10/94 DAS MEISTGELESENE COMPUTERSPIELE- UND MULTIMEDIA-MAGAZIN

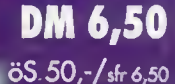

dkr 35 - /fmk 32.50

#### ENZ DI  $\mathbf{\Lambda}$ RD **Richard Garriott im Gespräch**

BATTI UC Dynamix' tolle Käfer

ARK D) ORCES Skywalker auf CD

33SEI

l G

G

**RA** 

I G

GR. A

**Back to the Future:** Origins scrollendes Utopia **SHUCH** 

 $\mathbf{Q}$ 

Schöner spielen: Die besten Grafikkarten im Test

#### American Dream Team.

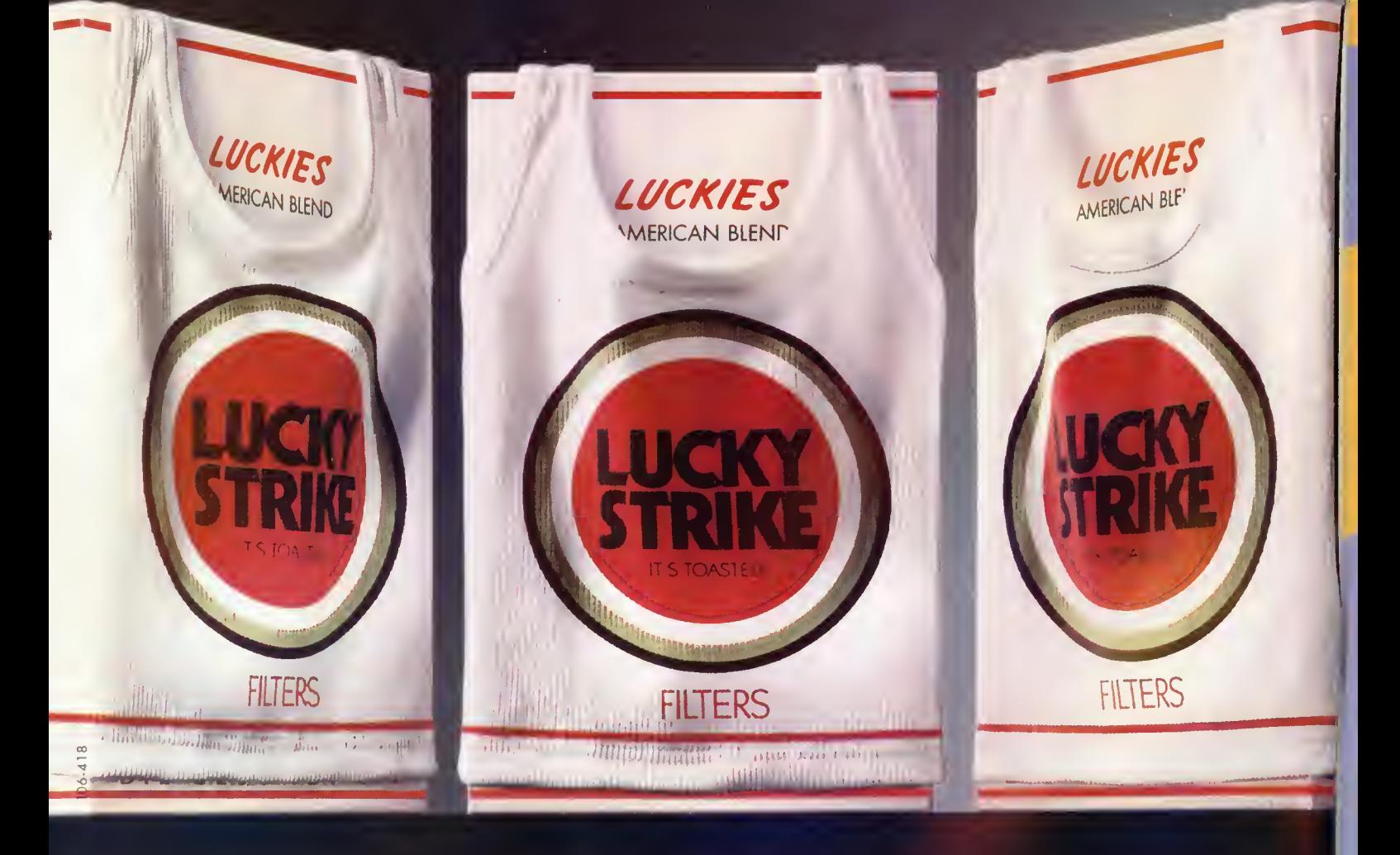

#### Lucky Strike. Sonst nichts.

Die EG-Gesundheitsminister: Rauchen gefährdet die Gesundheit.

Der Rauch einer Zigarette dieser Marke enthält 1,0 mg Nikotin und 13 mg Kondensat (Teer). (Durchschnittswerte nach ISO)

editorial

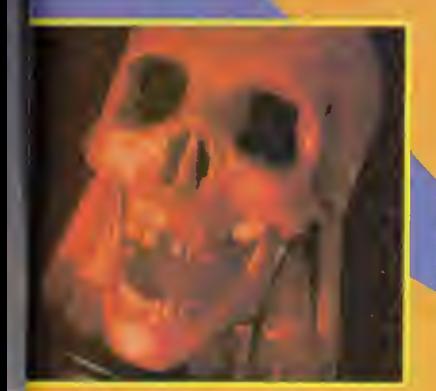

Arrgh! Michael spielt eine Runde "The 11th Hour"

Wir grüßen alle Mädchen: Emmanuelle Kreuz und Sam Flint von Sierra grüßen zurück

#### **Hitzefrei**

an.

Was macht der POWER PLAY-Redakteur, um sommerlicher Gluthitze und spontanem Büroschmilzen zu entkommen? Er steigt in den nächsten Billigfiieger und besucht eine Computerfirma im kühleren Ausland. Im abgelaufenen Sommermonat kannte unsere Reisetätigkeit deshalb keine Grenzen. So düste Knut z.B. nach Paris und hat- Renderprofis te in der Stadt der Liebe ein Treffen mit Pressesprecherin

Affenhitze: Auf der Computergrafik-Messe Siggraph treffen sich die

Emma Kreuz und der neuesten Sierra-Software. Frank übernahm den trendgemäß "coolsten" Job und fandete auf der Siggraph in Florida nach neuen Grafik-Highlights und "Virtuell Reality"-Applikationen. Ob er im Cyberspace fündig geworden ist, erfahrt Ihr in seinem Messebericht ab Seite 98.

Michael nutzte seinen Sommerurlaub für einen ausgedehnten Kalifornientrip, inklusive (Lucas-Arts sei dank!) Besuch der "Skywalker Ranch".

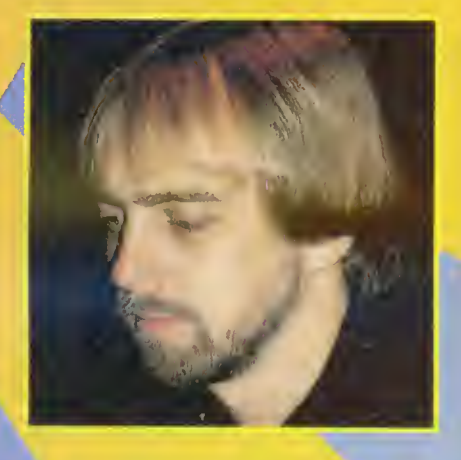

Neben einem Koffer voller

Laserdisks und neuen Star-Trek-Modellen brachte er uns ein Firmenporträt von den "The 7th Guest"-Machern Trilobyte mit. Volker genoß derweil die Klimaanlagen von Texas und plauderte mit Richard "Origin" Garriott über die Zukunft der Unterhaltungsbranche. Nur Pete mußte weiterschwitzen - der ist noch in der Probezeit und bekommt kein Hitzefrei.

> Immer einen kühlen Kopf wünscht Euer

Power-Play-Team

Visionär: Richard Garriott hat die Spiele-Zukunft fest im Griff

#### inhalt.

#### $\rightarrow$  10/94  $\leftrightarrow$

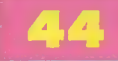

Starflight is Back: Joe Ybarras Alien Legacy wandelt auf bekannten Sciencefiction-Pfaden

> Ultima underworld meets System Shock: Origins neues Scroll-Epos

> > **AUTE**

versetzt uns in die ferne Zukunft

**LEUCLE NIEN** 

94

#### Aktuell

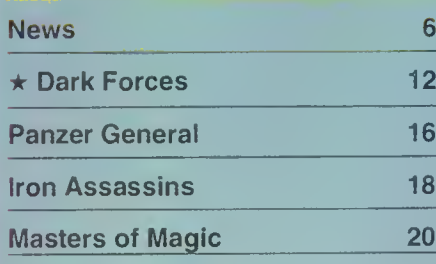

#### Story

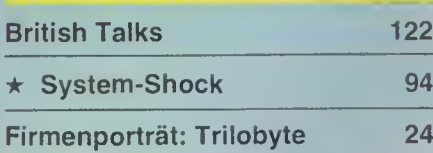

#### Thema

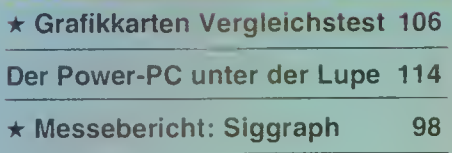

#### **Test**

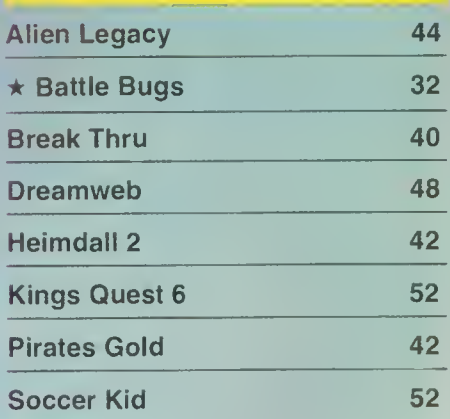

#### Laserage

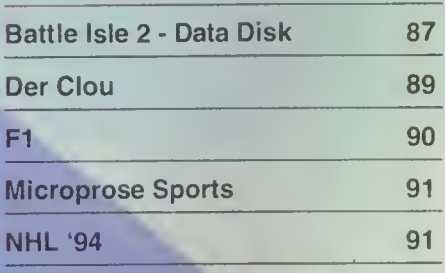

10/94 22/1

4

Ø

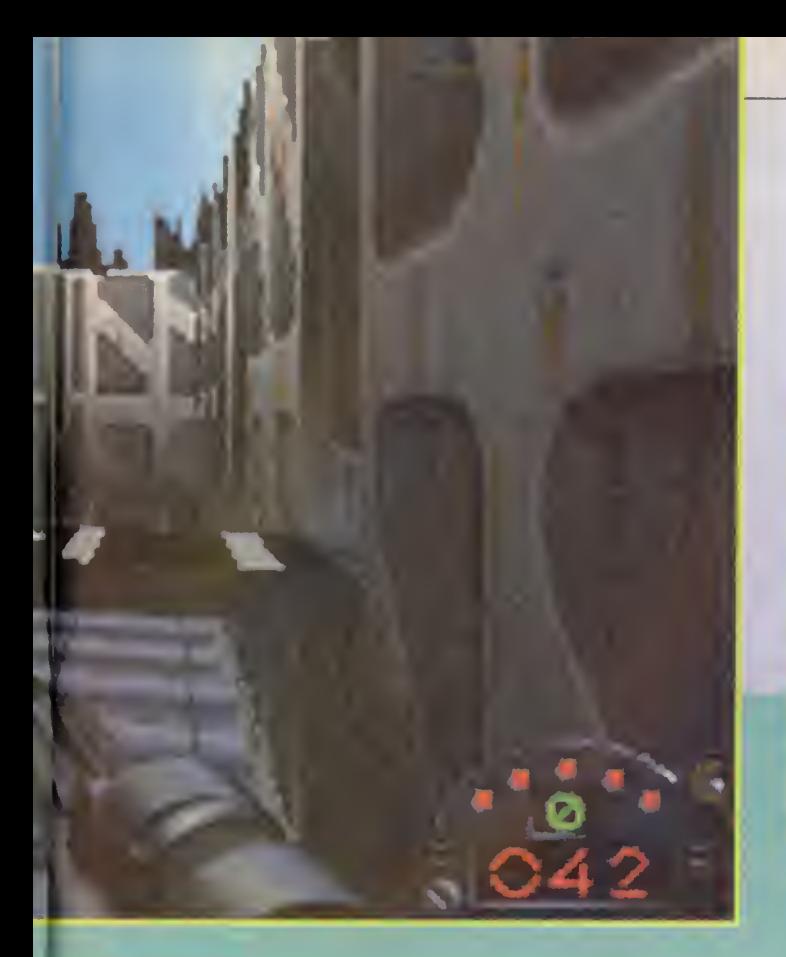

inhalt.

#### $\rightarrow$  10/94  $\rightarrow$

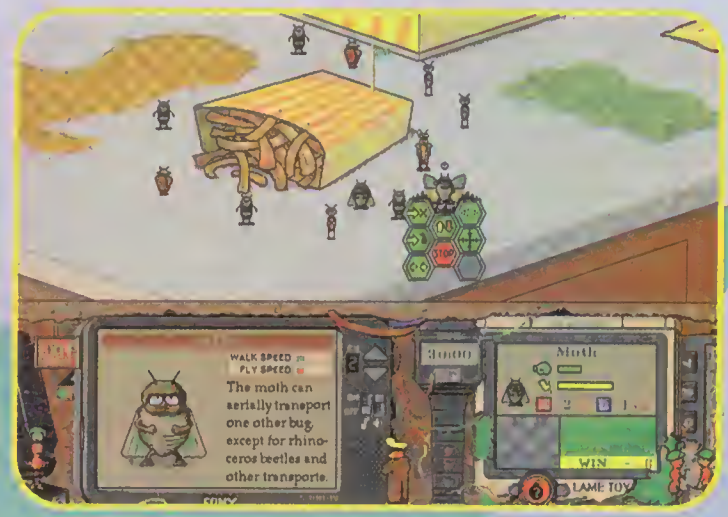

Kesser Käfer: Dynamix Battle Bugs ist das Referenzprogramm für digitale Kammerjäger

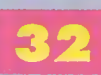

12

Allein gegen die Sturmtruppen: Mit Dark Forces aut seiten der Rebellen

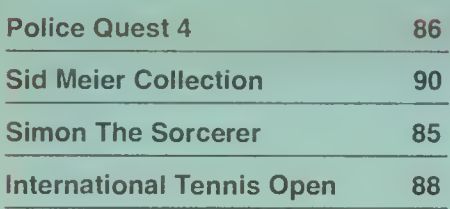

#### **Wettbewerbe**

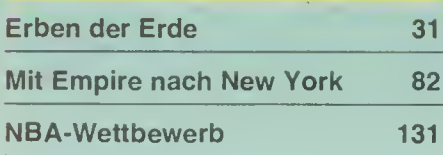

#### Rubriken

 $72\sqrt{V}$ <sub>10/94</sub>

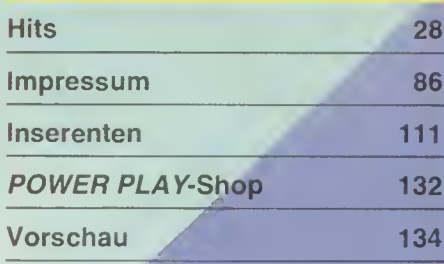

#### Powerservice

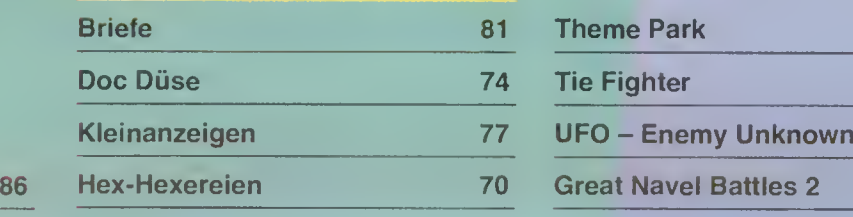

#### Powertips

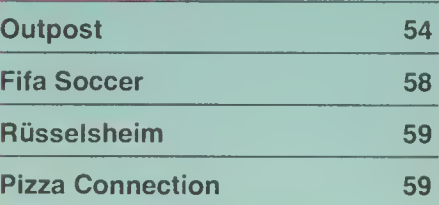

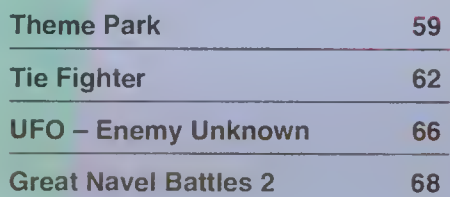

#### 98

Erinnerungen an die Zukunft: Computertechnologie von morgen: Siggraph

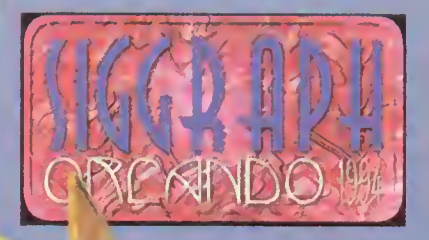

#### MacStick

i \ J

Neben den Joysticks der Firma Gravis und Thrustmaster gehören die Steuerknüppel aus dem Hause CH Products zu den qualitativ hochwertigsten Joysticks, die derzeit auf dem Markt sind. PC-Besitzer haben beim Kauf eines Joysticks in den seltensten Fällen Probleme,

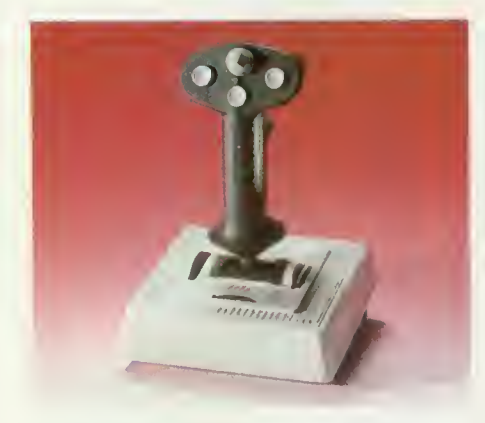

Schöner fliegen mit dem Flightstick Pro

Mac-Besitzer stoßen da schon eher auf Schwierigkeiten. Jetzt gibt es von CH Products den beliebten Flightstick Pro auch für Macintosh-Systeme. In der Schachtel sind nicht nur der Stick selber, sondern außerdem eine Diskette mit der Treibersoftware und dem Kontrollfeld zum Einstellen der passenden Parameter. mh

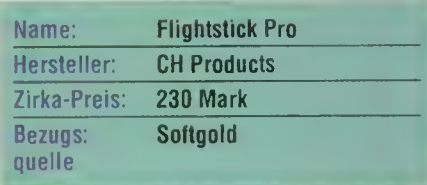

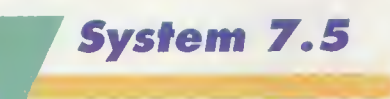

Macintosh-Nutzer kennen das: In regelmäßigen Abständen bringt Apple eine neue Betriebssystemversion heraus. Jetzt ist es wieder soweit. Das neue System hat die Nummer 7.5 und soll über 50 Erweiterungen und neue Funktionen mitbringen. Beispiele hierfür sind der "Apple Guide", ein neues Hilfssystem, das den neuen Anwender auf interaktivem Weg bei Problemen unter die Arme greift. Weiterhin wurde der Datenaustausch zwischen Mac und PC-Weit erleichtert und die Netzoptionen wurden aufgebohrt. Wie und zu welchen Kosten das Update zur Verfügung steht, erfährt man beim Apple UpDate-Service in München. mh

#### **Transport Tycoon**

Microprose bastelt zur Zeit an einem Nachfolger von Sid Meiers berühmt-berüchtigtem Railroad Tycoon. Transport Tycoon, so der Name der Simulation, ist eine Mischung aus Sim City und A-Train. Spielfläche ist eine isometrische Landschaft, die man fast beliebig heranund wegzoomen kann. Häuser, Fabriken, Bahnhöfe, Stadien etc. sind dank der SVGA-Grafik detailreich entwickelt. Um an genügend Bauland in dem doch relativ unebenen Gelände zu kommen, kann man wie in Populous weiträumiges

Terraforming machen. Gespielt wird Transport Tycoon wahlweise im Zweispielermodus gegeneinander oder alleine, sozusagen als große Spielwiese zur Entwicklung einer eigenen Infrastruktur mit Zügen, Straßen, Schiffen und Flugzeugen. Ziel ist in jedem Fall, das Städtewachstum über das normale Maß hinaus zu beschleunigen. Geld verdient Ihr durch den Transportverkehr, der neben Personen auch Rohstoffe und Waren zum jeweiligen Bestimgrößer Eure Stadt ist, desto fetter Euer Reibach. Zu erwähnen bleibt nur noch, daß Transport Tycoon diesmal nicht von King Sid Meier, sondern John Davis entwickelt wurde. ps

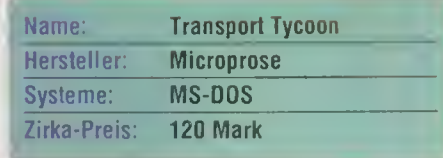

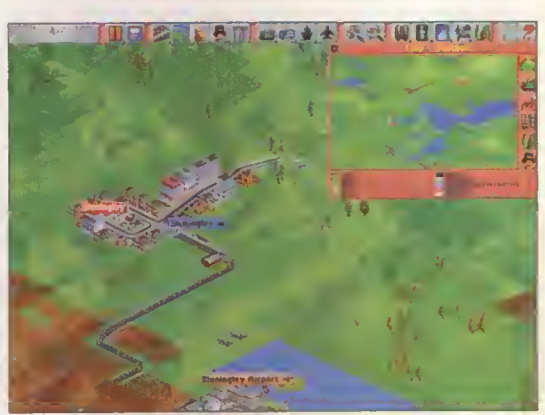

mungsort bringt. Das heißt also, je Ein feiner Zug: Transport Tycoon läßt die Räder rollen

#### Pasta Propeller

Italien ist berühmt für seine Nudelgerichte, die tolle Landschaft und freundliche Menschen. Etwas weniger bekannt ist die italienische Programmierszene. Virtuali srl heißt die Firma, die jetzt extra für den Microsoft Flightsimulator eine spezielle Italien-Szenariodiskette zusammengestrickt hat. Auf der Scenery Italy 1.2 befinden sich nicht nur rund 110 original italienische Flughäfen, sondern es wurden zudem die verschiedenen Navigationshilfen wie "VOR", "TACAN" und "NDB" verwendet. Selbstverständlich können alle historischen Sehenswürdigkeiten überflogen werden. Wer also einmal dem Papst auf den Kopf spucken möchte, der kann

eine Runde über dem Heiligen Stuhl im Petersdom kreisen. Ohne die nötige Hardware (min. 4 MByte RAM, 6 MByte Festplatte, 386DX) und den originalen Microsoft Flugsimulator 4.0b oder Version 5.0 sowie den Microsoft Aircraft & Scenery Designer, bleiben die Alitalia-Flieger jedoch auf dem Boden. mh

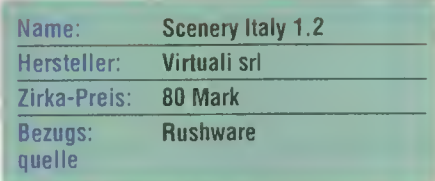

ROME - URTICAN CITY . . . . .  $\arg u$   $I$ rinn Mit der Italy 1.2 .<br>Della concilirzi

und dem Flightsimulator 4.0b fliegen wir beim Papst vorbei

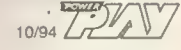

6

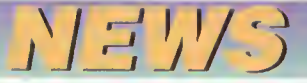

#### Lubber muß sein

Darauf haben die Computerspieler gewartet. In Let's talk about... Liebe, Lust und AIDS lernen verschreckte Joystickartisten endlich, mit Frauen umzugehen. Wem die Mädchen zu Hunderten hinterherlaufen oder wer Probleme mit dem anderen Geschlecht hat, wird mit dem Spiel der Bundeszentrale für gesundheitliche Aufklärung auf den sicheren Weg gebracht. Via Dialogsystem erfahrt Ihr, wie Ihr es mit wem am besten tut oder nie tun solltet und wer mit wem am besten wo etwas benutzt. Ob Jüngling oder Mädel - beide können mit Let's talk about... ihrer Fantasie freien Lauf lassen und vor abendlichen Disco- oder Party-Sessions Anmachen proben oder (Kondom-)Anproben machen. Neben dem allwissenden AIDS-Lexikon gibt's hilfreiche Tips fürs erste Mal und was danach am besten zu bewerkstelligen ist ("So jetzt werden wr romantisch und rufen gemeinsam die AIDS-Beratung an!"). Da das übrigens nur unter Windows lauffähige Programm kostenlos zu beziehen ist (BZgA, 51101 Köln), stellt es erstmals eine gelun gene Alternative zu den mitunter recht schmuddeligen VTO- und Busen-CD-

fig. Ba

 $fig.1b$ 

 $fig.1c$ 

ROMs dar, ist dabei zwar weniger erotisch, dafür um einiges interaktiver. Jetzt müßt Ihr die Pubertät nicht mehr selbst in die Hand nehmen, sondern werdet von einem niedlichen Programm, wenn auch grafisch und musikalisch unauffällig, hilfreich unterstützt. Unsere Empfehlung: Unbedingt zulegen und losflirten! kn

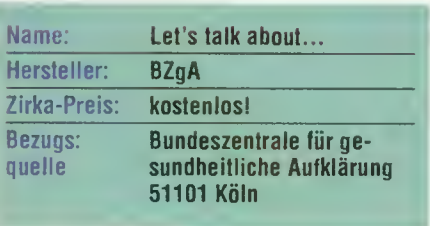

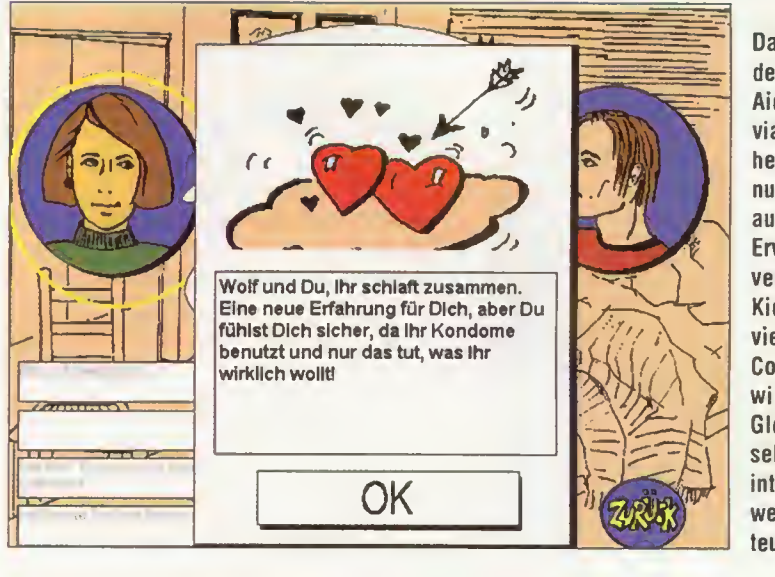

 $fig.1d$ 

Das Kondom des Grauens: Aids-Aufklärung via Computer ist heutzutage nicht nur hip, sondern auch sinnvoll. Erwiesenermaßen verbringen die Kids fast genauso viel Zeit vor dem Computermoni, wie vor der Glotze, und Fernsehen ist weniger interaktiv, aber wesentlich teurer.

{evolution}

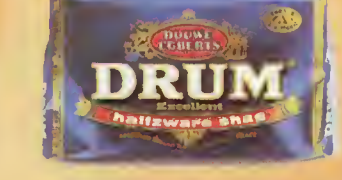

fig.2

IT'S IN YOUR HANDS.

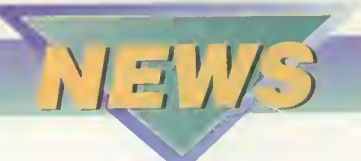

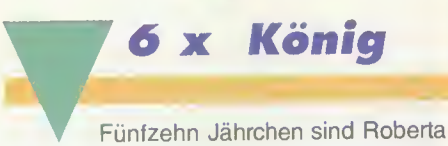

und John Williams schon um unser Wohl als Computerspieler bemüht und haben in dieser Zeit eine der erfolgreichsten Unterhaltungs-Software-Firmen Amerikas aufge-

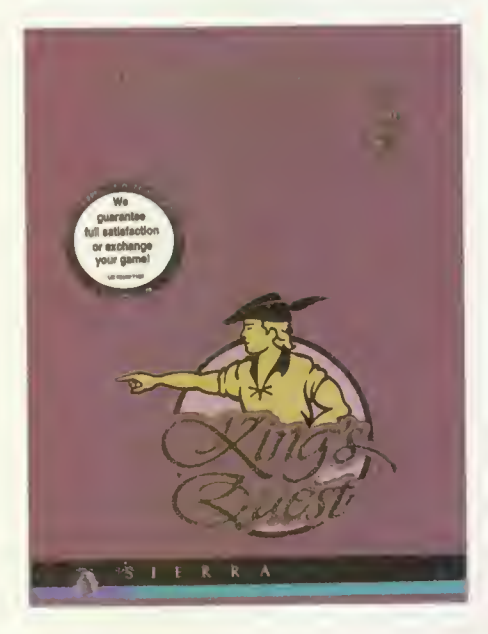

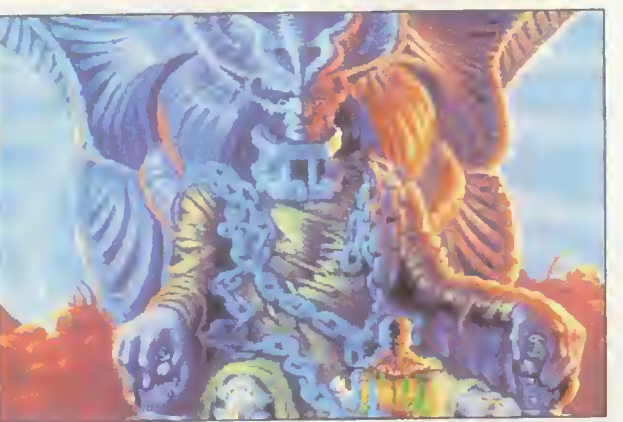

baut. Sierra-Programme haben sich einen festen Platz besonders in den Herzen der amerikanischen Spieler erobert. Grund genug, das fast runde Jubiläum gebührend zu feiern und die verschiedenen Spielserien noch einmal in gebündelter Form und zum moderaten Preis auf den CD-ROM-Markt zu werfen, schließlich kann man dabei auf einen reichhaltigen Spielefundus zurückgreifen. Den Anfang macht, wie könnte es anders sein, Robertas King's Quest Serie, die bald schon in die siebte Fortsetzung geht. In lockerer Folge werden dann noch die Space Quest und Larry Laffer-Reihen aufbereitet. Wer einen der ersten sechs Teile von Kings Quest verNeulich im Märchenwald: Wir klicken uns durch Sierra's Phantasien

paßt haben sollte und daneben auf leichte Märchenkost steht, darf sich die Sammler-Edition ohne zögern kaufen. Dem ersten, schon reichlich angejahrten Teil hat man sogar neben dem originalen Text-Parser einen

neuen Icon Parser verpaßt, mit dem es sich etwas flotter Abenteuern läßt.

Neben den ersten sechs Teilen gibt's als nette Dreingabe ein kleines Video-Interview mit Roberta, ein Demo des nächsten Teils, der übrigens auch noch in diesem Jahr erscheinen soll und eine komplette Entwicklungsgeschichte der Serie.

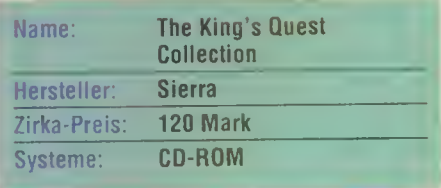

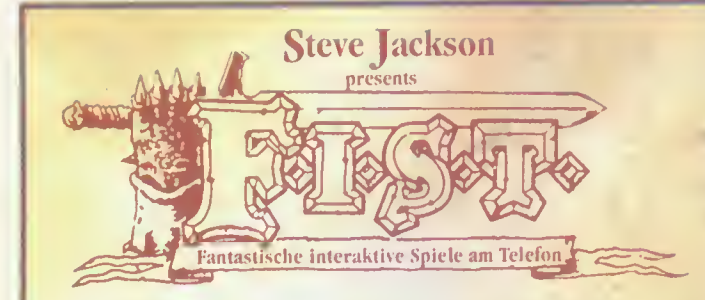

 $\Box$ ie schwere, eisenbeschlagene  $\mathcal T$ ür schließt sich hinter Dir. Du bist allein. Dein Hucfitweg ist abgeschnitten. Wirst Du den mörderischen Kampf mit Xonstern und Kaffen, die in Xaööis JRa s sagenumwobenem Labyrinth des Horrors auf Dich warten, überstehen? Nimm den Kampf auf! Das Telefon ist Dein Zugang in diese Welt. Wähle - wenn Du es wagst!

in Deutschfanö O190 242 999<br>CompuTel GmbH - 12 Sekunden = 0, 23 DM in Österreich 50 199 000

Mo. - Fr., 8:00 - 18:00 = 8,67 ÖS / Min., sonst 6,67 ÖS / Min.

Das erste und beste .Fantasy-Abenteuer am Telefon

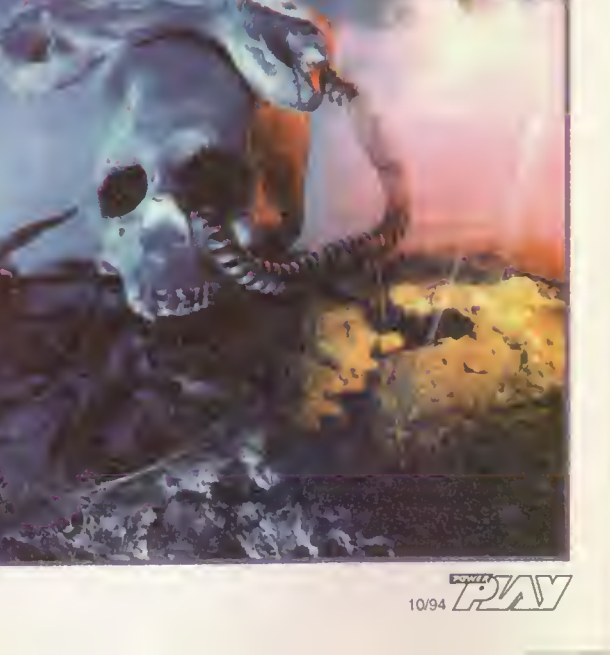

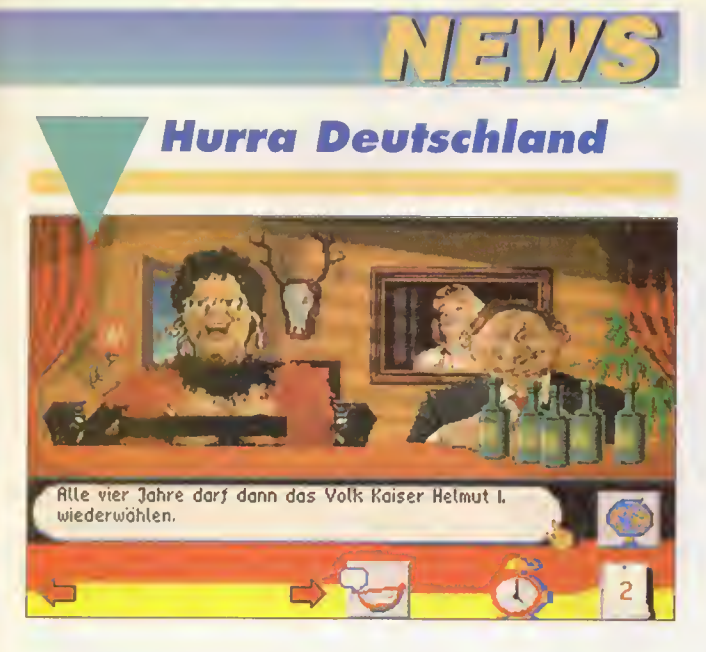

Genug ist genug! Wir haben die Nase voll von inkompetenten Polithanseln, roten Socken und schwarzen Amigos. Jetzt werden wir selber Bundeskanzler und machen aus Deutschland ein Paradies. Wie's gemacht wird, erfahren wir in Rainbow Arts Kohl-Simulation Hurra Deutschland. Dort startet Ihr Eure Karriere als kompletter Politblödmann und lehrt hoffentlich bald der Konkurrenz von rechts und links das Grausen. Ihr schaltet z.B. Wahlwerbespots, geht auf Vortragstour durch die Provinz, freundet Euch mit ausländischen Politikern an oder düst quer über den Globus.

Wer alles richtig macht, steigt in der Beliebheitsskala der Bundesbürger und wird bald zum Kaiser von Deutschland gewählt. Für die nötige Spieltiefe und Komplexität sorgt Spieldesigner Ralph Stock, spätestens seit Mad TV und Mad News kein Unbekannter. Atmosphärische Unterstützung holte man sich bei GUM. Der Truppe, die die ARD mit politischen Gummipuppen versorgt. Wundert Euch also nicht, wenn Ihr über einen digitalisierten Blüm oder Saddam stolpert. **VW** 

Touch me. Rita! In Hurra Deutschland rollen wir Bonn auf.

**Boris arinst:** Internationale Freundschaft und Völkerverständigung

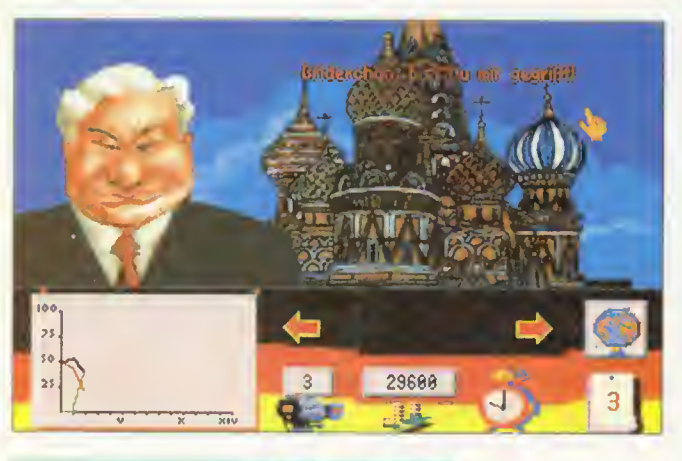

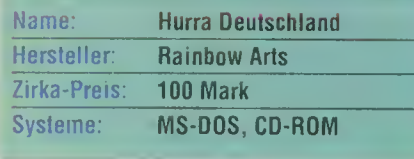

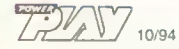

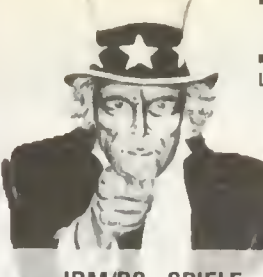

#### **IBM/PC - SPIELE**<br>Pacific Air War, All Die 94 Edition 94,99<br>47,99<br>67,99<br>87,99 1942 1990 - Die<br>Al Qadım The Genie's Curse Alone in the Derk 2. 87,99<br>67,99<br>54,99<br>79,99<br>57,99<br>67,99 Anstoss Anstoss World Cup Edition... 79.99 D - Day...<br>Der Clou ......................  $A$ 67.99  $79'99$ Der Plane  $79.99$ Der Planer Extra 19,99<br>39,99<br>79,99<br>79,99 De Sieder<br>
France Charles Conservation<br>
Explored Charles Charles Conservation<br>
France Charles Charles Conservation<br>
Flight Muslim Conservation<br>
France Charles Charles Charles Charles Charles Charles Charles Charles Charles 94.99 69,99 39,99  $47,99$ <br>  $39,99$ <br>  $39,99$ <br>  $57,99$ <br>  $54,99$ <br>  $32,99$ <br>  $35,99$ <br>  $57,99$ 59,99 79.99 |<br>Battlehawk 1942, Their finest Hour+Miss. Disk,<br>Sacret Weapons of tha Luftwaffe+4Miss. Disk) JISK)<br>74,99<br>67,99<br>79,99  $\frac{1}{\sqrt{2}}$ 59,99<br>37,99  $67,99$ <br> $35,99$ <br> $59,99$ <br> $87,99$ <br> $87,99$ нег и п. п. п. п. п. п. п. п. н. н. н. н. н. н.<br>hball Dreams 2 (Datadisk) — . А **Pinball Fantasies** Pizza Connection Privateer + Speech Pack.  $\frac{A}{V}$ 87,99<br>**79,99**<br>79,99<br>59,99<br>87,99 Reventoft. 87,99<br>35,99 Societ Rid (1992)<br>
Societ Rid (1992)<br>
Server Rid (1993)<br>
Server Stock (1993)<br>
Server Stock (1994)<br>
The Elder Scrolls Arene (1994)<br>
The Fighter (1994)<br>
UFD Enemy Unknown<br>
(UFD Enemy Unknown (1994)<br>
Ultima 8 - Pegan<br>
Victory 67.99 79.99 87,99<br>87,99<br>79,99<br>67,99<br>74,99<br>79,99  $67.99$ <br> $94.99$ <br> $87.99$ **Victory at Sea..**  $79.99$ **Wing Ameda** 69.99 59,99<br>59,99<br>35,99<br>74,99<br>87,99 **CD ROM** Aegis: Guerdian of the Fleet....E 79.99 94,99<br>87,99  $Isle 2$ 69,99<br>54,99<br>79,99<br>67,99<br>69,99<br>69,99 94,99<br>59,99 67,99 34, 33<br>79, 99<br>87, 99<br>67, 99<br>67, 99 Der Clou 69,99<br>69,99  $69,99$ <br>  $109,99$ <br>  $79,99$ <br>  $79,99$ <br>  $39,99$ <br>  $39,99$ <br>  $94,99$ <br>  $67,99$ <br>  $99$ Inharit tha Farth. 99,99 Ilndiana Jones 3, Loom, Maniac Manson, Monkey Island 1, Zak McKraken) Luces Arts Classic SimuletionsA 79.99  $\frac{67,99}{87,99}$ <br> $\frac{67,99}{121,99}$ <br> $\frac{87,99}{57,99}$ 67,99 99,99<br>79,99 navanant.........<br>Rehel Assault . 79,99<br>74,99 Reunion 69,99<br>87,99<br>94,99<br>97,99<br>79,99<br>79,99<br>39,99 87.99

#### **VANT Y** Ladenöffnungszeiten: Mon-Frei: 9.00-18.00 Uhr. Sam: 10.00-13.0 Jetzt anrufen und bestellen. (0 2 4 0 3 ) 2 1 1 8 8<br>Bergrather Str. 16 a - 52249 Eschweiler Starlord 94.99  $87$ 87,99<br>94,99<br>67,99<br>64,99<br>79,99<br>74,99 94,99 (Black Gate Forge of Virtue Serpe Ultime 8 - Pagan (inkl Speech Pack) V<br>Under a killing Moon (4 CD sl). V 99.99 09,99<br>79,99\*<br>94,99<br>54,99<br>87,99<br>67,99

#### **AMIGA**

Anstoss ...<br>Anstoss World Cup Edition 67.99 54.99 54,99<br>
47,99<br>
24,99<br>
24,99<br>
54,99<br>
54,99<br>
54,99 Apocalypse. **Battletoads** Battletoads ... ............<br>Beneath e Steel Sky. Bundesliga Manager 3. 79,99<br>74,99<br>77,99<br>35,99<br>59,99<br>74,99<br>67,99 **Christoph Kolumbus**<br>Christoph Kolumbus<br>Crash Dummies........ 67.99 Elfmania 47.99 47,99<br>54,99<br>54,99<br>54,99<br>54,99<br>59,99<br>67,99 Elite 2 - Frontier **FIFA** International Soccer neimaali 2<br>Impossible Mission 2025. 35,99<br>59,99<br>54,99 K 240 . . . .<br>Kick Qff 3 ..  $47.99$  $\overline{u}$ 59,99<br>59,99<br>59,99<br>47,99<br>47,99<br>47,99  $47.99$ <br> $39.99$ <br> $79.99$ <br> $26.99$ <br> $26.99$ <br> $59.99$ <br> $59.99$ <br> $54.7$ ,  $99$ <br> $57.99$ <br> $67.99$ <br> $67.99$ <br> $67.99$ <br> $67.99$ <br> $67.99$ <br> $67.99$ <br> $67.99$ <br> $67.99$ <br> $67.99$ <br> $67.99$ <br> $67.99$ <br> $67.99$ <br> $67.99$ <br> $67.99$ <br> $67.99$ Pizza Connection Rings of the Medusa Gold.... Skidmarks<br>Software Manager.<br>Spaceward Ho! Ã Stardust Starlord Â ۸.<br>A 59, 99<br>47, 99<br>59, 99<br>54, 99<br>54, 99  $\mathbb{A}$ Uridium 2  $\Delta$ Winter Dlympics<br>Winter Super Sports...<br>World Cup USA '94.... Ä  $\frac{1}{\sqrt{2}}$ AMIGA CD 32 47.99<br>54,99  $A$ <br> $A$ <br> $E$ 54,99<br>54,99<br>54,99<br>54,99 Ā Batttletoads Bubba in Stix A<br>A<br>A<br>A<br>A<br>V Chaos Engine<br>Chuck Rock 1. 54,99<br>
28,99<br>
47,99<br>
67,99<br>
54,99<br>
54,99<br>
47,99 A<br>A<br>A  $\overline{\mathsf{A}}$ 54,99 59,99<br>59,99<br>59,99<br>59,99<br>54,99<br>47,99<br>47,99  $AA$ Heimdall 2 Impossible Mission 2025......<br>James Pond 2 nes Pond 3... .emmings 1.................................<br>.otus Trilogy (Teil 1, 2 und 3). A<br>A<br>A Qut to Lunch A. inball Fantasies A 59,99<br>59,99  $\mathbb{A}$  $\overline{A}$ 67,99<br>47,99<br>67,99<br>54,99<br>54,99<br>54,99<br>54,99  $A \n A$ .<br>Sleepwalker<br>Striker........... : A<br>A<br>A **VERSAND 99 GmbH. Me** 

**Bitte Spiele-preise Dund** Irrtum  $\widehat{w}$  komplett destsche Version  $\widehat{\langle A \rangle}$  deutsche Asleiteng  $\langle E \rangle$ eeglische Postbaranweisungen). d erfolgt ausschließlich per Nachnahme. Die V<br>Vorkasse bitte per Scheck oder Überweisung.<br>30,- (Bitte nur Euro-Schecks oder Postbaranweisu  $30.$ d Festplatte. Der Versand <sub>/</sub><br>J.- ohne Versandkosten. V<br>ur per Vorkasse zzgl. DM 30

betragen zzql.

Die Versandkosten

Versand

um einen kleinen Auszug aus unserem siehe diese Zeitungsauflage der Regel IMB, PC-Programme entsprechend VGA Karte und 1<br>Zahlkartengebühr (DM 3,-). Softwarebestellungen ab DM 250,-<br>Sparkasse Eschweiler, BLZ 391 501 00. Lieferung ins Ausland nur vorherigen. Stand Bei diesem Angebot handelt es sich Diese Preisliste ersetzt alle zzgl. benötigen in bëi inclusive Nachnahme DM 9,99<br>DM 8.- auf Konto-Nr. 1 217 884 b<br>Preisänderungen vorbehalten. Gesamtaogebot. Programme umfasse@de Amiga-

ADENERUFFNUNG IN ESCHWEILER: 2. SEPTEMBER

Alle,

n Frei: 9.00-18.00 Uhr. S 20 Fordern Sie noch heute unter Angaben Ihres Computertypen kostentos und unverbindlich unsers neuesten<br>Preislisten an. Darin enthalten ist auch ein reichhal tiges Angebot an Joysticks und Hardwarezubehör Tel. (0 24 03) 2 11 88 - Fax (0 24 03) 3 53 51

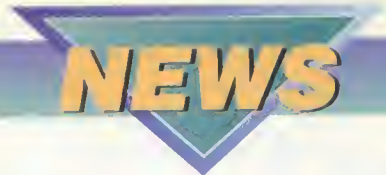

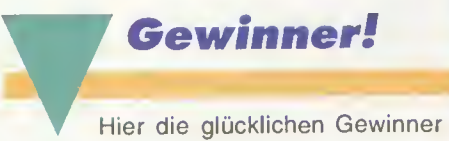

des Magic of Endoria-Wettbewerbes.

Der 1. Preis - die Teilnahme am Liverollenspiel geht an:

Peter Ehrhardt aus Stuttgart

#### Je ein Magic of Endoria-Computerspiel haben gewonnen:

Sylvia Peukert, Veinsberg Ulrich Naumann, Meisdorf Andreas Holstein, Voerote Birger Degen, Andernach Felix Spangenberg, Rosengarten-Westheim

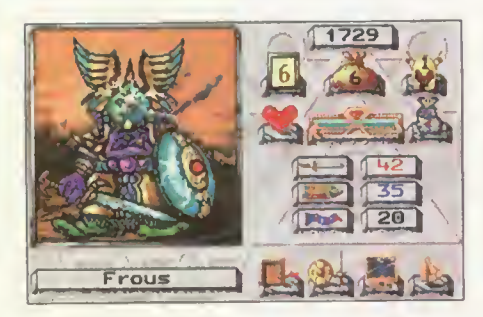

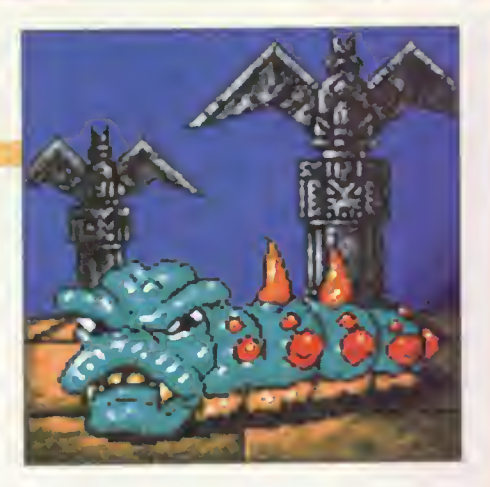

Stephan Schäfer, Daxberg Christian Lange, Vellmar Jens Bock, Erfurt Alexander Schmidt-Dedestron, Berlin Stephan Friese, Rielasingen

#### Je eine Magic of Endoria-Sporttasche geht an:

Yvonne Hettler, Hamburg Martin Volck, Bonn Thorsten Schneider, Nepten-Deuz Angela Pohlmann, Waldkirch

Alle Gewinne werden den Siegern direkt von der Firma Bomico zugeschickt.

#### Stadt zu gewinnen

Ohne Frage ein Klassiker. Sim City ist eines der wenigen Programme, die man auch in fünfzig Jahren noch spielen wird. Damit auch CD-ROM-Besitzer nicht auf ihren multimedialen Häuserbau verzichten müssen, hat Maxis kurzerhand eine "Enhanced Version" des ursprünglichen Spiels herausgebracht. Hier wird die Stadtplanung reichlich mit Full Motion-Videoeinlagen und digitalisierten Ratgebern gewürzt.

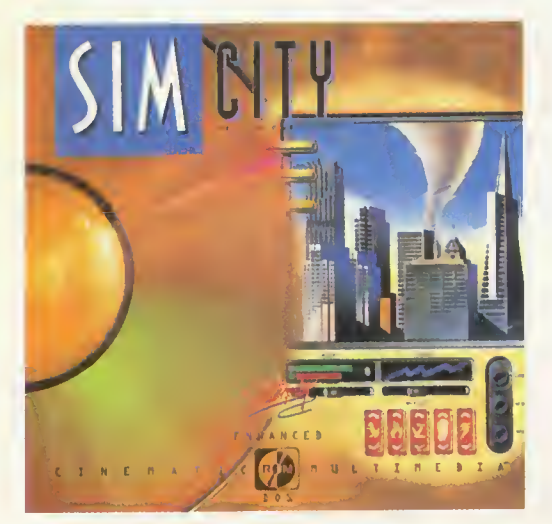

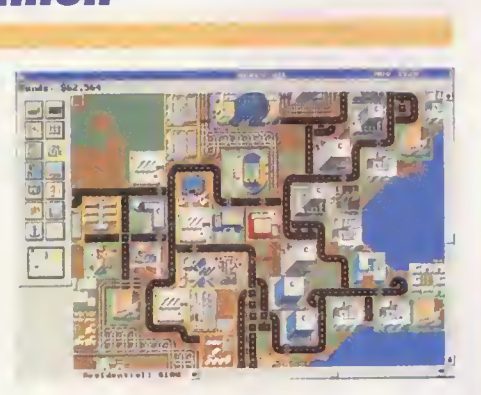

Zur Feier des Tages verlosen wir zusammen mit dem Großhändler Horma Computerware aus Pfalzgrafenweiler fünf dieser edlen Scheiben.

Schickt einfach bis zum 15.Oktober diesen Jahres eine Postkarte mit dem richtigen Namen des Designers von "SimCity" an folgende Adresse:

MagnaMedia Verlag AG "Kennwort SimCity" Postfach 1304 85531 Haar bei München

Der Rechtsweg ist natürlich wie immer ausgeschlossen. Möge der Glücklichste gewinnen!

#### Pro und Kontra

ln der letzten Ausgabe der POWER PLAY fragten wir: "Gehört DOOM auf den Index?". Eurer Meinung nach nicht: Satte 80 Prozent finden den Doomschen Index-Abschuß der BPS absolut unverständlich, und nur 20 Prozent sind der Meinung, daß DOOM auf den Index gehört.

#### "Gehört Doom auf den Index?"

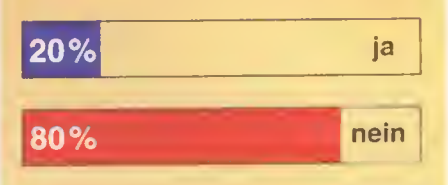

In diesem Monat lautet die Frage: "Sind CD-ROM-Spiele zu teuer?" Sahnen die Firmen unverschämterweise für alte und neue Kamellen ab oder sind die Preise durch die hohen Entwicklungskosten gerechtfertigt?

Schreibt Eure Antwort - Nur ein "Ja" oder ein "Nein" reicht aus - auf eine ausreichend frankierte Postkarte und schickt sie an folgende Adresse:

MagnaMedia Verlag AG Hans-Pinsel-Str. 2 POWER PLAY Stichwort: Pro & Kontra 85531 Haar bei München

#### Letzte Meidung

Ab November werden alle in Amerika produzierten Computerspiele mit empfohlener Altersfreigabe ausgeliefert

Entgegen allen andersartigen Gerüchten wird die Produktion von Philips CD-i nicht eingestellt

Kawumm! Sensible Softwares Pixel-Schlacht Cannonfodder ist in Deutschland auf dem Index gelandet.

◆ 3DO goes Europe: Ab ersten September wird die Wunderkonsole offiziell in England zum Preis von 299 Pfund vertrieben Viel Glück!

◆ Das war's dann wohl. Mediavision Amerika hat dank unseriöser Geschäftspraktiken und argen Kursverfällen Konkurs angemeldet. Ciao...

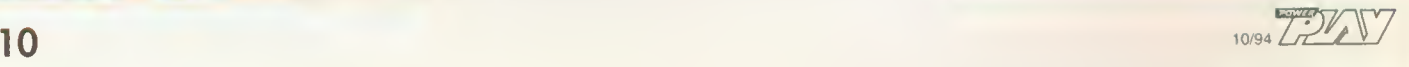

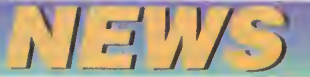

#### Carpet Update

Vor gut einem Jahr konnten wir Euch schon erste Bilder von Bullfrogs Teppich-Simulation vorstellen. Jetzt gibt's arabischen Grafik-Nachschub in 640 x 480 mit 256 Farben. Spielerisch ist natürlich alles beim alten geblieben. Ihr startet gegen sieben andere Teppichreiter und kämpft mit ihnen um die Weltherrschaft. Um die Fliegerei weiter zu erschweren, sind die Wüsten und Weiten mit allerlei garstigem Sagengetier angefüllt, das uns und unserem Teppich an den Wollfaden wollen. Zum Glück stehen uns reichlich

magische Waffen zur Verfügung, mit denen wir z.B. Feuerbälle schleudern, Vulkane und Erdbeben auslösen können oder gleich ganze Bergrücken abtragen dürfen. Für die nötige Orientierung sorgt ein magischer Miniglobus, der automatisch mit-

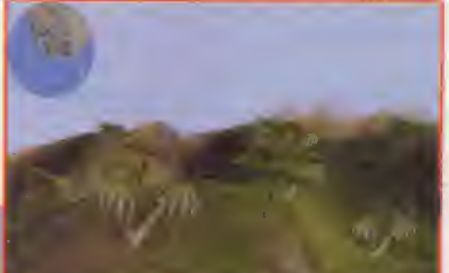

scrollt und unseren Aufenthaltsort anzeigt. Bullfrog bastelt außerdem an einem Multiplayer-Modus, in dem acht Computerteppiche Reiter gleichzeitig gegeneinander loslegen können. Ein verlockender Gedan ke, den wir aber noch etwas auf Eis legen müssen: Leider wird's wohl frühestens um die Weihnachtszeit etwas mit der magischen Fliegerei. vw

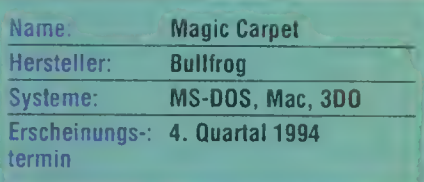

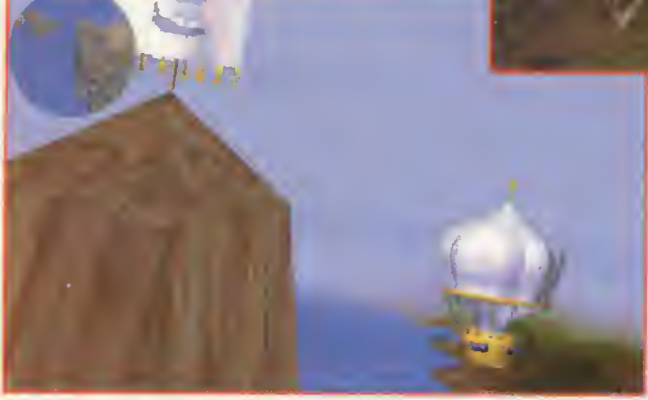

Tausend und Eine Nacht in High-Res: Bullfrog läßt den magischen Teppich jetzt in hoher Auflösung durch den PC fliegen

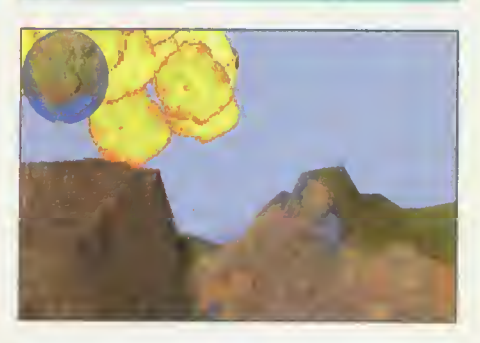

#### Das ultimative Computergame.

**ELLOGG'S** 

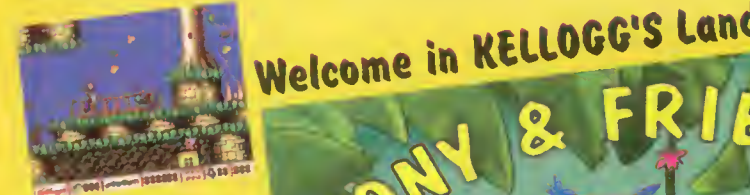

**20 phentestische** Spielahscheittn.

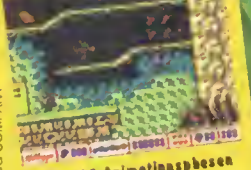

Über 1900 Animetiansphesen<br>für Spinier ned Gegner.

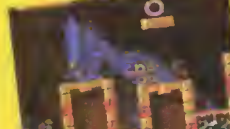

Examilente Grefik, Irrer Sannd<br>nad jade Mange Action.

#### Aber nicht vergessen:

jeweils vollständige Angabe von Deinem Nomen und Deiner Adresse. Und ob gebt die Pott.'

Canz einfach Coupon sowie Verrechnungsscheck ausfüllen und beides an KEUOGC (Deutschland) GmbH, Stichwort: COMPUTER¬ GAME, Postf. 104240, 28042 Bremen, schicken.

#### Bestell-Coupon KELLOGG'S COMPUTERSPIEL

- Name:
- 

GU  $F_{PC}$ -Player 8/94

 $PG$ -Format  $\Box$  Amiga-Format  $\Box$  (bitte an

Zu überweisenderBetrag:. DM Mein Verrechnungsscheck ist dabei!

Und sie siegen doch! In LucasArts' 3D-Ballerei Dark Forces siegt Ihr als Geheimagent ganz allein gegen das Imperium. POWER PLAY siegt mit.

as hätten wir uns auch an einem Stormtrooper abzählen können. Actionspiele, in denen wir uns durch eine dreidimensionale Welt bewegen und nach Lust und Laune um uns schießen, sind derzeit "in". Sie sind so "in", daß wohl jede Softwarefirma einen Mitbewerber im Entwicklungslabor schmoren läßt. Ja, sie sind sogar so sehr "in", daß selbst Adventure-Spezialist LucasArts statt eines Hamsters eine leckere 3D-Torte in die Mikrowelle schob. Heraus kam eine flotte 3D-Routine, die sich leichtens mit id's Engine anlegen kann. Kein Wunder also, daß die 3D-Schöpfer aus Dallas den LucasArts-Programmierern vor einigen Wochen über die Schulter schauten und freiwillig Applaus zollten.

Doch dreidimensionale Ballereien macht wie gesagt jeder, und so suchte man bei LucasArts nach einer ganz besonderen Zutat, die auch prompt gefunden wurde. - Man heißt ja nicht umsonst nach dem Star Wars-Schöpfer. Dark Forces ist also im Star Wars-Universum angesiedelt und zwar mittendrin. Es beginnt dabei ungefähr zwei Stunden vor dem Start des ersten Star Wars-Films. Ihr

steckt in der Rolle eines Geheimagenten der Rebellion und habt eine besonders heikle Mission in Aussicht. Die Rebellion hat vom Todesstern erfahren und Euch beauftragt, doch schnell mal die Konstruktionspläne zu mopsen. Gesagt, getan, wacht Ihr an Bord eines Sternenzerstörers auf und startet Eure Odyssee. Nach Erfüllung dieser Mission geht's auf die Suche nach einer geheimen Fabrik, in der das Imperium die tödlichen Super Stormtroo per züchtet. Des weiteren erkundet Ihr in Dark Forces Geheimbasen des Imperiums, befreit unmenschlich behandelte Gefangene und kämpft gegen Admiral Mohcs Schergen und eine Alienarmee, die sich der dunklen Seite der Macht verschrieben hat.

**TAIRA** 

Das Spiel selbst sieht auf den ersten Blick dem beliebten id-Produkt verteufelt ähnlich. Texture-gemappte Grafik und flinkes 3D-Scrolling sorgen für Realitätsnähe, acht verschiedene Waffensysteme für genügend Feuerkraft und zwanzig bösartige Gegnertypen für ein wohliges Kribbeln auf dem Rücken. Doch auch innovativ sind die dunklen Mächte auf dem laufenden: Die 3D-Engine mit dem klangvollen

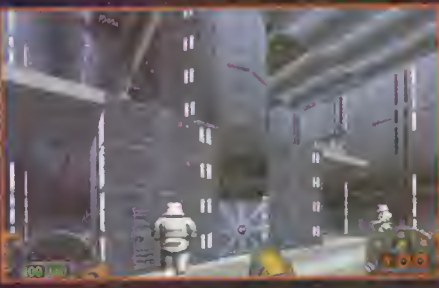

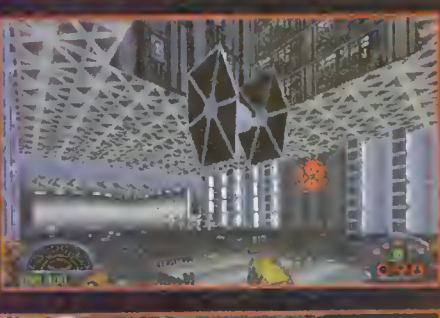

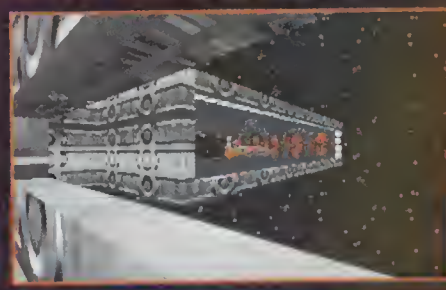

Im Innern des Sternenzerstörers: Die Grafik fließt und scroilt im Stil des berühmten und mittlerweile indizierten Actionknallers von id-Software.

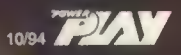

#### preview

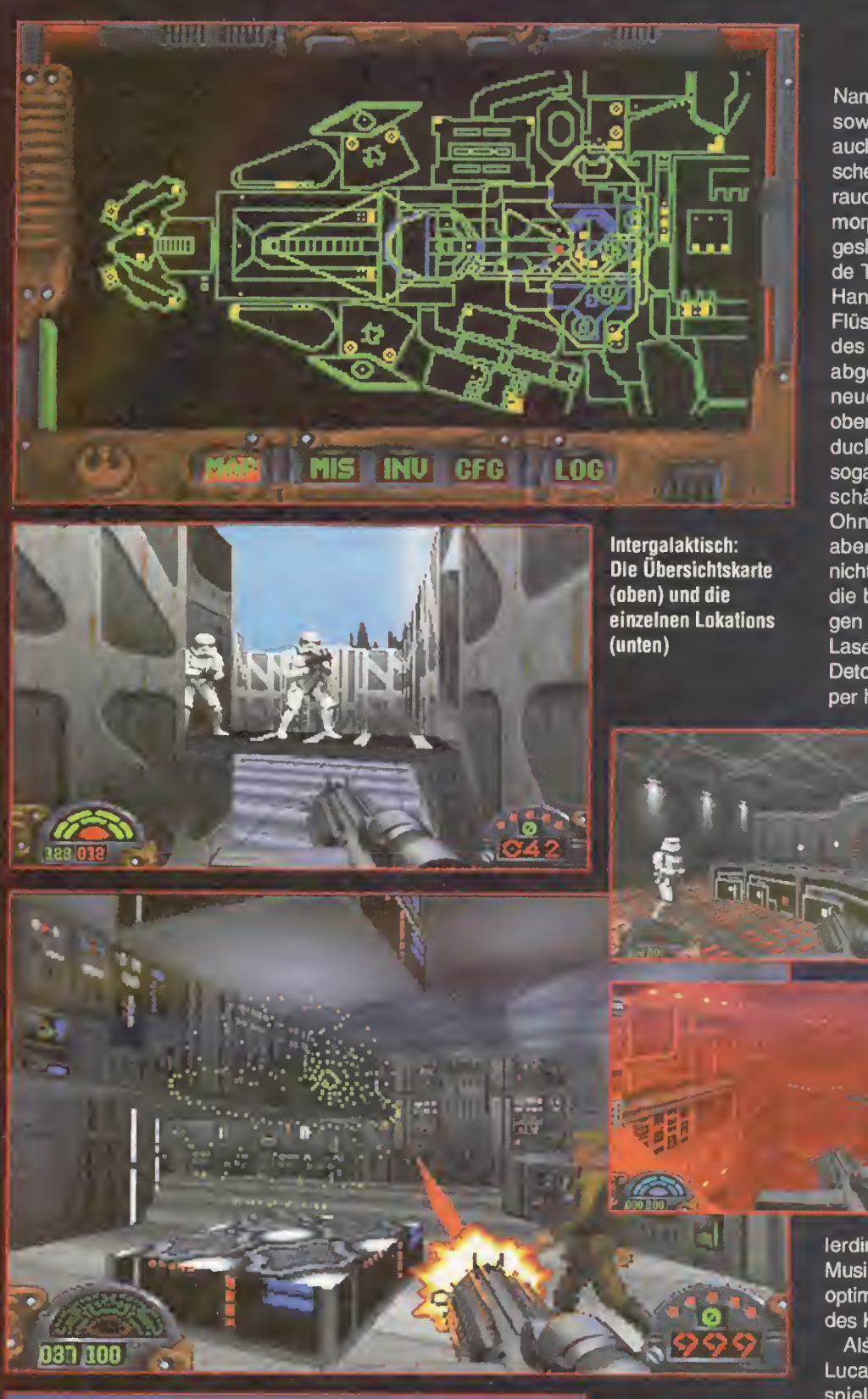

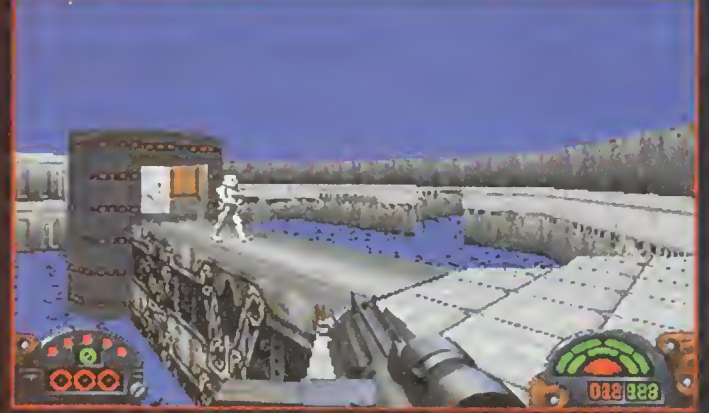

**LucasArts** verbündet sich wieder mit der lichten Seite der Macht: Als Rebellenspion müßt Ihr die geheimen Pläne des Todessterns aus den Klauen des Imperiums reißen.

Namen "Jedi 3D Technology" unterstützt sowohl "normale" Texture-Grafiken, als auch realistische Lichteffekte, atmosphärische Effekte, wie Nebel oder Rauch, Gouraud Shading und animierte Texturen. So morphen zum Beispiel ganze Wände oder geshadete Objekte (zum Beispiel landen de TIE Fighter) begegnen Euch in einem Hangar. Der Geheimagent kann sogar in Flüssen baden gehen und wird während des Schwimmens von der Strömung abgetrieben. Ein weiterer Vorteil der neuen Engine ist, daß der Spieler nach oben und unten schauen kann oder sich ducken und springen darf. Dabei ist es sogar möglich, auf allen vieren durch Luftschächte und ähnliches zu kriechen. Ohne ein kräftiges Waffenarsenal nützt aber auch die größte Bewegungsvielfalt nichts. Ähnlich wie in id's Vorbild sackt Ihr die besten Kanonen in versteckten Gängen und Kammern ein. Ob Laser-Pistole, Laser-Gewehr, Plasma-Kanone, Thermal Detonatoren oder Minen - die Stromtrooper haben nichts zu lachen. Doch in Dark

Forces wird nicht nur hemmungslos geballert. Etliche Rätsel warten auf den Ge heimagenten der Rebellion, die für das Gelingen der Mission grundlegend sind. Un terstützt wird das Ganze natürlich wieder von John Williams' genialem Star-Wars-Soundtrack, der mittels iMuse-System für knackige Atmosphäre sorgen soll. Wackelt Ihr durch verlassene Gänge, du deln Euch Williams' Badewannenhits um die Ohren, taucht al-

lerdings eine Gegnerschar auf, wird das Musikthema wesentlich rasanter und paßt optimal zur explosiven Stimmung inmitten des Kampfgetümmels.

Als minimale Hardwareanforderung gibt LucasArts ein 386/33MHz an, ordentlich spielbar soll Dark Forces allerdings nur auf 486ern sein. Auf einem DX2 oder gar einem fixen Pentium-Rechner werden sogar Frame-Raten von über 30 Bilder pro Sekunde erreicht. Wie es zur Zeit aussieht, wird Dark Forces sowohl auf CD-ROM, als auch auf (sehr vielen) Disketten erscheinen. Known auch der Known auch der Known auch der Known auch der Known auch der Known auch der Known auch an

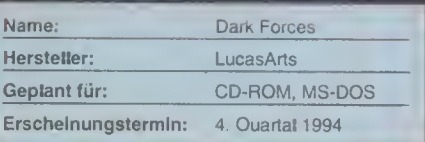

**PIAY** 10/94

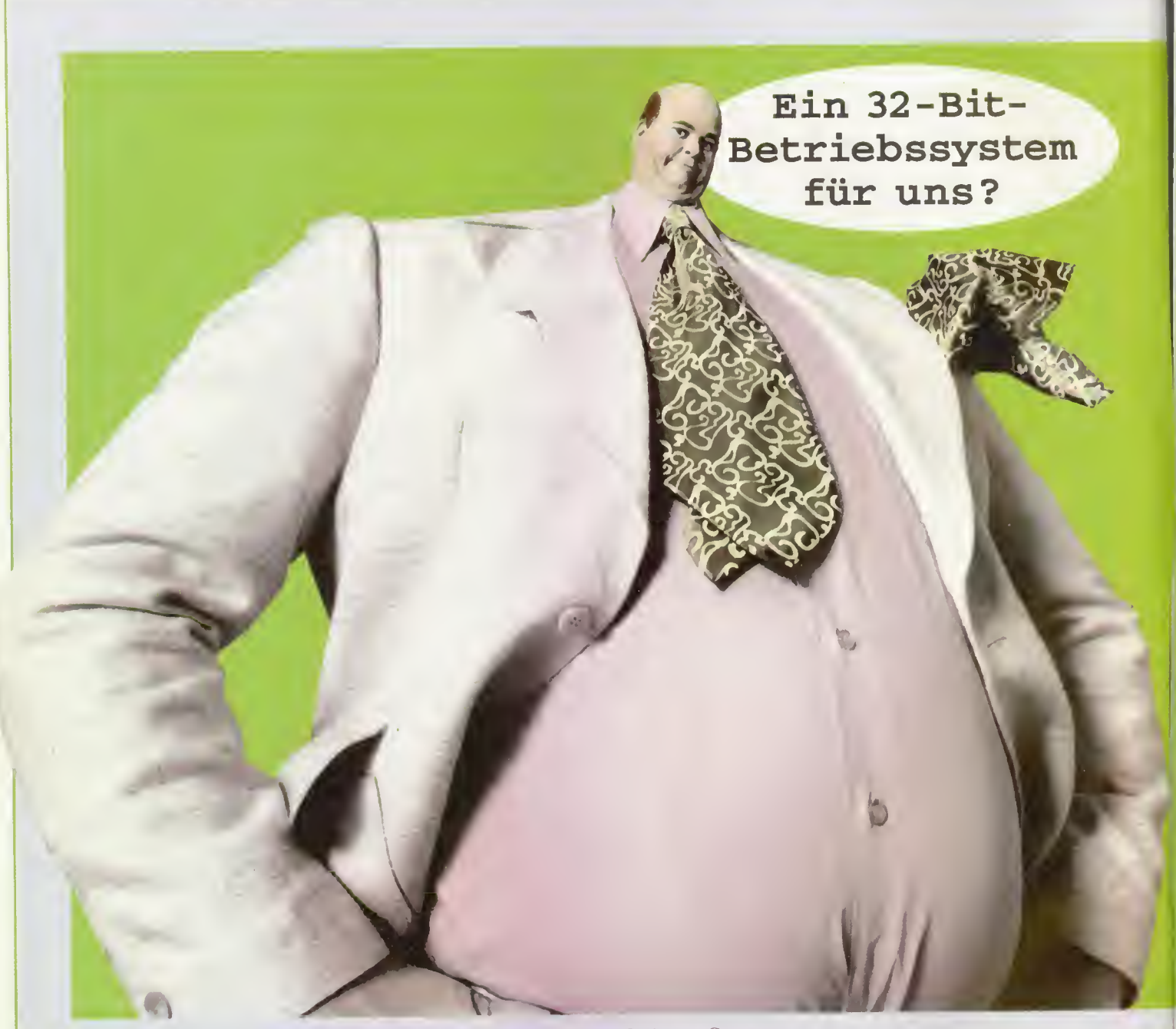

Wer so gut kopfrechnen kann, braucht eigentlich gar keinen Computer.

Zu dumm, daß die Rechnung nicht aufgeht. Denn mit OS/2 hat Ihr PC einfach mehr drauf. Mehr Tempo mit 32 Bit, perfekte Teamarbeit mit Zu dumm, daß die Rechnung<br>nicht aufgeht. Denn mit OS/2 hat Ihr<br>PC einfach mehr drauf. <u>Mehr Tempo</u><br>mit 32 Bit, perfekte Teamarbeit mit<br>pic haben es drauf:<br>ComTech

 $E\|$  Comtech

Ihren DOS-/Windows-Programmen und echtes Multitasking: gleichzeitig schreiben, drucken und vielleicht Musik dabei - alles kein Problem.

Oder die serienmäßige Multimediaausstattung. Also, wer noch

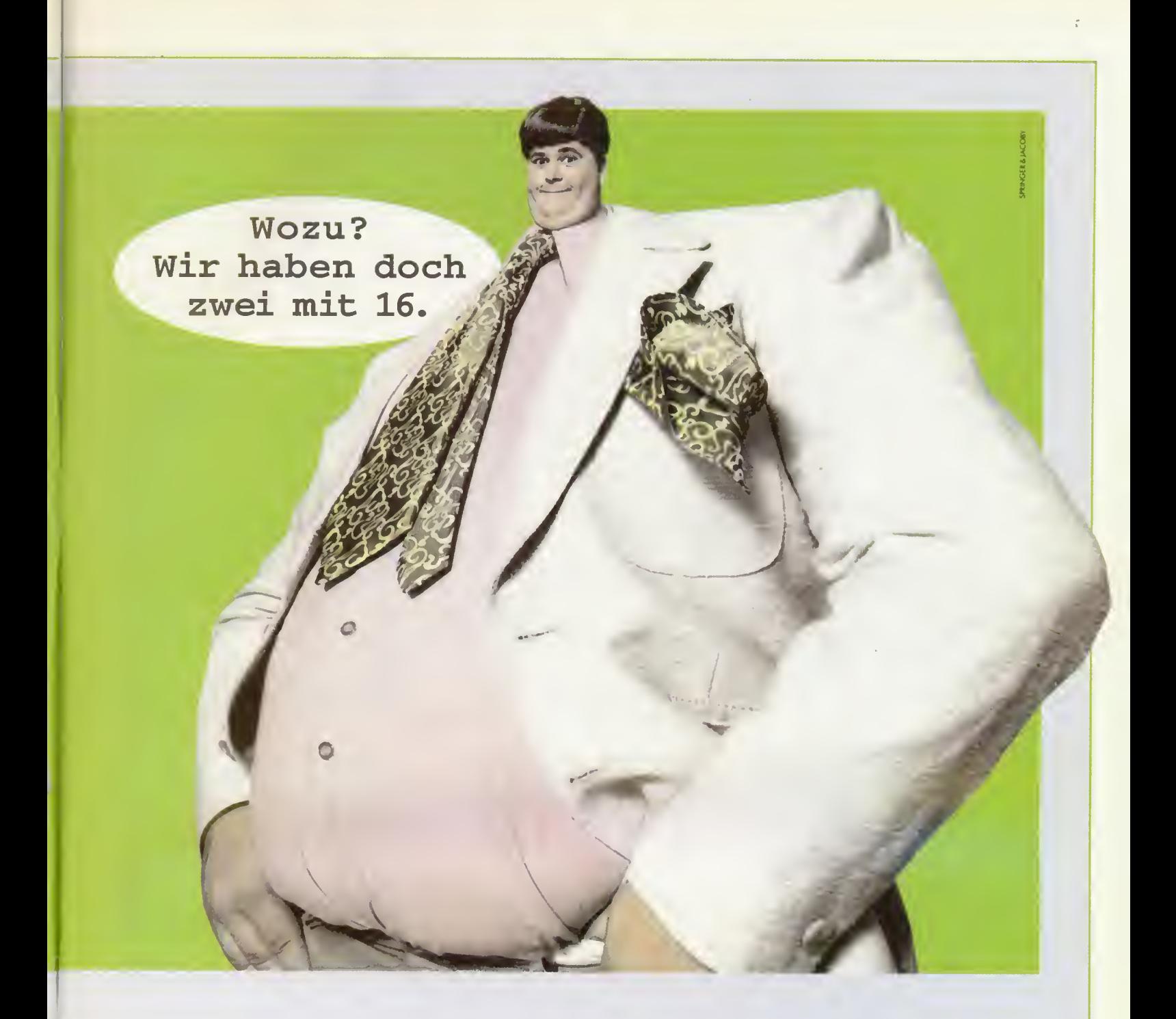

einmal genau nachrechnet, der weiß in Zukunft gleich Bescheid.

Weitere Informationen zu OS/2 gibt's bei IBM Direkt,Telefon 061 06/ 89 <sup>11</sup> 11, Fax 061 06/89 38 70. Oder heim nächsten Fachhändler.

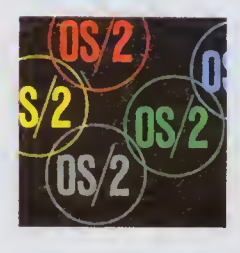

Das 32-Bit Betriebssystem

Wer's drin hat, hat mehr drauf.

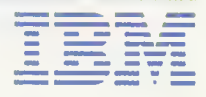

Strategen schweben im siebten Hexfeld. SSI bringt ein neues Strategiespiel im Stil des Kultprogramms Advanced Military Commanderheraus. Wir sagen Euch, ob Panzer General Chancen hat, dem Referenzprogramm den Rang abzulaufen.

LäiK\_

In diesem Punkt sind sich die meisten Strategen einig: Egal, ob Battle Isle 2, Empire Deluxe, Global Conquest oder Nectaris - kein Taktikspiel kann und konnte bisher dem Referenzprogramm des Genres, dem japanischen Mega Drive-Modul Advanced Military Commander (siehe Kasten), das Wasser reichen. Obwohl das Spiel schon sechs Jahre alt ist - der Copyright-Vermerk datiert das Programm auf 1988 - genießt Advanced Military Commander bis heute absoluten Kultstatus und gilt bei Kennern als das beste Strategiespiel überhaupt.

Bemühungen amerikanischer und europäischer Softwarehäuser, die offiziellen Rechte an dem Programm zu ergattern, um das Spiel für Computer umzusetzen, verliefen im Sande: Die Rechte an dem Modul lagen nicht beim Programmierteam System Soft, sondern bei Sega Japan, und die rückten die Rechte nicht heraus. Bei einem intensiven Gespräch mit der POWER PLAY beklagte sich SSI-Boß Joel Billings (ebenfalls ein eingefleischter Advanced-Fan) schon vor zwei Jahren über die verworrene Rechtssituation. Trotzdem ließ der Gedanke an ein solches Strategiespiel Joel Billings nicht wieder los. Kurzerhand wurde ein Programmierteam mit der Aufgabe betreut, ein ähnliches Spiel für den PC zu entwickeln. Schon vor drei Monaten kursierten erste Gerüchte über das SSI-Programm - Advanced Military Commander-Fans bombardierten SSI mit Anfragen.

#### Das Kultobjekt

Sechs Jahre alt, aber bis heute zeigt Advanced Military Commander keinerlei Ermüdungserscheinungen. Es ist verblüffend, was die Programmierer alles in <sup>1</sup> MByte großes Modul (8MBit) gequetscht haben: Über 40 einzelne Szenarien, den Campaign-Modus, einen Szenarioeditor, über 300 verschiede ne Einheiten, Wetterbedingungen, Vier-Spieler-Unterstützung, Modemoption (funktioniert nur mit dem in Japan erhältlichen Mega-Drive-Modem), ein batteriegepuffertes RAM für drei Spielstände und zahlreiche taktische Feinheiten, die bislang in keinem anderen Spiel dieses Genres Vorkommen. Ein Beispiel: Spielt Ihr ein Szenario des Rußlandfeldzuges, unterscheiden sich je nach Spielerseite die Schienentypen des lokalen Eisenbahnnetzes (dies ist übrigens historisch belegt). Extra dafür gibt es besondere Einheiten, die das russische Schienennetz auf eine andere Norm Umrüsten. Die taktischen Anforderungen, die dieses Programm stellt, sind bis heute ungeschlagen: Neueinführungen frischer Truppentypen sind ebenso zu beachten, wie Nachschub mit Treibstoff und Munition.

Michael, hartnäckigster Advanced-Spieler unserer Redaktion, löcherte SSI so heftig, bis endlich zwei Disketten mit einer Vorabversion auf seinem Schreibtisch lag.

Die Frage "Wie heißt es?", können wir schon jetzt beantworten: Der Name des Programmes lautet Panzer General, auch die zweite Frage ist relativ simpel zu knacken. Panzer General soll im Oktober

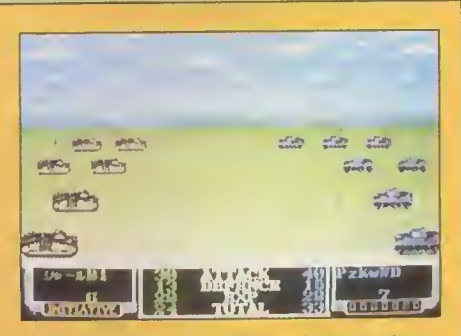

Pz IIP

 $10|$ 

D

D

IIF (10)

天大<br>10

 $10$ 

 $-e$ 10J

 $10$ 

Original: Advanced Military Commander

Mittels Erfahrungswerten lassen sich Einheiten "umwandeln" bzw. zur nächstbesseren Truppengat tung "befördern", Brücken können gebaut und eingerissen werden, per Befehl buddeln Pioniere Schützengräben oder verstärken den Verteidigungswert von Städten. Wer sich von dem japanischen Manual, den fernöstlichen Menüs und der langen Rechenzeit nicht schrecken läßt, kann sich eventuell noch das eine oder andere Modul aus Restbeständen sichern.

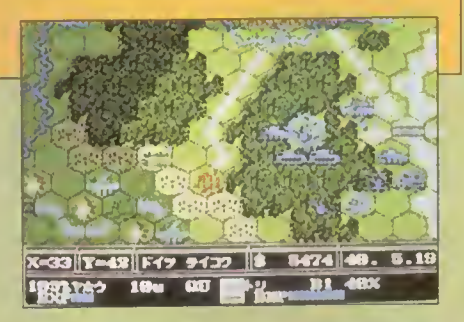

Vollkommen japanisch: Den AMC gibt es nur für das Mega Drive als Importversion

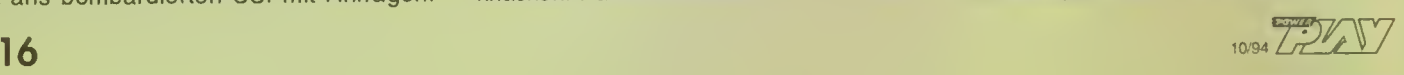

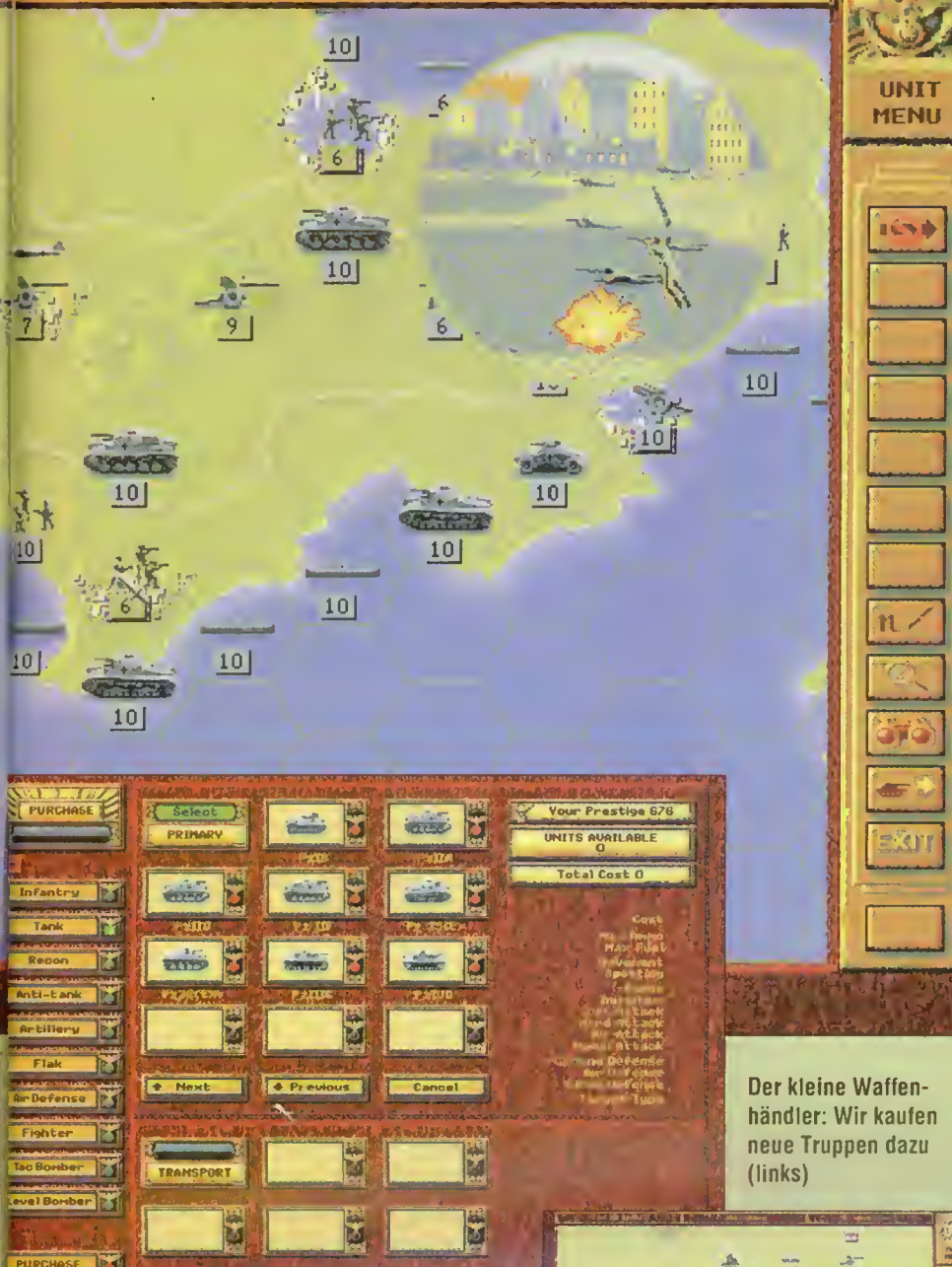

fertig sein - allerdings ist derzeit noch nicht sicher, ob das Spiel offiziell auf dem deutschen Markt erscheint. Die dritte Frage, "Wie sieht das Spiel aus?", könnte dafür entscheidend sein. Denn als historischer Hintergrund dient bei Panzer General, wie auch beim Vorbild Advanced Military Commander der zweite Weltkrieg. - Ihr spielt wahlweise die Alliierten oder die Achsenmächte. Ebenfalls sehr ähnlich ist das Szenarioprinzip. Wahlweise sollt Ihr im fertigen Spiel aus vorgefertigten Einzelszenarien (z.B. den Polen oder die Operation "Seelöwe") wählen können oder im Campaign-Modus den kompletten Krieg nachspielen - hier jedoch nur auf der Seite der Achsenmächte. Bei unserer Vorabversion waren erst 10 Szenarien fertig, folglich funktionierte der "Campaign"-Modus nur bedingt (nach der dritten Schlacht war es vorbei, da das entsprechende Szenario fehlte). Grundsätzlich orientiert sich Panzer General dabei in weiten Zügen am Original: Gespielt wird auf Hex-Feldkarten, auf denen Ihr die Einheiten per Maus verschiebt. Ist die maxi-

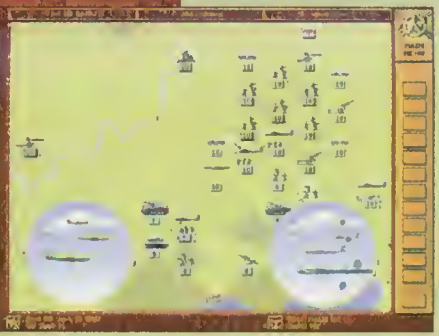

male Anzahl von Einheiten, die auf der Karte postiert werden dürfen, noch nicht erreicht, können neue Truppen in einem speziellen Menü "gekauft" und plaziert werden. Im Gegensatz zum Advanced gibt es aber bei Panzer General kein "Geld", sondern "Prestige"-Punkte, die sich nach Eurem aktuellen Erfolg richten. Die Truppenauswahl reicht vom einfachen Infanteristen, über Panzer bis hin zu V2-Raketen. Natürlich stehen nicht alle Typen für jedes Szenario zur Verfügung, sondern tauchen erst zu den passenden historischkorrekten Zeiten auf. Verschiedene Geländetypen und unterschiedliche Witterungsverhältnisse werden in der Endversion ebenso enthalten sein wie das "Erfahrungsprinzip". Hierbei bekommen einzelne Einheiten - je nach Gefecht - Erfahrungs-

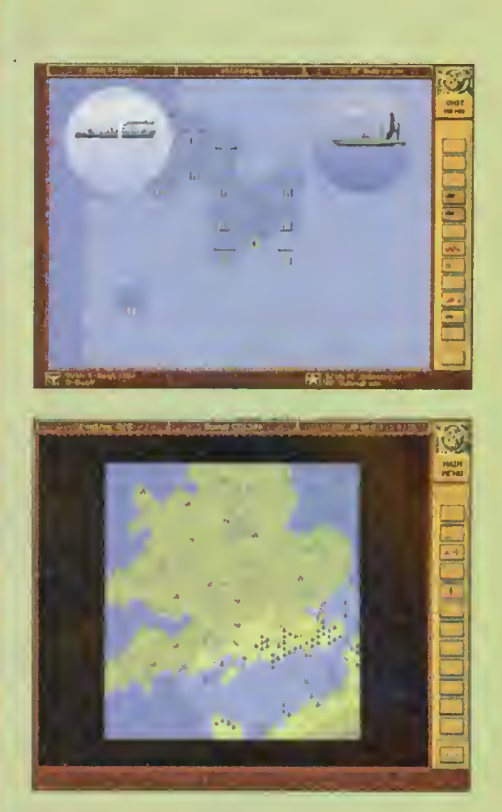

**preview:** 

**Statt separatem Kampfbild** wird das Gefecht eingeblendet (oben). Das Schlachtfeld des Szenarios in der Übersicht (unten).

punkte, die sich auf die Kampfstärke der jeweiligen Einheit auswirkt. Natürlich wollten SSIs Designer nicht einfach den Advanced ausschlachten und 1:1 umsetzen, sondern werden das Grundprinzip mit einem Haufen Änderungen versehen. Die auffälligste Neuerung ist der Grafikstil: Panzer General soll nur unter SVGA funktionieren. Entsprechend detailliert sind die Hex-Feldkarten und die einzelnen Einheiten. Statt in einem Gefecht à la Advanced auf einen komplett neuen Bildschirm umzublenden, werden jetzt die Kämpfe auf der Karte eingeblendet. Auch taktisch gibt es zahlreiche Neuheiten:

So dürfen beispielsweise jetzt Luftlandetruppen an jedem beliebigen Fleck abgesetzt werden und nicht nur auf einem Flugplatz. Weiterhin können Flieger auf das gleiche Feld wie Bodeneinheiten gezogen werden. Apropos Flieger: Bei Panzer General wird es möglich sein, Langstreckenbombern eine Jagdfliegereskorte zu verpassen. Ein weiterer taktischer Kniff: Truppen können "zurückgedrängt" werden. Dies ist oft bei Infanteristen der Fall: Wird eine solche Einheit stark bedrängt und bei Gefechten entsprechend dezimiert, kann es passieren, daß sich diese Einheit automatisch in ein angrenzendes freies Hexfeld zurückzieht. Last not least: In einigen Gefechten ergeben sich die Gegner durch das Schwenken der weißen Fahne. Kurzum - Panzer General machte schon jetzt einen sehr guten Eindruck. mh

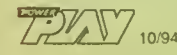

E

#### preview

talien - das Pasta- und Pizza-Land hat noch mehr zu bieten als lukullische Gaumenfreuden. Auch auf dem Computerspiele-Sektor rührt sich in dem Mittelmeerland eine ganze Menge. "Graffiti" nennt sich ein neues Programmierteam, das in Italien, genauer gesagt in Milano zu Hause ist. Das Debütspiel, das zuerst un ter dem Arbeitstitel Mech Commander entwickelt wurde, nun aber aus rechtlichen Gründen in Iron Assasins umgetauft werden mußte, macht schon als Beta-Version einen so guten Eindruck, daß wir Euch die ersten Bilder nicht vorenthalten wollen.

Die Hintergrundgeschichte von Iron Assasins könnte einem Cameronschen Terminator Konkurrenz machen: In naher Zukunft hat ein gigantischer Multikonzern,

die Cooperation, die Macht auf der Erde übernommen. Nur ein Häuflein Rebellen macht dem Konzern das Leben schwer. Allerdings kloppen sich keine "einfachen" Soldaten mehr auf den Schlachtfeldern des 21. Jahrhunderts, sondern riesige Roboter. Wer beim Stichwort Roboter die Ohren spitzt, hat völlig recht: Graffiti hat sich beim Spieldesign von den berühmten BattleMechs inspirieren lassen. Je nach Schwierigkeitsgrad und Rang, den Ihr bekleidet, soll *Iron Assasins* verschiedene Optionen bieten. Als schlichter Neuling

habt Ihr die Wahl zwischen vier verschiedenen Trainingsgeländen oder zugeteilten Missionen. Im Training kön nen gar zwei Rechner per seriellem Kabel verbunden werden, damit sich zwei menschliche Spieler duellie ren. Mit gestiegenem Rang soll auch die Verantwortung wachsen: Später befehligt Ihr nicht nur den eigenen Mech, sondern bekommt bis zu drei zusätzliche Kollegen für die Missionen. Als General habt Ihr gar die Möglichkeit, auf vier unterschiedlichen Schlachtfeldern (Europa, Asien, Australien und Amerika) selbst zu entscheiden, welche Mission Ihr als nächstes spielen wollt. In diesem Level ist zudem strategisches Können gefragt, denn auf angegeben, die untereinan- Umgebung auf dem Radar überwachen

Mit "echter" Graffiti hat ein neues Program mierteam aus Italien nur wenig am Hut. Statt künstlerisch mehr oder minder originelle Kunstwerke auf kahle Betonwände zu bannen, konzentrieren die Jungs aus Milano ihre Kreativität auf Computerspiele. Das erste Programm, Iron Assasins haben wir uns schon mal vorab angeschaut.

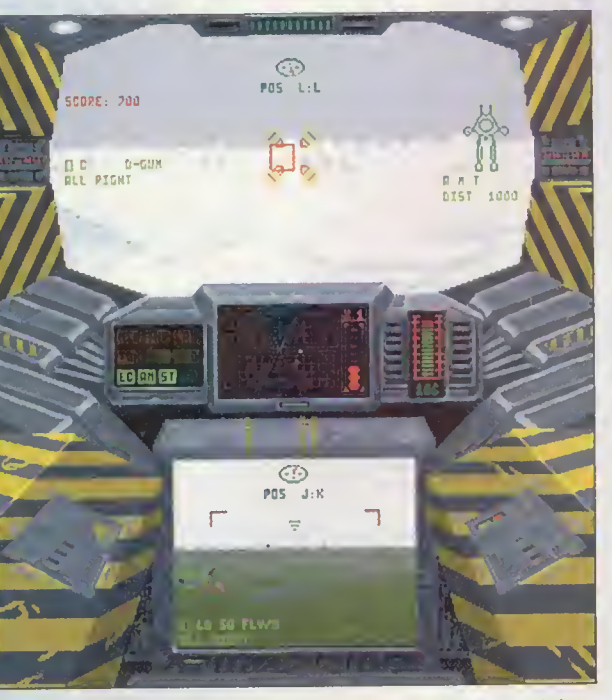

den Landkarten sind Scrollendes Cockpit: Per Tastendruck kann der Pilot auch in jeweils mehrere Ziele untere Bereiche des Armaturenbretts schauen und dort die

der verbunden sind. Ein Beispiel: neben Fabriken für neue Roboter auch Forschungsanlagen, Basen und Energiereaktoren. Zerstört Ihr ein bestimmtes Ziel, hat dies wiederum Auswirkungen auf die anderen Missionen. Ein weiterer Kniff: Je weiter Ihr im Spiel vorankommt, desto mehr Waffensysteme und Roboter werden Euch zur Verfügung gestellt. Zu Beginn werdet Ihr nur aus zwei kleinen Mechs wählen können, die mit nur drei Waffensystemen zu bestücken sind. Im weiteren Verlauf kommen schwerere Roboter und bessere Waffensysteme hinzu. Anstatt nur reine "Schieß auf alles, was sich bewegt"- Missionen einzubauen, bastelt Graffiti an weiteren Auftragsarten. Schon in unserer spielbaren Beta-Version sind Rettungsmissionen vorhanden, Spezialeinsätze, um beispielsweise Generatoren lahmzulegen sowie Beschaffungsaufträge.

Technisch orientiert sich Iron Assasins an Programmen wie Terminator 2029. Die Umgebung der Kampfarenen wird in 3D-Grafik zu sehen sein. Jedoch wird beim Gehen nicht "umgeblättert", sondern

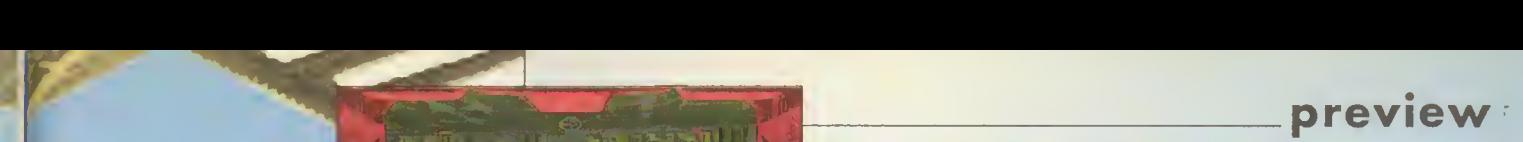

aa or.<br>ENF. DRRDDHIBH<br>KRAHKEN LEACHE

 $E_i$ 

**A** 

Design-Vielfalt: Jeder Roboter hat ein eigenes **Cockpit** 

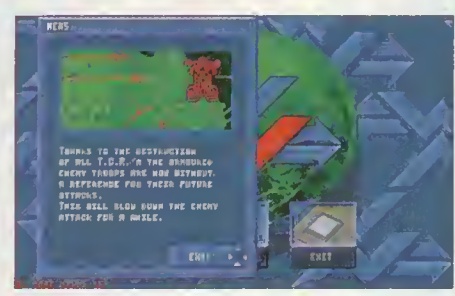

Futuristisch: Zahlreiche Menüs und Bildschirme erleichtern unser Leben

**An** 51

Feindlicher Mech im Sichtbereich: Das Head-Up-Display informiert uns über alle Daten

gescrollt. Für schwächere Rechner ist gesorgt: Per Option soll der Boden abgeschaltet werden können. Wem die Geschwindigkeit immer noch nicht ausreicht, der darf die Pixelisierung erhöhen, was allerdings auf die Kosten der Bildqualität gehen wird. Dafür bietet Iron Assasins einige andere Feinheiten. So müssen die einzelnen Kampfgebiete zwar ohne Steigungen und Rundungen ä la Ultima Underworld auskommen, aber als Ersatz sollen zahlreiche Grafiksets für jede Menge Hintergründe für die nötige optische Abwechslung sorgen. Neben Stadtlandschaften wird es Missionen in Schnee,- Wüsten- und Berggebieten geben. Damit nicht genug: In den einzelnen Szenarien gibt es Gebäude, die betreten werden können. In diesen Gebäuden sind labyrinthartige Gänge, die ebenfalls mit dem Roboter erforscht werden müssen. Da einige Aufträge in der Nacht spielen, hat jeder Mech ein Infarotsichtgerät — ist dies eingeschaltet, ist die Umgebung in einem grünen Licht zu sehen. Beim Thema Licht haben sich die Grafiker bei Iron Assasins noch etwas Besonderes einfallen lassen. Feuert Ihr mit dem Laser Eures Roboters durch dunkle Gänge, erhellt das Lasergeschoß umliegende Wände.

Auch bei Intro und vielen Zwischensequenzen beschritt Graffiti einen ungewöhnlichen Weg. Statt diese Szenen mit dem 3D-Studio einfach zu rendem, haben sich die Italiener damit erheblich mehr Mühe gegeben. Alle Roboter, die in den digitalisierten Filmsequenzen herumlaufen, wurden vorher mühsam als Modell gebaut und dann im sogenannten Stop-Motion-Verfahren abgefilmt. Bei diesem Verfahren werden die Modelle jeweils mili-

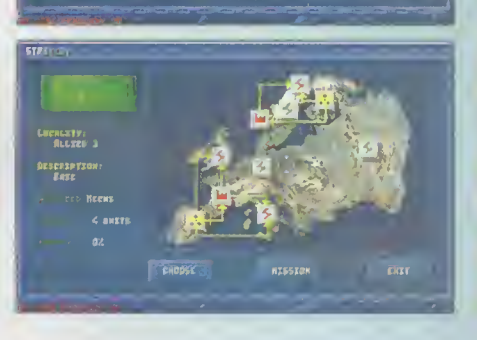

meterweise bewegt und dann mit Einzelbildern aufgenommen. Spult man nun die Einzelbilder mit der normalen Geschwindigkeit von 24 Bildern pro Sekunde ab, bekommt man in diesem Fall Roboter, die über eine Landschaft stapfen. Bei der Menge an Zwischenszenen, die in dem Spiel vorkommen, eine wahre Fummelarbeit. Ein kleiner Gag am Rande: Fast alle Modelle der Roboter basieren auf ganz normalen Plastikbausätzen, die es im Handel zu kaufen gibt. Wer im Intro genau aufpaßt, sieht deshalb einen Roboter aus dem 21. Jahrhundert auf dem Fahrwerk eines Sherman-Panzers herumrumpeln.

Derzeit arbeitet das Graffiti-Team mit Hochdruck an den letzten Details. So fehlt in unserer Version noch der komplette Sound - in der fix und fertigen Fassung sollen vor allem Digi-fähige Soundkarten, wie die Soundblaster Pro unterstützt werden. Auch an der Steuerung wird noch gefeilt: Die Roboter lassen sich per Joystick, Maus und Pedale in den Krieg führen. Dabei kann der Torso unabhängig von der Gehrichtung gedreht werden. Einen ausführlichen Test von Iron Assasins findet Ihr hoffentlich in der nächsten Ausgabe der POWER PLAY. mh

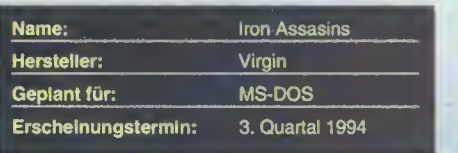

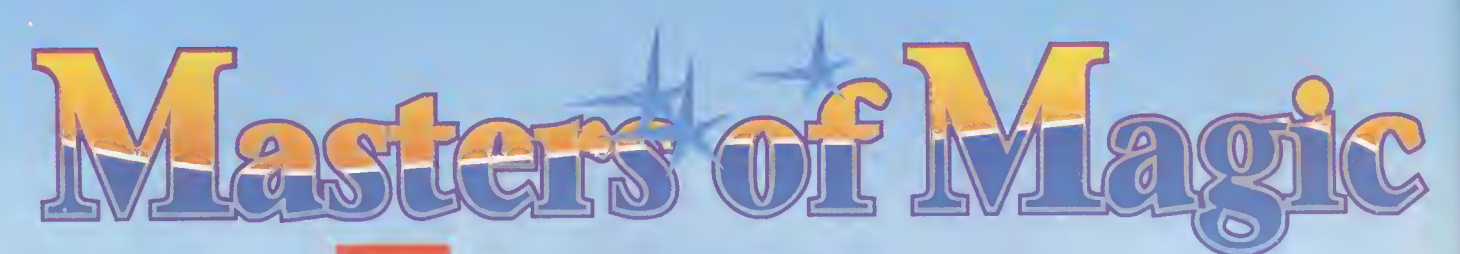

ie Zeiten, in denen man einfach seine Schublade aufmachte und sagte: Peng, Du bist jetzt eine Simulation und Paff, Dich quetsche ich in die Abteilung Rollenspiel, diese Zeiten schei-

nen Gott sei Dank langsam vorbei zu sein. Superhero League of Hoboken war schon der erste Beweis dafür, daß man auf die Ausschließlichkeit bestimmter Genres pfeifen kann, ohne daß der Spaß flöten geht.

In Masters of Magic, dem neuesten Allschubladenspiel von Microprose, beginnt Ihr wie im allseits beliebten und bekann-

Microprose zeigt wieder einmal, daß ein qutes Spieleprinzip nicht totzureiten ist - wenn man es geschickt an den richtigen Stellen verbessert ...

> ten Civilisation. Erst einmal stellt Ihr den Schwierigkeitsgrad ein. Der beginnt für Zauberlehrlinge mit "easy" und geht über "normal", "hard" bis zu "impossible" für die ganz abgebrühten Profis. Dann habt Ihr die Wahl, ob Ihr gegen einen, zwei, drei oder gar vier Kollegen antreten wollt. Als echte Magier könnt Ihr natürlich auch

bestimmen, wie groß die

Landmasse Eurer Welt und wie wirksam die Magie sein soll. Schließlich erschafft Ihr Euch dann selbst und wählt zwischen 14 Magiern, Wizards und Shamanen aus. Hier trefft Ihr Eure folgenschwerste Erscheinung. Euer Alter Ego

 $10/94$ 

kann ein gütiger Opa Marke Merlin sein oder aber auch ein eiskalter Engel, dessen Lieblingssprüche immer irgendwie mit "Death", "Black" oder "Evil" beginnen. Da ist zum Beispiel Lo Pan, ein Runenmeister, der sowohl böse als auch gute Elemente in seiner Magie hat. Jafar wiederum ist ein Meister der Alchemie. Er kann besser als alle anderen Gold in Mana-

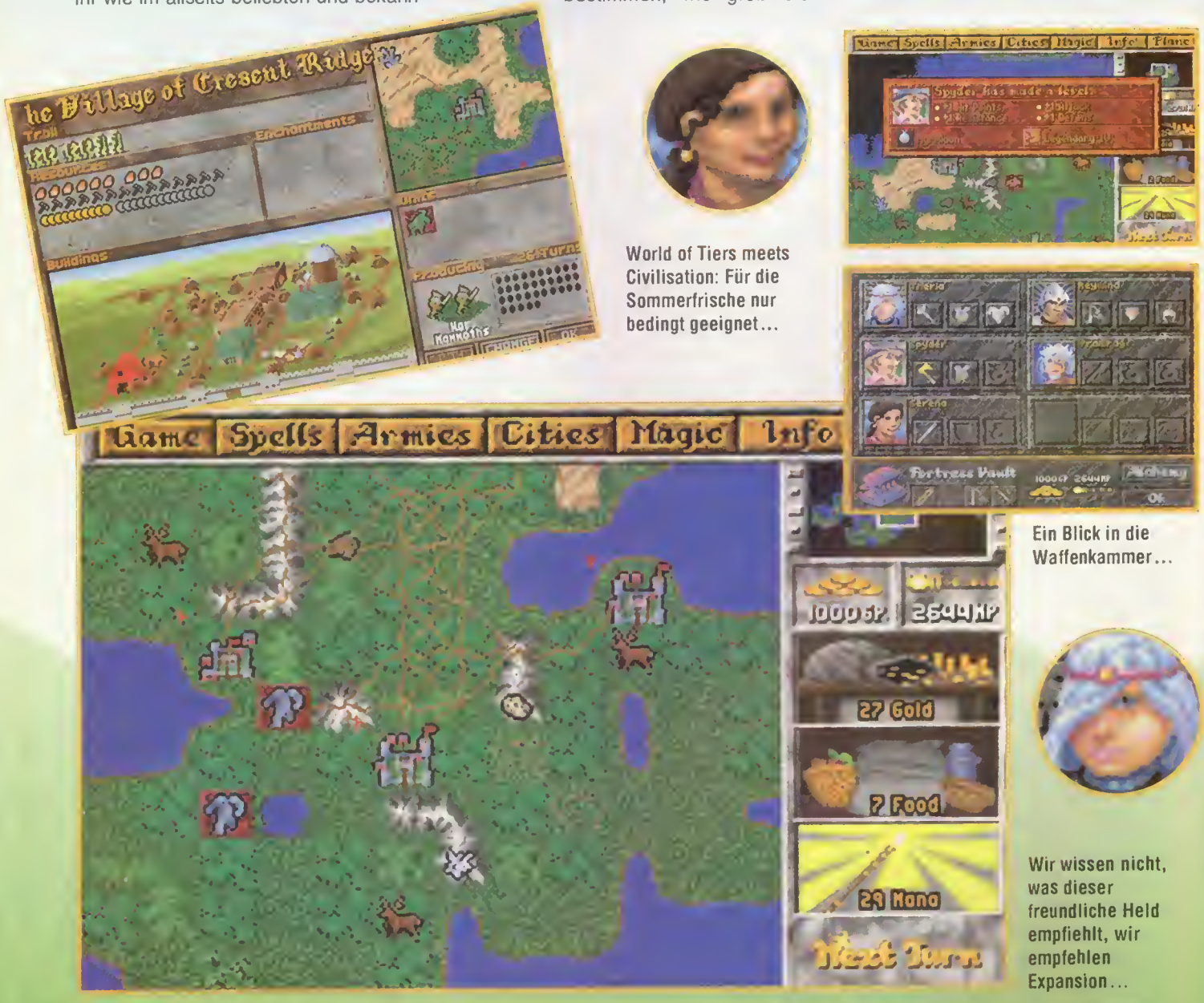

20

NEU: COMPAQ CONTURA AERO

40% KLEINER NEU: COMPAQ CONTURA AERO

40% KLEINER

UND 30% LEICHTER

Contura

Aero

Weltneuheit nur bei Compaq: das erste mobile externe Diskettenlaufwerk mit PCMCIA

Anschluß für 3,5'-Disketten.

**O&MF** 

röße ist l Formats. kleiner: dard-Notebook der Compaq Co von der stärkster

röße ist keine Frage des Formats. Leichter und kleiner als ein Standard-Notebook, zeigt sich der Compaq Contura Aero von der stärksten Seite. Mit

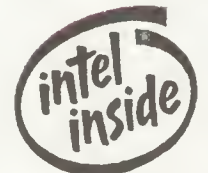

Achten Sie auf das Intel<br>Inside® Logo auf unseren Qualitätscomputern.

Das Intel Inside Logo ist ein eingetragenes Warenzeichen der Intel Corporation

dem energiesparenden Intel i486-SX-Prozessor, 4 bis 12 MB RAM, Platte bis 250 MB, Trackball, MS-DOS 6, Windows 3.1 und dem Lotus Organizer.

**Exotus Organizer.** 

Gleich Infos antordern Telefon: 0130|68 Via PCMCIA. Slot und Docking Station äußerst kontaktstark, sieht er auch sonst gut aus: O Drei volle Jahre Garantie - weltweit. • Kompletter Service und Support. Genug gelesen. Auf zum Compaq Händler!

COMPAO

MCIAm äußerst gut aus: veltweit.

FN.

68

**COMPUTER, UND MEHR** und Support.

Genug gelesen. Auf zum Compaq Händler!

COMPAQ **COMPUTER, UND MEHR** 

Das Intel Inside Logo ist ein eingetragenes Warenzeichen der Intel Corporation.

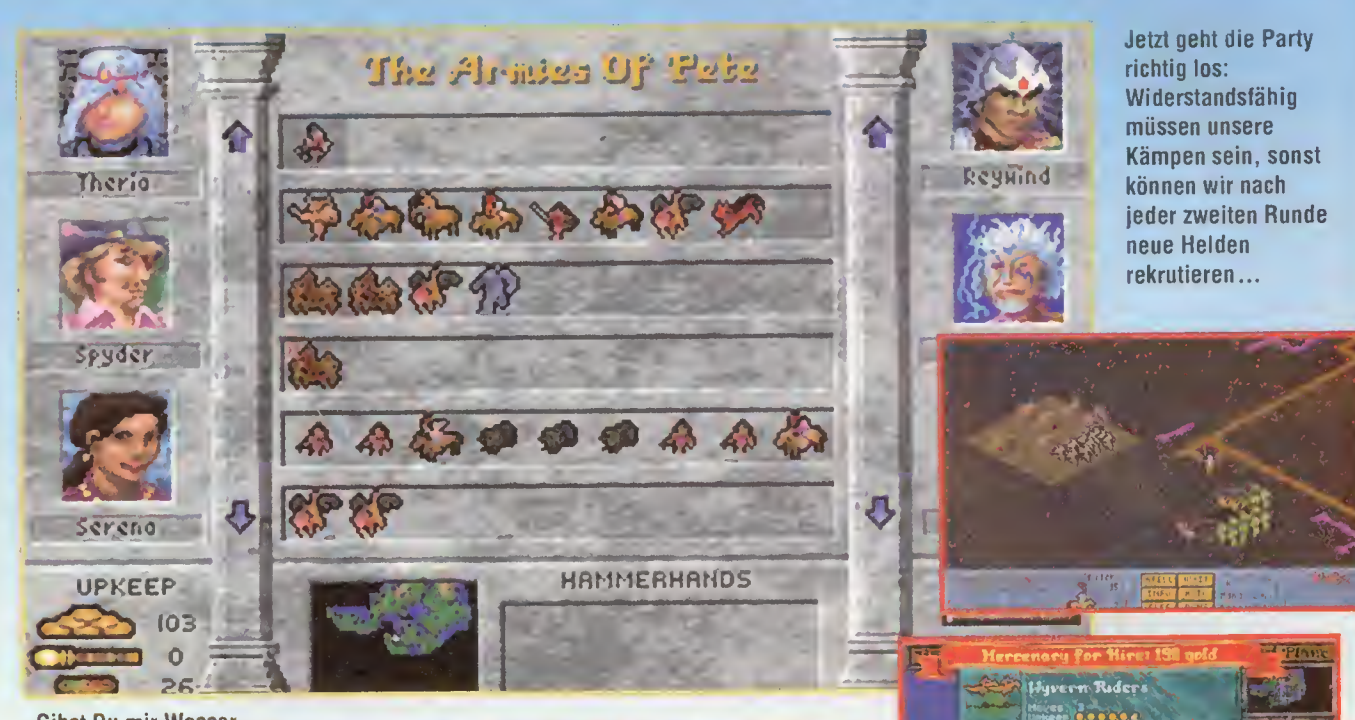

Gibst Du mir Wasser, geb ich Dir Sand: Wir bauen eine Stadt...

punkte ummodeln, was ihn zu einem starken (aber leider auf die Dauer auch immer hart an der Pleitegrenze lebenden) Zauberer macht. R'iak ist ein ganz schlimmer Finger. Er ist ein Meister des Chaos, und genau das verbreitet er auch unter seinen Gegnern. Hat man also seinen Leader of the

Gang sowie das passende Fähnlein ausgesucht, findet man sich unversehens in einer typischen Microprose-Welt wieder, und das heißt: Sicht von oben auf eine Karte, die es noch zu erforschen gilt,

gestaltet im beliebten Sid-Meier-Design und somit auch vom selben grafischen Genie beseelt. In der Mitte dieser Karte sehen wir eine Stadt, die wir einmal unverfroren mit Maustaste der rechten

anklicken. Mit einem Mal sind wir im Statusmenü unserer magischen Heimstatt. Hier habt Ihr die Option, Gebäude zu bauen, Handwerker in Landwirte umzuwandeln, um die Nahrungsversorgung zu erhöhen, und die Entwicklung verschiedener Gilden zu betreiben. Viel können wir dort zunächst nicht tun. Wir schalten auf Häuserbau, damit unsere Stadt noch ein wenig Zuzug bekommt und gehen wieder auf die Hauptkarte. Nach ungefähr den ersten fünf Runden wird der erste Hero for Hire vorbeischauen. Bei diesen und allen anderen Miethelden sollte man schon aufpassen, daß seine Fähigkeiten im Nahkampf, der Reichweite, der Rüstung, der Verteidigung und der Trefferquote gut

ausgebildet sind. Man sollte also nicht jeden dahergelaufenen Murkser nehmen, denn wenn es drauf ankommt, ist er schneller bei seinen Ahnen als ihm (und uns) lieb ist.

The Dibles Of Pete

praconian 6 12 14 Doom Dra

Dwarven J 32 60 Galem

Esastmen IS 38 61 Manticores

Biorethy

Figre

Capua

loxsord

Esse

 $\mathbf{a}$ Thanbro

**Inxbridge** 

Cresent Ridgetron

High Elf

Gnoll

**Romad** 

**Ecostmen** 

Pap Gald Prd Production

3 3 10 10 Library

**TIZ F29 F18 Eiven Lords** 

Il 24 23 Library

 $5777$  M Housing

 $\frac{9}{2}$  20  $\frac{18}{18}$  Housing

FT  $\hat{P}$ 

 $\sqrt{14}$ 

 $\sqrt{23}$ 

┳

 $\sqrt{18}$ 

П

T

**SCIENTE** 

**2644M**  $R$  Ok  $L$ 

1000GP

Natürlich kann man seine Party auch mit fremder Hilfe auf Vordermann bringen. Ab und zu schaut ein freundlicher Händler vorbei, der uns allerlei nützlichen Schnickschnack anbietet. Aber alles hat so seinen Preis. Doch Gott sei Dank übersteigen seine Angebote niemals unser Budget.

Ist unser Grüpplein also aufs wohlfeilste ausgestattet, schicken wir es auf Wanderschaft, um Ruhm, Ehre und Kohle zu erringen. Beliebte Angriffsziele sind z.B. sogenannte "Nature Nods", die sich durch ein leises Blinkern bemerkbar machen. Ihr zieht also spornstreichs dorthin und schon erscheint der taktische Bildschirm, wo Ihr das Geschehen herangezoomt in einer isometrischen Aufsicht steuern könnt. Ist Euch der manuelle Kampf zu kompliziert, könnt Ihr dabei auch auf "Auto" schalten und Euch zurücklehnen, um den folgenden Kampf in Ruhe zu betrachten. Wenn Ihr (oder der Computer) die dortigen Garstlinge niedergemacht habt, warten auf Euch nicht nur Geld und Gold, sondern auch ein sorgenfreieres Leben, weil

sich neben einem Schatzkistlein auch einige Ausrüstungsgegenstände verbergen. Mit viel Glück findet Ihr auch einen Zauberspruch.

Apropos Zauberspruch: Die könnt Ihr natürlich auch erforschen. Und je mehr Manapunkte Ihr habt, desto schneller habt Ihr sie und desto wirksamer sind sie. Jeder Zauberer hat dabei so seine Spezialitäten. Den Bösen eben das Böse und den Guten das Gute, so einfach ist das. Aber ansonsten hält sich die Wirksamkeit der Verwünschungen gegenseitig die Waage.

So zieht Ihr also von Stadt zu Stadt, erobert sie, wie es Euch gefällt und sammelt auf die Art immer mehr Erfahrungsund sonstige Punkte.

Besonders interessant sind auch die Türme, die sich in gewissen Abständen auf der Karte breitmachen. Klickt Ihr dann nämlich auf die Taste "Plane", befindet Ihr Euch sozusagen im Keller Eurer Welt. Faktisch heißt das, daß es hier noch einmal etwas zu erobern gibt, und zwar im selben Maße, wie auf der Oberwelt. Somit habt Ihr zwei Spiele in einem. Und wer kann heute schon mehr verlangen. ps

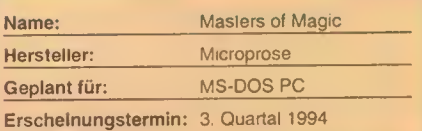

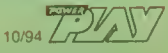

## DIESMAL GIBT ES KEIN ENTKOMMEN! MORTAL KOMBAT®

M  $S$  $\mathbf{F}$  $\mathbf{B}$ R

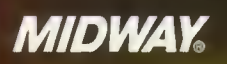

Acclaim Hotline: 02 11 / 52 33 222

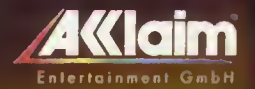

ufacturing Company © 1993 All Rights Reserved - Use

# (11.160)

#### FIRST PUBLIC SCHOOL BUILDING **IN MEDFORD**

Built in 1884 on the site now occupied by the County Court House. Moved to this location in 1891 and converted<br>to the residence of A.A. Davis, President of the Medford<br>and Crater Lake Railroad which later became Pacific and

1976

Historisch: Das Medfordsche Schulhaus hätte fast als Kulisse <sup>I</sup> "The 7th Guest" dienen können. Trilobyte Chet Devine werkelt an neuen Projekten.

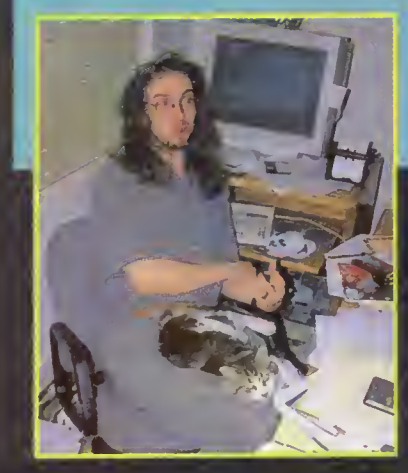

Das hätten sich die Gründerväter des kleinen Städtchens Medford auch nicht träumen lassen: Die vor über 100 Jahren gebaute Zwergschule beherbergt heute eine ultramoderne Softwarefirma - Trilobyte. POWER PLAY schaute bei den Multimedia-Experten vorbei.

er heute eine moderne Softwarefirma besucht, erwartet in aller Regel turmhohe Glaspaläste, vollklimatisierte High-Tech-Büros und sündhaft teure Computeranlagen. Um so überraschter war unser rasender Reporter Michael, als er auf einem USA-Trip bei der Firma Trilobyte vorbeischaute. Die Macher des multimedialen Puzzleabenteuers The 7th Guest residieren in einem über hundert

RIEO

Jahre alten einstigen Schulhaus. Gebaut wurde das Schmuckstück schon im Jahre 1884 und später an den Präsidenten der lokalen Eisenbahngesellschaft verkauft, bevor es dann 1991 zum Hauptquartier von Trilobyte wurde. Nicht minder ungewöhnlich und untypisch für eine Softwarefirma ist der Eingangsbereich, in dem unvorsichtige Besucher über ein paar Schalen mit Katzenfutter, nebst dazu-

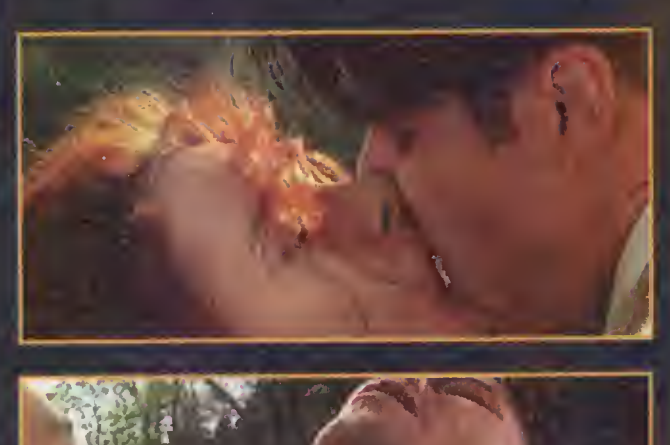

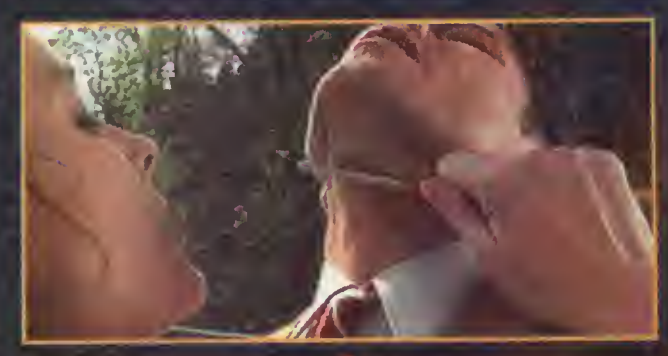

gehöriger Katzen stolpern. Insgesamt tum meln sich gleich vier Fel lines im Trilobyte-Anwesen und sorgen beim täglichen Nahrungsgefecht mit der örtlichen 4 Fauna für Diskusionsstoff (ab und an verirrt sich nämlich ein Oppossum in das Jagdrevier der Softwaremiezen). Werden keine einheimischen Tiere gejagt,

Splatter mich: Jede Menge emanzipierte Frauen zur elften Stunde

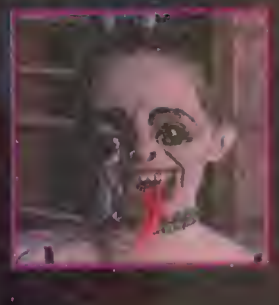

10/94 PIAY

#### preview

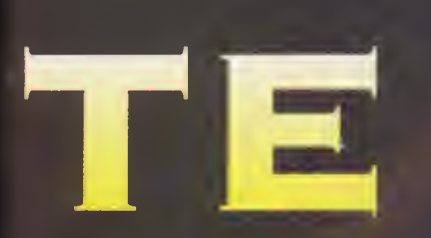

machen es sich die Katzen auch mal bei den Programmierern auf dem Schoß gemütlich (siehe Foto) und lassen sich selbst durch das Blitzlichtgewitter bildbegieriger Journalisten nicht stören.

Das auf den ersten Blick so rustikale Ambiente täuscht gewaltig. Was dem Haus an "modernem" Flair fehlt, macht die Computerausstattung dicke wieder wett. Dienten bislang hauptsächlich aufgebohrte PCs in den Trilobyte-Labors, wurde in der letzten Zeit heftig aufgerüstet. Bei zukünftigen Projekten schwören die Multimedia-Spezies auf Silicon Graphis-Rechner und NeXt-Computer. Michael erlitt bald einen mittleren Schock, als er in der trilobytschen Küche zwischen halbvollen Kaffeebechern, angeknabberten Muffins, offenen Chipstüten und leeren Softdrinkbüchsen einen mehrere tausend Dollar teuren NeXt-Rechner stehen sah. — Für die 11th Hour-Macher kein Grund zur Panik. Mit einem, "Ach ja, das ist nur

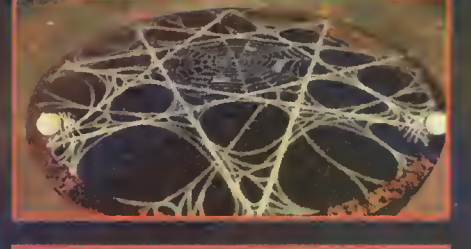

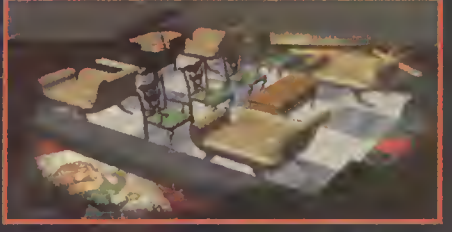

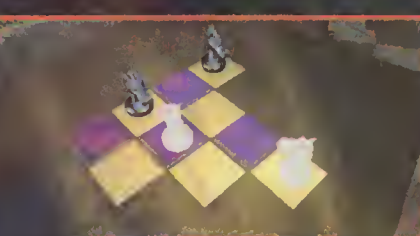

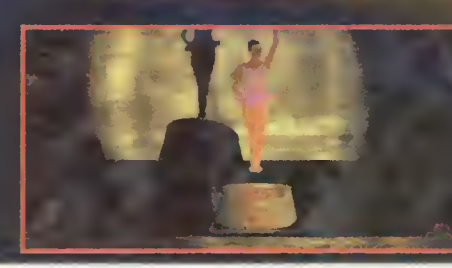

unser Server", kommentierte man den Computerfund. Grund für die Aufrüstung ist nicht nur die hohe Rechenleistung, sondern auch die hochwertige und ultrakomfortable Benutzeroberfläche der NeXt-Maschinen sowie die nötigen Grafikprogramme und Utilities für künftige Spiele. Die technische Ausrüstung wird auch bitter benötigt, denn neben dem The 7th Guest-Nachfolger The 11th Hour (siehe Kasten), arbeitet man bei Trilobyte bereits an einer Reihe von neuen Multimedia-Projekten, von denen allerdings außer einigen Lest-Nachfolger The 11th Hour (sieh<br>sten), arbeitet man bei Trilobyte bereit<br>einer Reihe von neuen Multimedia-Pro<br>den, von denen allerdings außer einige<br>frühen Scribbles un Storyboards<br>noch nicht

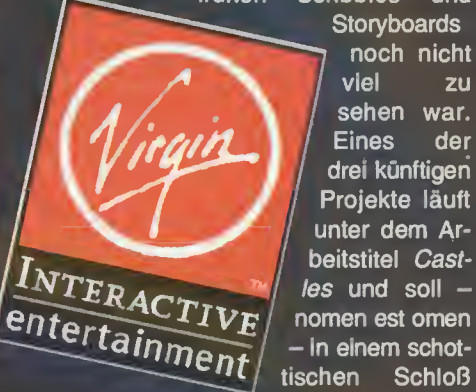

frühen Scribbles und<br>Storyboards noch nicht<br>viel zu drei künftigen<br>Projekte läuft unter dem Ar-<br>beitstitel Cast $les$  und soll  $$ nomen est omen<br>- In einem schottischen

Rätsel frei! Auch "The 11th Hour" überrascht uns mit den allseits beliebten<br>Logikaufgaben und Render-Puzzles.

> Die komplette Sammlung der Falcon 3.0- Flugsimulatoren PLUS Art of the Kill-Anleitungsvideo auf einer CD-ROM

> > **Spectrum HoloByte**

 $\overline{\mathbf{s}}$ Ü  $\overline{\mathbf{o}}$ N П M L A T ſ

**AICROPROSE** 

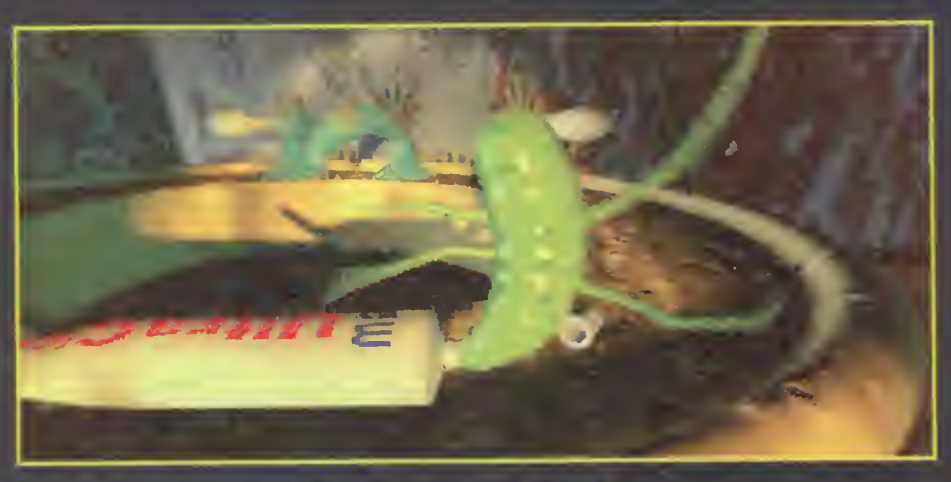

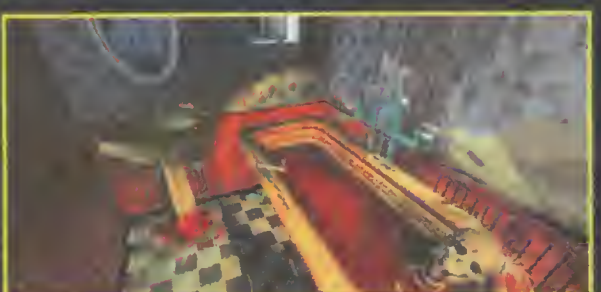

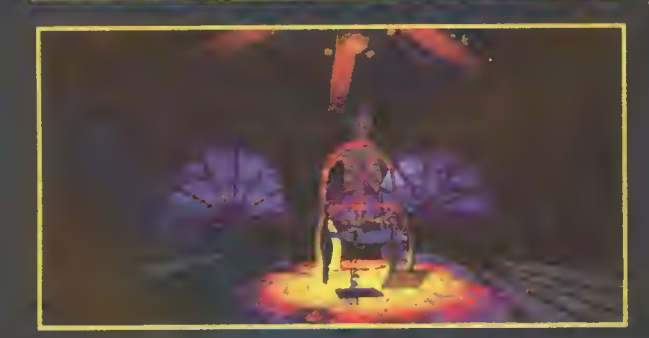

spielen. Das zweite Spiel trägt den Titel DNA. Mit DNA kehrt Trilobyte den bishengen Grusel-Szenarien den Rücken und begibt sich in die nahe Zukunft. DNA wird in einer mehrstöckigen Forschungsstation (auf dem passenden Storyboard waren schon drei Etagen nebst allen Räumen markiert) in der Arktis spielen. Im Gegensatz zu älteren Programmen werdet Ihr hier nicht selber als imgainäre Person durch 3D-Welten stapfen, sondern - quasi von außen - dem eigentlichen Helden hilfreich unter die Arme greifen. Im Rahmen der Emanzipation wird es bei DNA natürlich nicht nur einen männlichen Heroen geben, sondern auch eine Heroine. Denksport-Puzzles ä la The 7th Guest gehören bei DNA ebenfalls zur Vergangenheit: Die Aufgaben in diesem Programm sollen vielfälltiger und ganz anders aussehen. Als Beispiel für die Perspektive und die Puzzles dient eine Szene: Der Held/die Heidin steigen in einer Videosequenz, bei der Ihr nicht eingreifen könnt, auf einen Schneepflug. Dummerweise funkioniert dieser nicht, und hier kommt Ihr ins Spiel. Als Helfer in der Not müßt Ihr im Rätselteil des Programms den Schneepflug wieder reparieren. Last not least ist Zum Gruseln: Zur Geisterstunde lädt das 3D-Studlo mit seinen Mesh-**Monstern** 

noch Doggy Dog - nach der gleichnamigen Disney-Figur - in der Mache. Dies ist übri gens eine Ausnahme, denn Trilobyte, obwohl von Firmen wie Microsoft und Paramount heftig umworben, denkt nicht im Traum daran, sich vor einen Lizenzkarren spannen zu lassen. Ebenfalls undenkbar: Daß Trilobyte seine technischen  $Gehelmnisse - hier insbe$ sondere das spezielle Kom-<br>pressionsverfahren für pressionsverfahren

Videoanimationen (siehe 11th Hour-Kasten) an eine andere Softwarefirma, im Stil von id-Soft, gewinnbringend verscherbelt.

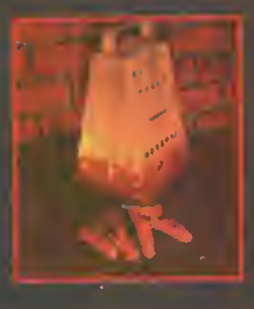

Für die Zukunft hat sich Trilobyte einiges vorgenommen: Aber unabhängig von Szenario oder Epoche kommender Spiele halten die Programmierer an dem Grundsatz "interaktiver Filme" fest. Jedes zukünftige Spiel soll und wird ausschließlich auf CD erscheinen und mit umfangreichen Videosequenzen garniert werden. Neben PC-Varianten sind derzeit im Regelfall Mac-Fassungen und Versionen für CD-I sowie 3DO geplant. In Vorbereitung, aber noch nicht endgültig entschieden, sind Umsetzungen für Sonys PSX-Maschine.

#### The llth Hour

Obwohl schon für Juli diesen Jahres angekündigt, läßt der The 7th Guest-Nachfolger noch ein wenig auf sich warten. Immer wieder wurde in den letzten Wochen der Veröffentlichungstermin verschoben. Derzeit wird noch unter Hoch- . druck an den letzten Feinheiten gewerkelt, werden Videosequenzen überarbeitet. Voraussichtlich wird The 11th Hour nun endlich im Dezember diesen Jahres erscheinen. Am Grundprinzip soll sich

Wer ist eigentlich Trilobyte?

Gegründet wurde Trilobyte vor erst drei Jahren von Graeme Devine und Rob Landeros. Nichts desto Trotz verbergen sich hinter der recht frischen Company ein paar alte Bekannte und jede Menge Erfahrung im Spielegeschäft. Graeme Devine, ein gebürtiger Schotte, flog als Teenager von der Schule, weil er eine Woche

schwänzte, um die britische Version von Pole Position für Atari fertig zu programmieren. Rob Landeros besuchte nicht nur eine Kunstschule und werkelte bei Flugzeugbauer Lockheed, sondern startete seine Conputerkarriere bei Cinemaware. Hier zeichnete er die Grafiken des Oidies Defenders of the Crown und war als Art-Director für die Optiken von Rocket Ranger, King of Chicago und TV Sports Football mitverantwortlich. Im Jahr 1988 wechselte er zu Virgin Games und führte das Grafikerteam bei Arbeiten an Spirit of Excalibur und Lexi-Cross. Graeme Devine und Rob Landeros trafen sich bei Virgin Games und beschlossen schließlich, ihre eigene Firma ins Leben zu rufen. Neben den beiden Gründervätern arbeiten eine ganze Reihe anderer bekannter Köpfe für Trilobyte. Vizepräsident ist wiederum ein alter Veteran aus den Tagen von Cinemaware: Kellyn Beeck. Robert Stein der Dritte stu dierte gar in München und

arbeitete später für so prominente Firmen wie Autodesk (3D-Studio), Simon & Schuster und Ballantine Books. Ebenfalls im Team: Matthew Costello, der das Script zu *The 7th Guest* schrieb. Costello ist von Haus aus Sf-Schriftsteller, auf sein Konto gehen Romane wie "Darkborn" (1992), "WURM" (1991), und ein ; neuer Roman, der in der SeaOuesf-Welt spielt. Als Experten für die Akustik verpflichtet Trilobyte den Musiker "The Fatman", der schon bei The 7th Guest und bei anderen Computerspielen wie Wing Commander und Ultima Underworld für pfiffige Ohrwürmer sorgte.

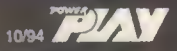

#### preview

gegenüber dem Vorläufer jedoch nicht all zuviel ändern. Das Programm wird - wie The 7th Guest - in der Villa des Spielzeugmachers Stauff spielen. Vor allem der Umfang und die technische Ausführung wurden vollständig überarbeitet. So soll es in der finalen Version von The 11th Hour nicht nur doppelt so viele Räume geben wie beim ersten Mal, sondern auch erhebme seim ersten man sensem aden eines (Zimmer und Rätsel). Die verbesserte Qualität der Videosequenzen verdankt The 11th Hour nicht nur dem Einsatz hochmodernen Equipments, wie beispielsweise speziellen Laserdisc-Spielern, sondern auch einem neuen Kompressionsverfahren, das von Graeme Devine extra entwickelt worden ist. Insgesamt wurden rund 65 Minuten Film im Spiel untergebracht. Eine kleine Info am Rande: Die Schauspieler stehen normalerweise für Shakespeare-Aufführungen auf der Bühne. In der Nähe von Medford findet nämlich regelmäßig das zweitgrößte Shakespea re-Festival auf der Welt statt. Im Programm sind die Filmschnipsel natürlich verteilt - aber ist das Spiel erst einmal komplett gelöst, könnt Ihr Euch den vollständigen "Film" auf Wunsch anschauen. Neben den Filmsequenzen sorgte Trilobyte zudem für eine Reihe von Spezialef-

Nobody<br>like me

#### **GEWINNT** mit Trilobyte

Anläßlich unseres Besuches bei Tri lobyte konnten wir ein besonderes Exemplar des Debütspiels The 7th Guest ergattern. Die Box wurde kurzerhand handsigniert. - Natürlich wollen wir das gute Stück nicht einfach in den Schrank stellen, sondern an Euch weitergeben. Mit ein wenig Glück könnt Ihr dieses Exemplar von The 7th Guest bei uns gewinnen. Dazu müßt Ihr nur eine Postkarte mit dem Stichwort Trilobyte an folgende Adresse schicken:

MagnaMedia Verlag AG Hans-Pinsel-Str. 2 Redaktion POWER PLAY Stichwort:Trilobyte 85531 Haar bei München

Der Einsendeschluß ist der 1. November, der Rechtsweg ist wie immer ausgeschlossen.

Könnt Ihr gewinnen: ein handsigniertes Exemplar von The 7th Guest

The Stauf Files

fekten im Spiel selbst. Gab's in The 7th Guest "nur" eine vollständig gerenderte Umgebung zu sehen, gamierten die Grafiker das dreidimensionale Spukhaus nun mit einer Reihe von optischen Feinheiten, wie z.B. besonderen Lichteffekten. Die Bilderfülle hat jedoch ihren Preis: Kam The 7th Guest noch mit zwei CDs aus, wird The 11th Hour aller Voraussicht nach auf drei Silberscheiben ausgeliefert - soviel Platz benötigen die Video- und Grafikdaten. So beeindruckend schon jetzt die Grafikorgien des CD-ROM-Giganten waren: Eines kann man in der Stauff-Villa leider immer noch nicht - frei herumlaufen. Zwar wurde die Anzahl der zu besuchenden Räume deutlich erhöht und der Spieler hat ungehinderten Zugang zu den meisten "Locations", aber wie bei The 7th Guest bewegt man

sich immmer noch auf "vorgebenen" Bahnen. Übrigens bricht Trilobyte bei The 11th Hour mit einer hausinternen Regel. Einer der Grundsätze in der Firma lautete bisher, daß man in den Spielen nicht sterben darf. Im neuen Teil der Gruselmär wird uns trotzdem ein formschöner Bildschirmexitus geboten. mh

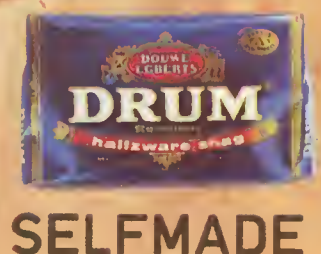

Und wieder liegt die neue POWER PLAY vor Euch. Heute werden die drei persönlichen Topspiele von Robert Praeger vorgestellt. Wollt Ihr auch einmal vertreten sein, schickt uns die gründlich ausgefüllte Mitmach-Postkarte ein. Trennt die Karte vorsichtig heraus, tragt Eure drei aktuellen Tophits, den Computertyp und Eure Adresse auf der Karte ein, und werft die Karte ausreichend frankiert in den nächsten Postkasten. Unter allen Einsenderpostkarten ziehen wir einen glücklichen Gewinner heraus, dessen ganz private Spielhitliste dann in diesem Monat im Vordergrund steht. Natürlich geht der Sieger nicht leer aus: Der Gewinner bekommt ein Paar Aktivboxen von Sony, die bequem an Amiga und PC angeschlossen werden können. Der Rechtsweg ist wie immer ausgeschlossen. Einsendeschluß ist der 5.10.94. cw

E

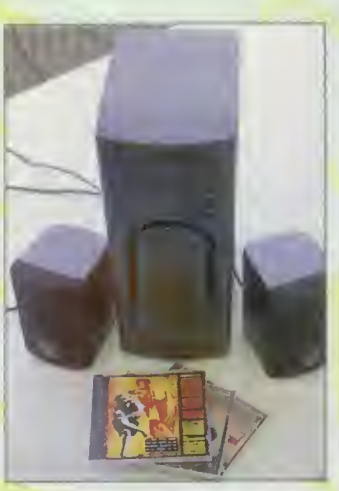

Oie famosen Aktivboxen hat dieses Mal Robert gewonnen.

#### Leserhits des Monats

Diesen Monat stellt POWER PLAY-Leser Robert Praeger aus Berlin seine Spielelieblinge vor. Hier kommt Roberts persönliche Hitliste:

> 1. Die Siedler 2. Bundesliga Manager Hattrick 3. Syndicate

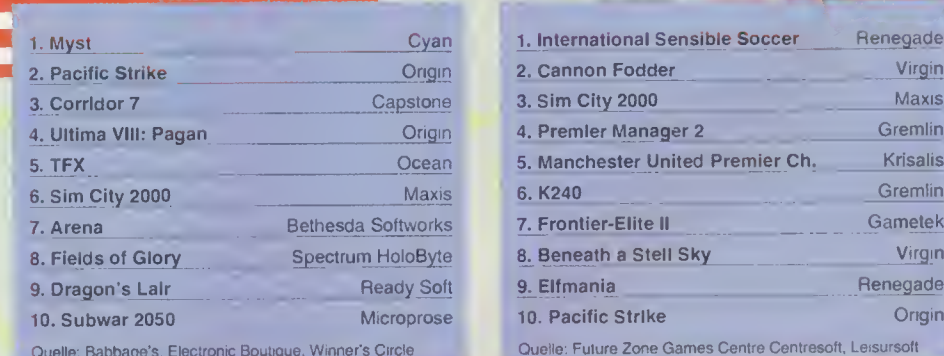

Amiga 1. Die Siedler 2. Civilization 3. Anstoß 4. Ambermoon 5. Syndicate

1. Mario All-<br>1. Mario All-<br>1. Metrold 2. Metrold 2. Metrold 3. NBA Jam 2. Rebel Assault 2. Metroid 3. X-Wing 3. NBA Jam

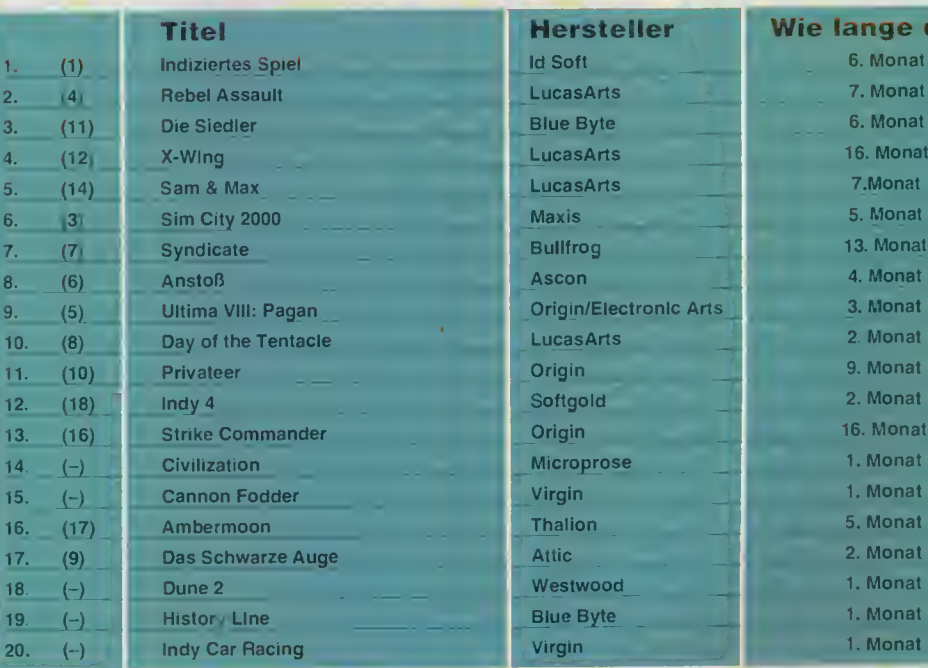

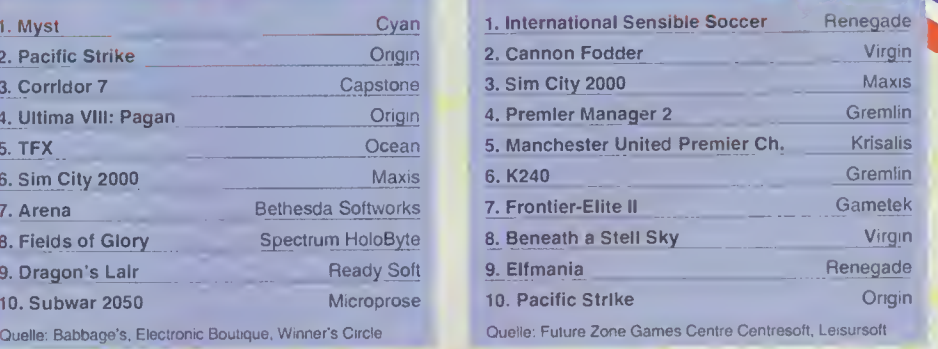

#### **MS-DOS** Super NES<br>1. Indiziertes Spiel 1. Mario All-Stars

Street Fighter 2 Turbo 5. Sim City 2000 5. F-Zero

Hersteller Wie lange data dan die Soft data das Europa von der Michael Soft data dage dan die Soft dage dagen von der Europa von der Europa von dem Europa von der Europa von der Europa von der Europa von der Europa von der

#### Mega Drive

1. Virtua Racing 2. Streets of Rage 2 3. Sonic 2 4. NBA Jam 5. Landstalker

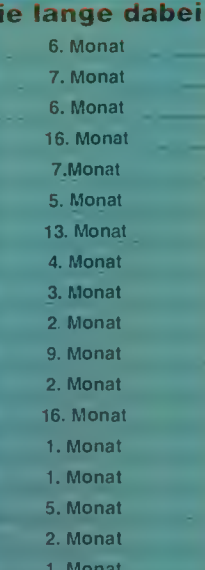

I-

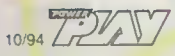

#### Was gewann mehr Trophäen als Deutschland?

FIFA International Soccer für das Mega Drive erhielt auf beiden Seiten des Atlantiks mehrere Auszeichnungen und wurde in England, Frankreich und Deutschland von verschiedenen Fachmagazinen zum Sportspiel des Jahres gewählt.

Aber das sind nicht die einzigen Experten. Die Fußballfans machten aus FIFA International Soccer eines der erfolgreichsten Videospiele des Jahres '93. Und der Erfolg wird sich mit der PC-Version fortsetzen: PC Games und Play Time vergaben jeweils 90% und wählten FIFA International Soccer zum Spiel des Monats.

Bereits über eine halbe Million FIFA-Spieler in ganz Europa schießen spektakuläre Tore. Und ist das ein Wunder? Mit Spitzenteams, 2.000 Frames bei den Spieleranimationen, Optionen für das Mannschafts-Management und dem EA SPORTS StadiumSound™ wird FIFA in diesem Sommer auch für genügend Gesprächsstoff bei den PC- und Amiga-Besitzern sorgen.

Nicht genug Geld, um zur Weltmeisterschaft nach Amerika zu fliegen? Kein Problem! Sparen Sie sich das Ticket - die echten Turniere können Sie auch zu Hause erleben.

Jetzt für PC und Amiga!

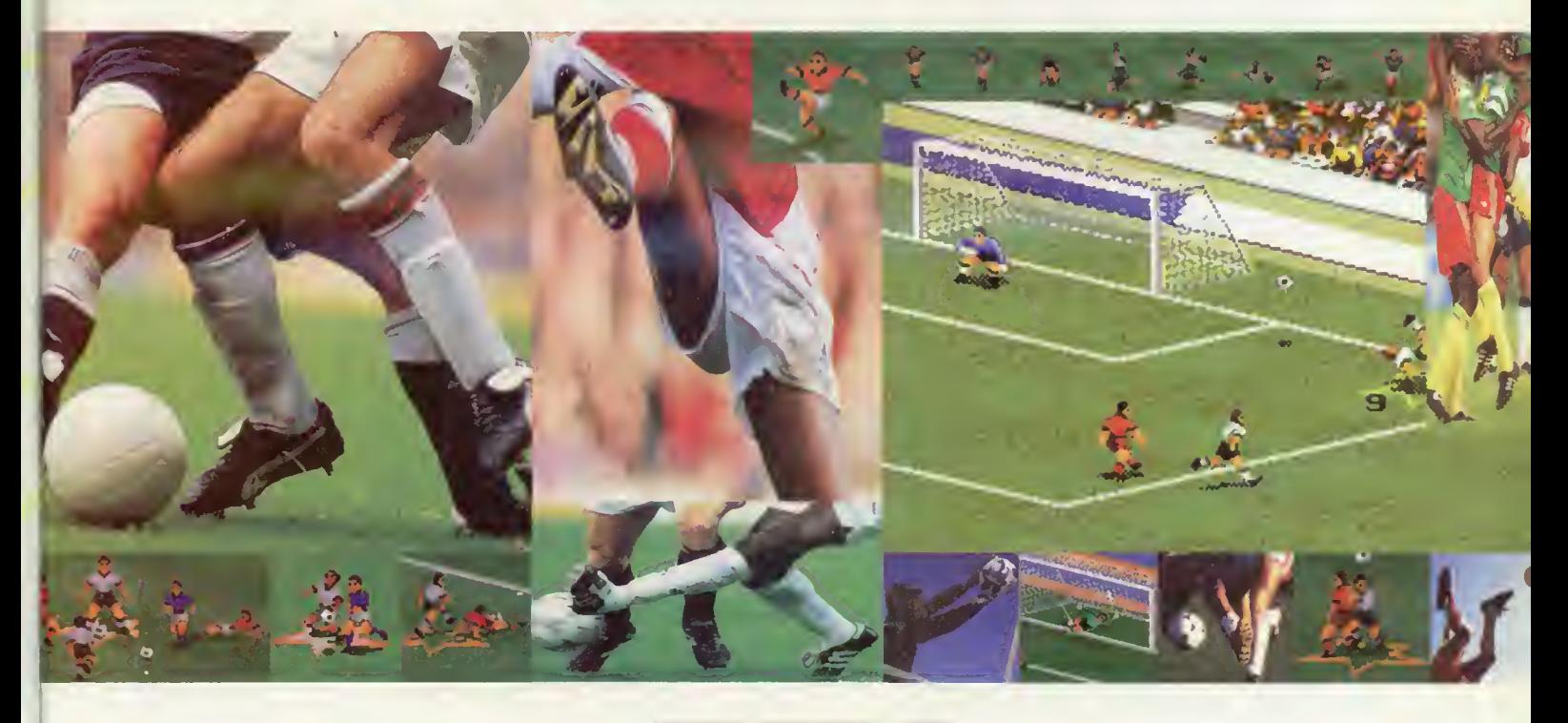

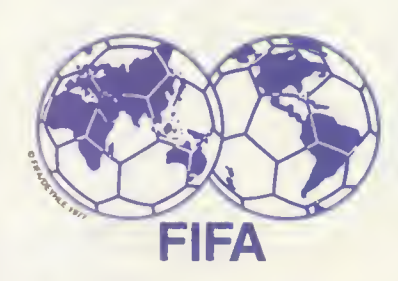

Weitere Informationen über Electronic<br> **Electronic 121** Arts, Postfach 1553, 33245 Gütersloh, Tel.<br>
05241/24307 • EA SPORTS, das Logo von EA<br>
sind Warenzeichen von Electronic Arts.<br>
sind Warenzeichen von Electronic Arts.

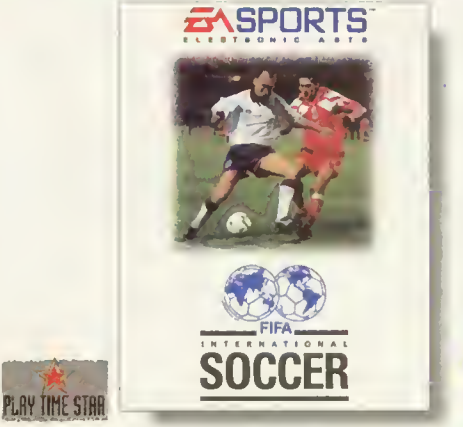

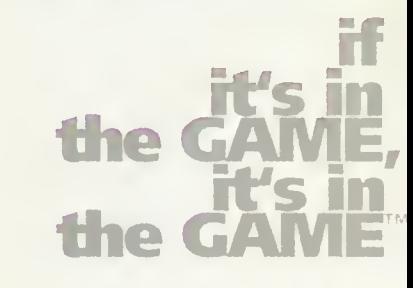

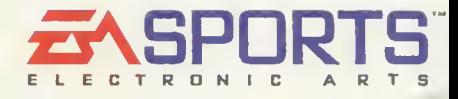

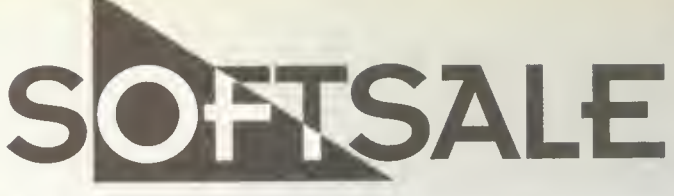

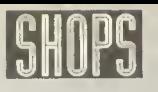

ilin

Bremen • Bahnhofsplatz 9 31582 Nienburg Hannover • Marktstr. 47 Hildesheim - Osterstr. 24

**VERSA** Schlossplatz 19  $.05021)$  910416-17

 $13 - 04$ 

DV= deutsche Version DA≈ deutsche Anleitui<br>EA= engl. Anleitung ?? – noch nicht bekannt<br>**Preis \***= zum Zeitpunkt der Drucklegung dies Zeitung noch nicht lieferbar - Vorbestellung möglich. Irrtümer und Druckfehler vorbehalti Ladenpreise können variieren. **Versandkoste**<br>Vorkasse 6,90 DM-**Nachnahme:** 9,90 DM<br>zuzügl. 3,00 DM Nachnahmegebühr. Ab 250. - DM versandkostenhei. Es gelten unsen allgemeinen Geschäftsbedingungen

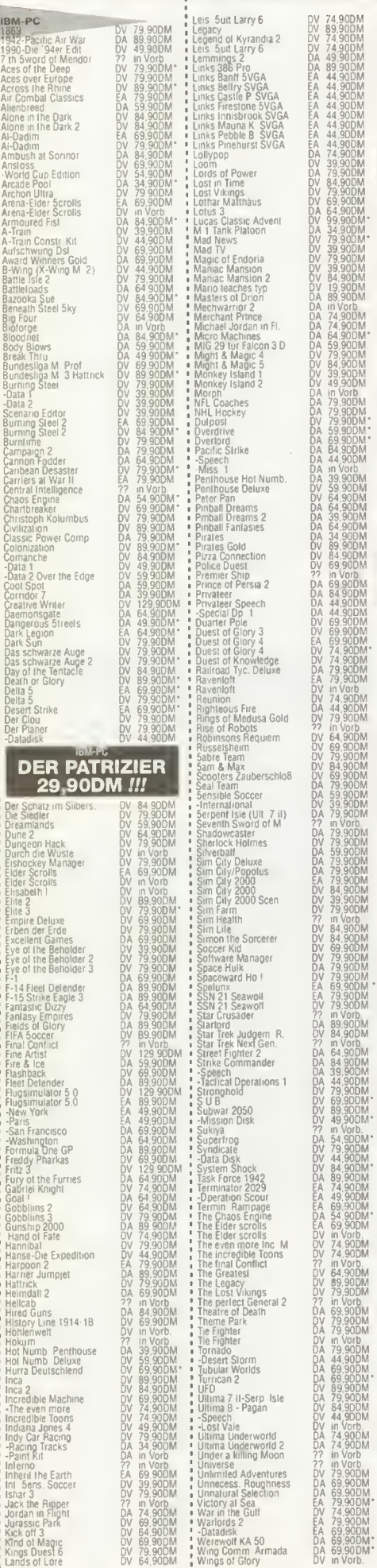

F-1

nui<br>Inc

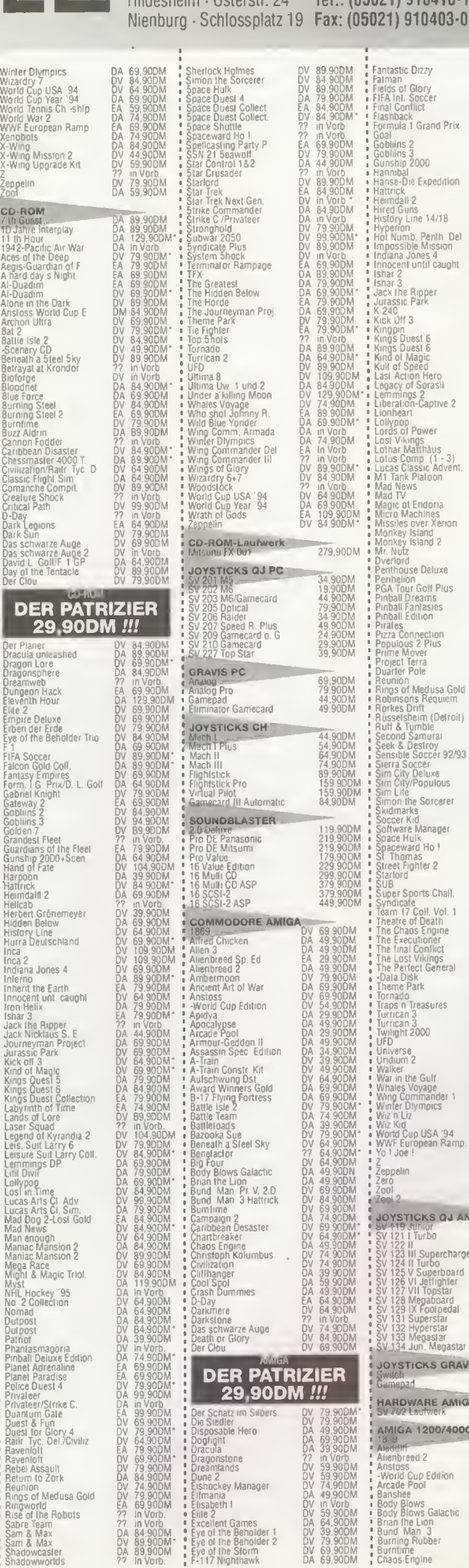

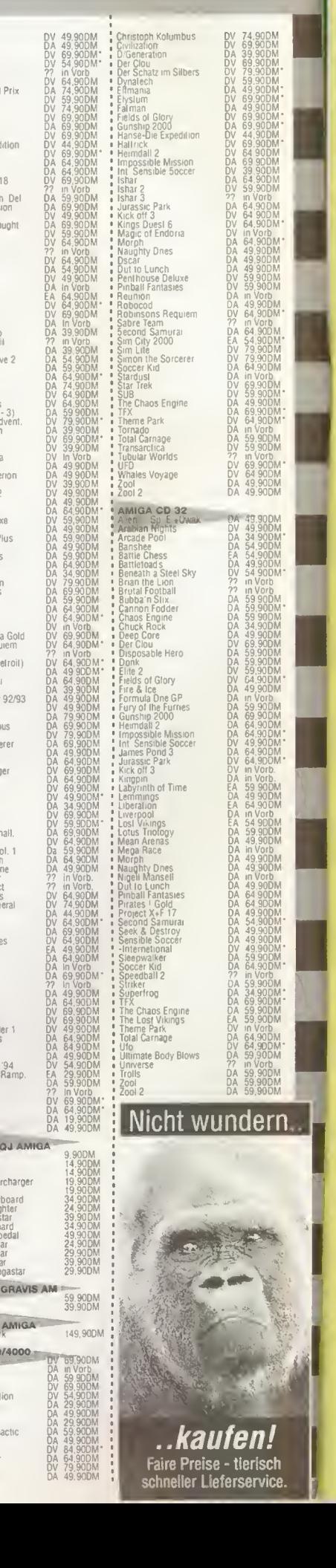

charger

### Ein Herz für Tiere

Damit Ihr wißt, was die Stunde geschlagen hat, verlosen wir zusammen mit Softgold zehn feine Armbanduhren.

s ist erfreulich friedlich, lieblich, spannend und ökologisch wertvoll: Das New World-Computing Spiel Erben der Erde. Jetzt gibt es das kinderfreundliche Programm auch komplett in Deutsch. Anläßlich der Veröffentlichung der deutschen Version des Spiels, verlost das deutsche Softwarehaus und hiesige Distributor der New World Programme, die Kaarster Firma Softgold, zusammen mit der POWER PLAY zehn witzige Armbanduhren. Bevor Ihr mit etwas Glück eine der Uhren ergattern könnt, müßt Ihr nur noch eine Frage richtig beantworten und die richtige Antwort bis zum 15.10.1994 auf einer Postkarte an folgende Adresse schicken:

MagnaMedia Verlag AG Hans-Pinsel-Str. 2 Redaktion POWER PLAY Stichwort: Erben der Erde 85531 Haar bei München

Die Frage: Was für ein Tier ist Rif, der Held des Spieles Erben der Erde?

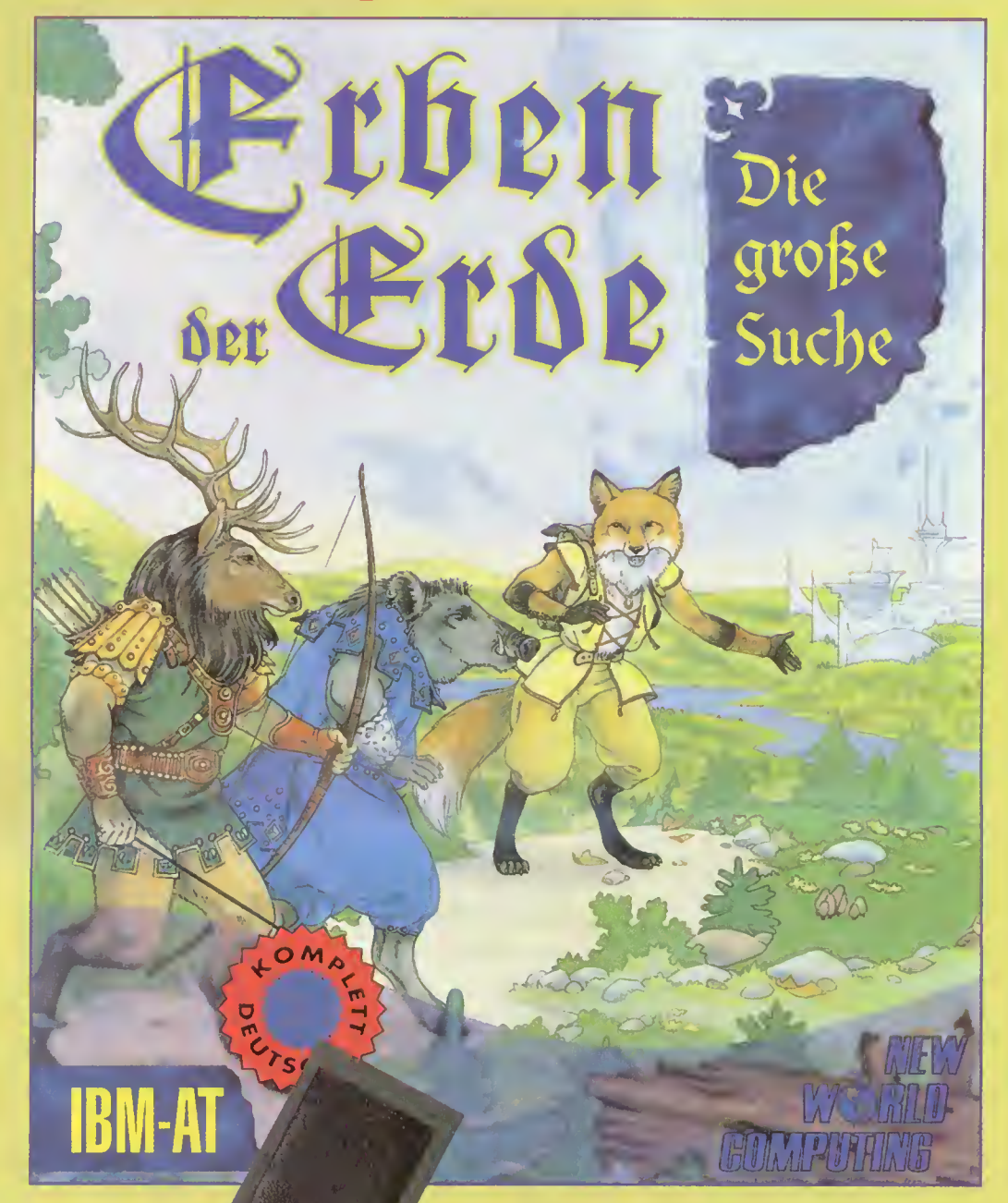

 $1. -10.$  Preis: Je eine Armbanduhr mit dem Helden Rif als Zifferblattmotiv.

 $11. - 20.$  Preis: Je einmal das Spiel Erben der Erde komplett in Deutsch für den PC

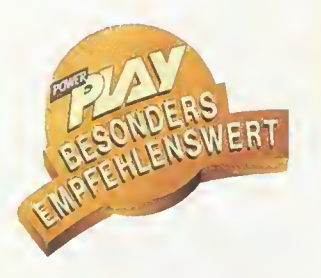

ch hasse Insekten! Sie sind klein, gemein, häßlich und haben die eklige Angewohnheit, sich überall da aufzuhalten, wo man sie wirklich nicht haben will. Mücken bringen einen mit ihrer Stecherei so um den Schlaf, daß man am anderen Morgen aussieht wie ein Stück Kirschstreusel (ohne Sahne). Kakerlaken verstecken sich gerne in der Küche und getragenen Unterhosen, wobei es ihnen anscheinend egal ist, ob sie sich an einem Stück Pate de Foie-Gras (getrüffelt) oder angereichertem Körperexkrementen (fermentiert) schadlos halten. Da ist jeder städtische Kam merjäger machtlos, außerdem hat jede Hausratte mehr Geschmack! Und das ist noch nicht alles: Dynamix entlarvt in

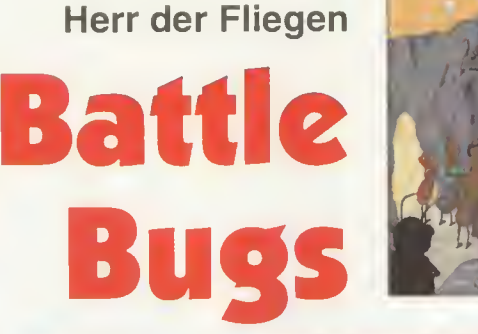

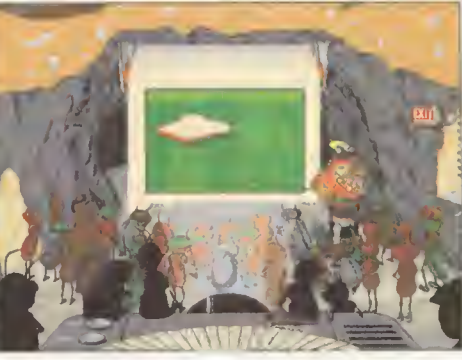

General Schäbig und seine Käferarmee: Das Codewort der heutigen Aktion heißt "Schmalzkrapfen"!

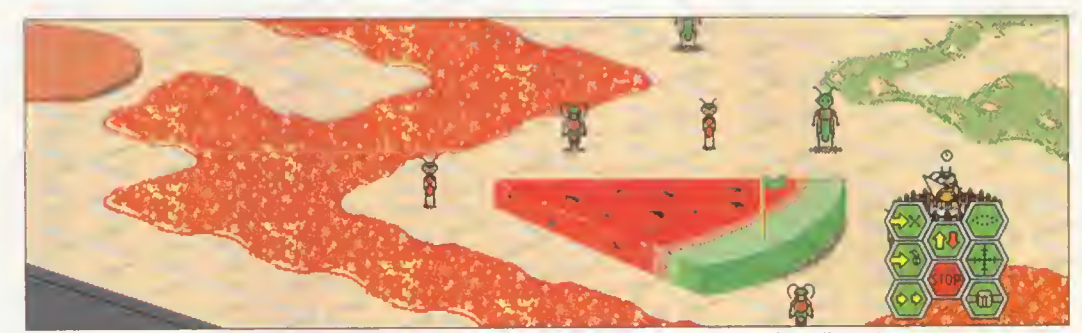

Die heiße Schlacht ums Kalte: Hier kann man noch etwas für diplomatische Empfänge lernen ...

Battle Bugs unsere kleinen sechsbeinigen Trachäentiere als die Chitinteufel, die sie in Wirklichkeit sind.

Die Ameise, fälschlicherweise als nützliche und emsige Arbeiterin bezeichnet, zeigt hier endlich ihr wahres Antlitz als heimtückische Bombenlegerin.

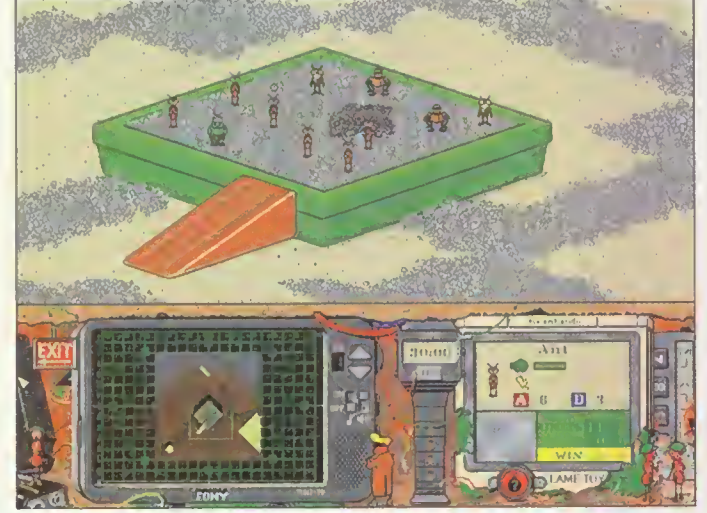

Sandkastenspiele: Wie verteidige ich einen Katzenköttel...

Endlich einmal ein witziges Strategiespiel, daß nicht den Zweiten Weltkrieg als Schauplatz hat. Aber obwohl die kleinen Käferlein recht niedlich aussehen, so sind die Aufgaben wirklich knackig schwer. Interessant ist, daß

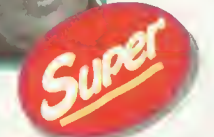

man sich auf einem isometrischen Schlachtfeld ohne Hexfelder bewegt. Die Figuren machen brav "Hab acht", wenn man sie anklickt (zumindest die eigenen) und überall verstecken sich nette kleine Anspielungen. Nehmt Euch darum mal die Zeit und betrachtet Euch in Ruhe

das lokale Fernseh- und Kinoprogramm, bzw. die Nahrungsmittel, die hier allerdings wirklich manchmal von Pappe sind. Die Animation ist ganz allerliebst, besonders der Pillendreher hat eine überaus faszinierende Gangart. Selbst in der eigenen Küche wird man mit seinen Kakerlaken nicht so viel Spaß haben.

Selbst die Biene, angeblich des Menschen Freund, wirft mit Bomben um sich, um so dem Gegner heimtückisch ein Ende zu bereiten.

Besonders infam ist der Stinkekäfer, der selbst gegen Käsebombenangriffe immun ist. Und sollte er doch einmal in der Schlacht fallen, so verwandelt er sich selbst in ein Stück Limburger, um so seinen Feinden die Sinne zu rauben.

Als Kommandant der Grünen Streitkräfte müßt Ihr 56 Schlachten bestehen und den Gegner der Roten Armee zeigen, wo Bartel den Most holt. Ihr habt aber auch die Möglichkeit, statt gegen den Computer einem zweiten Spieler zu Leibe zu rücken, wobei in diesem Fall die Armeen sich 1:1 gegenüberstehen. Nur wer das bessere taktische Verständnis hat, wird hier gewinnen.

Doch bleiben wir zunächst beim Solo-Spiel. Während des Briefings werdet Ihr auf Eure Aufgabe vorbereitet. Ziel ist es, entweder ein Nahrungsmittel zu erobern oder zu verteidigen, bzw. den Gegner zu vernichten. Manchmal könnt Ihr aber auch froh sein, wenn Ihr einfach nur überlebt.

Seid Ihr also mit Eurer Aufgabe vertraut gemacht worden, schaltet sich der Monitor automatisch auf das Schlacht-

Der Untergang der abendländischen Eßkultur: Die Helden der Nouvelle Cuisine hätten an der Freßlust dieser kleinen Racker ihre helle Freude...

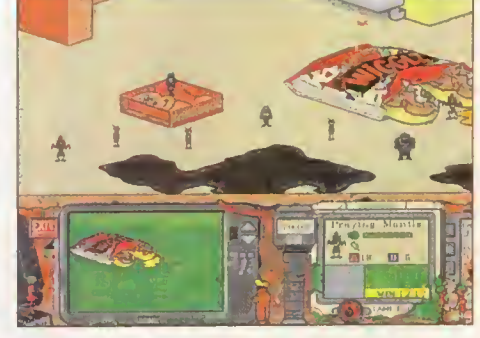

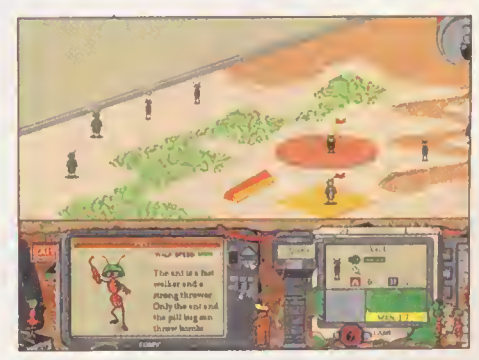

Bomben und Granaten: Zuweilen muß man schon schweres Geschütz auffahren, um seinen Mitlagstisch zu decken...

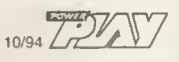

32

einmal die einfachen Bomben. Drei von ihnen reichen eigentlich aus, selbst einen Nashornkäfer sturmreif zu schießen. Der Feuerkracher ist eine<br>hwächere Version der

Bombe und hat eine dementsprechend geringere Durchschlagskraft. Beide machen übrigens auf den Pillendreher

Der Limburger Käse wirkt auf alle wie ein Betäubungsgas. Setzt ihn so ein, daß die gegnerischen Truppen bewegungsunfähig sind, dann könnt Ihr Eure Krabbler in eine bessere Position bringen.

Gift wendet Ihr am besten bei fliegenden und springenden Bugs ein, bei Viechern also, die einen hohen Energieverbrauch haben. Das Gift reduziert diese Energie so weit, daß sich deren Bewegungsradius radikal verkleinert. Bei den bombenwerfenden Bienen sind sie eine besonders wirksame Waffe, da so die Granaten seltener ihr Ziel

Steine sind die am wenigsten effektiven Waffen. Ihre Wirksamkeit kann man aber dadurch steigern, in dem man sie von einem erhöhten Punkt

Das Nonplusultra in Sachen Luftverteidigung ist immer noch die Abfangrakete. Mit ihr holt man so ziemlich alles vom Himmel, was Euch etwas auf

Hat Euch aber doch einmal eine Bombe getroffen, so ist das mit einer Sani-Ameise (Medic Ant) nur ein kleineres Problem. In ihrem Einflußbereich kommt Eure kleine Schar wieder schnell zu Kräften. Wasser ist für die meisten Insekten ein echtes Hindernis. Nicht so für den Wasserkäfer, den Tauchkäfer und den Wasser-Bootsmann. Ganz im Gegenteil sogar. Im nassen Element fühlen sie sich ganz

schwächere

keinen Eindruck.

finden.

aus abwirft.

den Kopf werfen will.

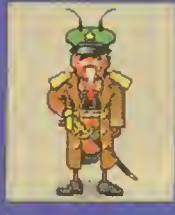

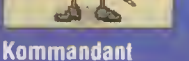

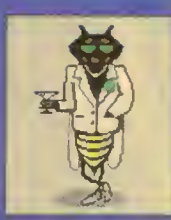

**Wespe** 

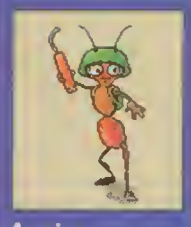

**Ameise** 

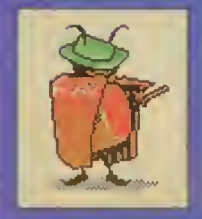

feld um. Hier befehligt Ihr per Mausklick Eure Truppen, ordnet Angriffe zu und leitet mit einem Druck auf die Stoppuhr den Kampf ein. Dabei steuert

**Kilierkäfer** 

**Wasserkäter** 

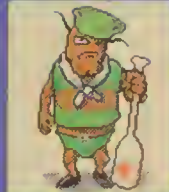

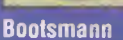

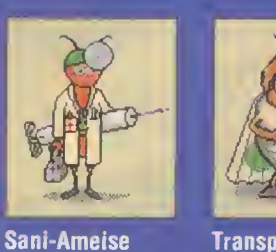

**Transportmotte** 

Nashorn-Käter

**Battle Bugs** 

**Grashüpfer** 

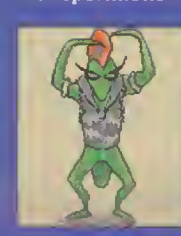

Manche Eurer Bugs sind mit Spezialeigenschaften ausgestattet. Der Killerkäfer oder Assassin Bug schleicht sich an sein Opfer heran und bringt es

Gottesanbeterin

**Stinkekäfer** 

**Spinne** 

**Floh** 

Glühwürmchen

**Raubfliege** 

blitzschnelles Eindrehen zeigt er Euch nur den Panzer und somit die lange Nase. Die Raubfliege wiederum kann sich an den Gegner heranschleichen und dessen Waffen mopsen, leider aber immer nur eine nach der anderen.

Apropos Waffen: Von denen stehen Euch im günstigsten Fall sechs verschiedene zur Verfügung. Da sind zunächst

Schnaken und Bremsen dürfen in Zukunft hemmungslos an mir saugen, denn jetzt weiß ich endlich, was die sechsbeinigen Racker in ihrem kurzem Leben leisten müssen. Meine Blutspende stelle ich deshalb gerne zur Verfügung, da soviel selbstloser Einsatz belohnt werden muß. Battle Bugs ist verrückt, abgedreht und spielerisch eine Wucht. Wo uns andere Strategiespiele in enge Handlungsgerüste und stupide Vorgehensweisen quetschen, führen in Dynamix Ameisenhaufen

viele Wege zum Erfolg. Ich habe selten ein flexibleres Programm in den Fingem gehabt, das der eigenen Kreativität soviel Spielraum läßt. Daß die Schlacht ums kalte Buffet auch technisch perfekt umgesetzt wurde, versteht sich bei Dynamix fast von selbst. Käfer-Infos und Steuer-Icons sind hochpraktikabel in Menüs verstaut, die Krabbler folgen der Maus, ohne mit dem Flügel zu zucken. Ein Erster-Klasse-Programm nicht nur für Fliegenfänger.

Ihr je nach Szenario unterschiedliche Käfer. Von vorneherein gilt: Nur die Spinne kann sich mit mehreren Käfern gleichzeitig beschäftigen. Alle anderen kämpfen immer gegen ihre ausgewählten Spezi. mit einem Überraschungsschlag zur Strecke. Die Ameise ist ein relativ flinker Läufer, der ab und zu gerne mit Bom ben um sich wirft, gegen die in der Regel nur der Pillendreher oder Pili Bug immun ist. Durch

Piliendreher

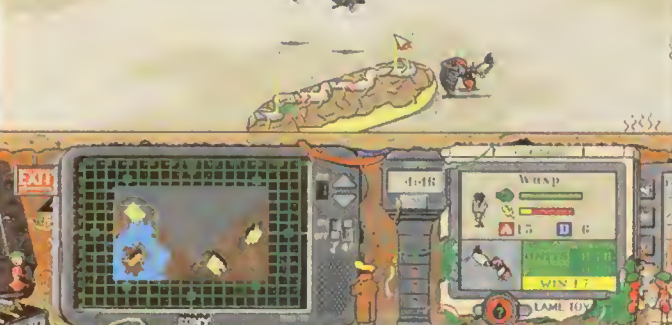

Gregor Samsa läßt grüßen: Kafka hätte seine helle Freude gehabt...

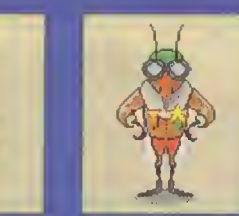

**Stechmücke** 

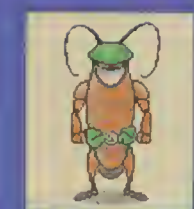

**Kakerlake** 

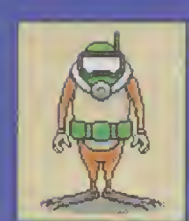

**Tauchkäfer** 

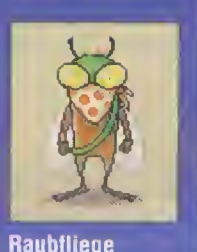

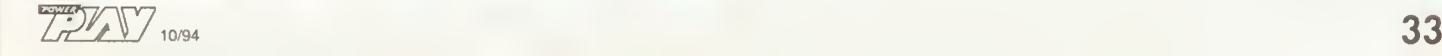

## Die heißesten Spiele frei Haus!

Das Power Play-Abo bringt

Dir jeden Monat:

Die aktuellsten und heißesten

Computer- und Videospiele: Getestet und gnadenlos beurteilt!

10% PREISVORTELL IM ABO! Die neueste Spiele-Soft- und Hardware: Gründlich und absolut objektiv geprüft!

Die stärksten Tips&Tricks

für die schwierigsten Spiele: Profimäßig und super clever! Die Baseballmütze geschenkt!

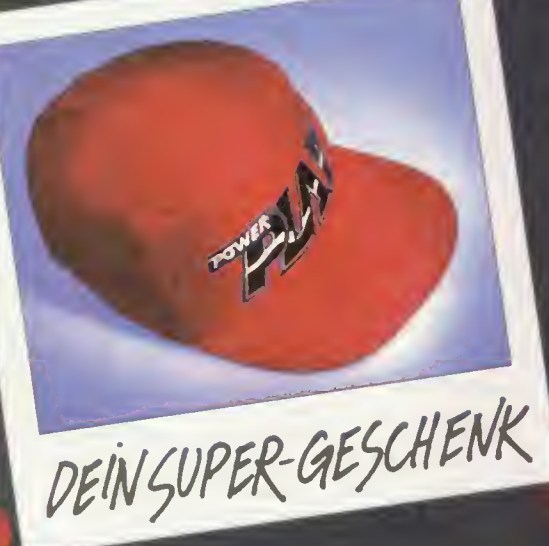

Diese starke Baseball-Mütze gehört Dir,

wenn Du Dir Dein Abo holst.

Worauf wartest Du noch?

POWER PLAY - DIE GANZE WELT DER SPIELE IN EINEM HEFT!

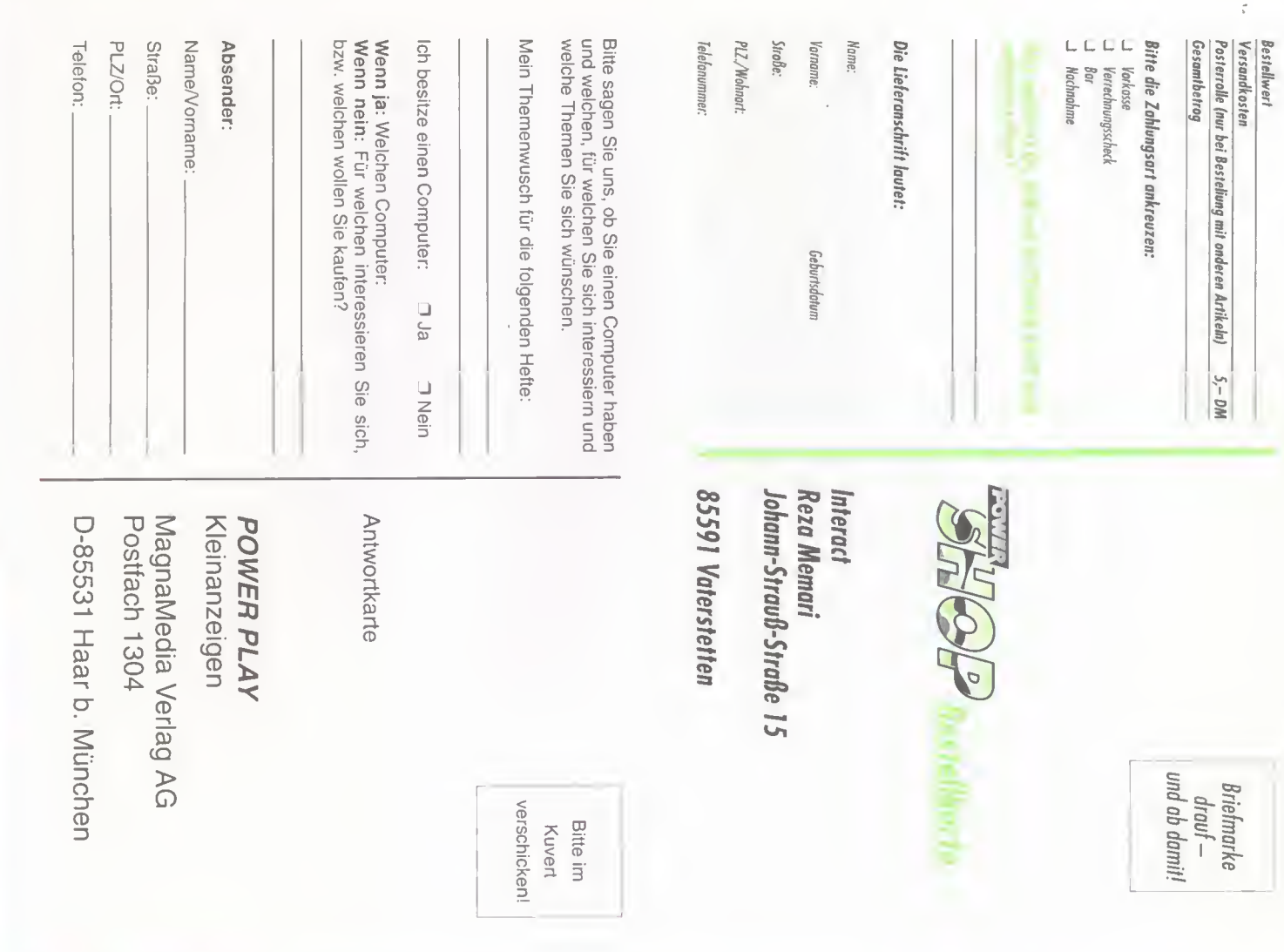

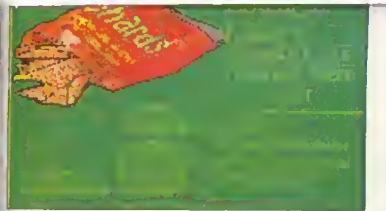

Das richtige für Couch Potatoes und Chefredakteure ...

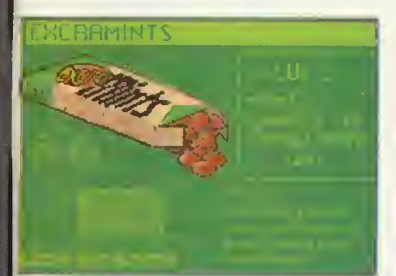

Excramints: Sie heißen, wie sie schmecken ...

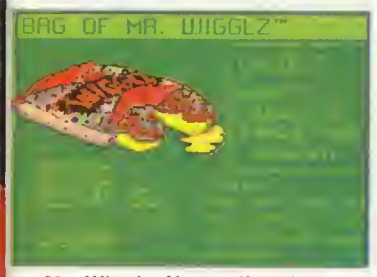

Mr. Wigglz: Vermutlich das Patentrezept gegen Diarrhöe ...

TIME V 10/94

stants" ist. In der Regel sind es Kinder reicher Eltern, die sich gerne auf irgendwelchen Parties herumtreiben und nur ein Problem kennen: Wie verbringe ich möglichst nutzlos meine Zeit. Na, denn Prost.

Eine der wichtigsten Figuren überhaupt ist der Kommandant. Innerhalb seines Befehlskreises erlangen alle Käfer der eigenen Truppe jeweils zwei Attack- und Defense-Punkte mehr. Damit sind sie in jedem Fall den entscheidenden Tick besser als ihr entsprechendes Gegenüber.

Habt Ihr wider Erwarten die Schlacht doch verloren, so könnt Ihr sie dreimal wiederholen. Habt Ihr die gegnerischen Biester bis dahin noch immer nicht ausradiert, hat der Missionscomputer ein Einsehen und gibt Euch die Möglichkeit, diese Aufgabe zu einem späteren Zeitpunkt zu lösen.

Der Kommandobildschirm gibt Euch die nötige Übersicht über das ganze Geschehen. Auf insgesamt 5 Kanälen könnt Ihr Euch durch alle Modi durchschalten. Kanal 1 zeigt die Karte des Schlachtfeldes bzw. ihren wiedergegebenen Ausschnitt. Die blinkenden ro-

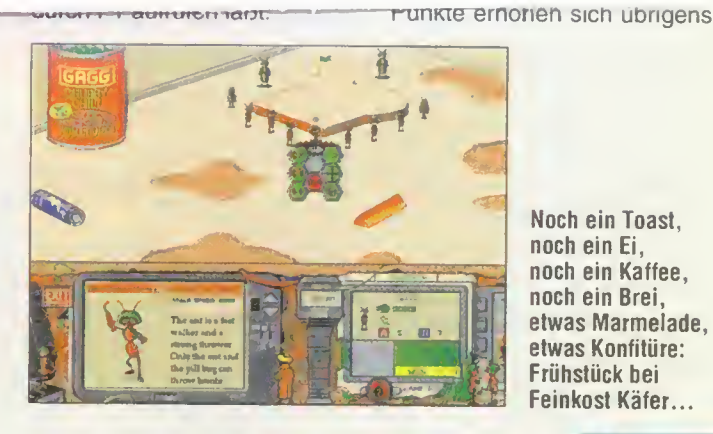

Noch ein Toast. noch ein Ei, noch ein Kaffee. noch ein Brei, etwas Marmelade. etwas Konfitüre: Frühstück bei Feinkost Käfer..

"Battle Bugs" ist der Alptraum eines jeden Picknickplaners: Organisierte Insektenarmeen, die sich auf der gedeckten Tafel einen heftigen Kampf um Pizza, Sandwiches und Kartoffelsalat liefem, jagen auch dem eingefleischtesten Campingkultisten eiskalte Schauer über den Rücken. Was für Freiluftfutterer ein Grund zur Panik ist, ist für Computerspieler ein wahrer Quell der Freude: Die Idee zu "Battle Bugs" ist schlichtweg genial. Dafür, daß es nicht nur beim spritzigen Einfall bleibt,

sondem auch hartgesottene Strategen auf ihre Kosten kommen, sorgen die ausgefeilten Missionen. Sind die ersten Einsätze noch einfach zu bewältigen, stellen spätere Aufträge gewaltige Anforderungen an den Insektenbefehlshaber. Wer bei den Gefechten nicht im voraus plant und seine Truppen geschickt einsetzt, hat keine Chance. Kurzum: Auch Strategen, die bislang immer nur in Hex-Feldern schwelgten und mehr oder minder "realistische" Einheiten auf den digitalen Schlachtfeldern verheizten, werden "Battle Bugs" lieben.

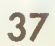

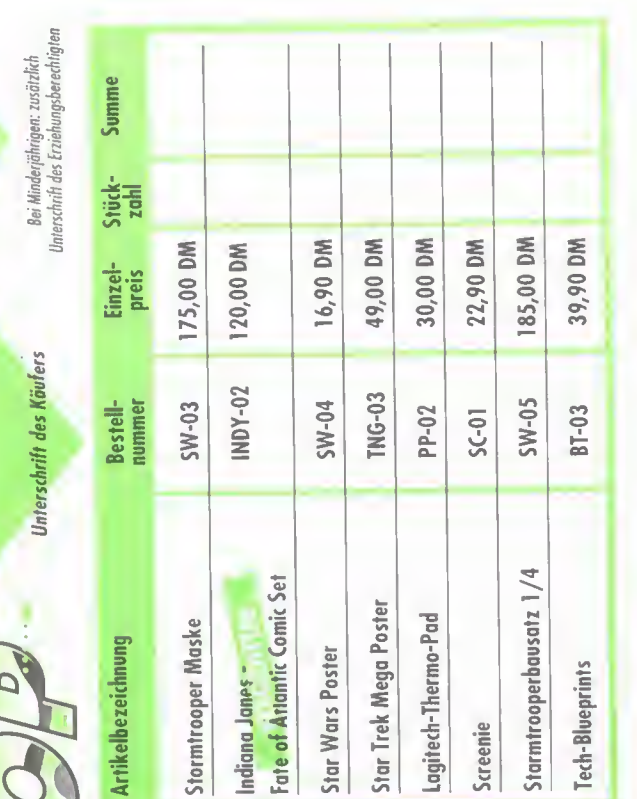

Hiermit bestelle ich folgende Artikel:

Sei Mandenjano et un bezeitster<br>der Unterschrift des Erzebenst et un bezeitster<br>der Unterschrift des Erzebens sich mit der Straten Maria des Erzebens sich mit der sich einer dem Seit der We<br>der geseitstehen Maria erster d Versandbedingunger

DEINSUPER-GESCHENK

Die

THE MAIN

Bitte veröffentlichen Sie in der nächst erreichbaren Ausgabe von POWER PLAY den folgenden<br>Kleinanzeigentext unter der Rubrik:

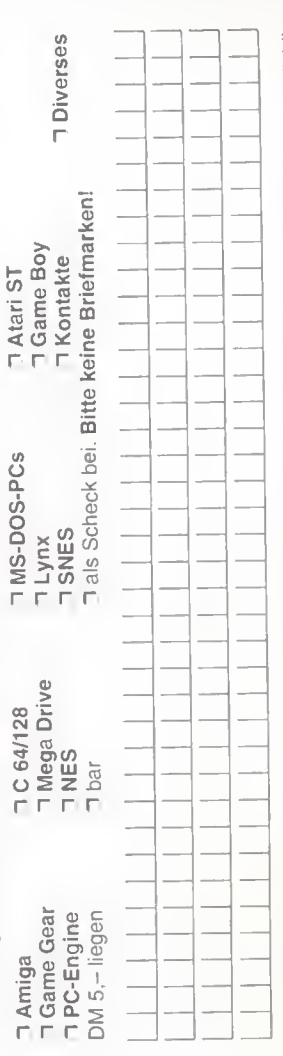

Private Kleinanzeige (maximal 4 Zeilen mit je 40 Buchstaben inkl. Absender, Postlageradressen nicht möglich!)<br>Bei Angeboten: Ich bestätige, daß ich alle Rechte an den angebotenen Sachen besitze.

К

Unterschrift

Datum<br>(Absender umsettg, bittie nicht vergessen)

一

 $\overline{5}$ 

المعيد Diese starke Baseball-Mütze gehört Dir,

**rommalig und super clever!** 

Baseballmütze geschenkt!

wenn Du Dir Dein Abo holst.

Worauf wartest Du noch?

POWER PLAY - DIE GANZE WELT DER SPIELE IN EINEM HEFT!
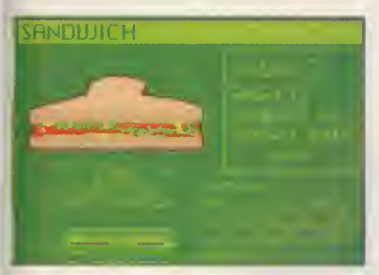

#### Und hier die Spitzenreiter der Nährwerttabelle...

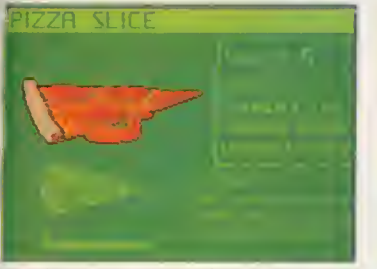

Pizza con funghi: Schwer verdaulich wg. Inhaltsstoffe...

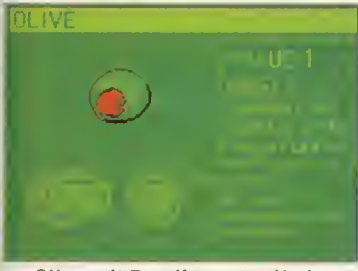

Olive mit Paprikapaste: Und wo bleibt der trockene Martini?

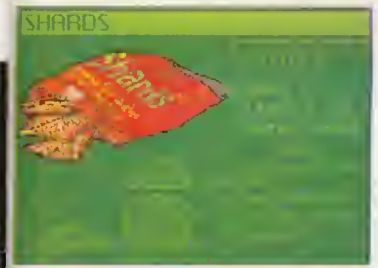

Das richtige tür Couch Potatoes und Chefredakteure ...

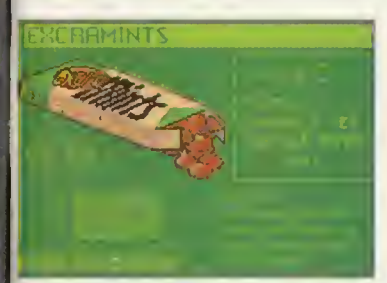

Excramints: Sie heißen, wie sie schmecken...

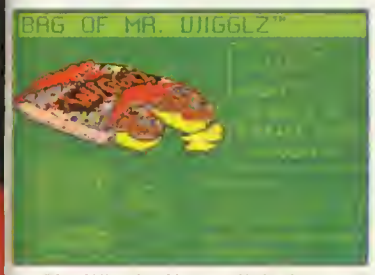

Mr. Wigglz: Vermutlich das Patentrezept gegen Diarrhöe...

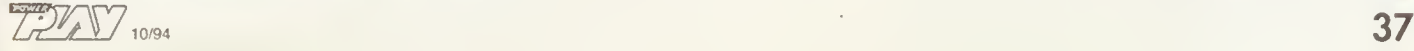

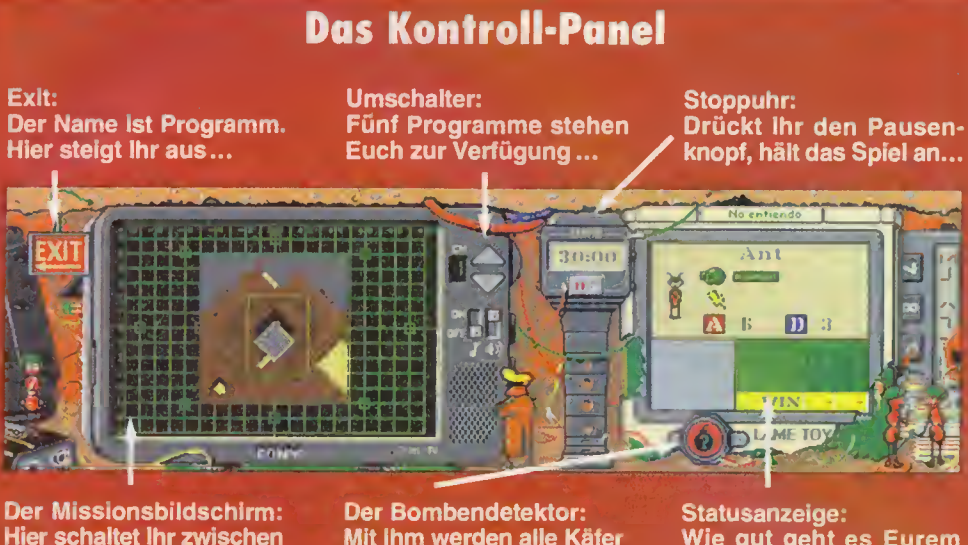

Hier schaltet Ihr zwischen taktischer Karte und den anderen Menüs um...

Mit ihm werden alle Käfer angezeigt, die bewaffnet sind ...

Wie gut geht es Eurem Käfer, wie hoch sind seine Kampfwerte...

besonders wohl und entwickeln völlig ungeahnte Geschwindigkeiten. Besonders der Tauchkäfer kann dabei auch noch wunderbar austeilen.

Der Stärkste unter den Fliegern ist die Wespe mit 15 Angriffspunkten. Übrigens hat man sich hier einen netten Witz erlaubt. An der amerikanischen Ostküste nennt man die Angehörigen der Oberschicht Wasps, was eine Abkürzung für "White Anglo-Saxon Protestants" ist. In der Regel sind es Kinder reicher Eltern, die sich gerne auf irgendwelchen Parties herumtreiben und nur ein Problem kennen: Wie verbringe ich möglichst nutzlos meine Zeit. Na, denn Prost.

Eine der wichtigsten Figuren überhaupt ist der Komman dant. Innerhalb seines Befehlskreises erlangen alle Käfer der eigenen Truppe jeweils zwei Attack- und Defense-Punkte mehr. Damit sind sie in jedem Fall den entscheidenden Tick besser als ihr entsprechendes Gegenüber.

Habt Ihr wider Erwarten die Schlacht doch verloren, so könnt Ihr sie dreimal wiederholen. Habt Ihr die gegnerischen Biester bis dahin noch immer nicht ausradiert, hat der Missionscomputer ein Einsehen und gibt Euch die Möglichkeit, diese Aufgabe zu einem späteren Zeitpunkt zu lösen.

Der Kommandobildschirm gibt Euch die nötige Übersicht über das ganze Geschehen. Auf insgesamt 5 Kanälen könnt Ihr Euch durch alle Modi durchschalten. Kanal <sup>1</sup> zeigt die Karte des Schlachtfeldes bzw. ihren wiedergegebenen Ausschnitt. Die blinkenden ro-

ten Punkte sind die Feinde, die grünen sind die eigenen Streitkräfte. Kanal 2 versorgt Euch mit allen Informationen über alle anwesenden Insekten und zu erobernden/verteidigenden Nahrungsmittel. Auf Kanal 3 sind die Spieleoptionen wie Load, Save und Restart, während Euch Kanal 4 mit der lokalen Programmvorschau für Kino und Fernsehen versorgt. Kanal 5 wiederum ist ein Hilfsmenü, das sich aber auch durch F1 aufrufen läßt.

Mit der Stoppuhr könnt Ihr das Spiel starten, aber auch zu jedem anderen beliebigen Zeitpunkt anhalten, um zu sehen, wie sich die Lage entwickelt und welche Richtung sich die gegnerischen Truppen bewegen.

Der Statusdisplay zeigt Euch genau den Zustand jedes an geklickten Insektes an, inklusive der Angriffs- und Verteidigungspunkte, die dem kleinen Krabbler zu eigen sind Diese Punkte erhöhen sich übrigens

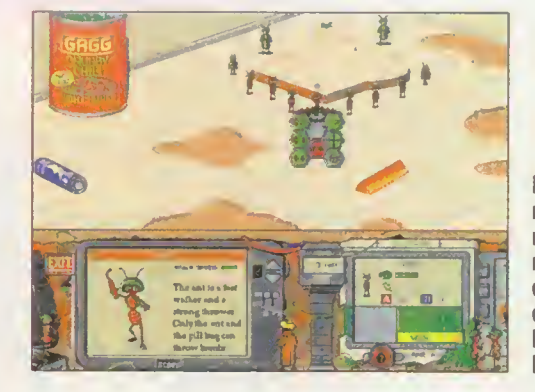

Noch ein Toast, noch ein Ei, noch ein Kaffee, noch ein Brei, etwas Marmelade, etwas Konfitüre: Frühstück bei Feinkost Käfer...

"Battle Bugs" ist der Alptraum eines jeden Picknickplaners: Organisierte Insektenarmeen, die sich auf der gedeckten Tafel einen heftigen Kampf um Pizza, Sandwiches und Kartoffelsalat liefern, jagen auch dem eingefleischtesten Campingkultisten eiskalte Schauer über den Rücken. Was für Freiluftfutterer ein Grund zur Panik ist, ist für Computerspieler ein wahrer Quell der Freude: Die Idee zu "Battle Bugs" ist schlichtweg genial. Dafür, daß es nicht nur beim spritzigen Einfall bleibt,

sondern auch hartgesottene Strategen auf ihre Kosten kommen, sorgen die ausgefeilten Missionen. Sind die ersten Einsätze noch einfach zu bewältigen, stellen spätere Aufträge gewaltige Anforderungen an den Insektenbefehlshaber. Wer bei den Gefechten nicht im voraus plant und seine Truppen geschickt einsetzt, hat keine Chance. Kurzum: Auch Strategen, die bislang immer nur in Hex-Feldern schwelgten und mehr oder minder "realistische" Einheiten auf den digitalen Schlachtfeldern verheizten, werden "Battle Bugs" lieben.

in der Nähe von Kommandanten. Ist der Lebensbalken vollkommen rot, stirbt der Käfer und verschwindet. Unterhalb des Displays ist der Bombenknopf. Mit ihm könnt Ihr ermitteln, wer wieviele Bomben mit sich führt.

Über das Bewegungsdisplay in Form von grünen Bienenwaben könnt Ihr Eure Einheit direkt, schrittweise und/oder mit vorgewähltem Angriffsziel be wegen. Motten können zusätzlich noch Passagiere mitnehmen. In dem Fall taucht das Zeichen eines kleinen Kofferraums angezeigt.

Die Waffen wiederum sind ein etwas kniffligere Sache. Es gilt, sie im richtigen Moment zu betätigen. Ist der Gegner zu weit entfernt, haben sie keine Wirkung. Ist der Gegner zu nah, so werdet Ihr selbst in Mitleidenschaft gezogen. Euch stehen insgesamt sechs Waffen zur Verfügung: Bomben, Kracher, Limburger Käse, Gift, Steine und Feuerwerksraketen.

Ihr könnt aber auch Gruppen zu einer Einheit zusammenfassen, indem Ihr mit dem Cursor eine Box um sie herumzieht und dann einen gemeinsamen Befehl erteilt.

Was alle Unternehmungen von Mission zu Mission erschwert, ist das Terrain. Wie schon erwähnt, können nur die Wasserkäfer Flüssigkeiten überqueren. Große Hindernisse können nur übersprungen und überflogen werden. Im allgemeinen kann man sagen, daß unterschiedlicher Untergrund auch die Marschgeschwindigkeit unserer Divisio-<br>nen berabsetzt. Gras. nen herabsetzt. Schlamm oder Krautsalat kön nen so zu einem echten Hemmschuh werden, den man am besten umläuft. Nur dem Nashornkäfer ist das egal. Er trampelt alles mit gleichbleibender Geschwindigkeit nieder und läßt sich selten durch etwas beirren. Doch auch für<br>ihn ist der Kartoffelsalat ist der Kartoffelsalat gefährlich, der weit über sein

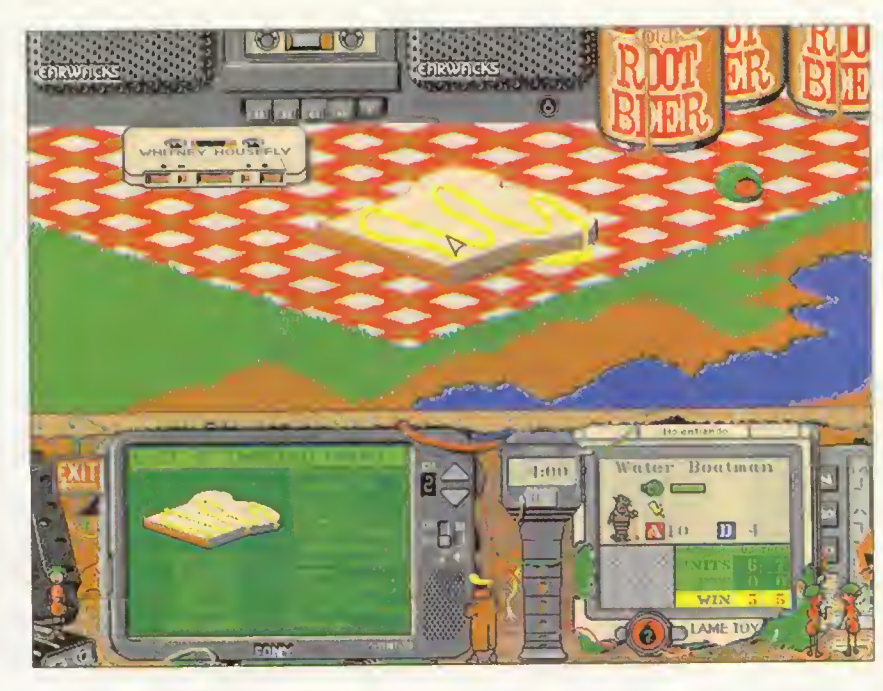

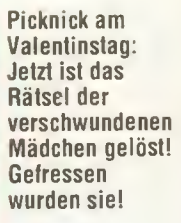

Verfallsdatum ist. Außer der Kakerlake bekommt es allen anderen Insekten und Spinnen kaum, dieses radioaktiv leuchtende Abfallprodukt zu überqueren.

Das Objekt aller Begierde ist Nahrung. In manchen Fällen ist die Eroberung einer Pizzaecke wichtiger als die Vernichtung des Gegners. Verschiedene Fressalien haben natürlich auch eine unterschiedliche Punktewertung. Der kleine Krümel eines Kartoffelchips hat natürlich weniger Nährwert als eine ausgewachsener Bun Burger, der mit acht Punkten belohnt wird. Um jetzt z.B. eine

Olive zu erobern, müssen sich Eure Truppen im "Capture Area" befinden. Tut es das, tauchen in der Statusanzeige des Nährmittels Messer und Gabel auf. Wollt Ihr jedoch eine Käsescheibe nur kontrollieren, weil sie Euch schon gehört, dann reicht es aus, alle Gegner aus dem "Capture Area" zu vertreiben.

Und zum Schluß noch einige strategische Hinweise: Untersucht das Schlachtfeld bevor Ihr beginnt. Wie sieht der Gegner aus, wie ist er bewaffnet und wie stelle ich mich am besten gegen ihn? Manchmal ist Verteidigung besser als Angriff. Schaltet alle waffentragenden Käfer so schnell wie möglich aus. Beachtet, daß Ihr das Spiel zu jeder Zeit unterbrechen könnt, um neue Befehle zu erteilen. Und habt Ihr selbst Waffen, so setzt sie so effektiv wie möglich ein und verschwendet sie nicht an einzelne Käfer. Gesteuert wird das ganze Vergnügen mit der Maus und den Tasten. Obwohl wir eine englische Version testeten, ist angekündigt worden, das Spiel auch in französisch und deutsch zu vertreiben. Deswegen können einige Käfernamen von der fertigen<br>Version abweichen. *DS* Version abweichen.

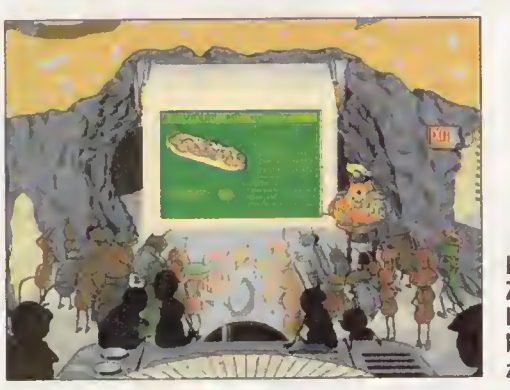

**Missionsbriefing:** Ziel ist der Happen für den kleinen Hunger zwischendurch

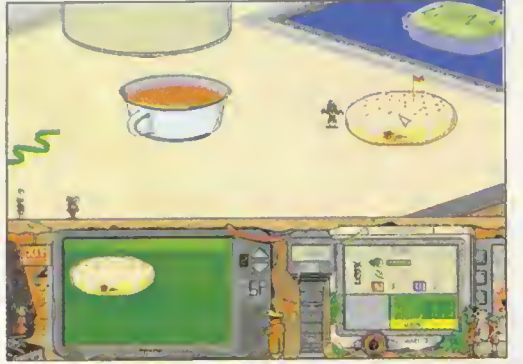

Kaffeekranz bei Battle Bugs: Doch wer auf bunte Letztens in der Hamburgerbude: Auch der Verzehr<br>Schmalzkringel steht, muß sie sich erst holen... von Cheeseburgern verlangt taktisches Geschick..

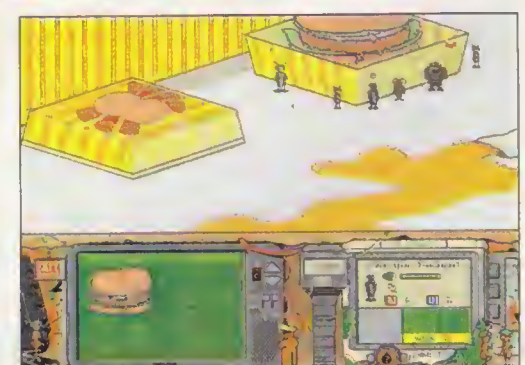

von Cheeseburgern verlangt taktisches Geschick...

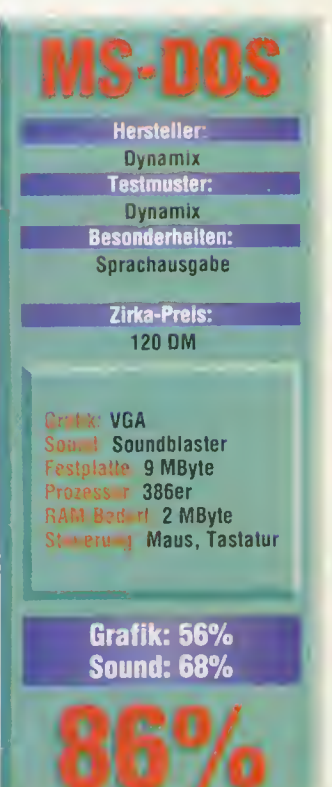

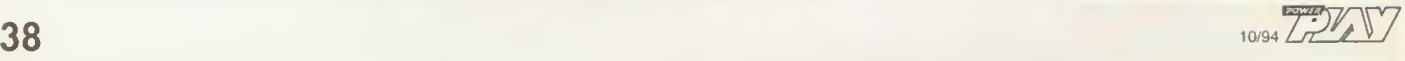

SMOKE ON THE WATER

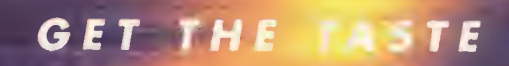

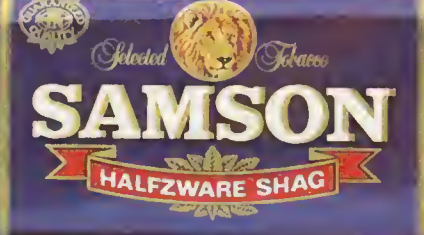

DMISSI IMPARC

## Das kleine Spiel für zwischendurch BreakThru

**Eigentlich sind die Regeln<br>Ei für dieses Spiel relativ** simpel: Ihr befindet Euch vor einer Mauer aus kleinen bun ten Quadraten, wobei die Anzahl der Farben je nach Schwierigkeitsgrad zwischen drei und fünf rangiert. Klickt Ihr jetzt mit der Maus auf einen Stein, der noch einen gleichfarbigen horizontalen oder vertikalen Nachbarn hat, so lösen sich diese Teile gleicher Farbe in Wohlgefallen auf und die anderen Quadrate rutschen schwerkraftmäßig nach. So ergibt sich wieder eine neue Konstellation, und Ihr macht Euch wieder auf Partner- und Gruppensuche. Je näher man dem Ende kommt, desto seltener werden natürlich die möglichen Lösungen. Aber von oben wird weiter Nachschub herangekarrt, den man durch direktes Anklicken mit der Maus zum gezielten Fall bringt. Steht also ein gelber Stein allein, plaziert man ein<br>weiteres gelbes Quadrat gelbes neben ihn, so daß man beide

wegdrücken kann. Um die Orientierung zu erleichtern, kann ein Gitterraster zugeschaltet werden.

Um die Sache ein wenig abwechslungsreicher zu gestalten, haben die Programmierer in dem Mauerwerk verstreut kleine Bomben plaziert. Diese detonieren entweder, wenn zwei von ihnen aufeinanderstoßen, oder man zündet sie manuell, wenn sie auf der Bodenlinie (und nur da) stehen. In beiden Fällen pulverisiert sich ein 3 x 3 Felder großer Bereich. Zusätzlich gibt es kleine Raketen, die je nach Ausführung nach oben, unten, rechts oder links verschossen werden können. Sie atomisieren alle Steine, die in ihrer Flugbahn liegen.

Die ungeschlagenen Joker jedoch sind die Vierfarben-Supersteine. Klickt Ihr diese an, so kann man sich eine Farbe aussuchen, die komplett vom Bildschirm verschwinden soll - und auch nicht mehr wiederkommt. Habt Ihr die drei

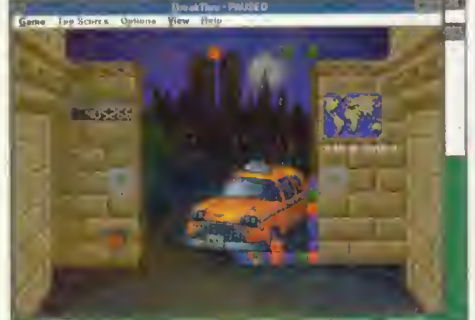

Welcome to the Bronx; So schön aufgeräumt wie hier sieht es dort aber leider nicht aus...

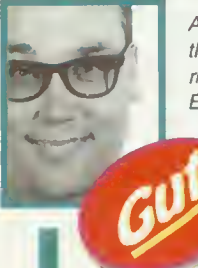

Auch wenn hier die x-te Tetris-Mutation vorliegt, Breakthru macht im Gegensatz zu vielen anderen Stiefbrüdern richtig Spaß. Wenn Ihr im einfachsten Level anfangt und Euch langsam nach oben arbeitet, kommt Ihr auf den

Geschmack. Es ist eine Mischung aus kindlicher Zerstörungslust und Häscheneffekt ('Iß brav deinen Teller leer, und dann kannst du den kleinen Hoppier auf dem Tellerboden sehen!') die einen vorantreibt. Es knallt und zischt, daß Ihr Euch bald wie Guy Fawkes fühlt (der wollte einmal im 16. Jahrhundert das engli-

sche Parlament in die Luft jagen). Dabei ist dieses Spiel nicht unbedingt etwas für Infantile! Dazu ist der Schwierigkeitsgrad nach mehreren Runden zu hoch. Aber keine Angst, nach einigen Minuten habt Ihr sowieso den richtigen Blick für die Muster und Farben entwickelt und das Spiel geht leicht von der Hand, sofern natürlich der Kopf mitmacht. Denn je länger man spielt und je mehr Farben hinzukommen, desto mehr kommt Ihr auf der Suche nach Zweier-, Dreieroder Vierergruppen ganz schön ins Schwitzen - besonders, wenn das Limit auf zwei Minuten steht. Eine echte Erleichterung ist die "Farbeneliminierung". Wenn zum Schluß wirklich nur noch die Far ben geliefert werden, die noch im Spiel sind, dann merkt man, daß die Jungs von Microprose wirklich mitgedacht haben.

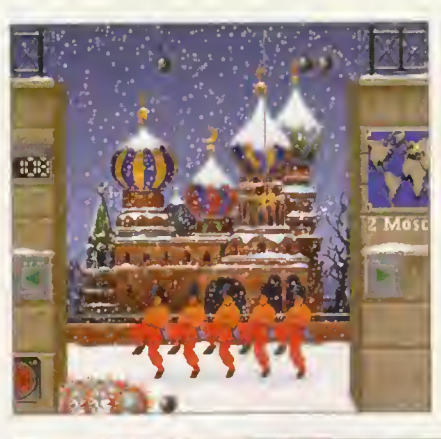

**Russian Rhapsodie:** Nicht nur in Berlin fallen die Mauern...

Ja des woans die oiden Rittersleit: Lego im Mittelalter...

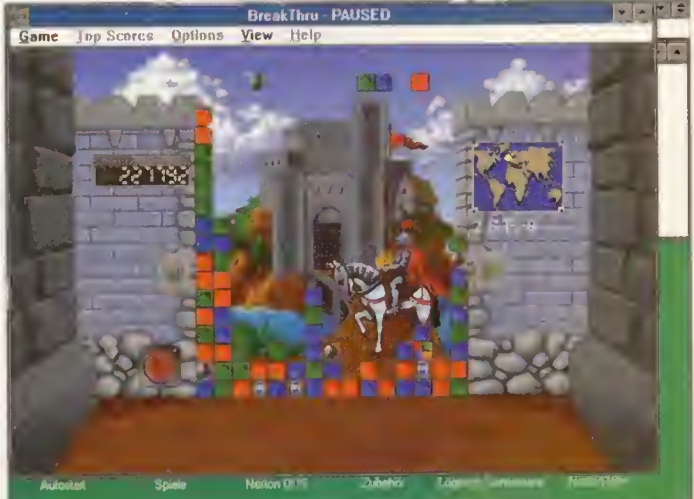

Stufen eines Levels komplett gelöst, erscheint ein anderes Hintergrundbild, das Ihr freischaufeln müßt. Ihr beginnt mit Berlin und rackert Euch über London, Moskau, San Francisco und New York bis zur Chinesischen Mauer hoch. Da diese Bilder das Geschehen zuweilen etwas unübersichtlich werden lassen, könnt Ihr sie auch wahlweise wegklicken.

Obwohl dieses Spiel auf den ersten Blick sehr an Tetris erinnert, gibt es nicht das Phänomen, das Ihr von dem Russen-Lego kennt, wo man stundenlang auf den passenden Stein wartet. Bei BreakThru werden nur die Farben herangekarrt, die sich noch effektiv im Spiel befinden. Habt Ihr also zum Schluß nur noch einen blauen und einen gelben Stein, dann fallen auch nur blaue und gelbe Steine vom Himmel.

Es gibt insgesamt vier verschiedene Schwierigkeitsstufen: Child, Easy, Medium und Hard. Solltet Ihr die Sache vorsichtig angehen wollen und "Child" auswählen, könnt Ihr zusätzlich dazu auch das Zeitlimit, das ansonsten auf zwei, fünf oder zehn Minuten beschränkt ist, komplett ausschalten. Besonders interessant wird die Sache, wenn Ihr gegen einen Partner spielt. In diesem Fall teilt sich der Bildschirm und der zweite Spieler benutzt wahlweise Tastatur oder Joystick. Auf der anderen Seite könnt Ihr auch zusammen spielen, falls Euch das bunte Gewusel auf dem Schirm alleine zuviel ist.

 $S_1$  $\overline{\mathbf{d}}$ e r

Gespielt wird Break Thru unter Windows. Eine Maus ist nicht unbedingt nötig, aber der Tastatur und dem Joystick<br>vorzuziehen. vorzuziehen.

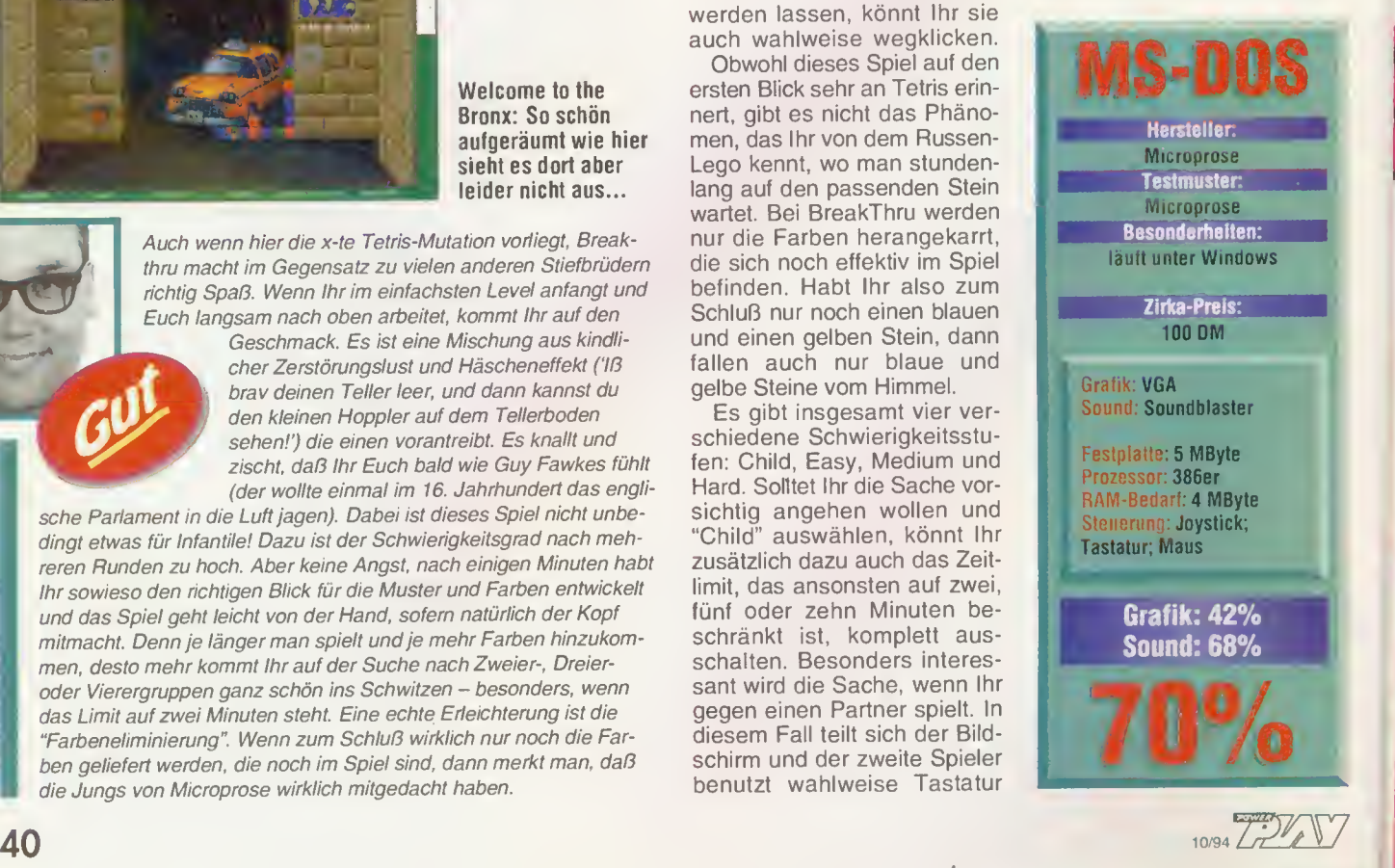

»Jede Droge ist ein Schlag gegen Dich selbst. Sag nein zu Drogen.«

Steffi Graf setzt sich für ein Leben ohne Drogen ein. Der Deutsche Tennis Bund DB: und der Deutsche Sportbund ( unterstützen KEINE MACHT DEN DROGEN, eine Initiative der Bundesregierung unter der Schirmherrschaft von Bundeskenzler Dr. Helmut Kohl. Informetionen zu KEINE MACHT DEN DROGEN erhalten Sie bei der Bundeszentrale für gesundheitliche Aufklärung, Ostmerheimer Str. 200, 5000 Köln 91.

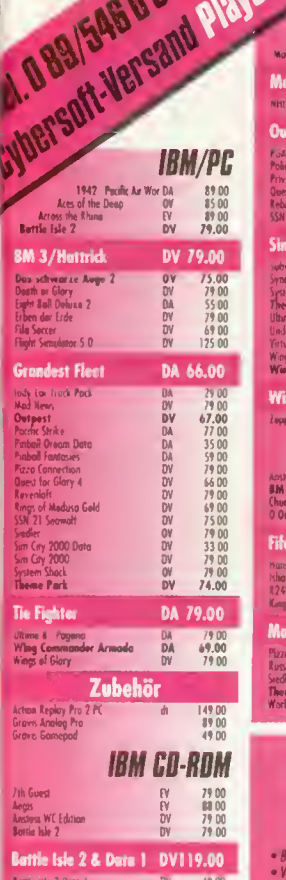

79 00<br>89 00<br>39 00<br>39 00<br>55 00

One

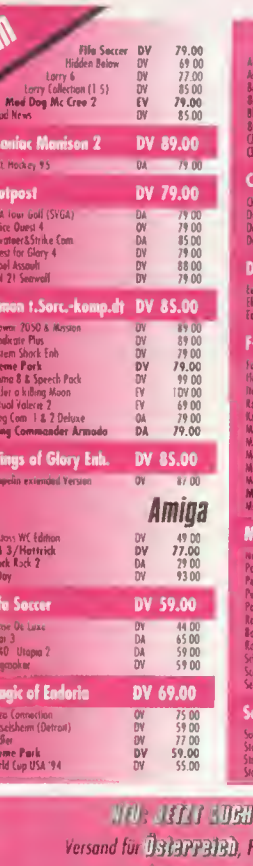

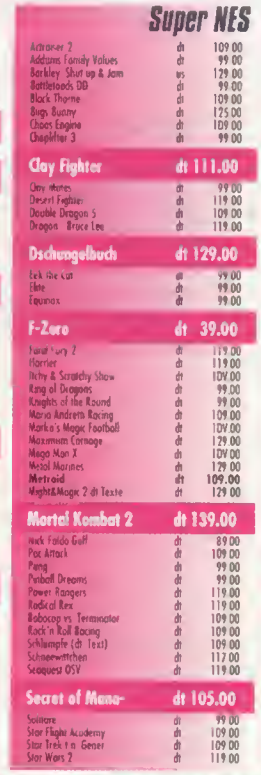

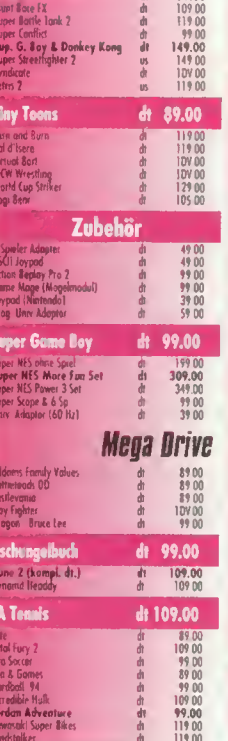

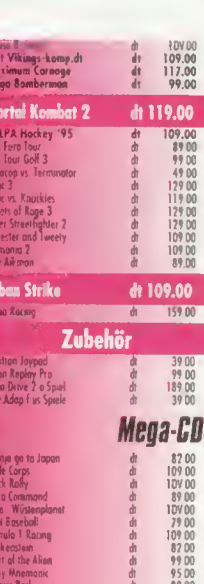

Rebal Assoult

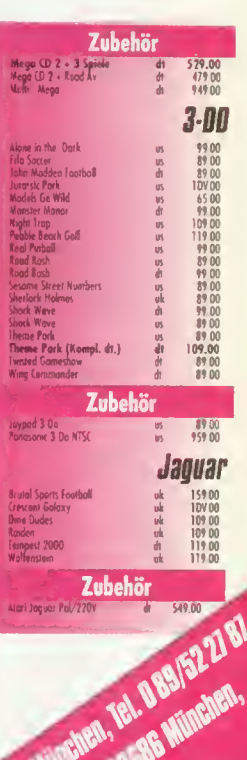

**UREAT IN DETERBEDED DESTRUEDED** 1 DBI = 3 DB. a. GAMEBUSTERS, Ganshafstr. 8, A-5020 Salzburg, Tel. 0662/844 750 Versand für DEUTSBDRIUL, Fa. Playcom, Leibnizstr. 30, D-80686 München, Tel. 089/546 0 300

dellungen vor 16 Uhr werden am selben Tag versandt. n per Post DM 7 - /05 50 - zzal. Nortma

Ab DM 250.-/ÖS 2000.- Versandkosten frei. Versandkosten per UPS av.<br>Anfrage: Lierferung ins Ausland nur gegen Vorkasse zzgl. DM 18.-<br>Versandkosten. Druckfehler und Preisänderungen vorbehalten. Händleranfragen erwünscht

NTH . Lembrar 30, 8036 MW

dt 109.00

Knackige Rätsel sind selten: Hier müssen lediglich die Münder gestopft werden und schon öffnet sich die Türe

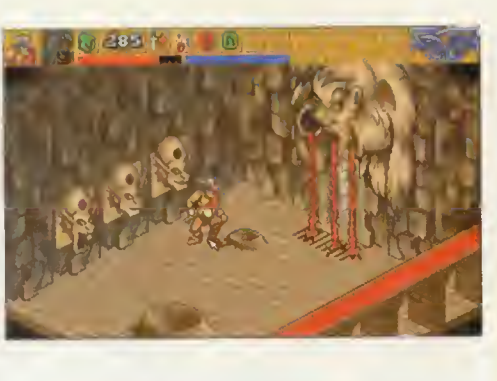

# Gottes vergessene Kinder Heimdall 2

a kommt Freude auf. Bereits wenige Wochen nach dem überaus erfolgreichen Amiga-Start, dürfen MS-DOS-Freunde den intergalaktischen Hammer sausen lassen und den Obergott markieren. Heimdall 2 entführt Euch erneut in die nordische Sagenund Götterwelt und bietet Euch dieses Mal sagenhafte zwei Spielcharaktere.

Natürlich hat sich spielerisch an Core Designs Heldensaga nichts geändert. Ihr kämpft

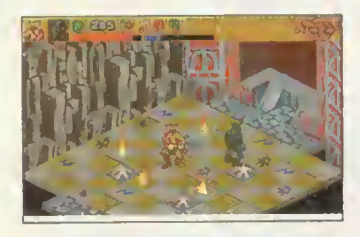

erfüllt nebenbei zahlreiche Missionen, die Euch wichtige Gegenstände oder Hinweise einbringen. Nebenbei dürft Ihr bis zu vier Spielstände auf die Festplatte bannen.

Im Gegensatz zur Amiga-Variante steuert sich Heimdall 2 nicht ganz so perfekt. Die Tastatursteuerung ist übungsbedürftig, stellt nach wenigen Minuten jedoch kaum noch ein Hindernis dar, die Maussteuerung läßt allerdings sehr zu wünschen übrig. Der misratene Soundtrack sorgt des weiteren für Unverständnis, lenkt aber nicht übermäßig vom an sich sehr guten Spiel ab. Action-Adventure-Puristen und virtuelle Wikinger müssen zugreifen - die Rätsel sind toll und das Spiel wunderschön designt.

b Civilization oder Railroad Tycoon: Programme, auf denen der Name Meier prangt, entwickeln sich schnell zum Kassenschlager. Eines der berühmtesten Spiele-Highlights aus Sid Meiers Feder, ist der Softwareoldie Pirates!. In der grauen Vorzeit der Unterhaltungssoftware, als Programme noch in Kilo- statt Megabyte gerechnet wurden, gehörte Pirates! zu den beliebtesten Spielen. Außer einer Danksagung in den Credits und im Handbuch, taucht Sid Meier bei der Neuversion Pirates! Gold jedoch nicht mehr als Designer auf. Wie gewohnt, macht Ihr entweder als friedliebender Händler oder blutrünstiger Pirat die karibische See in verschiedenen Zeitepochen unsicher. Je nach ausgewähl-

やかさ きょくしゃ

ln den Wanten Matrosen

Pirates! Gold

und Schatzsuche und klettert die Korsarenkarriereleiter nach oben. Auch technisch sind keine Abstriche zu machen: Pirates! Gold läuft nur mit Farb-Macs, die 256 Farben auf den Monitor bringen, Digisounds und der eine oder andere Sprachfetzen schallen aus dem eingebauten Lautsprecher. Nur in puncto Steuerung sieht's ein wenig schlechter aus: Mangels einer zweiten Taste auf der Mac-Maus, wird bei einigen Segel-, Kampf- und Fechtmanövern zusätzlich die Tastatur verwendet. Trotz die ses ungewohnten Gepfriemels und dem eigenwilligen Pixel-Aquarell-Grafikstil (der nicht jedermanns Geschmack trifft), hat das Pirates! der 90er Jahre nichts vom eigenwilligen Charme des Oltimers verloren, mh

Shanghaied in Shanghai: **Günstige** Matrosen gibt's in den Spelunken

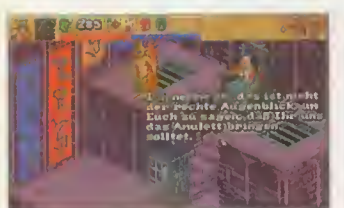

Oben: Einer der schwierigeren Heimdall-Test ist das Schachspiel gegen Euer Ebenbild. Fast gelöst ist Heimdall 2 auf dem unteren Bild.

Euch mit den beiden Charakteren Heimdall und Ursha durch Midgard und Utgard, verhaut die Schergen des böswilligen Gottes Loki und sammelt geheimnisvolle Talismane, die Euch die Tore zu anderen, längst vergessenen Welten öffnen. Immer auf der Suche nach dem ultimativen Machtsymbol, dem Ro'Geld, löst Ihr alle naselang knifflige Rätsel oder Geschicklichkeitsaufgaben. Ihr steuert Heimdall oder Ursha wieder durch die isometrisch dargestellten Ländereien, redet mit Leuten und

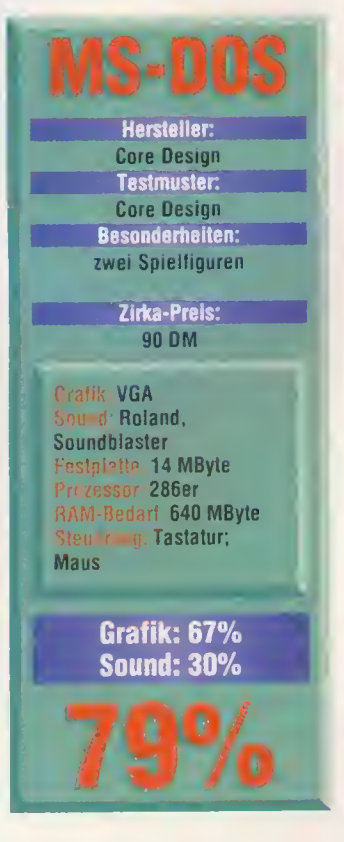

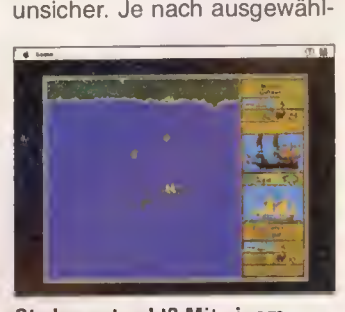

Ob das gut geht? Mit einem Miniboot gegen eine dicke Galleone.

tem historischen Background und der von Euch ausgesuchten Nationalität (vier stehen zur Verfügung), wird das Spiel schwerer oder leichter. Zusätzlich gibt's noch einen weiteren variablen Schwierigkeitsgrad.

Die hier getestete Mac-Version unterscheidet sich spielerisch in keiner Weise von der etwas älteren PC-Variante. - Ihr setzt mit einem anfänglich kleinen Schiff und Minimann schaft in der Karibik Segel, kauft oder erplündert Euch neue Schiffe sowie zusätzliche Matrosen, geht auf Brautschau

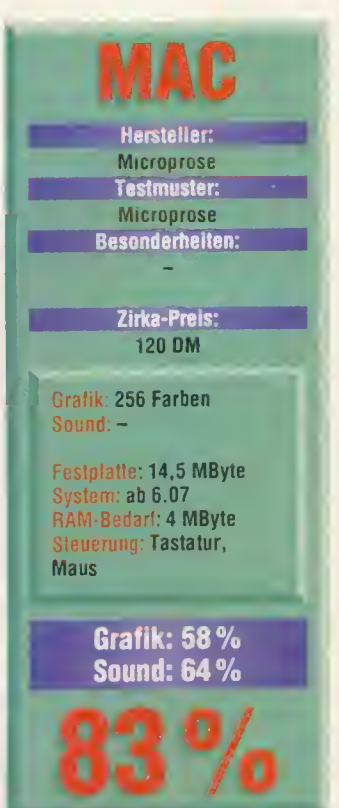

10/94 2-27

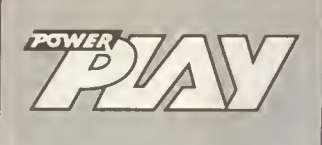

### 400\*000 LESER pro Ausgabe der POWER PLAY

Das entspricht It. AWA '94 0,6% der Gesamtbevölkerung

POWER PLAY-Leser investieren:

DM 400,- hat der Leser von POWER PLAY durchschnittlich pro Monat zur freien Verfügung!

Quelle AWA '94

Rufen Sie uns an:

Telefon (0 89) 4613-3 05 4613-3 33

MagnaMedia Verlag Hans-Pinsel-Str. 2 85540 Haar bei München

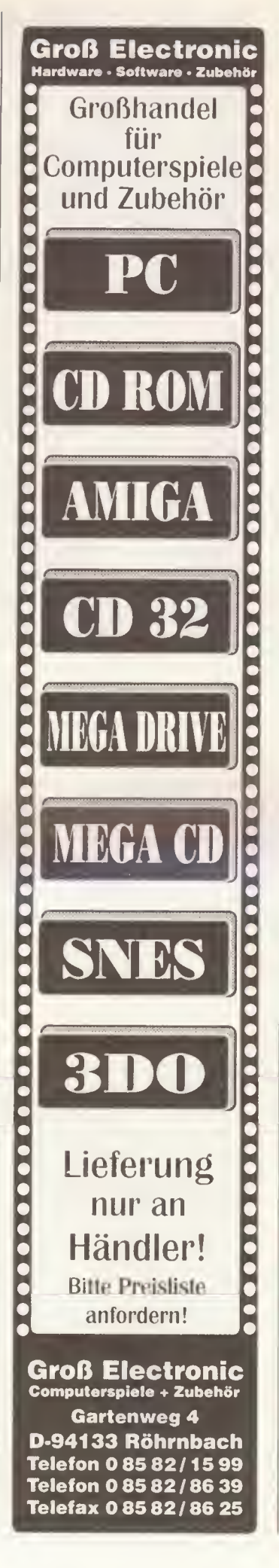

#### Medio Point Verkauf Ankauf Tausch Berlins neue Dimension für Games und Zubehör Spiele PC Amiga CD-ROM für PC 89.95 1942 Pacific Air War Aces of the Deep Viele CD-ROM Titel bereits ab 9.95<br>7th Guest (Euro-Vers.) SONDERPOSTEN! 69.95<br>Anstoss (incl. World Cup Edition) 99.95<br>Battle isla 2 - Das Erbe des Titan 49.95<br>Beneath a Steel Sky 99.95 89.95 \* 69.95 Anstoss Anstoss World Cup Edition 79.95 59.95 59.95 59.95 Apocalypse 99,95<br>49.95 Armored Fist A-Traln (dt.) 49,95 49.95 Bloodnet °<br>**Comancha (angl.) SONDERPOSTEN** Aufschwung Ost 79.95 69,95 Battle Isle 2 89.95 89,95 ' Der Patriziar<br>Doom Utilities incl. 350 neuer Levels<br>Empire Deluxe (dt , DOS & Windows)<br>Eye of the Beholder Trilogy (dt.) Beneath a Steel Sky 79.95 69.95 Bloodnet 99.95\* Caribean Desaster 89.95- 79.95 • Falcon Gold \*<br><mark>FIFA Soccer \*</mark> Chaos Engine 59.95 • 39.95 Chartbreaker 89,95 \* 79.95- Death or Glory 89,95 • 89,95 Hidden Below \*<br><mark>NHL Hockey '95 \* 899,95<br>Outpost 89.95<br>Pinball Dreams Deluxe \* 89.95</mark> Delta V 79,95 \* Der Clou 89.95 79.95 Der Patrizier 49.95 39.95 Der Schatz im Silbersee 99.95 89,95\* Die Siedler 89.95 89,95 Privateer 99.95<br>
Railroad Tycoon 29.95 Railroad Tycoon<br>Railroad Tycoon 29.95<br>Sherlock Holmes (The Lost Files) 99,95<br>Subwar 2050 (dt., Incl. Mission Disk) 99,95<br>Syndicate Plus<br>Theme Park 89,95<br>Theme Park 89,95 Dogfight 39.95 39.95 Doom Data Disks je 29.95  $\begin{array}{r} 59,95 \\ 79.95 \end{array}$ <br>  $\begin{array}{r} 59,95 \\ 39.95 \end{array}$ Elfmanie 59,95 Elite 3 79,95 \* 69,95 \* Empire Soccer 59.95 59.95<br>
Fields of Glory 59.95 79.95 Tie Fighter \* 99.95<br>Ultima 9 (incl. Speech Pack) 79,95<br>Ultima Underworkd 1 & 2 99.95<br>Under a Killing Moon \* 119,95<br>Wings of Glory \* 79.95<br>Wings of Glory \* 99,95 FIFA Soccer  $69.95$ ab 69.95 99.95 49.95 79.95 Grand Prix Hanse - Die Expedition 39.95 Harpoon 2 89,95 CD-ROM Laufwerke für PC 89.95 Panasonic 562 B 69.95\* 79.95 History Line 1914-1918 Indy Car Racing Indy Car Zusatz-Disks Ishar <sup>1</sup> 79.95 59.95 je 29.95 Festplatten intern 260 MB. 3.5" AT-Bus 399.95 420 MB, 3.5\* AT-Bus 449.95 Andere AT-Bus- 4 SCSl-Festptatlen auf Anfrage! 19.95 19.95 Ishar 2 29,95<br>79.95 29,95 Jurassic Park 79.95 69.95<br>Jurassic Park 79.95 59.95 Amige 1200<br>Kings Ouest 8 69.95 69.95 Amige 1200 August 89.95 69.95 August 89.95 August 89.95 August 89.95 August 89.95 Amige 200 snar 3<br>
Jurasac Park 79,95<br>
Kick Off 3 59,95<br>
Kings Ouest 8 89,95<br>
Rolumbus 99,95<br>
Legend of Kyrandia 2 (dl.) 79,95<br>
Legend of Kyrandia 2 (dl.) 79,95 Kick Oft 3 59.95 49.95 Amiga 1200 699- Kings Quest 6 89.95 69.95 Aufpreis für Interne 85 MB Festplatte 499.- Kolumbus 89,95 79.95 Andere Größen aut Anfrage! Legend of Kyrandia 2 (dt.) 79.95<br>
Lollypop 99.95<br>
Lost Vikings 99.95 Amiqa Zubehör Lollypop 89.95<br>Lost Vikings 89,95 69.95<br>69.95<br>**79,95** ext Festplatten fur A500, z.B. 130 MB eb 599,-<br>externe 3,5 "Diskettenstation<br>512 KB RAM-Erweiterung mit Uhr für A500 59, 95<br>1 MB RAM-Erweiterung für A500 Plus 99,95<br>1,9 MB RAM-Erweiterung mit Uhr für A500 199,95<br>Maus Iur A 89.95 Maniac Mansion 2 (dl) Master of Magic Micro Machines 99.95\* 69.95\* 59.95 Mr. Nutz 59.95 NHL Hockey '95 89,95\* Joysticks **Outpost** 89.95 \* 79.95\* Wir führen alle Competition Pro s! ab 24.95 Advanced Gravis Joystick (PC analog) ab 69,95  $69,95$ <sup>\*</sup> Overlord Advanced Gravis Joystick (Amiga & Atari) 59,95<br>**Gravis Game Pad (PC / Am & At) a 49,95**<br>Quickjoy I (Amiga & Atari) 7.95<br>Quickjoy Supercharger (Amiga & Atari) 19,95 29,95 89.95- 99.95 Pirates Gold (dt.) 89.95 Pizza Connection Police Quest 4 (dt.) Privateer Privateer Zusatz-Disks Quarter Pole Rings ol Medusa Gold Reunion 89.95 79.95 89.95 je 39.95 **Disketten** 3.5° MF 2DD ab 7.50<br>3.5° MF 2HD ab fl 50 ab fl 50 69.95 • 79.95 89.95 79.95 \* Atari ST 89.95 89.95 Robinson's Requiem 59,95 \*<br>**59,95** Cannon Fodder 69.95 Chaos Engine 69.95 Elite 2 69,95 Lotus Trilogy • 69,95 89,95<br>89,95<br>89,95<br>49,95 Sam & Max (dt.) 89.95 Sensible Soccer Worldcup Ed. 49.95 49.95 Sierra Soccer 59,95 • Sim City 2000 (dt.) 89,95 49.95 Sensible Soccer Worldcup Edition 49.95 69.95 \* Apple Macintosh Skidmarks<br>SSN-21 Saawolf (df.)  $59.95$ SSN-21 Seawoif (dt.) 79.95 Starlord 99.95 7lh Guest (CD) 129,95 F-117 A Nighthawk 99.95 7th Guest (CD)<br>
F-117 A Nighthewk<br>
Larry 9<br>
Priates Gold<br>
Sym City 2000 (dt.)<br>
Symdicate<br>
Symdicate<br>
Plora 1<sup>9</sup> Peter Gabriel (CD)<br>
99.95<br>
Plora 1<sup>9</sup> Peter Gabriel (CD)<br>
99.95<br>
Plora 1<sup>9</sup> Peter Gabriel (CD)<br>
99.95 79.95 89,95 le 39.95 Stnke Com Zusatzdisks Pirates Gold 99.95 Sim City 2000 (dt.) 99.95 Syndicate 89.95 XPIora 1: Peter Gabriel (CD) 129.95 S.U.B. 79.95  $69.95$ Subwar 2050 Mission Disk 59.95 39,95<br>89,95<br>39,95<br>**79,95**  $69.95$ <br> $39.95$ <br> $79.95$ Syndicate Syndicate Data Disk Spielkonsolen<br>
<sub>eb 199,-</sub><br>
<sub>249,-</sub> Mega Drive II<br>Game Gear mit 4 Spielen 19.95 Transarctica 19.95 U.F.O - Enemy Unknown 99.95 Game Gear mit 4 Spielen<br>Gemeboy<br>Super NES<br>Stëndig alle aktuallan Spiele ab Lager lieferbar<br>Stëndig alle aktuallan Spiele ab Lager lieferbar 79.95 Ultima 8 AKTIONSPREIS 49,95 Ultima 8 SAP AKTIONSPREIS 19,95 • bzw. <sup>I</sup> V.: bei Drucklegung noch nicht erschienen! 19.95 Winzer X-Wlng Zusatzdisks ab 49.95 Fordern Sie auch unter Angabe Ihres Systemtyps<br>gegen Rückporto unseren Gesamtketalog en!<br>Alle Preise verstehen eich in DM incl. 15% MWSI.<br>Irrümer und Preisänderungen vorbehelten!<br>Versandkosten: 6,50 bei Vorkasse,<br>15,50 bei Zeppelin 89.95 79.95 \* Zero 69.95 \* Soundkarten Soundblaster Midi Adapter 49.95 199,95<br>229,95 undblaster 18 Bi Soundblaster AWE 32 599.95 39.95 Stereo-Leutspreche Laden- & Versandanschrift Bestellannahme Media Point Vertriebs GmbH Telefon (030) 621 60 21 Jonasstraße 28 - 29 Telefax (030) 622 90 15 12053 Berlin (Neukölln) Automatischer Ansagedienst für aktuelle Angebote: (030) 622 85 28

49.95 49.95 59.95 99.95 99.95<br>89.95

99.95

89.95

### Starflight Gold

**Alien Lega** 

as 21. Jahrhundert wäre ein Jahrhundert wie alle anderen geworden. Auf der Erde wurde fleißig Nachwuchs gezüchtet, die Bodenschätze gingen zur Neige und jeder stritt mit jedem. Eines Tages sichteten Wissenschaftler jedoch ein unbekanntes Flugobjekt, welches sich als Angriffssonde der Centaurier entpuppte. So begann ein langer Krieg gegen die machtsüchtige Rasse vom anderen Stern. Dank der schnell fortschreitenden technischen Entwicklung war die Menschheit bereits nach kurzer Zeit im Stande, riesige Schiffe zu bauen, die die Besiedlung anderer Sonnensysteme ermöglichten. Alsdann wurden Saatschiffe ausgesandt, um für den Fall einer

Niederlage gegen die Centaurier neuen Lebensraum für die Menschheit zu erschließen. Ihr schlüpft in die Rolle des Kapitäns der UNS Calypso, einem Saatschiff der Odessa 3-B-Klasse, das 2119 zum Beta-Caeli-Sternensystem startete. Die folgenden Jahre verbrachte Eure Besatzung im cryogenischen Schlaf, während die Wissenschaftler der Erde einen neuen Antrieb ent wickelten und 16 Jahre nach dem Start der Calypso die UNS Tantalus ebenfalls nach Beta Caeli entsandten. Durch die flotteren Triebwerke der Tantalus erreichte sie bereits 21 Jahre vor der Calypso das Beta-Caeli-System. Als dann Eure Calypso endlich eintraf, fanden die Navigatoren an

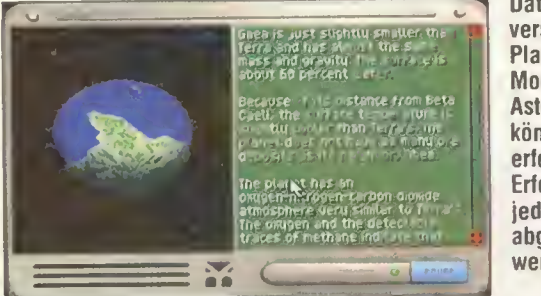

Daten über die verschiedenen Planeten, Monde und Asteroiden können nach erfolgter Erforschung jederzeit abgerufen werden

Was will er bloß von uns? Ein Übersetzungsapparat für die Verständigung mit den Aliens muß erst entwickelt werden

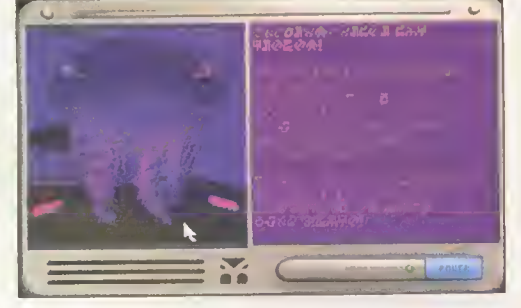

Da werden sich Starflight-Freaks freuen: Alien Legacy ist eine äußerst gelungene Mischung aus Joe Ybarras Klassiker und neueren Space-Exploration-Spielen, wie Outpost, gesüßt mit einer Prise Sim City und Elite. Dabei

gehört Alien Legacy zu den größten und zeitaufwendigsten Spielen die ich je gespielt habe. Dank des PDA und der Unterstützung der Offiziere wird das Spiel genausowenig langweilig, wie unübersichtlich. Habt Ihr Eure Kolonien vernünftig zum Laufen gebracht, versprechen vor allem die vielen Aufträge in Zusammen-

hang mit der witzigen Story wochenlange Motivation. Grafisch und soundtechnisch unspektakulär bringt uns Alien Legacy in Zeiten des interaktiven Films endlich wieder das "wahre" Wesen des Computerspiels näher - eine spannende Geschichte und ein extrem stark involvierter Spieler ohne multimediales Gefasel. Hartgesottene Space-Fans werden Ybarras Strategie-Epos lieben, Einsteiger sollten eher vorsichtig sein - Alien Legacy ist sehr komplex und bedarf einer gewissen Eingewöhnungszeit.

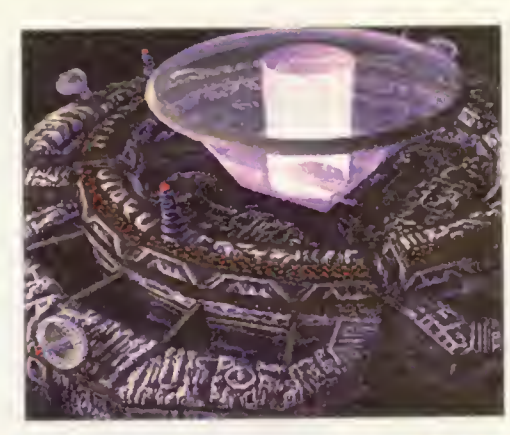

E.T. wünscht sich was: Auf Wunsch der Aliens wurde diese Raumstation errichtet

> Unten seht Ihr das typische Kolonie-Fenster

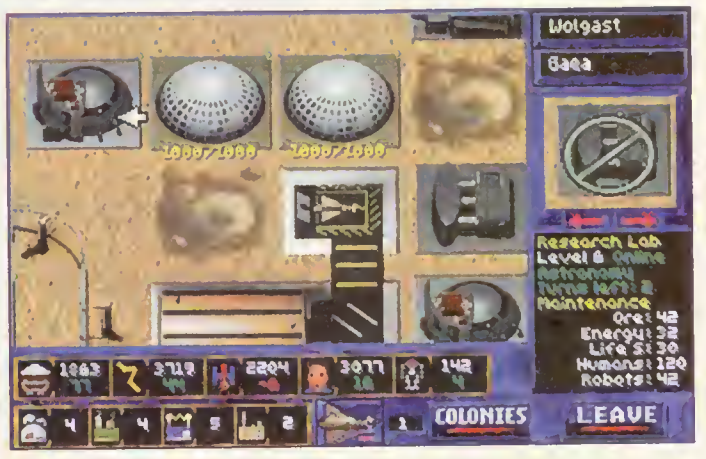

Bord Eures Schiffs kein Le benszeichen von der Tantalus oder von den Kolonien, die sie hätte gründen sollen. Es ist an der Zeit, der Sache gründlich auf den Grund zu gehen, zumal der letzte Funkspruch von der Erde deren Ende beinhaltete.

An Euch liegt es nun, den Stern Beta Caeli auf den unzähligen Monden und Planeten Kolonien zu gründen. Zudem werdet Ihr fleißig das Schicksal der UNS Tantalus erforschen.

Als allererstes habt Ihr Kolonien zu gründen, um die noch schlafenden Siedler von der

Calypso unterzubringen und genügend Energie und Boden schätze zu fördern. Dazu könnt Ihr in bestimmten Sektoren der Planeten Kolonien gründen und bis zu sechzehn Installationen unterbringen. In Wohnkomplexen leben Eure Mannen und produzieren dort lebenserhaltende Systeme. In Kraftwerken wird Energie pro duziert und in Fabriken werden Bodenschätze (Erze) abgebaut. Natürlich läßt sich die Produktion der Fabriken um stellen, um zum Beispiel neue Raumgleiter, Raketen oder Roboter zu produzieren. Jede Einrichtung auf dem Planeten

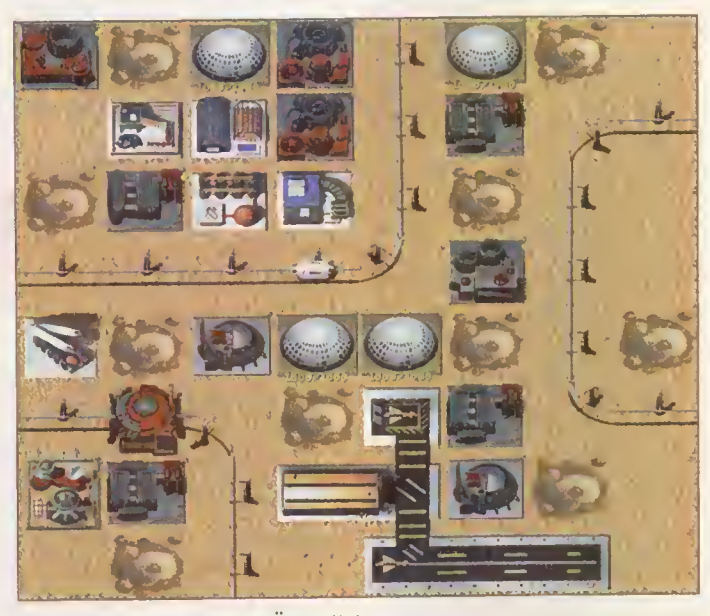

Eine Kolonie auf Gaea im Überblick: Maximal sechzehn Installationen dürft Ihr einrichten

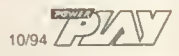

# Erkenne die HUK!

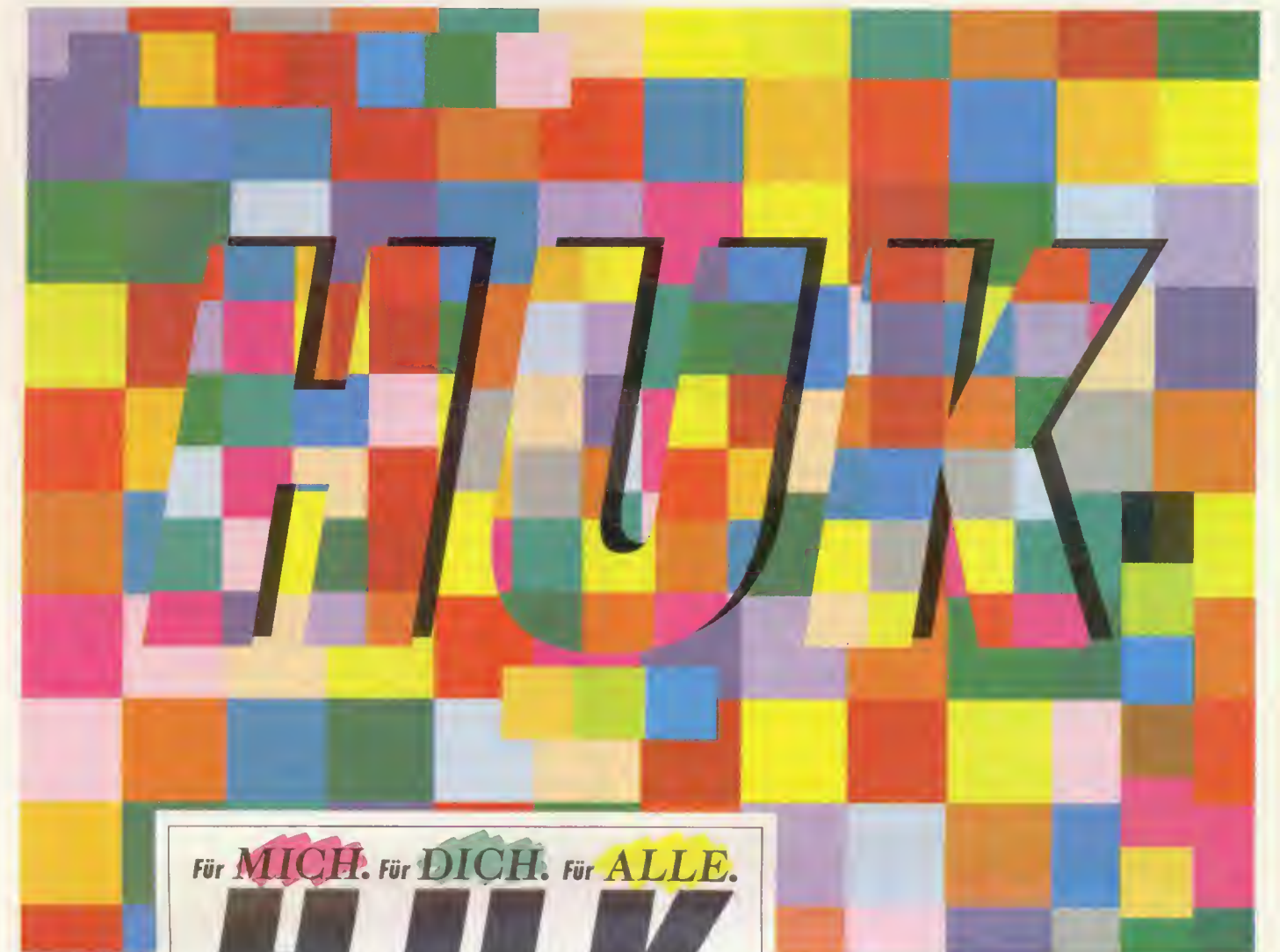

Leben Kranken Unfall Kraftfahrzeug Rechtsschutz Schutzbrief Hausrat Haftpflicht Wohngebäude Bausparen HUK-VISA-Card Auf den ersten Blick sind alle Versicherungen gleich. Aber

es gibt eine besonders günstige: die HUK. Wenn Du in der

ultrabunten Vielfalt genau hinsiehst, erkennst Du die Vor-

teile einer HUKgünstigen Versicherung. Schau genau hin.

Kommt zu uns. Wo wir sind, steht in jedem örtlichen Telefonbuch!

HUK-Coburg Versicherungen • Bausparen Telefon (0 95 61) 96-0 · Bahnhofsplatz · 96444 Coburg

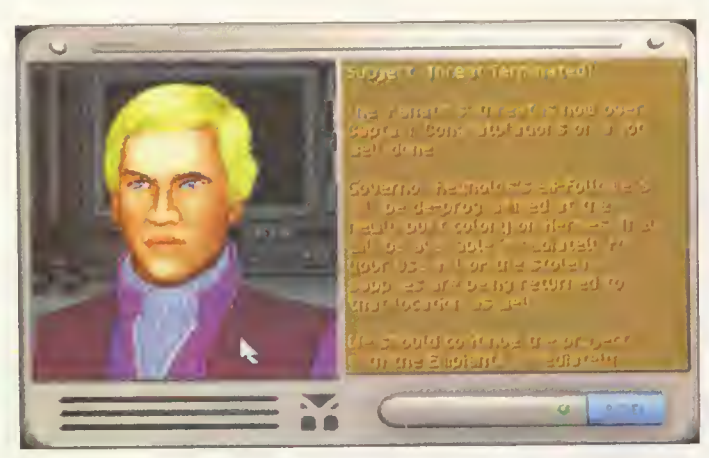

Der Navigator ist glücklich: Nach erfolgreicher Rebellenjagd hagelt es Lob und Anerkennung

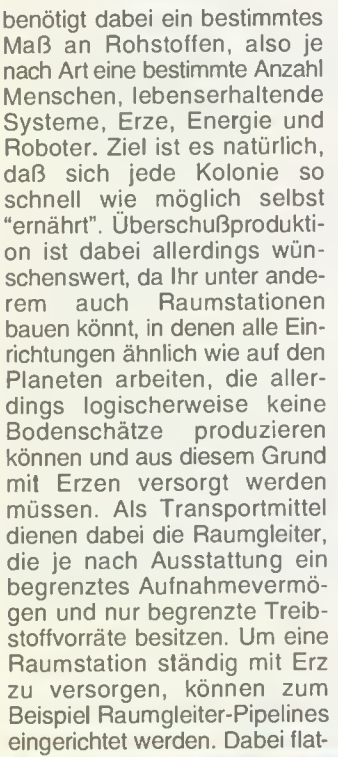

tert ein Raumer ohne Euer Zutun ständig hin und her und befördert die vorher festgelegte Menge an beliebigen Materialien. Gehen Euch aus Versehen Energie oder Erze aus, darf mit einem Gleiter auf der Planetenoberfläche beides eingesammelt werden. Jeder Himmelskörper besitzt dabei eine Mercator-Map, die die in Sektoren eingeteilte Oberfläche abbildet. Mit Scannern wird nun nach Energie oder Erz gefahndet. In dem Sektor selbst steuert Ihr einen Gleiter durch eine 3D-Landschaft und sammelt per Mausklick die Materialien ein.

Neben diesen "lebenserhaltenden" Aktionen, wird jedoch auch in Sachen Story einiges

**Ob Pilot oder** Fracht-Ihr beladet Eure manuell

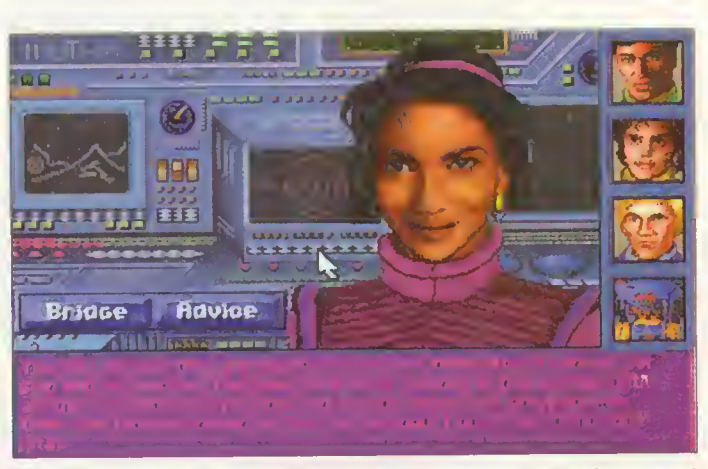

Guter Rat ist teuer: Euer Offiziersstab läßt sich jederzeit befragen und gibt Tips zum weiteren Überleben Eurer Kolonie

geboten. Über Euren persön lichen Informationsrechner (PDA) bekommt Ihr von Eurem Offiziersteam bestimmte Aufträge, die es zu erfüllen gilt, im Endeffekt das Geheimnis um die verlorene Tantalus zu lüften. So müßt Ihr zum Beispiel bestimmte Sektoren auf Planeten oder Asteroiden nach Überbleibseln der Tantalus-<br>Kolonien erforschen und Kolonien erforschen kommt fremden Wesen auf die Spur, die die Tantalus-Expedition vernichtet haben. So entdeckt Ihr neue Techniken und Hinweise auf geheimnisvolle Apparaturen, die es zu erforschen gilt. Dazu habt Ihr an Bord der Calypso ein besonderes Forschungslabor. Dank des wissenschaftlichen Fortschritts verbessert Ihr stetig Eure Raumgleiter und erhöht die Produktivität Eurer Einrichtungen in den Kolonien. Natürlich verlangt auch die Forschung bestimmte Grundlagen, die in speziellen Labors in den Kolonien produziert werden. Geschieht während des Spiels etwas Besonders, erscheint im oberen Bildschirmbereich ein Nachrichtenfenster, das Euch die Hinweise der Offizierscrew per Mausklick überspielt.

Im Laufe des Spiels schlagt Ihr Euch mit den anfangs nicht gut gelaunten Aliens herum, unterdrückt eine Rebellenbewegung oder habt Eure Kolonien vor mutierten und scheinbar ferngelenkten Monstern zu schützen, bevor zu guter Letzt die Zusammenarbeit mit den<br>Außerirdischen aufblüht. Kn Außerirdischen aufblüht.

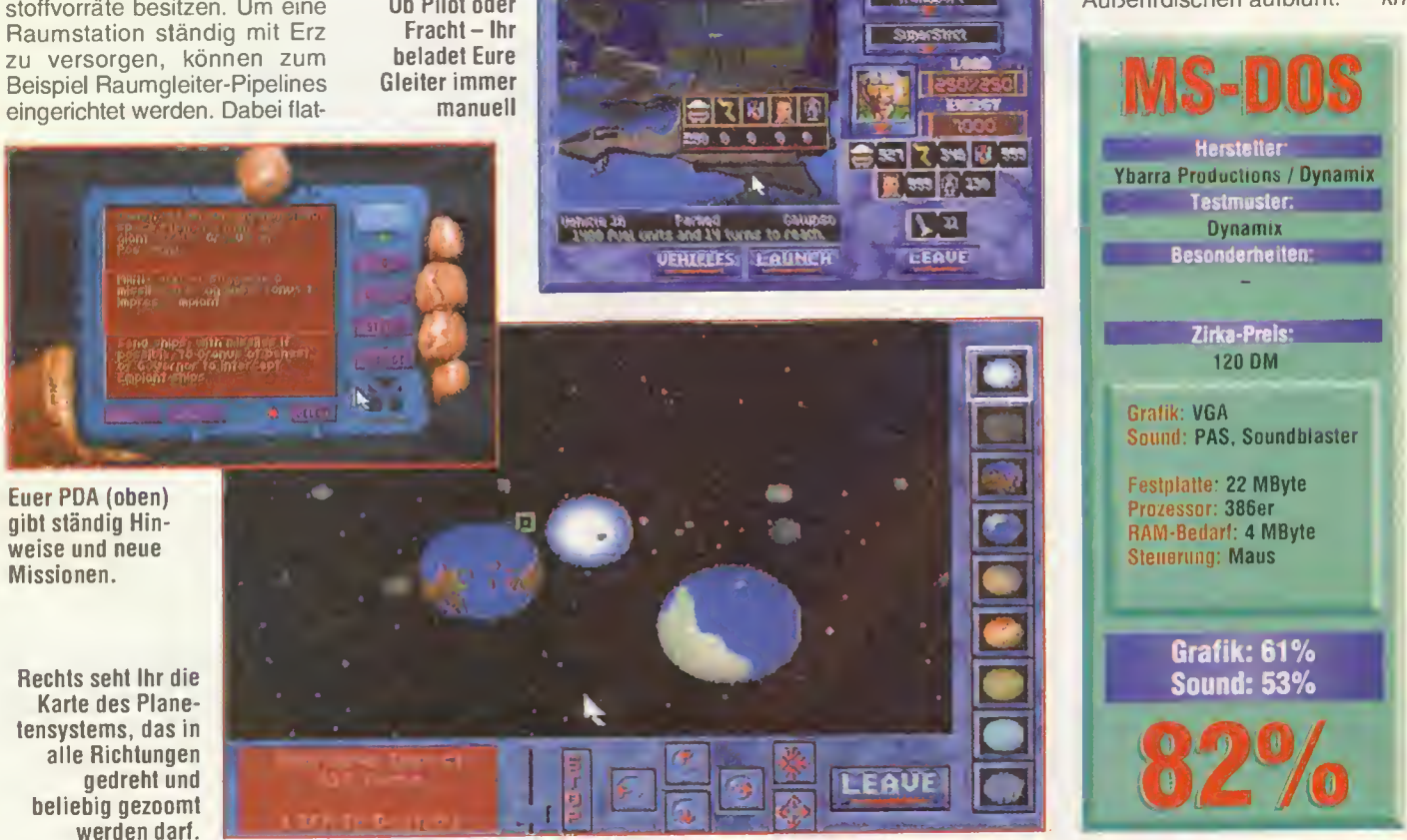

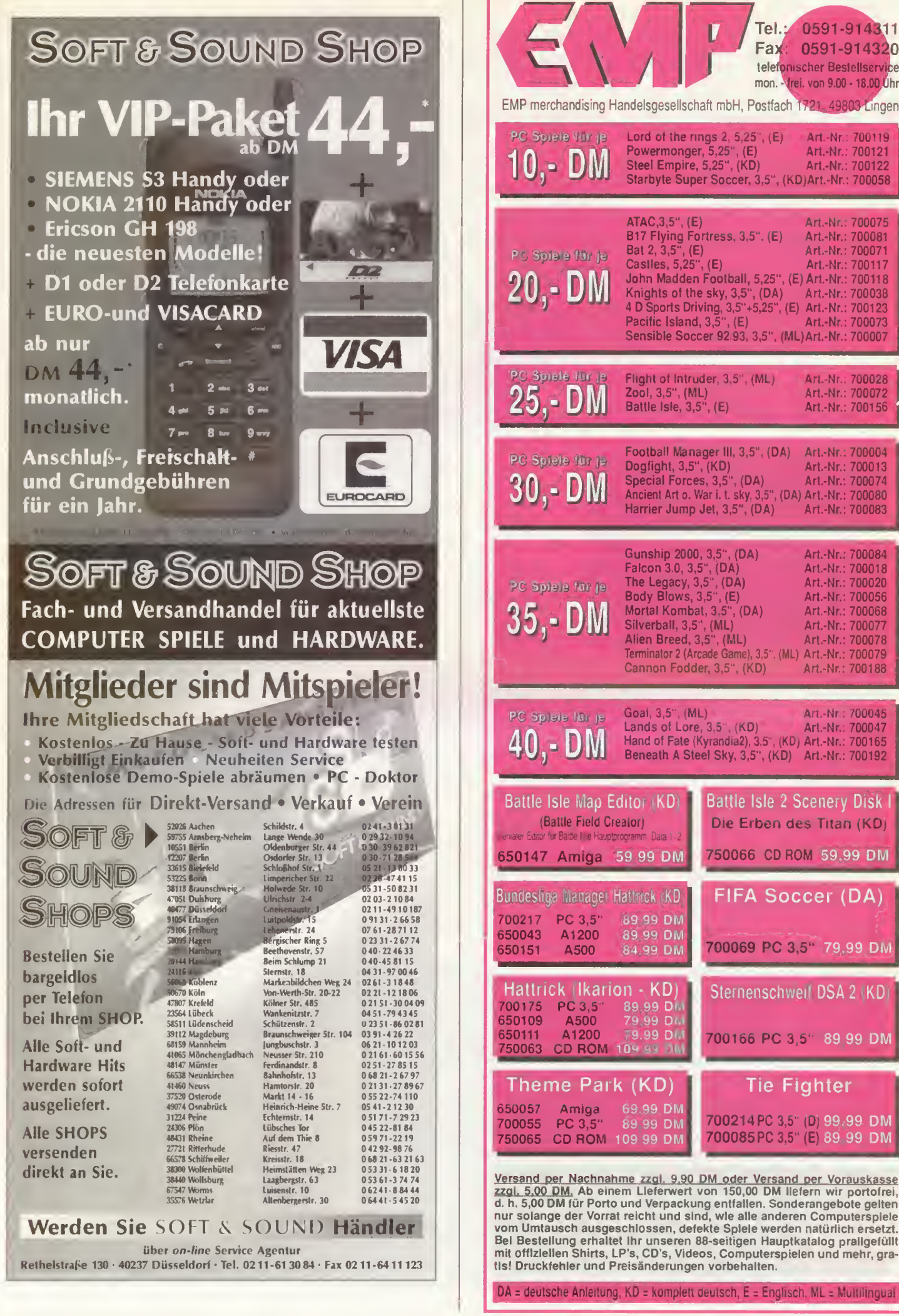

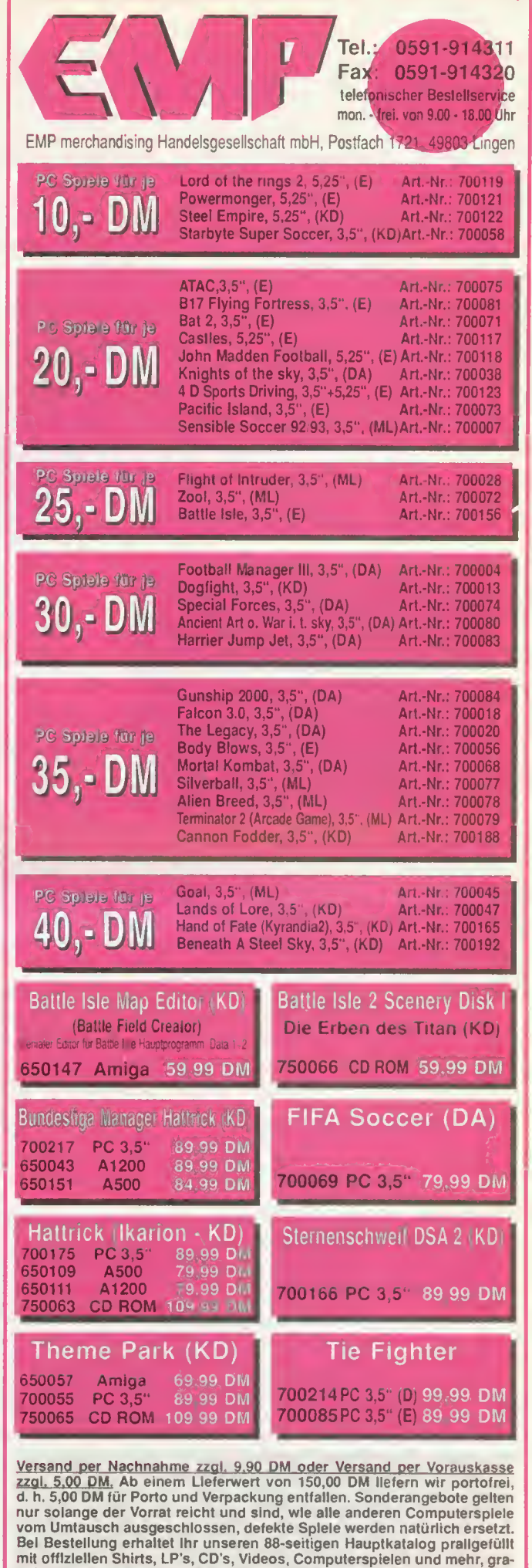

## Träume sind Schäume rcamweb

Empires Mysterienspiel um den ewigen Kampf zwischen Gut und Böse ist für unseren Helden eine recht anstrengende Mission. Nicht nur, daß der arme Kerl ständig um seinen Schlaf gebracht wird, er muß auch wie weiland Phil Decker in "Blade Runner" ständig durch den Regen stiefeln. Doch Ryan hat da so seine Probleme. Als professioneller Verlierer trifft ihn die Aufgabe, mit Hirnschmalz und schweren Geschützen die Welt vor dem Untergang zu retten, besonders hart.

In unseren Träumen wandeln wir auf den Pfaden des Traumgespinstes, das von sieben Bewahrern kontrolliert wird. Jeder hat die Macht über einen Knoten. Mit ihren Stärken und Schwächen beeinflussen sie auch die wache Welt. Stirbt einer der Bewahrer, so geht die Aufgabe des Bewahrens auf den nächsten Sterblichen über.

Sieben böse Mächte haben sich zusammengeschlossen, um die sieben Punkte des Dreamwebs an sich zu reißen. Eigentlich sind die Inkarnatio-

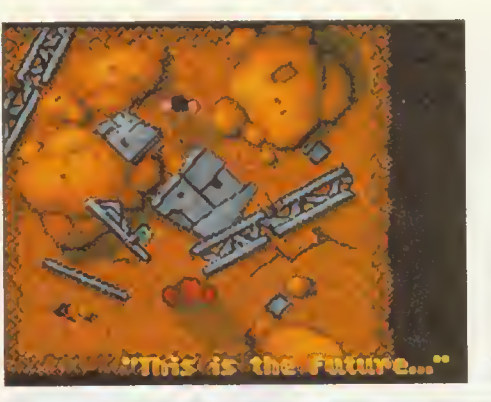

...and the future ain't bright: Armageddon wartet! Doch vorher gehen wir erst einmal aufs Klo...

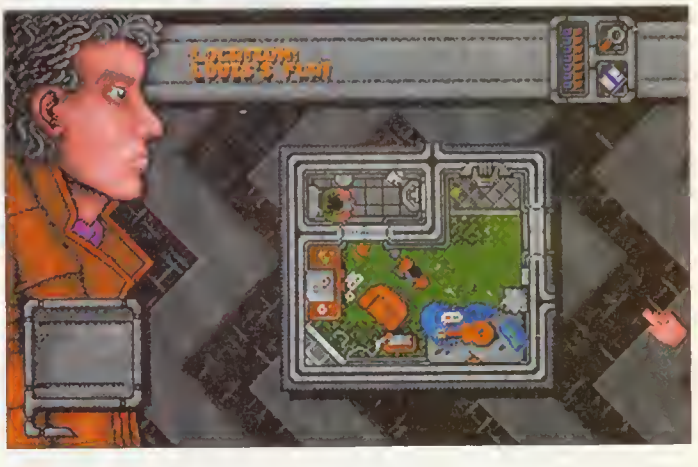

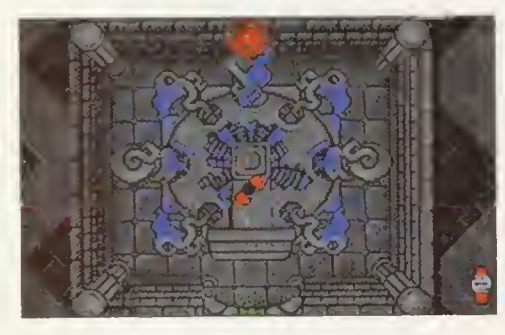

Vom Dreamweb in die reale Welt: Unser Held wird ganz schön durchgeschüttelt....

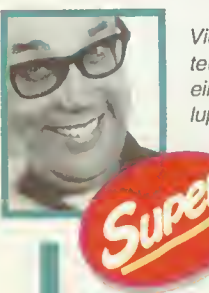

Vielleicht eines der witzigsten (und makabersten) Aben teuer der letzten Zeit. Besonders den Showdown der einzelnen Widersacher sollte man sich eigentlich in Zeit lupe zu Gemüte führen: "Sam Peckinpah meets the

Blade Runner". Dabei wird das Ganze von einer hypnotischen Musik ä la Dead Can Dance unterlegt, die sich so perfekt in die Handlung einbindet, daß sie zu keinem Zeitpunkt als störend empfunden wird. "Dream web" ist außerdem das klassische Spiel für den kleinen Detektiv. Beinahe jedes Objekt, und sei

es auch nur eine zermatschte Erbse oder ein Fleischpflanzerl. kann man untersuchen. Überall gibt es etwas zu entdecken oder auszuprobieren. Dabei ist die wahlweise zuschaltbare Zoomfunktion bei manchen Kleinstobjekten eine echte Hilfe, wobei die Mausbedie nung immer einfach und übersichtlich bleibt. Adventurefreaks mit morbider Psyche kommen an diesem Spiel nicht vorbei.

nen des Bösen genauso, wie sie sich unsereiner vorstellt: machtgeil und faschistoid, also die personifizierte Habgier. Die Sieben Bewahrer des Traum gespinstes schließen folgerichtig, daß man in diesem Fall nur schweres Geschütz auffahren kann und wecken den 'Schläfer' Ryan. Als Erwähltem zeigen sie ihm erst einmal das apokalyptische Ende der Welt, damit er weiß, was die Stunde geschlagen hat.

Als er in der Nacht im Bett seiner Freundin aufwacht, kennen wir zwar seinen Auftrag, wir wissen aber nicht, wo wir den ersten der unheiligen Sieben namens Crane finden können. Ihr schnappt Euch also erst einmal die Brieftasche neben Edens Computer und angelt Euch den Schlüssel aus der Mikrowelle. Dann geht ihr

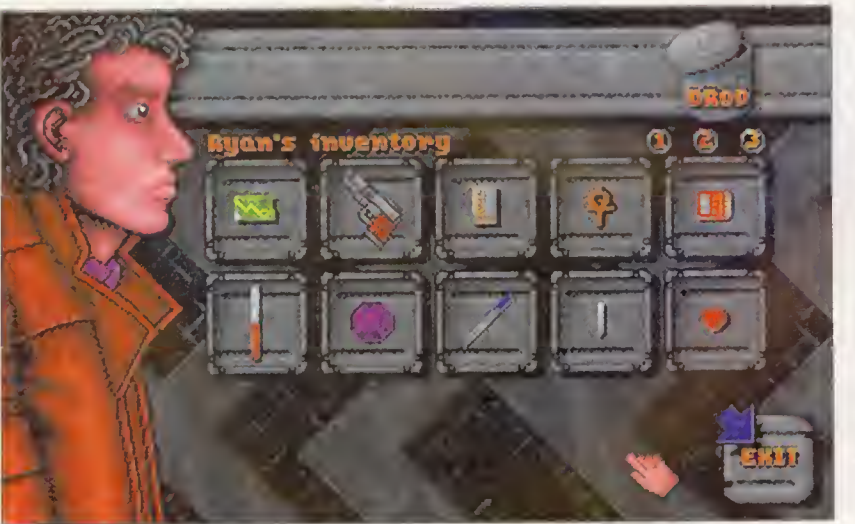

Das Inventar eines Helden: Erinnert irgendwie an die Hosentasche eines kleinen Jungen. Naja, vielleicht ohne Laser pistole...

nach Hause. Irgendwo in der Wohnung liegt eine Cartridge, auf der 'wichtig' steht. Die steckt Ihr in Euer Lesegerät und schaut, was auf Ihr steht. Außerdem hat Euer Kumpel Louis eine Nachricht hinterlassen. Also führt Euch der nächste Weg dahin. Doch bevor Ihr an seiner Haustür die Nummer für das Türschloß eingeben könnt, semmelt Euch erst einmal ein Fleischberg seine Peitsche um die Ohren und klaut Euch die Schuhe. In Louis' Flat angekommen stellt Ihr fest, daß der arme Kerl auf dem Eimer sitzt und den Ballast sei ner letzten Couch-Potato-Schlacht in die Schüssel platschen läßt. Er gibt Euch die Adresse eines Herrn Silvermann, wo Ihr kostengünstig eine Waffe erstehen könnt. Noch bevor Ihr geht, schnappt Ihr Euch die Schuhe Eures dicken Freundes. In Anbetracht der Tatsache, daß dieser Mensch so gut wie nie die Wohnung verläßt, wird ihm der Verlust seiner Sportlatschen garnicht einmal auffallen.

Bevor ihr aber jetzt eure Ein kaufstour beginnt, braucht ihr noch ein wenig Geld, da der Stand Eurer Kreditkarte ziem lich gegen Null tendiert. Also schaut Ihr ganz unverfroren bei Sparkys vorbei. Sparky war einmal Ryans Chef. Doch da unser Held immer Probleme mit der Uhr hatte, wurde er kurzerhand gefeuert. Das ausstehende Gehalt sammelt Ihr ein und ersteht schließlich bei Silverman diese nette und

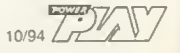

## Wer jagt Dr. GARA das Lösungs wort ab?

 $\blacksquare$ 

G

Penpads gewinnen

Na, habt ihr schon "Dr. GARA" geknackt und kennt das Lösungswort? Wenn nicht, müßt ihr Euch ranhalten, um einen der 15 aktuellen Penpads zu gewinnen.

Die PC-Diskette mit dem Action-Spiel "Dr. GARA auf der Spur" gab's im POWER PLAY 7/94 auf dem Titel. Wer das Heft verpaßt hat, kann sie jetzt noch kostenlos beim ARAG Versand-Service, Postfach 500 748, 22707 Hamburg anfordern.

Also dann los. Wer Dr. GARA in Dinotown das Lösungswort abjagt und uns schickt, nimmt am Gewinnspiel\* teil. Neuer Einsendeschluß ist der 30.11.94. Mit etwas Glück seid ihr dann bald penpad-mäßig ausgestattet.

Unabhängig vom Gewinnspiel gibt's zum Computerspiel das ganz besondere Buch. Darin findet Ihr nicht nur Tips zum Spielder Clou ist, daß die Hauptpersonen Eure Namen tragen. Klingt unglaublich, ist aber

der Hauptrolle. Im Buch jagt Ihr Dr. GARA und lest Eure eigenen spannenden<br>Abenteuer, z.B. auf einer Raptoren-Party. Das Buch kostet nur 19 DM plus 3 DM Versandkosten. Die Bestellkarte fürs Buch könnt Ihr per Coupon anfordern oder Euch in einer ARAG Außenstelle holen, Adresse Im Telefonbuch. In die Bestellkarte tragt ihr einfach nur Eure persönlichen Daten ein – und wir machen daraus ein einmaliges Buch.

Ich will das Buch<br>John Will das auf der spur..."<br>"Schicken Sie mir pitte"<br>"Schicken Betallschein COUPON den Bestellschein.

An den ARAG Versand-Service Postfach 500 748 22707 Hamburg

Name, Vorname

Straße, Nr

Das Buch

zum Spiel

mit Euch in

PIZ Ort

Der Rechtsweg ist ausgeschlossen. Die Adreßdaten werden für<br>eine ARAG-interne Auswertung verwendet.

Berlins einzig wahre Dimension für Video- und Computergames SPIELE GMBIEL

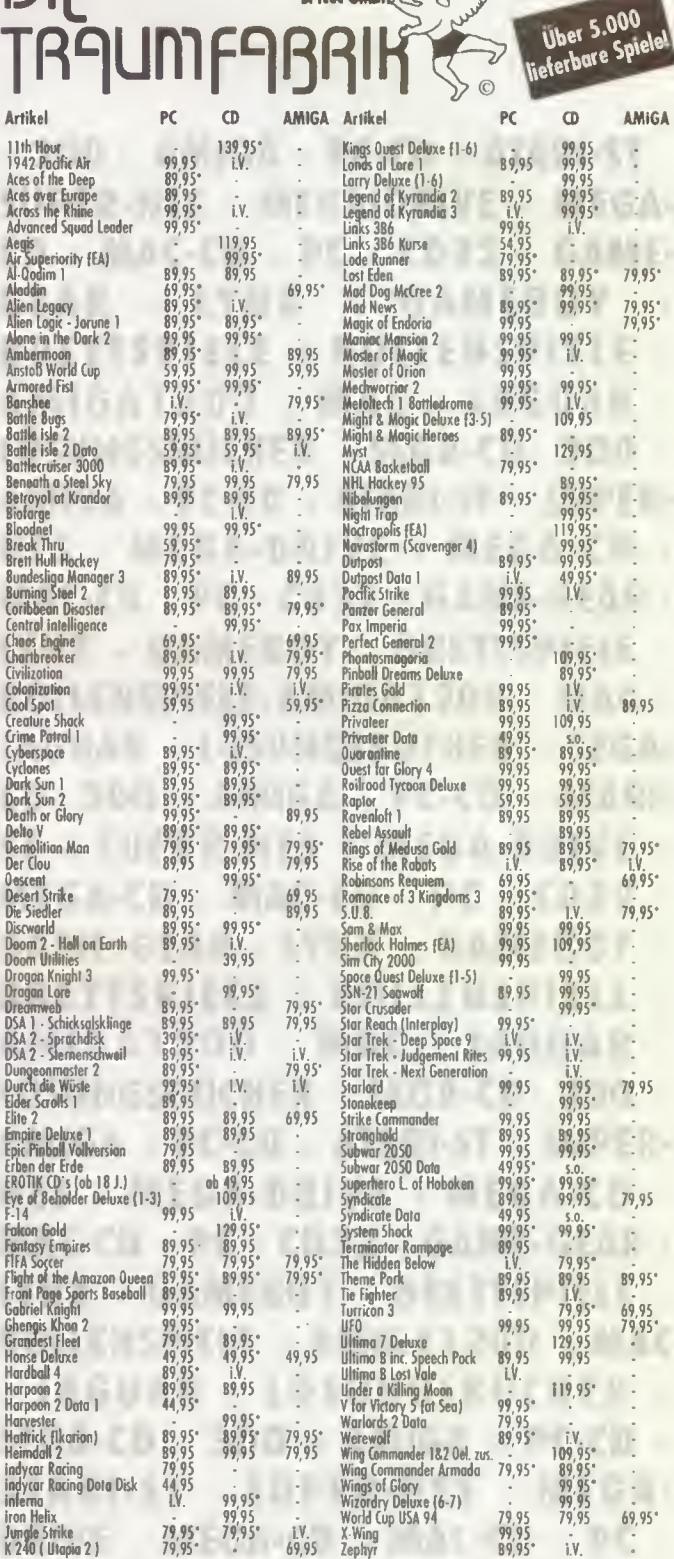

Firsten und Preisönderungen sind verhabelten, Ledenpreise verlieren. Bis 200 OM Bestellwert berechnen wir 10,50 OM<br>Versondkosten, ob 200 OM ist der genze Speß umsenst. Post-Express kostet 8,00 DM mehr, Sicherheitskorten +3

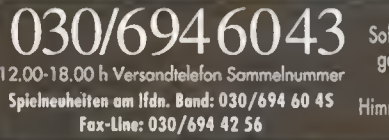

Über 5000 lieferbare Spiele<br>Softwore zum Anfossen. Heute bestellt,<br>gestern geliefert?! UPS-Versond zum<br>Postpreis! Berlins größtes Lager<br>Himmlische Preise und göttlicher Service<br>Probieren und Staunen.

Mittenwalder Straße 47 - 10961 Berlin - Tel.: 030 - 694 48 62 inst Laden 100m vam U-Bhi Gneisengustraße - Versandzentrale und Softwaretempel<br>Osterstraße 50 - 20259 Hamburg - Tel.: 040 - 490 83 94 <sup>(nur Laden</sup>n) 300m vom U-Bhi Osterstroße - Softwaretempel

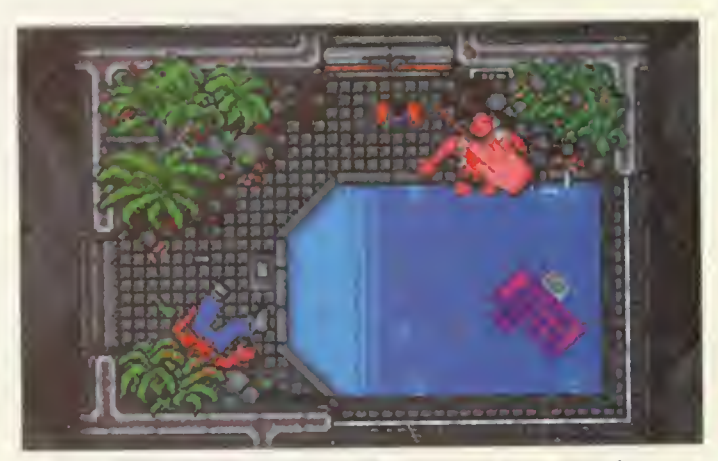

Fury in the Slaughterhouse: Ryans Weg ist nicht nur lang und beschwerlich, er ist auch recht blutig...

handliche Laserpistole. Jetzt müßt Ihr nur noch Opfer Num mer eins namens Crane finden. Gesteuert wird das Adventure ausschließlich mit der Maus. Ryan wird sich nur bewegen, wenn ein Objekt angeklickt wird und die Zeile 'Walk to...' dabei erscheint oder der Cursor sich in einer 'aktiven Zone' befindet. Dann erscheint neben ihm ein blauer Pfeil. Betrachtet wird die ganze Szenerie direkt von oben. Im Gegensatz zu einer isometrischen Spielfläche habt Ihr Zugang zu allen Ecken der Lokalität. Neben dem eigentlichen Ereignisbildschirm habt Ihr die Möglichkeit, via eines kleineren Schirms den Aus schnitt zu vergrößern, über den gerade der Mauscursor liegt. Zusätzlich wird aber in jedem Fall angezeigt, was Ihr jetzt nehmen, untersuchen oder benutzen wollt. Klickt Ihr auf Ryans Augen, so wird Euch das Gesamtbild des Ortes geschildert. Schaltet Ihr mit der Maus auf ein Objekt, so wird dieses erläutert. Gleichzeitig erscheint oben rechts ein 'Use'-Icon, bzw. bei Objekten, die sich öffnen lassen zusätzlich ein 'Open'-Icon. Durch zweimaliges direktes Anklicken könnt Ihr das Klein¬

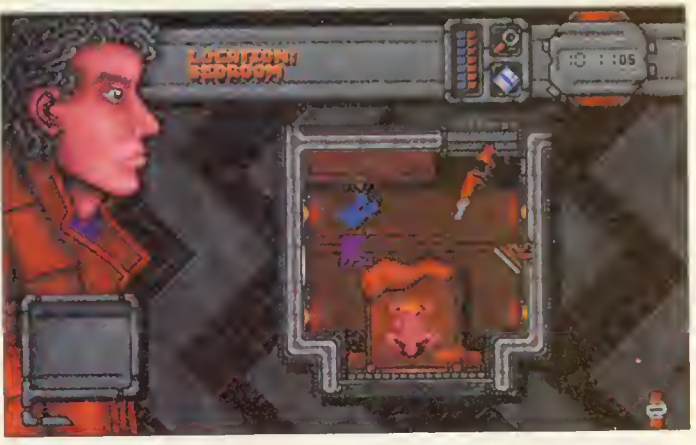

Have gun, will travel: Bevor Bösewicht Nummer eins ins Gras beißt, darf er sich noch ein wenig vergnügen...

od auch in Euer Inventory einlagern. In bestimmten Situationen ist es wichtig, schnell und sicher mit Eurem Inventar umgehen zu können, denn einige Animationssequenzen sind nur halbautomatisch. Das heißt, wenn Euer Held mit seiner Pistole auf jemanden zielt, liegt es an Euch, ob er auch abdrücken soll. Eine falsche Reaktion, und Ihr seid zerbröselt. Deswegen immer brav zwischendurch abspeichern.

Zusätzlich zum eigentlichen Handbuch habt Ihr noch Ryans Tagebuch. In ihm stehen noch einige Hinweise auf Eure 'Opfer', die es zu beseiti-

gen gilt. Man muß aber ein wenig zwischen den Zeilen lesen, um an die entscheidenden Informationen zu kommen.

Wollt Ihr von einem Schauplatz zum nächsten gelangen, muß Ryan auf die Straße tre ten. Dann gelangt er zum Travel Screen, wo er zwischen mehreren Orten auswählen kann. Bestimmte Schauplätze erscheinen aber erst dann im Menü, wenn man Informationen über sie gesammelt hat.

Rik Yapp, der Produzent des Spiels, teilte uns außerdem mit, daß das Spiel gleichzeitig als Diskettenversion und CD-ROM auf den Markt kommt. Beide sollen angeblich denselben Preis haben, wobei die CD zusätzlich mit Sprachaus-<br>gabe ist. ps gabe ist.

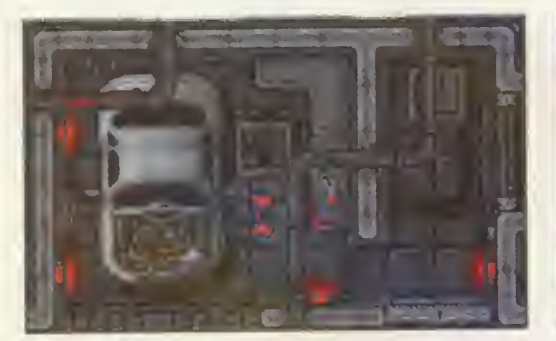

Tücken der Technik: Immer, wenn man ein Auto braucht, ist es im Eimer...

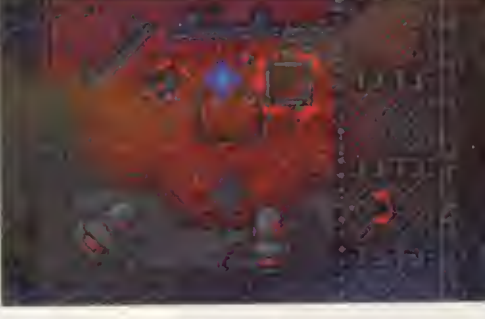

Hoppla! Da ist Bösewicht Zwei die Bürde des Lebens tatsächlich zu schwer geworden...

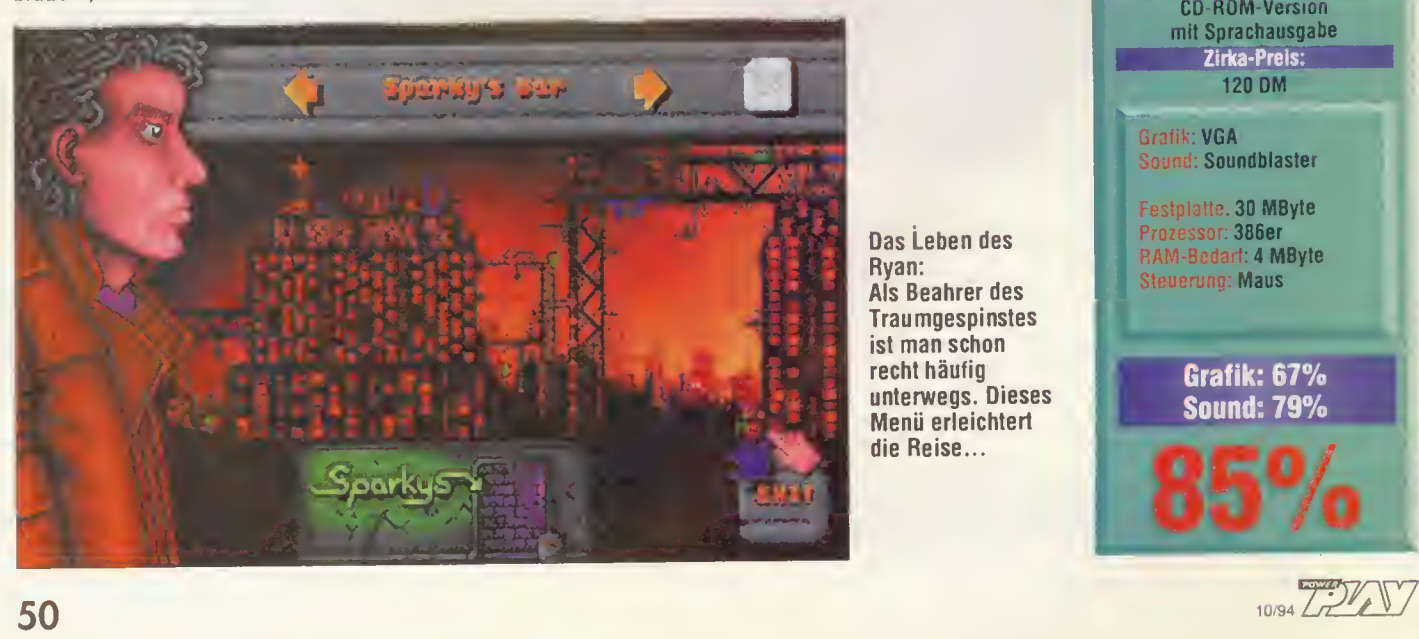

Das Leben des Ryan: Als Beahrer des **Traumgespinstes** ist man schon recht häufig unterwegs. Dieses Menü erleichtert die Reise...

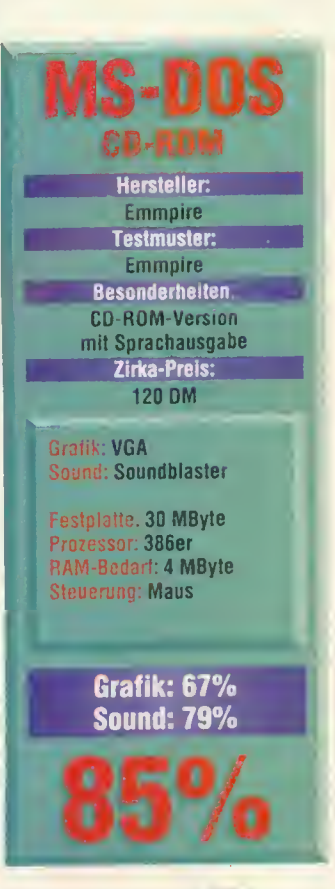

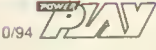

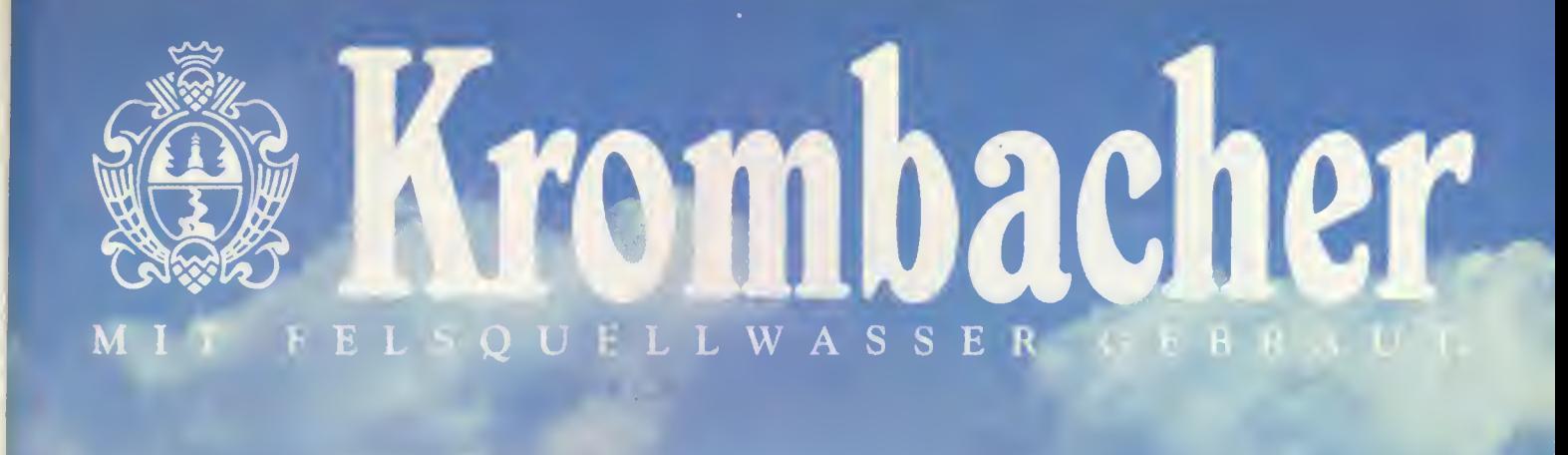

Krombacher

*<i><u>Duallyasse</u>* 

Krombacher

Amigalant: Auch in 32 Farben macht Alexander eine gute Figur

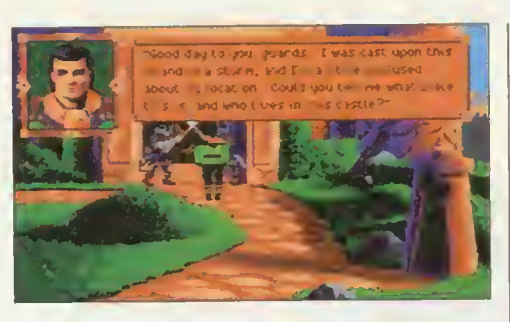

# Hier kommt Alex King's Quest 6 Heir Today, Gone Tomorrow

s gibt noch Wunder auf dieser Welt. Das größte Wunder sind nicht die Fabelwesen und Zauberkräfte im Reiche Daventry, sondern daß Sierra eine Amiga-Version des zwei Jahre alten Adventures King's Quest 6 produziert. Das Programmierteam Revolution Software, welches bereits mit Beneath a Steel Sky PC-Freunde und Amiga-Abenteurer erfreute, hat eine schöne Umsetzung abgeliefert: Das Drama um die entführte Verlobte des schönen Graham-

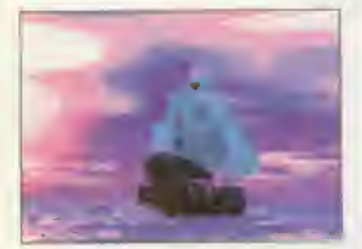

einer Minute erdulden. Die Umwandlung der bezaubernden VGA-Bilder in 32 Farben wurde liebevoll durchgeführt, außerdem bietet Sierra für die Besitzer der neueren Amiga-Modelle mit AGA-Chipsatz eine spezielle Version mit 256 Farben an, die dem PC-Original fast zur Gänze gleicht.

Technisch gibt es demnach keinen Grund zur Klage, aber spielerisch hat das Werk von<br>Roberta Williams einige Williams einige Macken: Noch immer sind viele Rätsel unlogisch oder langwierig. Das Märchen szenario und die fantasievolle Story übertünchen jedoch gekonnt die Schattenseiten. Um es kurz zu machen: Wer Märchen mag, gerne Adventures spielt und einen Amiga besitzt, kommt an King's Quest 6: Heir Today, Gone Tomor-<br>row nicht vorbei. row nicht vorbei.

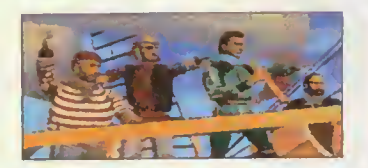

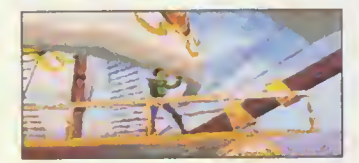

Famos und trotz 32 Farben eine Augenweide: Der 3D-Studio-Vorspann der PC-Variante wurde gekonnt konvertiert

Erben Prinz Alexander ist auch auf dem Amiga ein Genuß. Sogar auf einem nicht getun ten 500er ist die Suche nach Cassandra gut spielbar, nur eine Harddisk solltet Ihr an schließen - sonst müßt Ihr zehn Disketten jonglieren und Bild-Ladezeiten von nahezu

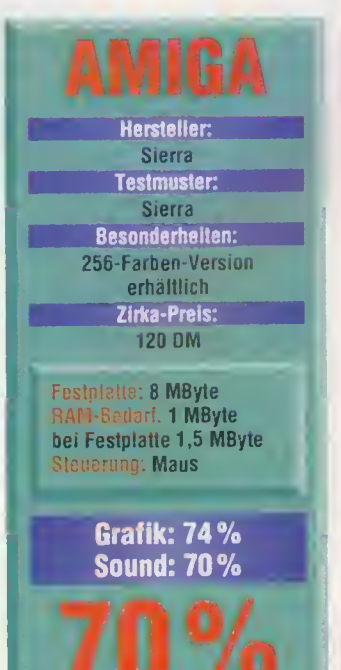

Noch ein Tor Soccer Kid

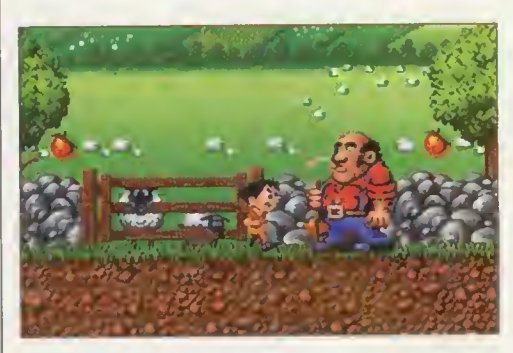

Schafsköpfe: Unser Balljunge dribbelt durch Wald und Wiesen

n der POWER PLAY-Ausgabe 11/93 orakelte Kollege Sönke schon bei der Amiga-Version des Jump'n'Runs Soc cer Kid: "Jeder Geschicklichkeits- und Fußballfreund sollte sich unbedingt diesen Knaller ins Tor legen". Der gleiche Kommentar verliert auch bei der jetzt getesteten PC-Variante nichts von seiner Gültigkeit. Sowohl technisch als auch spielerisch sind bei der pfiffigen Hüpf- und Sammelpartie kaum Abstriche zu machen. Held des Spiels ist Soccer Kid, der verhindern muß, daß<br>miese Außerirdische den miese Außerirdische World Cup mopsen, um diesen in ein Alien-Museum zu stecken. In insgesamt 31 Levels, die sowohl horizontal als auch vertikal scrollen, muß Soccer Kid auf der Suche

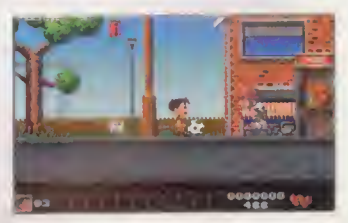

Kick'n'kill: Soccer Kid versemmelt seine Gegner mit dem Ball

nach der begehrten Trophäe unter Zeitdruck allerlei Gegner aus dem Weg kicken, Fußballkarten einsammeln, und seinen Punktestand durch das Einsacken von Leckereien (Eiscreme, Hamburger, Lollies). Zusätzlich warten unterwegs Schatzkisten, die erst einmal geöffnet, frische Lebensenergie oder Extras (z.B. temporäre Unverwundbarkeit) freigeben. Als Waffe dient Soccer Kid ein Fußball, der wie festgeklebt an seinem Schußschuh baumelt. Taucht ein Gegner - beispielsweise ein Hund, ein Radfahrer oder eines der Aliens - auf, reicht meistens ein gepflegter Bolzer, um die Gefahr zu beseitigen. Damit nicht genug: Kid kann mit dem Ball weitere Kunststücke vollbringen. Vom Fallrückzieher bis zur Kopfnuß reicht das Trittrepertoire. Weiterhin dient der Ball als Allzweckinstrument: Kid kann das gescheckte Leder zum Einsammeln von Gegenstän den nutzen, Kisten damit öffnen oder gar Hindernisse überspringen.

Leider stehen in den einzelnen Levels nur eine beschränkte Anzahl von Fußbällen zur Verfügung - sind diese verbraucht, ist Kid quasi wehrlos am Ende eines jeden Bereiches - der aus mehreren Levels besteht - harrt im Regelfall ein dicker Obermotz.

mh

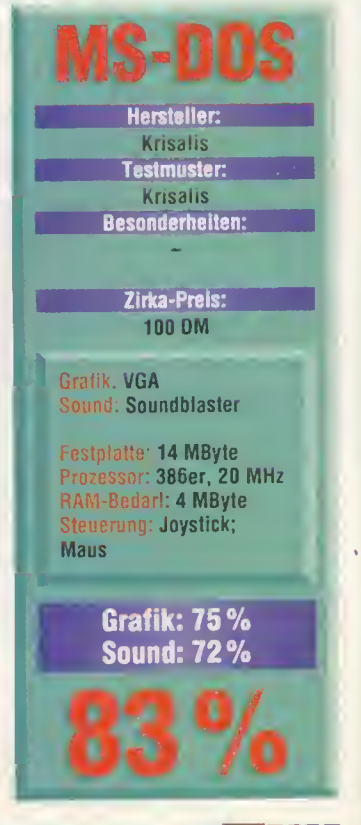

POWER

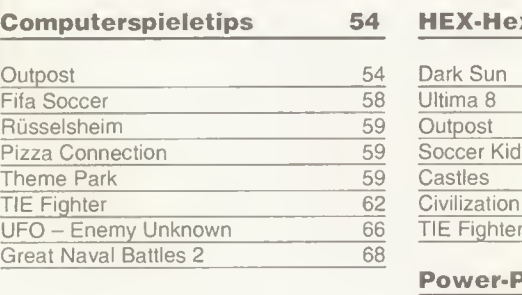

Doc Düse 74

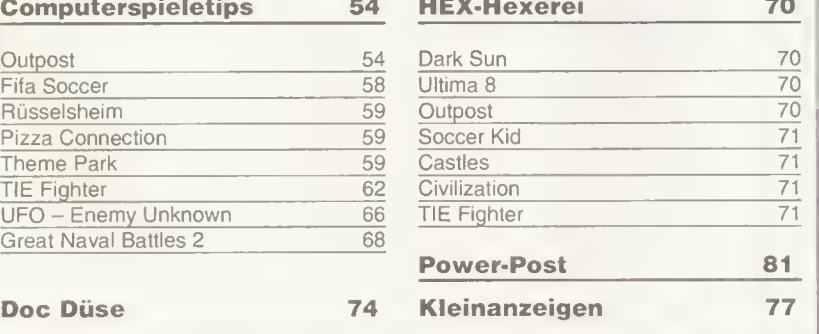

MagnaMedia Verlag AG Redaktion POWER PLAY Hans-Pinsel-Str. 2 85531 Haar bei München

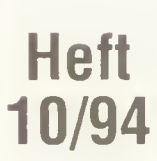

# Chancengleichheit

Es ist jeden Monat das gleiche Bild. Unsere Tips-Postkästen quillen zwar über von kleinen Kunstwerken, aber leider beschränken sich die Lösungen meist auf zwei, drei aktuelle Spiele. Wer hier einen Tip des Monats landen will, hat natürlich nicht so gute Chancen wie jemand, der sich ein etwas unbekannteres Programm vornimmt. Gerade bei solchen Spielen gibt's meist überhaupt noch keine Lösungen. Noch mal also die dringende Bitte an Euch: Kramt in Euren Archiven und schickt uns auch ausgefallenere Sachen.

### **Outpost**

Ioannis Stefanidis aus Frankfurt hat die magere Outpost-Anleitung genauer unter die Lupe genommen und schickt uns einige Verbesserungsvorschläge.

### **Einleitung**

Ein enormer Asteroid rast unaufhaltsam auf die Erde zu. Versuche der Erdbevölkerung, diesen mit einem Atomschlag von der Bahn zu werfen, mißlingen. Der Untergang der Menschheit steht unmittelbar bevor.

Eure Aufgabe besteht nun darin Menschen mit einem Raumschiff, einigen Sonden und Satelliten auf einem neuen Planeten anzusiedeln und den Fortbestand der Menschheit, trotz lebensfeindlicher Bedingungen, zu gewährleisten.

#### Änderungen

Einige Funktionen, die im Handbuch aufgeführt sind, wurden leider nicht im Spiel umgesetzt. So sind die nun folgenden Funktionen nicht möglich!

Handel - die Möglichkeit, diplomatische Beziehungen mit anderen Kolonien aufzunehmen und den Handel zu etablieren.

 $M$ akromanagement - wenn man über viele Kolonien ver fügt, verliert man zwangsweise den Überblick. Kl's (Künstliche Intelligenzen) sind wie Manager, sie überwachen die Kolonien, und man muß sich um diese nicht mehr kümmern.

ese mont mem kummen.<br>Straßen – sie ermöglichen den schnellen Transfer von natürlichen Ressourcen.

Magnetbahn - sie gewährleistet den schnellsten Transfer von Ressourcen, allerdings auch die Ausbreitung von Plagen und Seuchen.

#### **Erweiterung**

Statt der oben aufgeführten Funktionen wurden neue Funk tionen hinzugefügt, die im Handbuch zum Teil keine Er wähnung finden. Die folgenden Funktionen sind also neu!

- Eine sprechende Texthilfe. - Ein Soundtrack auf der CD. Ein Katastrophenmenü (CTRL und F10), um die Kolonie grundlos in Panik zu ver-

setzten. Cheat - Tasten, die man sel-

ber entdecken muß.

- Text im Strukturwahlfenster, um die Suche nach bestimm ten Strukturen so schnell wie möglich zu gestalten.

Die F5 - Taste, die es ermöglicht, mehrere Runden auf einmal verstreichen zu lassen.

### Power Line

POWER PLAY geht Online. Wir haben seit neuestem ein eigenes Forum im CompuServe-Netzwerk. Wer einen CompuServe-Account hat, kann sich dort zum gemütlichen Plausch mit unseren Redakteuren und gleichgesinnten Spielefans einfinden. Damit nicht genug: Wer möchte, kann direkt per elektronischer Post Fragen stellen, Tips anfordern oder Kritik (wehe!) loswerden. Neben dem eigentlichen Forum haben wir noch eine passende (und stetig wachsende) Bibliothek eingerichtet. Hier gibt's Schnupperdemos und Grafikfiles zu aktuellen Spielen, Upgrade-Patches sowie Schum melspielstände für besonders harte Programme. Außerdem verlosen wir regelmäßig tolle Spiele bei Online-Preisrätseln. Wer uns lieber direkt per E-Mail erreichen will, kann natürlich auch private Post an die Redaktion schicken: Hier die E-Mail-Adresse von Michael (71333,665). Wer mehr über Compu-Serve wissen will (was kostet das, wo gibt's das, was brauche ich?) oder sich gleich einen Account holen möchte, wendet sich am besten direkt an CompuServe: Die Telefonnummer in München 089/66550100.

- Die Fähigkeit, <sup>5</sup> Felder in eine gewünschte Richtung zu springen (Shift  $-$  Taste und Linksklick mit der Maus auf die Pfeile in der Geländekarte).

Das funktioniert übrigens auch mit den Pfeiltasten auf der Tastatur. Dabei bewegt man sich bei einem einmaligen Tastendruck ein Feld vor. Bei Shift und Pfeiltastendruck bewegt man sich 5 Felder in die gewünschte Richtung.

#### Speichern

Speichern kann man nur dann, wenn man sich im Hauptmenü befindet. Bleibt einem einmal das Abspeichern versagt, dann liegt das an internen Rechenoperationen des Computers, die noch nicht abgeschlossen sind. Es empfiehlt sich in dieser Situation weitere Runden vergehen zu lassen, bis die internen Prozesse abgeschlossen sind, denn erst dann, ist das Speichern wieder möglich!

#### Abwanderung der Kolonialbevölkerung

Sinkt der Moral-Pegel der Bevölkerung für längere Zeit unter 200, laufen die Bewohner zur Rebellenkolonie über. Wird der Moral-Pegel der Bevölkerung gleich Null, verlassen alle Bewohner Deine Kolonie!

#### Zuwachs der Kolonialbevölkerung

Steigt der Moral-Pegel für einen gewissen Zeitraum über 800, laufen Rebellen zu deiner Kolonie über! Der Moral-Pegel steigt, bis er 1000 erreicht. Überläufer der Rebellenkolonie müssen mit Unterkunft und Nahrung mitversorgt werden, sonst sinkt deren Moral-Pegel!

#### Geisterstadt

Kolonie des Spielers<br>Rebellenkollonie

Das Überlaufen der Kolonisten des Spielers zur Rebellenkolonie kann zu einer Geisterstadt führen. Die Stadt ist dann menschenleer und die Gebäude inaktiv!

#### Wichtig!

Verfügt man über keinen Be obachtungssatelliten, dann bleibt die Rebellenkolonie unsichtbar, bis sie unbewohnt ist, erst dann verfärbt sich diese hellblau und wird sichtbar!

dunkelblaues Dreieck

Farbkodierung auf der Zonenkarte<br>rote Diamanten potentielle rote Diamanten **potentielle Minen**<br>
weiße Diamanten ausgebeutete Mir weiße Diamanten ausgebeutete Minen<br>hellblaue Punkte aus Kolonie des Spielers

Farbumkehrung auf der Zo-<br>nenkarte (Elevation Map (Elevation Map Colours)

Ein schwarzes Areal und ein roter Diamant in der Nähe ist die beste Voraussetzung für die Errichtung einer Kolonie. Aktivieren einer verlassenen Rebellenkolonie

Ist die Rebellenkolonie verlassen, verfärbt sich das dunkelblaue Dreieck in einen hellblauen Punkt.

1.) Linksklick auf die Rebellenkolonie in der Zonenkarte

2.) Linksklick auf Rebellenkommandozentrum

Auf diese Weise erhält man Einsicht in den Report der Rebellenkolonie. Wenn viele Rebellenkolonien zur Auswahl

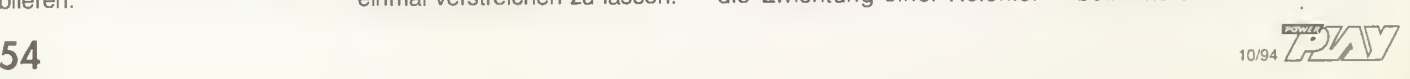

# Spielregeln

Damit Ihr in Zukunft möglichst schnell und sicher zu Eurem Geld kommt, hier un sere "Spielregeln" für die POWER-TIPS-Seiten:

### Goldesel

Jeder von uns veröffentlichte Tip wird mit einer Geldprämie belohnt. Für einfache Cheats gibt's 40 Mark, für die beiden POWER-PRÄMIEN machen wir 777 DM locker. Zwischen diesen beiden Marken ist fast alles drin. Der Betrag hängt von Umfang, Aktualität und Gehalt Eurer Arbeit ab. Sollten mehrere gleichwertige Lösungen zum gleichen Spiel eintrudeln, dann entscheidet das Datum des Poststempels.

### Wohin mit dem Geld?

Bitte gebt bei allen Einsen dungen Eure Bankverbindung (Kontonummer, Kreditinstitut, Bankleitzahl, Halter des Kontos) an, damit Ihr Euer Geld ohne Umwege und lange Wartezeiten bekommt. Wer ganz sicher gehen will, teilt uns seine Telefonnummer mit. Sollten wir noch Fragen haben, dann bekommt Ihr einen Anruf von der POWER PLAY.

### **Abschreiben**

Es gibt immer wieder Schlaumeier, die aus älteren Ausgaben, diversen Konkurrenzblättern und professionellen Lösungshilfen ab schreiben. Macht Euch nicht die Mühe und erspart uns und Euch damit unnötigen Ärger und Arbeit - die "Fälschungen" landen sowieso im Papierkorb.

### Faxomanie

Bitte keine Tips mit der<br>ax-Maschine - schicken. Fax-Maschine Unsere Assistentin steht vor lauter Papierrollenwechseln kurz vor dem Nervenzusam menbruch. Außerdem sind die Tips & Tricks meist unleserlich und wandern direkt in den Abfalleimer.

### Ja, bitte!

Verschönert Ihr Eure Lösungen mit Karten und Zeichnungen, dann benutzt bitte weißes Papier ohne Linien oder Karos und nehmt einen schwarzen Stift. Noch lieber sind uns natürlich mit Malprogrammen angefertigte und ausgedruckte Karten und Level-Übersichten.

Sollte irgendwo auf Eurer Festplatte ein Schreibprogramm schlummern, dann schickt uns die Texte auf Diskette. Ob Word, Win-Word, Works oder Mikado ist uns egal, die Konvertierungsprofis in der Redaktion werden das Ding schon schaukeln. Wer besonders viel verdienen möchte, der muß uns schon einen schnuckligen Players-Guide oder ein Clue-Book zusammenbasteln

Eure Meisterwerke schickt Ihr bitte an folgende Adresse:

MagnaMedia Verlag AG Redaktion POWER PLAY Stichwort: Tips & Tricks Postfach 1304 85531 Haar bei München

### **Tips & Tricks-Hotline**

Hilfe für verlorene Seelen bietet unsere Tips & Tricks Telefon-Hotline, die wir zweimal in der Woche veranstalten. Immer Dienstag und Donnerstag stehen in der Zeit von 15 Uhr bis 17 Uhr unsere internationalen POWER PLAY-Tips-Magier für Euch bereit und geben nützliche Tips zu allen aktuellen Spielen. Unter den folgenden Nummern geht Ihr auf Sendung:

Computerspiele: 089/4613-3 35 Videospiele: 089/4613-336

Eure Fragen zu Hardware-Problemen richtet bitte weiterhin schriftlich an die PO-WER PLAY-Redaktion unter dem Stichwort "DOC DÜSE". Disketten sind willkommen.

### KaroSoft Jürgen Vieth

**1942** Packle Air War, Handbuch deutsch<br>
Access of the Rine, komplett deutsch<br>
Access of the Rine, komplett deutsch<br>
Access of the Deep, komplett deutsch<br>
Access of the Deep, komplett deutsch<br>
81.500<br>
Annuard Fist, Antent Indian Jones IV, kompleti deusch<br>Indy Car Racing, Handbuch deusch<br>
Indy Car Racing, Handbuch deusch<br>
Indy C. Pant Kit and Indy 500 Course, Anith, the S5,00<br>
Indy C. Pant Kit and Indy 500 Course, Anith, the S5,00<br>
Indy C. P Ultima VIII. komplett deutsch 69,00 Ultima VIII incl. Speech Pack. kpl. dt. 89.00 Victory at Sea « 89.00 Warlords II 89.00 Wing Comm. Academy. Anltg. dt (Restposten) 49.00 Wing Commander Armada. Handbuch dt 69.00 World Cup USA 94, Anltg. deutsch 64.00

X. Wing, Handbuch deutsch<br>
X. Wing Mission II, komplett deutsch<br>
X. Wing Upgrade Kit, komplett deutsch<br>
Soundblaster pro "Value Edition" Handbuster<br>
Soundblaster To "Value Edition" Handbut 169.00<br>
Soundblaster 16 Multi-CD, Gravis-Joystick, schwarz 74,50<br>Gravis Joystick "Analog pro" (5 Feuerkn.) 86,500<br>Gravis Eliminator Gamecard t. 2 Joysticks 55,00<br>CH-Virtual Pilot. Flug- u Fahrsim -Steuerung 175,00<br>CH-Flight Stick pro 14,95<br>CH-Jetstick 74,9 CH-Jetstick<br>CH-Gamecard Automatic 31. 2 Joysticks 64,50 CD - ROM<br>1194 Pacific Air war, Handbuch deutsch<br>1942 Pacific Air war, Handbuch deutsch<br>Aeges, Guardan of the Fieet<br>Af Contact deutsch<br>Af Contact Classics<br>At Candin, Komplett deutsch<br>At Classic method (196 Edition Kpl. dt<br>A Largy VI, deutsche Anteilung deutsch<br>Legend of Kyranda II, deutscheengisch and 20,00<br>Lost Files of Shericok Holmes, jul deutscheen 99,00<br>Lost Files of Shericok Holmes, jul deutscheen 99,00<br>Lost Files of Shericok Holmes, ju = bei Drucklegung noch nicht lieferbar Änderungen Vorbehalten

SPIELELISTE KOSTENLOS (BITTE UM ANGABE DES COMPUTERTYPS) VORKASSE 6,- · UPS-NACHNAHME 15,- · POST-NACHNAHME 9,-AUSLAND NUR EUROSCHECK PLUS DM 25,-

> MO-DO 8.30 -18.00, Freitags 8.30 - 16.00 Uhr: TT <sup>O</sup> 21 03-3 10 41 oder <sup>O</sup> 21 03-4 20 88 ODER SCHREIBEN SIE UNS: POSTFACH 404 • 40704 HILDEN Kein Ladenverkauf, nur Versand

 $\sqrt{2}$   $\sqrt{2}$  10/94 55

stehen, dann führt man einen Linksklick auf dem auserwählten Kommandozentrum aus und es wird aktiviert. Bis andere Kommandozentren gewählt sind, beziehen sich alle Berichte auf die zur Zeit aktivierte Kolonie.

#### Die Rebellenkolonie

Verfügt man erst einmal über die Rebellenkolonie, dann hat man die Möglichkeit Strukturen zu zerstören und neu aufzubauen. Ein Rechtsklick auf ein eingenommenes Kommandozentrum bringt einen zum Kolonistentransfer-Modus. Dieser Modus ermöglicht es einem Kolonisten in die verlassene Rebellenkolonie zu transferieren. Dabei kann man selbst die Menge der zu transferierenden Menschen bestimmen, allerdings muß erst eine Runde vergehen, bis der Transfer abgeschlossen ist.

#### Minen- und Lüftungsschachterweiterung

Um einen Minenschacht in größere Tiefen zu führen (insoweit es der betreffende Planet überhaupt zuläßt), plaziert man einen Minenroboter direkt auf einen existierenden Untergrund-Minenschacht.

Um einen Luftschacht in größere Tiefen zu führen (in soweit es der betreffende Planet überhaupt zuläßt), plaziert man einen Raupenbagger direkt auf einen existierenden Untergrund-Luftschacht.

### Wenn Raupenbagger graben

Auf der Planetenoberfläche kann ein Raupenbagger nur dann einen Schacht bzw. eine neue Ebene graben, wenn er in unmittelbarer Nähe eines Röhrenausgangs plaziert wird. Diese Verbindung muß unbedingt gewährleistet sein, damit die tiefer gelagerten Gebäudekomplexe mit Wasser, Strom und Luft versorgt werden können.

#### Explodierende Raupenbagger

Ist man mal von unwegsamen Gelände umgeben und weiß nicht mehr weiter, liegt des Rätsels Lösung im Raupenbagger versteckt. Man führt ihn schnurstracks zur unwegsamen Stelle und schaltet ihn auf Selbstzerstörung um. Nach zwei Runden ist an dessen Stelle das Terrain eingeebnet. Im Untergrund ist dieser Vorgang auch möglich, jedoch wird alles im Umkreis von 8 Quadraten zerstört (auch Gebäude)!

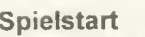

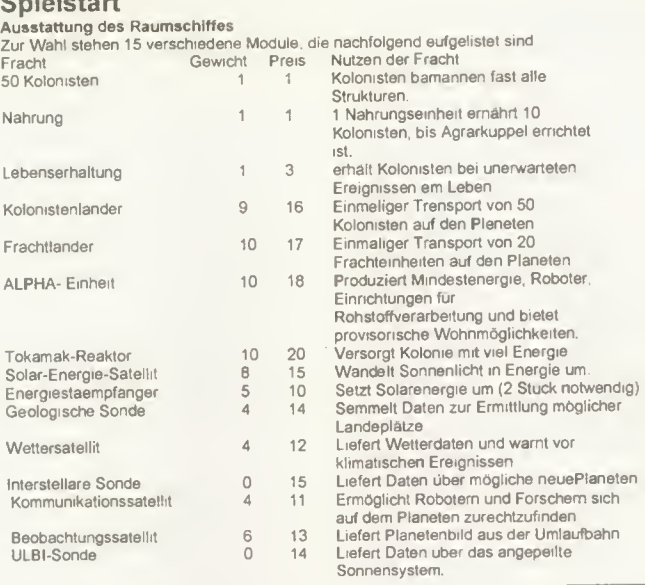

Das Raumschiff ist von An fang an ausgestattet mit 100 Kolonisten, einer Nahrungsein heit, einem Lebenserhaltungssystem, zwei Koloniallandern, zwei Frachtlandern, zwei ALPHA-Einheiten und einem Tokamak-Reaktor.

Die finanziellen Reserven betragen zum Spielanfang 172 Krediteinheiten. Die Ladekapa zität ist auf 78 Einheiten beschränkt.

welches sich negativ auf die Bevölkerung auswirkt. Da sich zu Beginn des Spieles über 60 Umläufe hinweg die Bevölkerung drastisch reduziert, empfehle ich für Spielanfänger alle 200 möglichen Kolonisten mit auf die Reise zu nehemen.

Übrigens, in der ersten Spielphase — bis die 60 Umläufe vorbei sind - reduziert sich die Bevölkerung bei jedem Umlauf um einen Kolonisten.

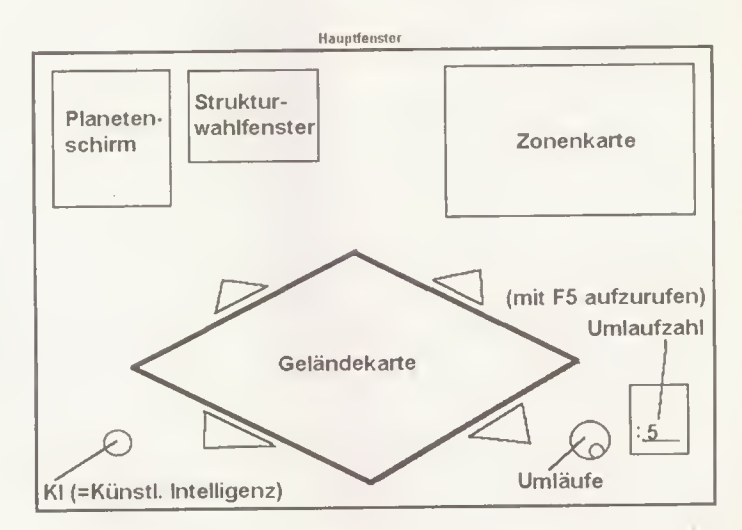

Pl<br>Ki

Ist der Planet in der Nähe einer Sonne, empfiehlt es sich an einigen Stellen Abstriche zu machen und den Solarenergiesatelliten mit zwei Satempfängern mitzunehmen.

#### Wichtig!

Das Verhältnis von Solarenergiesatellit zu Energiesatempfänger ist 1:2.

Ein Solarenergiesatellit liefert bei optimaler Ausbeute 2000 Energieeinheiten. Das ist dop pelt so viel Energie, wie ihn der Tokamak-Reaktor liefert. Hinzu kommt, daß der Tokamak-Reaktor ein Risiko in sich birgt,

Der untenstehenden Tabelle kann man entnehmen, daß Planeten unter großer Einwirkung der Sonne andere Katastrophen verursachen als Planeten, die eine riesige Distanz zur jeweiligen Sonne aufweisen.

#### Beispiel

Der Merkur ist in unserem Sonnensystem der Sonne am nahesten, folglich wirkt sich die Sonne auf diesen Planeten besonders ungünstig aus. Sonneneruptionen und tektonische Aberrationen sind auf so einem Planeten auf der Tagesordnung. Der Pluto hingegen, ist so weit von der Sonne entfernt, daß die Sonne kaum Auswirkungen auf den Planeten hat. Katastrophen sind auf solchen Planeten selten und mit geringen existentiellen Folgen für die Bevölkerung verbunden.

#### Merke!

So abschreckend lebensfeindliche Planeten auch sein mögen, sie bieten die meisten Mineral- und Erzvorkommen (bis zu vier Etagen tief!).

Planeten die mit 0,000 in der Spalte Bewohnbar eingestuft sind, sind nicht zu besiedeln, da es keinen Planeten zu besiedeln in diesem Sonnensystem gibt!

Nicht jedes Sonnensystem besteht aus einem Planeten! Sigma Draconis z.B. besteht aus vier besiedelbaren Planeten. Und auch nicht jeder Planet ist in einem Sonnensystem zu besiedeln!

#### Gebäudestrukturen

Es gibt 27 Oberflächenstrukturen und 15 Untergrundstrukturen. Bei der Errichtung von Strukturen ist auf die Abhängigkeit einzelner Strukturen un tereinander zu achten. Eine Mine und eine Fabrik, dazu ein Lager und ein Warenhaus sind ohne Schmelzöfen und Erzaufbereitungsanlagen zwecklos!

Bei Oberflächenstrukturen empfehle ich folgende Reihenfolge:

ALPHA - Einheit Mine Agrarkuppel AGAPE Kraftwerk Lagertank **Lagerhaus** Schmelzofen Fabrik KSSE AMAS usw....

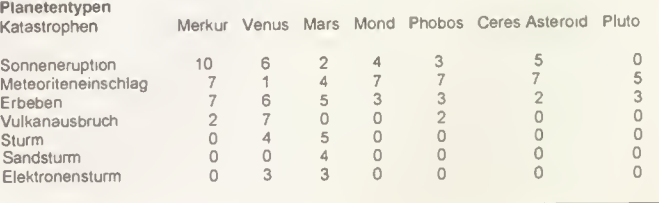

In Outpost stehen einem 21 verschiedene Planeten zur Kolonisation zur Verfügung. Es folgt die Auflistung dieser Planeten mit den wichtigsten Daten.

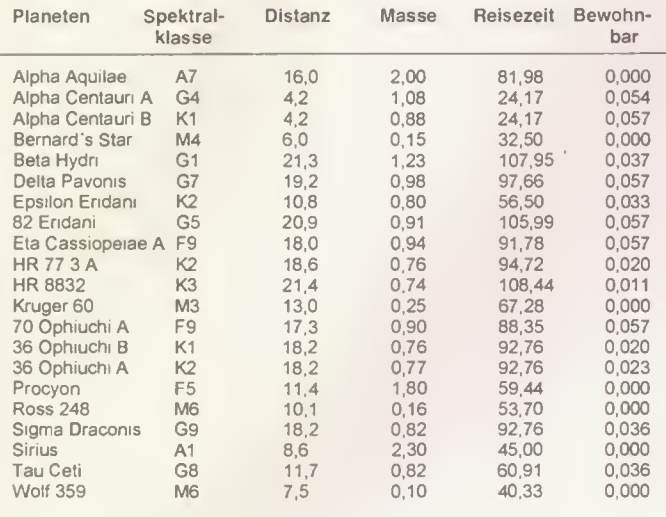

Die Röhren als Verbingen nicht zu vergessen.

Bei Untergrundstrukturen empfehle ich folgende Reihenfolge:

Wohnbereich Park/Reservoir **Bordellviertel** Erholungszentrum Medizinische Einrichtungen Leichtindustrie Kaufhaus Universität

#### Lagerung

Ein Lagerhaus faßt 100 Masse-Einheiten. Die folgende Güterliste zeigt die Güter mit der jeweils im Lagerhaus beanspruchten Masse-Einheit.

Ist ein Lagerhaus in unmittelbarer Nähe zu einem Raumhafen plaziert, können Raumschiffe und Sonden bzw. Satelliten eingelagert werden.

Behaltet Eure Lagerkapazität immer im Auge!

#### Transportsysteme

Da es in dieser Version keine Monorails gibt, wird hier nur auf Lastwagen Bezug genommen. Pro Umlauf legt ein Lastwagen - kann 100 Erzeinheiten auf einmal transportie $ren - 1$  Feld auf unwegsamen und 3 Felder auf ebenem Gelände zurück.

#### **Tips & Tricks**

Immer auf den Moral-Pegel Deiner Kolonialbevölkerung achten

- Vorsicht beim Selbstzerstörungsmodus des Raupenbaggers. Haltet Euch von Gebäuden fern, sonst werden diese ebenso zerstört wie Euer Bagger.

 $\mathcal{V}_{\ell}$  /  $_{10/94}$ 

- Plaziert die Alpha-Einheit nicht in zu unwegsamen Gelände, sonst wird die Expansion später extrem schwer.

- Nicht zu viele Umläufe auf einmal durchführen, denn eine falsche Einstellung über viele Runden hinweg wirkt sich extrem negativ aus.

- Baut nicht mehr Strukturen als unbedingt nötig.

- Reißt alte und beschädigte, bzw. zerstörte Strukturen ab und ersetzt sie durch neue.

- Behaltet Eure Bevölkerung im Auge und seid genauso kritisch wie sie, um eventuell neu entstehende Probleme von Anfang an zu beheben.

Der Outpost Evening Star verdient ungeteilte Aufmerksamkeit, denn er liefert stets wichtige Informationen.

- Soll etwas in den Lagerhallen eingelagert werden, achtet darauf, daß Euch genug Lagerraum zur Verfügung steht.

Wollt Ihr Eure Kolonie mit Sonnenenergie versorgen, dann haltet bei der Planetenwahl nach einer enormen Sonnenlichtausbeute Ausschau

- Seid Ihr mit der Alpha-Einheit im Landeanflug auf einen Planeten, dann haltet nach einer Zonenkarte mit leicht zugänglichem Gelände und einer größtmöglichen Anzahl an Minen Ausschau.

Mit dem Minenroboter von Spielbeginn an so viele Minen wie möglich errichten und dabei das Transportsystem nicht vernachlässigen.

Gebäudestrukturen, die miteinander zu tun haben, wie z.B. Minen, Schmelzen, Fabriken und Lagertanks, wegen Ein Beispiel für die Anordnung von Strukturen auf einem Planeten

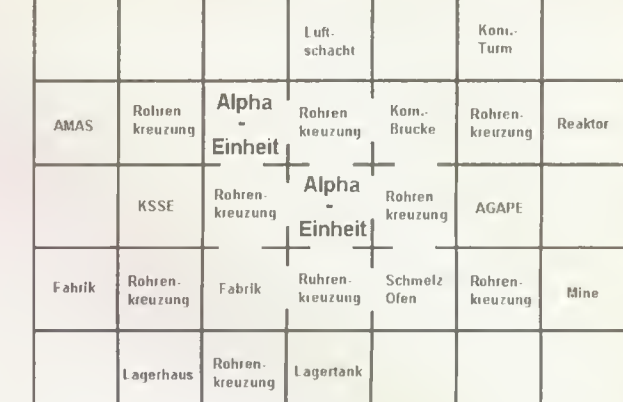

Oberflache

Die folgenden zwei Beispiele zeigen auf, wie man auf kleinster Fläche Gebäude- und Röhrenstrukturen am effektivsten errichtet.

**Beispiel 1** 

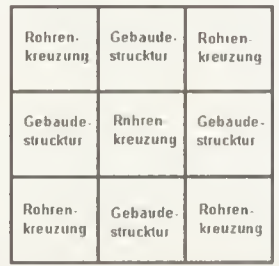

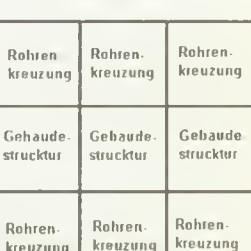

**Beispiel 2** 

"Schachbrett-Siedlung"

"Lineare-Siedlung"

Ein Beispiel für die Anordnung von Strukturen auf einem Planeten

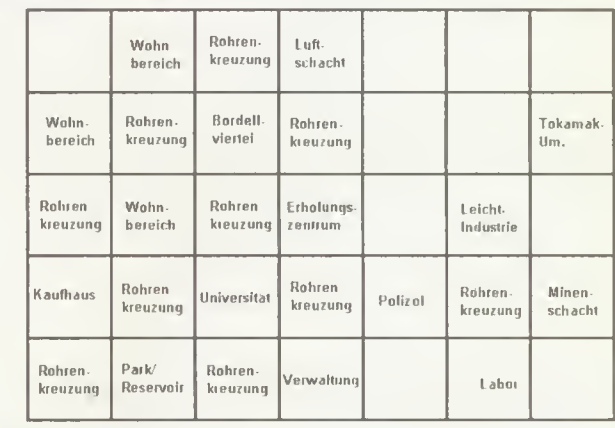

Unterirdisch

der Übersichtlichkeit immer in unmittelbarer Nachbarschaft plazieren.

Keine Wohngebäude unterirdisch neben der Tokamak-Ummantelung oder anderen Industrieeinrichtungen plazieren, denn die Bewohner fürchten sich vor Reaktoren und Industrie und sind dann natürlich besonders unzufrieden. Lieber etwas Abstand halten und in sicherer Entfernung bauen.

- Bei Spielbeginn so schnell wie möglich Gebäudestrukturen errichten, die sich unmit- · telbar positiv auf die Motivation der Bevölkerung auswirken

- In den ersten 60 Umläufen reduziert sich die Bevölkerung, danach stabilisiert sie sich, wenn man den Anforderungen der Bevölkerung gerecht wird. - So oft wie möglich abspei-

chern.

### **FIFA Soccer**

Ole Begemann aus Detmold beliefert uns mit seinen Torschußtaktiken.

Alle Taktiken können selbstverständlich auch spiegelverkehrt ausgeführt werden. Die Stellung der eigenen Spieler sowie der Gegner kann unter Umständen von der eingezeichneten Position abweichen, sie hängt nämlich von der jeweiligen gewählten Taktik ab.

#### Taktik <sup>1</sup>

Der Ball wird aus dem Mittelkreis (funktioniert auch direkt beim Anstoß) mit einem hohen Paß nach außen geschlagen. Der dort stehende Spieler versucht nun, sich bis zur Torauslinie durchzuschlagen, um dann auf die kurze Ecke des Fünfmeterraumes zu spielen. Der heraneilende Stürmer kann einen Flugkopfball ansetzen oder den Ball erst stoppen, um ihn dann flach ins kurze Eck zu schießen.

#### Taktik 2

Hier wird das runde Leder über wenige Stationen mit hohen Pässen nach vorne getrieben. Im einzelnen übernimmt ein Spieler den Ball vom Torwart an der Ecke des Sechzehnmeterraumes, läuft etwa 20 m und schlägt einen Paß nach vorne. Der heraneilende Mittelfeldspieler sollte seinem Gegner zuvorkommen und den Ball kurz vor dem gegnerischen Strafraum an nehmen. Nun wird das lange Eck anvisiert und sofort abgezogen.

#### Taktik 3

Bei dieser Eckballvariante wird der Ball kurz gespielt und von einem Mitspieler auf Höhe des Fünfmeterraumes nach innen geschlagen. Ähnlich wie in Taktik 1 kann sich der Stürmer nun zwischen einer Direktannahme per Flugkopfball oder Fallrückzieher und einem Stoppen des Balles mit an schließendem Flachschuß ins lange Eck entscheiden.

#### Taktik 4

Ein Freistoß aus einer ähnlichen Position ist sehr schwer im Tor unterzubringen, wenn direkt geschossen wird. Deshalb solltet Ihr den Ball auf die andere Seite passen, von wo ein Mitspieler besser einschießen kann, da sich die Gegner nicht so stark auf ihn konzentrieren.

#### Taktik 5

Eine Einwurfvariante, die ähnlich funktioniert wie der Eckball in Taktik 3. Der Ball wird über ein bis zwei Stationen auf Höhe des Fünfers nach innen gebracht, der Stürmer erledigt den Torschuß.

#### Taktik 6

Hier wird der Ball entgegen der anderen Taktiken durch die Mitte nach vorne gespielt. Ein Spieler paßt von der Mittellinie nach vorne, der Paßempfänger spielt in den Strafraum zu einem Stürmer, der nah vor das Tor läuft und versucht, den Torwart zu überwinden.

#### Taktik 7

Hier geht ein Spieler, der das Leder von der Mittellinie empfängt, von außen in den Strafraum und flankt nach innen. Der Stürmer, der den Ball am langen Pfosten erhält, legt ihn für einen Mitspieler auf, der abziehen kann.

#### Taktik 8

Bei dieser Freistoßvariante wird der Ball auf den Außenflügel gebracht, von wo eine

### Torschußtaktiken zu FIFA Soccer

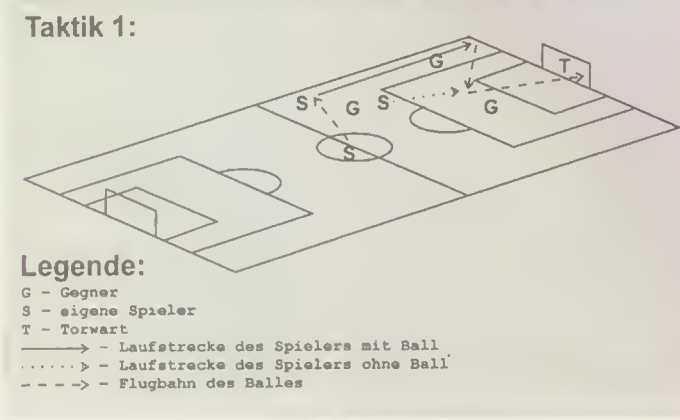

hohe Flanke nach innen geschlagen wird. Der Stürmer, der den Ball bekommen soll, braucht etwas Glück, damit kein Gegner den Ball erwischt. Hat er ihn allerdings erhalten, kann er relativ unbedrängt einschießen und die Konkurrenz abservieren. Taktik 2: Taktik 3: Taktik 4: **Taktik 5:** Taktik 6: Taktik 7: **Taktik 8:**  $\mathbf{C}$ 

 $58$  10/94  $227$ 

### Rüsselsheim

Einen Programm-Bug machte sich Patrick Prill aus Olching zu Nutze und kann es jetzt in seiner Forschungsabteilung richtig krachen lassen.

Man stellt, bis auf einen, sämtliche Arbeiter der Forschungsabteilung frei und setzt deren Löhne auf ca. 25 Dollar. Wenn sie streiken geht man auf ihre Forderungen ein und hat auf einmal bei einigen oder allen Forschungsgebieten 255 Arbeiter, die nicht einmal Lohn verlangen. Allerdings muß man erst alle freistellen und dann wieder neu zuteilen, sonst forschen die Arbeiter nicht.

### Pizza Connection

Thorsten Krusemark aus Heusenstamm legt die Banken gleich serienweise flach und erschwindelt sich ein Millionenvermögen mit seiner Pizzakette.

Hier seine Vorgehensweise im Detail:

1. Nachdem Ihr im Anfangsmenü "Neues Spiel" gewählt habt, stellt Ihr 8 Spieler ein. Der erste Spieler ist "Trump", die anderen sieben sind alle "Abdulla", der Scheich.

2. Alle Spieler starten in Paris

3. Jeder Spieler holt sich einen Kredit in Paris bei der "Derriere Bank", danach fliegt Ihr gleich nach Rom zur "Ma fioso Bank", weiter geht's nach Moskau zur "Russen Bank", zuletzt nach Madrid zur "Basken Bank".

4. Der erste Spieler (Trump) hat bis jetzt etwa 200 000 DM 5. Die zweiten bis achten Spieler (Abdulla) haben jeweils

schon 490096 DM. 6. Nun geht jeder "Abdulla" erneut zur Bank und überweist sein gesamtes Geld auf das Konto "111111".

7. Das ergibt nun eine Zwischensumme von etwa 3 630 672 DM auf "Trumps" Konto.

8. Damit der erste Spieler auch fit ist, macht er noch 21 Tage Urlaub.

9. Danach speichert Ihr Trump als Charakter im Disc-Menü ab.

10. Nun startet Ihr Pizza-Connection erneut.

11. Im Startmenü wählt Ihr diesmal nur die eine abgespeicherte Person (Trump).

12. Jetzt geht Ihr wieder zu den o.g. Banken und holt Euch wieder die Kredite.

13. Danach speichert Ihr Trump erneut als Charakter im Disc-Menü ab.

14. Bei dreimaligem Wiederholen der Vorgänge 10 - 13 werden Euch die Augen übergehen, wie leicht die Banken Kredite vergeben.

### Theme Park

Dennis Wehrmann aus Trittau hat sich seinen privaten Rummelplatz zusammengeba stelt und gibt sein Profiwissen an uns weiter.

### Allgemeines

Euer Lager muß immer mit Waren gefüllt sein, da es sonst zu großen Gewinneinbußen sowie einem Stimmungsabfall im Park kommen kann, Ihr dürft allerdings auch nicht zu viel bestellen, da die Waren dann nicht gelagert werden können. Außerdem müßt Ihr auf die Diebe und Rockerbanden acht geben, die in Euren Park einbrechen und Eure Waren klauen und Eure Rides zerstören, habt deshalb immer genug Sheriffs eingestellt, um sie zu vertreiben. Nehmt nie einen zusätzlichen Kredit zu euren 100 000 Geldeinheiten auf, da Ihr sonst am Jahresende ein böses Erwachen habt. Versucht immer Alleinaktionär Eures Parkes zu sein, wenn nicht kaufen Eure Gegenspieler Aktien von Euch und bekommen dann auch Dividende und zwar nicht zu knapp, im schlimmsten Fall übernehmen sie Euren Park. Es gilt, nie übermütig mit dem Geld umzugehen oder die Kunden schlecht zu behandeln z.B. zu hohe Preise, ein dreckiger Park, schlechte Instandhaltung der Geräte oder keine Waren zum Verkaufen zu haben. Wenn es mit Eurem Park nicht so läuft, spart Personal, setzt die Preise herunter, sperrt Attraktionen, die unzuverlässig sind (dauernde Wartung und so auch Personalkosten) und setzt die Geschwindigkeit sowie die Fahrzeit Eurer Rides

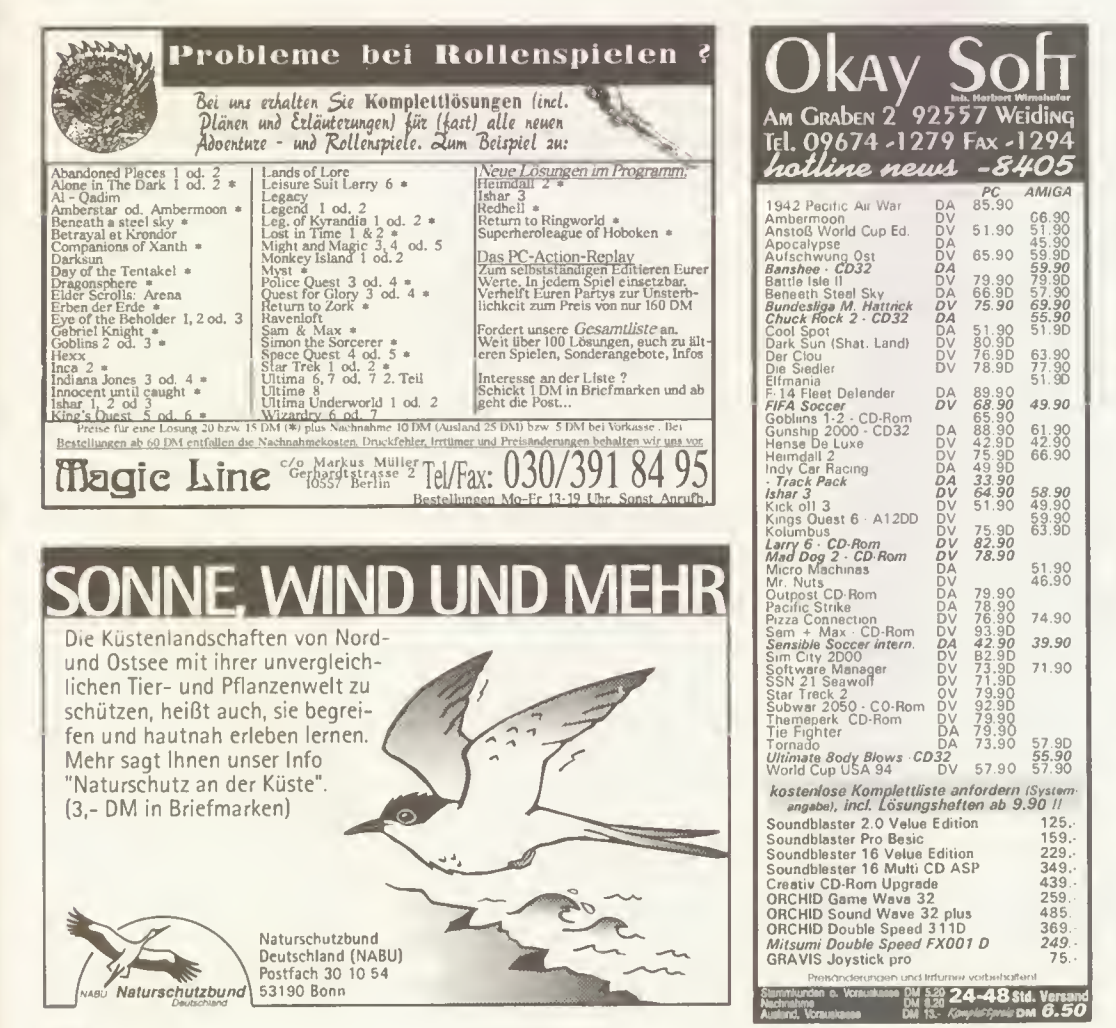

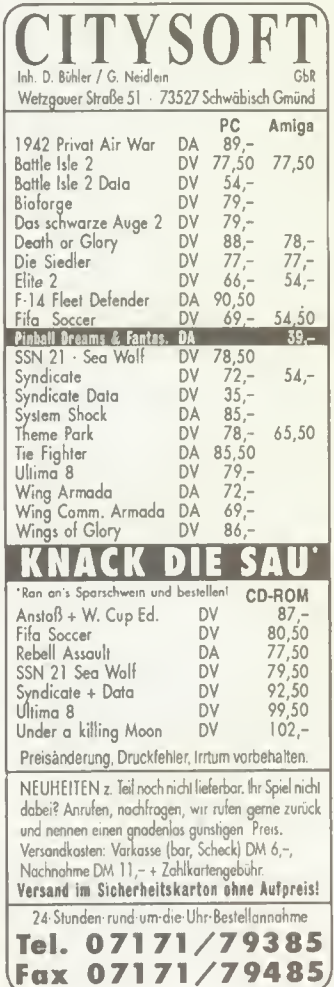

 $\mathbb{Z}_2^{\mathbb{Z}}\mathbb{Z}_2$   $\mathbb{Z}_3$   $\mathbb{Z}_3$   $\mathbb{Z}_4$   $\mathbb{Z}_5$   $\mathbb{Z}_5$   $\mathbb{Z}_7$   $\mathbb{Z}_8$   $\mathbb{Z}_7$   $\mathbb{Z}_8$   $\mathbb{Z}_7$   $\mathbb{Z}_8$   $\mathbb{Z}_7$   $\mathbb{Z}_8$   $\mathbb{Z}_7$   $\mathbb{Z}_8$   $\mathbb{Z}_7$   $\mathbb{Z}_8$   $\mathbb{Z}_7$   $\mathbb{Z}_8$   $\mathbb{Z}_$ 

hoch, um so die Laune der Parkbesucher zu steigern, verkauft jedoch nie Anteile Eures Parks. Wenn trotz alledem ein Mitspieler Anteile Eures Parks besitzt, schließt den Park ein fach für zwei Monate und schon stehen euch die Aktien wieder zur Verfügung. Legt immer besonderen Wert auf die Technik Eurer Attraktionen, damit nicht doch mal ein Ride in die Luft fliegt, was einen Popularitätsabfall Eures Parks, sinkende Eintrittspreise sowie Landverlust zur Folge hat. An sonsten gilt es im Anfangsstadium immer am Personal zu sparen, um so höhere Gewinne zu erzielen. Setzt am An fang nicht mehr als 1000 Geldeinheiten pro Jahr für die Forschung ein.

#### Buden

#### - Eßbuden:

Die Eßbuden sind die zweitwichtigste Einnahmequelle Eures Parks nach den Eintrittspreisen, diese Buden müßt Ihr in regelmäßigen Abständen neben nicht sehr schnellen Rides plazieren, da sonst einem Parkbesucher übel werden könnte und dies die an dern Parkbesucher nicht sehr appetitlich finden. Wenn dann so eine Bude aufgestellt ist und das Vorratslager gefüllt ist, geht es ans Abstimmen der Preise. Setzt Euch hinter den Tresen der Bude und setzt die Preise solange hoch, bis die Besucher daran Vorbeigehen und eine Schnute ziehen oder sich zu den Preisen negativ äußern. Vorsicht, nach jeder Warenverhandlung werden die Preise um die Prozentzahl erhöht, auf die Ihr Euch geeinigt habt. Außerdem solltet Ihr den Koffeingehalt des Kaffees auf reichlich setzten (Vorsicht, die Schwindelgefahr in Achterbah nen steigt), um so die Men schen fröhlicher zu machen sowie den Eiswürfelgehalt der Bier- und Cola-Bude, damit Ihr Cola und Bier sparen könnt, den Fettgehalt in der Mega-Burger- und Steakbude auf reichlich, damit die Besucher noch einmal zuschlagen und den Zuckergehalt in der Eisbude auf reichlich, da die Kinder das Eis dann ganz besonders gern mögen und den Salzgehalt der Mega-Pommes, da die kleinen Leute dann ganz schrecklichen Durst bekom men. Um noch einmal auf die Plazierung der Buden zu sprechen zu kommen, Ihr solltet neben jeder Mega-Pommesbude eine Cola-Bude setzen damit sie ihren Durst, der von den salzigen Pommes kommt, löschen können. Außerdem solltet Ihr zwischen jeder Eßbude einen Abstand von ungefähr 4 Kästchen lassen, damit die kleinen Monster auch in Ruhe aufessen können.

#### - Gewinnbuden:

Mit den Gewinnbuden könnt Ihr eine schnelle Mark machen. Ihr könnt die Gewinnchance auf 1 Prozent setzen, mit hohen Preisen locken (4000 Geldein heiten) und den Preis pro Spiel auf 200-300 Geldeinheiten hochschrauben. Viele Parkbesucher merken den Betrug nicht und werden so schnell ihr Geld los, doch vorsichtig, wenn Ihr einen Mann mit Notizblock seht, gilt es schnell zu handeln, Ihr müßt die Gewinnchancen erhöhen (ca. 10Prozent), da dies ein Prüfer ist. Diese Gruppierung ist schnell überzeugt, wenn alles seine Ordnung hat, und Ihr könnt wieder zur Tagesordnung übergehen. Ihr plaziert die Gewinnbuden am besten hinter einer Show (Clown, Western, Ritter, Delphin). Die Leute, die aus dieser Show kommen, sind gut gelaunt und merken den Betrug nicht, und so schlagt Ihr zwei Fliegen mit einer Klappe, denn in eine Show gehen die kleinen Besucher nur einmal sowie sie auch nur einmal an einer Gewinnbude spielen, denn dann merken sie den Betrug. Stellt nicht zu viele dieser Buden auf (jede höchstens zweimal), da Ihr den Platz für wichtigere Dinge braucht.

#### Alle Buden auf einen **Blick**

- 1. Imbiß
- 2. Schleck-Schleck-Eis
- 3. Ballonwelt
- 4. Entenangeln
- 5. Mega-Pommes 6. Happy-Cola
- 7. Andenkenladen
- 8. Schießbude
- 9. Mega-Burger
- 10. Saloon
- 11. Superball
- 12. Spielzeugland
- 13. Steak Restaurant
- 14. Triff die Nuß 15. Rennbahn
- 
- 16. Geschenkboutique 17. Spielhalle

#### Rides

Es gibt Rides, die sehr zuverlässig Sind und schnell oder langsam und es gibt Rides, die unzuverlässig sind und langsind und länger in Wartung als im Betrieb sind. Wichtig, wenn Ihr im Forschungsbereich Geld für die Verbesserung der Attraktionen einsetzt, müßt Ihr immer auf die Versionsnummer schauen. Baut unzuverlässige Rides erst, wenn sie vollkom men überholt wurden! Bei sehr schnellen Rides wie Achterbahn, Spaceshuttle oder Piratenschiff solltet Ihr immer eine Supertoilette sowie eine Aushilfe plazieren, um so die kleinen Malheure Eurer kleinen Monster schnell zu beseitigen.

#### Zuverlässige Rides

Die zuverlässigen Rides sind immer eine Bereicherung für euren Park, da sie nur geringe Kosten in der Wartung verursachen, es ist egal, ob sie schnell oder langsam sind, denn man will ja schließlich den größten Park haben. Sind sie dazu auch noch schnell, wird sie die Besucher durch ihre Zuverlässigkeit sowie durch ihre Klasse anziehen. Die Einschienen bahn z.B. ist ein langsames und zuverlässiges Ride, zudem extrem platzsparend, deshalb ist es gut, diese Bahn so groß wie möglich zu bauen, um somit zur Vergrößerung des Parks beizutragen. Für ein zuverlässiges Ride benötigt Ihr keinen Mechaniker, da die Zeit bis zu einer möglichen Reparatur ungefähr drei- mal so lang ist wie bei einem unzuverlässigem Ride. Außerdem könnt Ihr bei diesem Ride die Ausnutzung und die Geschwindigkeit hochsetzen, was sie noch attraktiver für die Besucher macht.

#### Unzuverlässige Rides

Bei unzuverlässigen Rides ist immer Vorsicht geboten, ist der Nervenkitzel eines unzuverlässigen Ride gut, dann lohnt es immer so ein Ride zu bauen, da es die Besucher begeistert und somit zur Erhöhung der Eintrittspreise beiträgt. Ist der Nervenkitzel eines unzuverlässigen Ride jedoch schlecht, dann setzt es erst einmal auf die Warteliste und baut es ganz zum Schluß, um dann doch noch den größten Park zu besitzen. Bei Rides, bei denen der Zuverlässigkeitsgrad unter sehr gut liegt, kommt ein Mechaniker auf zwei Rides.

#### Selbstdefinierbare Rides

Die selbstdefinierbaren Rides sind die Hauptattraktionen Eures Parks, sie schrauben die Laune der Parkbesucher sowie die Eintrittspreise reichlich hoch, doch Vorsicht, auf ein selbstdefinierbares Ride kommt ein Mechaniker, auch wenn die Zuverlässigkeit des Ride gut ist. Setzt dafür aber die Auslastung und die Geschwindigkeit auf das absolute Maximum. Wenn Ihr ein selbstdefinierbares Ride erfunden habt, solltet Ihr nicht an Platz sparen, aber geschickt bauen, um so noch möglichst viele Buden dazwischen setzen zu können außerdem gilt es zu beachten, daß es ja noch Verbesserungen wie (Looping, Schraube) gibt. Neben ein solches Ride solltet Ihr keine Eßbude plazieren, da dadurch der Brechreiz noch gesteigert wird, auch hier hat eine Supertoilette und eine Aushilfe zu sein. Am besten eignet sich die Wasserbahn zum Lückenfüllen.

#### **Shows**

Shows sind wichtige Zuschauermagneten, von denen schlecht gelaunte Zuschauer ganz und gar umgestimmt werden können, am Ausgang einer ieden Show sollte eine Gewinnbude stehen, um die Fröhlichkeit der Parkbesucher auszunutzen. Die Warteschlangen vor Shows solltet Ihr sehr lang bauen, da in eine Show viele Besucher hineinpassen.

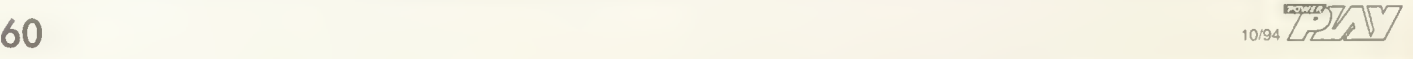

#### Alle Rides auf einen Blick: sicher oder nicht sicher?

- 1. Riesentrampolin N
- 2. Baumhaus N
- 3. Karussell N
- 4. Geisterhaus J
- 5. Irrgarten J
- 6. Riesenrutsche N
- 7. Flieger J
- 8. Clown Clamauk J.
- 9. Wasserbahn J
- 10. Standkorb Karussell N 11. Raketenritt N
- 
- 12. Superachterbahn J 13. Cowboy Show J
- 14. Tornado J
- 
- 15. Observatorium J
- 16. Aussichtsturm J<br>17. Biesenrad J Riesenrad J
- 18. Ritterspiele J
- 19. Go-Karts J
- 
- 20. Spukhaus J Einschienenbahn J
- 22. Piratenschiff J
- 23. Nostalgische Achterbahn J
- 24. Delphin Dressur J
- 25. Flugsimulator N
- 26. Space Shuttle N

#### Features

Features sind sehr wichtig, um die Laune der Besucher zu steigern, außerdem ist es eines der Spielziele, die meisten Fea tures zu besitzen. Besonders wichtig ist die Supertoilette, die Ihr so schnell wie möglich entwickeln solltet (150 Geldeinheiten pro Jahr in die Featureforschung stecken und nach ca. zwei Jahren habt Ihr sie), da diese erstens nicht stinkt und Ihr so den Parkbesuchern die langen Wege zu den Toiletten ersparen könnt, da Ihr sie jetzt an jeder Straßenecke plazieren könnt. Besonders wichtig sind noch die Straßenlaternen, die Ihr in regelmäßigen Abständen plazieren solltet, damit die Besucher noch länger im Park bleiben. Wenn Eure Achterbahn einen besonderen Touch bekommen soll, dann legt vor dem Bau ein schönes Gewässer an (Vorsicht teuer!) und baut dann Eure Achterbahn direkt durchs Wasser. Ihr solltet jedoch nicht gleich am Anfang wie wild Features bauen außer einer Toilette, denn diese Verschönerungen sind sehr teuer und ein neues Ride ist wichtiger.

#### Wege und Schilder

Wege sind sehr teuer, überlegt Euch deshalb am Anfang ein möglichst einfaches Wegenetz, das die Besucher durch den ganzen Park führt (baut es aber nicht gleich fertig, sondern nur so viel wie Ihr gerade braucht).

Um die kleinen Besucher auch durch den ganzen Park zu locken, benötigt Ihr Schilder, stellt aber nur Schilder auf, die mit wirklich guten Attraktionen locken, da die sonst sehr teuer und unübersichtlich'für Euch und die Besucher werden könnte (glaubt mir, ich spreche aus Erfahrung!). Am besten plaziert Ihr diese Schilder, indem Ihr nach jedem Ausgang eines Ride ein neues Schild aufstellt, um so zu verhindern, daß die Besucher die falsche Route wählen.

#### **Busse**

Die Busse bringen Euch die Leute in den Park, je größer die Busse sind, desto mehr Menschen bringen sie mit sich. Deshalb ist es sehr wichtig, ziemlich früh Geld in Busse zu investieren, da Ihr so die Besucherzahl Eures Parks und somit den Umsatz deutlich aufstocken könnt, auch wenn Euer Park noch ganz klein ist, Hauptsache, die Eintrittspreise sind nicht zu hoch.

#### Die Forschung

Die Forschung wird Euch das größte Kopfzerbrechen be reiten, da die Forschung ein Faß ohne Boden ist. Am An fang solltet Ihr nicht mehr als 1000 Geldeinheiten pro Jahr in die Forschung stecken, da Ihr sonst schnell rote Zahlen schreibt. In folgender Reihenfolge solltet Ihr forschen:

Rides bis zum Flieger, dann Busse, bis 30 Mann in einen Bus passen, dann Features bis zur Supertoilette. Forscht dann immer abwechselnd Rides und Buden. Wenn Ihr alle Rides und Buden erforscht habt, entwickelt Ihr den größten Bus, danach alle Features, alle Verbesserungen an Attraktionen und zu guter Letzt die Verbesserungen für das Personal.

#### Die Börse

An der Börse solltet Ihr erst später spekulieren, wenn Euer Park gut läuft und dann solltet Ihr auch nur in Parks investieren, wo nur wenige Mitaktionäre sind, um zu verhindern, daß der Parkbesitzer zu wenig von seinen eigenen Einnahmen erhält und so seine Unkosten nicht mehr decken kann. Wenn Euch die Gelegenheit geboten wird, einen Park zu übernehmen, laßt Euch die Chance nicht entgehen, einen lästigen Mitstreiter aus dem Rennen zu werfen.

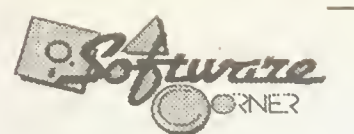

#### PC-Katalogusk dm 2,50

Ladengeschäft: Goerdele

LkB--MS-.CO.QM.BPC8 .lll-ftÜitI ,90DM ,90DM ,90DM ,90DM ,90DM ,90DM ,90DM ,90DM 90DM 90DM 90DM 90DM '.90DM 1.90DM 90DM 900M ,90DM ,90DM ,90DM ,90DM ,90DM ,90DM ,90DM ,90DM 900M 90DM 90DM 900M 900M 90DM 90DM ,90DM 900M 90DM 90DM 90DM ,90DM ,90DM ,90DM ,90DM ,90DM ,90DM 90DM 90DM ,90DM ,90DM 90DM 90DM 90DM 90DM 90DM Ovilization 8 RTycoon DL DH 59. Critical Path DV 99, Dark Legions EV 64, Der Clou DV 79, Der Patrizier DV 39. Dragon Lore DV \* 64, Empire de Luxe DV 69, Eye of the beholder Tril, DV 84, Falcon Gold DH \* 89. Formula One GP + DLG DH 59, Gunship 2000 + Mission DH 59. Heimdall 2 DH 79. Hell Cab EV 84. Hidden Below DH 64. King's Quest 1-6 EV 79. Larry 6 DV 64. Larry 1.3 & 5 EV 79. Lemmings <sup>1</sup> & 2 DH 59. Litt Divil DH 79. Mad Dog McCree 2 EV 84. Mad News DV 79, Might & Magic 3-5 DV 84. Outpost DH 79. Rnball Dreams DL DH \* 74. Privateer Bündle DH 99. Rebel Assault EV 79. Sam & Max DV ' 89. Sherlock Holmes DV 99. Space Quest 1-5 EV 79, SSN-21 Seawolf DV 79. Star Control <sup>1</sup> 8 2 DH 44. Starlord DV 89. Sinke Commander DH 84. Subwar 2050 + Miss DV 89. SwoJ + Missions DH 39. Syndicate Plus DV 99. Theme Park DV 79. UFO DV 99. Under a killing moon DV 114. Utima 8 mcl Speech DV 89. Ultima Underworld <sup>1</sup> & 2 DH 84 Wblfpack DV 64, Zool 2 DH 64, 64,90DM Preis MS-DOS DISK 4MB

1942 - Pacific Ar Wars DH<br>
Amstock CE DV<br>
Amstock CE DV<br>
Amstock CE DV<br>
Bundersiga Manager 3 DV<br>
Bundersiga Manager 3 DV<br>
Colonization DV<br>
Chong Site 1 2 EV<br>
Chong Site 1 2 EV<br>
Chong Site 1 2 EV<br>
Chong Site 1 2 EV<br>
Coloniz

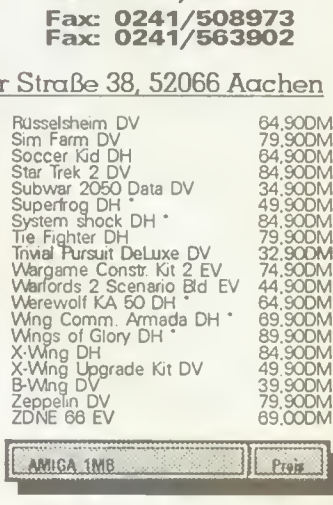

BESTELLANNAHME: Mo-Fr 10.00-18.30 Sa 10.00-14.00 Tel.: 0241/533131

Mo-Fr 19.00-21.30 Te.l: 0241/527010

A-Train DV 39.90DM Anstoß World Cup Ed DV 49,90DM Armourgeddon II DH 44.90DM Banshee AGA DH 44.90DM Battle Isle 2 DV \* 79,90DM<br>Beneath a steel sky DV 59,90DM<br>Benefactor DH \* 59,90DM<br>Bundesliga Manager 3 DV \* 79,90DM<br>Christoph Kolumbus DV \* 64,90DM<br>Civilization AGA DH \* 64,90DM Cruise for a Corpse DV 29.90DM Cyberspace DH' 74.90DM Das schwarze Auge DV 69.90DM Death or glory DV 84,90DM Der Clou DV 64.90DM Der Patrizier DV 39,90DM De Siedler DV 89.90DM Elfmania DH 49.90DM<br>FIFA Int. Soccer DV 69.90DM FIFA Int. Soccer DV \* 69,90DM<br>Fields of glory DH \* 74,90DM Fields of glory DH 74,90DM<br>Fire & Ice DH 49,90DM fire & Ice DH 49.90DM Hanse-De Expedition DV 39,90DM Heimdall 2 DH 59.90DM History üne 1914-1918 DV 64.90DM knp Mission 2025 DH 64,90DM hdiana Jones 3 DV 34.90DM hdiana Jones 4 DV 44,90DM Ishar 3 DV 56.90DM <sup>K</sup> 240 DH 49.90DM Kick Dff 3 DH 54.90DM<br>King's Ouest VI EV 56.90DM<br>Mad TV DV 54.90DM<br>Mad TV DV 34.90DM Mr. Nutz DH 49,90DM<br>PGA Tour Golf Plus DH 59,90DM<br>Phoall Sp. Ed. DH 56,90DM<br>Paza Connection DV 79,90DM<br>Populous 2 Plus DV 64,90DM Russelsheim DV \* 56.90DM<br>Sim Ant DV \* 49.90DM<br>Sim Ant DV<br>Sim Ant DV<br>Sim Earth DV<br>Sim Earth DV \* 79.90DM<br>Sim Earth DV \* 74.90DM<br>Sim Earth DV \* 44.90DM<br>Software Manager DV \* 64.90DM<br>Star Trek 25th AGA DV \* 74.90DM<br>Star Trek Add On's Preis Lonashine MPCII CDROM 279.00DM SB Pro Basic Edition 169.00DM SB16 Vfelue Edison 229.00DM CH-RightsSck 89,90DM **Longshine MPCII CDRDM**<br>
SB Pro Basic Edition<br>
SB Pro Basic Edition<br>
CH-Flightsick<br>
CH-Flightsick<br>
Thrustmaster FCS b 179.00DM<br>
Thrustmaster WCS II 279.00DM<br>
Joypad Graws<br>
Joypad Graws<br>
Joypad Graws<br>
Doyptick Graws<br>
279.90

Thrustmaster WCS II 279.00DM Joypad Gravis 39.90DM Joystick Gravis 79.90DM

Es peten unsere AGB Versand erfolgt entwecker per Postnechnahme, 22d, OM 10 - Porto u. Verprek-ung » OM<br>Zehlschengebürk oder per Vorkasse zogl. DM 8 - per Euroscheck oder Uberweisung euf Korto 40008260 bei Sperka<br>Mechanic + DM 3-<br>Sperkasse<br>Inung oder 29.90DM<br>10 - Porto un Verreichnete Produkte waren bei Indiana<br>1. Anna 1960 - Porto Bei Indiana<br>1. Anna 1960 - Porto Bei Indiana<br>1. Anna 1960 - Produkte waren bei<br>1. Anna 1960 - Produkte waren bei

#### Waren- und Lohnverhandlungen

Laßt nie eine Waren- oder Lohnverhandlung scheitern, da dies fatale Folgen für Euren Park hat: Bei einer gescheiterten Warenverhandlung wird der Preis automatisch um 10 Prozent erhöht und bei einer Lohnverhandlung streiken die Angestellten, was große Gewinneinbußen mit sich bringt. Geht nicht in zu kleinen und nicht in zu großen Schritten vorwärts, zwischen 0,5 und <sup>1</sup> Prozent ist ideal: Wenn Ihr kurz vor einer Einigung steht, aber noch Zeit habt (Herzschlag, Kekse auf dem Tisch), solltet Ihr den Verhandlungspartner weiter drücken. Eine ideale Einigung liegt zwischen 3,0 und 5,0Prozent

#### Wie baue ich am besten einen effektiven Park?

Zuerst wird ein Land ausgewählt, hat man den Landkauf getätigt geht es zur Börse, wo man alle Aktien seines Parkes aufkauft. Als Alleinaktionär macht Ihr Euch nun daran, Euer Stück Land zu bebauen. Ganz am Anfang des Parkes etwas abgelegen, solltet Ihr <sup>1</sup> Plumpsklo verstecken, in genügender Entfernung setzt Ihr nun die erste Bude (am besten Imbiß), direkt daneben setzt Ihr eine Eisbude (Vorrat auffüllen). Laßt jetzt ungefähr einen Bildschirm Platz und plaziert dann das Geisterhaus mit einer langen Warteschlange, um möglichst jeden Besucher die Fahrt zu ermöglichen und plaziert hinter dem Geisterhaus einen Ballonladen. Nun baut Ihr das Karussell und dahinter die En tenjagd. Paßt den Eintrittspreis den Attraktionen an und eröffnen sie (Einstellen: 1 Mechaniker, 2 Polizisten, 2 Aushilfen und 2 Entertainer). Forscht sie nun, um neue Rides zu erhalten. Wenn Ihr den Flieger erfunden habt, baut ihn und setzt den soeben entwickelten An denkenladen daneben. Baut nun Busse bis zu einer Kapazität von 30 Passagieren. Ist das vollbracht, sollte man etwas für die Hygiene der Besucher tun, also neue Toiletten. Hat man den Pommes- und den Cola-Stand entwickelt, setzt man diese auf den freien Platz am Anfang (Vorrat auffüllen). Ist die Wasserbahn erfunden, nehmt Euch Zeit und Platz für den Bau. Die Warteschlange muß nicht lang sein wegen der großen Kapazität: Hinter der Wasserbahn noch eine schöne Bude und das Geschäft blüht. Wenn Ihr jetzt noch genug Geld auf dem

Konto habt, können Ihr noch den Irrgarten und eine Bude bauen, doch dann lehnt Ihr Euch erst einmal zurück und schaut Euch die Früchte Eurer Arbeit an. Wenn Ihr nun neue Rides oder Buden entwickelt, solltet Ihr immer die Waage zwischen Rides und Buden halten. Setzt hinter jedes Ride eine Bude, um den Umsatz zu erhöhen und vergeßt nicht, nach der Fertigstellung eines neue Ride die Eintrittspreise zu erhöhen.

Und achtet immer auf die Wünsche der Kunden. Wenn Ihr nun etwas vermögender seid, solltet Ihr Eure lästigen Schulden zurückzahlen und die Rides verbessern, sofern schon ein Update vorliegt. Kontrolliert einmal im Jahr all Eure Rides auf ihre Tauglichkeit und behaltet den gesamten Park auch sonst im Auge. Falls es mal brennt, könnt Ihr dann schnell Abhilfe schaffen. Schildert nun Euren Park aus, um sicherzugehen, daß jeder Besucher zu jedem Ride und jeder Bude kommt. Seht Ihr Besucher, die mit lehren Ta schen aus dem Park gehen, habt Ihr Euer erstes Ziel erreicht. Habt Ihr auch den größten Park und die meisten Fea tures, solltet Ihr nun an Aushilfen, Mechanikern und Entertainern nicht mehr sparen, um so auch den freundlichsten, saubersten und populärsten Park zu erhalten). Habt Ihr all dies geschafft, kann ich Euch nur noch zu Eurem Erfolg gratulieren.

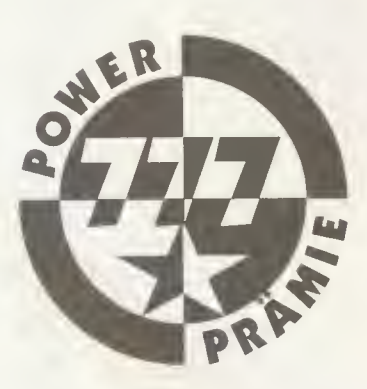

### TIE Fighter

Rüdiger Psotta aus Staufen berg wandelte auf der dunklen Seite der Macht und schickte uns sein Pilotenhandbuch.

#### Allgemeine Tips

- Vor dem Spiel immer den amerikanischen Tastaturtreiber laden ("KEYB US"), sonst ist die Tastenbelegung sehr ungünstig.

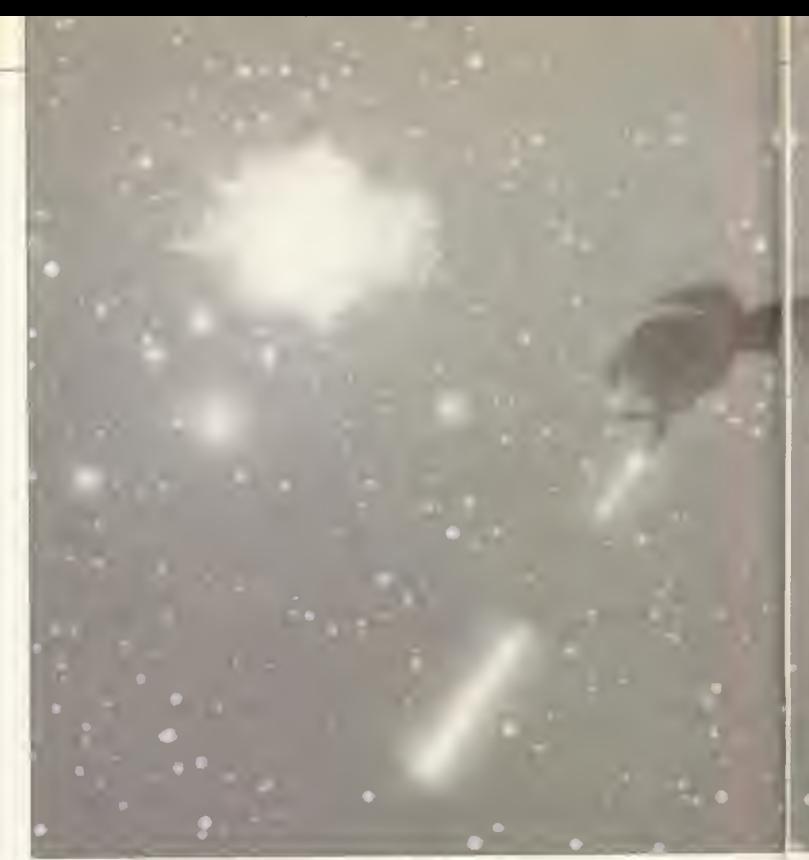

- Erst im Simulator und Gefechtsraum trainieren, bevor man die erste Schlacht beginnt.

- Immer mit doppelt aufgeladenem Laser schießen (hellgrüner Ladezustand); ansonsten können einige gegnerische Schiffe nicht schnell genug zerstört werden

- Bei großen Raumschiffen den Laser auf Single Fire Mode stellen (höhere Schußfolge); kleine und wendige Schiffe mit Fire Linked Laser angreifen, so hat man die höchste Trefferquote; beim TIE Fighter dagegen immer Single Fire benutzen.

- Im Kampf mit feindlichen Raumschiffen erst mit "Return" die eigene Geschwindigkeit an passen und dann von Hand noch etwas verringern; so kann man sich optimal hinter den Gegner hängen.

- Hat man die Möglichkeit, in einer Mission aufzutanken, sollte man vorwiegend Rockets oder Heavy Bombs laden, wenn große gegnerische Schiffe da sind. Zwar hat man dann anfangs nur wenig Munition; beim Auftanken bekommt man aber soviel Raketen/Bomben nachgefüllt, wie man ursprünglich an Missiles o.ä. gehabt hätte, kann dann also bis zu 16 Heavy Bombs laden.

- Raumstationen oder große Schiffe nur dann angreifen, wenn man sie auch zerstören kann, sonst wird man von ihnen ständig mit Raketen beschossen. Greift man sie mit Rockets o.ä. an, sollte man diese aus mindestens drei Kilometern Entfernung abfeuern,

da sie sonst u.U. von Lasern getroffen und zerstört werden.

- Beim Angriff auf weit entfernte Gruppen von Raumjägern mit Laser einen Gegner auswählen, der das eigene Schiff angreift; so kann man evtl, von diesem abgefeuerte Raketen ausschalten. Greift man selbst mit Raketen an, sollte man ein anderes Schiff erfassen, damit die eigene Rakete nicht erwischt wird

#### Lösungsweg

#### - Battle One The Aftermath Of Hoth

Mission 1-1 Patrol Jump Point D-34: Raumschiff: TIE Fighter; empfohlene Raketen: keine; Schwierigkeit: sehr leicht. Einige Frachter, und Transporter müssen identifiziert werden. Einzige Gegner sind drei Shuttles; diese nie frontal angreifen, da der TIE Fighter nur zwei Treffer aushält. Im Kampf volle Energie auf die Laser geben.

Mission 1-2 Red Alert: TIE Fighter; Torpedoes; leicht. Raumbasis D-34 schützen bis ISD-Hammer eintrifft. Es tauchen verschieden Y-Wings auf; die 5er-Gruppe auch mit Torpedos angreifen. Das zum Schluß erscheinende Shuttle unbedingt identifizieren.

Mission 1-3 Counter Attack: TIE Bomber; Torpedoes; leicht. Feindliche Schiffe sind Y-Wings, Shuttles und ein Transporter. Die Shuttles mit Torpedos angreifen, aber zwei für den Transporter aufheben.

 $10/94$ 

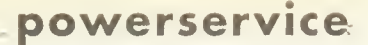

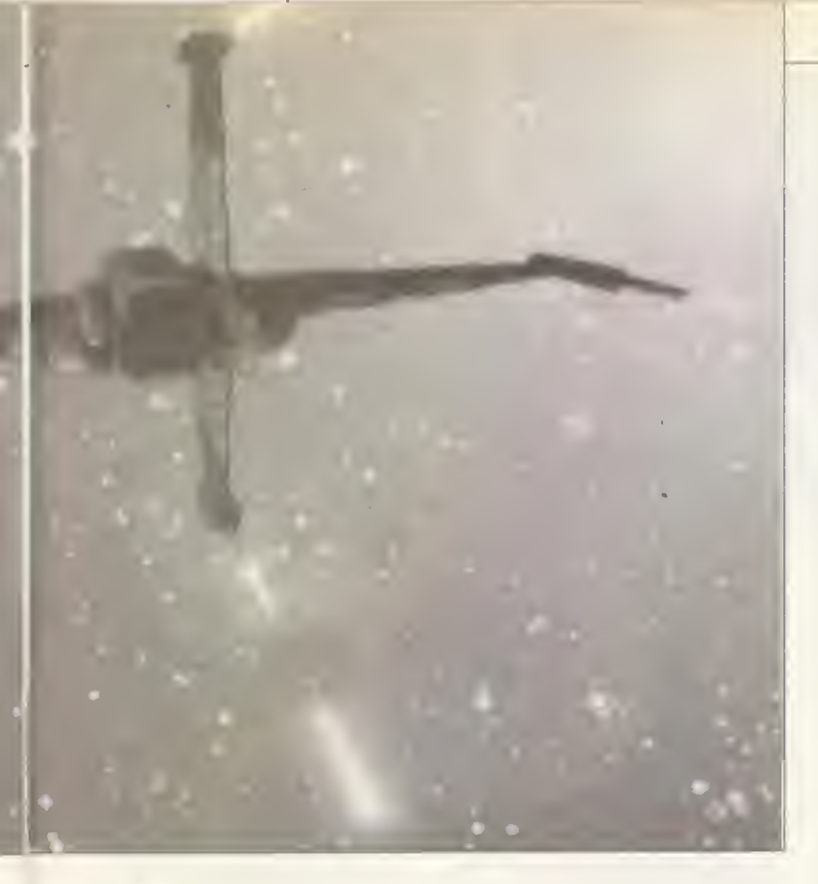

Mission 1-4 Recapture Outpost D-34: TIE Interceptor; Rockets; leicht. Fliehende Re bellenschiffe identifizieren und zerstören; die Escort Shuttles mit je einer Rocket erledigen. Dann die A- und Y-Wings an greifen, dabei aber die Fregatte Flogger verteidigen.

Kreuzer schießen, das Shuttle identifizieren und mit Ion Cannons lahmlegen. Dies ist wegen des ständigen Raketenbeschusses nicht leicht. Dann noch die Transporter zerstören und in den Hyperraum flüchten.

- Battle Two The Sepan Civil War

Mission 2-1 Protect Ripoblus Convoy: TIE Fighter; keine Raketen; leicht. Sofort Vollgas geben und alle Frachtschiffe identifizieren, dann Y-Wings angreifen.

Mission 2-2 Pro-

Mission 1-5 Destroy Lulslas Escort: Assault Gunboat; Missiles; mittel. Sofort einige A-Wings mit je zwei Raketen abschießen, den Rest möglichst schnell ausschalten; dann die X- und B-Wings bekämpfen. Beim Eintreffen der zweiten Welle schnellstens die Con tainer identifizieren und zerstören.

Mission 1-6 Destroy CRL Lulslas: Gunboat; Rockets; sehr schwer. Eine recht schwere Mission: Der Rebellenkreuzer Lulslas soll zerstört werden. Zu Beginn vier Rockets auf CRL Lulslas abfeuern, dann einige Minen zerstören. Nun die X-Wings angreifen, anschließend die Y-Wings. Wenn das Shuttle erscheint, erneut vier Rockets auf den

tect Dimok Science Base: TIE Bomber; Rockets; mittel. Zuallererst den Armored Transport, der zu Be ginn vor dem eigenen Schiff auftaucht, mit einer Rocket abschießen; dann die Station und die Container identifizieren und die anderen ATRs ausschalten. Eventuell zwei Rockets auf die gegnerische Fregatte abfeuem, wenn ihre Schilde weg sind. Nun TRN Epsilon bei der Ein nahme der PLT helfen. Erst dann Mission beenden, wenn beide TRNs wieder im Hangar sind.

Mission 2-3 Rescue War Refugees: TIE Interceptor; keine Raketen; mittel. Es gilt, das System Patrol Craft Glas zu schützen. In folgender Reihenfolge die gegnerischen Schiffe angreifen: Y-Wings Ripoblus, SHU Lambda, Y-Wings Dimok, SHU Dimok, SHU Lambda. Zum Schluß kommen

vier Escort Shuttles (E/S); gerade hier ist es wichtig, relativ langsam zu fliegen, immer mal einen Treffer mit Fire Linked zu erzielen und v.a. ihrem Laserfeuer auszuweichen (keine eigenen Schilde!).

Mission 2-4 Capture Enemy Leaders: Gunboat; Torpedos; leicht. Shuttle Keydon mit Ion Cannons stoppen und Transport Omega 1 während der Boarding Operation schützen. Jetzt die Y-Wings und E/Ss zerstören (E/S mit zwei Torpedos) und anschließend die Cargo Ferries und die Modified Corvette identifizieren und zerstören; vier Torpedos sollte man sich für die M/CRV aufheben.

Mission 2-5 Guard Rendezvous: TIE Fighter; keine Raketen; leicht. Es muß der Transfer der neuen Tie Advanced zum VSD Protector bewacht werden. Immer in der Nähe der jeweils aktiven T/As bleiben und gelegentlich einen durchdringenden Headhunter erledigen. Sind die T/As in Sicherheit, die restlichen Z-95 angreifen. Taucht das Shuttle auf, dieses sofort identifizieren. In zwischen sind die Schilde des Repoblus-Kreuzers weg und man kann ihn angreifen.

#### - Battle Three: Battle On The Frontier

Mission 3-1 Load Base Equipment: TIE Bomber; Torpedoes; leicht. Schnellstmöglich alle Container identifizieren, daraufhin erscheinen fünf Heavy Lifters. Angreifende Y-Wings, Transporter und Corvetten zerstören, aber Hangar anfliegen, wenn die A-Wings erscheinen.

Mission 3-2 Destroy Pirate Outpost: TIE Bomber; Rockets; leicht. Gleich die beiden Corvetten mit je zwei Rockets zerstören, danach die Y-Wings und Z-95 Headhunter angreifen. Dann die Container identifizieren und alle außer dem Rebellencontainer zerstören. Dieser wird dann von einem ATR geentert.

Mission 3-3 Hold Position: Tie Fighter; Torpedoes; mittel. Eine imperiale Fregatte muß geschützt werden, bis der VSD Stalwart eintrifft. Dazu die Fregatte auf F7 speichern und immer mit \_A\_ einen Jäger, der sie an greift, erfassen und möglichst schnell abschießen. Wichtig: Außer Reichweite der gegnerischen FRG bleiben, da der Tie Fighter keine Chance gegen ihr Laserfeuer hat.

Mission 3-4 Guard Space Station NL-1: Gunboat; Torpedoes; leicht. Erstmal die Y-Wings angreifen und zerstören. Wenn das Shuttle Drakker erscheint, schießt man sofort ein Torpedo darauf, um seine Schilde zu schwächen und stoppt es dann mit I.C. Nun kann man die M/CRVs vernichten.

Mission 3-5 Thrawn inspects NL-1: TIE Bomber: Advanced Missiles; sehr leicht. Man soll Admiral Thrawn's Transporter schützen; da der aber sowieso nicht angegriffen wird, kann man nach Lust und Laune die gegnerischen A-Wings und Shuttles abschießen.

Mission 3-6 Wait For Relief Forces: Gunboat; Rockets; schwer. Zuerst beide ATRs mit je einer Rocket zerstören, dann so schnell wie möglich SHU

Electra identifizieren und lahmlegen. Nun die drei TRNs, die das Shuttle angreifen, abschießen (von hinten kann man auch Rockets verwenden) und die restlichen X-Wings zerstören. Wichtig ist, das SHU Electra schnell abzufangen, da es sofort zu fliehen versucht.

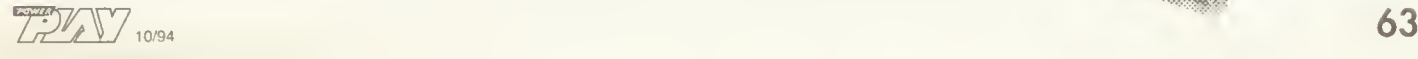

#### - Battle Four: Conflict At Mylok IV

Mission 4-1 Escort Convoy: TIE Fighter; Torpedos; schwer. Zu Beginn kurz die vier Cargo Ferries des Convoy identifizieren. Nun auf die Y-Wings achten; die ersten beiden Wellen sind harmlos, da sie nur die TIE Fighter angreifen. Die nun folgenden Wellen sofort bei deren Erscheinen anfliegen; dabei einen Y-Wing mit Torpedoes angreifen und wahllos mit Laser auf die anderen beiden schießen, um sie vom Abschuß ihrer Torpedos auf den Konvoy abzuhalten. Zur Not kann man ihre Torpedos mit dem Laser zerstören.

Mission 4-2 Attack The Nhaarwak: TIE Bomber; Rockets; leicht. Sofort die CRV und einen TRN mit Raketen ausschalten, auf die anderen TRNs die Wingmen ansetzen. Nun die SHUs und Y-Wings zerstören, aber keinen entkommen lassen.

Mission 4-3 Defend Tech Center: TIE Bomber; Torpedoes; leicht. Y-Wing Gold <sup>1</sup> und 2 gleich mit je zwei Torpedos ausschalten, dann die an deren Y-Wings erledigen.

Mission 4-4 Diplomatie Meeting: TIE Interceptor; Torpedos; leicht. Hier muß man lediglich möglichst viele Y-Wings in kurzer Zeit abschießen und zum Schluß alle TRNs identifizieren.

Mission 4-5 Rebel Arms Deal: Gunboat; Rockets; mittel. Diese Mission ist eigentlich ziemlich schwer. Der Trick ist jedoch, Heavy Rockets statt der Missiles zu laden. Gleich zu Beginn zwei Rockets auf CRV Coffee und die restlichen vier auf FRG Xerxes abfeuern. Dann auftanken (man hat nun<br>sage und schreibe 16 sage und schreibe Rockets!) und einige Meilen von der Fregatte wegfliegen; nun zerstört man sie mit sechs weite ren Raketen und dann den TRN Tela mit einer Rocket. Danach greift man die X- und Y-Wings an. Zwischendurch die beiden weiteren CRV mit den restlichen Raketen zerstören.

#### - Battle Five: Battle For Honor

Mission 5-1 Mineclearing: Tie Interceptor; keine Raketen; schwer. Diese Mission ist ziem lich konfus; man fliegt mit Verrätern unter Admiral Harkov. Daher sofort Verstärkung anfordern (SHIFT+S) und die Container inspizieren. Wer will, kann noch die Minen zerstören. Ansonsten ist hier das einzige Problem, den gegnerischen Schüssen auszuweichen; am besten bei Vollgas wild im Kreis fliegen. Irgendwann erscheint Shuttle Lambda, welches sofort inspiziert werden muß. Man gelangt am schnellsten zu ihm, wenn man mit dem Fadenkreuz immer einen großen Kreis um das Ziel herum beschreibt.

Mission 5-2 Assault Gunboat Recon: Gunboat; Adv. Missiles; mittel. Möglichst schnell die B-Wings und Z-95 vernichten, dann je einen Container jeder Gruppe inspizieren; nun alle Container zerstören. An schließend die A-Wings mit Raketen angreifen. Wichtig: Auf keinen Fall die Raumstation angreifen, gegen deren Ra keten hat man langfristig keine Chance.

Mission 5-3 Convoy Attack: Gunboat; Rockets; schwer. Den Konvoy so schnell wie mög-<br>lich zerstören, zerstören, sonst wird man von Harkovs TIE Advanced erreicht und angegriffen. FRT 1 inspi-<br>tieren und mit zieren<br>Rockets angreifen; dann den Wingmen bei den anderen FRTs helfen; ge-

nauso bei den MCONVs. Die beiden Cargo Transporter sofort bei ihrem Eintreffen inspizieren; sie werden von Wingmen angegriffen. Die erste CRV an Wingmen übergeben und inspizieren, die zweite mit zwei Rockets erledigen. Das war's!

Mission 5-4: Tactical Superiority: TIE Advanced; Adv. Missiles; sauschwer. Hier muß die Hälfte aller TIE Advanceds von Harkov zerstört und ein Shuttle und zwei MCRVs inspiziert werden. Klingt relativ einfach, aber der Normalsterbliche beißt dabei vor Verzweiflung in den Joystick (ging mir jedenfalls fast so). Die T/A rauschen in verschieden großen Flight Groups heran; man sollte versuchen jeweils einen von ihnen gleich mit einer Rakete zu treffen und ihn dann mit dem Laser erledigen. Zwischendurch immer mal auf der Karte einen mindesten 1.5 km entfernten T/A auswählen und mit Raketen angreifen; beim Abschuß flüchtender T/As aber nicht die Station treffen. Wenn SHÜ Toten erscheint, sofort mit Höchstgeschwindigkeit hinfliegen und inspizieren, gleich danach auch die MCRVs. Nun muß man aller dings noch weitere T/As erledigen, da, entgegen aller Versprechungen im Briefing noch nicht 50 Prozent aller T/As zerstört sind. Dazu einige km von der Station wegfliegen. Jetzt ist man zwar völlig alleine, da die Wingmen schon geflüchtet sind, hat dafür aber auch weniger Gegner; mit viel Geduld kann man nun die restlichen fürs Primary Goal benötigten T/A abschießen.

Mission 5-5 Capture Harkov: Gunboat; Rockets; mittel. Zuerst die Minen räumen, anschließend auf der PLT geparkte Schiffe (CORT, SHU, TRN) beobachten; gegebenen falls sofort abfangen und disablen. Ist die Station eingenom men, erscheint ISD Garrett. Sofort hinfliegen und warten, bis Rebellenfregatte erscheint.

Diese mit Rockets angreifen, anschließend mit Laser draufhalten (sie greift das eigene Schiff nicht an, also ruhig nah ranfliegen). Währenddessen bereits an TUG Befehl zum Auftanken geben und die Wingmen auf die MCRVs an setzen. Nach Zerstörung der FRG schnellstens zum TUG fliegen und andocken. Nun die MCRVs abschießen. Das alles klappt jedoch nur, wenn man sehr schnell ist.

#### - Battle Six: Arms Race

Mission 6-1 Protect Prototype: TIE Interceptor; Adv. Torpedoes; leicht. Mit Vollgas die B-Wings abfangen und zerstören, dann die A-Wings ausschalten.

Mission 6-2 Prevent Rebel Ambush: TIE Advanced; Adv. Torpedoes; leicht. Zunächst alle Y-Wings mit je einem Torpedo erledigen; nun die Corvetten inspizieren und zerstören, wobei man vom Escort<br>Carrier unterstützt wird Carrier unterstützt Schließlich noch die X-Wings abräumen.

Mission 6-3 Convoy Escort: Gunboat; Adv. Torpedos; mittel. Sofort zum Konvoy fliegen, die X-Wings von den Wingmen angreifen lassen, sie sind le diglich Ablenkung. Stattdessen schnell zwei der B-Wings zerstören und die beiden ATRs mit je zwei Torpedos auschalten. Nun die übriggebliebenen B-Wings disablen und die X-Wings abschießen. Die nun eintreffenden A-Wings mit den restlichen Torpedos abfangen.

Mission 6-4 Punitive Raid:<br>unboat; Adv. Missiles; Gunboat; Adv. Missiles; schwer. Ein Überfall auf eine Raumstation. Erst 4-5 Headhunter mit Missiles erledigen; sobald der TRN das Docking beendet hat, inspizieren und disablen, ebenso danach mit dem Shuttle und dem corellianischen Frachter. Am besten ihre Schilde vorher mit einer Missile schwächen; beim CORT braucht man aber ca. 4 Raketen. Nun die restlichen

Z-95 angreifen. Die A-Wings weist man den Wingmen zu; zwei der Y-Wings disablen, den Rest zerstören.

#### - Battle Seven: Treachery At **Ottega**

Mission 7-1 Trap The Protector: TIE Advanced; Adv. Missiles; sehr schwer. Von nun an werden alle Missionen mit Tractor Beam geflogen, der je-

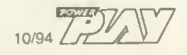

doch meist nutzlos ist. Also sollte man ihm keine Energie zuführen, um schneller fliegen zu können. Beim Angriff auf große Schiffe mit 100 Prozent Laser, 100 Prozent Schilde und 0 Prozent Traktorstrahl fliegen; beim Anflug jeweils auf 1/3 Speed und beim Entfernen wieder auf Vollgas gehen (genauso bei den folgenden An griffen auf große Schiffe). Gleich zu Beginn alle Contai ner zerstören, anschließend möglichst viele von Harkovs TIEs erledigen; die T/As jedoch den Wingmen überlassen, da man nicht viel Zeit hat. Die Ra keten für später aufheben.

Den Rebellenkreuzer an fliegen, sobald er eintrifft; je einen Headhunter von Gold und Red mit Missiles abschießen. Die nun folgenden Wellen greifen auschließlich INT Harpax an und müssen schnellstmöglich zerstört werden. Kann man sie

kreuzer Warhawk zufliegen und die Wingmen angreifen lassen, selbst aber keine Raketen abfeuern (die werden zum Schluß gebraucht). Stattdessen den CRL mit Laser an greifen. Nach dessen Zerstörung auf keinen Fall VSD Protector angreifen, bevor er nicht von ISD Garrett geschwächt wurde, sönst wird man in kürzester Zeit von seinen Advanced Missiles erledigt. Sobald ISD Garrett den VSD angreift, schließt man sich an und zerstört diesen so schnell wie möglich. Dann sollte man sich kurz mit den beiden Escort Shuttles befassen. Inzwischen ist die Flotte des Verräters Zaarkin eingetroffen.

nicht schnell genug abtangen, reicht es, sie kurzfristig mit ein paar Treffern am Abfeuern ihrer Rockets zu hindern.

Mission 7-2 Destroy The Akaga: TIE Advanced; Space Bombs; mittel. FRG Akaga mit Bombs und Laser angreifen. Nach Zerstörung der Fregatte auftanken und warten, bis die Schilde des leichten Kreuzers weg sind; jetzt kann man sich den 'kill' holen; gleiches kann man danach beim VSD Protector machen.

Mission 7-3 Retribution: TIE Advanced; Rockets; diesemissionistderhammer. Jawoll, was einem hier an Kampfkraft entgegengeworfen wird, ist ein fach haarsträubend. Nicht nur ein Sternzerstörer und ein Kreuzer, sondern auch noch Modified Corvettes, Armored Transports, Escort Shuttles und unzählige Gunboats ... Aaaaber mit einigen Tricks kann man sich das Ganze zumindest etwas erleichtern (diesmal ziemlich ausführlich): Mit Vollgas auf den Rebellen-

mit je einer Rocket ausschalten. Nun ganz schnell auftanken und die MCRVs zerstören, hierbei die restlichen Rockets verwenden. WICHTIG ist dabei, daß man sofort die eintreffenden Gunboats erledigt, da die das eigene Schiff mit Adv. Missiles angreifen. Mission 7-4 TIE Defender:

schwindigkeit hinfliegen und vier der ATRs

Daher mit Höchstge-

TIE Defender; Adv. Torpedoes; herrlich leicht. Mit Darth Vader im nahezu unzerstörbaren TIE Defender auf Gunboat-Jagd. Außerdem winkt ein gegnerischer Interdictor.

Mission 7-5 Rescue The Emperor: TIE Defender; Advanced Missiles; leicht. Der Im perator ist meist im ersten oder zweiten Shuttle, das man anfliegt. Das Schiff sofort mit zwei Raketen und Ion Cannons an greifen. Dabei die Wingmen das Ziel ignorieren lassen. Nun noch die restlichen Escort Shuttles zerstören. Das wärs dann. Viel Spaß bei der mageren Schlußsequenz (ha!).

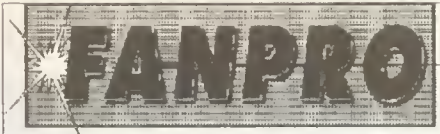

Fantasy Productions ] Abt. Computerspiele Konkordiastr.61 40219Düsseldorf

Das reichhaltige FANPRO Softwareangebot halten auch unsere Ladengeschäfte für Sie bereit: Fantastic Shop - Graf Adolf Str. 41 - 40210 Düsseldorf

Fantastic Shop - Mörgcnsstr. 4 - 52064 Aachen

### Ihr Spezialist für Simulationen. Strategie- und Kollenspiele Direktimport aus den USA - Viele ältere Titel - Raritäten

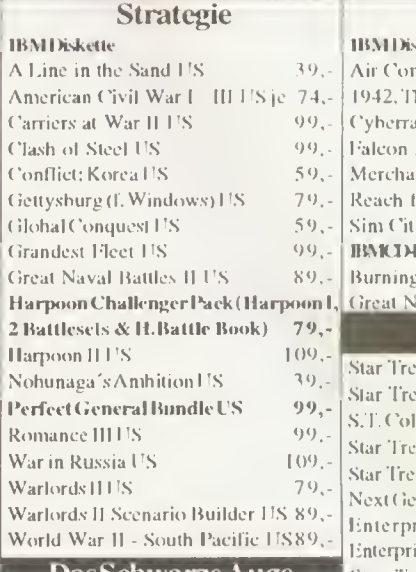

Schicksalsklinge CD-ROM 99,95 Schicksalsklingel.ösungsbuch 24,95 Schicksalsklinge Audio-CD 24,95 DSA-Tools - Die Spielleiterhilfe für das Schwarze Auge. Charakter gcncrierung. Kampfsimulator. Datcn-Sammlungen und vieles mehr.. Nach den neuesten DSA-Regeln. 69,95 **BMCDROM** 

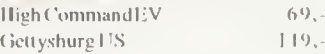

#### Rolleaspiel/Adventure IHM Diskette

Gold Box (Pool o.kad.. Curse o. t. A.Bonds, Sec.o.t. S. Blades) US 69, Gold Box II (Champ.of Krynn, Dark-Queen &Death KnightsofK.) US 69,- Heirs to the Throne US  $89.5$ <br>Horde US  $99.5$ Horde US 99,<br>Red Crystal US 99, Red Crystal US Shadow Sorcerer DV 49, Treasures o. t.Sav. Frontier US 39. Yserhius US 69, **IBVIOUS** Betrayal at K Dragons1.air Goblins L. II. Horde<sub>US</sub>  $Inca$   $US$ Indiana Jones Ishar II DA 49.- Löst in Time Might& Magi

#### IHMDiskette nbat Classics(Battlehawk heir Finest Hour, SWOTL 79, -<br>me HS ... 49, -(ee l 'S  $3.0$  Hornet US  $84$ , mtPrince DA 99. or the Skies 1 <sup>59</sup>.v 2000 Datadisk 1 'S 49,-IBMtlMttAI  $g$  Steel DV 109. aval Battles II US 189 StarTrek k 25th CD-ROM US 109.-StarTrek II Judgement Riles DA99,-

Simulation

DasSchwarzeAuge Star Trek Mousepads groß (Claasic lectihles (Lexikon, Cl))  $39$ ,-Star Trek II Cluebook US 29,80 k Mouspads klein (vier Motive neration Crew, Next Generation rise, Bird of Prey, Classic enterprise vor Raumstation) je 29,80 Enterprise in Planetensystem 34.80

#### llardwanelBM

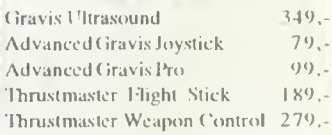

### Lösungshilfen/Bücher

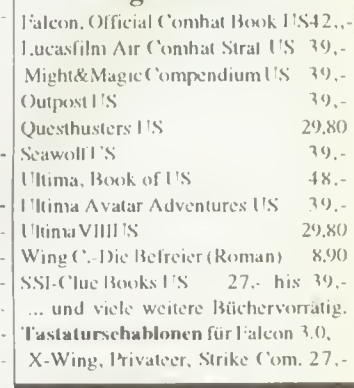

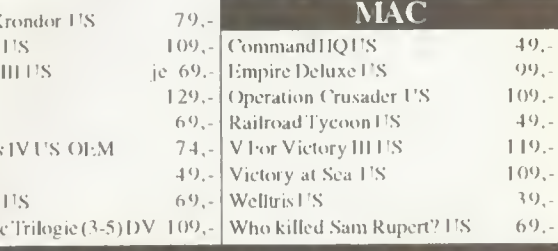

GratiskatalogeComputerspiele und Ahenteuerspiele mitbestellen!

IrTtümer und Änderungen Vorbehalten. Lieferung: Nachnahme ( + DM X.-), Vorausscheck (+DM 5,50) oder Einzugsermächtigung (+DM 5,50)

Telefon: 0211/30 45 45 (Mo - Fr 10.00 - 17.30) Fax: 0211/39 10 10

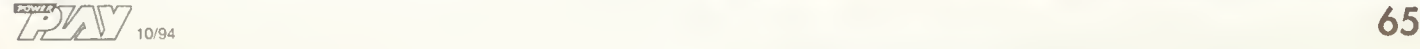

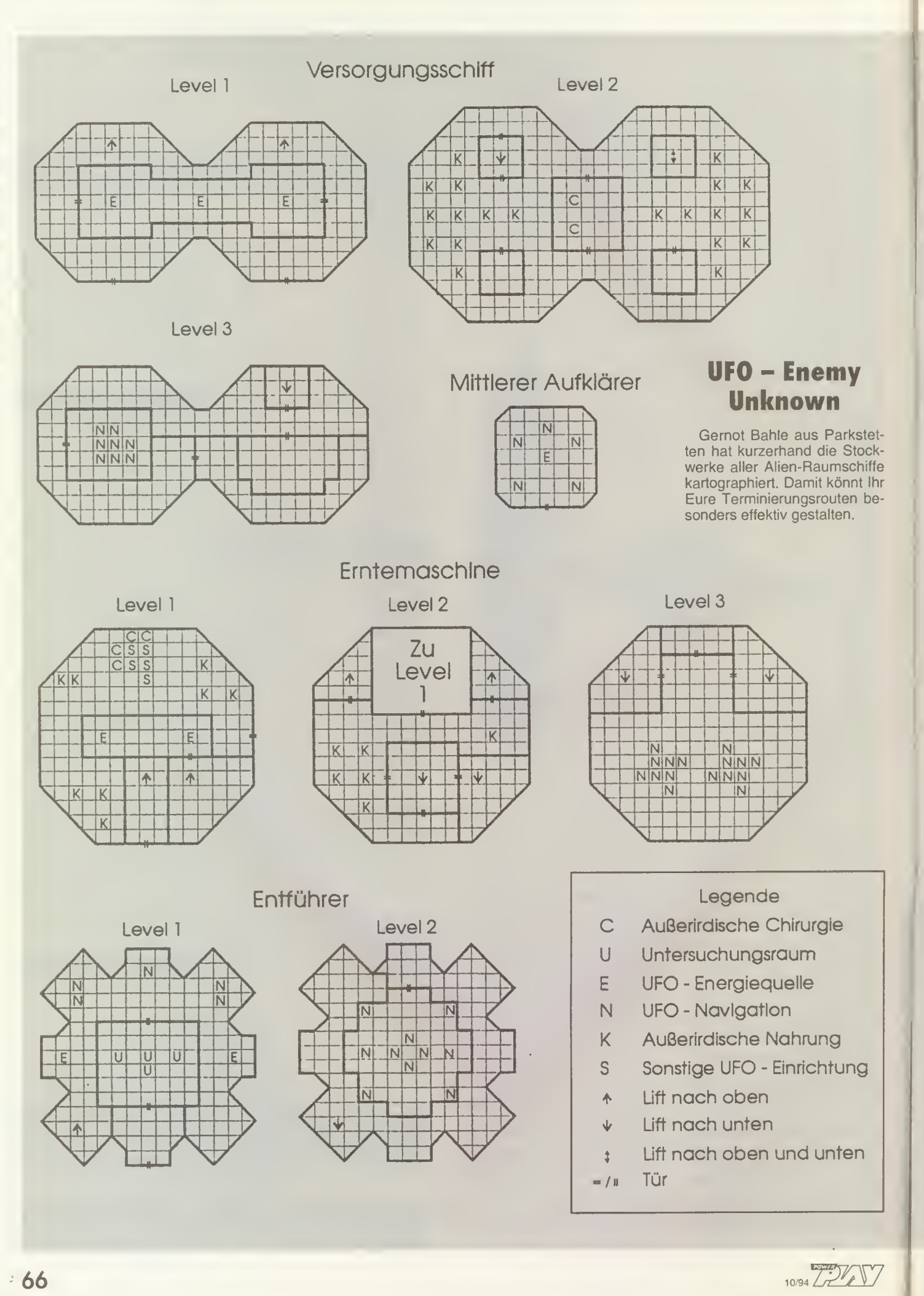

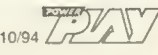

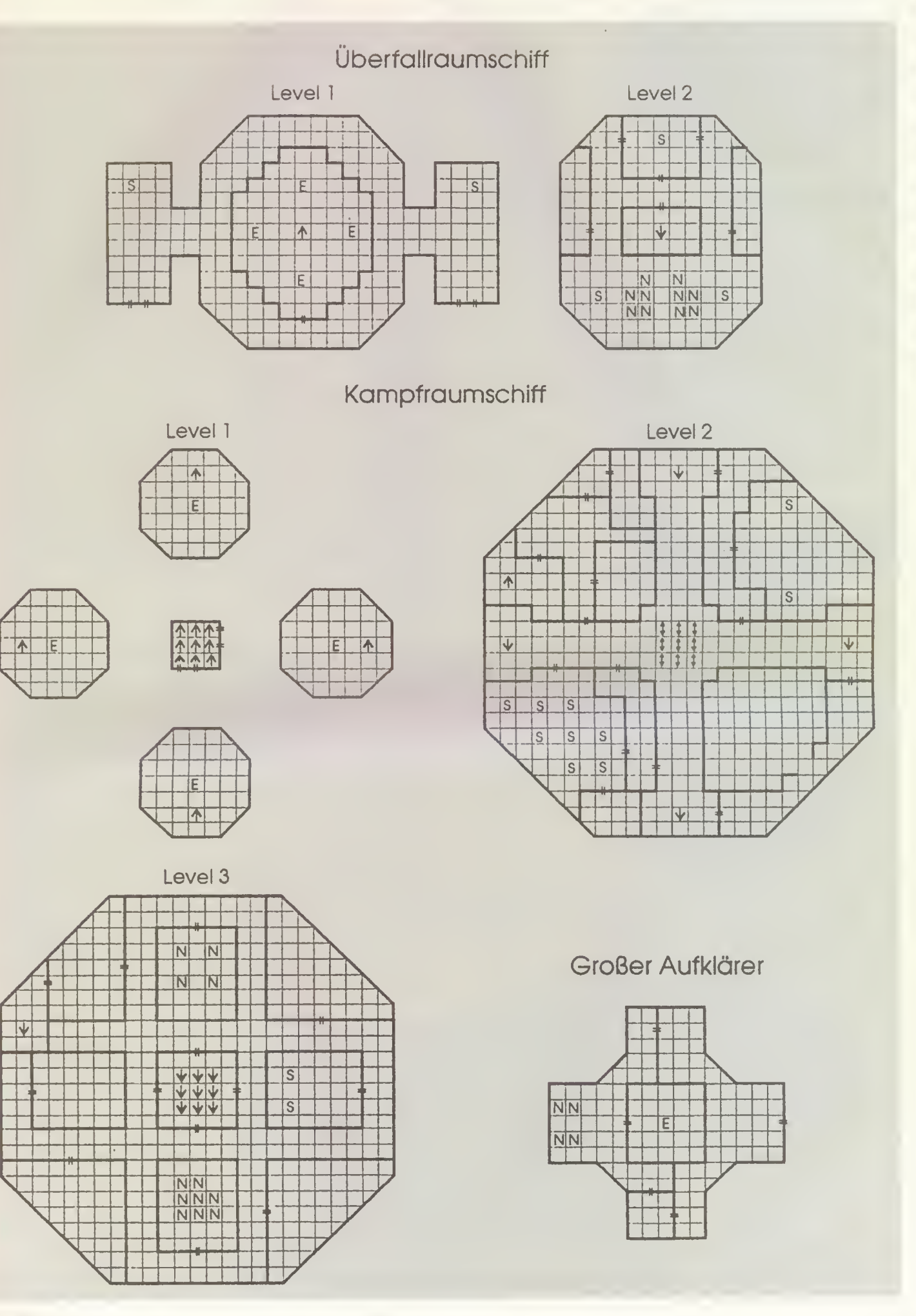

### Great Naval Battles 2

Jörg Becker aus Bochum schickt uns einen kleinen Erlebnisbericht von seinem Kurzurlaub im Pazifik.

#### Allgemeines

Die Aufgabe bei diesem Szenario ist die Eroberung der Insel Guadalcanal mittels Bodentruppen. Da man bis auf den Befehl, der die Härte des Vorgehens, hauptsächlich aber den Schwund an Versorgungsgütern regelt, wenig Einfluß auf die Bodenkämpfe nehmen kann, bleibt dem Spieler nur die logistische Versorgung der Truppen übrig. Leider gibt es da aber jemand, der nicht nur die feindlichen Truppen mit Nachschub versorgt, sondern den Spieler auch noch bei der Ausübung seiner Pflichten enorm behindert. Somit kommen die

See- und Luftstreitkräfte und auch die Spannung ins Spiel. (Strategische Bemerkungen beziehen sich natürlich nur auf das komplette Szenario)

#### **Transport**

Bei Transport der Versorgungsgüter und der Truppen sind die Japaner eindeutig im Vorteil. Haben sie doch die Möglichkeit, fast alle Schiffe, vom simplen TR bis hinauf zum CA, zu beladen. Zwar ist die Ladekapazität der Kampfschiffe gering, aber die Masse der DDs und die Schnelligkeit, mit der der Tokyo-Express Guad. angelaufen, entladen und wieder verlassen haben kann, machen diesen Nachteil schnell wieder wett. So fallen auch die Dauntless, die der Amerikaner zusätzlich auf Henderson Field stationiert hat, kaum ins Gewicht. Man schalte die Range-Circles ein, lassen die schnellen Transport-Flotillen 250 Meilen vor Guad. bis ca. 1300 Uhr warten und fahren dann mit max. Geschwindigkeit weiter. Fast pünktlich gegen 22.00 Uhr erreicht man die Insel, hat nach einer Stunde die DDs, CLs und CAs entladen und kann fröhlich zurückdampfen, ohne den amerikanischen Luftstreitkräften großartig aufgefallen zu sein. Dieses

Verfahren sollte man bis zum Erringen der Luftherrschaft bei behalten und alle langsamen TRs zu Hause lassen, denn bewegungslose Schiffe, die, womöglich noch bei Tageslicht, entladen, sind leichte Opfer für alles, was da bombar- oder torpediert wird.

Der arme Amerikaner, der auf seine TSs angewiesen ist, sollte schon ein "Extraauge" auf die Sicherheit der schnöden Zivilpötte werfen. Hier ist etwas Geduld gefordert: sehr gefährlich sind die Besuche der Bettys, wie man ja gleich zu Beginn des Szenarios erfahren hat, sollte man seine Nachschub-Flotte nicht sofort abgezogen haben. Man kann dieser Gefahr mit Leichtigkeit aus dem Wege gehen, da Bettys Reichweite wirklich nur genau bis Guad und wieder zurück reicht. Also ist auch

hier wieder heimliches nächtliches Entladen an gesagt, bei Sonnenaufgang fährt man die Schiffe nur mal eben ums Eck (das südliche) und kehrt in der nächsten Nacht zurück. Um bösen Überraschun¬

gen vorzubeugen schickt man, möglichst jede Nacht, noch eine zweite Flotte mit Kampfschiffen zur Reede von Guad., die feindliche Schiffe abfangen und den japanischen Nachschub unterbinden kann. Postiert man jetzt noch eine CV-Force südlich von Guad. die am Tage Schutz bietet, so kann einem kaum noch etwas passieren.

#### Carrier Air Combat

Hier ist das größte Problem, die beschränkte Deckskapazität der Träger. Das Deck ist immer zu kurz, nie kann man alle Flieger zusammen zum Einsatz vorbereiten und außer dem muß man der CAP noch etwas Platz lassen. Daher sollte man beim Angriff auf feindliche Trägerverbände beim ersten Angriff hauptsächlich Jäger (gegen die CAP) und Stukas (wegen der höheren Treffsicherheit gegenüber den Torp-Bombern) mitnehmen.<br>Lahmgeschossene Schiffe Lahmgeschossene setzt man endgültig mit Torpedos außer Gefecht. Bei Flotten ohne Trägerdeckung können die Jäger im Angriffsverband natürlich wegfallen.

Luftüberlegenheit wird natürlich hauptsächlich durch das Versenken der feindlichen Träger erzielt. Gefährlich sind die japanischen Bettys, die auf Henderson Field stationierten Dauntless eher lästig, da sie meistens in kleinen Gruppen, dafür aber halbstündig angreifen. Kaum sind die ersten weg, schon tauchen die nächsten auf und so geht es den lieben langen Tag weiter. Daher sollte unser kleiner Yamamoto seine BBs hauptsächlich zur Bom bardierung einsetzen, denn die dezimieren den Flugzeugbestand auf Henderson Field erheblich. Außerdem kann man dann auch seine TRs tagsüber entladen lassen, sofern natürlich die Yankee-CVs vorher beseitigt wurden.

Allgemeiner CV-Treffpunkt ist übrigens immer das freie Seegebiet nördlich und nordöstlich von Guad.

#### **Bettys**

Der Japaner sollte diese Torpedobomber gnadenlos zuschlagen lassen, da sie gerade zu Beginn des Szenarios seine stärkste Waffe sind.

#### Surface Combat

Meiner Meinung nach haben wir Burning Steel <sup>1</sup> mit soviel Erfolg absolviert, daß wir vom Flotillen zum Großadmiral befördert worden sind, was eine Änderung in der Aufgabenstellung mit sich gebracht hat. Mir ist jedenfalls die Lust nach dem Ausrichten einzelner Geschüt-

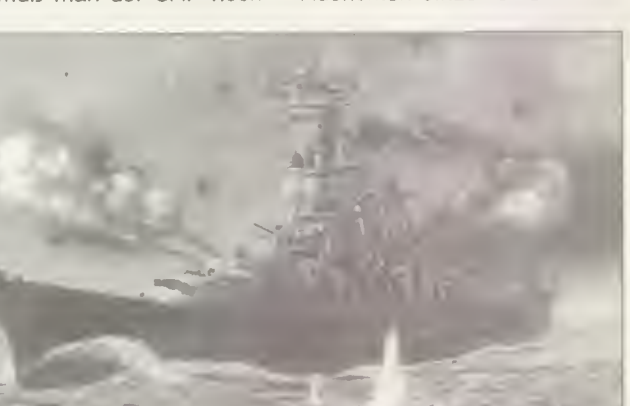

ze, womöglich noch bei laufender Zeit, schon nach dem ersten Gefecht mit größeren Verbänden gründlich vergangen. Ein Beispiel: Die erste Schlacht, die ich den Japanern vor Guad. geliefert habe und die an Spielzeit fast die ganze Nacht gedauert hat, kostete mich fast drei Stunden und einen CA, dabei hatte ich mich lediglich um Kurse, Torpedoangriffe und die Schiffssicherung gekümmert. Wen aber das echte Feeling bei einem sechstündigen Gefecht nur in Echtzeit überkommt - bitte, Geschmacksache. Wie gesagt, beschränke ich mich da auf ein paar schneidige, aber effektive Torpedoattacken.

Ich gehe dabei folgendermaßen vor: Man fahre in etwa parallel, Entfernung ca. 1000 -2000 Yards (mehr ist wenig sinnvoll), etwas 'vorlicher' als querab, zum Ziel und visiere dessen Bugspitze an. Die Geschwindigkeit des Zeiles nehme man als Korrektur in Grad, um die die Torpedos in Fahrtrichtung desselben verstellt werden müssen, vorausgesetzt, daß das Ziel keine Kursänderung anzeigt. Als Streuung wählt man "narrow". Sieht das Ziel die Torps nicht und weicht nicht oder zu spät aus, so ist ein Treffer Mittschiffs sicher, was bei vier Torpedos das sichere Ende eines CA bedeutet.

Mit diesem Verfahren habe ich zwei CAs gestoppt, einen mit 29 Knoten fahrenden auf 1000 Yards und einen mit 24 Knoten fahrenden auf 2000 Yards. Wie man Winkel und Streuung verändern muß, wenn das Ziel eine Kursänderung anzeigt, ist Gefühlssache.

#### Fuel

Kann zum Problem werden. Rabaul hat nur sehr begrenzte Vorräte, die von größeren Ein heiten bald aufgebraucht sind, falls man diese nicht von Truk aus operieren läßt.

#### Repair

Nach dem Motto "Kleinvieh macht auch Mist" bedeutet jedes nicht versenkte Schiff, Punktverluste für den Gegner. Unter diesem Aspekt sollte man dem dabei recht blöd agierenden Computer das Kommando über die Schiffssicherungstruppe entziehen und selbst loslegen.

Ein kleiner Trick bei Bränden auf dem Oberdeck: leichtes Fluten der Abteilung (1-3 Prozent) löscht Brände, wehrt selbige ab und beschädigt die Abteilung nicht (oder selten).

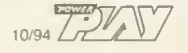

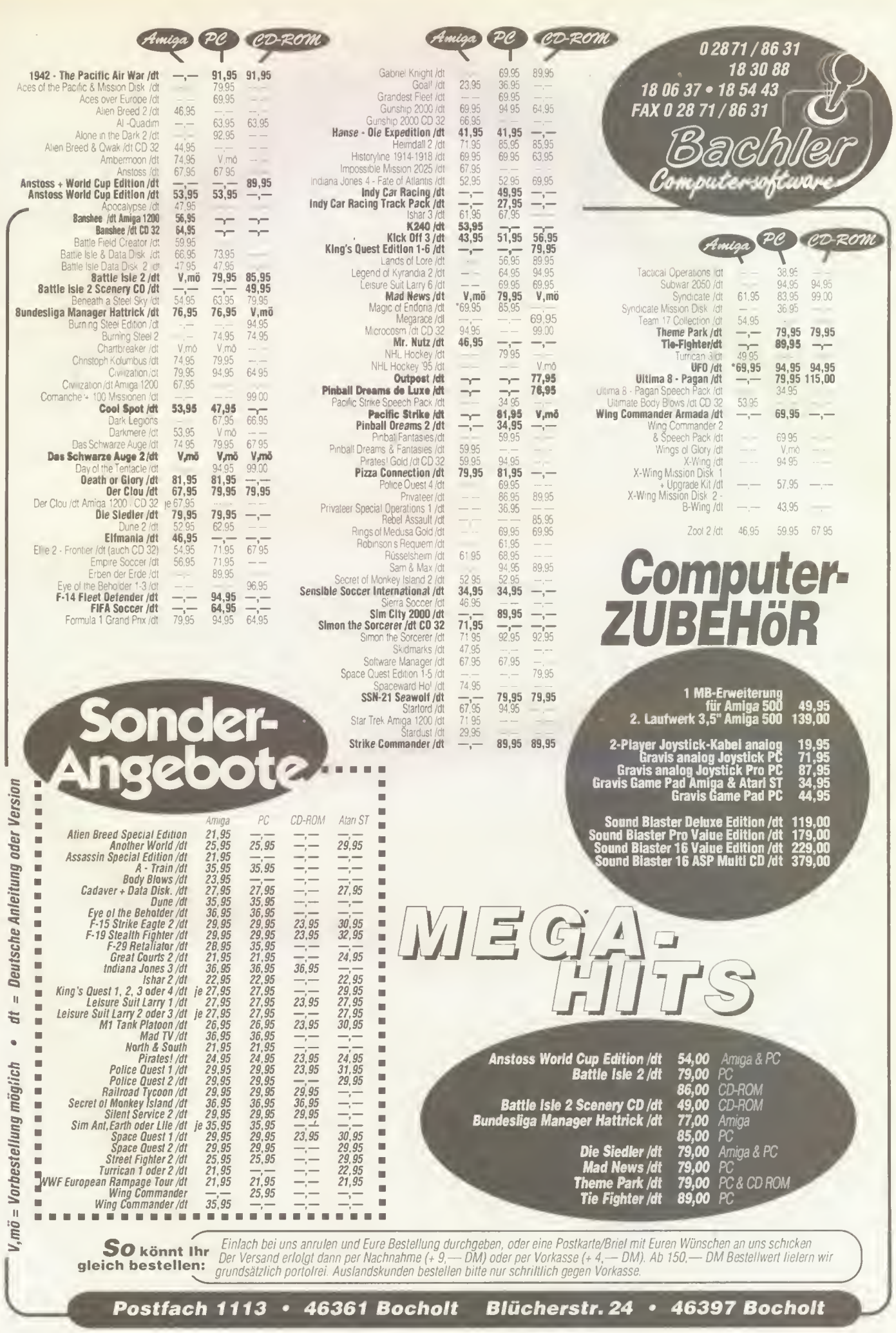

 $\sqrt{5}$ 

### Dark Sun

Schwierigkeiten mit den Bösewichten aus Dark Sun? Thomas Jungbauer aus Wien hat die Lösung gefunden. Nehmt Euch einen Spielstand vor und editiert selbigen wie folgt:

Die Bytes Hex 61C3, 61C5, 61 FD, 61 FF, 6237, 6239, 6271 und 6273 enthalten die Lebens-/Zauberenergien. Diese Bytes könnt Ihr mit FF füllen.

Die maximalen Werte einer Figur stehen in folgenden Bytes: Hex 6B4F, 6B53, 6B96, 6B9A, 6BDD, 6BE1,6C24 und 6C28. Auch hier dürft Ihr alle Bytes auf FF setzen.

Die Werte der Charaktere befinden sich in folgenden Bytes:

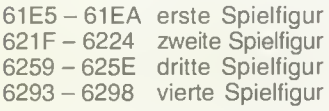

Diese Werte dürfen höchstens auf 7F gesetzt werden.

### Ultima 8

Einige nützliche Bytes in der AVATAR.DAT im Verzeichnis GAMEDAT hat Julian Ziersch aus München gefunden. Ändert einfach die Bytes 42 und 43 von 00 in 01 und schon findet Ihr im Spiel ein Cheat-Menü.

Klickt einfach auf den Avatar, erhaltet Ihr ein Menü, zum Beispiel ein Spell Book, um alle Zauber zu zaubern. CTRL+F1 zeigt zudem die Belegung der F-Tasten an, zum Beispiel Shift+F4 für Unsterblichkeit. Vorsicht beim Herumexperimentieren, denn es handelt sich hier um ein Debugger-Menü.

### **Outpost**

Marko Wolkwitz aus Berlin hat sich mit den Outpost-Spielständen vertraut gemacht und so das Mineralproblem gelöst. Notiert Euch die Menge des gesuchten Minerals einfach und speichert ab. Achtet darauf, daß die Menge nach dem Abspeichern dieselbe ist. Rechnet die Zahl nun in eine Hex-Zahl um und editiert das \*.OPS-File. Hier sucht Ihr nach dieser Zahl, achtet aber darauf, daß das niederwertige Byte vorne steht und das höherwertige folgt. Ohne eine Suchfunktion im Editor funktioniert das Ganze leider nicht, da sich die Positionen in Abhängigkeit der Größe des Spielstandes ver schieben.

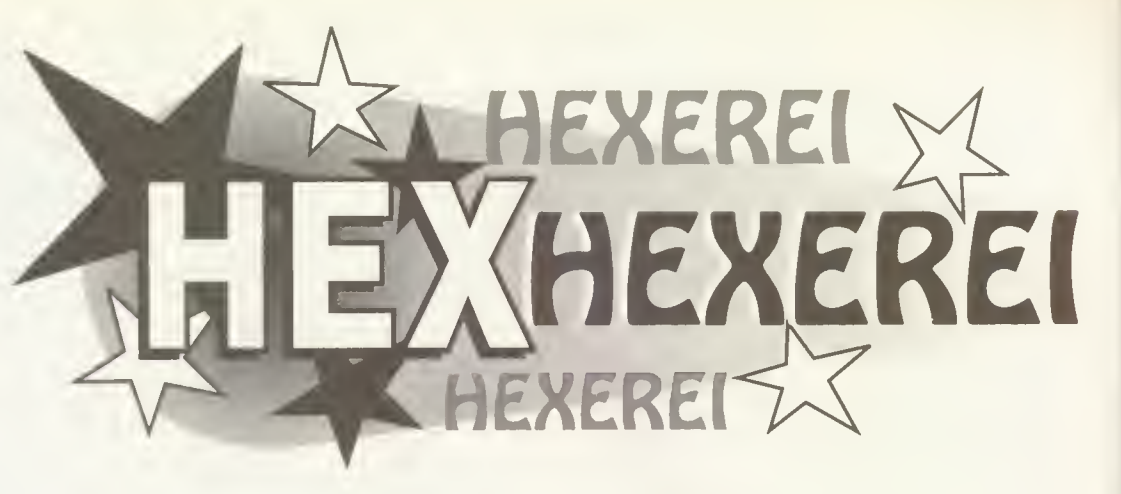

Fallen Eure Helden schon nach der ersten Runde von den Socken oder geht Euch zu schnell das Geld aus? Ab jetzt kein Problem mehr, denn wir zeigen Euch, wie Ihr Spielstände manipuliert.

### So geht's!

Als allererstes benötigt Ihr einen sogenannten HEX-Editor, mit dem Ihr Euch zum Beispiel den Inhalt von Spielständen anschauen könnt. "Diskedit" aus den Norton Utilities oder die PC Tools haben sich dabei bestens bewährt, "Debug" unter DOS tut's aber auch. Nun benötigt Ihr noch den Spielstand, und es kann losgehen. Verändert mit dem HEX-Editor bitte nur Werte in eventuellen "Savegames", da im schlimmsten Fall die Festplatte das Zeitliche segnen kann. Sinnloses Herumschreiben in den Spielständen hat sich ebenfalls wenig bewährt, da dieselben dann nur noch in den seltensten Fällen vom Hauptprogramm geladen werden konnten. Wer Schwierigkeiten mit den angegebenen Positionen hat, sollte folgendes wissen: Im allgemeinen werden alle Positionen (Offset) entweder mit der Num mer des relativen Sektors und der dazugehörigen Hex/Dezimal-Position oder wenn die Angabe des relativen Sektors fehlt, einfach nur mit der Hexoder Dezimal-Position beschrieben. Die letzteren beziehen sich dann auf die Hexoder Dezimalfolge vom An fang der Datei an. Dabei kommt es immer darauf an, wie Euer Hex-Editor die Dateien anzeigt. Ist die Angabe im Heft mit der Eures Editors nicht ganz kompatibel, kön¬

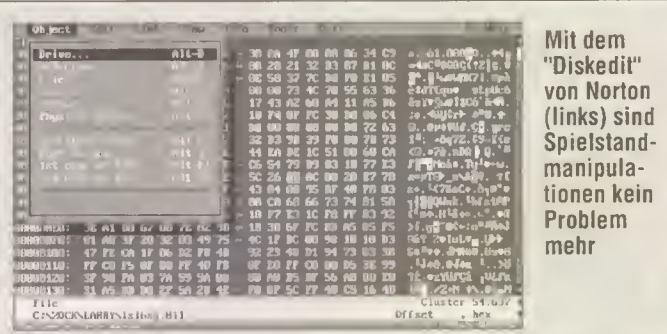

nen zum Beispiel die Sektoren abgezählt werden (Angabe: relativer Sektor, Editor: Norton Diskedit) oder Ihr müßt die Angabe der Hexposition in relative Sektoren umwandeln (Angabe: totale Hex-Position, Editor: PC Tools). Bei letzterem sollte bemerkt werden,

daß jeder Sektor aus 200 Hex/512-Dezimalstellen besteht. Ist die absolute Adresse (Offset), die Ihr sucht, also 25B0 Hex/9648 Dez, teilt Ihr 9648 (den Dezimalwert) durch 512 und erhaltet einen Wert um 18,8. Euer relativer Sektor ist also Sektor 18 (vorausgesetzt, der erste ist Sek tor  $\overline{0}$ ) und das Byte befindet sich irgendwo im hinteren Bereich (da ,8). Nun schaut Ihr Euch den Hexwert noch ein mal an (25B0) und wißt, da alle 200 Hex-Stellen ein neuer Sektor beginnt, daß der Sektor bei absolut 2400 Hex anfängt und bei 2600 Hex endet (beide Werte sind die nächstgeringere/nächsthöhere Sek¬

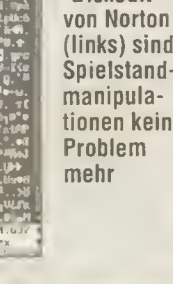

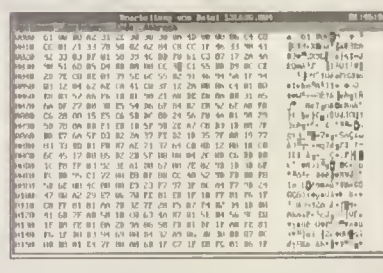

torgrenze). Da die Werte zwischen den Grenzen bei relativer Sektorangabe von 0000 bis 01 FF durchnumeriert sind, liegt absolut 2400 Hex bei 0000, 2500 Hex bei 0100 Hex und 2600 Hex bei 0200 Hex im relativen Sektor 18 Dez. 25B0 befindet sich also bei 01B0 Hex im relativen Sektor 18 Dez.

Amiga-Besitzer gehen bei dazugehörigen Hex-Tips ähn lich vor, wie die PC-Kollegen: Mit einem Hex-Editor den jeweiligen Spielstand editieren und wenn möglich, vorher eine Sicherheitskopie erstellen. Eine Festplatte bewährt sich hierbei allein der Be-<br>guemlichkeit wegen. kn quemlichkeit wegen.

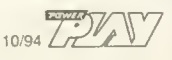

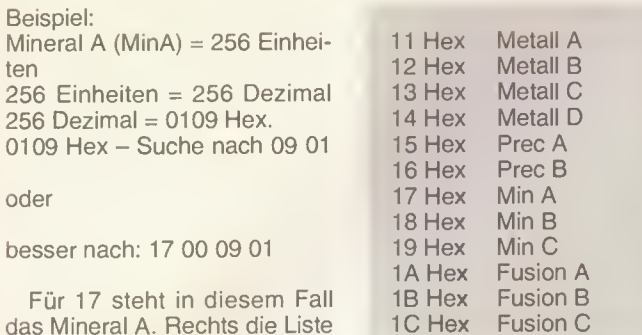

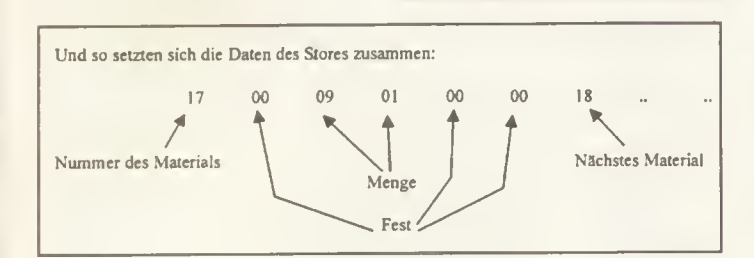

### **Soccer Kid**

99 Leben und eine volle Energieleiste in Krisalis' Fußball-Jump'n'Run? Mit der Hexerei von Markus Väth und Marco Bloch kein Problem. Editiert die

Datei TAGNUTZ.OOX (X -Nummer des Savegames) wie aus der Abbildung ersichtlich, und das Soccer Kid bereitet kaum noch Probleme.

#### **SOCCERKID**

der Mineralien:

DATEI:TAGNUTZ.OOX (X=Spielstand)

HEX:

00000020.XX xx xx xx xx xx xx xx - xx 02 xx xx xx xx xx xx ENERGIE:(max.05) 00000040:xx XX XX XX XX 03\_xx XX - xx XX XX XX XX XX XX XX LEBEN:(max.99)

### Castles

Wer von Interplays Rittersaga nicht genug bekommt und Schwierigkeiten hat die Krone zu erobern, sollte sich den Tip von Holger Rucker aus Kottgeisering zu Herzen nehmen. Nehmt einen Spielstand und editiert ihn, um Euer Konto, die Lebensmittel und die Stärke des Militärs zu verändern.

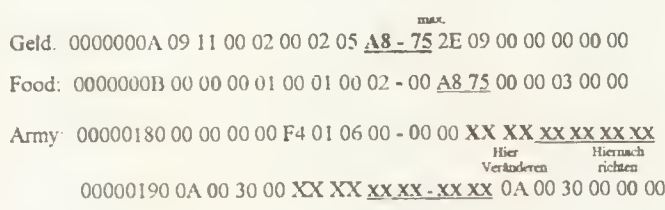

### Civilization

Andreas Winter aus Ham burg zeigt uns, wie wir unsere Siedler leistungsfähiger und effektiver machen können. Dazu müßt Ihr lediglich die CIV.EXE editieren (Sicherheitskopie!). Mit dem Cheat (siehe Abbildung) kann jeder Untergrund bearbeitet werden. So wandeln wir mit der "I"-Taste Berge in Hügel und mit der "H"- Taste Wald in Flußläufe. Von Schiffen aus könnt Ihr sogar Wasser zu Land machen. Ausprobieren ist hier oberstes Zivilisten-Gebot.

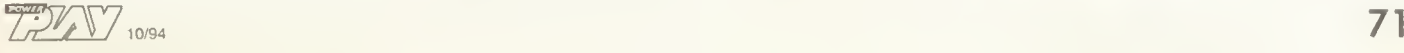

#### CIV.EXE original (zum Vergleich)

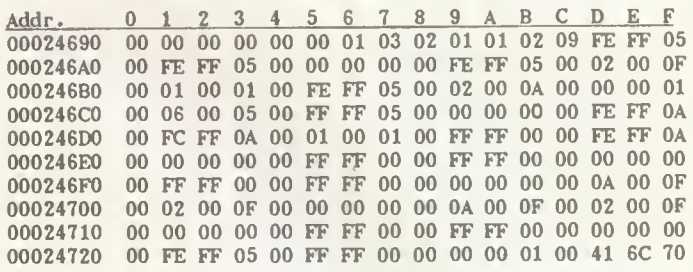

#### CIV.EXE neu

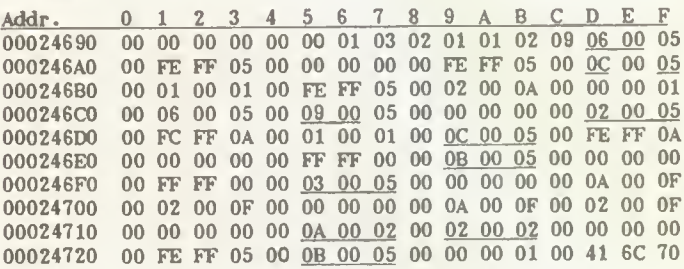

### TIE Fighter

Von all den vielen TIE Fighter-Hexereien sandte uns Florian Balke aus Bortfeld seine Lö sung als erster. Ihr findet in den Tabellen die komplette Entschlüsselung Eures Spielstandes (Name.tfr). Mit einem Disk-Editor lassen sich die gewünschten Stellen nach eigenem Belieben verändern.

#### TIE-FtQHTER BYTE-BELEGUNQ DER PILOTEN-ftLES

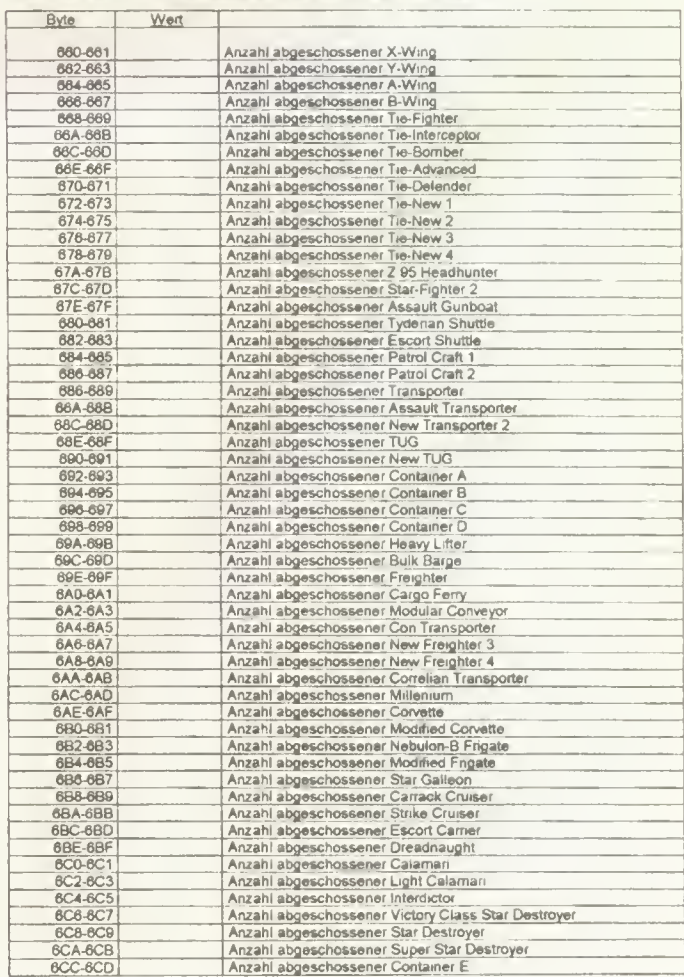

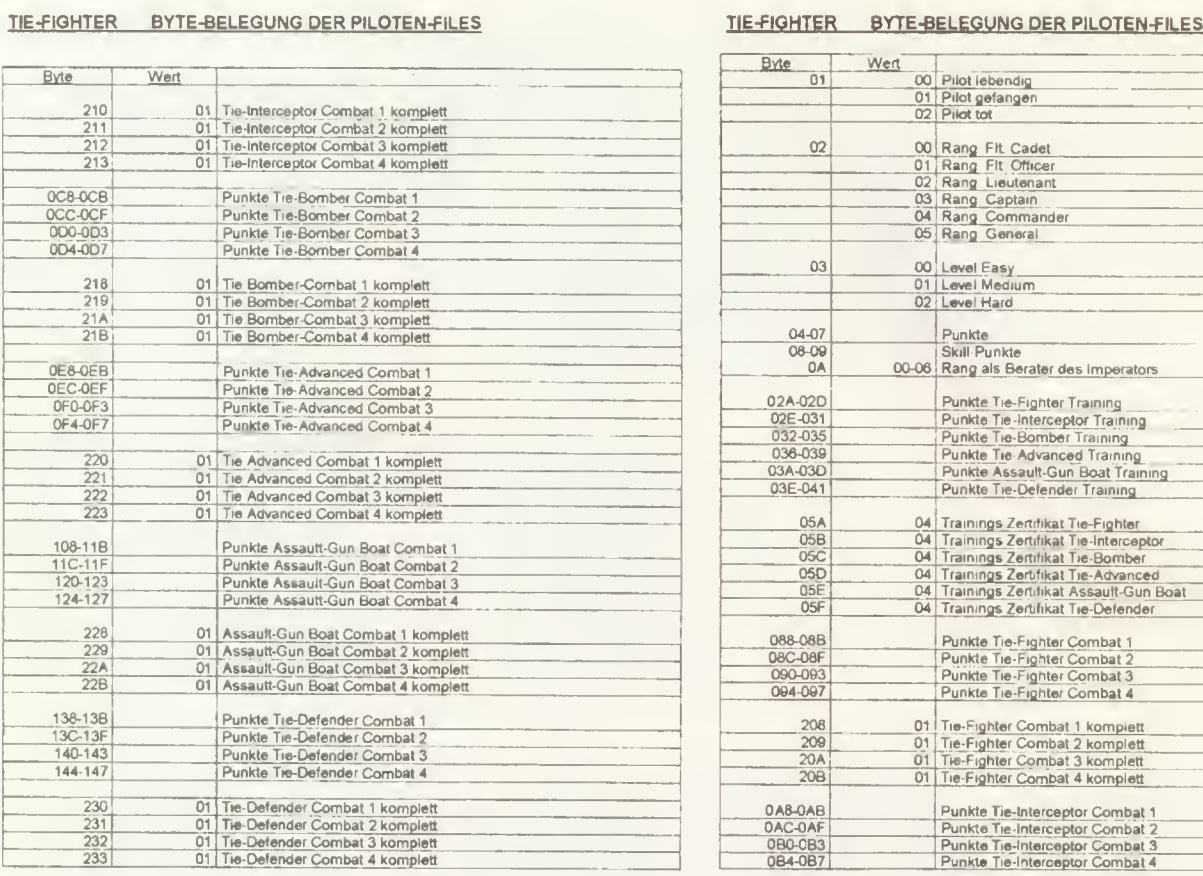

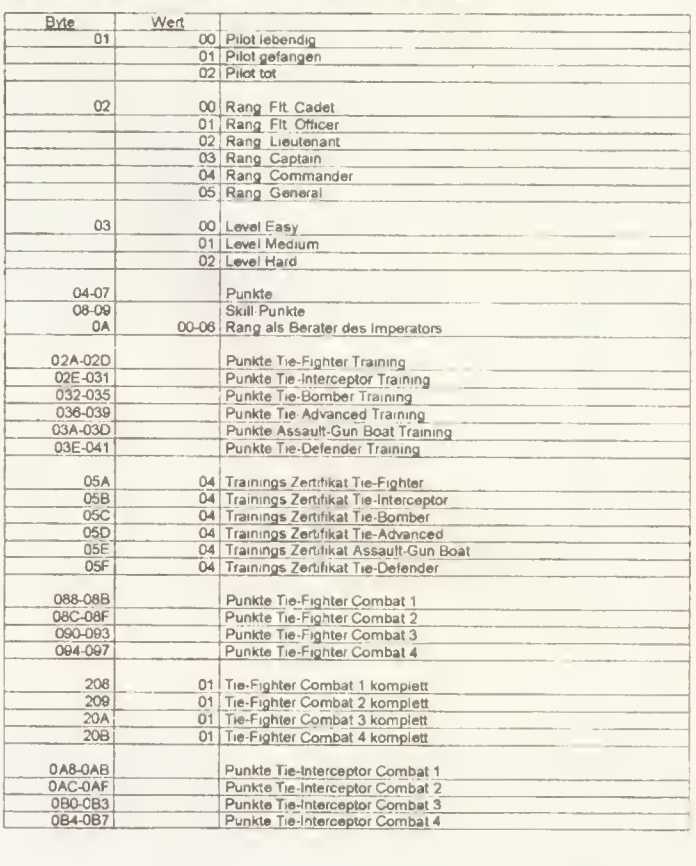

#### HEfl.9hT£R\_BYTE-BELEGUNG DER PILOTEN-FILES TIE-FIGHTER BYTE-BELEGUNG DER PILOTEN-FILES

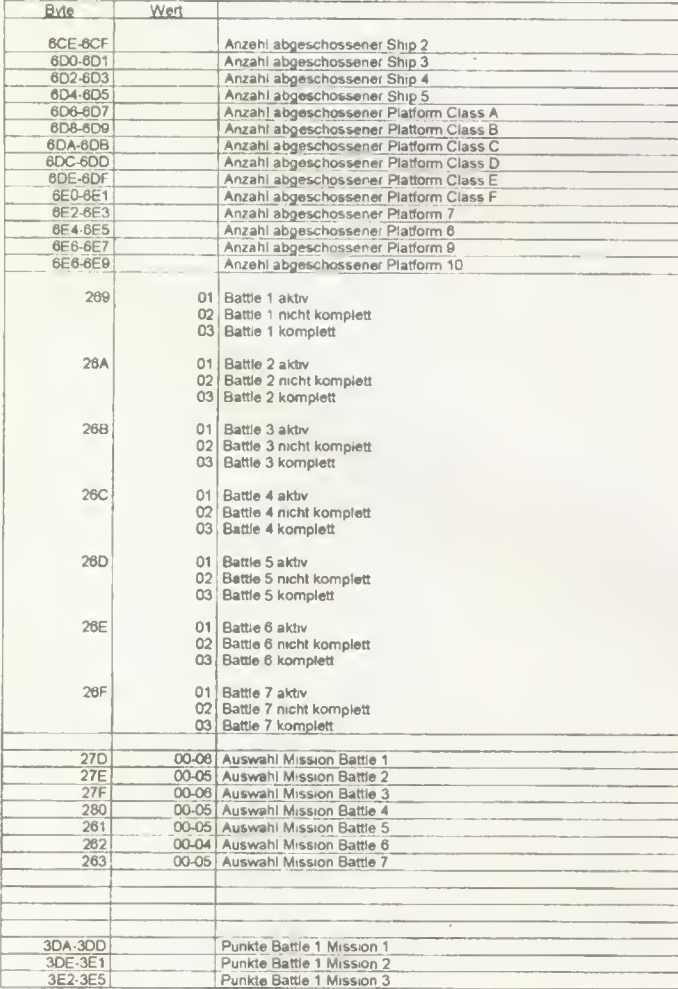

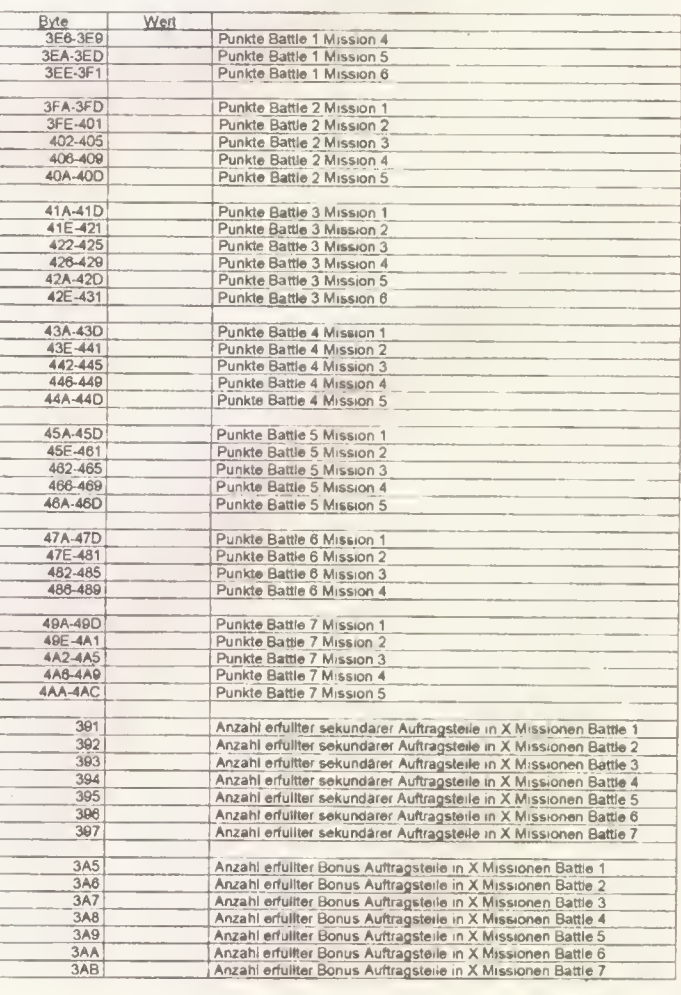

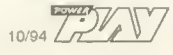
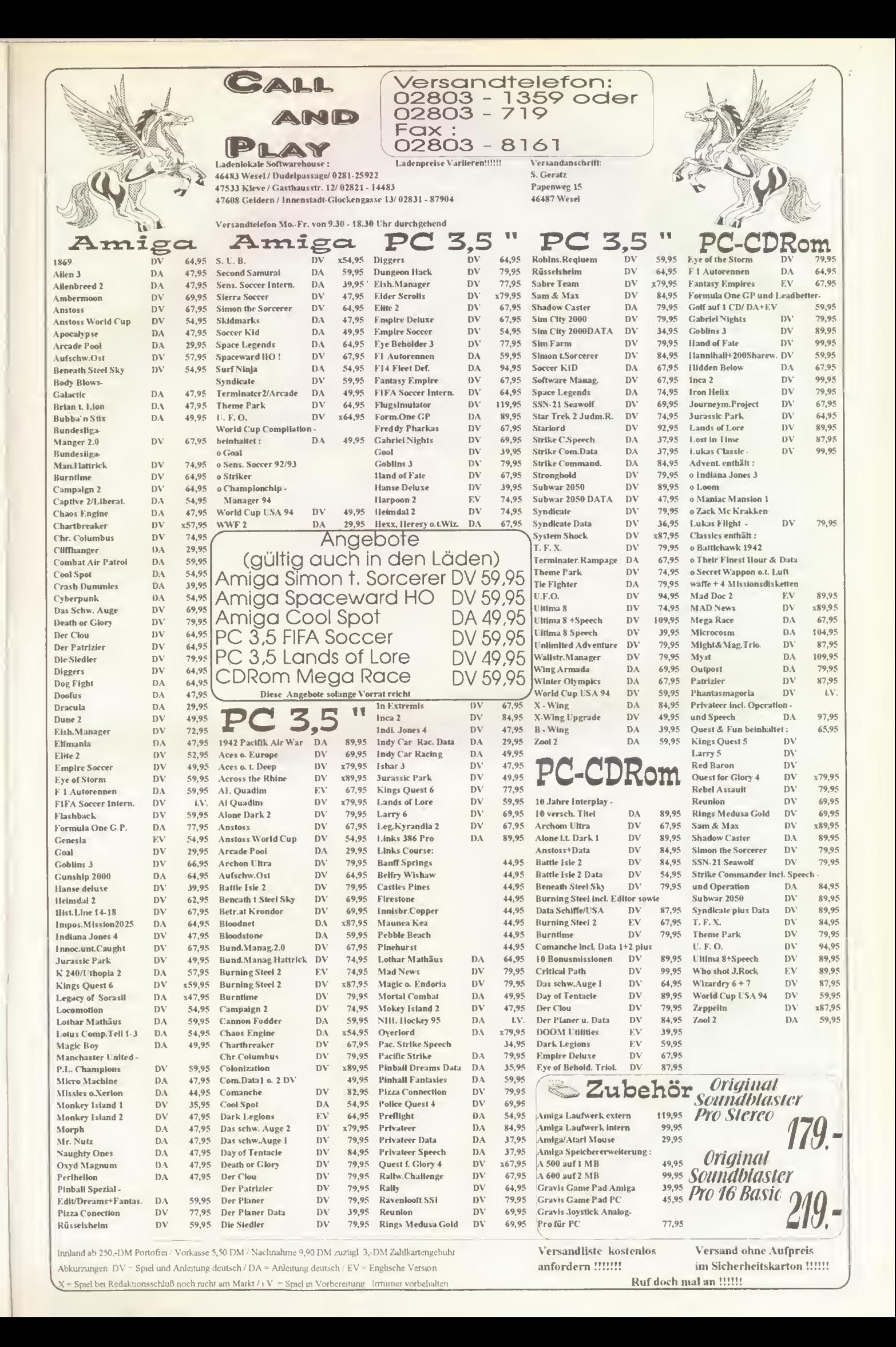

# powerservice

# Matsushita CD-ROM

Dieser Brief betrifft die An frage von Sebastian Stepanow aus Merseburg in der Power Play 7/94 und die verspätet abgedruckte Antwort in PP 8/94. Der Antwort, die Ihr dort gegeben habt, kann ich nicht zustimmen und hoffe, daß Ihr diesen Brief veröffentlicht oder Eure Antwort korrigiert. Zunächst einmal gibt es vier verschiedene Sound Blaster 16 von Creative Labs.

Sound Blaster 16 Basic: Dieser Sound Blaster hat nur<br>eine Creative/Panasonic-Creative/Panasonic-Schnittstelle für die Laufwerksmodelle CR 562 und CR 563.

Sound Blaster 16 Standard mit oder ohne ASP-Chip: Ebenfalls nur eine Schnittstelle für die Laufwerksmodelle CR 562 und CR 563.

Sound Blaster 16 SCSI-2: Dieser Sound Blaster hat eine SCSI-2-Schnittstelle, an die nur SCSI-CD-ROMs angeschlossen werden können. Zum Beispiel gibt es mittlerweile sogar ein internes Triple Speed Laufwerk von Creative Labs/Panasonic, das im sogenannten "Digital Edge 3\*"-Paket von Creative Labs für knapp 1200 Mark vertrieben wird. Es enthält neben massig Software auch noch einen Sound Blaster 16 SCSI-2 ASP.

Sound Blaster 16 MultiCD mit oder ohne ASP-Chip: Dieser Sound Blaster hat neben der Creative/Panasonic-Schnittstelle auch noch Anschlüsse für das Sony CDU33A und die Mitsumi-Laufwerke CRMC-FX001 und CRMC-LU005.

Der ASP-Chip hat ausschließlich etwas mit der Digitalisierung von Klängen zu tun und ist für die weiteren Betrachtungen unwichtig.

Nun zu den CD-ROM-Laufwerken. Alle von Creative Labs vertriebenen Laufwerke sind baugleich und völlig identisch mit den namensgleichen Panasonic/Matsushita-Modellen und sind auch Panasonic/Matsushita-Modelle. Darüber hinaus sind auch die Laufwerke von Panasonic und Matsushita untereinander baugleich, denn beide Firmen gehören zum Technics-Konzern. Das von Creative Labs vertriebene CR 562, das es als Upgrade-Paket gibt (massig Software, Treiber, alle Kabel und Hand-

Diesmal gibt es an dieser Stelle kein Geläster über eventuell nicht funktionieren de Hardware, und auch keine Ausblicke auf neue Technologien. Diesmal habe ich schlichtweg eine Frage an Euch: Was interessiert Euch hauptsächlich an der Rubrik "Doc Düse" und was interessiert Euch an Hardware-Tests in der Power Play? Soll es bei Tests bleiben? Sollen wir andere Geräte testen? Sollen wir eventuell mehr auf Randbereiche der Computertechnik eingehen, wie zum Beispiel Supercomputer und neue Prozessortechniken? Sollen wir vielleicht mal **.............** 

buch), unterscheidet sich vom Panasonic/Matsushita-Modell CR 563 nur dadurch, daß auf der Frontblende des CR 562 der Creative-Labs-Schriftzug Ins Plastik gepreßt ist. Neben dem oben angesprochenen Creative-Paket gibt es von Panasonic/Matsushita ein Upgrade-Paket, das im wahrsten Sinne des Wortes auch eines ist. Das CD-ROM-Laufwerk befindet sich in einem braunen Pappkarton. Enthalten ist außerdem noch ein Kabel, um die Audio-Verbindung zwischen dem Laufwerk und dem Sound Blaster herzustellen, eine Treiberdiskette mit dem Treiber CDMKE.SYS (Version 4.03) und eine englische/deutsche Bedienungsanleitung, die sehr schlampig ins Deutsche übersetzt ist und noch nicht einmal darüber Auskunft gibt, wie man das Laufwerk installiert. Ein Flachbandkabel vom Laufwerk zum Sound Blaster sucht man vergebens. Alle Creative Labs/Panasonic/

Grundlagen zur Programmie- • rung von Spielen bringen, • oder überhaupt mal auf die \* Funktionsweise eines PCs oder eines Computers im all- • gemeinen eingehen? Oder • sollen wir eher mit dem wei- • termachen, was wir bisher • machen. Sprich: Alles an \* Hardware, was man als Spieler benötigt. Nicht daß wir • uns falsch verstehen: Die • Flut der eingehenden Doc- • Düse-Anfragen sagen schon \* recht genau, wo

•

es langgehen soll. Neue Ideen sind aber immer willkommen. Euer Henrik

. . . . . . .

 $\blacksquare$ 

Matsushita-Laufwerke lassen sich mit einem stinknormalen AT-Bus-Kabel mit dem Sound Blaster verbinden. Das soll nicht heißen, daß man das CD-ROM am IDE/ AT-Bus-Festplattencontroller betreiben kann. Die Treiber sind für beide Laufwerke (das von Creative Labs und das von Matsushita) gleich. Sie können mit beiden Laufwerken verwendet werden. Es gibt keine speziellen Treiber für die von Ihnen angesprochene Schnittstellenkarte.

Für all diejenigen, die sich die billigere Upgrade-Variante von Panasonic/Matsushita gekauft haben, ist hier des Rätsels Lösung. Zunächst der Eintrag in die CONFIG.SYS: device=c:\cdmke.sys /d.mscdOOO /sbp Wer den Treiber in einem

anderen Verzeichnis auf seiner Festplatte hat, muß hier natürlich das entsprechende Verzeichnis mit angeben. Der simple Parameter "/sbp"

sagt dem CD-ROM, daß es an einen Sound Blaster an geschlossen ist. Fehlt der Parameter bei der Verwendung an einem Sound Blaster, kommt es zu der in Heft 7/94 beschriebenen Fehlermeldung.

In meiner AUTOEXEC.BAT steht folgender Eintrag: set blaster=a220 i7 d1 h5 p330 t6 set sound=c:\sb6 Ic c:\sb16\sb16set /m:220 /voc:220 /cds:q220 /midi:220 /line:220 /treble:220 Ih c:\sb16\sbconfig.exe/s Ih c:\dos\mscdex.exe /d:mscd000 /l:d /m:15 /v /e

Der Buchstabe hinter dem "/I:" gibt den Laufwerksbuchstaben an, unter dem man das CD-ROM in Zukunft erreichen kann. Außerdem muß der MSCDEX-Treiber nach den Sound-Blaster-Treibern eingebunden werden, da es sonst zu folgender Fehlermeldung kommt: "Blaster environment String not found". Der MSCDEX-Befehl sollte außerdem vor einem eventuell eingebundenem SMARTDRV-Befehl stehen, sonst wird das CD-ROM nicht gecachet.

Ich hoffe, daß ich Euch damit geholfen habe, denn das CR 562/563 ist das wohl derzeit beste Low-cost Double-Speed CD-ROM-Laufwerk (automatische Linsenreinigung, Double Speed, XA-2 ready, kompatibel zu Photo-CD). Ich selbst besitze einen Sound Blaster 16 ASP und das Matsushita CD 563 in der billigen Variante. Bei mir funktioniert das CD-ROM mit der oben genannten Konfiguration einwandfrei. Anfangs hatte ich die gleichen Probleme wie Sebastian Stepanow. Denn wie soll man ohne Installationshinweise ein CD-ROM installieren? Den Hinweis mit dem "/sbp"- Parameter und weitere Hin weise bekam ich von einem Mitarbeiter des Pro-Marktes in Mainz, wo ich das CD-ROM-Laufwerk gekauft habe. Es gibt also doch noch Service bei Computerhändlern. Michael Thinnes, Engelstad!

Super, da hast Du Dir mit Deinen Auflistungen und Erklärungen ja wirklich Mühe ge geben. Deshalb noch mal an Dich "Vielen Dank", auch im Namen der anderen Leser. Ich bin übrigens gerade aufgrund Deines Briefes felsenfest davon überzeugt, daß es eine spezielle Adapterkarte von

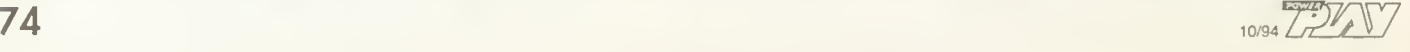

Panasonic/Matsushita gibt, oder zumindest gegeben hat. Das würde nämlich erklären, warum man überhaupt den Parameter "/sbp" (was wohl für "Sound Blaster Pro" steht) in der CONFIG.SYS angeben muß. Deshalb auch nach wie vor noch einmal die ernste Aufforderung, beim Kauf eines CD-ROM-Laufwerks auf den für die entsprechende Soundkarte benötigten Treiber und auch auf eine vollständige Be schreibung der Treiber-Parameter zu achten.

### Soundkarten wahl

Ich besitze einen 486DX2/66 mit PCI und 8 MByte RAM. Ich würde ihn gerne ausbauen, zum Bei spiel mit einer Soundkarte oder einem Modem. Dazu habe ich aber noch ein paar Fragen, die Ihr, so denke ich, leicht beantworten könnt.

Soundkarte:

Ich besitze Spiele wie zum Beispiel TFX (aufgrund Eures Tests gekauft), bei denen ohne Soundkarte in Sachen Ton überhaupt nichts läuft. Das ist aber echt blöd, deshalb brauche ich dringend eine Soundkarte, die leicht zu installieren ist und zu den melsten Programmen kompatibel ist. Was könnt Ihr mir da raten? Gibt es irgendwelche schwarzen Schafe bei den Herstellern oder sind manche Soundkarten "zu gut", also so gut, daß sie der normale Anwender gar nicht braucht? Ich will ja kein technisches Wunderwerk, das meine Finanzen sprengt, sondern nur eine einigermaßen gute Soundkarte, die meine Spiele mit Musik untermalt und mit der ich möglicherweise sogar meine CDs abspielen kann (CD-ROM Mitsumi FX001D, Double Speed).

### Modem:

Ich würde sooo gerne meinen Computer mit der übrigen Welt, also seinen Artgenossen, verknüpfen. Deshalb habe ich auch hier einige Fragen: Was kann man mit so einem Modem denn so alles machen? Wieviel kostet die monatliche Anschlußgebühr der Post? Kann jemand anders dann auch auf meinen PC zugreifen, wenn ich ihn freigebe? Was ist der Unterschied zwischen zum Beispiel Datex-J, einem Fax-Modem und Btx? Kann ich mit einem Modem auch Geschäfte erledigen, zum Beispiel Banküberweisungen, Versandhausbestellungen und anderes? Lohnt es sich, auf das von Euch angesprochene Video-Conferencing (Ausgabe 5/94, Seite 79, rechte Spalte, Zeile 37 des unteren Absatzes) zu warten? Und was hat es mit dem oben genannten auf sich? Holger Röder, Filderstadt

Uffa, viele Fragen, die so leicht eben nicht zu beantworten sind. Fangen wir mit einfacheren an, der Soundkarte. Wenn Du kein CD-ROM bräuchtest, würde ich Dir zu dem ganz normalen "Sound Blaster 2" oder dem "Sound Blaster Pro" raten. Das sind Standardkarten, die bisher keine Probleme bereitet haben und mit denen jedes Spiel klarkommt. Der Sound Blaster Pro hat zwar einen CD-ROM-Anschluß, der aber für das von Dir angesprochene Mitsumi-Laufwerk nicht paßt. Allerdings hat das FX001D meistens einen eigenen Controller dabei (beim Kauf nachfragen). Der Sound Blaster Pro hätte dann trotzdem einen Vorteil. Du kannst die Audio-Signale über den Sound Blaster Pro laufen lassen, denn dieser hat einen eigenen Sound-Eingang für CD-ROM-Laufwerke. Diese Lö sung hat aber den Nachteil, daß Du schon zwei Steckplätze für die beiden Karten benötigst. Wenn Du das nicht willst, brauchst Du eine Soundkarte, die einen Anschluß für das Mitsumi-CD-ROM-Laufwerk besitzt. Da kommen die Karten "Sound Blaster MultiCD", "Sound Blaster AWE 32", die "Sound Galaxy NX Pro 16" und die "Sound Galaxy Pro 16 Extra" in Frage. Gerade mit letzteren beiden Karten habe ich sehr gute Erfahrungen gemacht.

Kommen wir zu Deinen Modem-Fragen. Grundsätzlich ist ein Modem dazu da, um mit einem Verbindungspartner Daten zu übertragen. Also ähnlich wie sich bei einem Telefongespräch zwei Partner unterhalten, kannst Du mit einem Modem Daten an jemanden senden oder sie empfangen. Als "Gesprächspartner" kom men wohl meistens sogenann te Mail-Boxen in Betracht, in denen sich viele Gleichgesinnte Nachrichten hinterlegen und Public-Domain- und Shareware-Programm abrufen. An Gebühren fallen nur die Telefongebühren an, eine Modem-Verbindung läuft nämlich über das Telefonnetz. Für gelegentliche Modem-Aktionen solltest Du einen sogenannten TAE-NFN-Anschluß haben. Das ist eine Telefondose mit drei Steckan schlüssen. Der "F'-Anschluß ist für das Telefon gedacht, die beiden "N"-Anschlüsse sind für Modems, Anrufbeantworter und Fax-Geräte reserviert. Wichtig ist vor allem ein postzugelassenes Modem, was Du an einem recht deutlich angebrachten "BZT"-Aufkleber auf dem Modem erkennst. Bei einem nicht zugelassenem Modem kannst Du üblen Ärger mit der Telekom bekommen. Die meisten Modems sind heutzutage sogenannte "Kombimodems", die Daten und Faxe über den Computer versenden und Empfangen können. Datex-J ist die neue Be zeichnung für Btx. Wenn Du Überweisungen oder Bestel lungen durchführen möchtest, benötigst Du von der Telekom noch einen Datex-J-Zugang (in Telekom-Läden nachfragen oder zur nächsten Post gehen). Außerdem mußt Du bei Deiner Bank nachfragen, ob die einen Datex-J-Zugang zu Deinem Konto anbieten. Video-Conferencing bezeichnet dagegen eine Video-Verbindung, also so eine Art Telefon mit Bildübertragung. Technisch ist das in zwischen ohne Probleme machbar, aber es werden noch einige Jahre ins Land gehen, bis das für die Allgemeinheit erschwinglich und dadurch interessant ist. Darauf brauchst Du also nicht zu warten. Wenn Du Dir ein Modem kaufst, solltest Du eines wählen, das 14.400 bps mit den Standards MNP 2 bis MNP 5, V42 und V42.bis beherrscht.

# Cache as cache can

Ich besitze einen 486DX/33 mit 8 MByte RAM, einer ET-4000 und einem Orchid "CDS 3110 DS"-CD-ROM-Laufwerk. Als Soundkarte tuckert eine Soundwave 32, ebenfalls von Orchid, im Kasten. Als ich vor einer Woche bei einem Freund war, bemerkte ich, daß sein Rechner (ebenfalls ein 486DX/33, 8 MByte) bei Spie len viel schneller ist als meiner. Daraufhin checkte ich mein System (BIOS, AUTO-EXEC.BAT, CONFIG.SYS) und optimierte alles. Leider konnte ich mein Problem nicht beheben. PS: Selbst mein alter 386DX/25 ist bei manchen Spielen schneller als mein jetziger Rechner. Jochen Scholz. Mainz

ln Deinen (löblicherweise beigelegten) BIOS-Einstellungen sehen ich, daß der Prozessor beim Schreiben in den Cache zwei Takte benötigt (Cache Write Cycle Option: 2T). Das ist unüblich, denn dadurch läuft der Prozessor bei jedem Schreibzugriff in den Cache mit halber Taktfrequenz. Ich vermute mal, daß dort das Problem liegt. Nun bringt es vermutlich nichts, die Einstellung einfach auf einen Takt zu verändern. Das geht nur, wenn der Cache auch schnell genug ist. Bei 33 MHz Taktfrequenz ist ein Taktzyklus zirka 30 ns lang. Übliche Cache-Bausteine schaffen einen Zugriff in 25, 20 oder 17 ns, sind also schnell genug. Du müßtest vor dem Umstellen mal auf die Cache-RAMs schauen. Meistens fin det man dort eine Angabe wie "-25", was auf 25 ns hindeutet. Außerdem solltest Du den Cache für den Video-Speicher abschalten (Video Cacheable Option: Disabled). Das verbrät nur unnötige zusätzliche Zeit für den Video-Speicher.

# Amiga-Connection

Ich habe neulich beim Hardware-Händler "Conrad" in München einen "PC-Handler" entdeckt, der PC-Programme für Amiga oder Atari ST umkopieren kann. Gilt das nur für PC-Arbeitsprogramme oder kann ich dann auch das PC-Syndicate auf meinem Amiga 600 spielen?

Michael Winisch, Geretsried

Schön wär's. Leider kann man mit dem PC-Handler, wie eigentlich mit jedem Kopier-Tool, nur Daten von PC zu Amiga und zurück übertragen. Programme laufen deshalb leider nicht auf dem jeweils anderen Computer. Das hat was mit den unterschiedlichen Mikroprozessoren, der Grafiksysteme, der Soundausgabe, der Diskettenlaufwerke und mit allem weiteren zu tun, was einen Computer überhaupt ausmacht. Alle diese Komponenten sind nicht zueinander kompatibel, so daß ein Programm für einen PC mit der Hardware des Amiga nichts an fangen kann. Schlimmer noch, der Prozessor im Amiga wüßte

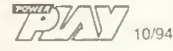

# powertips

noch nicht einmal etwas mit dem Programm des PCs anzufangen, da er dieses überhaupt nicht versteht. Das ist ungefähr so, als müßten Du oder ich ein Gedicht auf chinesisch vortragen.

# Soundkarte gesucht

Ich habe da eine Bitte an Euch: Ich möchte mir dem nächst eine möglichst billige aber gute Soundkarte zulegen. Ich habe mir aus Prospekten und Angeboten einige mögliche Karten heraus-<br>gesucht: "Raysound 16 "Raysound 16 mcd", "Escom Powersound 2.7", "Sound Blaster 2.0 Value Edition", "Logi Sound-Man Games", "Sound Galaxy BXII" und "Media Vision Pro Sonic 16". Kannst Du mir eine von diesen oder eine weitere Karte empfehlen? Jan-Tobias Blobel, Hamburg

Kein Problem, aber einen Hinweis vorweg: Eine eventuelle Aufrüstung mit einem General-MIDI-Soundboard funktioniert mit den von Dir aufgelisteten Karten nicht. Solltest Du das Vorhaben, muß Du Dir eine neue Karte kaufen. Jetzt aber zu den Karten. Bedenkenlos kaufen kannst Du Dir den 'Sound Blaster 2.0 Value Edition", die "Powersound 2.7" von Escom und die "Sound Galaxy BXH"-Karte. Die beiden Karten von Logi und Media Vision benötigen zumindest einen Treiber in der CONFIG.SYS, funktionieren entsprechend ein gerichtet aber auch. Die "Raysound 16 mcd" kenne ich nicht. mh

# Aufrüsten

Ich besitze einen Computer mit einem 486DX/33 und will aufrüsten. Ich habe so an einen DX2- oder DX4-Chip gedacht und nun meine Frage: Kann man den DX2/ DX4-Chip einfach auf das Board stecken, oder braucht man gleich ein neues Mo therboard. Ich habe zwar einen freien Platz für einen Chip, der so groß wie der 486er Chip ist. Allerdings habe ich noch keine Sockel<br>dafür. Jaroslaw Brawata, Hamburg Jaroslaw Brawata, Hamburg

Wenn Du einen 486DX/33- Computer hast, kann es sein, daß das Board noch nicht für den DX4-Chip vorbereitet ist. In dem Fall brauchst Du auf jeden Fall ein neues Board. Einen DX2/66-Prozessor kannst Du mit einem Intel-Overdrive-Chip nachrüsten. In dem Fall ziehst Du den alten Chip aus der Fassung und steckst den neuen hinein. Beim Ausbauen darfst Du die Pins nicht berühren, und Du mußt auch aufpassen, daß keines der Beinchen abbricht. Der leere Platz auf Deinem Motherboard ist vermutlich mal für einen Coprozessor von Weitek vorgesehen worden, den heutzutage niemand mehr benötigt.

### Power **Management**

Neulich legte ich mir einen neuen Monitor zu (Highscreen LE 1564), mit dem ich auch sehr zufrieden bin. Aber leider wird in dem beiliegenden Handbuch sehr spärlich auf die Anpassung an die VGA-Karte eingegangen. So verlangt das Anpassungstool STLMODE.EXE meiner VGA-Karte (Diamond "Stealth 24x") neben der Ein stellung der Bildwiederholfrequenzen auch noch die Polarisierung des Monitors (+/+, -/-, +/-, -/+). Hierüber schweigt sich das Handbuch des Monitors allerdings vollkommen aus. Deshalb meine Fragen:

1. Was ist das überhaupt, die Polarisierung, beziehungsweise welchen Einfluß hat diese auf den Monitor?

2. Mein Monitor läuft im Moment in allen Modi ein wandfrei. Kann es trotzdem zu Problemen oder gar zu Hardwareschäden kommen?

3. Kann es sein, daß der Monitor die richtige Polarisation selbst einstellt, da ich zum Beispiel auch in einem Handbuch eines IBM-Monitors keine Auflistung über die Polarisierung fand.

Leider habe ich weder in der Power Play, noch in der gängigen Fachliteratur Informationen über dieses Thema gefunden, weswegen ich mich sehr über Euren Rat freuen würde. Warum macht Ihr nicht mal einen Beitrag über Monitore und VGA-Karten, da es vor allem über Monitore sehr wenig zu lesen gibt. Allein schon die Erklärung der verschiedenen Begriffe, wie "Horizontale/- Vertikale Bildwiederholfrequenz", "Polarisierung" und die Bedeutung der verschiedenen Auflösungsmodi wäre sicher recht interessant, wenn nicht gar hilfreich.

Eine letzte Frage noch zum ominösen "Power-Management" in meinem Monitor (auch hier glänzt das Handbuch durch wenig Informationen). Die einzige Information ist folgende: "Es ist schwer zu sagen, wodurch die Umschaltung in den Stand-by-Modus nun erfolgt, sei es durch Hard- oder Softwaresteuerung." Wodurch wird der Monitor in den stromsparenden Modus gestellt? Ist der Einsatz zusätzlicher Software nötig? Wo gibt es diese? Oder ist der Eintrag im BIOS notwendig, über den ich vielleicht gar nicht verfügen kann?

### Oliver Rehbein, Lüdenscheid

Deine Anregung um Thema "Monitor-Technologie" haben wir dankend angenommen. In einer der nächsten Ausgaben werden wir uns ausführlich mit dem Thema beschäftigen. Hier jetzt aber erstmal in Kürze die Antworten auf Deine Fragen:

1. Das Ganze nennt man nicht "Polarisierung" sondern "Polarität" und bezieht sich auf die horizontalen und vertikalen Synchron-Impulse, die ein Monitor von einer VGA-Karte be kommen muß. Der vertikale Synchron-Impuls "sagt" dem Monitor sozusagen, wieviel Zeit er zum Zeichnen einen kompletten Bildes hat. Bei einem normalen VGA-Bild mit 640 x 480 Pixeln wird dieser Impuls zirka 70mal in der Sekunde gegeben. Man spricht dann von einer "Vertikalfrequenz" oder auch "Bildwiederholfrequenz" von 70 Hz. Bildwiederholfrequenz deshalb, weil die VGA-Karte dem Monitor über eine Leitung im VGA-Kabel ein Signal gibt, wenn sie wieder von vorne anfängt, die Daten eines Bildes zu übertragen. Das Ganze gibt es nochmal für die Bildinformationen einer einzelnen Zeile, die der Monitor mit seinem Elektronenstrahl von links nach rechts aufbaut. Dieser horizontale Synchronimpuls teilt dem Monitor den Beginn der Daten einer Zeile mit. Bei einem VGA-Bild ist das 31750mal in der Sekunde, so daß man von einer Horizontalfrequenz von 31,75 kHz spricht.

Nun gibt es seit der Entwick lung der Standard-VGA-Karte von IBM viele Nachbauten mit teilweise erheblichen Verbesserungen. Unter anderem hat heutzutage jede Primitiv-VGA-Karte höhere Auflösungen als 640 x 480 Pixel und auch meistens mehr Farben als 256. Alle Zeilen eines Bildes müssen immer zwischen zwei Vertikal-Impulsen dargestellt werden (der Vertikal-Impuls sagt dem Monitor ja, daß er jetzt mit dem gesamten Bild von vorne anfangen soll). Wenn jetzt mehr Zeilen als bei niedrigen Auflösungen dargestellt werden müssen, die Zeit für ein gesamtes Bild aber gleichbleibt, hat eine einzelne Zeile zwangsläufig weniger Zeit zur Verfügung. Dadurch werden die Horizontal-Impulse bei einer höheren Auflösung schneller als bei einer niedrigeren gesendet, und deshalb steigt auch die Horizontalfrequenz.

Und jetzt kommen wir auf Deine ursprüngliche Frage zurück: Mit der Polarität der Horizontalen- und Vertikalen-Synchronimpulse wurde älteren Monitoren mitgeteilt, wie sie die ankommenden Bilddaten zu verarbeiten haben. Was uns sofort zu Deiner zweiten Frage weiterleitet.

2. Moderne Monitore messen einfach intern die Zeit zwischen zwei Impulsen, so daß sie dann automatisch wissen, wie sie das Bild darstellen müssen. Da ich vermute, daß Dein Monitor wesentlich weniger als 4 Jahre auf dem Buckel hat, wird er diese automatische Messung haben. Zu Schäden kann es im allgemeinen nicht kommen, und die Einstellungen der Polarität dürften bei Dir ohne Wirkung bleiben. Belaß aber die Einstellungen sicherheitshalber so, wie sie sind. Vielleicht kommst Du ja mal in die Verlegenheit, an die Speedstar 24X einen älteren Monitor anschließen zu müssen.

3. Tut er nicht, siehe oben. "Power Management" be deutet bei einem Monitor, daß er automatisch merkt, wenn er kein Bild darstellen muß. Das ist mit Sicherheit dann der Fall, wenn der Computer gar nicht eingeschaltet ist. Dann dreht der Monitor sich selber fast komplett den Saft ab; er geht in einen sogenannten "Stand-By"-Modus. Aus diesem er wacht er automatisch, wenn wieder ein Bildsignal vorhanden ist. Erfunden wurde das Ganze deshalb, weil viele Computerbesitzer ihren Monitor vergaßen abzuschalten, wenn sie ihren Arbeitsplatz verließen. Damit der Monitor nicht unnötig viel Strom verbraucht, schaltet er sich kurzerhand selber ab.

Alles klar jetzt, ja?

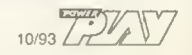

76

# Wollen Sie einen gebrauchten Computer kaufen oder verkaufen?

Suchen Sie Zubehör? Haben-Sie Software anzubieten oder suchen Sie Programme<br>oder Verbindungen? Der Power-Play-Kontakt bietet allen Computerfans die Gele-<br>genheit, für 5,– DM eine private Kleinanzeige mit bis zu 4 Zeilen Te Ihrer Wahl aufzugeben.

Und so kommt Ihre private Kleinanzeige in den Power-Play-Kontakt der **Ausgabe 12/**<br>94 (erscheint am 09. November '94): Schicken Sie Ihren Anzeigentext bis zum 30.<br>September '94 (Eingangsdatum beim Verlag) an Power Play. Sp veröffentlicht.

Am besten verwenden Sie die dazu vorbereitete Karte auf dem Durchhefter. Bitte beachten Sie: Ihr Anzeigentext darf maximal 4 Zeilen mit je 40 Buchstaben betragen.

### C64/C128

Verk, C64 + b. Floppy + v. Zubehör+2 Joysticks + 35 Disks + Box; Gehäuse v. C64 u. Floppy s. schwarz. VB 280 DM! Tel. 033678/71052, ab 18 Uhr, Storkow

Verk. C128 + Floppy 1571 + Datas. + 2 Joyst +<br>ca. 30 Spiele + 2 Boxen + Geos + kl. Comp.<br>Tisch + 2 Bücher + Maus m. Mauspad, nur<br>zusammen,fürVB 1000 DM.Tel.03631/604249, ab 18 Uhr

Suche für C64 die Spiele Bard's Tale I, II. III, sowie Wizardry <sup>1</sup> (Proving Grounds of the Mad Overland). 2 (Knight of Diamonds), 4 (Return of Werdna). Tel. 08538/385

Suche für C64: Death Knight of Krynn, Elite, für je 20 DM. Tips und Tricks sind erwünscht. Tel. 030/9445239, ab 15.00 Uhr. Nico

### Amiga

Verk.: Ml Tank PL. No. <sup>1</sup> Collec, BOB. Battle Hawks, Stormmaster. Wings. ADS, je 20.-, North & South, Iron Lord. Games Summer Edi. je 10-, 100 % o.k.. im orig. Kart., Tel. 0711/ 333204

VK: GreatCourts, SensibleSoccer, TransWorld, Ghostbusters 2. Manchester Ltd. Europe. Barbarian, Space Quest, Die Kathedrale. Gobliins 2, alle 25 - 50 DM; Tel. 07123/34617

VK: Larry 5, Willy Beamish. Der Patrizier, Jona-<br>than. Bettle Isle. für CD 42: Nigel Mansell's<br>W.C., Diggers + Oscar, alle Spiele 100 % o.k.,<br>alle 25 – 50 DM; Tel. 07123/34617, Daniel

Verk. Amiga CDTV (Amiga 500 + CD-ROM-Laufwerk + Audio CD-Player) <sup>1</sup> MB RAM, 2 Laufwerke 3,5" <sup>+</sup> Zubehör. VB 450-, Vortex AT-Emulator f. Amiga 500 100,-: Tel. 0201/ 224417

Verkaufe A500, 1 MB, Farbmonitor, 15 Spiele,<br>z.B. Chaos Engine, Dynablaster, ca. 100 Leer-<br>disketten und 12 Ausgaben Amiga-Games für<br>550 DM; Tel. 069/436276

Verk. Originale Gunship 2000 30 DM, Turrican 330 DM, Heimdall 2 (1200er) 50 DM, Falcon 15 DM. F19-Stealth-Fighter 10 DM; Tel. 0941/ 789466

Verk. orig. Lost Patrol, Heli. Mission, WWF Hollywood-Collection, 3 Spiele, Highway Patrol 2, Kult. Leg. of Kyrandia. Road Racing, Bangkok Knights; Tel. 06139/8665

Verkaufe Amiga 500 mit 2 MB RAM, 2. Laufw.. Turbokarte, 68030 CPU, div. Originale wie Elite 2 und Die Siedler für 800 DM VHB; Tel. 0451/ 603861 (Olaf verlangen)

Verk.; Amiga 600 HD, 40 MB HD, <sup>1</sup> ext. LW. 16 orig. Spiele. VB 500 - DM; Tel. 036691/3102. nach 17.00 Uhr

Achtung! Bin umgezogen. Alte Adresse: APCE Software, Oie Brandenburg. Am Wendebach 3 37581 BadGandersheim. Neue; Fischerhütten str. 81 c/d. 14163 Berlin

Verk. Schwarze Auge. Elite 2, Pizza Con.. Leg o. Kyrandia, History Line, Pinb. Fant.. Ashesol Emp.. Bane o. Cosmic F., Siedler, Pizza Con. Alien Breed Sp.; Tel. 08671/20985

Verk. orig.; Space Hulk. Bl7, Walker. Combat Air Patrol. Assassin. Eye of the Beholder <sup>1</sup> + 2, Their F. Hour, Syndicate. Harpoon! Tel. 02041/ 686026

Verkaufe A4000/40 mit 6 MB RAM, 120 MB Festplatte. Syquest 44-MB-Laufwerk mit 3 Medien. Monitor. SCSI-Controller+2Joysticks, 2 Mäuse, Abdeckhaube für Tastatur und ca. 350 Disketten für 4500 VB: Tel. 0212/17704

Verkaufe A500; <sup>1</sup> MB; 1084S Monitor; 100 Disk (davon 6 Origmalspiele); 2 Joysticks für 650 DM; habe auch Super Nintendo; Tel. 02133/ 238101

Achtung - 0 Day Modem-Stuff zu verkaufen! Die neusten Demos/Intros und Diskmags etc.! Nur 100 % legale Software! Tel. 02571/55866 (Markus)

A2000.52 MB, 5/8,2 Laufw., <sup>1</sup> Ersatzlaufw., 24 Nadeld. Monitor mit Macke 600 Disk. Smartcard, Software. VB 1500; Tel. 02451/45857

Professionelle Textverarbeitung Kindword 3 original für 45,- DM zu verk., Tel. 08231/4939

Verkaufe! Der Clou 45 DM, Sierra Socer 35 DM,<br>The Humans Race Jur. L. 25 DM, KGB 30 DM,<br>Manchester United Europe 25 DM, Tel. 0241/<br>873486, 19–21 Uhr, nach Alex fragen<sup>!</sup>

Verk. Amiga 2000 + 3 MB RAM + PC-Karte + HF-Modulator+ 3 LW (2 x 3.5 + 5.25) + 100 Disk + Maus + Joys. + div. Zubehör. VB 900 DM; Tel. 0431/14605. ab 17.00 Uhr

Verk. orig. Spiele Amiga 500 im Paket, Hunt<br>Force Doctober 2, Robocop 3, Elite 2, Rampart<br>und 2 CD out Solersystem, 100 Games, CD<br>läuft auch auf CD TV, plus 1 PC Gameboxing,<br>zus. 80,-, Tel. 0791/6314

Verk. Amiga 500,Joystick. Maus, Commodore, Farbmonitor für 450 DM; Tel. 02041/57056

Verkaufe zahlr. der neuest. Amiga-Gemes we-<br>gen Systemauflösung. Ihr könnt die Liste ge-<br>gen DM 1,-- Rückporto (Brielmarken) anfor-<br>dern. Roger Spörke, Amdtstr. 3, 97072 Würzburg

Orig. Spiele-Vision 15,-; Populous II, Face-off<br>je 25,-, PGA-Tour, M+M III, EoB I + II je 30,-.<br>Amberstar, BM Prof. inkl. Editorje 40,- DM, Tel.<br>0211/218890

Amiga, ca. 50 Originalspiele, Top-Zustand, mit Anleitung, in Originalverpackung! Kostenlose Liste bei: J. Graudenz. Blindschacht 16.45968 Gladbeck; Tel. 02043/34532

Verkaufe A500-Originalspiele zwischen 10-35 DM (z.B. Elite 2 35 DM). Liste bei: Nico Schönhardt. Marktplatz 4. 75385 Zavelstein

Verkaufe A500 1 MB Monitor 1084S ca. 200<br>Disks 120 Originale, viel Žubehõr, NP ca.<br>10000,-,VB3500,-;Tel.07173/12162,ab18.00<br>für Andy

Verkaufe Amiga Originale, 120 Games zu ertra-<br>gen bei Andy ab 18.00, Anstoss World, Cap<br>Editor, Pang Sim City Civilisation, BMP 2.0<br>Mad-TV, Patrizier usw.; Tel. 07173/12162

Software für Amiga. sehr günstig. Liste gegen 2 DM Rückporto bei: Marten Schmidt, Hauptstr. 4, 21614 Buxtehude

Suche original Wings und Wings of Fury. Verk. auch Lemmings 2. Eye of the B <sup>1</sup> + 2. Zak McKracken, Castles. G.P. Circuit, alle Preise n.Vereinb.: Tel. 04779/376

Der Verlag behältsich die Veröffentlichung längerer Texte vor. Kleinanzeigen, deren Text auf gewerbliche Tätigkeit schließen läßt, sowie Anzeigen unter Postlagernummem werden nicht veröffentlicht.

Verk. A500 + <sup>1</sup> MB + TV-Modu. + Joystick + Maus + Mauspad + 5 Originale + 20 Leer¬ disketten VK-750 DM. VR-400 DM; Tel. 0221/ 1701856. 19-23 Uhr, Sven

**KLEINANZEIGEN** 

Battle Isle Historyline 40 DM, Gunship 2000 38 DM. Aufschwung Ost 38 DM, Emylin Hughes Soccer 19 DM, Circus Games 19 DM. Andreas Nadig; Tel. 07561/5867

Verkaufe Amiga 500 mit 1 MB Speichererwei-<br>terung, zwei neuen Mäusen + neuen Joystick<br>und TV-Modulatorfür VB 300; Tel. 09181/20796

Verk. 25 original Games! Nur zusammen für 220 DM, z.B. Elite 2, Money 2. Indy 4, Loom. Starflight 2. Katakis, Master Blaze. Ruft einfach an unter Tel. 02166/81304. ab 19 h

Verkaufe Amiga 2000 mit DOS-Brücke, Fest-<br>platte (40 MB SCSI). 3 Diskettenlaufwerken<br>und Joystick, VB 1100,-, Sobastian Lemke,<br>Tel. 05431/6570 (ab 14 Uhr)

Verk HL 14-18, Civ. 1200, RR-Tycoon u. viele and. Superspiele. Alles Originale! Preise VB. Tel 06625/8487, ab 16 Uhr. Auch ältere u. vergriffene Progr.

Verkaufe versch. Originalspiele ab 10 DM, z.B.<br>Shuttle 40 DM, Battle Team 50 DM, Locomotion<br>10 DM, Elvira Arcade Game 20 DM, Tel. 09349/<br>1407

Suche Hero Quest Original + Anleitung. Ange¬ bote an Steffen Teigelack, Am Stadtgarten 4, 45276 Essen

Ich suche die Originalspiele Nitro. Paradroid 90, Gods u. Bat 2. Nur komplett mit Anleitung. Ichzahle sehrgut! KaiStefanBock. Danzigerstr 63, 24148 Kiel

Achtung Sammler! Verkaufe wegen System<br>wechsel Amiga 1000,2 Laufwerke, Farbmonitor,<br>ca. 250 Disketten, Bücher und Originalspiele,<br>VB 1000,⊷ Tel. 02595/9310

Suche Dungeon-Master-Origmal für Amiga. Zahle gut. Heiko Krälmg. Postfach 1373,34483 Korbach, Tel. 05631/1096. ab 18 Uhr

Suche für meinen Amiga 500 20 MB Festplatte oder mehr. Zahle bis 100 DM. Tel. 02331/ 16468, möglichst in NRW

Ich suche die Originalspiele Paradroid 90 u. das Spiel Escape from Colditz nur kompi mit Anleitung. Zahle sehr gut! Vicente San Martin. Werftstr. 2. 24148 Kiel

Lothar Matthäus, HL 14-18, Syndicate je 30 M; Lemmings, Wizardry 6. Powermonger je 20 DM. Elite. Falconje 15 DM, Archipelagos, Celtic Legends je 10 DM; Tel. 07251/55201

Tausche/verk. (20-30 DM): Syndicate, Cool Spot, Jaguar XJ, Cadaver, Course of Inch. Suche: Mortal Kombat. Elmama. Sensible S. Team 17 Col., Battle Isle. Tel. 09371/7621

Tausche mein Elite 2 oder Cannon Fooder gegen Dein Dogfight oder Dune 2. auch Ankauf und Verkauf. Suche Burntime für 35 DM, Infos unter Tel. 02484/2434

Verkaufe Originale: Legend of Kyrandia (Book one). Kings Quest V (beide deutsch). Larry 3 (engl.) je Spiel DM 38.-; Tel. 0431/784176

Verk. AI200, 68882 FPU + 4 MB, 160 MB HD, AKF 50. SCSI. 8 Bit Sampler, Imagine 2, 4 Spiele OMA 2.0, Bücher, NP 3500/VP 2000; Tel. 0345/650010 (Matthias)

Verkaufe AI200 + 3 MB RAM <sup>+</sup> 260 MB HD + GVP 68030/40 MHz Turboboard + ext. LW + Monitor + 10 Originalspiele für 2000 DM; Tel. 08161/62912 (Ingo)

Double Dragon 3, Face off Icehockey je 15,⊸,<br>Thunderhawk, Lotus 2, Premiere, Kathedrale,<br>Shadowlands, Doodlebug, Zoom, Legend of<br>Fearghail je 30,⊸; Tel. 04361/1238

Amige 1200 HD 40, 10 Mon. alt, mit umfang-<br>reicher, hochw. orig. Software (Final Writer,<br>Pege Stream, Turbo Print 3.0. Grafik-Samml.,<br>Spiele) NP 5500,-, VB 3000,-, Tel. 06541/5973

Lothar M. 30, Bundesliga Man. Prof. 25 Syndi¬ cate 35. Civilisation 35. Wings 30, Lionheart 30. Siedler 45, Elite 2. Coom. Elvira je 30; Tel. 07256/8345

Suche Amiga 500 Festplatte mit2 MB Speicher VHB 400 DM. Angebote an Torsten Schubert, Hauptstr. 45. 02794 Leutersdorf

Simon 60, Indy IV 40. Kyrandia <sup>I</sup> 30, Elite II 30. Ishar I110, Ambermoon 50, James Pond II 20. Tel. 0345/49637, Olaf Rickers. Pestalozzistr. 42, 06128 Halle/Saale

Verk Originale: GP Formel 1. Airbus A320. Sky III, Space Legends, Pinb. Dreams. Fant, Sens. Soccer <sup>+</sup> <sup>20</sup> weitere, kompi. DM 200 - (einzeln auf Anfrage); Tel. 0941/82821

Erotik und Humor, beides erhält Leib und Seele!<br>Wegen Systemwechsel löse ich meine eroti-<br>sche Lachparade auf. Je Disk 2,50, kein<br>Schweinskram, Tel. 030/7934894

Suche Eye of the Beholder 2 (Amiga 500), als Gegenleistung Mad-TV oderBargeld, tut einem Beholder-Fan was Gutes! Tel. 04922/3523 (Sven), ab 17.00 Uhr

### MS-DOS

Verkaufolorig. PC-Spiele: F14 Fleet Del. 75 DM<br>und Pacific Strike 65 DM (+ Porto); Tel. 05237/<br>89636, ab 18 Uhr

Verk. BMP. EM. Lemmings 2. BardsTale2. Hill Street Blues, Zac McKracken, Accolade in Action, Day of the Tentacle. Preise: 20-50 DM; Tel. 07724/7656

Orig. Theme Park dt. 55 DM. Ultima 7/2 D 35 DM inkl. kompi. Lösung. First Samurai 10 DM. DSA Z-Schicksalsklinge 55 DM. alle zuzügl. Porto, Mo.-Fr. 8-20 Uhr; Tel. 07021/6711

CD-ROM: Theme Park DM 60.-. Rebel Assault DM 55.-. Day of the Tentacle (kompi. dt.) DM 50.-. Critical Path DM 55.-. M+M Trilogy 50.-. EOB 3 DM 40.-: Tel. 02102/5977

Verkaufe: RCX Nebular. Laura Bow 2. Epic Body Blows, X-Wing. Privateer, Kyrandia <sup>1</sup> (CD-ROM), BardsTaleConst. Set, Novell-DOS 7. Tel. 034328/38607. ab 18 Uhr (Patrick)

Verk. 486SX-25,85 MB Festplatte. 3.5 Zoll LW, 4 MB RAM + Soundkarte + MS-DOS 5.0, Windows 3.1, PC-Tools 8.0, Ways 2.1 + Bücher + SVGA-Moni.; Tel. 08782/1492

Verk. 386-DX40, 4 MB RAM, 170 MB Festpl.. 3,5 LW. 5,25 LW. VGA-Karte, Monitor. Tastatur für 1400 DM ab 15 Uhr. Tel. 0211/750404

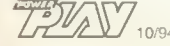

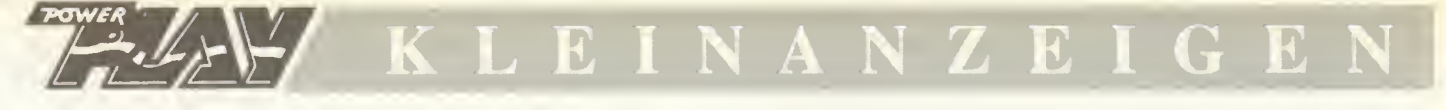

Verk.: F1 GP, WC1 + Mis, Lands of Lore, Kyra<br>2, Freddy Ph., je 50,--, Simon Sorc, Sher. Holm.,<br>Term. Ramp. je 65,-, DOT, Privateer, Gob. 3,<br>Sam + Max, je 70,--, 100 % o.k., Tel. 0711/ 333204

Verkaufe aktuelle PC-Software (orig.). Liste anfordem: Andreas Weber. 40764 Langenfeld. Locher Weg 11. Tel. 02173/17409. ab 18.00 Uhr

Verk. P. Strike 55. Speech 25. Pinball F. 35. Mantis 20. Seal T. 20, Dogf. 30. B-17 30, Silent S. 2 20. Sherlock H. 35, Special f. 25, Another W. 25; Tel. 07654/77631. ab 20 Uhr

Verk. Tie Fighter 60, Ufo 55, Strike Com. 45. Speech 20. Tactical Op. 20. Atac 30. Kolumbus 45. Kingmaker 30. Megarace 45, Mortal C. SNES 55; Tel. 07654/77631. ab 20 Uhr

Civilization dt., DOS 35,-, 7 C. o. g. 30,--,<br>Silverball 35,-, Conan-CD 35,-, Swotl-CD 35,-<br>Rebel Assault-CD 60,-, Escom-Amipro 3.0 f.<br>Win. 200,∹, Tel. 07903/3820

5,25 Zoll-Disks zu verschenken (ca. 200), LW CD; Reb Ass , EOB 1-3, Stronghold, Betr. Krön Disk: Arena, X-Wing, Xenobots.Campaign, High Command. SL 2000, Tel. 04471/87498

Habe Lösungen, Tips. Cheats und Cluebooks zu sehr vielen alten und neuen Spielen (auch<br>Videospiele) günstig anzubieten. Anforderun-<br>gen o. Liste unter Tel. 0228/333888

PC-User in Österreich aufgepaßt! Wir sind die Nummer eins in Sachen Games und User! Fordert eine Gratisliste an bei TSP. Postfach 1. A-9112 Griffen

Software aus Österreich (Spiele & Tools), Billistpreise. viel gibt's gratis! Will so schnell wie möglich alles loswerden! Peter Koch, A-5026 Aigen. Pf. 52

Achtung! Bin umgezogen. Alte Adresse: APCE-Software, Oie Brandenburg. Am Wendebach 3. 37581 Bad Gandersheim. Neue: Fischerhütten-str. 81 c/d, 14163 Berlin

286 PC. 50 MB, Spiele. Joystick. 500 DM VB (Giacomo verlangen), Tel. 09162/8568

Tausche CD-ROM-Games: TFX (englische Ver-<br>sion) + Rebel Assault. Nehme auch Disketten<br>als Tausch. Tel. 04104/4760 (nach Christoph fragen)

Verkaufe PC-Originale: Kick off <sup>3</sup> <sup>45</sup> - DM, Sensible Soccer 92/93 25- DM, Strike-Com-mander CD-ROM 70,- DM, Goedecke. Hafen-str. 19. 38179 Walle. Tel. 05303/5435

Suche PC-Originale auf CD-ROM. Adresse: Daniel Springfeld, H.-Abels-Str. 2.26892 Heede

Verkaufe, tausche Pacific Strike 60 DM. X-Wing 50 DM. Privateer 50 DM. Comanche 50 DM. EOB II25 DM. Suche TFX/Comanche Dat. <sup>1</sup> + 2, Fifa Int. Soccer u.a.; Tel. 089/833014

Verk. Day o. f. Tentacle, Elshockey. Tomado,<br>Rally, Gobliins 3 für 35 DM pro Spiel. Bei 2<br>Spielen 3 bei 3 Spielen 8 DM Rabett! Jan<br>Wagner (Ulm); Tel. 0731/52865

Verk. 80486DX 2/66 VLB. 8 MB RAM, VLB-Grafikkarte. 540 MB Festplatte. CD-ROM. Soundkarte,Joystick, div. Software, u.v.m.; Tel. 09402/6526. ab 20 00 Uhr

Tausche: Syndicate, Mad-TV. Might and Magic 4 + 5. Ultima UW, Comanche. Monkey Island. Stronghold; suche: Ultima 7/1 (D), Empire Deluxe. Warlords 2; Tel. 0391/603740

Verk. 386DX-40. 4 MB RAM. 105 MB Seagate HD. SVGA-Karte & Monitor. 3.5 + 5,25Zoll Lfw , Maus + Joystick. Minitower. Soundgalaxy NX PRO. DOS 6.2 + Win 3.11 + Anw. 2300 DM; Tel 05962/2234

Verkaufe 486DX 2 50 (66) 4 MB, 170 MB HDD. 64 Bit VGA. 2 MB, Pro Audio 16 SCSI, Double-Speed CD-ROM. 15 Zoll SVGA (65 kHz). Monitor, mit kompl. Zubehör 2500 DM; Tel. 0340/822478

Verk. UfoEnemyUnknowfür50 DMo. weniger Bei Kauf Überraschungsdiskette dabei; Tel. 069/748934

Verk. Anstoß CD DM 55,-. Battle Isle CD DM 55.-, Pacific Strike DM 50,-. Front Page Football Pro DM 35,-, Pro Leg. Football DM 35.-, alle zzgl. NN; Tel. 0211/400410

Suche Sex-Games oder Programme. Wer will seine Erotiksachen mir verkaufen? Tel. 0641/ 48547. Achtung Anrufbeantworter oder Grün¬ berger Str. 198, 35394 Giessen

Verkaufe 486/66 MHz VLB System, 4 MB RAM<br>260 MB HD, 3,5" LW, VLB-VGA-Karte 1 MB<br>VLB-Controlter, Tastatur, Minitower, wie neu,<br>VB 1800,--; Tel. 0911/505463

Verk. ong. PC-Spiele: Kyrandia 2: 35,–, Lands<br>of Lore: 40,–, Eye 1 + 3: 60,–, Space Ouest 5:<br>40,–, Steel Sky: 45,–, Dark Savant: 35,– und<br>andere; Tel. 030/7846265

Verk. VLB 486DX 33 MHz VLB Cirrus True Color Mitsumi FX 001D CD, Soundbl. 16 ASP. Waveblaster NEC 4FG Monitor DOS 6.2. Win 3.1+5 Spiele, neu. Preis <sup>7380</sup> - DM. VP 5000,- DM bei Bobby; Tel. 07032/23501

Verk. 286 PC, 12 MHz, 1 MB RAM, 60 MB<br>Festplatle, DOS 6.2, Mouse, Soundblaster +<br>Bochsen, Tintenstr.-Drucker + sehr gute Origi-<br>nale! Verhandlungspreis! Tel. 0651/18218

Verk. Ultima 7/1 + 2; Might + Magic 4; je DM 45,-. Elite 2 DM 40.-. bei lan Kroiss; Tel. 06371/16493

Verk. Intel 486/66 MHz. 170 MB HDD. 3,5" u. 5.25" LW. SVGA-Karte u. SVGA-Monitor, Komforttastatur, mit original Software (auch Spiele) VHB 4000,-; Tel. 0441/501950

Suche Kennwort-Liste von "The Lost Vikings" und Spiel "The Furie of the Furies". Ab 29.7.94. Sa/So unter Tel. 0231/424745

420 MB Conner-AT (neu!) 460 DM. Dott 30 DM, Privateer + Speech 60 DM, Tornado 30 DM. Lands of Lore 30 DM. Eishockey Manager 25 DM; Tel. 07623/62430. abends

CD-ROM: Verk. Return to Zork. Rebel Ass. Maddog, The 7th Guest, Dracula Unleashed. Day of Tentacle, je 70 sFr., auch 3.5" zu verk. Ruft: CH (0) 33/454516. Simon

Verk. alte und neue Software für PC. auch auf CD-ROM. Schreibt für eine Liste an: Marcel. P O.Box 365, NL-6400 AJ Heerlen. Holland (orig.)

Verk. für PC: Bundes!.-Manager Pro 37,-, Patrizier37-, Zeppelin 37,-, Anstoß 37-, Verk. für Super-NES: Action-Repl. Pro 65.-: Tel. 02256/1319

Verk. orig. Spiele: Raptor, CD-ROM.Cyberrace, Syndicate, 2D1B/2D1.SF2 Comanche. Be-neatha, Steel Sky. Tie Fighter,WingC.. Armada. System Srock. Delf AV, Preis auf Anf.; Tel. 08555/1717. Markus

Verk. orig. (3.5"): Atac u. Street Fighter 2, zu je 35 DM. Tel. 05132/6964 (David)

Verkaute: Pacific Strike + Speech Pack (70,- +<br>Porto), X-Wing-imp. Pursuit (10,- DM), U7, Teil<br>1 + 2, je 30,- DM + Porto, Karsten; Tel. 089/<br>6695299

Verk. Schatz im Silbersee 35 DM; Stronghold 35 DM. 3 Soccergames 30 DM; Tel. 07471/ 5164

Verk. oder Tausch: BMP 2.0+2Zusatzdisketten<br>(50), Sensible Soccer (20), tausche beide ge-<br>gen: Hattrick, BM3-Hattrick oder Fifa Soccer,<br>nach Dennis fragen; Tel. 0228/326515

Verkaufe/tausche: Corridor 7 40.-, Carnage<br>30,-, Dregons Lair 3 30.-, Worlds of Legend<br>30,-, Shadowlands 30.-, Battle Isle 1 Data 2<br>20,-, Ultima 8 Speech P. 30,-, Subwar 2050<br>40,-, Tel. 02482/1794

Verkaufe/tausche: Wizardry 7 30,--, MM5 40,-<br>Terminator R. 40,-, Privateer 40,--, Populous 2<br>30,-, Mech Warror + Revenge + Inception 40,-<br>PO4 50,-, Alien Breed 30,-, Rise of the Dragon<br>20,--, Tel. 02482/1794

Privateer + Speech 50,-, Righter-Fire 30.-, Space Quest 5 40,-. Populous 2 40,-, Infrarot-Maus 50,-. Mad-TV 15.-. Novell-DOS 7 60,-. Space Q 4 30.- u.a.; Tel. 07644/6208

Verk. oder tausche: Laura Bow II40 DM. Great Courts 215 DM. Lost in Time <sup>1</sup> <sup>+</sup> 2 40 DM. World Cup USA 94. Oscar 20 DM; Tel. 07240/8684 o. 07231/68516

Verkaufe: 486DX2-66. VGA, 4 MB RAM, MT, 230 MB Festpl , Monitor, 3.5" Floppy, Mouse + Tastaturfür2300 DM. O. Kiesel. T. 06758/6286

Verkaufe PC-Origmalspiele: Theme Park (50 DM). Anstoß (45 DM). Rebel Assault (CD: 40 DM). Privateer (40 DM) Tel.-Nr. 07053/1286. verlangt Nico

Tausche/verk. Fifa Int. Soccer, Sim City 2000 DV. GS 2000. Fields of Glory. Fl GP, Indycar Racing, CD-ROM: Burning Steel, Megarace. Tobias; Tel. 07905/701, Fax 1274

Suche: The Road from Sumpter to Appomatox. Verkaufe: Master of Orion. High Command. Clash of Steel, Heiko Opfer. Bergstr. 13,36272 Niederaula; Tel. 06625/1586

Verkaufe original PC-Spiel Alone in the Dark II für nur 65 DM. Interessenten melden sich bitte unter Michael Eder, Riesa (Sachsen); Tel. 03525/734995

Larry 6. F Pharkas, Kyrandia 2, alle DV, von 50 bis 55 DM, D/Generation 40 DM. One Step Beyond 30 DM, Test Drive 2 + Kurse 30 DM. Tel. 09003/2044. ab 17.00 Uhr

Verk. SVGA Monitor. 5 Wochen alt, für 400 DM (14 Z) + Soundblaster 16 für 150. alles neu. Angebote an Gerhard Putz, Tel. 0831/201082, ab 18 Uhr

**78** 10/94

Theme P. Ufo Hanse II Cannonf. Rüsselsh. Softwareman. Stronghold Quarter Pole Rings Medusa G., Mad-TV, Sam Max, Fire lee, Fr Pharkas Civilisation; Tel. 0391/5675403

Verk. orig.: Privateer + RF + Speech 100 DM,<br>WC2 + Sp. Op. + Speech 80 DM, EOB 1 50 DM.<br>Suche: Privateer (CD-ROM), Swen Krohm, Tel.<br>02151/541779

Verkaufe F. Pharkes 45,-, Soundkarte 90,-, CPU-486/33 390,-, Indy 3 40,-, Hook 45,-,<br>CPU-486/33 390,-, Indy 3 40,-, Virtual Reality<br>1869 50,-, Game Pack 40,-, Virtual Reality<br>45,-

Fleet Defender F14 (50), Battle Isle CD (60). Schöne und das Biest (50). History Line (50). Team Suzuki (30), Syndicate (50), Gunship-Scenario (30); Tel. 0671/74221

PC: Sam & Max. Wizardry 7, Lemmings 2, Bundesliga Manager Pro. Ishido. Eric the Unready, Spellcasting 301; Tel. 09131/501162

Verk. Lands of Lore, Dark Sun <sup>+</sup> Space Hulk ä 40 DM, Spellcasting Pack 50 DM, Rebel Assault + Theme Park (CD) ä 60 DM; Tel. 07352/8970. Frank

Verk. Sam + Max engl. CD 60 DM, Ultima 8 CD und Star Trek CD ä 75 DM; Tel. 07352/8970, Frank

Tausche 7th Guest. Doom, Tornado, Eishok-key Manager. Space Quest 5, Inca 1, Mad-TV, 2 gegen 1, ich suche: Burning Steel, Wings o. G., Mad News, Pacific Strike; Tel. 09371/69856

Suche ständig neue Tauschpartner, tausche nur Original-Spiele. Sven Fritz. Hauptstr. 248, 63897 Miltenberg

Verkaufe Rebel Assault (CD) 60.-. Ultima 8 (CD) dt. 60-, StarWriter <sup>1</sup> für Win. 60,-; Tel. 08456/8424, ab 16 Uhr

Verk. Dott, Tomado, Eishockey Manager <sub>l</sub>e<br>30,–, 2 Medieboxen 3,5" je 20, ca. 100 Leerdisks<br>DD/DS 3,5" VB, 3 Joysticks 10,–, versch. Amiga-<br>Orig.; Tel. 09123/988028

Reunion 50, Kolumbus 45, Dune CD 60, Midi Kit Soundblaster 40. Terminator Rampage 40, Burning Steel 40. Joumeyman Project CD 45, auch Tausch; Tel. 06431/44096

Strike Comm. + Speech Pack (65), Falcon 3.0 (35), Silverball (25). Indy Car R. (45) + N.N. (Doom); Tino Standke, Tel. 08459/30758, M Kombat (45)

Tausche o. verkaufe Task Force 1942, Indy 4, Star Treck-Screensaver, suche X\*Wing, X-Wing-Upgrade, B-Wing. Links 386+. SVGA-Kurse! Tel 039485/792 (Alexander)

Verkaufe Soundblaster Pro Deluxe für 140 DM und 386SX/16 + Monitor (ohne VGA-Karte) + Festplatte 120 MB für 250 DM; Tel. 06103/1783

Verk. WC Academy. Privateer, Battle Isle je 30.-, MUDS 10,-. Suche Archon Ultra + Vermeer; Tel. 09181/20796

Verk. 486DX2/66 VLB, 4 MB RAM, 420 MB<br>Festpl., 14\* Monitor, VLB Grafikkarte, 3,5\* Lauf-<br>werk, CD-ROM, Mitsumi FX001D + Soundkarte<br>3500,-; Tel. 02325/797469

Verk. Wolfpack (CD). WC2, je 40 DM. Suche Syndicate + Miss. Disk, Alone in the Dark 2 CD, Sam & Max CD, Doom, Ultima 7.1 & U7,2; Tel. Ab. Fax 0431/685696

PC-Originale: Burning Steel 2, Tornado je 45<br>DM, CD-ROM: Aegis 75 DM, alles per Nach-<br>nahme, M. Ziegler, Tel. 09704/7421

Tausche: Sim City 2000. Theme Park, Sam & Max, Syndicate. Rüsselsheim. Ultima 8 + Speech, Mortal Kombat. Corridor 7. Suche. Siedler. Doom. Fifa Soccer, Tel. 06083/2086, Michael

Verk. für PC Warlords 2 60,−, Perfecf General<br>+ Scenario Disk D.v. 50,−; Tel. 09155/1281, ab<br>17.00 Uhr

CD-ROM: SummerChallenge + WinterChallen-ge DM 50. Lemmings <sup>1</sup> + 2, Return to Zork, Rebel Assault, Battle Isel 2 DM 75, Larry V + Red Baron + King s Quest V DM 65. Tel. 04152/ 74140

CD-ROM: Space Quest IV DM 45. Ishar 2. Transarctica, DM40, Black Gold, Winzer, Invest. Rings of Medusa, Retum of Medusa. Trans-world, Rolling Ronny, DM 30. Tel. 04152/74140

Police Quest IV, Empire De Luxe, Reunion. Cannonfodder, Patriot, BAT 2, St. Hotelmana¬ ger. Theme Park. Die Siedler, Hired Guns, Monkey Island 2. Zeppelin, Lemmings 2 DM 60, Tel. 04152/74140

Sensible Soccer, B-17 Flying Fortress, Co¬ manche Data 1. 2. ATAC, Dune I, Eye of the Beholder I. Lure of the Temptress. Fire & lee, Eight Ball De Luxe, Sim Ant. Sim Earth DM 50,  $04152/74140$ 

Monkey Island I. Budokan. Street Fighter 2. Pirates, Space Quest II. Police Quest II, Larry <sup>1</sup>, 2,3 DM 40. Pacific Island. Storm Master, Wizkid, Grand Prix Unltd DM 35. Tel. 04152/74140

Crime Time, Elvira 2. Great Courts 2. North & South, SummerChallenge. Shanghai 2, Chess-player 2150, Loom. Midwinter 2. Eco Quest, Return of Medusa DM 30. Tel. 04152/74140

Verk. PC-Orig. Indy IV 60,-. Anstoß 50,-. D. o. t. T. 60,-, u.v.a.; Tel. 0671/65933, Michael verlangen

Suche Power Play-CD 3/94-5/94 für je 6 DM, CD-Player #1 u. #2 für je 8 DM, nur in gutem Zustand. Angebote an E. Schroff. Jacob-Diel-Str. 6, 55452 Rümmelsheim

Verk. Maniac Mamson 2, Eishockey Manager, Stronghold. Eco Quest. Populous, Preis VS, evtl Tausch. Suche: Die Siedler. Merchant Prince. Tel. 069/5074735

Verk. Star Trek 2. Pirates G, SC2000. Gabriel Knight, Inca-CD, Mad Dog McCree-CD. Rebel Assault-CD, IndyCarje 50 DM; Tel. 04505/813, Thorsten verlangen, alles auf VHB

Verk. Rebel A., Stronghold. Bund. Man. pro für 65 DM, 60 DM, 40 DM. Tausche SS2 gegen Wizardry 7 (dV) oder 35 DM. Suche Wings of Fury; Tel. 09503/4249, ab 17 Uhr. Matthias

Verkaufe Space-Hulk, KGB und Battletech, The Crescent Hawks. Revenge für zus. 50.- DM, Sven Behlich, Aug.-Bebel-Str. 110. 04668 Grimma

Verk. Elite 2-Frontier 45 DM & Bane of Cosmic Force 25 DM. Sönke Neise, Hagenbeckstr 11, 22527 Hamburg; Tel. 040/4917218

Verk je <sup>35</sup> - Might & Magic 3. Might & Magic 4, DSA-Schicksalsklinge, Gunship 2000, Harrier JumpJet. Comanche. Elite 2. Epic, Terminator, Rampage. ab 19.00 Uhr. Tel. 0431/321250

Verk. je 35.- WC Academy. Ultima UWi, Gateway sav Frontier, Pools of Darkn. Secret Silv. Blades. Death Knights Krynn, Eye of the Beholder 1, ab 19 00 Uhr, Tel. 0431/321250

Verk. je 35,- Rex Nebular, Alone in the Dark 1, Space Quest 4, StarTrek 25th, Police Quest 3, Eric Unready. PH Battletech, Links 386. ab 19.00 Uhr, Tel 0431/321250

Verk. je 45.- Lands of Lore. F15-III. Ultima UW2. Space Quest V, L. Larry VI, Indiana Jones IV. je 25.-. Buck Rogers 1. LHX. Elite Plus, ab 19.00 Uhr. Tel. 0431/321250

Verk. Wing Commander <sup>1</sup> + Mission <sup>1</sup> + 2 65.- Wing Commander 2 + Speech + Mission 1 + 2<br>90, --, X-Wing + Mission 1 + 2 80, --, Ultima VII 1<br>+ 2 + Zusatz 1 + 2 130, --, ab 19.00 Uhr, Tel.<br>0431/321250

Verk. je 25.-, Jetfighter 2, Terminator 2029. Nova 9, Hongkong Mahjong, CD-ROM je 60.- Iron Helix, Inka <sup>I</sup> + II, The 7th Guest. Thomas Erkens, ab 19.00 Uhr. Tel. 0431/321250

Suche PC-User zwecks Erfahrungsaustausch undClubgründung! Ruf dochmal an! Tel. 02268/ 3853 (Thorsten)

Tausche/verk.: BM Hattrick, Micro Mach, Privateer. Halloween H. 1-4, Dune 2. Sens Soccer. Ween, Prehistorik 2. Wing C2, Indy 4. u.v.m. für 15-45 DM; Tel. 06028/1317 (Jens)

Suche Mitsumi CD-ROM-Controller (VB); Tel. 030/5590519 (Mario)

Verkaufe: Wing Com. Delux = 20,-, Wing Com.<br>2 + SO 2 + Speech = 30,-, Privateer + Speech<br>= 50,-, Strike Com. CD = 70,-, History Line =<br>25,-; Tel. 07242/1473

Verk. orig. SC, Privateer, Comanche, Indy 4 je 50 DM, alle 4 nur 180 DM; Tel. 0201/712120 (Manuell)

Verk.: UFO (dt.) 50-, KQ6 (dt.) 35,-, U7I (dt.). 30,-, Doom 30-, Sensible Soccer 30,-. Sim Earth 30,-, Larry 5 25,-, Armour Alley 20,-, First Samurai 25,-; Tel. 0661/34480

CD-ROM StrikeCommander. Comanche. Rebel Assault, Burning Steel DM 60 + NN + Porto; Tel. 0211/655102

Pacific Strike + Speech DM 70, Pacific Air War 1942, Sim City 2000, Tornado DM 50, Burning Steel. TFX, Empire De Luxe DM 40, Atac DM 30 + NN + Porto; Tel. 0211/655102

Verkaufe Originale (D): Comanche 50,--, MM3<br>35,--, Kyrandia 1 40,--, Indy 3 45,--, Monkey 2<br>40,--, Das schwarze Auge 1 45,-, PC-Mensch<br>2.0 50,--, Tel. 09852/795, eb 18.00 Uhr

Xauth 40-, Valhalla. Obitusje20-, Shareware CD-ROMs 20-, u.a. suche alte Rollenspiele (Ultima <sup>1</sup> -6, etc.). Tausch gegen Might + Magic 5. Inherit; Tel. 0621/577364

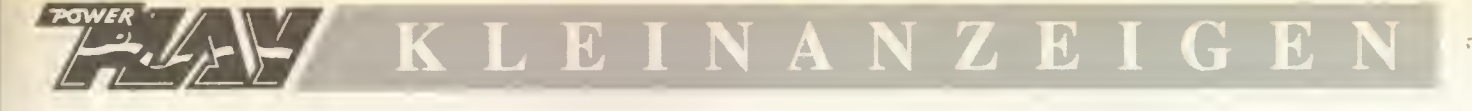

Verkaufe ong. CL Soundblaster De Luxe 2.0<br>mit Aktivboxen, Anschlußkabel für die Stereo-<br>anlage, viel Software, nur 4 Wochen alt! Nur<br>160 DM, ab 18 h. Tel. 09251/3747, Andy

Verk. M Mansion 2 40 DM. AI Quadim CD 40 DM. Body B. 35 DM. Mastersystem + 10 Spiele 450 DM. Tel. 09261/91356

Verk. PC-Onginale: TFX/50, Subwar 2050/50,<br>Police Ouest 4/60, Die Siedler/60, Silverball/<br>30, tausche auch Spiele. Bitte anrufen unter<br>Tel. 07822/7056 (Ralf)

Verk. T.F.X.. Dott, Tornado. Flashback je 40 DM. Tausche auch gegen Red Baron. Strike Com. oder Sam u. Max; Tel. 069/5961290. fragt nach Tim!

Verk. PC-Ong. Cannon Fodder 40,—DM, Softw.<br>Man. 40,—DM, Stunt Isl. 35,—DM, Seal T. 25,—<br>DM, CD-ROM. Rasenmäher-M. 50,—, 7th Guest<br>40,—DM, Tausch mögl., Tel. 05351/41795, ab 17h

Biete für PC deutsche Ver/Anl.: Strike Com., Tornado, Day of Tentacle. Alone in the Dark. Eishockey-Manag.. ab 25.- DM evtl. Tausch (auch CD!); Tel. 09184/634

PC-Orig. F-14 Fleet Defender. Comanche CD, Mad Dog Mc Cree. 1942 Paw, Burning Steel 2, Carrier at War. Willy Schicker. Kirchplatz 16, 94209 Regen

Crative Labs SB 16 Basic + Creative Labs SB Lautsprecher VHB 185 DM. Gravis Analog Joystick VHB 60 DM. alles neu & 100 % o.k., Bonn. Tel. 322586. Mo.-Fr. 15-20 Uhr

Aufgepaßt! Ich habe jedes PC-Spiel (nur orig.) mit 50 %! Preisnachlaß des Neupreises! <sup>A</sup> Armbruster, Rohrackerstr. 118, 70329 Stgt., Liste gg. Rückp.!

Indy 4 45 DM (dV). Privateer 55 DM (dA), Sybex MS-DOS 6 Buch + Disk 32 DM. 2869 echt Klasse 40 DM (dV), alles 99 % o.k.. zus. sehrgünstig. Bonn 322586. Mo.-Fr. 15-18 Uhr

Verk./tausche Indycar. R-Tycoon Deluxe. F16P. Fl 5 III. GS200 09+ Mis. Disk, Red Baron. TF1942. A-Train. Falcon 3.0 F/A Hörnet Deta Disk, alles Original. Tel. 03765/16304

Tausche: Comanche, Anstoß, B17, War in the Gulf. Pirates. Freddy Pharkas. Kings Quest + V gegen Sam & Max. Zeppelin oder andere; Tel. 04221/20685. F. Brunn

PC-Orig. + N.N. Tornado 60,-. Wing Com. <sup>1</sup> 40.-. Wingcom 2 50,-. Pine H. Linksk. 20,-. Pinb. Dr. 50.-, Red Baron 40.-. Amour Ged. 50-, FairyTal 50.-. Ashes 50.-. M.U.D.S 40.- Tel. 02822/52415

Verk. Indy 4. WC <sup>1</sup> + SM1 + 2. WC 2 + SOI + 2, Privateer. Speech, Strike C + SOI + Speech. Comanche. Gunship <sup>+</sup> Falcon - alle inkl. Missiondisks. BPage 4. alles äußerst günstig; Tel. 09161/5198

Verkaufe original Mortal Kombatfür 50 DM und Wing Commander Special Op. <sup>1</sup> für 20 DM1 Tel 089/8544000 (Ulrich)

Verk /tausche: Sensible Soccer 40,-, Spell-<br>cast. 301 35,-, St. Commander-Mission 1<br>35,-, Iron Helix 60,-, Swoll: HE 162 25,-<br>Suche: Time Ouest, Tel. 08593/8174, Michael

Footballm. 3 (20), Ml Tank (20). Sim Life (60). Star Control 2 (30). Global C. (20). Battle Isle <sup>1</sup> (25). CD: Hits f. Six Vol. <sup>1</sup> (50). Vol. 2 (50) + Versand; Tel. 0561/41465

Theme-Park 80,-, Rebel Assault CD 60.-. 386DX40 4 MB. 120 MB HDD. <sup>1</sup> MB VGA. Soundbl.. 5.25 + 3.5 ' FD, Monitor, Joystick, Boxen 1500.-; Thomas. Tel. 02941-24326/ 79819

CD: Der Planer, Wolfpack 70 DM. 3.5: Lands of Lore. X-Wing 60 DM, Lagnarok 20 DM. Time Quest 10 DM; Tel. 02473/1565

Stop! Vark. SVGA-Monitor<sup>.</sup> Goldstar 1460,<br>Preis: VB. verk. orig. Spiele zu je 35 DM, z.B.<br>Lemmings, Aces of Pacific, Swotl, WC, SO4,<br>Task Force etc.! Tel. 08841/8816

Verk. Comanche + Mission Disk (65.-). Space Legends (Elite Plus. Wing Commander und Mega Traveller I) 20.-. Wall Street Manager 50,-Tel. 02151/501041. Wochenende

Verkaufe: Gunship 2000 50 DM, GS 2000<br>Datadisk 50 DM, Sensible Soccer 35 DM, Lo-<br>thar Matthäus 40 DM, Wall Street Manager 50<br>DM, Patrick Schmidt; Tel. 069/479034

Verk./tausche für PC Ishar1 20,– DM, Valhall<br>25.– DM, Wizardry 5–7, zus. 50,– DM, Planets<br>Edge 25,– DM, Wizardry 6 25,– DM, Doom CD<br>ROM 30,-- DM, Stnp-Poker CD-ROM 40,– DM Tel. 0721/562716

386SX16, <sup>1</sup> MB RAM, 42 MB HD. 3.5 + 5.25 Laufw. + original DOS 5.0 Disk (5,25) + Silent Service II DA (original) für 600,- DM (+ VGA + Gamecard + Quickshot Joyst.). Tel. 03461/ 503795. ab 19.00 Uhr

Super-Spiele-Power Mortal Kombat Disk für<br>DM 40.-. Comanche Disk 1 und 2 für DM 50,<br>Indy Car Racing Disk 40.-. Mad Dog Mc CD für<br>40.- DM (alles Orig. Disk/CD) plus Versand,<br>Mike K., Tel. 0202/403500 (Mo.-Fr. 17-18 h)

Verk. orig. Ufo 50 DM + Elite 2 40 DM. Tel. 02292/3789. ab 18.30 Uhr (Darko)

Originale: Battle Isle 2 50 DM = Disketten-<br>version, Shanghai 2 + Team Yankae 20 DM,<br>zusammen, Wiso-Steuer 93/94 '30 DM, PC-<br>Joystick 5 DM; Tel. 07073/1259

Verk. 486DX 50 (nur Tower) leicht defekt. DOS 5.0. Win 3.1, Tools. Sound- u. Grafikkarte nur 500.- DM; Tel. 09448/239. Oliver

Suche Tauschpartner für PC-Softwara: Listen<br>an: Ernst Fürtaller, Postfach 38, A-4775 Taufkirchen. Austria

Verkaufe PC-Originale: Frontier45 DM. Starlord 45 DM. Star Legions 30 DM. World Cup 94 (CD-ROM) 40 DM. Tel. 06247/431 (ab 16.30 Uhr)

Werdet Milglied im Meininger PC-Fan-Club!<br>Leistungen: Mil. Clubmag 4 Disk, Shareware<br>Pool... Infos: R. Pfeifer, Weingartental, 98617<br>Meiningen, 1 DM in Briefm.

Suche für PC: SSI-Oldies. Battle of Napoleon + Sons of Liberty. Tel. 05171/16706

Verk. Orig.: Dark Sun. StarControl 2, Syndicate Mission Disk, Battle Isle2. Terminator. Rampage. Lands of Lore. Novell DOS 7, Preis nach VB; Tel. 09191/15106

Verk. div. orig. PC-Spiele Software. z.B. Soft-ware-Manag. SucheCD-ROM-Spiele, z.B. Battel Isle 2. Outpost. Anstoß. Rebel Assault; Tel. 05042/75248 (Ivo)

Motherboard 386/SX 18 MHz, 2 MB RAM für<br>500 DM zu verkaufen, DSA 1 40 DM, Eye 1 30<br>DM, LSL6 40 DM, Monkey 2 30 DM, Tel. 08177/<br>598, fragt nach Christoph, abends

Verk. 42 MB AT-Festplatte 50 DM. 3.5" LW. 35 DM. 4 x 256 KB Simm/zus. 55 DM, S/W-Scariner 64 Gr.St. (i. auf 256) 80 DM, 7th Guest CD (mit Video) 60 DM. Sam & Max 50 DM. Tel. 08062/ 62820, ab 19 h (Martin)

Verk. 386DX 40 210 MB Festpl. Desktop 3,5<br>Zoll-Laufw. +20 Spiele + Soundblaster+ Mouse<br>+ Warrior-Joystick+14" strahlungsarmer Monitor<br>+ Mousepad, Volker Held. Tel. 05275/1326,<br>2000 DM

Suche Bundesliga Manager Hattnck, tndy Car<br>Racing, Rüsselsheim und Software Manager in<br>deutsch; Tel. 04231/63868, Preis n. Absprache Privateer, Pirates Gold, Siedler je 50,-. Coman-<br>che 40,-. Indy 4 30,--. Powermonger 25.-. 1869<br>20,-. Sim Ant 15,--. Space. Ho. 25,-- + Porto u.<br>Verp.; Tel. 07157/67487, Sa./So.

Verk. o. tausche Orig. inkl. Anl. + Verp.: Clvi<br>Synd., B. Aldrin, Unch. Walers, Theme Park,<br>Zeppelin, Siedler, Foolball Pro, suche Mad<br>News, 1869, F. of Glory; Tel. 0921/48662

PC-Originale: Zak. Powermonger. Monkey 1. Shadow Caster, Legend <sup>1</sup> + 2, Indy 3. Wizardry 7, Doom. Dungeon M.. DNO Krynn, Ultirfta 4-6 zwischen 15-40 DM, zusammen 270,-; Tel. 07042/22983

Biete Pacific Strike. suche Pacific Air War. orig Software versteht sich; Tel. 0471/37385

386SX-20, 40 MB Festplatte. VGA-Monitor Soundbl. 2.0, 3,5 + 5,25 Laufwerk, DOS 5.0, Win 3.0, Sam & Max. Larry 2, Lemmings. Joy.. 1000 DM: Tel 05461/61029 (Marc)

Verkaufe: Mega Drive + 3 Spiele. Preis nach VB. Schachcomputer Mephisto NP 250 DM. VB 130 DM. 5 PC-Spiele. einzeln oder komplett 80 DM; Tel. 07907/7691

Verk. PC-Orig.: Siedler, Carriers at War 2 (je 45 DM). Empire Deluxe. Dark Sun, Shattered Lands (je 40 DM). 5 DM Porto. Klaus Bartsch. Tel. 07071/78236

Day of Tentacle 40. Tornado 40. Eishockey Manager30 u. Rebel Assault 60. T. 0345/49637, Olaf Rickers. 06128 Halle. Pestalozzistr. 42

Verkaufe PC-Original Critical Path (CD-ROM) für DM 60.-; Tel. 0821/662922

Originale ä 30 DM. WC2. Incr. Toons. Burntime, Indy 4, S. Soccer, Sam & Max, Comanche Mis. 2. alle dt. Suche Anstoß. NHL-Hockey, BMP 2.0. Stefan Hauser. Lessingstr. 4.02625Bautzen

Verk. 486DX-33, 8 MB RAM. 105 MB HDD. 2 FDD. SVGA-Karte + Monitor. DOS 6.2. Soundblaster Pro. Zubehör. Spiele. VB 2000,- DM; Tel./Fax 02202/42185

Verkaufe: 486SX-25-Motherboard mit ISA-Bus,<br>486-SX25 Prozessor, ohne Arbeitsspeicher,<br>Angebote an Tel. 03491/661129

Verk./lausche orig. Indy Car Racing 40,–, Strike<br>Com. 40,–, Jordan in Flight 30,–, PC-Mensch<br>30,–. Suche Elite 2, Sub 2050, Epic Pinball 1 +<br>2, Tel. 0941/82821

Verk. Outpost, SQ5. SQ4. LSL3 + 5. KQ5, PQ3, BattleChess 2. Nova 9. Global Conquest. S201. Motherboard 386DX 33 + Coprozessor; Tel. 07322/23191

Verk. Ultima 8 + Speech Pak, dt., 75,-, Termi-<br>nator Rampage 40,--, Shadowcaster, Coman-<br>che, je 30,-, CD-ROM: Day of Tentacle 50,-.<br>Alles dt., neuw.; Tel. 0471/88209

Aces over Europe und Aces ofthe Pacific gibt's bei Philip. Tel. 089/679251 loder bei OBI. Preis ca. 35 DM

Verk./tausche: PC-Orig.: SC 2000, Syndic. M.<br>Island 1, P. Fantäsies. Suche: Siedler, Indy Car<br>Rac., P. Gold, Castles 2, Prince o. P.2, A.i.t.<br>Dark 2, Frontier; Tel. 06136/7330

Verk. Theme Park. PC-Tools 8.0, Battle Chess 2. Coprozessor, Board 386DX33, ET 4000. SQ5. SQ4. KQ5, PQ3. LSL 3 + 5, Nova 9. Retum of Medusa, Scenario. S201; Tel. 07322/ 23191

Tausche PC-Spiele. Habe u.a. Lands of Lore. Sim City 2000, Day of the Tent., Civilization und Theme Park: Tel. 07072/8801

Verk. Originalspiele für PC: Patrizier, History-Line, Sim Ant. usw. Infos unter Tel. 07152/ 52877

Verkaufe/tausche: NHL, Drac, Alien, 2002,<br>WWF Kyrandia 1, Lotus 3, Goal, Yo!Xoe!, Hook,<br>u.v.m. Tausch gegen: Siedler, Civilisation,<br>Doom, Benelha Steel, Turrican 2, u.v.m.; Tel<br>0631/25572

3 gegen 1; biete PC-Orig.: Aces of the Pacific + Gunship 2000 + Their finest Hour (Battle of Britain) für 1942-Pacific Air-War, zu erfragen in Halle unter Tel. 0345/649429

Star Trek Club Vellmar – alles für PC, Star Trak<br>- Next Generation – DS 9. Hunderte von<br>Grafikenin vielen Formaten, außerdem Sounds<br>und Spiele, Katalog bei M. Steinmetz, Triftstr.<br>24, 34246 Vellmar

Verk Tony La Russa 2 (40 DM). Hardball 3 (20 DM) Suche AI Quadim. Hand of Fate. Railroad Tycoon Deluxe. Tausch möglich: Tel. 05223/ 73490

Verk. Sim.Cıty 2000 (60 DM). Fifa Soccer,<br>Gobliins 2, Gobliins 3, Tetris Gold Collection (je<br>50 DM), Powermonger, Ultima 6 (je 20 DM),<br>Marco Rullkötter; Tel. 05223/73490

Red Storm Rising gesucht! Auch auf CD! Tausche/zahle gut! Thorsten Westerwelle. Galgen¬ kämpen 38,32839 Steinheim, Tel. 05233/5997

Verkaufe für PC DerClou 55DM undEishockey Manager DM 25. Tel. 069/835162

Diamond Speedstar Pro ISA VGA-Karte. Eine derschnellsten ISA-Karten: 100 DM; Tel. 06624/ 5283

486DLC40,4/420 MB + 80 MB SCSI, DOS 6.2, Win 3.1. SVGA-Karte + Monitor. 3.5 + 5.25 FDD, Maus. Star LC 10 Drucker, SB Pro + div. Spiele. z.B. Privateer, KGB. 1690 DM; Tel. 04532/6983

Verk. preisw. orig. Soft- u. Shareware aus priv. Sammlung. Katalog anfordern. H. Damm. Asternweg 12. 04209 Leipzig

Verkaufe PC-Original Theme Park ab 80,– DM,<br>SC 2000 (VB). Angebote an Tel. 06131/883188,<br>ab 14 Uhr

CD-ROM-Spiele: Rebel Assault. Megarace. Strike Commander, Iron Helix. 7th Guest. Comanche, Sim City 2000. Jurassic Park, je 69.-. Ultima 8 79.-; Tel. 06057/1237

Verk. 486 DX-50,4 MB/210 MB. Sound-Blaster Pro, CD-ROM, Doubble Speed. <sup>1</sup> MB VGA-Karte, 15" VGA-Monitor. VB 2650 DM (NP 4500 DM). Matthias Speer. Tel. 02151/756383, ab 16 h

Verkaufe Underworld 2 (45.-). suche Quest for Glory (alle Teile), Tel. 05045/432

Verkaufe Ultima 8. M&M Clouds of Xeen, LGO Phobos 2. Wizardry 6. Lands of Lore. Monkey Island. Pools of Darkness, Ch. of Krynn. Tel. 02506/1726

Verkaufe oder tausche Kings Quest 6. Indiana Jones 4. Lothar Matthäus. Angebote an Andrö Frindt. Waldstr. 40. 17367 Eggesin Suche Sherlock Holmes 2. Police Quest 40.3

Suche: Pizza Connection. C. Kolumbus, der Patrizidr, Pirates Gold. Hanse Deluxw. Horde, Theme Park. Cool Spot, bis 40 DM, Ihr erreicht mich unter Tel. 05745/2604

Verk. orig. Theme Park 60,–, Form. One Grand<br>Prix 40,–, Special Forces-Transarctica-Flames<br>of Freedom, zusammen 50,–; Tel. 08064/1007, Markus Huber

### Atari ST

Colonel's Bequest, Cruise for a corpse, Street Fighter 2. The Games '92. Fire & Forget 2. Gunship. Fighter Com, Ishar 2. Strike Fleet. Push over. One Step beyound. DM 40. Tel. Push over, C<br>04152/74140

Monkey Island, Sensible Soccer, F-19 Stealth Fighter. Lotus 1+2+3, F-15 Strike Eagle 2. Knights of the sky, Space Quest 1. Cadaver + Payoff, Prince of Persia. DM 50. Tel. 04152/ 74140

Theme Park, F-29 Retaliator, Larry 1. 2. 3, Robocop 3. M-1 Tank Platoon. Space Quest 1. 2. Jack Niklaus Golf. Lure of the temptress. Robin Hood, Sleepwalker, DM 40. Tel. 04152/ 74140

Sherman M 4. Killing Cloud. Test Drive 1. 2, Time Machine. Space Simulator. MasterBlazer. Xenon 2. Pinball Magic Deathrap, Starglider 2. Operation Harrier. Wipe-out, DM 30. Tel. 04152/ 74140

Murders in Space, Dick Tracy. Foolball Simu-<br>lation, Blue Angel, Spherical, Grand Monster<br>Slam, Stryxx, Karate, Darts, Barbarian 2, Hell<br>Raiser, Soccar King, DM 25. Tel. 04152/74140

Atan 1040 STF + Monitor SM 124 + Maus; div.<br>Originalspiele. zw. DM 10 und DM 30, Preis für<br>Atari + 10 Spiele: VB 400,-. Tel. 030/8224442, abends

Verk. ST1040 mit Software. Zweitlaufwerk, Handyscan mit Treibersoftware, 4 MB Ram. Speicher für 500 DM. Christian Hoddow, Wie-senstr. 10. 17509 Netzeband

Suche Spiele für Atari ST 1040. insbesondere WWF <sup>1</sup> + 2. Kreiser. Schitfeversenken. Golf. Flipper. Strippoker und Unterhaltungsspiele Tel 0209/274020

Verk. 3D-Konstruktion-Kit; das Original, in deutsch Mit Emleitungsvideo. Schaff diV deine eigene Welt! Nur 80 DM <sup>1</sup> MB erfordert Mark Althoff. Ostenl. Str. 42. 33129 Delbrück

Verk.: 1040 STFM + SM124 + Mouse + Bücher für 700.- DM. Tel. 07121/52999

### Game Boy

Verkaufe GB-Spiele: World Cup. Godzilla, Turt-les 1, WWF. Golf, Dr. Mario. Solarstriker. Span-ky's Quest je 15DM. Ruft an: 06082/2696. fragt nach Arne

Verkaufe Game Boy mit 3 Spielen (Fl-Race, WWF Superstars und Tetris) mit Lightmax für 150 DM. Florian Schick. Staufenbergstr. 2, 74223 Flein

Verk. Game Boy + Zubehör(Koffer + Kopfhörer + Dialogkabel). Game-Boy-Spiele: Nemesis 2. Super Mario Land. Superrac ProAm u.v.m. Tel. 02235/5986. ab 15 Uhr

### Game Gear

Verk. Game Gear inkl. 11 Spiele. z.B. Sonic. Columns. G-Lock, Tazmania. GP. Ninja Gaiden. Wonderboy für 400- DM. Tel 04681/3293 (Ingo)

Sega Game Gearm. Akkupack, Netzteil und 10<br>Spielen: Columns 1 + 2, Out Run, Ninja Gaiden.<br>Marble Madness, Ax Battler, Wonderboy u.a.<br>NP 950,–, VB 490,–. Tel. 06692/7935

Verkaufe Game Gear mit 7 Spielen, Lupe,<br>Netzteil, neuem Batteriepack, VHB 400,– DM.<br>Tel. 07131/34289

Aufgepaßt! Verk. Game Gear + 7 Games (z.B.<br>GG Shinobi, Monaco GP, Castle of III., Won-<br>derboy...) + Tragetasche + Linkkabel, alles für<br>300 Märker. Tel. 02674/347, Jens

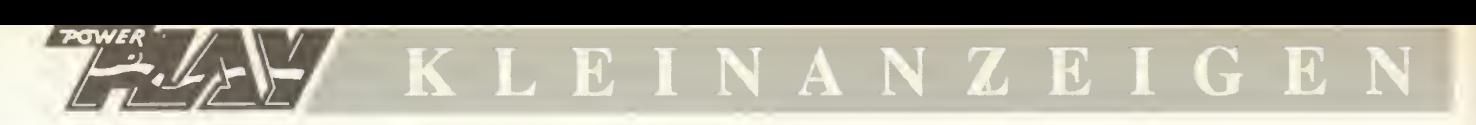

### **Mega Drive**

Kaufe/tausche MD- + SNES-Spiele, habe und suche ständig Neuheiten, auch Sammlung mit Konsole (SNES, MD. GB, Neo-Geo, NES, MS). Tel 04774-1789. Rainer, ab 18.00 Uhr

Achtung - Verschenke Mega-Drive-Spiele - dt.<br>Versionen - Originale - gleich anrufen: 0751/<br>62918. ab 17.00 Uhr. Wer zuerst kommt, be-<br>kommt das beste Spiel

Verk, MD + 2 Joypads + 3 Anschlußkabel + 3 Adapter + 9 Topspiele (NP 1250 DM) für 650 DM; Atari STF1040 + Farbmon. + Maus + 12 Orig.-Spiele. VB 700 DM. Manuel Hainzinger, Tel. 08442/4600

Verkaufe: Mega Drive 2. 2 Joypads. Aladdin. Fifa Soccer für 300 DM. fast nie benutzt. O. Kiesel. Tel. 06758/6286

Verk. MD mit 2 Joypads. 9 Spielen, Action Replay und Japan-Adapter für 400 DM. Tel. 07146/41442

### **NES**

Verk. NES mit 9 Spielen (SM3. Hook. T. Recall. North and South, Kung Fu...), Preis nach Vereinb Marcus Soldan. Hohe Birke 1, 36103 Flieden, Tel. 06655/73682

Verk. NES-Super-Set + 10 Spiele, z.B. Mario 2 + 3, Mega Man 2 + 3 usw., 470,-. PC: (3.5" u. dt.) Kyrandia 30, Monkey 2. Indy 4 40, Tentacle 50. Tel. 037754/5269. ab 18 Uhr

### PC Engine

Tausche Dragon Slayer(us). R-Type-CD, Para¬ sol Stars usw. Suche Castlevama X. suche Exhaust Heat 2 für SNES. Tel. 07351/21242, 17.30-19 Uhr

Suche Long Raiser II f. Turbo Duo. zahle gut! Verk. außerdem Cosmic Fantasy II f. 60.-. Suche auch andere Strategiespiele f. TD. Tel. 07191/85398

### SNES

Verkaufe sehr günstig Super-NES-Spiele. Liste<br>anfordem bei: Harald Gaßner, Postfach 4369,<br>76627 Bruchsal

Kaufe/tausche MD- + SNES-Spiele, habe und<br>suche ständig Neuheiten, auch Sammlung mit<br>Konsole (SNES, MD, GB, Neo-Geo, NES, MS).<br>Tel. 04774-1789, Rainer, ab 18.00 Uhr

Nintendo Videospiel günstig zu verkaufen (SNES + 3 Spiele inkl. NBA Jam) + G-Pl -Adap. + ASCII-Pad. Tel. 09093/296

Suche Modulsammlungen für SNES, MD, NES<br>GB u. MLD. Kaufe auch einzelne Module, Neu-<br>heiten bevorzugt. Tel. 0641/71250

Verkaufe Super-Wildcard oder PRC-Fightervon 16 MB bis 32 MB, Sonderpreis. Info: H. Baggen, Pepynstr. 35.6132 El Sittard, Holland. Tel. 046/ 522598

Verk. jap. SNES mit 12 Spielen (z.B. Star-Fox, SF II Turbo, Mortal Kombat usw ). VHB DM 950,-. Tel. 07041/3690

Suche günstige SNES-Spiele, zahle bis 40 DM.<br>Suche S-Win, Plok, Mystic Ouest + Legend,<br>Might and Magic, Rock'n Roll Racing usw., zah-<br>le bis 50 DM. Maik Wieskamp, Berliner Str. 8, 35410 Hangen

Verkaufe SNES mit 2 Spielen, einem Umversal-Adapter und einem Controlpad für 250,- DM Maik Bardenhagen, Wildhagen 55. 27624 Kührstedt. Tel. 04708/552

Verkaufe SNES + 2 Joypads + 7 Spiele (z.B. StarWing, Zelda 3. Lemmings u.v.m.) für 750.- DM Jens Pauling. Böllberger Weg 22, 06110 **Halle** 

### Diverses

VerkaufeThrustmaster Flightstick und Weapons<br>Control System Mark I für PC, Preis VB 150,–.<br>Tel. 0231/352276, Joachim

Verk. versch. Comp.-Zeitschr. (u.a. PP, ASM. Amiga-Joker..., insg. ca. 200 Hefte) - Liste gegen frank. Rückumschlag - C. Kleckel, Buchsbaumw. 26, 36251 Bad Hersfeld

Suche alte Modulklassiker für das Atari-2600- und das Atari-7800-System. Meldet euch bei Eckhard. Tel. 05366/7102

Zeitschr. zu verk.: Amiga. -Special. -Play u.a., ASM, P.M. Power P.. Happy C., Video. Liste geg. frank. Rückumschl. beiJörgWiggershaus, Weikering 13, 83569 Vogtareuth

Shareware! Phantastische Preise! Katalog gra-<br>tis! Schreiben an: M. Vimini, Rue de Morat 29,<br>CH-1700 Fribourg, Schweiz

Verkaufe Mega Drive 2 mit 2 Pads und 21 Spielen an den Meistbietenden oder tausche gegen PC 386DX. Marco Schröder, Langestr. 27. 26434 Wangerland

Verkaufe folgende Lösungshefte: Larry 6, Sam<br>& Max, PO 4, Gabriel Kn.. Indy 4, Eye of<br>Beholder 2 u.v.a. Tel. 0511/626079, Daniel<br>Plappert, Ferd.-Wallbrecht-Str. 13,30163 Han-<br>nover

Verkaufe PP's: 11 + 12/88,Jg. 89 bis auf Heft 2/ 89,Jg. 90 bis auf 2 & 6/90 und bis auf 12/91 alle Ausgaben von 91; komplett oder einzeln zu verk. Tel. 0561/44647 (Flo)

Verkaufe Soft- u. Hardware für PC. Amiga, C64, Sega. Anfragen unter Tel. 09421/52670

Tausche TFX, Comanche, Day o. T.. Indy 4, Tornado, Eishockey Manager, History Line, Freddy Pharkas, Aces o. Pacific usw.; suche Neueres. Tel. 08347/639

Verk. CD-ROM: Theme Park, Outpost (fast<br>neu) DM 80,-; Battle Isle 2 DM 60,-, 3,5 Zoll:<br>AOP, Atac, SC 2000 |e 40,- DM. Tel. 09426/<br>619 (Roy), ab 19 Uhr

Suche Olivetti PCS 286 oder 386, neu oder gebraucht. Tel. 08709/91520

3DO mit 10 Spielen zu verk.. u.a. The Horde, Total Eclipse, Monster Manor. Twisted Sewer Shark. Shock Wave, Crash'n'Burn, NP 2700-, VHB2000.-, 4 Monate alt. Tel. 04461/ 74261

Suche ZX-Spectrum bzw. ZX-Spectrum Plus, funktionsfähig. Wiedemann. Angersteinweg 2, 12555 Berlin, Tel. 030/6562062

Verkaufe Farbmatrixdrucker STAR LC200 (100% ok) und 2000 Blatt Papier für nur 279.- DM Matthias Koch. Hühnerbalz 8.99089 Erfurt, Tel./Btx 03617/17864

Verkaufe/tausche Game-Boy-Spiele, Game Gear + Zubehör + Spiele + TV, PC-Spiele, Gear + Zubehör + Spiele + TV, PC-Spiele<br>HP550C. Bitte Liste mit 1 DM Rückporto anfor dern. Timo Tobolla, Ostendstr. 8. 91413 Neu dern.<br>stadt

Verkaufe SNES- u. MD-Module aus umfangr Sammlung, auch Tausch möglich. Bitte meldet euch unter Tel. 0641/791740

Verkaufe Power Play 1/91-8/94 für 80,— + Por-<br>to. Tel. 07173/5178

Videospielclub Double Trouble - der Sega/ Nintendo-Club bietet Clubzeitung (90-100 S.) Tips etc Double Trouble - kein Weg führt an uns vorbei! Info (1 DM Rückporto): M. Herren dort, Bürgerstr. 29, 12347 Berlin.

Verk. Spiele für PC-E., Turbo D., Super Gr. GB,<br>GG, Lynx, MD + CD, SNES, 3DO, CDi, CD32<br>und Jaguar, verk. NTSC-Laserd. und Thrustm.<br>u. CS; suche. CD-Spiele. bis 50,--. Tel. 089/<br>8345389

Verschenke Software. Info gegen 2 DM in Brief marken. Th. Brandl. Postfach 1221/09. 93156 Teublitz (C64/Amiga/PC). Keine Raubkopien

Suche alles von und über Star Wars. haupl sächlich Figuren. Liste an: Ramon Jung. Schul str. 11,57644 Hattert

Verkaufe: Soundblaster2,5für 150 DM. Power Play 11/91-8/92. 10/92-12/93; PC-Joker 6/91, 2/92, 3/92, 5/92-12/93, jedes Heft nur 3 DM. Tel. 07042/22983

Nur Schweiz' Kaute laufend SNES- u. MD-Spiele, auch ganze Sammlungen. Angebote an: T. Favetto, Aarwangenstr. 59, CH-4900 Langenthal, Tel. 063/222886

Biete Zeppelin oder A. Ost für den PC gegen alle P. Plays von der Erstausgabe bis 11/91 + 10/93 und 5/92. Angebote an V. Kem. Kettelerstr 34. 59759 Arnsberg

VerkaufeVectrex, Sammlerstück. Baujahr 1979. Rarität, mit 9 Spielen. VB Sfr. 500,-. Tel. CH-057/337726

Verkaufe o. tausche Neo Geo gg. 3DO! Habe 2<br>Pads + Memory Card + Artoft, Fatal F. 2, Preis<br>VB! Tausche auch mif Geld gg. 3DO. Ruft an:<br>06081/44104

Anime-Videos jeglicher Art zu tauschen: z.B. Fatal Fury, Art of Fighting, Ranma 1/2, Final Fantasy etc. Please call 02872/8411

Amiga + PC-Originalspiele. neu + gebraucht. Liste gegen Rückporto. H. Märiens, Hasber-gerstr. 40A. 27751 Delmenhorst

### Kontakte

Videospielclub Double Trouble - der Sega/<br>Nintendo-Club bietet Clubzeitung (90-100 S.!),<br>Tricks etc. Double Trouble - bewußt anders!<br>Infos (1 DM Rückporto): M. Herrendorf, Bür-<br>gerstr. 29. 12347 Berlin, Tel. 030/6849816

Suche PC-User zwecks Erfahrungsaustausch undClubgründung. Rufdoch mal an! Tel. 02268/ 3853 (Thorsten)

Suche Tauschpartner für PC-Spiele: Habe Doom. PQ4, Siedler. Subwar 2050, TFX, Sil-verball, Links Pro... Suche Alone 2, Theme Park usw; anrufen: 07822/7056, Ralf

Tausch oder Verkauf von Mixtapes der Top-DJ'S wie Marusha, Sven Vath, L. Garnier, llsa Gold Live, West Barn. Liste: Brunner Franz. Pramerdorf 53/6, A-4780 Schärding

StarTrek Club Vellmar - allesfür PC. Star Trek - Next Generation - DS 9. Hunderte von Grafiken in vielen Formaten. Außerdem Sounds und Spiele. Katalog bei M. Steinmetz, Triftstr 24. 34246 Vellmar

Wir verschenken nichts, suchen aber neue PC-<br>Clubmitglieder. Für 2 DM gibt's Clubzeitung +<br>Sharew.. Spieletips und mehr. Kai Bieneck,<br>Dahlienweg 29, 57078 Siegen

# Achtung:

Wir machen unsere Inserenten darauf aufmerksam, daß das Angebot, der Verkauf oder die Verbreitung von urheberrechtlich geschützter Software nurfür Originalprogramme erlaubt ist.

Das Herstellen, Anbieten, Verkaufen und Verbreiten von »Raubkopien« verstößt gegen das Urheberrechtsgesetz und kann straf- und zivilrechtlich verfolgt werden. Bei Verstößen muß mit Anwalts- und Gerichtskosten von über DM 1000,- gerechnet werden.

Originalprogramme sind am Copyright-Hinweis und am Originalaufkleber des Datenträgers (Diskette oder Kassette) zu erkennen und normalerweise originalverpackt. Mit dem Kauf von Raubkopien erwirbt der Käufer auch kein Nutzungsrecht und geht das Risiko einer jederzeitigen Beschlagnahmung ein.

Wir bitten unsere Leser in deren eigenem Interesse, Raubkopien von Original-Software weder anzubieten, zu verkaufen noch zu verbreiten. Erziehungsberechtigte haften für Ihre Kinder.

Der Verlag wird in Zukunft keine Anzeigen mehr veröffentlichen, die darauf schließen lassen, daß Raubkopien angeboten werden.

Hoffentlich klopft die Barbiepuppen-Generation nun nächstens, wenn sie ihre Highscore-Hopper ans gemeinsam zelebierbare Abendmahl zitiert. Mario hat dann Zeit für den Pause-Button, die Altersangabe wird mangels infantiler Wutausbrüche überflüssig und Mr. Schink spart sich Pouver 2002 die Raubkopien und damit einige Jährchen bei Wasser und

Brot...

# Symbiotisch

Dieser Leserbrief bezieht sich auf den Brief "Von der Verantwortung" (8/94, S. 92). Da ich ein begeisterter Doom-Spieler bin, kenne ich auch einige Nebenwirkungen des besten 3D-Abreagierspiels, das zur Zeit im Umlauf ist. Mit 19 Jahren (8 Computerjahre) kann man schon sehr gut Realität und ein Computerspielchen auseinanderhalten. Durch die gute Grafik und die Soundeffekte versinken aber einige Kids in ihre eigene Welt. Beim Spielen bist du 110 Prozent auf das Spiel konzentriert. Wird man in irgendeiner audio- oder visuellen Weise gestört, reißt der (Doom)-rote Faden und du wirst zum Tier. Das ist ein Punkt, den Eltern und Psychologen nicht verstehen. Sie assoziieren mit dem Ausrasten direkt das "böse" Com puterspiel. Darauffolgende Kommentare wie zum Bei spiel "Du bist in letzter Zeit ganz schön aggressiv geworden!", sind nicht nur überflüssig, sondern steigern die Wut im Bauch des Wesens, das nur aus einem Grund kurz vor dem Durchdrehen steht: Es wurde gestört! Die Generation, die mit Märklin-Eisenbahnen, bzw. Porzellan-Barbie-Puppen aufgewachsen ist, hat keine Ahnung, welche Priorität ein erster Platz in irgendeiner Highscore-Liste hat und wieviel Arbeit, ja Arbeit, darin steckt. Würden Eltern anklopfen und dem Zocker genügend Zeit lassen, die Pausetaste zu drücken, damit er aus dem Spiel aussteigen kann, um nach der Konversation in Ruhe fortfahren zu können,

würden unnötige Wortgefechte und deren Konsequenzen vermieden werden. Dabei spielt es überhaupt keine Rolle, ob es sich um ein Ballerspiel, eine Simulation oder um ein anderes Actionspiel handelt. Sobald ich eine Symbiose mit dem Programm eingehe, und meine Aufmerksamkeit darauf gerichtet ist, ist es sehr schwierig, den oben genannten Faden wieder zu finden, falls er unsanft zertrennt wurde. Ich will damit auf keinen Fall an Eltern appellieren, ihre Sprößlinge unbeaufsichtigt zu lassen. Sicherlich gibt es auf dem Softwaremarkt einiges, was man kontrollieren sollte — deshalb: Gebt Euren Kids kein Geld und sagt, "hier, kauft Euch irgendetwas", sondern kauft ihnen lieber gleich Kin derschokolade. Mario Möll

## Anstoß

Euer Heft ist einfach genial. Das Interview mit Jay Wilbur einsame Spitze. Die Laserage-Abteilung ist auch gut. Hier gefällt mir allerdings nicht, daß eine CD Euer Prädikat bekommt, obwohl das Spiel mit der Diskettenversion übereinstimmt. Hier wäre eine Ab- oder Extrawertung angebracht, die ins Auge fällt, ohne daß man erst den Text lesen muß. Ich vermisse Eure Modem-Rubrik, die leider nur 2 Ausgaben ausgehalten hat und dann in der Versenkung verschwunden ist. Hierzu gleich noch: Wie wäre es mit<br>einer FidoNet-Adresse? FidoNet-Adresse? Schließlich hat wohl die Mehrheit Eurer Leser kaum

das Geld für Compu-Serv, und das FidoNet ist erstens billiger und zweitens in Deutschland bei Privatanwendern mindestens genauso weit verbreitet wie CompuServe (wenn nicht gar weiter): Eine Frage zum Schluß: Warum wurde die Gravis Ultra Sound in Eurem Soundkarten-Vergleich so abgewertet? Ihr habt sie eher als Profi- als als Spielekarte eingestuft. Das ist meiner Ansicht nach völlig daneben. Erstens ist die GUS weit preisgünstiger als die meisten Karten. Technisch gesehen überragt sie Karten wie SB16ASP oder vergleichbare bei weitem und die meisten Spielehersteller bieten ihre Spiele schon mit GUS-Unterstützung an oder liefern Updates für ihre älteren Spiele nach. Thoersten Kaltenborn, Hagen

ln Sachen Mailbox ist noch nicht das letzte Wörtchen gesprochen. Laßt Euch überraschen!

# Altersangabe

Meinetwegen kann man ruhig ein Schild auf die Verpackung kleben und darauf hinweisen, daß es sich um ein Spiel handelt, das, wenn es sich um einen Film handeln würde, dieser ab 16 oder 18 Jahren freigegeben wäre. Aber ein Spiel nur gegen einen Personalausweis zu bekommen, ist zum einen lächerlich und zum anderen ein weiterer Grund für Raub-

kopien. Nehmem wir an, "Doom" wird ab 18 freigegeben. Ich bin 15 und kann mir das Spiel (legal) nicht kaufen, was mache ich also? Ich mache mir eine Raubkopie davon und bin bestimmt nicht der einzige, der das Spiel haben will.

MagnaMedia Verlag AG AgnaMedia Verlag AG<br>IagnaMedia Power Post<br>Redaktion Power Post<br>Rennwort: Postfach 130 agnaMedia Verlas Play<br>agnaMedia Power-Post<br>Redaktion Power-Post<br>Kennwort: Postfach 1304<br>Predaktion Postfach

In Power-Post<br>In: Power-Post<br>Postfach 1304<br>Postfach München

aghtaktion, Power, 1304<br>Redaktion, Poetfach<br>1304<br>Kennwort: Poetfach<br>13531 Haar bei München

# Kein Meisterbrief

Ich habe selber keinen Computer, sondern zwei Videospielsysteme. Mich hat daher die radikale Verkürzung des Videospieleteils auf nunmehr ganze zwei Seiten geärgert. Daß ich dennoch weiterhin Ihr Magazin lese, hat den einfachen Grund, daß ich weiterhin über die Geschehnisse auf dem Computermarkt informiert sein möchte. Außerdem gefällt mir Inhalt und Aufmachung der POWER PLAY ganz gut. Der insgesamt positive Gesamteindruck wird jedoch hin und wieder durch Kleinigkeiten etwas getrübt. So z.B. in Ausgabe 8/94 geschehen.

Ansatz zur Kritik bietet hier die neue Rubrik "Pro und Contra". Die Aussagekraft und der Sinn einer "Frage des Monats", bei der als Antwort ein bloßes Ja oder Nein gilt, halte ich für gering. Außerdem läßt die Themen wahl schon arg zu wünschen übrig. Ich halte es zumindest nicht für besonders clever, die Frage "Sind Videospiele tot" in einem Magazin zu stellen, welches kürzlich (auf Druck der Leserschaft?) das Wort "Videospielemagazin" vom Titel gestrichen und sich die Frage somit offensichtlich bereits beantwortet hat.

# powerservice

Hierbei drängt sich mir der Eindruck auf, daß die Frage rein rhetorischer Natur ist und somit die Antwort bereits feststeht. Ebensogut könnte man in einem PC-Magazin die Frage stellen "Ist der Amiga tot)? oder Teilnehmer eines CDU-Parteitages fragen, ob die nächste Wahl gewinnt. Ich hoffe, daß Sie bei der Wahl der nächsten Fragen für diese Rubrik (falls diese überhaupt bestehen bleibt) ein glücklicheres Händchen haben. Ralf Kaufen, Tönisvorst

Unsere "Pro & Contra"-Rubrik soll in erster Linie Diskussionen in Gang setzen, was bei Dir ja auch schon geklappt hat. Wir werden uns deshalb bewußt keine Grenzen bei der Auswahl der Fragen setzen. Was bei uns in der Redaktion diskutiert wird, kann dort ebenso auftauchen, wie Probleme, die Euch unter den Nägeln brennen. Hier ist also mal wieder Eure Mitarbeit<br>oefragt. gefragt.

### Vertiefung

Da schrieb Thomas Eichner aus Erding im Zuge einer "PC-Beschimpfung", daß die Bezeichnung PC für Personal Computer mit gleichem Recht auch für alle anderen Systeme (also auch für Amigas, Macs usw.) verwendet werden kann. Das ist zwar grundsätzlich richtig, die Abkürzung "PC" ist aber ein eingetragenes Warenzeichen der Firma IBM. Die Leistungsfähigkeit oder die Softwareunterstützung eines Systems hat wohl kaum etwas mit seiner Bezeichnung - bzw. Abkürzung - zu tun, oder? Außerdem be zeichnen manche Hersteller ihre Systeme sehr wohl mit "Personal Computer" - man denke nur an die Firma Amstrad/Schneider mit ihrer (inzwischen fast in Verges senheit geratenen) CPC-Produktreihe.

Des weiteren meint er, daß der Terminus "Multimedia" zu Unrecht nur für IBM-kompatibie PCs verwendet wird, dazu sei gesagt, daß erst auf dem PC die Standards für den Multimedia-Computer gesetzt wurden (MPC-Level <sup>1</sup> und 2). Außerdem ist der PC das einzige System, das Schritt für Schritt an neue Entwicklungen angepaßt werden kann.

Im übrigen sei jedem, der meint, daß PCs im allgemeinen zu teuer sind, gesagt, daß nie behauptet wurde, die Computerei sei ein billiges<br>Hobby. Fredy Lether, Kössen Fredy Leitner, Kössen

# **Highlights**

Wie wäre es denn, wenn Ihr in jedem Eurer zauberhaften Hefte ein von mir sogenanntes "Highlight des Monats" bringen würdet? So ein High light könnte zum Beispiel eine besonders günstige, aber hochwertige Grafikkar te sein; oder wie wäre es mit einer Festplatte, die unser aller Geldbeutel schont, dafür aber eine rasante chemische Verbindung darstellt, oder gar ein 135,42 Gramm leichter PC, der schneller als die schnellste Silicon Graphics, mehr Speicher als der am meisten erweiterte IBM und mehr Kapazität als die größte Seagate hat, und trotzdem mit meinem Azubi-Gehalt zu bezahlen wäre.

Ich stelle mir jetzt vor, daß dies jetzt ein Ansporn war, uns armen Lesern so einen Service nicht länger vorzuenthalten. Falls das nicht der Fall sein sollte, schreibt mir bitte, damit ich weiß, ob ich jetzt im Lotto gewinnen soll oder nicht.

Frank Stahlberger, Karlsruhe

## Phänomen Star Trek

Als Star-Trek-Fan und Mitglied im STCE (Star Trek Central Europe), der auch schon in der POWER PLAY erwähnt wurde, will - nein, muß - ich sogar einige Worte zu dem Brief von Claudia Zeller aus Brief von Claudia Zeller aus<br>Altdorf (PP 8/94 – "Trekkie-Fan") schreiben. Würde sie sich mit dem Phänomen Star Trek intensiv beschäftigen, wäre ihr Brief überflüssig gewesen, wie folgende Punk te zeigen:

- Das Star Trek-Handbuch, ich vermute, daß sie das "Star Trek Universum" von Ralph Sander meint, ist in der aktuellen Fassung wirklich veraltet, das muß ich zugeben. Eine andere Tatsache jedoch ist, daß damals, als das Buch geschrieben wurde, TNG noch nicht weiter fortgeschritten war. Daß dieses Buch nicht mehr aktuell ist, hat mittlerweile auch der Verlag erkannt, denn sonst kann ich mir nicht erklären, daß in der nächsten Zeit (etwa im September, laut Katalog sogar schon erschienen) eine

# PC/IBM CD-ROM 10 JAHRE .INTERPLAY- ANTHOLOGIE DT. ANL 99,90 11TH HOUR DT. HANDBUCH \* 129,90 ACES OF THE PACIFIC THE FLEET ESSAY THE PACIFIC HEAT AGAIN KNOWN AND ALLOWED THE FLEET AS 9.90<br>ALCOMIN MOMPLI DEUTSCHE THE BRITISH OF A HAND DAYS NIGHT (BEATLES)<br>A HARD DAYS NIGHT (BEATLES)<br>A HARD DAYS NIGHT (BEATLES)<br>ARR BATTLEISLE 2 KOMPL, DEUTSCH<br><mark>BATTLEISEE II SCENERY - ERBE DES TITAN - K. D. 54,90</mark><br>BATTLES OFTIME BATTLEISLE - FIRST SAMURAI / MEGALO MANIA / PERFECT GENERAL 85,90<br>BENEATH STEEL SKY KOMPL. DEUTSCH 79,90 BETRAYAL AT KRONDOR 59.90 BURNING STEEL «kl. MISSIONS KOMPL DT, 89.90 BURNING STEEL II 75,90 BURNTIME KOMPL DT VGA 85.90 C.I.T.Y, 2000 79.90 CD16 EDUTAINMENT KIT: «kl SBLASTER 16ASP / CD ROM-LAUFWERK INTERN / AKTIVLAUT SPRECHER / UND SOFTWAREPAKET 899,90 CD-CADDYS 19.90 CD SAMPLER (FUTURE RaEASES) 29,90 CHESSMASTER 4000 TURBO WIND 4 LIFE & DEATH 244,90 CINEMANIA - MICROSOFT - <sup>1994</sup> FILMDATENBANK 139,90 CIVILIZATION & RAILROAD TYCOM DE LUISE 89,99<br>CLASSIC ADVENTURE in KOM MANIAC MANSION (<br>
KIVIANA JONES 37 MONKEY ISLAND 1 KOMPL DT 99.99<br>
CON KOMPL DEUTSCH<br>
CON ARCHE INSION 1.5 2 KOMPL DT 99.99<br>
CONSPIRACY KOMPL DT 88,99<br> FALCON 3 OGOLD mAI SCENFRIES (1998)<br>FANTASY EMPIRE AD & DOMINICS (1998)<br>FANTASY EMPIRE AD & DOMINICS (1998)<br>FISSTRIKE EAGLE 1999 (1998)<br>FISSTRIKE EAGLE 1999 (1998)<br>FIFA NICERNATIONAL SOCCER DT HANDB (1998)<br>FIFA NICERNATION SUMELINS 2 DT ANL<br>GOBLINNS 3 (ENGLISCHE VERSION) 89,90<br>HELICAB **DT. ANLEITUNG 89,90**<br>HELICAB 69,900<br>HISTORY LINE 1914 – 1918 KOMPL DT<br>HORDE 85,900<br>HORDE 69,900 99.90<br>HERBERT GROENEMEYER CD-ROM - CD-AUDIO - 34,90<br>HISTORY LINE 1914 - 1918 KOMPL DT - - - - - - - - 85,90<br>HORDE - - - - - - 119.90 HOT NEWS II 25,90 HURRA DEUTSCHLAND \* 69,90 INCA IIWIRACHOCHA KOMPL DT. 119.90 INDIANA JONES 3 ADVENTURE KOMPL. DT. 39,90 **INDIANA JONES 4 - EATE OF ATLANTIS -**<br>
INVEST KOMPL<sub>A</sub> DT<br>
IRVEST KOMPLATED (49,00)<br>
ISHART II KOMPLATED (49,00)<br>
JON HELIX INCREDITS - 49,00<br>
JUTAAND THE NAVAL BATTLE OF JUTAAND - 49,90<br>
AUTAAND THE NAVAL BATTLE OF JUTAA LOST TREASURES OF INFOCOM <sup>1</sup> 75.90 Ml TANK PLATOON 29.90 MAD DOG MCREE II 89.90 MAN ENOUGH - DIGI SOUND - 79.90 MANIAC MANSION 2 - DAY OF TENTACLE - KOMPL DT. 89.90 MEGA RACE<br>MICK PACE SOCCER SAVAGE / 3D POOL /<br>PRICK DANSEROUS<br>MICROSOFT - STEAVINSKY - 11990<br>MICH TAND MAGIC TRILOGY TELL 3 - 1999<br>MICH TAND MAGIC TRILOGY TELL 3 - 5 99,90<br>MONKEY ISLANDS I KOMPL DEUTSCH - 39,90<br>MUD S DT AN MYST WINDOWS SVGA 139.90<br>NHL ICEHOCKEY 95 DT. HANDBUCH \* 85,90<br>NOMAD DT ANLEITUNG 1<br>OUTPOST - SIERRA/DYNAMIX - DT HANDB 189,90<br>OUTPOST - SIERRA/DYNAMIX - DT HANDB 189,90 PACIFIC STRIKE DIT, HANDBUCH<br>
PATRICIC STRIKE DIT, HANDBUCH<br>
PERASUS 4.0 SHAREWARE -<br>
PERASUS 4.0 SHAREWARE -<br>
PHOAL DREAMS DELUXE DT ANL<br>
PINDAL DREAMS DELUXE DT ANL<br>
PINDALER HAND BEECHPACK DT HANDB<br>
POLICE OUEST 4<br>
POLI SPACE OUEST 4<br>SPACE OUEST 4<br>SPACE SUIST COLLECTION 1-5<br>SPACESHIP WARLOCK<br>SPACESHIP WARLOCK<br>SPACEWARD HOT CRIMING TO 1-301<br>SPORTS BEST COMPIL INN TENNIS CUP 2<br>STARLOND KOMPL DEUTSCH<br>STARLOND KOMPL DEUTSCH<br>STARLOND KOMPL DEU 34.90 89.90 85.90 29.90 49.90 85.90 85.90 75.90 69.90 39.90 39.90 89.90 89.90 29.90 85.90

### PC/IBM CD-ROM

SUBWAR 2050 KOMPL. DEUTSCH 99.96 SUMMER 4 WINTER CHALLENGE DT ANL 39.96 SUPER II SHAREWARE 19.91<br>SYNDICATE PLUS KOMPL. DT 109.91<br>T.F.X. - TACTICAL FIGHTER EXP - DT HANDB - 89.91 TENNIS CUP II (1998)<br>THE 7TH QUEST OHNE VIDEO IN CO BOX (1998)<br>THE GREATEST COMPLATION IN DUNE 1<br>THE GREATEST COMPLATION IN DUNE 1<br>THE HIDDEN BELOW (1998)<br>THE HIDDEN BELOW (1998)<br>THE REAL REAL COMPLET DESCRIPTION (1998)<br>TO UNDER A KILLING MOON<br>
VIRTUAL VALERIE II CONNECTIVING (1998)<br>
WHALES VOYAGE DT ANLIEITUNG (1998)<br>
WHO SHOT JOHNNY ROCK?<br>
WING COMMANDER 2 mN USSION 1 & 2<br>
WING COMMANDER 2 mN UPER 1 & 2 SPEECH 59 98<br>
WINGS OF GLORY DT ANLI WORLD CUP USA 94 DT. ANLEITUNG 65.90 ZOOL 2 DT. ANL. 59.90

### **PC/IBM**

1942 PACIEIC AIR WAR -- DT HANDBUCH 3.5"<br>
1990: DAS SPIEL ZUM SUPERWAHLJAFIR 94 -<br>
AIR COMBAT CLASSICS INN IBRITLEHARK 1942<br>
THEIR FINEST HOUR INN MISSION SECRET<br>
THEIR FINEST HOUR INN MISSION SECRET<br>
ALGADIM KOMPLI DEUTS ARCHONOUTRA 3,5"<br>ARMORED FIST 3,5"<br>ANARO ID TRIS 3,5"<br>AWARD WINNIG OS TROWINE UNIT VGA 3.5"<br>AWARD WINNIG IS COMPIL FINITE ISLE SOCKER 2000.<br>BATTLE ISLE DATA DISK NO 2 DT ANL<br>BATTLE ISLE DATA DISK NO 2 DT ANL<br>BATTLE ISLE DA FIRE STEATTHE FORLENT SERVICE 2 3.5" 59.99<br>CORLENDER 7 ALLEN INVASION= 3.5" 54.90<br>CORMOC SPACE-HEAD DT ANL 3.5" 44.90<br>CORMOC SPACE-HEAD DT ANL 3.5" 54.90<br>DREAT LIGGIONS - SSI =<br>DREAK LEGIONS - SPACE-HEAD LANDS - KOMPL DT 8 DEATH OR GLORY KOMPLIDEUTSCH 3,5" 55 99<br>DELTA V - 3,5" 65 99<br>DER CLOU KOMPLIDT 3,5" 65 99<br>DER PLANER KOMPLIDT 3,5" 65 99<br>DER PLANER KOMPLIDT ATA DISK KOMPLIDT<br>DER SCHATZ MISLIBERSEE KOMPLIDT VGA 3 5° 99.91<br>DER SCHATZ MISLI EIRA INTERNA SOCCER DT. HANDBUCH 3,5" 59.93<br>EIRE AND ICE DT ANL 3.5"<br>ELIGHT SIM TOOL KIT (DOMARK) KOMPL DT 179.93<br>FLUGSIMULATOR 5.0 KOMPL DEUTSCH 3,5" 89.93<br>FLIGHTSIMULATOR 5.SCENERY NEW YORK 3,5" 49.93 FLIGHTSMULATOR 5 SCENERY PARIS 3.5.<br>
FLIGHTSMULATOR 5 SCENERY SAN FRANCISCO 3.5 19.93<br>
FLIGHTSMULATOR 5 SCENERY WASHINGTON 3.5 19.93<br>
CABRIEL KNICHT - SIERRA - KOMPL, DT.<br>
HUMANS KOMPL, INI, ELITE 2 / NOMAD /<br>
HUMANS KOMPL GRANDEST FLEET DT. ANLETTUNG 3,5"<br>HARBOON 2 3.5"<br>HATPON 2 3.5" SUMMARGER KOMPLOEUTSCH<br>HATPINCK BL. MANAGER KOMPLOEUTSCH 99.93<br>HATPINCK BL. MANAGER KOMPLOEUTSCH 99.93<br>HURRA DEUTSCHLAND<br>IN MURRA DEUTSCHLAND<br>IN MURRA DEUTSCHL MASTER OF ORION - MICROPROSE - ENGL 3,5° 89 90<br>MERCHARRIOR II THE CLANS - 3.5° 89 90<br>MERCHARRIOR II THE CLANS - 3.5°<br>MICRO MACHINES DT ANL 3.5°<br>MIGHT & MAGIC 4 KOMPL DT VGA<br>MIGHT & MAGIC 4 KOMPL DT VGA 3.5°<br>NHLICEHOCKEY DT

Wiedemann

### Versand: Liegnitzer Straße 13 • 82194 Gröbenzell ඊ  $99,90$ Telefon: (08142) 59640 Telefax: (0 81 42) 5 46 54 69,90 BESTELLANNAHME: MO. - DO. 900-1800, FR. 900-1700 39.90 "LAUT LESERUMFRAGE ASM (AKTUELLER SOFTWAREMARKT) 1991 UND 1992 FIRMA MIT DEM BESTEN SERVICE" Ladenlokal jetzt in AUGSBURG Karolinenstraße / Ecke Karlstraße 99.90<br>79,90<br>14,90 Mo. - Fr. 900-1300 +1330-1800, Sa. 900-1200 Uhr Versand Service sin bil PC/IBM **PC/IBM Sonderpösten || Amiga** Amiga Preishits Amiga MIDWINTER 2 - FLAMES OF FREEDOM - 1 MB (9.900)<br>
MIG 28 SUPERFULGEUM<br>
MONKEY ISLANDS 2 KOMPL DT 1 MB (9.900)<br>
MONSTERBACK VOL. 2 PM BEAST 2 - 9 49<br>
MONSTERBACK VOL. 2 PM BEAST 2 - 9 9<br>
MONSTERBACK VOL. 2 PM BEAST 2 - 9 9<br>
M PETEH PAN KOMPL DT. 3.5' 64.90 PINBAU DREAMS DT. ANL. VGA 69.90 PINBALL DREAMS 2 (DATA DISK) DT ANL 44.90 PINBALL FANTASIES DT ANL 3.5\* 65.90 PIZZA CONNECTION KOMPL DT. 85.90 PLAYBOY DATE BOOK VGA 3.5' 69.90 POLICE QUEST 4 KOMPL DT VGA 3.5\* 69.90 POWERHITS BATTLETECH 54.90 PRINCE OF PERSIA 2 DT ANL. VGA 69.90 PRIVATEER DT ANL. VGA 3.5\* 89.90 PRIVATEER SPECIAL OPERATIONS <sup>1</sup> DT ANL 45.90 PRIVATEER SPEECH PACK VGA 3.5\* 39.90 PROJECT NOMAD DT ANLEITUNG 3.5\* 69.90 QUARTER POLE KOMPL DT 85.90 MANHUNTER SAN FRANCISCO 29.90 MANHUNTER NEW YORK 3.5\* 29.90 MIGHT & MAGIC 3 KOMPL. DEUTSCH 5.25\* 19.90 MONKEY ISLAND <sup>1</sup> KOMPL DT. VGA 3.5\* 39,90 MPOSSIBILE MISSION 2022 DT ANL 1 MB 9990<br>
JURASIBILE MISSION DT.<br>
1974ASID PARK DT ANL 1 MB 199,00<br>
JURASID PARK DT ANL 1 MB 199,00<br>
KIVAGO IUGPALII – DT ANLEITUNG<br>
KIVAGS OULST 6 1 MB<br>
KIVAGS OULST 6 1 MB<br>
KIVAGS OULST 6 99,90<br>**49,90**<br>65,90<br><mark>59,90</mark> MONKEY ISLAND 1 KOMPL. DT VGA 3.5\* 39.90<br>MONKEY ISLAND 2 KOMPL. DT VGA 3.5\* 49.90<br>NFL COACHES FOOTBALL 3,5\* 28.80 NEL COACHES FOOTBALL 3,5"<br>
PACIFIC STATIKE POT AND MONUCH 3,5"<br>
PATIFIC STATIKE DT. HANDBUCH 3,5"<br>
PATRIZIER KOMPLI. DEUTSCH 3,5"<br>
POWERMONGER DT ANLEITUNG 5 25"<br>
POWERMONGER DT ANLEITUNG 5 25"<br>
POWERMONGER DT ANLEITUNG 5 QUEST FOR GLOFTV 4 VGA 3.5\* 69.90 RAILROAD TYCOON DELUXE SUPER VGA 3.5\* 89.90 RALIWAY CHALLENGE KOMPLOT VGA 3,5" 59,90<br>
RALIY 3 5" 65,90<br>
RALIY 3 5" 65,90<br>
REDIT - SSI - KOMPLOTED IS 3,5" 55,90<br>
REDIT IN INCREDUSATE DEUTSCH<br>
REDIT IN INCREDIT DAN EITLING 3,5" 59,90<br>
REDINSONS REQUILM DI AN EITLING 3 SUPREMACY 3,5°<br>T.F.X. - TACTICAL FIGHTER EXP. - DT. HB. 3,5° 55,90<br>TERMINATOR RAMPAGE DT. ANLEITUNG 3,5° 24,90<br>THEATRIE OF 30,90<br>THEATRIEST HOUR- EATTLE OF BRITAIN - 15° 29,90<br>TV. SPORTS BASEBALL<br>TV. SPORTS BASEBALL ULTIMA 8 & SPEECHPACK KOMPL. DT. 3,5" 59,90 URIDIUM I DT. ANL 1 MB<br>VALHALLA (SP. 1999)<br>WOODYS WORLD DT ANL 1 MB (SP. 29.90)<br>WOODYS WORLD CUP USAN IN GOAL STRIKER<br>ORILD CUP USA 94 DT ANL (SP. 1989)<br>WORLD CUP USA 94 DT ANL 1 MB (S4.90)<br>X MAS LEMMINGS DT ANL 1 MB (S9.9 UTOPIA 3,5\* 19.90 VALHALLA DT. ANL VGA 3.5\* 19,90 WAR IN THE GULF 5.25\* 19,90<br>WAR IN THE GULF 5.25\* 19,90<br>WING COMMANDER 1 VGA 3.5\* 129,90<br>WING COMMANDER ACADEMY DT. ANL. 3,5\* 29,90<br>WINTER OLYMPICS OT. ANLEITUNG 3,5\* 24,90 WIZKID VGA 3.5\* 19,90<br>WWF EUROPEAN WRESTLING VGA 3.5\* 29,90<br>YEAGER AIR COMBAT DT ANL 5,25\* 24,90<br>YSERBIUS - SHADOW OF - 3,5\* 19,90 Preishits Amiga SYSTEM SHOWLAND LITE 3.5"<br>
TACTICAL MANAGER<br>
TACTICAL MANAGER<br>
TACTICAL MANAGER<br>
THE FIGHT OF A SHOWLAND CHANNEL CHANNEL TAND SPACE THE FIGHT OF THE FIGHT OF THE FIGHT OF THE FIGHT OF THE FIGHT OF THE FIGHT OF THE FIGHT OF **3D CONSTRUCTION KIT 2.0 KOMPL. DT.** 29,90<br>A TRAIN 1 MB<br>ADRENALYN DT ANI<br>ALIEN BREED SPECIAL EDITION 1 MB 29,90<br>ANOTHER WORLD DT ANI FITING 29,900 ZAK MCKRACKEN KOMPL DT. nur 3.5\* 39.90 ZOOL DT. ANLEITUNG 3.5\* 19,90 <sup>A</sup> TRAIN <sup>1</sup> MB 39.90 ADRENALYN DT ANL 9.90 ALIEN BREED SPECIAL EDITION <sup>1</sup> MB 29.90 AND THER WORLD DT ANLEITUNG<br>
AND THAN ARREST COLLECTIVE AND MANUSCAPE PROGREMS FROM LITERATIVE SAND ARREST MANUSCAPE IN A 400<br>
ARCADE PROGREM SPACE TO TANLET THAN 1990<br>
BARTAM THE MOVIE OF TANLET THAN 1990<br>
BARTAM THE MOVI Soundkarten/Zubehör WWF EUROPEAN RAMPAGE 29.90<br>ZAK MCKRACKEN KOMPL. DEUTSCH 29.90<br>Z**OOL DT. ANLEITUNG 118.90**<br>ZOOL 2 OT. ANLEITUNG<br>ZYCONIX DT ANL<br>Abgabe nur solange Vorrat reicht 19.90 35 HD SONY FORMATTED 10ER AND 1878 (4.90)<br>
DISKROX FUR BO STUCK 3.57 / SCHLOSS (4.90)<br>
CAMINATOR CAMEGARD GRAVIS (59,90)<br>
CAMEGARD GRAVIS TON FRO DIGITAL ANALOGS 59,900<br>
JOYS CK FLIGHTCONTROL THRUS MASTER 199,900<br>
JOYSTICK <sup>|</sup> Amiga Zubehör 3.5 HD 25DNY FORMATTED 10ER PACK 14.90<br>AMIGA ACTION RFPLAY 3.4500<br>DISKBOX FUR 80.4.3.5 DISKS 14.90<br>GRAVIS GAME PAD 3.455 14.90<br>MAUSMATTE<br>MAUSMATTED POLICING THE 15.90<br>MACOPY PROFESSIONAL TOOLS 4NL HARDWAPE 74.90 PC/IBM Sonderposten Amiga 1200 ACLIS OVER EUROPE D'VICERSON 3:<br>ANOTHER WORLD DT ANLE TUNG : 5<br>APOINE ROCLEANS POOL BILLARD<br>AVBR HARRIER ASSAULT DT HANDBUCH 3.5<br>AVBR HARRIER ASSAULT DT HANDBUCH 3.5<br>BIRT FUNG 5 FORTRESS DT HANDBUCH 3.5<br>BARMANS RETURN DT A ANSTOSS KOMPLETT DE JTSCH 69.90<br>ANSTOSS WORLD CUP EDITIDN SCENERY 54.90 BANSHEE DT. ANL. 59.90 BODY BLOWS GALACTIC DT ANLEITUNG 59.90 CIVILIZATION DT ANLEITUNG 69,90 DER CLOU KOMPL. DEUTSCH 75.90 HANSE DE LUXE KOMPL. DEUTSCH 45.90 HATTRICK - BUNDELIGA MANAGER <sup>3</sup> - KPL. DT. 79,90 IMPOSSIBLE MISSION 2025 DT. ANL 69.90 Amiga 1990 - DIE 98 ERITION - POLITSIMUL KD 1 MB - 34.90<br>ALIENS 3 DT. ANLE TUNG<br>ANSTOSS KOMPL DT 1 MR A500/PLUS/600/2000 69,90<br>APOCALYPSE DT ANLEITUNG SECENERY - 44,90<br>APOCALYPSE DT ANLEITUNG - 49,90 JURASSIC PARK 54.90 KICK OFF 3 KOMPL DEUTSCH 54.90 KOLUMBUS CHRISTOPHER KOMPL. DT 79.90 RUESSELSHEIM - DETROIT - KOMPL DT. 59.90 SECOND SAMURAI DT ANLEITUNG 65.90 ARMOUR GEDDON 2 (19,90)<br>AURSCHWUNG OST KOMPL DT 1 MB (19,90)<br>AWARD WINNERS 2 COMPL INN ELITE / JIMMY WH<br>BATMAN RETURNS DT ANLEITUNG<br>BATTLEFIELD CREATOR / BATTLEISLE KPL, DT. 99,90<br>BATTLEFIELD CREATOR / BATTLEISLE KPL, DT. SOCCER KID DT. ANLEITUNG 69.90 THEME PARK KOMPL DEUTSCH \* 69.90 UPSE OF ENCHANTIA KOMPLET DE HANDBUCH 3.5"<br>
DRAGONS LAMER DI MAIL TUNG 3.5"<br>
DRAGONS LAMER DI MAIN CHUISCHE 3.5"<br>
DRAGONS LAMER DI MAIN CHUISCHE 3.5"<br>
EFFENAN THE GAME DEUTSCH 3.5"<br>
EFFENAN THE GAME SPS DI ANL VCA 3.5"<br>
TH Amiga CD 32 **BATTLEBLE DATA DISK NOT 2 DT ANL 49,900**<br>
BATTLEBLE AM DISK NO 2 DT ANL 69,900<br>
PATTLE TAM DISK NO 2 DT ANL ETUNG<br>
TRATTLET AM GRATILE SLE & DATA DT 1 MB<br>
BE NEATH STEEL SKY KOMPL DEUTSCH 1 MB<br>
BE S.600<br>
BODY BLOWS GALACT ALIEN BREED OWAK DT ANL.<br>
AFABRIAN NIGHTS<br>
BANSHEE DT ANL. 69,99<br>
BATTLETOADS DT ANL. 49,99<br>
DICENTERATION DT ANL. 49,99<br>
DER CLOU KOMPL DEUTSCH<br>
DIER CLOU KOMPL DEUTSCH<br>
DIER CADILER HERRO DT ANLETIUNG<br>
ELITE 2 FRONTIER -HEIMDALL 2 DT. ANL.<br>KICK OFF 3 KOMPL DEUTSCH 59.90 KICK OFF 3 KOMPL DEUTSCH<br>LEMMINGS<br>LOST VIKINGS<br>MORT WINDERLI, FACING CHALLENGE DT ANL (29.90)<br>MORPH DT ANLEITUNG<br>MIGEL MANSELL FACING CHALLENGE DT ANL (29.90)<br>FROLLS ARMAGE DT ANLEITUNG (29.90)<br>TROLLS DT ANLEITUNG (29.90)<br>

 $9.90$ 

1.90

- BEI DRUCKLEGUNG NOCH NICHT LIEFERBAR – Infum vorbehalten – Liste gegen frankierten Ruckumschlag<br>Bitte Computertyp ungeben Wersandkosten I Nachnahme plus DN 8,00, Workasse plus DN 8,00<br>Austand Nur Vorkasse gegen Euroschec Software ab DM 200,00 Bestellwert nur im Inland versandkostenfrei!

asm , powbwlav

HÄNDLERANFRAGEN ERWÜNSCHT!

### powerservice

neue Auflage in zwei Bänden erscheint.

- Hier gibt es vielleicht keine Trekkie-Zeitschriften, aber dafür genug Fanpublikationen, die regelmäßig erscheinen (z.B. Trekworld, das offizielle Club-Magazin des STCE mit News (Merchandise, Serien, Filme, Schauspieler), Geschichten und Grafiken, um nur einige Stichpunkte zu nennen). Des weiteren ist vor kurzem ein zeitungsähnliches Informationsblatt namens STAR DATE erschienen, das über dieselben Inhalte berichtet.

- Die Behauptung, hier in Deutschland gäbe es kaum Fanartikel des ST-Universums, ist falsch. Sowohl der STCE als auch die STAR DATE haben beide einen ST-Shop, in dem es jede Menge ST-Artikel gibt (angefangen bei Modellen und Videokassetten über Spielfiguren bis hin zu Ansteckern, Uniformen, Blueprints, CDs, Bücher, Poster usw.). Aber nicht nur hier, sondern auch bei einigen anderen Firmen wie z.B. Transgalaxis oder Andere Welten gibt es jede Menge Fanartikel. Für alle, die an diesen Artikeln interessiert sind, hier noch die Adressen: Star Trek Central Europe Dirk Bartholomä Postfach 22 01 11 86181 Augsburg

**Transgalaxis** Postfach 11 27 61362 Friedrichsdorf/Taunus Tel: 061 72/74007

Star Date Billwerder Ring 14 21 035 Hamburg Tel. 04 0/7 3401 03

Andere Welten Medienvertriebs GmbH Rappstr. 15-17 20146 Hamburg Tel: 040/44 31 18 oder 4505949

Thorsten Lange. Iserlohn

# Bekennt Euch!

Ich bin froh, daß die POWER PLAY sich nun Multimedia-Magazin nennt, ohne zu einem sinnlosen Hochglanzheftchen zu verkom men. Vorbei sind aber die Zeiten, in denen Computerunterhaltung elitär und pionierhaft war - heute regiert die Marktwirtschaft und industrielle Fertigung. Dennoch gibt es sie, die Designer, Coder, Grafiker und Musiker und es sind alles normale Menschen. Deshalb möchte ich eine Öffnung der POWER PLAY hin zu diesem Personenkreis. Die Gefahr, daß Ihr ein Entwicklerblatt werdet, brauchen die reinen Spielefreaks nicht zu fürchten, glaube ich. Aber auch Entwickler lesen einschlägige Magazine, und was würden sich die Kids freuen, wenn sie ihre POWER PLAY als Forum der Profis wissen könnten! Eure Interviews sind ein Schritt in die richtige Richtung, ebenso die verstorbene Indy-Corner und Musik/Film-Ecke. Neuestes Highlight ist die POWER-PLAY-CD mit Platz für Leserproduktionen. Macht bitte weiter so. Für reine Stifung-Spiele-Test-lnhalte ist die POWER PLAY mittlerweile zu schade!

Ich persönlich gehöre zu einer PC-Demogruppe, die jetzt den Wechsel ins Profilager gemacht hat. Viel Nachwuchs der Szene kommt ja aus Demo-Entwicklerkreisen. Ich kaufe die POWER PLAY noch, obwohl ich über meine persönliche "Spielphase" hiaus bin, einfach deshalb, weil ich mir Informationen über die Unterhaltungssoftware- (SciFI-/Film-/Computer-Animations-)branche verschaffen möchte/muß. Dieser Bedarf wird von Euch gerade so befriedigt, aber Ihr könntet noch besser: Be kennt Euch ab jetzt dazu. -Ihr seid nicht mehr nur Tester, Ihr seid Beobachter und Kommentatoren einer

### "erwachsenen" Industrie. Eure Leser sind mündig und verkraften Hintergrundberichte und technische Details (sehr gut: Hardware-Corner). Zum Layout muß ich sa-

gen: Ihr habt es endlich geschafft! Laßt es so! Bitte! Der Fließtext ist schlicht und klar, das Layout trotzdem professionell. Seite 18 aus der POWER PLAY8/94 ist mir richtig aufgefallen - so gut war es. Bleibt beim Duzen. Andreas Krein, Wiesbaden

## Übergreifend?

Thomas Eicher hat mit seinem Leserbrief (8/94) voll ins Schwarze getroffen. In Sachen Amiga wird von Euch, ich unterstelle mal bewußt, zu wenig berichtet. Ich beziehe mich hierbei auf den Überblick für 3D-Programme in POWER PLAY 8/94. -Wieso werden in der Tabelle nur Programme für Intel-Systeme aufgeführt? Es wird zwar kurz erwähnt, daß Programme wie Caligari oder Real 3D auf dem Amiga programmiert wurden (Real 3D wird weiterhin auf Amiga entwickelt) aber wo steht, daß...

• Caligari-Amiga im Gegen satz zur teuren Windows-Version nur ca. 400 Mark kostet • Real 3D nur rund 900 Mark kostet

• es für unter 300 Mark auf dem Amiga, gerade für den Einsteiger sehr leistungsstarke und preiswerte 3D-Renderer wie beispielsweise Cinema 3D oder Reflections gibt?

• Das auf Amiga verbreitete Imagine wurde erst gar nicht erwähnt.

• Lightwave 3D, mit dem alle Unterwasserszenen der Fernsehserie "Seaquest DSV" gerendert wurden, gibt es auch noch für Amiga-Plattformen. Gerade im Bereich Raytracing/Animation gibt es für Einsteiger und Profis kein System mit besserem Preis-Leistungs-Verhältnis. Leider erfährt man in eurem Artikel davon nichts. Ich frage mich, ob POWER PLAY dem Anspruch "Systemübergreifendes Magazin" gerecht wird.

Martin Michael. Unna

Da Commodore nicht in der Lage war, uns mit Rechnern zu versorgen, auf denen obige Programme annehmbar laufen, blieb uns nichts anderes übrig, als uns auf die PC-Schiene zu beschränken. Traurig, aber lei-<br>der wahr der wahr.

ln der POWER PLAY habe ich gelesen, daß sich einige für die Spieleprogrammierung interessieren, das ist echt toll. Ich selbst hatte eine A-500 und hatte es schon mit Grafik und Sound probiert, bis ich bei Freunden die Leistung eines PCs in dieser Richtung bemerkte. Ich wollte mir Spiele wie Wing Commander selbst programmieren, worauf ich irgendwie versuchte, Tips und Ratschläge zu bekommen, aber niemand konnte mir in der Richtung etwas sagen. Aber jetzt endlich gebt Ihr sogar die Möglichkeit, dieses Thema zu vertiefen. Es wäre vielleicht nicht schlecht, wenn Ihr sogar extra eine oder vielleicht mehrere Seiten mit Ratschlägen über Hard- und Software machen würdet. Wie wär's, wenn Ihr ein paar Programme vorstelltet und schreibt, was der ganze

Spaß am Ende kostet. Stephan Carl, Bad Harzburg

Seit geraumer Zeit such ich vergeblich nach einer geeigneten Programmiersprache für den PC zur Spieleprogrammierung (Hoch sprache). Sprites sollen per Interrupt animiert und verschoben werden. Kollisionsabfragen sollten möglich sein. Es wäre schön, wenn Sie mir einen Rat geben<br>könnten. Bobert Danner, Neufam Robert Danner, Neufam

Spieleprogrammierung

Ich interessiere mich sehr für Spieleprogrammierung und versuche auch, eigene Spiele zu programmieren. Allerdings sind meine Erwartungen ziemlich hoch - ich möchte Spiele programmieren, die in 3D-Darstellung flüssige Bewegung durch Echzeitberechnung ermöglichen. Aber selbst in Assembler sind meine Programme viel zu langsam. Es interessiert mich auch, wie Vektorgrafik, Texturenbele gungen usw. funktioniert. Aus Büchern konnte ich keine Erkenntnisse gewinnen.

Ist es möglich, die Quelltexte der Spiele von Spieleprogrammierern zu privaten Zwecken zu erhalten? Gibt es andere Möglichkeiten, an diese Routinen zu kommen? Georg Erhardt. Hörlkofen

Ich möchte ein Adventure für meinen PC programmieren. Dazu benötige ich, soll es kein reines Textadventure werden, irgendwelche C/C++. Routinen, um Grafiken, vielleicht sogar Animationen, in dieses Programm einzubinden? Wißt Ihr wie man an Tool-Boxen dieser Art herankommt, oder könnt Ihr mir die Adresse von jemandem geben, der sich damit aus-<br>kennt? Gabriel Herz, Düsseldorf Gabriel Herz, Düsseldorf

Okay, okay, Eure Botschaft ist bei uns angekommen. Henrik "Programmier mich" Fisch arbeitet bereits an einem Redaktions-Konzept, wie er Euch und uns das große Ein maleins der Spieleprogram mierung beibringen kann, vw

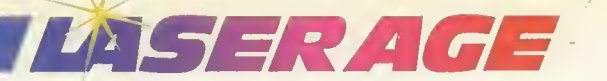

# Simon the Sorcerer

ulinarisch verwöhnte Holzwürmer, versoffene Zwerge, liebliche Schweineprinzessinen und ziemliche doofe Dorfdeppen - richtig, das klingt nach einer etwas abgedrehten Fantasygeschichte. Und als Simons lenkende Hand werdet Ihr natürlich über kurz oder lang diesen und noch merkwürdigeren Wesen begegnen.

Eure Aufgabe ist es, das Land von einem garstigen Zauberer namens Sordid zu befreien. Doch bevor Ihr diesen Knieskopp am Ende der Geschichte in einen Monolithen verwandeln könnt, müßt Ihr noch die eine oder andere Aufgabe lösen. Zunächst gilt es, Mitglied des Zauberervereins zu werden. In der Dorfkneipe trefft Ihr auf vier merkwürdige Herren, die zunächst standhaft von sich behaupten, sie seien Bauern und mithin genauso magisch wie eine Kartoffel. Nach einer kurzen Unterhaltung geben sie sich dann doch als das zu erkennen, was sie sind und nennen als Aufnahmebedingung die Wiederbeschaffung eines Zauberstabes. Im Schankraum wechseln wir noch eine paar Worte mit den Walküren. Nach ihrem Hobby befragt, antworten die beiden nonchalanten Damen: "Wir töten gern und trinken viel". Außerdem steht die etwas rundlichere auch noch auf Sticken und sonstige Handarbeit. Rafunzel wiederum ist eine halbe Sau, die sich

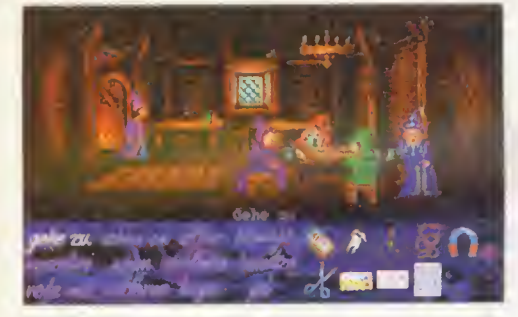

Club der heimlichen Zauberer: Irgendwie scheinen sie. als kämen sie direkt aus der Augsburger Puppenkiste ...

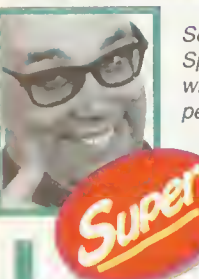

Selten hat man sich bei der deutschen Umsetzung der Sprachausgabe eines Spieles so viel Mühe gemacht wie hier. Da sitzt jede Pointe, das Timing der Witze ist perfekt und die Stimmen passen wirklich zu den Akteuren. Man merkt, daß man Synchronsprecher genommen hat. die etwas von ihrem Handwerk verstehen, sprich eine schauspielerische Ausbildung genossen haben. Selbst der leidige Vorspann wird so zu einem echten Ereignis. Auch ansonsten ist "Simon the Sorcerer" ein perfekt gestricktes Adventure der oberen

Schwierigkeitsklasse, an dem man schon so seine Zeit verbringt, bis man zum finalen Erfolgserlebnis kommt. Die Grafik ist der pure Genuß. Überall geschieht etwas. ob jetzt nun ein Wolf aus dem Wald gerannt kommt, die Enten quaken oder ein Hirsch auf einer Lichtung erscheint. Die Liebe zum Detail ist unverkennbar und macht "Simon" wirklich zu einem überdurchschnittlichen Spaß.

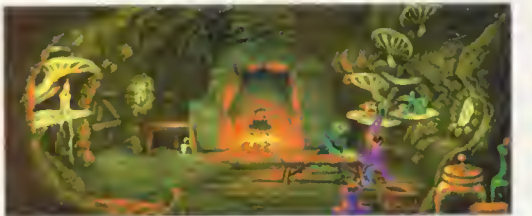

Der Sumpfling und seine Suppe: Igitt!

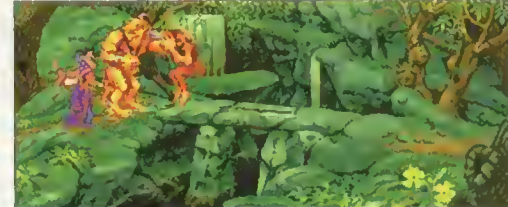

Der Troll bekommt seine Packung: Klatsch! Der Sumpfling und seine Suppe: Igitt! Der Troll bekommt seine Packung: Klatsch!<br>Erwy 1984

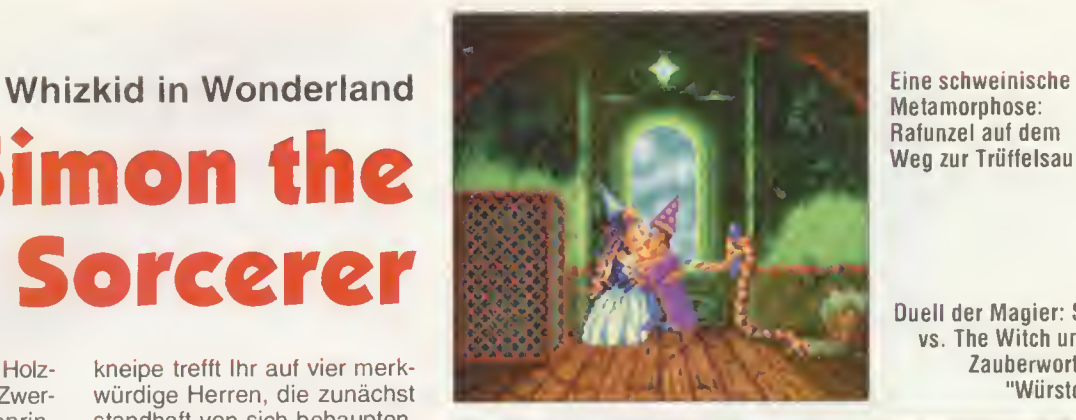

Metamorphose: Rafunzel aut dem Weg zur Trüffelsau ...

Duell der Magier: Simon vs. The Witch und das Zauberwort heißt "Würstchen"!

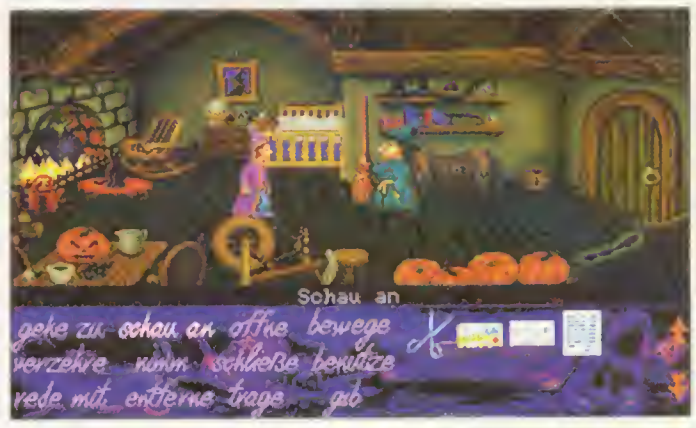

durch einen herzinnigen Kuß wieder in ein ganzes Trüffelschwein verwandelt. Gollum, der sich als Mitglied des Tolkien-Traditions-Vereins zu erkennen gibt, um etwaigen Copyrightproblemen aus dem Weg zu gehen, angelt immer noch nach dem Ring der Ringe, und der Druide erzählt Simon von einem Kollegen, der sich einmal in eine andere Welt verirrt hat, wo es sprechende Kaninchen und verrückte Teeparties gäbe

An Anspielungen wird also nicht gespart und es wird mun ter das ganze märchen- und sagenhafte Repertoir bis knapp zur Unkenntlichkeit gefleddert. Wichtig ist, daß man die etwas kruse Logik des Spiels genau beachtet, dann wurstelt man sich schon gut durch.

Gesteuert wird Simon the Sorcerer mit der Maus, wobei Ihr das Befehlsmenü mit dem Objektmenü kombinieren müßt, z.B. benutze Leiter mit Loch. Freundlicherweise sind auch nur die Objekte anklickbar. die wirklich etwas mit dem

Spielverlauf zu tun haben. Um schließlich zu einem weit entfernten Punkt zu gelangen, an dem man schon einmal war, kann man eine Karte von Simons Welt aufrufen und diesen Schauplatz direkt ansteuern. Harrt dieser Ort noch<br>auf seine Entdeckung, Entdeckung, erscheint er auch nicht auf der Karte, logisch. ps

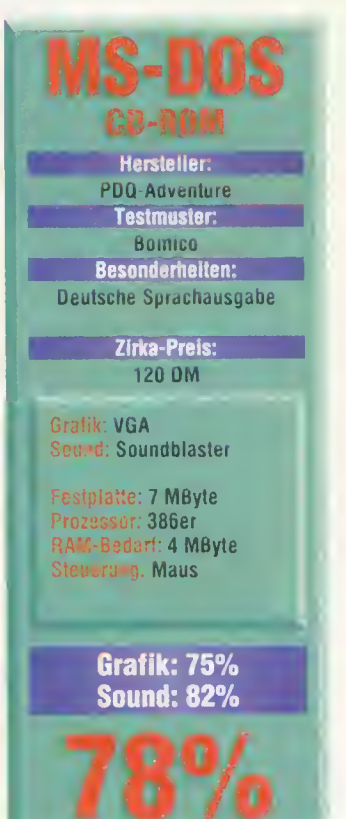

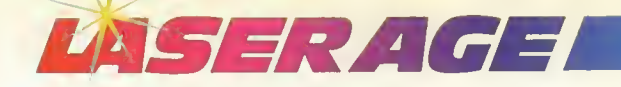

Home, sweet home: Ein Mörder im Haus erspart den Zimmermann

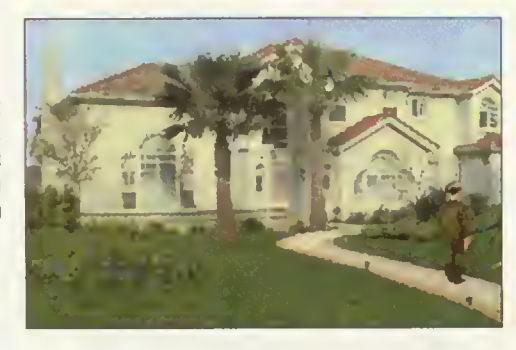

# Reality TV Police Quest 4 Open Seasen

Is ich vor einem halben Jahr die Diskettenversion von *Police Quest 4* (Test in POWER PLAY 3/94) spielte, hatte ich nur einen Wunsch: Bitte, liebe Leute bei Sierra, bringt bald eine CD-Version heraus. Zwölf Disketten und 22 Megabyte auf der Harddisk das war für meinen altersschwachen T-Bird zuviel des Guten. Angesichts der digita-

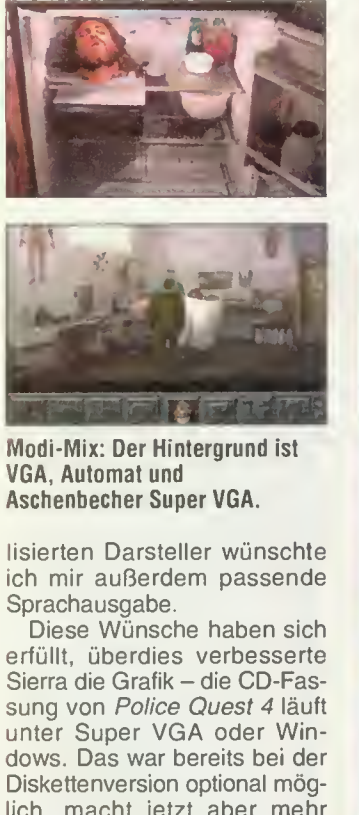

lich, macht jetzt aber mehr Sinn: Die meisten Grafiken sind weiterhin "hochgepixelte" Normal-VGA-Bilder, aber einige Objekte und Zwischengrafiken werden in Super-VGA-Grafik dargestellt. Mir ist und bleibt allerdings ein Rätsel, warum die Mannen aus Coarsegold nicht den Larry 6-Weg

gegangen sind und restlos alles auf zeitgemäße Super¬ VGA -Grafik getrimmt haben -Speicherplatz wäre auf dem Silberling ohnehin genug.

Außer der kosmetischen Feinarbeiten und der unspektakulären, englischen Sprachausgabe hat sich nichts getan. Police Quest 4: Open Season ist und bleibt ein unlogisches und schleppendes Adventure, das nur durch seine Digi-Grafik und die kleinkarierten Polizeivorschriften aus dem Rahmen fällt. Wer gerne als schlechtbezahlter Detective des LAPD Serienkiller jagt und sowieso einen Kauf geplant hat, darf die CD-ROM-Version dingfest machen. *js* 

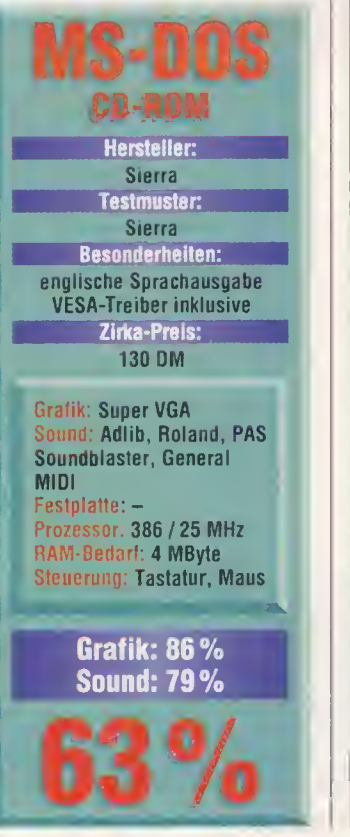

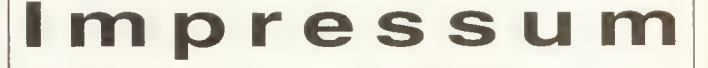

Chefredakteur: Michael Hengst (mh) - verantwortlich für den redaktionellen Teil Stellvertretender Chefredakteur: Volker Weitz (vw) Chefin vom Dienst: Ulrike Peters (up)

Redaktion: Frank Heukemes (fh). Knut Gollert (kn), Peter Schwindt (ps) <mark>Producer:</mark> Manfred Neumayer (mn)<br>St<mark>ändiger freler Miterbeiter:</mark> Henrik Fisch (hf), Sönke Steffen (js)

Redaktionsassistenz: Catharina Winter

Hotline: Michael Bowering, Andi Deggendorfer, Schari Eghbalt, Alex Langemann

So erreichen Sie die Redaktion: Tel.: 089/4613-289. Telefax: 089/46 13-5046 Hotline: Dienstag und Donnerstag von 15.00 Uhr bis 17.00 Uhr; Tel.: 089/4613-335

Alle Artikel sind mit dem Kurzzeichen des Redakteurs oder mit dem Namen des Autors

gekennzeichnet. Manuskripteinsendungen: Michael Hengst (mh) – verantwortlich für den redaktionellen Teil<br>
Inst: Ulrike Peters (up)<br>
Inst: Ulrike Peters (m)<br>
Insterbetich: Henker Weitz (vw)<br>
Insterbetic: Henker Kint Gollert (kn), Peter Schwindt (ps)<br>
Michael Neum geweringseiten Statistiken (Manuskripte werden gerne von der Redaktion angenommen.<br>Sie müssen frei sein von Rechten Dritter. Sollten sie auch en anderer Stelle zur Veröffent-<br>lichung oder gewerblichen Nutzung angeboten wor Für unverlangt eingesandte Manuskripte wird keine Haftung übernommen.<br>ut: Sandra Matting, Katja Milles, Conny Pflanzer,<br>**Operatore**n: Marion Schwanke, Sandra Uttendorler<br>uyout & Computergrefik: Wolfgang Bems<br>refle: Roland

Titellayout & Computergrefik: Wolfgang Berns<br>Fotogrefie: Roland Müller<br>Titel: Origin

Titel: Ongin<br>Anzeigenverweltung und Disposition: Stefanie Zipf (168)<br>Anzeigenleitung: Peter Kusterer (333)<br>Aucleodssensösententen

Auslandsrepräsentanten: Großbritannien: Smyth International. London. Tel.: 0044-81340-5058. Fax.: 0044-81341-9602

USA: M & T International Marketing. San Mateo. Tel.: 001-415-358-9500. Fax: 001-415-358-9739

Taiwen: Acer TWP Co., Taipei, Tel.: 008862-713-6959, Fax: 008862-715-1950<br>Japan: Media Sales Japan, Tokyo, Tel.: 0081-33504-1925, Fax: 0081-33595-1709<br>Italien: Medias International, Mariano, Tel.: 0039-31-751494, Fex.: 003

So erreichen Sie die Anzeigenabteilung: Tel.: 089/4613-962. Fax: 089/4613-789

Anzeigenpreise: Es gilt die Preisliste Nr. 6 vom 1. Januar 1994

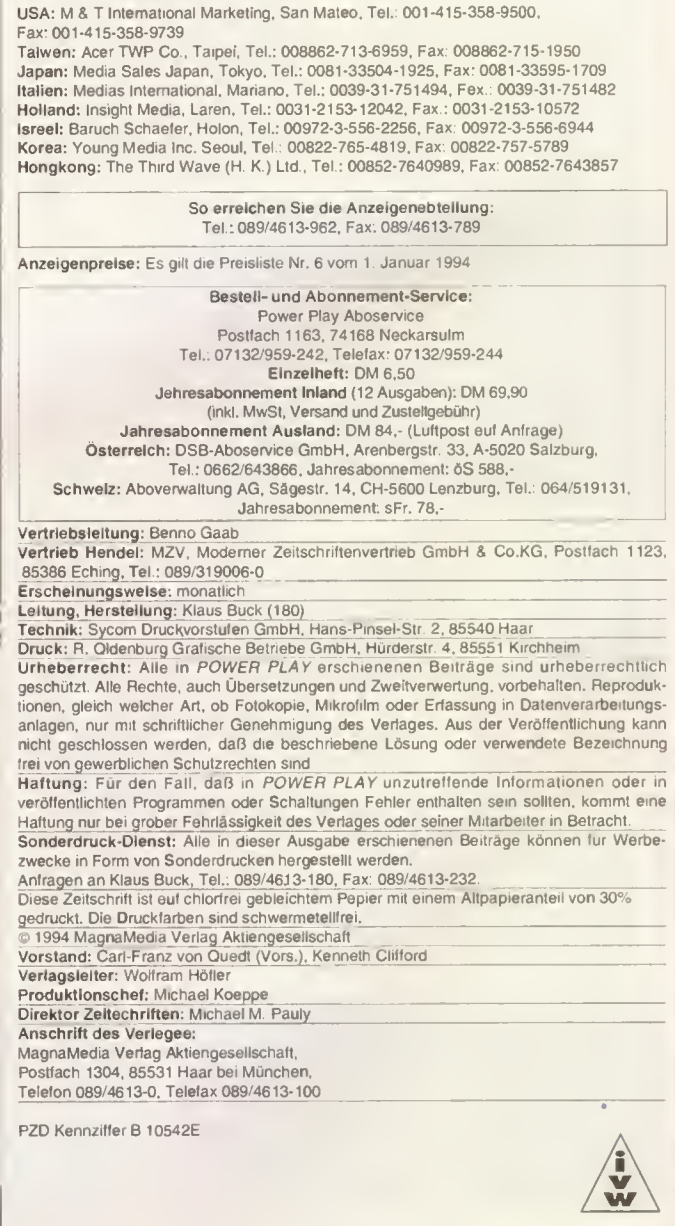

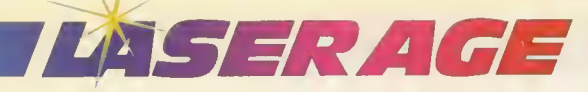

Samurai Showdown: Der neue Panzer röhrt durch die Zusatzmissionen

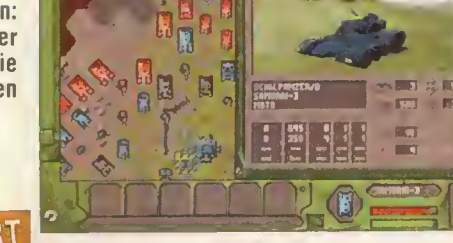

# NSWERT Patriot Games Battle Isle 2

# Scenery CD: Das Erbe des Titan

amit hat Klarkopfstratege Harris nicht gerechnet. Dank seiner Hilfe wurde die drullische Menschheit vor der sicheren Vernichtung bewahrt und nun folgt als "Bezahlung" ein Urteilsspruch. Starrköpfige Demokraten verbannen den Supermann für seine "Verbrechen am drullischen Volk"

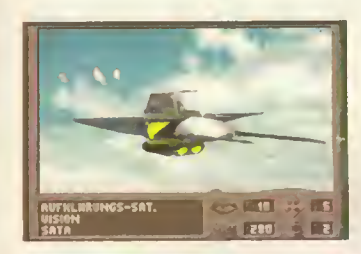

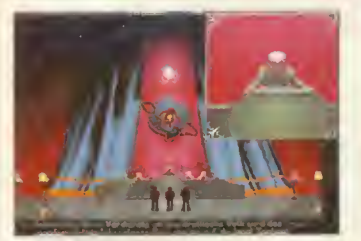

Das haben wir nicht gewollt: Harris wird verurteilt

lebenslang auf eine Insel. Wären da nicht ein paar treue Offiziere, die Euch in der Haut des Harris wieder aus dem Sumpf helfen und der Zusatz-CD eine Existenzberechtigung geben.

Neben der Fortführungs-Campaign und den dazugehörigen 26 neuen Missionen, wartet Das Erbe des Titan jedoch auch mit anderen netten Extras auf. So gibt's einige neue Musikstücke, mehr Zwischensequenzen und insgesamt sechs neue Einheiten. Dabei ist sowohl ein neuer und schlagkräftigerer Samurai-Panzer, als auch witzige Spionagesatelliten und

sogar eine besonders feine Mittelstreckenrakete. Netzwerkpuristen erfreuen sich an dem endlich eingebauten und sogar lauffähigem Blue Net. Hier schießt Ihr Euch per Netzwerk oder Nullmodem die Pan zer unterm Monitor weg. Ein echter Turnier-Modus, mit dem Ihr Euch per Post oder DFÜ zerfleischen könnt, ist ebenfalls integriert.

Alles in allem gehört Das Erbe des Titan natürlich in jeden Battle Isle-Haushalt. Die anspruchsvollen Missionen und die witzigen Mehrspieler-Modi erfreuen und lohnen die Anschaffung. Alle Kommandeure müssen zugreifen. kn

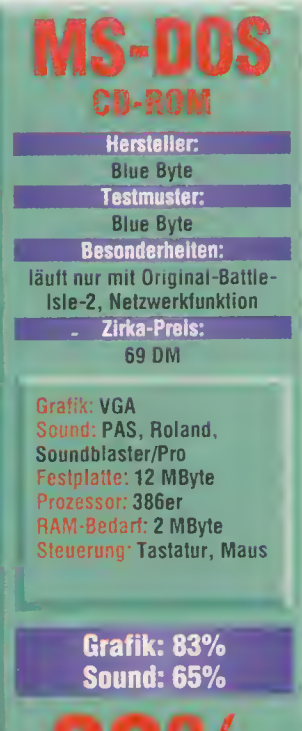

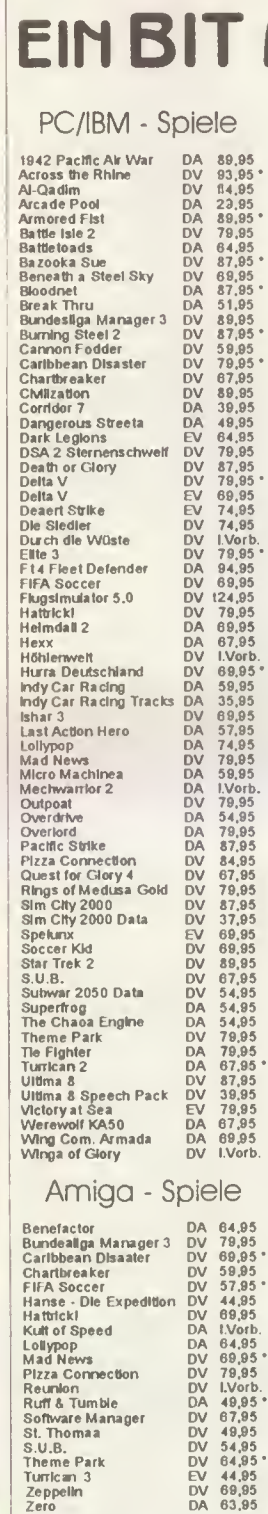

Turrlcan 3 EV 44,95 Zeppelin DV 69,95 Zero DA 63,95 Wir haben auch Spiele für CD32 und Amlga 1200 Im Programml

Sit Brothers <sup>S</sup>A Telefon 0208/888612 Telefax 0208/888712 **MEHR LEISTUNG** 11th Hour<br>CD-ROM DA

114.95  $\frac{1}{10}$ cd $\frac{1}{10}$  $\frac{A}{2}D-ROMDA$ 89.95 Colonization 3,5" Disk DV System Shock  $3,5"$  Disk DV 79.95 \*

Mitsumi<br>CD-ROM LW Double Speed 279.95

 $\frac{Compare}{Festplate}$  $540$  MB,  $AT-BUS$ 540,-.

Handyscanner  $\frac{16,7 \text{ MIO}}{16,7 \text{ MIO}}$ . Farben 419.95

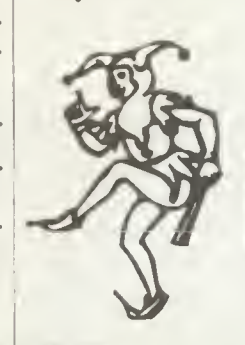

\* bel Drucklegung noch nicht lieferbar. Vorbestellungen nehmen wir geme entgegen, Zeichenerklänung:<br>DV=Deutsche Vollversion; DA=Deutsche Anleitung; EV=Englische Vollversion; I.Vorb,=Splei in Vorbereitung<br>Versandkoalen; Vor Bitte fordern Sie unsere kostenloae Preisliste an. Druckfehler, Preisänderungen und Intilimer vorbehalten.<br>Bitte fordern Sie unsere kostenloae Preisliste an. Druckfehler, Preisänderungen und Intilimer vorbehalten.

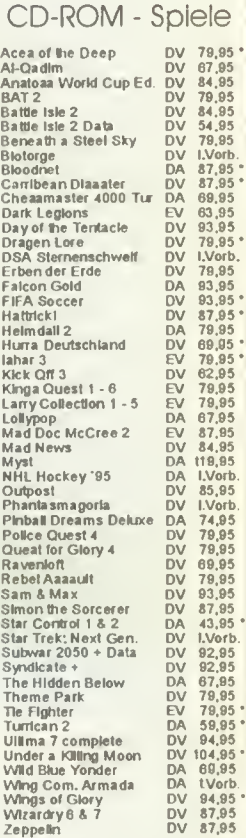

Hardware-Zubehör

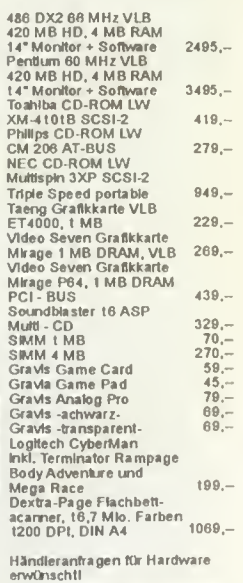

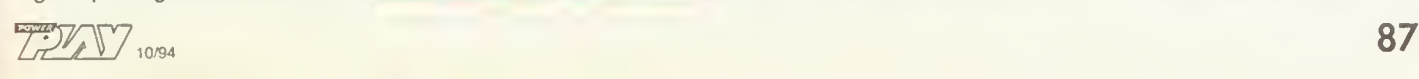

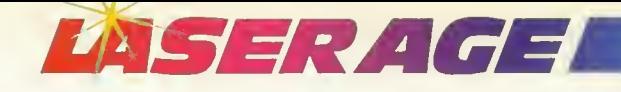

# Tennis Open Noah Gabriel, ich komme! International

O<sup>b</sup> man sich ins eigene Fleisch schneidet, wenn man eigene Spiele für ein wesentlich verbreiteteres Konkurrenzsystem lizenziert, bleibt dahingestellt - der holländische CDi-Hersteller Philips scheint darin jedenfalls eine neue Goldgrube entdeckt zu haben. So gut wie jedes CDi-Spiel wird mittlerweile von einer seriösen PC-Softwarefirma umgesetzt und wird sich auf dieser Plattfom sicher um einiges gigantischer verkaufen, als die CDi-Versionen. Den Absatz der Philipschen Spielsta-

tionen werden die PC-Versionen allerdings nicht steigern. Als erstes Spiel erscheint in den nächsten Wochen Interna*tional Tennis Open*, eine von Infogrames für Philips produzierte Tennis-Simulation. Dank letztjähriger Tennisabstinenz hiesiger PC-Boliden, dürfte International Tennis Open auf heißhungrige Bumm-Bumm-Becker-Fans stoßen, die den Weg zum Platz scheuen und Ihrem Idol am Monitor nachzueifern gedenken. Nichts leichter als das, denn International Tennis Open ist das richtige

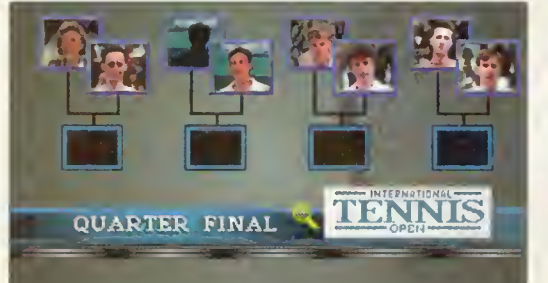

Spielt Ihr ein Turnier, beginnt Ihr immer im **Viertelfinale** 

Da konnte nicht allzuviel schiefgehen. Auf dem CDi eines der besten Spiele, macht International Tennis Open auch auf PCs eine gute Figur. Zum einen vermittelt besonders die Audio-Präsentation mit Kommentator-

und Schiri-Stimme eine außergewöhnlich gute Atmosphäre, zum anderen spielt sich die Umsetzung locker flockig von einem Satz zum nächsten. Die Steuerung ist denkbar einfach, die Computergegner nicht zu schwer und während der Matches darf sogar abgespeichert werden. Allein die auf Dauer sehr eintönige

Grafik langweilt. CD-ROM-Einsteiger und Tennis-Freunde werden International Tennis Open lieben, Hardcore-Spieler werden hingegen schon nach wenigen Minuten etwas gelangweilt aufgeben: Das Spiel fordert Taktiker kaum, ist zu schnell gewonnen, besitzt aber einen nicht zu unterschätzenden Spaßfaktor. Zur großen PC-Tennis-Ebbe kommt uns International Tennis Open gerade recht.

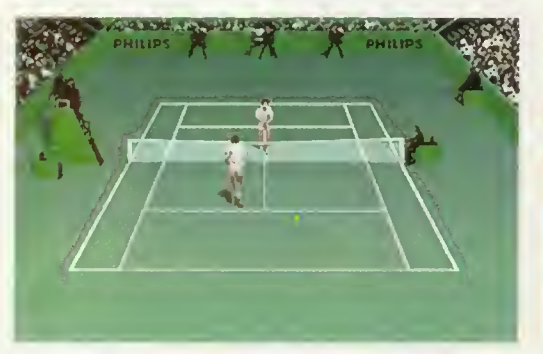

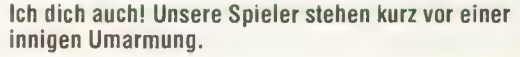

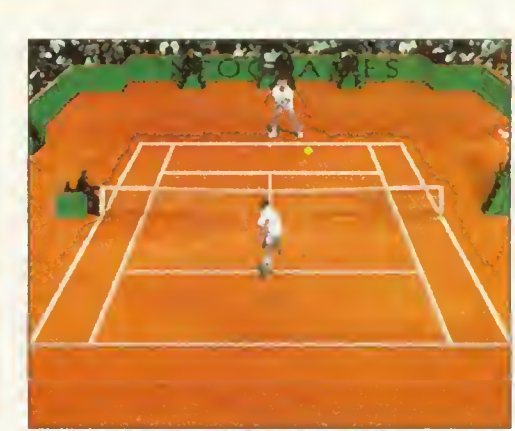

Erst am Netz wird's richtig nett: Unser Digi-Sprite riskiert ein flottes Serve and Volley

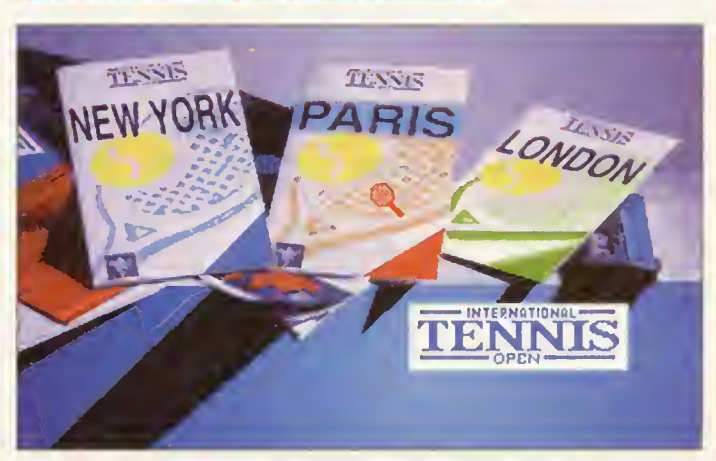

Jetsetter: Drei internationale Turniere bieten sich an

Spiel für die schnelle Nummer. An Euch liegt es, ob Ihr mit Trainer oder Ballmaschine eine Fete feiert, oder gleich gegen einen von vier vorgegebenen Gegnern zumm Testmatch antretet. Im Turnier-Modus wird nach bekanntem K.o.-System entweder in Paris,<br>New York oder London York oder London gespielt. Bei Bedarf darf auch ein Kumpel eingeklinkt werden, gegen den es dann zu gewinnen gilt. Alsdann spielt Ihr auf drei verschiedenen Belägen (Sand, Rasen, Hartplatz) und überblickt den Court aus leicht erhöhter Zuschauerperspektive. Frei nach dem Motto "Ein schöner Rücken kann auch entzücken" seht Ihr Euren Spieler grundsätzlich von hinten. Auf Knopfdruck wird zugehauen oder ein besonderer Schlag vom Stapel gelassen. Je nachdem in welche Richtung Ihr beim Schlag klickt, werden die Bälle rechts, links, kurz oder lang gespielt. Befindet Ihr Euch im "Manual Moves"-Modus, genügt es, Euren Spieler zu bewegen die Bälle trifft Euer Mann automatisch. Außerdem darf jeder-<br>zeit gespeichert werden. Kn zeit gespeichert werden.

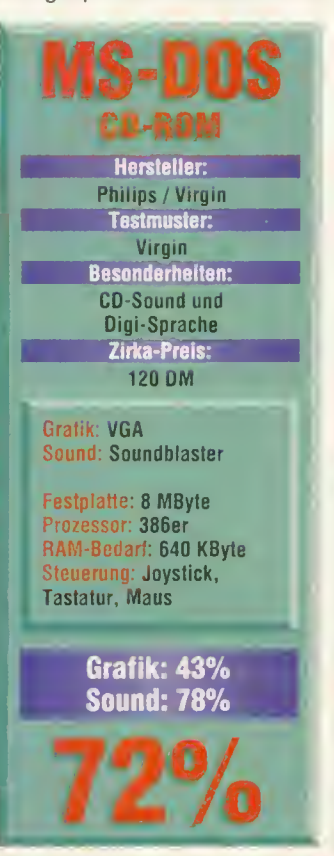

 $10/94$ 

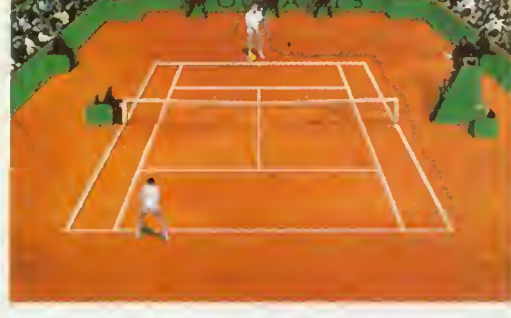

Easy Service: Auch wenn der Gegner seinen Aufschlag spielt, seht Ihr den Zielcursor

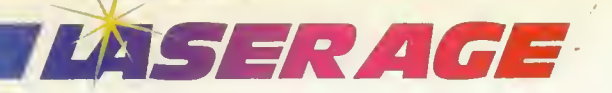

# They stole a CD-ROM Der Clou!

Und die Stibitzerei nimmt kein Ende. Nach einer Amiga-, einer CD<sup>»</sup>- und einer MS-DOS-Variante läutet NEOs Der Clou! nun auf heimischen CD-ROMs das Beutefieber ein. Spielerisch gibt's natürlich nichts Neues.

Mal wieder beginnt Ihr als kleiner Straßenräuber Matt Stuvysunt im London der fünfziger Jahre und baut Euch mit der Zeit einen eigenen Fluchtwagen-Fuhrpark und einen Komplizenstamm auf. Vom Tante-Emma-Laden bis zum Kronjuwelen-Tower wird aus-

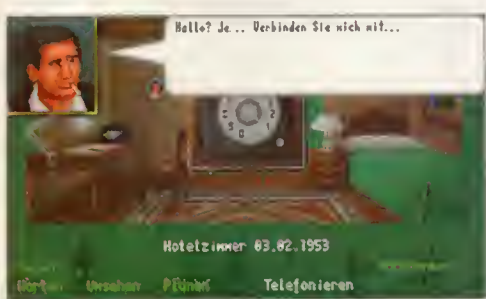

geräumt, was nicht niet- und nagelfest ist. Dank der aben teuerlichen Geschichte trefft Ihr natürlich auch auf die Liebe Eures Lebens oder auf hinterhältige Gesellen, die Euch an die Polizei verpfeifen wollen. Alle Brüche werden wie gehabt im Hotelzimmer geplant und minutiös durchgerechnet. Wieder versperren Wachposten, Alarmanlagen oder Videogeräte den Weg zur Beute. Mit dem richtigen Werkzeug und dem geeigneten Fluchtwagen seid Ihr jedoch alsbald einer der reichsten Männer Lon-

dons. Wie schon auf dem CD<sup>32</sup>, überzeugt die CD-ROM-Variante mit glasklarer

Geheim: Das Hotelzimmer dient als Kommandozentrale

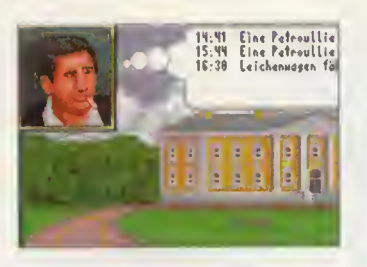

Sprachausgabe mit österreichischem Akzent von CD. Ansonsten gleicht Der CD-Clou der herkömmlichen MS-DOS-Version wie ein Ei dem anderen. Die österreichische Bruchsimulation macht auf dem PC genauso viel Spaß, wie das Amiga-Original, auch wenn die Grafikqualität, vor allem für das Medium CD-ROM, klar unter<br>dem Gefrierpunkt liegt. kn dem Gefrierpunkt liegt.

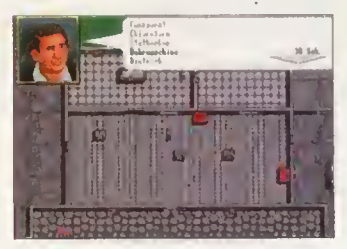

Der Planer: Grafisch etwas netter als in der Amiga-Version, vermissen wir CD-spezifische optische Verbesserungen

Beschatten ist das <sup>A</sup> und 0 für einen erfolgreichen Bruch

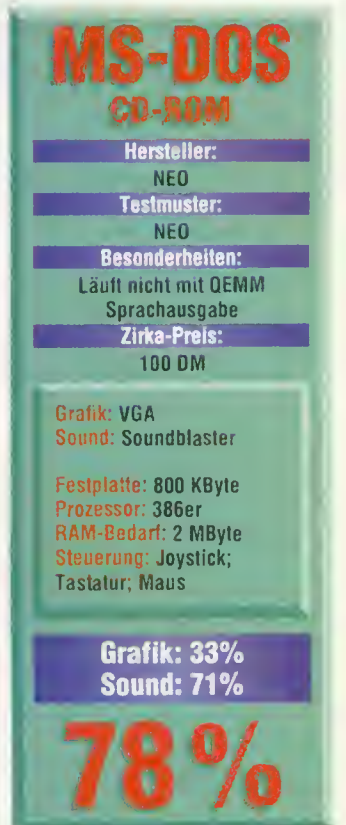

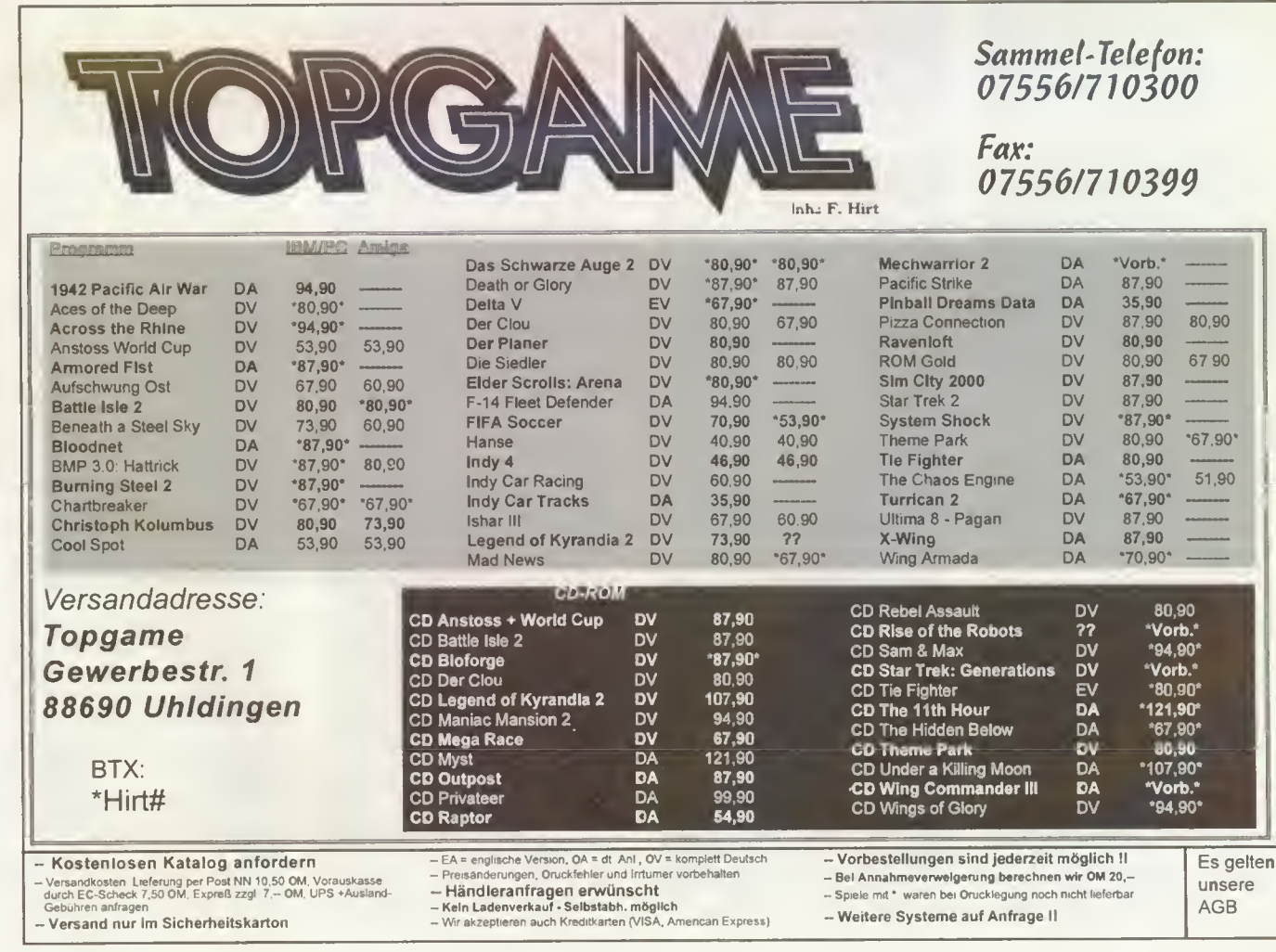

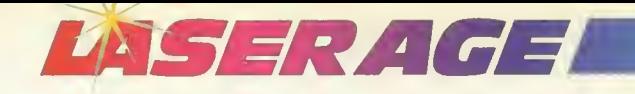

Disqualifiziert: Fl bekommt von Power Play die schwarze Flagge

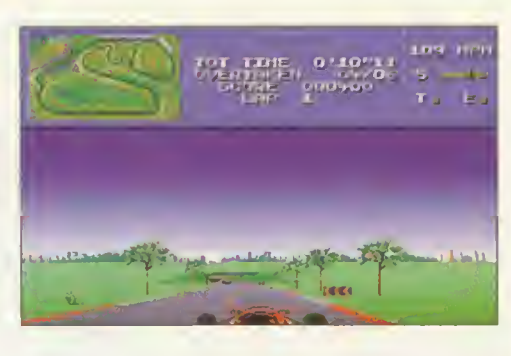

# Gib Gas F<sub>1</sub>

chwere Unfälle, Massenkarambolagen, intrigante Teams - die Formel <sup>1</sup> ist in die Krise gefahren. Allerdings kann das offizielle Formel-1- Rennspiel von Domark den lädierten Ruf nicht aufbessern. Im Gegenteil: F1 ist eine einzinn degenien. 77 ist eine einzi-<br>ge Mogelpackung – vergleichbar mit einem Formel-1-Ren ner, der einen Rasenmäher-Motor unter der Haube hat. Punkt 1: Das Spiel ist eine Umsetzung des französischen

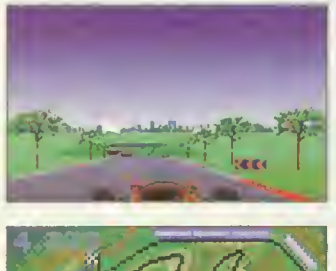

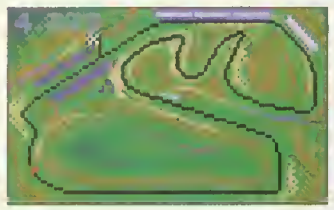

Wo fahren sie denn? Die Rennstrecke im Überblick

ST-Rennspiels Vroom, welches vor drei Jahren seine eher gemächlichen Runden auf dem Atari ST drehte. Punkt 2: Gepackt würde das Spiel auf eine 720K-Diskette passen warum spendiert Domark diesem KByte-Winzling eine CD? Punkt 3: Die Werbung auf der Packungsrückseite rühmt  $F1$  als das "schnellste, wirklichkeitsgetreuste und aufregendste aller Rennspiele". F1 ist zweifelsohne schnell, aber Gremlins Lotus ist schneller und es ist äußerst wirklichkeitsgetreu, wenn man in der zweiten Runde seine Kon kurrenten überrundet, nur minimale Einstellungen möglich sind und jede Kurve mit Voll-

gas durchbrettert. Zumindest stimmt die letzte Aussage: Wer 100 Mark für dieses Spiel mobilisiert, wird sich garantiert ungeheuer aufregen und den Turbo einschalten. Als kurzweiliges, unkompliziertes Rennspiel hat F1 eine bescheidene Existenzberechtigung besonders der Split-Screen-Modus für zwei Spieler macht Freude. Aber Domark schürt Erwartungen, die nicht im entferntesten gehalten werden. Motoristen und Schumacher-Groupies sollten sich bei Geoff Crammonds Formula <sup>1</sup> Grand Prix von Microprose oder Indy-Car Racing von Electronic Arts hinter das Lenkrad klemmen und die grafisch aufgepeppte Mogelpackung ganz schnell in<br>die Garage fahren. die Garage fahren.

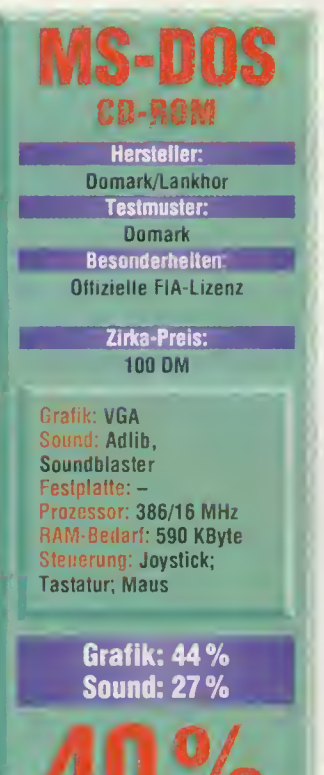

**Des** s gibt nicht viele Spielepro-<br>De duzenten, die mit der grafischen Gestaltung so wenig am Hut haben wie Sid Meier. Seine Spiele versprühen noch immer einen etwas antiquierten C-64-Charme. Der guten Spielidee tut das aber keinen Abbruch, beide Spiele sind schon seit Jahre auf meinem Rechner drauf.

\*<.<»»» iirti«»

**Herr der Pixel** 

**Sid Meier** 

**CD Edition** 

**Jan 1878** 

Im eigentlichen Sinne ist Civilization auch keine Besiedelungs- und Forschungssimulation, sondern ein überaus kriegerisches Strategiespiel, bei dem die technologische Entwicklung nur ein Nebenpro dukt der Kriegsführung ist. Die Forschung läuft ganz von allei ne, vorausgesetzt natürlich, Ihr gesteht ihr auch einen anstän-

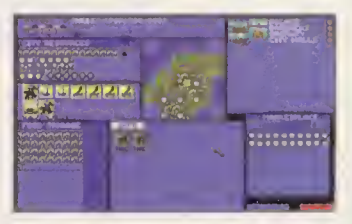

Und bist du nicht willig...: Rüsten für den Frieden!

digen Etat zu. So könnt Ihr Euch in aller Ruhe allen möglichen Eroberungsplänen hin geben. Die Bedienung ist anfangs relativ kompliziert. Hat man sich aber erst einmal an sie gewöhnt und vor allen Dingen das Handbuch mit all seinen taktischen Hinweisen gelesen, solltet Ihr Euch schon zurechtfinden.

Railroad Tycoon ist so gesehen der gleiche Fall. Es gilt, so viele Eisenbahnkilometer wie möglich zu beherrschen, wobei das Ziel ist, vor allen anderen so viele lukrative Orte wie möglich miteinander zu verbinden. Ihr müßt ein Händchen dafür entwickeln, wann sich wo welche Waggonkom-

Auf der schwäb'schen Eisenbahn: Hier kann die DB sogar noch was lernen...

bination lohnt, um so viel Geld wie möglich zu machen.

Leider hat man die Diskettenversionen 1:1 übernommen und damit bestehen die für eine CD recht blödsinnigen Abfragen am Anfang immer noch. Ärgerlich hingegen ist jedoch, daß auf der Packung draufsteht, daß Ihr die deutsche Version in Händen haltet. Für die Handbücher stimmt das auch, die Spiele jedoch sind im flüssigsten Oxfordenglisch.

Erstaunlich ist übrigens auch, daß Ihr mit der Sid Meier CD Edition die dritte beinahe unveränderte Verwertung von Railroad Tycoon in den Händen haltet. Geschäftssinn hat<br>er also, der Herr Meier. ps er also, der Herr Meier.

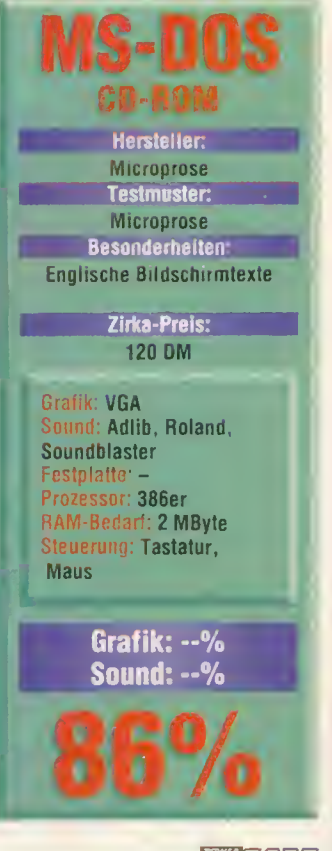

10/94 22 N

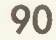

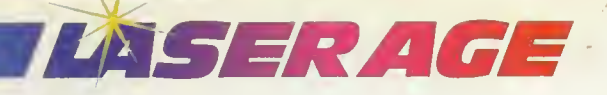

Power Play

Der Überrenner: Formula One Grand Prix fährt auf den Spitzenplatz

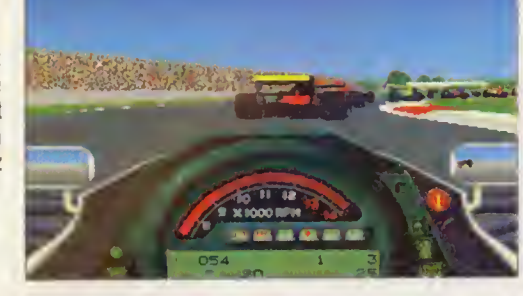

# High-Society-Sports Microprosc Sports CD Edition

**Endlich dürfen wir den**<br>En Millionären nacheifern Mit Millionären nacheifern. Mit der Microprose Sports CD Edition schlüpfen wir problemlos in die Rolle eines Gerhard Bergers und fetzen sowohl mit unsererm Fl-Boliden über die Grand-Prix-Strecken, als auch mit einer Tasche voller Golf-Clubs über die teuersten Wiesen unseres Planeten. So warten auf einem Silberling die Diskettenversionen von Geoff Crammonds Kult-Renner Microprose Formula One Grand Prix und das witzige 3D-Golf David Leadbetter's Golf.

David Leadbetter's Golf gibts sich mit einer POWER-Wertung von 73% schon etwas bescheidener, hat jedoch durch die neuartige grafische Perspektive ein gewisses Maß an Reiz zu bieten. Entgegen der Computer-Golf-Tradition wird nach erfolgtem Schlag Eure Murmel per imaginärer Kamera aus verschiedenen Blickwinkeln verfolgt. Dank der flüssigen und detaillierten Vektorgrafik eine Augenweide. Ansonsten bietet die Simulation nichts, was die Konkurrenz nicht auch könnte. kn

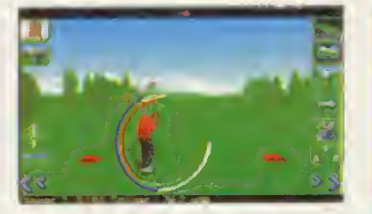

Teuer: David Leadbetter gibt uns Tips für die erfolgreiche Karriere

Formula One Grand Prix ist mit seinem Optionsreichtum und der hohen Realitätsnähe ohne Zweifel einer der besten Renner für Euren PC. Zwar saust Ihr "nur" durch<br>herkömmliche Vektorgrafik Vektorgrafik mit einer Texture-gemappten Straße, bekommt dafür aber spielerisch jede Menge geboten. Ob die geniale Idee mit den Schwierigkeitsgraden (Ideallinie, Auto-Schaltung, etc.) oder das feine Tuning Eurer Boliden - Formula One Grand Prix sorgte vor gut 18 Monaten für Begeisterung in den Redaktionsräumen und sahnte mit 86% die höchste Renn-<br>spielwertung nach Super nach Super Mario Kart ab.

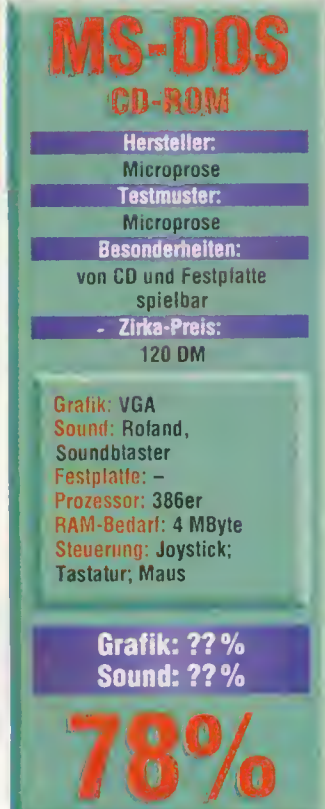

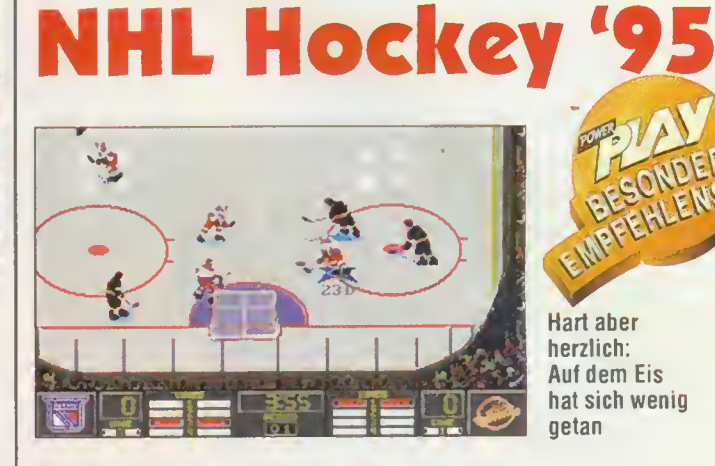

Hart aber herzlich: Auf dem Eis hat sich wenig getan

ENSWERT

ast genau ein Jahr ist es her, da Electronic Arts' NHL Hockey die PC-Sportspielwelt auf den Kopf stellte. Kaum einem anderen Softwarehersteller ist es gelungen, eine Sportsimulation so realitätsnah, dramatisch und trotzdem so spielbar zu schaffen.

Um nach dem diesjährigen heißen Sommer wieder etwas abzukühlen, wird jetzt die CD-

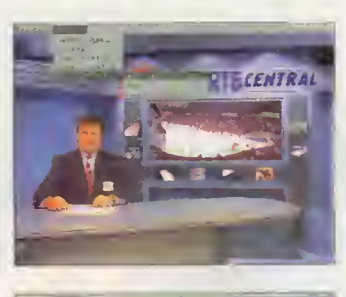

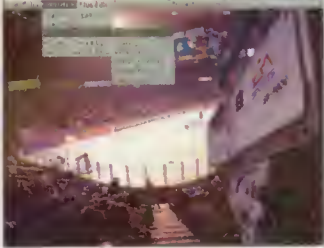

Zeitgemäße Super-VGA-Grafik begleitet Euch durch die Menüs

Version mit aktuellen Teams und einigen netten neuen Fea tures in heimische Kühlschrän ke geliefert. NHL Hockey '95 bietet spielerisch ein fast iden tisches Abbild zum Original. Ihr stürzt Euch, dieses Mal mit den aktualisierten Teams der Saison 93/94, in die Liga oder gleich in die Play-Offs. Grafisch wurde auf dem Spielfeld nur leicht kosmetisch agiert: Einige neue Animationen leuchten von den Anzeigetafeln und Eure Mannen bekamen die eine oder andere Animationsphase mehr spendiert. Den grafischen Quantensprung haben allerdings die

Menüs und das ganze "Drum herum" erfahren. Feinste, kom plett neu gezeichnete SVGA-Grafik sorgt für augenfreundli che Momente und die Statistiken wurden dank der besseren Auflösung noch einen Tick übersichtlicher. Das einzige, was dem CD-Fan abgeht, ist die etwas mangelnde Ausnutzung des Massenspeichers CD. Etwas mehr Musik (zum Beispiel von CD) oder durchgehende Sprachausgabe (zum Beispiel von einem Kommen tator) hätten NHL Hockey '95 sicher nicht geschadet. Gelegenheitsspieler benötigen das Update nicht unbedingt - Fans müssen trotzdem zugreifen: Die aktualisierten Teams plus Editor machen die Kaufentscheidung unumgänglich. kn

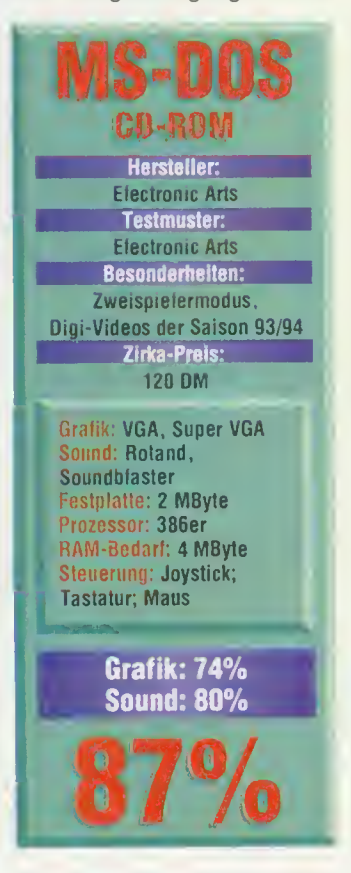

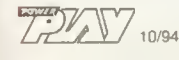

So beängstigend futuristisch wie die Metropole, von der das neue Empire Software-Spiel Dreamweb handelt, ist New York sicherlich nicht. Aber der "Big Apple", wie die amerikanische Megastadt von ihren Einwohnern und Fans genannt wird, ist auf alle Fälle eine Reise wert. Wer schon immer mal die Metropole besuchen wollte, kann nun mit etwas Glück eine Reise dorthin gewinnen. Dazu müßt Ihr nur drei Fragen richtig beantworten und die Antworten auf einer Postkarte bitte bis zum 12.10.1994 an folgende Adresse schicken:

MagnaMedia Verlag AG Hans-Pinsel-Str. 2 Redaktion POWER PLAY Stichwort: Dreamweb 85531 Haar bei München

Doch bevor Ihr in den Flieger steigen dürft, müssen erst folgende Fragen richtig beantwortet werden:

- 1. Wann wurde die Freiheitsstatue gebaut?
- 2. Aus welchem Land stammt die Freiheitsstatue ursprünglich?
- 3. Wie heißt die Insel, auf der die Freiheitsstatue steht?

## wettbewerb

# GEWINNT MIT POWER PLAY UND EMPIRE SOFTWARE EIN HEISSES UND LANGES WOCHENENDE IN NEW; YORK.

1. Preis: Eine Flugreise für zwei Personen nach New York.

2. - 12. Preis: Je einmal das Spiel Dreamweb für PC oder Amiga (bitte System angeben)

> Euer Hauptpreis: 4 Tage Aufenthalt mit vollem Programm in New York: Der Gewinner nebst Begleitung wird am Flughafen begrüßt und dann mit einer Limousine ins Hotel "New York Palace" gefahren. Die folgenden Tage werden unter anderem mit einer Stadtrundfahrt und einem Besuch im Guggenheim-Museum ausgefüllt.

> > Luuls's Fill

Die fruchtbare Zusammenarbeit von Origin und Looking

 $_{\rm C}$ 

4p

Glass endet mit einem spielerischen Knallbonbon. Die Vorabversion von "System Shock", dem vorläufig letzten Joint-Venture der beiden Firmen, hat uns voll überzeugt.

> technisch noch mal tüchtig zu (siehe auch Interview). Spielerisch besonders bemerkenswert ist die neue Elastizität unseres Cyberhelden. Die Blickwinkel der Imaginären Figur passen sich deutlich realistischer unseren Bewegungen an. So können wir jetzt über den Boden kriechen, geduckt durch die Gänge schleichen, springen, klettern oder vorsichtig um die Ecke linsen. Besonders letzte Option werden wir bald zu schätzen wissen, denn der "cyberspacigen" Gegner sind gar viele. Die werden entweder mit klassischem Laser- und Plasmagerät zerstäubt oder sofern im Cyberspace tätig, mittels Kampf-Software attackiert.

> Ob wir uns nun konventionell verteidigen oder im Datennetz zuschlagen ist egal, in beiden Fällen müssen wir erst das passende Werkzeug finden. Das <mark>ist natür-</mark> lich wie üblich in den weitläufigen Gängen, hinter Sicherheitsschotts und auf den Lei chen der Feinde versteckt. Zusätzliche Hardware, die wir in unseren Körper ein bauen können, erweitert z.B. unseren Sichtbereich, schaltet Automapping zu oder möbelt unsere Fähigkeiten anderweitig auf. Konventionell wie im Rollenspiel, verfügt unser unsichtbarer Krieger über Hitpoints und Energievorräte, die mittels Medipacks und Zapfstationen wieder aufgeladen werden können.

> Kommuniziert wird mittels praktischem Laptop. Wichtige Nachrichten für uns kön nen mit Speichereinheiten oder direkt via E-Mail übermittelt werden.

> Die Raumstation ist in zehn große Bereiche aufgeteilt, die wiederum aus mehreren Etagen bestehen können. Ram pen, Leitern und Aufzüge verbinden die einzelnen Areale. Zugang zu neuen Sta-

ie sind mir auf den Fersen! Wohin ich mich auch wende, aus allen Ecken strömt das Grauen, um mir ein unrühmliches Ende zu bereiten. Gräßliche Mutationen, wildgewordene Wartungsroboter, heimtückische Sicherheitsfallen, alle ken nen nur ein Ziel: Den Eindringling auszuschalten. Dabei hätte alles so schön werden können. Endlich erreicht uns die Nachricht aus der Medistation, daß die bestellte Body-Hardware auf der Station eingetroffen ist. Einem erfrischenden Körper-Tuning steht nichts mehr im Weg, und wir legen uns voll freudiger Erwartung auf den Operationstisch. Als wir aus der Narkose erwachen, ist der Teufel los. Die Stationssysteme sind völlig ausgeflippt und haben die Kontrolle über Mensch und Maschine. Nur unser Held ist der psychischen Vergewaltigung, dank künstlichem Tiefschlaf, entgangen und startet beherzt zum Rachefeldzug .

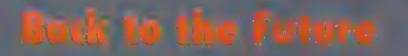

Die Looking Glass-Leute um Spieldesigner Doug Church haben mit "Ultima Underworld 1 + 2" eine der ungewöhnlichsten Programmreihen der letzten Jahre realisiert. Ihre scrollenden, lebensechten Dungeons sorgten für frischen Wind und Inspiration im Softwareangebot. Leider werden die Fans wohl bis zum Sankt-Nimmerleins-Tag auf eine direkte Fortsetzung der Sagenmär warten. Deutlich besser stehen die Chancen für futuristisch Interessierte. Origin hat Looking Glass zwar inzwischen in die Eigenständigkeit entlassen, zum Abschied gibt's aber noch ein taufrisches Scroll-Programm. Diesmal liegt der Handlung keine avatarische Ultima-Philosophie zugrunde, sondern eine unverbrauchte Science-fiction-Story. "System Shock" beschreitet nicht nur inhaltlich neue Wege, sondern legt auch

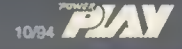

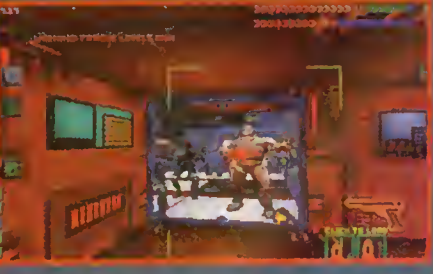

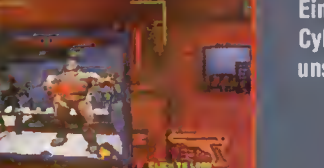

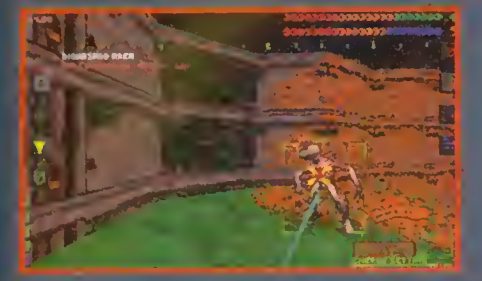

leise servus: Ein garstiger Cyborg wünscht uns alles Gute

Sag zum Abschied

Feuer frei: Im Laufe der Handlung finden wir immer bessere Verteidigungswaffen

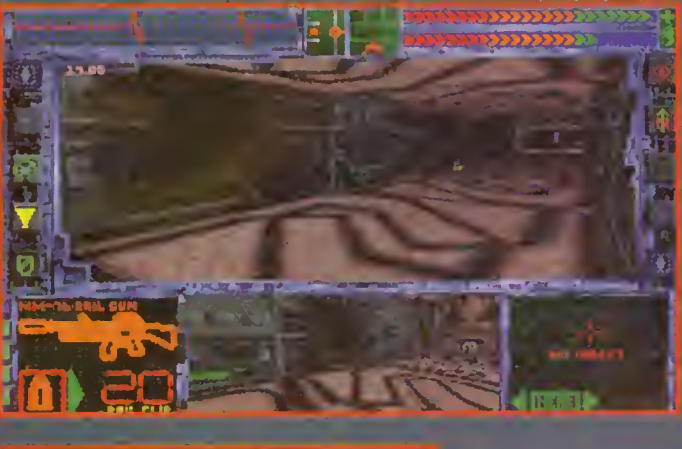

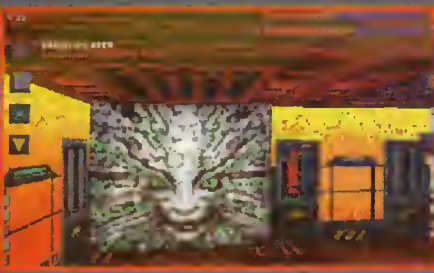

Mit oder ohne Rahmen: Je nach Rechnerleistung dürfen wir den Bildschirmausschnitt wählen

tionen des Riesenraumschiffs erhält nur, wer über die entsprechenden Zugangscodes und Schlüsselkarten verfügt. Viele Bereiche sind zusätzlich durch kleinere Logikpuzzles gesichert, die aber relativ leicht zu knacken sind

Erst wer das entsprechende Rätsel löst, darf weitermarschieren. Keine Bange, wer nicht auf solcherart logische Frickeleien steht, kann im Spiel-Setup diesen Part entschärfen oder gleich komplett ausschalten. Das gleiche gilt übrigens auch für die Härte der Kampf- und Cybersequenzen. Besitzer von schnellen Rechnern, ab 50 MHz aufwärts, können übrigens die Bildschirmmaske wegschalten und dürfen dann die Zukunft in vollem Breitwandformat genießen. Wer etwas weniger Power unter der Haube hat, benutzt besser den konventionellen kleineren Bildschirmausschnitt oder schaltet die Detailstufe zurück.

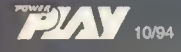

Bilder von der PC Version $711$ "Taktiker müssen zuschlagen." Powerplay

**IRTFORD** 

 $\overline{a}$ 

**Bou** 

"In puncto Realismus läßt sich Der Trainer von niemandem überbieten!" Joker Magazin Motivation 88%

"Für Fußballbegeisterte ist es schon fast ein absolutes

Muß." "Alles andere als langweilig. Nach all dem trockenen Management endlich hartes Training!" ASM

Realitätsnähe 12/12 Idee, Ablauf 11/12

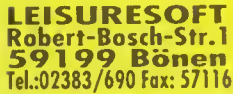

LEISURES

brennt auf Ihre Schultern und ein leichter Wind treibt einige Pdpierschmtzd über das Spielfeld. Sie sind DER TRAINER Hier ist Ihr Platz und der Ihrer Mannschaft. Vergessen Sie düstere Bürokratie. Raus jetzt und ran1

Nehmen Sie als Trainer direkten Einfluß auf das Spiel Ihrer Mannschaft in dieser realistischen und komplexen <sup>f</sup> ußbällmandgemenlsimulation.

<mark>R</mark> berechnet jedes Spiel Ball für Ball - jedes Spiel ist unterbrechbar, sobald Sie Ihre Strategie der Taktik und der Aufstellung des Gegners, der Stärke seines Teams und dem Spielverlauf anpassen wollen. |DER TRAINER

**Nationale** und internationale Transfermärkte bieten 3740 echte Spieler zur Auswahl. 30 realistische Parameter beeinflussen auch positive und negative Aspekte, Talente Charakterzuge jedes individuellen Spielers.

 $(10 \times 8)$ 80 verschiedene Ihrer. eigenen Bedürfnisse zum zum zu erden. De zugesch Gegner Gezielte Motivation der Spieler, Einsatz von R<br>Einsatz unterstützt Deutschlang Aufrichtern geb sogar der ze fast unbegrenzte Mö**glichkeiten, die Leistungen Ihrer** Mannschalt zu <del>verbessern</del>.

<mark>190 Spiele</mark> der letzten 20 Jahre kö werden; 13 verschie Spielerverweise, Spielpläne, Transferlisten, Schiedsrichterund Finanzdaten, Mannschalten und Tabellen der letzten 20 Jahre) können eingesehen und ausgedruckt w Liga- und Freundschaftsspiele, Pokal-, Europameister Pokalsieger- und UEFA-Pokalspiele werden alles von fordern. Treten Sie an gegen die besten Mannschaften<br>Europas.

ist die bislang wahrscheinlich am meit<mark>h ra</mark> DER TRAINER ist die bislang wahrscheinlich am meiture.<br>realistische Fußballsimulation für bis zu 46 Spieler und biehe die am weitesten gehende Kontrolle über Ihre Mannsc wählen Sie Elfmeter-, Freistoß- und Einwurfausfüh Flügelspieler, Libero, Mannschaftskapitän, Spielma Reserven, Spielermanager und vieles mehr.

Über 20 Mb an Daten und Animationen in der PCwund über 40 Mb in der CD-ROM Version lassen auch die Amiga-Version, ein bislang ungekanntes Maß an Realität erleben.

*<u>Jetzt</u>* erhältlich für PC und CD-ROM zum Preis von 119.95 DM und für Amiga (1Mb) zum Preis von 99.95 DM. **LEISURESCLFT** 

TER OGRE

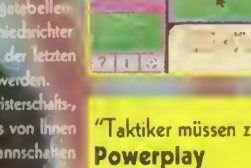

UATF ORD <u>Trannere</u>

UATFORD<br>TRAND<u>ERE</u>

INFR

REALITÄT STATT

**THEORIE - RAUG** 

**JETZT UND RAN** 

**AMIGA**<br>SCREEN STAR

Leider war die uns zum Zeitpunkt der Drucklegung vorliegende Version von "System Shock" noch nicht zum finalen Testlauf freigegeben. Sollte es Origin doch noch schaffen, in der Zwischenzeit eine fertige Verslon in die Läden zu bringen, möchten wir Euch nicht ohne vorläufige Bewertung vorm Verkaufsregal stehen lassen:

"System Shock" beglückt mit dem glei chen Suchtfaktor wie die von uns geliebten "Ultima-Underworld"-Vorgänger. Die Raumstation Paladin ist den Jungs von Looking Glass so locker von der Hand gegangen, daß man sich nach ein paar Minuten wirklich in der Zukunft wähnt. Nette Logikpuzzles, Spannung, knackige Gegner und ein verwinkeltes Großlabyrinth - was will man mehr. Man darf auf die fertige Version mehr als gespannt sein. Stark prädikatsverdächtig! vw

Senior Producer Warren Spector gehört zu den alten Hasen im harten Spielegeschäft. Unter anderem hat er an solchen Knallern wie "Ultima 6", "Wing Comman der", "Bad Blood" und der "Underworld"- Doublette mitgewerkelt. Jetzt hat er als Produzent auch die Oberaufsicht bei "System Shock" und stand für ein kurzes Gespräch zur Verfügung.

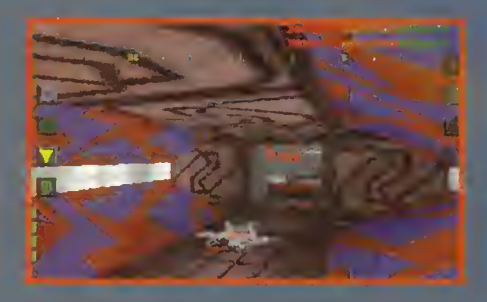

### PP: Ist Euer neues Projekt eher ein action-orientiertes Spiel, ein Rollenspiel mit Arcade-Sequenzen oder etwas völlig anderes?

WS: Der Schwerpunkt liegt auf der "immersion", dem Aufgehen in der Spiel umgebung. Für uns heißt das: Die Story ist sorgfältig ausgearbeitet, man kann mit der dargestellten Welt interagieren, soweit es irgendwie möglich ist, und wir haben eine Unzahl von verschiedenen Spielele menten eingesetzt, mit denen der Spieler konfrontiert wird.

Es ist wichtig, daß er alle nur erdenk lichen Handlungen ausführen kann und einen realistischen Eindruck von der Welt und ihrer allgemeinen Atmosphäre bekommt. In "System Shock" bedeutet

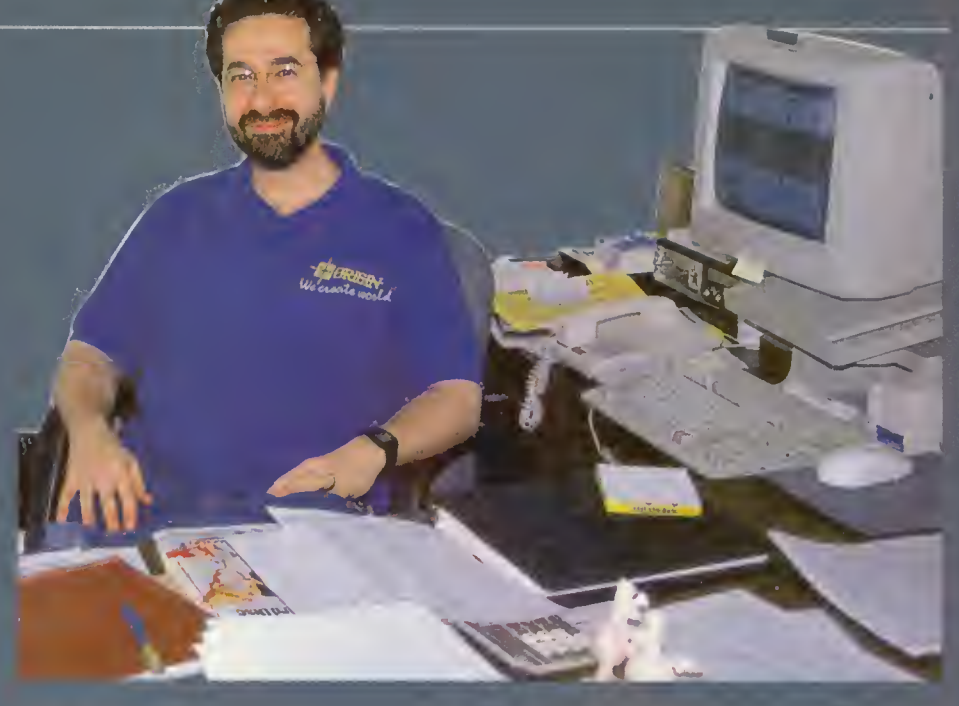

das: Eine realistische physische Qualität der Welt, ein Kampfsystem mit verschiedenartigen Waffen und 20 oder 30 unter schiedlichen Gegnern mit variierenden Fähigkeiten und Kräften. Außerdem hat der Spieler die Möglichkeit, in jede Richtung zu schauen, sich zu ducken, sich umzusehen. Es gibt Hebel und Knöpfe, die man betätigen muß und Rätsel, die man entweder durch geschicktes Hüpfen und Klettern oder auf andere Weise lösen kann. Der Spieler findet Monitore vor, die Ihm zeigen, was in anderen Spielabschnitten gerade passiert, er muß die Sicherheitssysteme außer Gefecht setzen usw.

### PP: Warum habt Ihr Euch nach dem Erfolg mit UW1 und 2 eigentlich gegen eine Fortsetzung und für ein Science-fiction-Spiel entschieden?

WS: Wir wollten mal wieder etwas ganz anderes machen. Eigentlich sollte es ein I echtes Cyberpunk-Spiel werden, aber Origin mochte irgendwie nicht so recht. Also ist es ein Science-Fiction-Spiel mit Cyberpunk-Anklängen geworden. Es gibt aber natürlich Pläne für ein Fantasy-Spiel in der nahen Zukunft...

> PP: Was hat Euch zu diesem SF-Spiel inspiriert? Gab es während der Arbeit daran noch größere "Kursänderungen", oder habt Ihr alles genauso durchgezogen wie geplant?

> WS: Das Spiel hat sich langsam und konstant weiterentwickelt. Es ist eigentlich immer so, daß wir am Anfang nicht so recht wissen, wie wir unsere Ideen im ein zelnen verwirklichen können und wollen. Dann probieren wir Dinge aus, spielen ein bißchen, lassen andere Leute spielen und ihre Kommentare abgeben, verändern wieder ein bißchen und so weiter... Das ist ein ständig fortschreitender Prozeß. Hier haben wir z.B. die Kampftechniken, das Interface und das allgemeine Ausse

hen mehrere Male wieder umgekrempelt, bis wir sicher waren, daß der Spieler sich wohl damit fühlt.

### PP: Die Grafik hat sich in diesem Spiel noch verbessert - was genau habt Ihr verändert?

WS: Wir haben noch mehr Variationen in der Geometrie, zum Beispiel. Es ist zwar immer noch "tile-based", aber Decken und Böden sind gekurvt. Außerdem hat jeder definierte Bereich einen eigenen Lichteinfall, so daß Lichtkegel, dunkle Zonen und Schatten entstehen. Man kann in jede Richtung blicken, das hat auch was. Überhaupt passiert viel mehr in dieser 3D-Welt: Wir haben viele "textured polygon"-Modelle, Animationen auf Monitoren und und und ... Die Arbeit an diesem Spiel war ziemlich kräftezeh rend, aber jetzt sind wir natürlich stolz darauf: "System Shock" ist bisher das einzige Indoor-Spiel, bei dem man hinauf- und hinuntergucken kann und bei dem man z.B. Objekte werfen kann, die dann<br>abprallen und irgendwo landen – nicht gerade in der Mitte des Raums, so wie man das von vielen anderen Spielen kennt. Auch der spezielle Umgang mit dem Licht hat unserem Technologie-Team und dem Renderer das Letzte abgefordert.

### PP: Was für ein Team steckt hinter "System Shock" - kennt man die Leute von anderen Projekten?

WS: Die Designer von "Underworld" <sup>1</sup> und 2 arbeiten momentan fast alle an anderen Spielen. Wir hatten also von der Programmierer- wie auch von der Designerseite eine fast völlig neue Crew für das Spiel. Am Design waren allerdings auch zwei UW2-Leute beteiligt. Der verantwortliche Art Director ist James Dollar, der die Cutscenes aus UW2 gemacht hat und vorher für LucasArts gearbeitet hat.

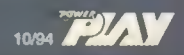

Eine genaue Aufstellung von Leuten, die mitgearbeitet haben.

### Art:

James Dollar (Director/UW2) Mark Lizotte Robb Waters Mike Marsicano und andere aus dem LG Art **Department** 

### Programmierer:

Doug Church (UW1 und 2) Rob Fermier Marc LeBlanc Art Min

Technologie: Jon Maiara (UW 1 und 2) Kevin Wasserman Carl Muckenhoot Rex Bradford

Physics: Seamus Blackley

Design: Erik Rav Dorian Hart (UW2) Tim Stellmach (UW2)

**Musik und SFX:** Greg LoPiccolo

Obwohl das Team so neu Ist, konnte es natürlich von der Erfahrung profitieren, die LookingGlass mit UW1 und 2 gemacht hat und die wir natürlich in "System Shock" eingebracht haben.

PP: Was waren denn die schwierigsten Knackpunkte bei der Arbeit an "System Shock"?

WS: Viel Zeit haben wir mit dem Renderer verbracht - die Option, überall hinblicken zu können und dabei nicht zuviel an Schnelligkeit zu verlieren, war schon zeitaufwendig.

Aber die meiste Zeit ging für Veränderungen und Verbesserungen drauf - vlei wurde neu geschrieben, neu designt, In Assemblercode geschrieben etc. Mittler-<br>weile könnten wir das Ganze noch schneller machen - aber das sparen wir uns für das nächste Spiel auf ...

Ach ja: Das neue "physics"-System, das<br>ursprünglich für weniger "dichte" Umge-<br>bungen konzipiert war, mußte noch inte-<br>griert werden – auch keine ganz einfache Übung.

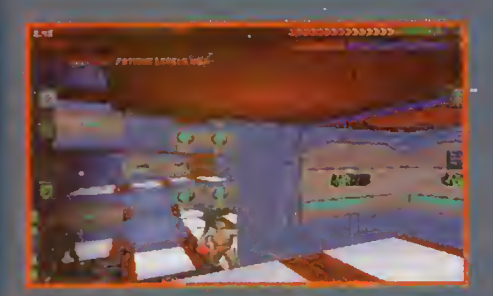

Verwinkelt: **Dank elastischem Blickwinkel sind** auch komplexe **Raumstrükturen** möglich

Wohnen im Grünen: **Auch Monster** treibt's zurück zur Natur

SEIT ANFANG JULI '94 ERHÄLTLICH. DAS:

FÜR PC UND AMIGA

UPDATE!

**FÜR 14.95 DM!** 

**AUFGEPABT!** 

Alle Besitzer der Amiga- PC- oder **CD ROM VERSION VON** 

# **DER TRAINER**

können direkt bei Leisuresoft das deutsche Update für die  $1 + 2$ . Liga ERWERbEN. Mir Hilfe des EINGEDAUTEN EdiTORS KÖNNEN AllE NAMEN NACH BELIEDEN GEÄNDERT WERDEN.

Was Sie dafür zun müssen? Einfach die KARTE, die der Vollversion beigefügt ist, ausfüllen und senden an:

> Leisuresoft GmbH Robert- Bosch Str. 1 59199 Bönen

> > "Der Trainer" ist seit Ende Juni '94 im Fachhandel erhältlich.

Exklusivvertrieb für Deutschland durch:

**PEAN** 10/94

In Orlando, mitten im sonnigen Bundesstaat Florida, sorgt Ende Juli nicht nur "Disney World" für ein Heer an Besuchern. Die Siggraph läßt Computergrafik-Freaks und Cyberspace-Jockeys aus aller Herren Länder zusammenströmen. POWER PLAY strömt mit.

**Aus Forschung** 

& Technik

enn sich alljährlich die bedeutendsten Entwickler des weitgefaßten Themenbereiches Multimedia, progressive Hardwarefanatiker und die treibenden Kräfte hinter dem vielbemühten Kunstwort "Virtual Reality" ein Stelldichein geben,

kann man sichergehen, einige der zukunftsweisendsten Entwicklungen der Hard-

und Softwarebranche hautnah zu erleben.

Stand letztes Jahr die gesamte Messe wegen der furchteinflößend realistischen Saurier-Animationen aus dem Hollywood-Spektakel "Jurassic Park" Kopf, so stand die aktuelle Siggraph diesmal ganz unter dem Zeichen der Wissenschaft. Attraktion und Angelpunkt der

Convention war VROOM, ein zusammenhängendes Gefüge aus Virtual-Reality-Räumen, sogenannten Caves (Cave Automatic Virtual Environment), in

denen unter der Schirmherrschaft der Universität von Illinois wissenschaftliche

Applikationen publikumsnah und in einer visuellen Form erlebt werden konnten. Mit 3D-Brille und einem Tracker zur Fortbewegung ausgestattet, war es beispielsweise möglich, als winziges Atom physikalische Strukturen zu durchreisen, als Zelle

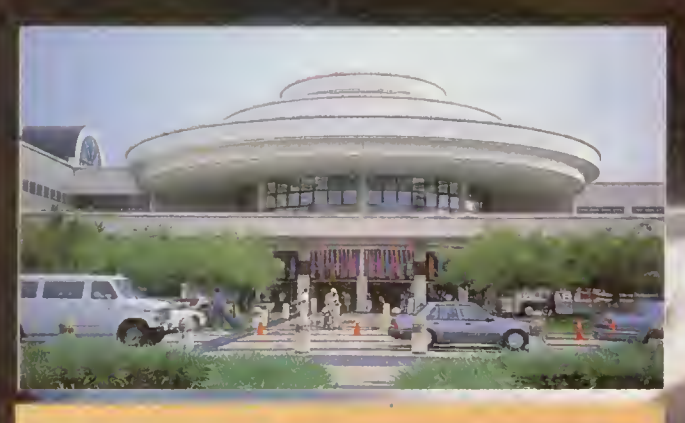

Futuristisch: Die erste Siggraph in einer stehenden Untertasse

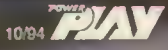

Industrial Ligth & Magic: In der<br>Comic-Verfilmung "The Mask" kommt<br>der Computer reichlich zum Einsatz

unser Körperinnerstes zu erforschen oder etwa die unendlichen Weiten des Weltalls in nachbarschaftliche Nähe zu rücken. Die Grafiken werden dabei in Stereo auf drei Leinwände und den Boden (siehe Abbildung) projektiert und bilden so den VROOM. High-End-Maschinen (Silicon Graphics Onyx) berechnen die korrekte Perspektive und Stereo-Projektion, während sich der Besucher ("Navigator") mit dem Tracker in den virtuellen Welten bewegt. Mehr als 40 solcher Visualisierungsprojekte, die der Veranschaulichung von Problematiken aus den Bereichen Medizin, Handel, Infrastruktur, Regierungsverwaltung und Forschung dienen, zogen den interessierten Besucher in ihren Bann.

Ein weiterer Gebäudebereich, des wie ein überdimensionales Ufo wirkenden Orange County Convention Center, war einem Projekt namens "The Edge" gewid-

met. Dem staunenden Freak wurde hier eine Mischung aus High-Tech-Playground und einem "offenen" Forschungslabor präsentiert, in dem alle Messebesucher an einem intensiven Einblick in die Zukunft der interaktiven Computer-Applikationen teilhaben durften. Der Schwerpunkt lag allerdings nicht auf trockenen Hard- und Software-Demonstrationen; das Ziel war vielmehr, aufzuzeigen, wie der Geist des Menschen mit der Technologie interagiert und wiederum von ihr beinflußt wird. Im Dialog zwischen den Entwicklern und ihren zukünftigen, potentiellen Usern wurde beiden Sei ten die Möglichkeit gegeben, neue Entwicklungen abzutasten. Die Künstler und Wissenschaftler, die ihre Arbeiten hier erstmals einer breiteren

Öffentlichkeit präsentierten, bekamen die Chance, ein repräsentatives Feedback auf ihre Visionen zu bekommen. So hatte man als glücklicher "Probant" beispiels weise Gelegenhelt, nur mit Hilfe der körpereigenen Gehirnströme einen virtuellen Delphin in seiner künstlichen Unterwasser-Welt in bewußte Bahnen zu lenken. Das auf elektroenzephalographischen Strömen (ähnlich dem EKG beim Arzt)

basierende System, genannt IBVA (Interactive Brainwave Visual Analyzer), könnte eine der wegweisendsten Entwicklun¬

Modem- und Netzwerkkompatibilität sengen unserer Tage werden. Keyboard und zweidimensionale Eingabehilfen wie unsere gute, alte Maus könnten somit bald der Vergangenheit angehören. Selbstverständlich verlangt die revolutionäre Steuermethode ein gerüttelt Maß an Konzentration und Übung, zwei Eigenschaften, zu denen der computerverwöhnte Homo sapiens der Gegenwart leider kaum noch fähig oder bereit ist. Doch der Aufwand lohnt sich: Der Entwickler IBVA Technologies, zu dessen Kunden die Forschungs-Abteilungen solcher Giganten wie Sony, Mitsubishi, Canon und Matsushita gehören, verspricht nicht nur einen hohen Nutzen für medizinische Anwendungen und den Unterhaltungsbereich, nein eines Tages sollen wir sogar unsere Ste reoanlagen und jedes beliebige andere, elektronisch ansprechbare Gerät mit IBVA steuern können. Und das weltweit -

den unsere Gehirnstrombefehle in Echtzeit um den Globus. Da sich in Florida alles um die Wasserwelt dreht, konnte man an anderer Stelle des "The Edge"- Komplexes einen Unterwasser-Roboter steuern, der sich in der Tat zig Kilometer entfernt an der Küste Floridas (Orlando

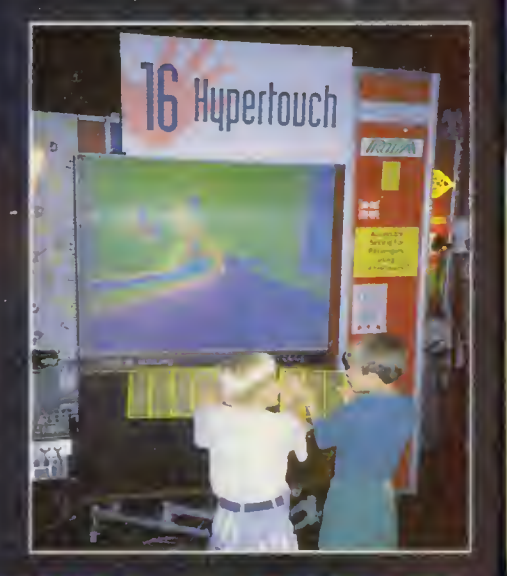

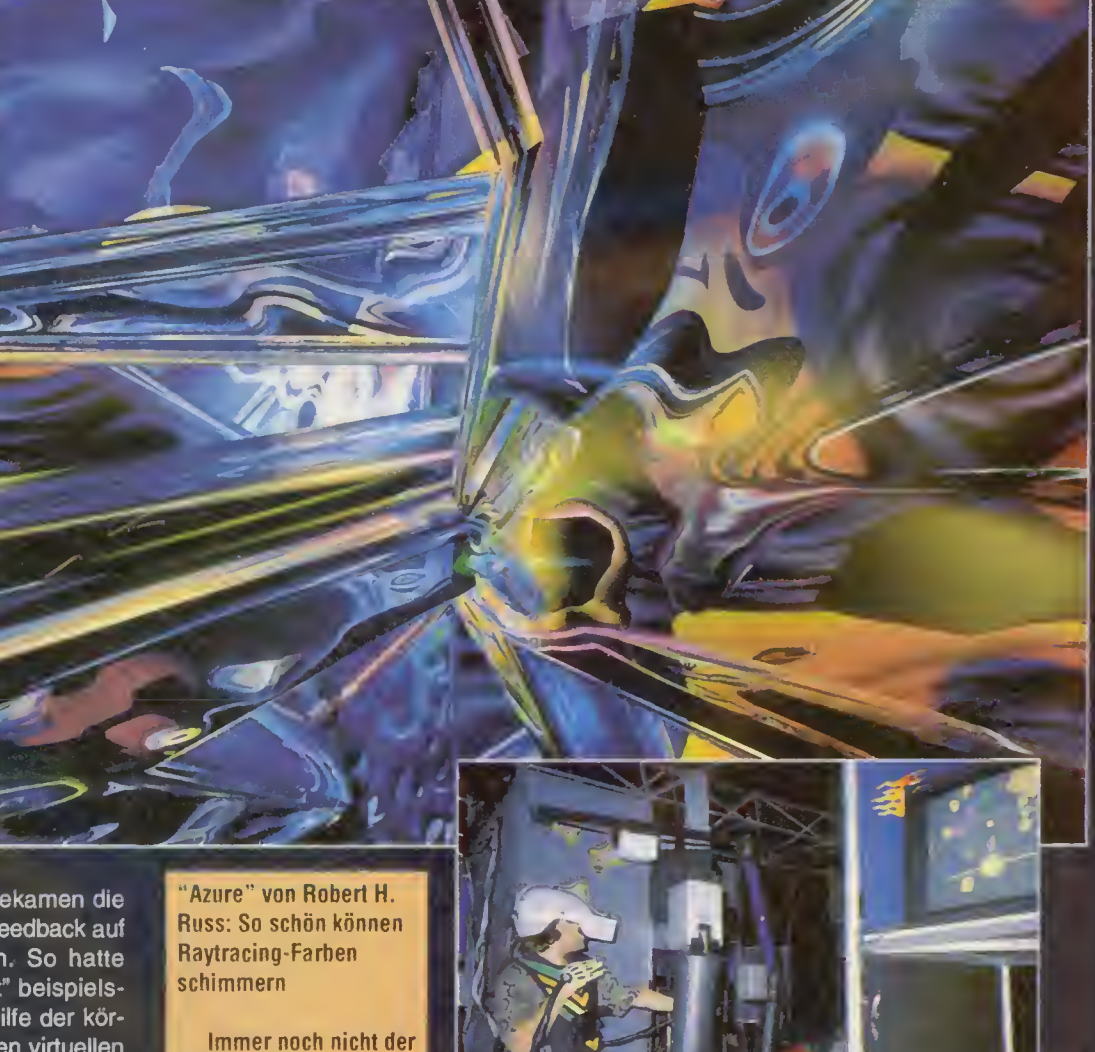

Hit: Virtual Reality gabs auf der Siggraph zum anfassen

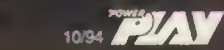

# mpfkar **20 m**

Prämie

JIM SO

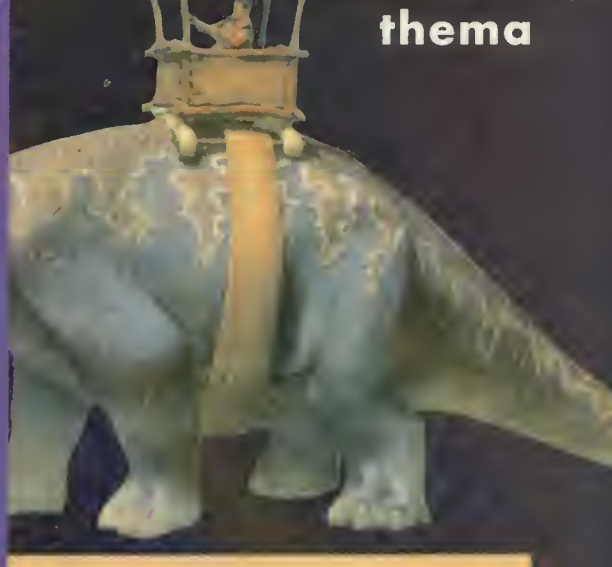

;d Feuersteins Dinos stammen aus der ILM d unten:"Into the Cave" In dieser raumgroßen 3D- [ner ist der Zuschauer von vier Leinwänden umgeben

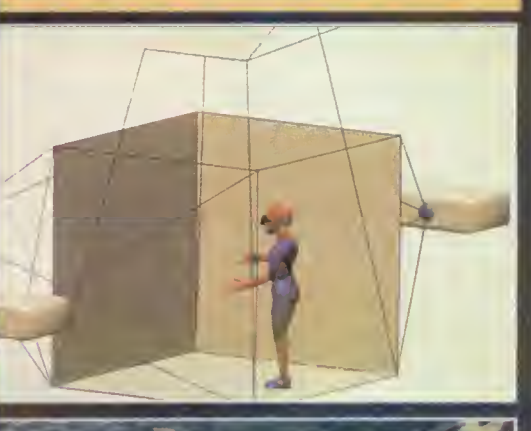

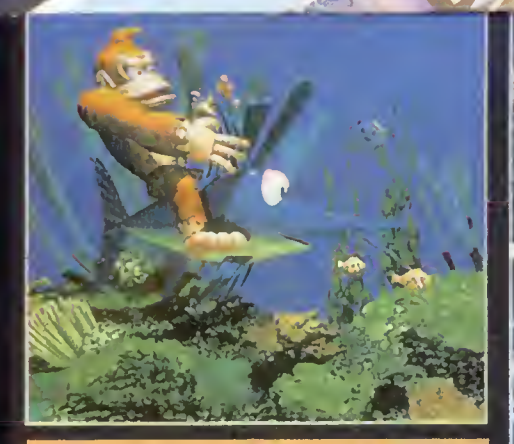

Riesenatfe: Nintendos Donkey Kong Country wurde komplett mit Alias' Power Play gerendert. (oben) Pixelgenau: Martin Mariettas "Stealth Fighter" (liegt über fotorealistischer Landschaft (rechts)

liegt weit im Landesinneren) an Korallen riffs zu schaffen machte.

Cyberfin hingegen ermöglichte eine virtuelle Begegnung zwischen Mensch und Delphin, bei dem man nach Herzenslust mit Flipper "cyberparlieren" konnte.

Daß bei den Amerikanern das frühestmögliche Zusammentreffen ihrer Kinder und Jugendlichen mit neuen Technologien größer als bei uns geschrieben wird,

wurde ganz klar durch Einrichtungen wie "SIGkids" deutlich. Dort werden in kindgerechten Seminaren die Jüngsten des Lan-

des in Theorie und Praxis behutsam an interaktive Technologien herangeführt. In die Abteilung "Art and

Design Show" fielen die Werke mehr oder weniger bekannter Künstler, die die Früchte ihres kreativen, durch das Zusammen-

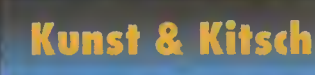

spiel zwischen Technologie und ästhetischen Ausdrucks inspirierten Schaffens in einem eigenen Messebereich ausstellten.

Das harte Aufelnandertreffen der Welten Kunst und Computer war Thema der zahlreichen

Bilder, Grafiken, Skulpturen, Animationen und Installationen. Trotz des umstrittenen Gehalts dieser neuen Kunstform, erfreuen

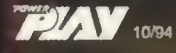

unser Körperinnerstes zu erforschen oder etwa die unendlichen Weiten des Weltalls in nachbarschaftliche Nähe zu rücken. Die Grafiken werden dabei in Stereo auf drei Leinwände und den Boden (siehe Abbildung) projektiert und bilden so den VROOM. High-End-Maschinen (Silicon Graphics Onyx) berechnen die korrekte Perspektive und Stereo-Projektion, während sich der Besucher ("Navigator") mit dem Tracker in den virtuellen Welten bewegt. Mehr als 40 solcher Visualisierungsprojekte, die der Veranschaullchung von Problematiken aus den Bereichen Medizin, Handel, Infrastruktur, Regierungsverwaltung und Forschung dienen, zogen den Interessierten Besucher in ihren Bann.

gen

 $ZW =$ 

re o

Ver

stär

erm

trati

den

sap

fåhi

lohr

gie:

**Abt** 

**Mits** geh

**Nut** 

und

ein

reo

elek

stei

Mor

Ein weiterer Gebäudebereich, des wie ein überdimensionales Ufo wirkenden **Orange County Convention Center, war** einem Proiekt namens "The Edge" gewid-

met. Dem staunenden Freak wurde hier eine Mischung aus High-**Tech-Playground** und einem "offenen" Forschungslabor präsentiert, in dem alle Messebesucher an einem Intensiven Einblick in die Zukunft der interaktiven Computer-Applikationen teilhaben durften. Der Schwerpunkt lag allerdings nicht auf trockenen Hard- und Software-Demonstrationen; das Ziel war vielmehr, aufzuzeigen, wie der Geist des Menschen mit der Technologie interagiert und wiederum von ihr beinflußt wird. Im Dialog zwischen den Entwicklern und ihren zukünftigen, potentiellen Usern wurde beiden Seiten die Möglichkeit gegeben, neue Entwicklungen abzutasten. Die Künstler und Wissenschaftler, die ihre Arbeiten hier erstmals einer breiteren

Öffentlichkeit präsentierten, bekamen die Chance, ein repräsentatives Feedback auf ihre Visionen zu bekommen. So hatte man als glücklicher "Probant" beispielsweise Gelegenheit, nur mit Hilfe der körpereigenen Gehirnströme einen virtuellen Delphin In seiner künstlichen Unterwasser-Welt in bewußte Bahnen zu lenken. Das auf elektroenzephalographischen Strömen (ähnlich dem EKG belm Arzt)

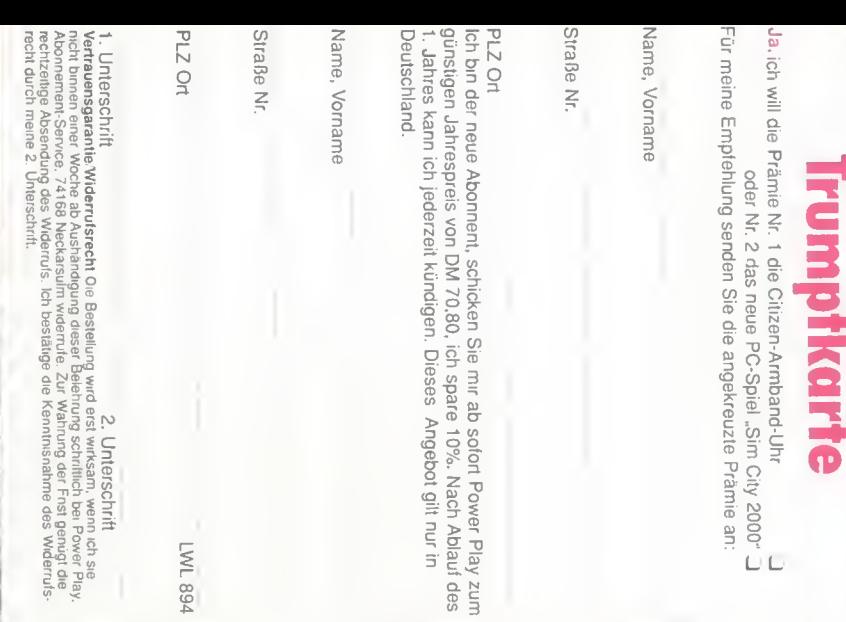

Abonnement-Service Power Play D-74168 Neckarsulm

Antwort<br>Postkarte

Bitte<br>mit 80 Pf.<br>frankieren

g der Frist<br>Unig wird t

wirksam, wenni<br>úgl die rechtze

sie nicht brinen einer Woche ab Aushändigung dieser Belehrung schrittlich bei Power Play. Abonnement-Servicri<br>hinge Absendung des Widerrufs

"Azure" von Robert H. Russ: So schön können Raytracing-Farhen schimmern

Immer noch nicht der **Hit: Virtual Reality gabs** auf der Siggraph zum anfassen

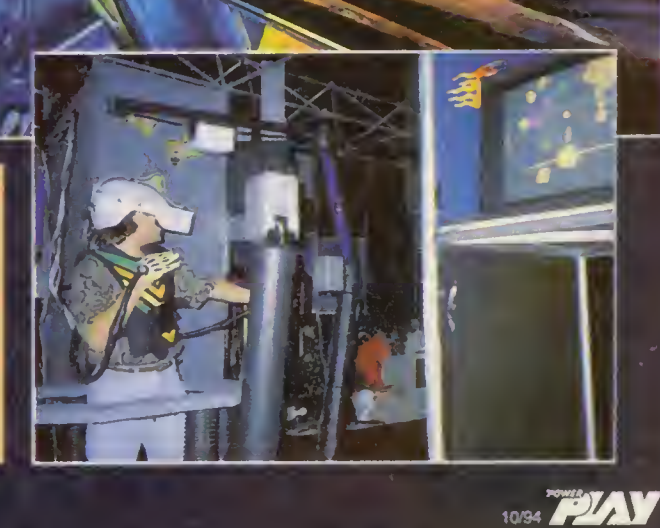

T3

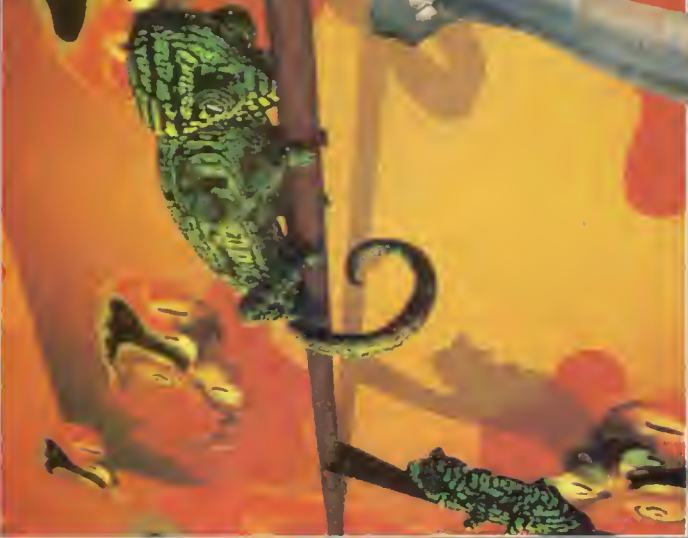

Wilma! Auch Fred Feuersteins Dinos stammen aus der ILM Hexenküche. Bild unten:"lnto the Cave" In dieser raumgroßen 30- Projektionskammer ist der Zuschauer von vier Leinwänden umgeben

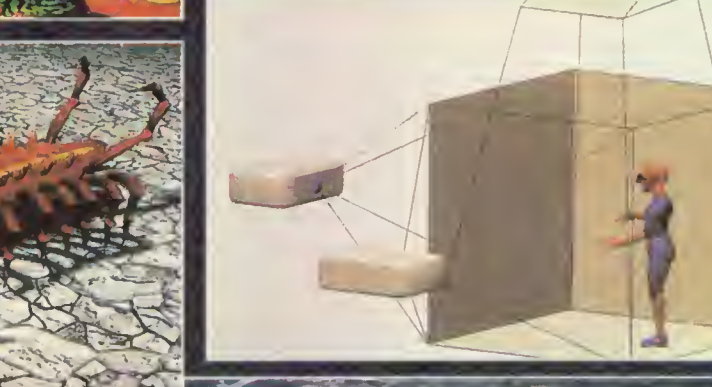

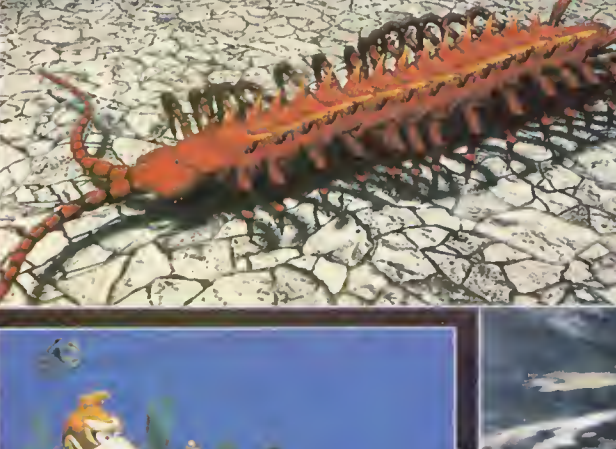

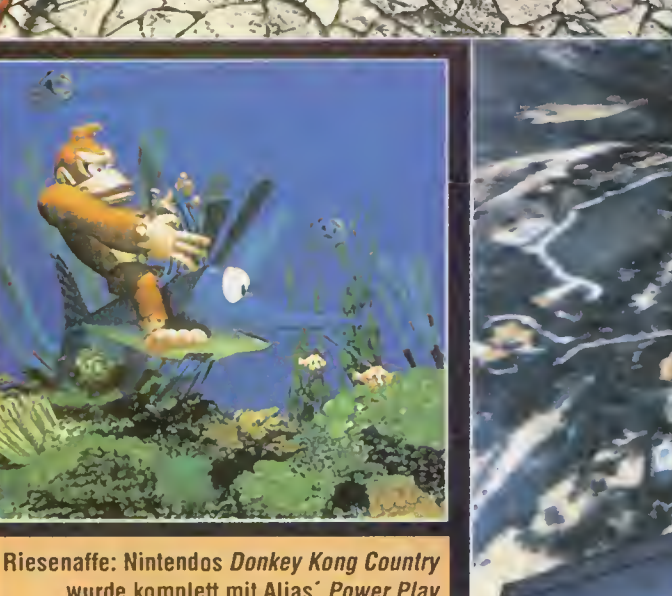

wurde komplett mit Alias' Power Play gerendert. (oben) Pixelgenau: Martin Mariettas "Stealth Fighter" fliegt über fotorealistischer Landschaft (rechts)

liegt weit im Landesinneren) an Korallenriffs zu schaffen machte.

Cyberfin hingegen ermöglichte eine virtuelle Begegnung zwischen Mensch und Delphin, bei dem man nach Herzenslust mit Flipper "cyberparlieren" konnte.

Daß bei den Amerikanern das frühestmögliche Zusammentreffen ihrer Kinder und Jugendlichen mit neuen Technologien größer als bei uns geschrieben wird,

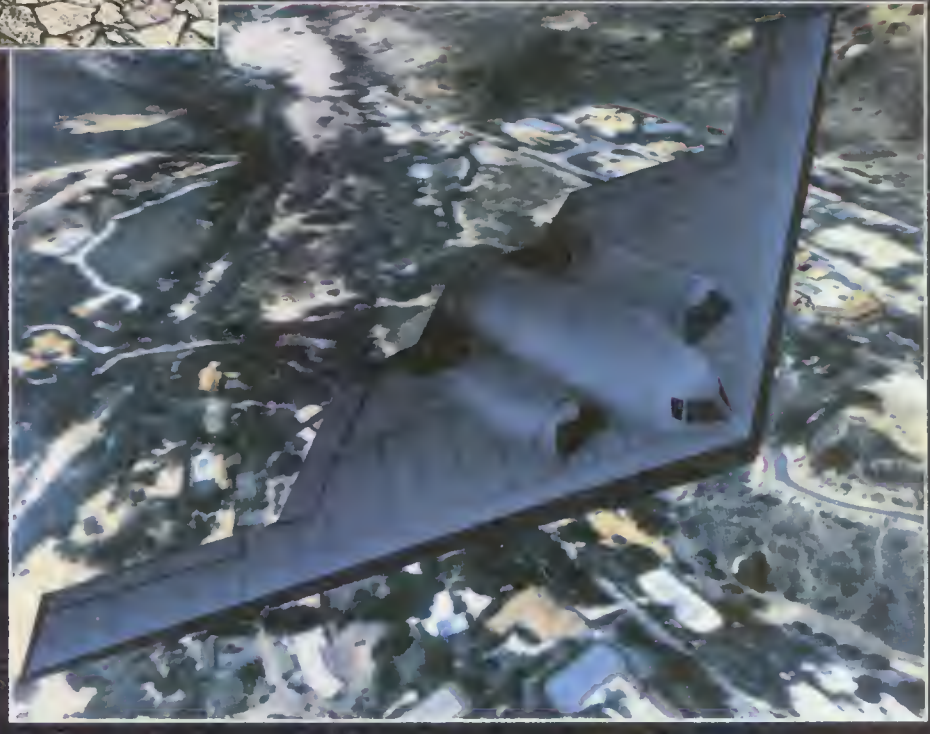

wurde ganz klar durch Einrichtungen wie "SIGkids" deutlich. Dort werden in kindge rechten Seminaren die Jüngsten des Lan¬

des in Theorie und Praxis behutsam an interaktive Technologien herangeführt. In die Abteilung "Art and

Design Show" fielen die Werke mehr oder weniger bekannter Künstler, die die Früchte ihres kreativen, durch das Zusammenspiel zwischen Technologie und ästhetischen Ausdrucks inspirierten Schaffens in einem eigenen Messebereich ausstellten.

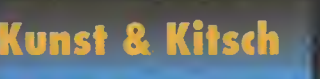

Das harte Aufeinandertreffen der Welten Kunst und Computer war Thema der zahlreichen

Bilder, Grafiken, Skulpturen, Animationen und Installationen. Trotz des umstrittenen Gehalts dieser neuen Kunstform, erfreuen

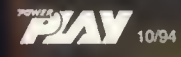

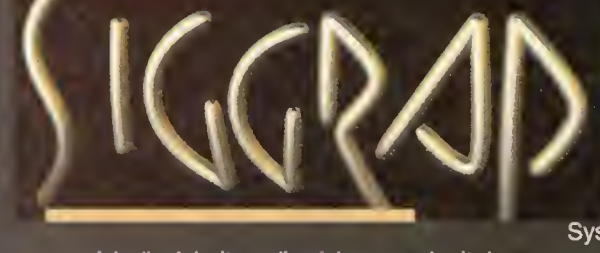

sich die Arbeiten, die sich um und mit dem Computer beschäftigen, einer mittlerweile beträchtlichen Popularität.

Gewinner der eigentlichen Ausstellung neuer Hard- und Software war eindeutig Silicon Graphics. Mit zwei extrem

großflächigen Ständen beherrschte die kalifornische Firma das Bild. Während der Hauptstand, Silicon City betitelt, an 12 Systemplätzen, die den Gebäuden einer Stadt nachempfunden waren, hauptsäch-

lich wissenschaftliche und medizinische Anwendungen dem Messepublikum näherbrachte, beschäftigte sich der Schwester-Stand Reality Land ausschließlich mit der interaktiven Unterhaltung. Bei Vorführungen von Walt Disney Imagineering, den Angel Studios, Paradigm Simulations und GreyStone Technology war physischer Körpereinsatz gefragt: Die Mechanical Carpet Ride (hat nichts mit Bullfrogs kommendem Spiel zu tun) entführte uns auf eine atem beraubende "Teppich-Fahrt" durch Aladdins Welt. Dr. Megow's Madcap Ornithon ist ein Multi-Player-Vogel-Strauß-Rennen in 3D durch abgefahrene Psychedelic-Räume, -Rampen und - Gänge. Beim virtuellen Ski-Abfahrtslauf *Egg*head Shred wurde kräftig mit den Stöcken gerudert und den Beinen ausgeschert, während uns Virtual Voyage auf die knarzenden Planken der legendären Cutty Sark verfrachtete, wo lästige Piraten abzuwehren waren und furiose Stürme

an Rumpf und Segeln nagten, wo doch unsere ganze Sorge der wertvollen Whisky-Fracht galt, die nicht verloren werden durfte.

Auch Nintendo of America fand im Reality Land ein Zuhause. Stolz lud man nach der Chicago-CES ein weiteres Mal zum Probespielen des kommenden Weihnachtsgeschäft-Knüllers Donkey Kong Country, der auf Silicon Graphics-Maschi-

phics' "Vormachtstellung" in<br>Sachen visuelle Computer-<br>Systeme wurde durch die Vorstellung der nen entstand, ein. Silicon Graphics' "Vormachtstellung" in Sachen visuelle Computerneuen Power Onyx, Indy XZ und Indy Presenfor-Maschinen noch untermauert.

> Angel Studios die zweite: Neben dem bereits erwähnten Straßen-Rennen sorgte die Edelgrafik-Schmiede aus Carls-

bad, Kalifornien, auch am Stand von SDI mit zwei vor überdimensionalen 120- Grad-Leinwänden aufgestellten Formei-1- Rennwagen für ungläubiges Staunen: Fl NetRace lockte dort auf die Pisten. Der

**Aussteller &<br>Exhibitionisten** 

Simulator verfügt neben einer beinahe fotorealistischen Grafik über eine dynamische Lenkung und extrem wirklichkeitsnahe Elastizitäts- und Reibungs-Parameter. Fl NetRace wurde für 3-Kanal-Projektions-Systeme mit 4-Kanal-Sound entwickelt.

Martin Marietta, größter und bekannte ster Hersteller professioneller Simulatoren, kann auf eine fundierte Firmenhistorie zurückschauen: Bereits in den frühen sechziger Jahren simulierte seine Compu-Scene-Technologie das Andock-Manöver im Weltall für das Apollo-Raumfahrpro- "gramm der NASA. Seit damals setzt das Compu-Scene-System immer wieder neue Maßstäbe, wenn es um visuelle

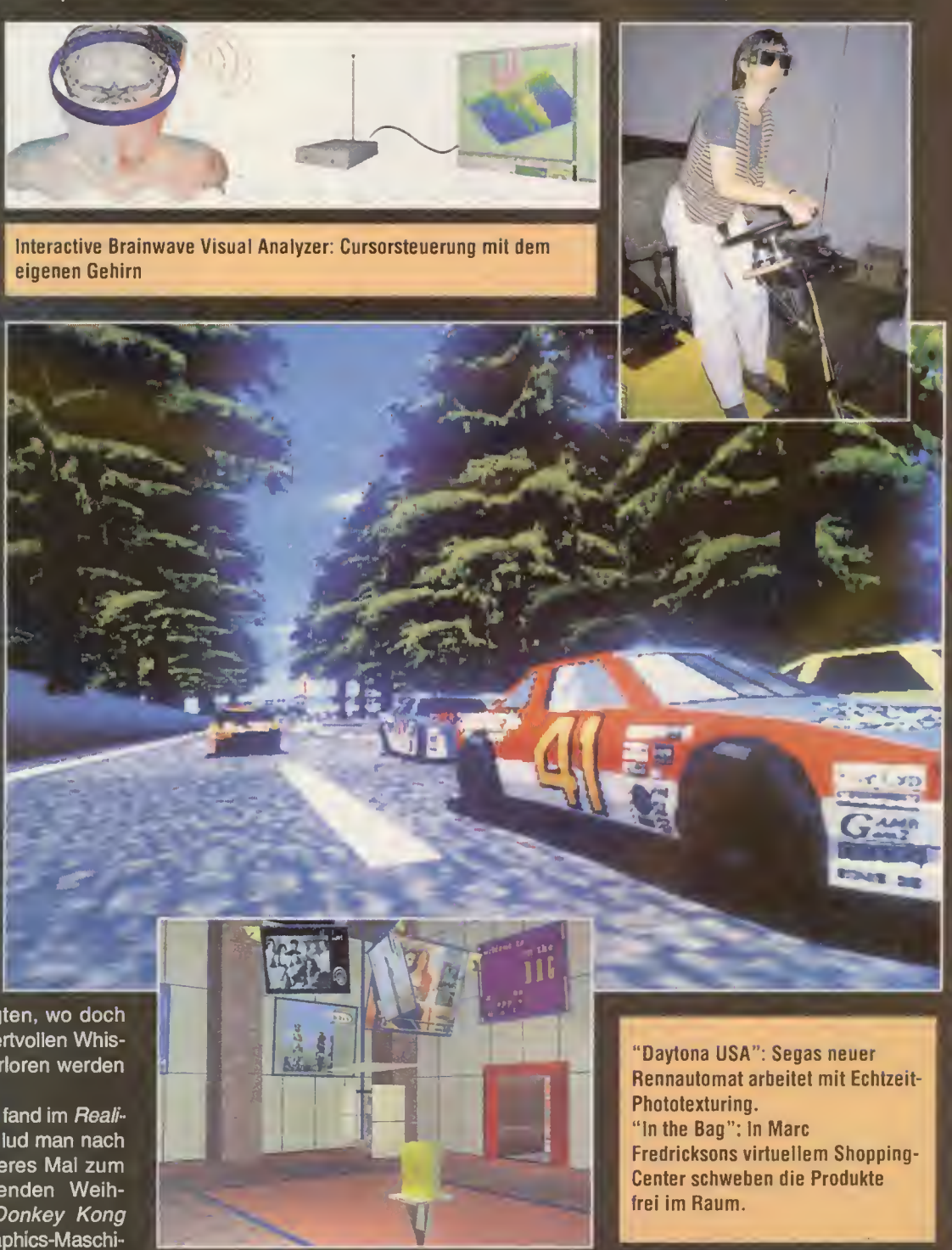

 $104$  year  $1004$   $1004$   $1004$   $1004$ 

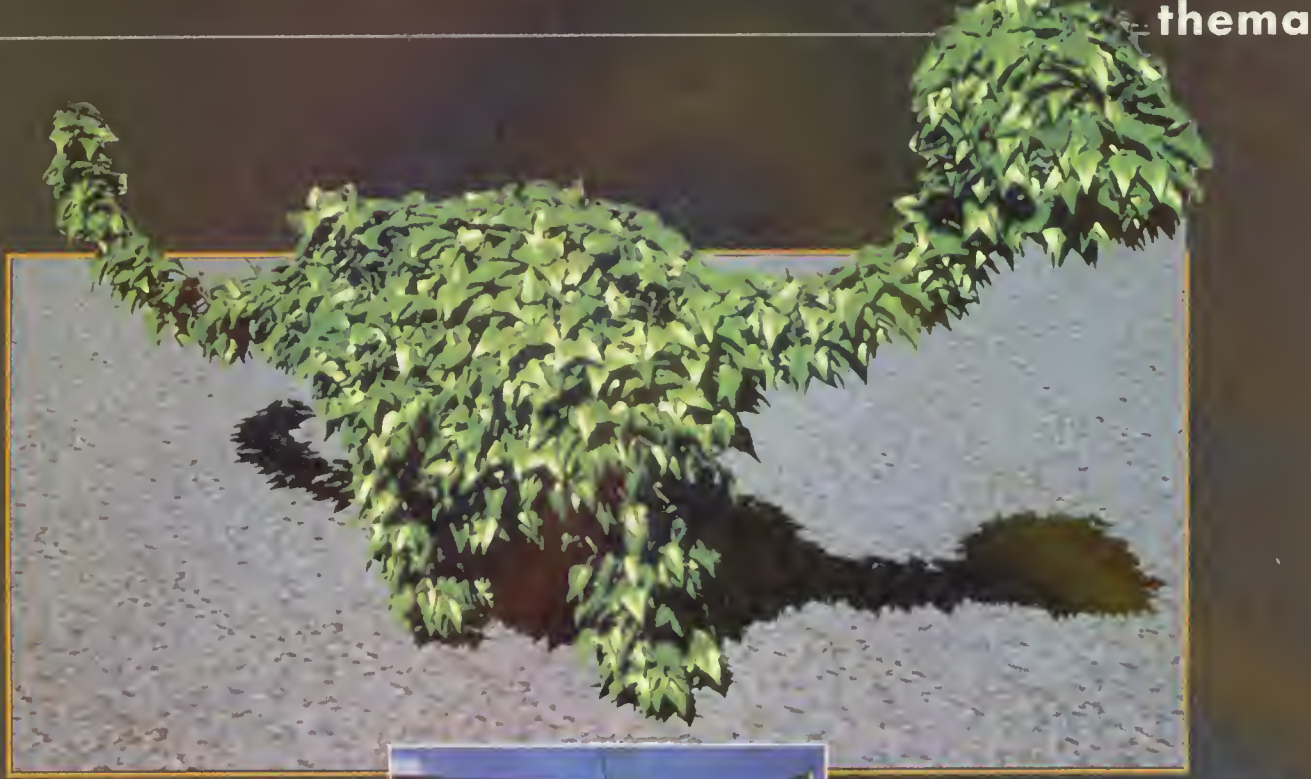

Simulationen geht. Im Bereich der Panzer-Helikopter- und Flugzeug-Trainer nicht mehr wegzudenken, will Marietta nun auch den kommerziellen Entertainment-Markt mit seinem Know-how beglücken. In Zusammenarbeit mit Sega wurde ein Grafik-Board entwickelt, das nun schon in Segas aktuellem Automaten Daytona USA gewaltige Datenmengen hin- und herschaufelt. Das Board kombiniert Segas 32-Bit-3D-Polygon-Grafiken mit Mariettas Echtzeit-Phototexturing-Technologie. In Japan arbeiten schon Spezialisten beider Firmen am nächsten Automaten, der mit dem gleichen Grafik-Board arbeiten wird: Desert Tank soll den Spielautomaten-Markt revolutionieren und wird der Wegbereiter für eine ganze Serie solcher Simulationen werden, die allesamt von Mariettas langjähriger Erfahrung in diesem Bereich profitieren.

Alias schätzte sich glücklich, mit ihren Software-Paketen Power Animator und PowerPlay das Spiele- und Animations-Entwickler-Tool schlechthin in der Version 6.0 erneut vorstellen zu können. Die bekanntesten Namen der Spieleindustrie arbeiten mittlerweile mit der Alias-Soft-. ware fieberhaft an neuen Titeln. Vertraglich zugesichert stellt Alias beispielsweise das authorisierte Grafik-Entwicklungssystem für die Spiele der 64-Bit-Konsole Ultra 64, eine Gemeinschaftsentwicklung

von Nintendo und Silicon Graphics Inc. Aber auch im progressiven kommerziellen Filmgeschäft geht ohne die

Software von Alias Research nichts mehr: Die kreativen Artisten von Industrial Light & Magic bedienten sich bei der Erschaffung und Animation der Dinos im neuen Streifen "The Flintstones" kräftig der Entwickler-Tools von Alias. ILM zeichnen mit der gleichen Software auch dafür verant-

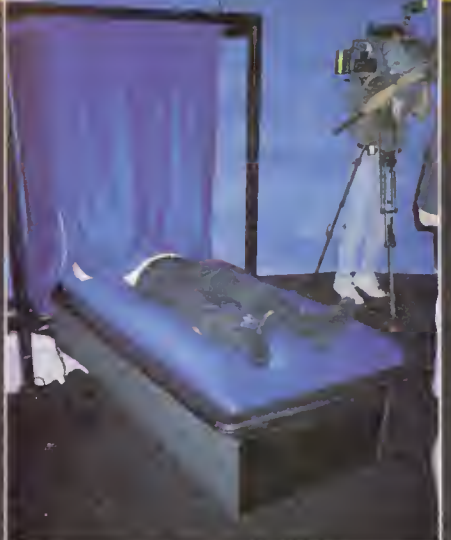

wortlich, wenn sich im Film "The Mask" Schauspieler Jim Carrey in einen lebenden Cartoon verwandelt. Die Kassenschlager "Jurassic Park", "Der Tod steht ihr gut", "Terminator 2" und "The Abyss"

leben ebenfalls von den Special Effects des Industrial Light & Magic-Teams.

Wenn es um Filmeffekte geht, scheint Kanada dem Rest der Welt weit voraus zu sein. Denn wie schon Alias stammt

auch Side Effects aus dem Land der Ahornbäume und Grizzlys. Ihre Software

> Prisms fand beim jüngsten Schwarzenegger-Gassenhauer "True Lies" Verwendung. Und nochmal Kanada, Film und "True Lies": Die meisten der 104

Effects Shots für James Camerons neuen Zelluloid-Hammer machten die L.A.- Effekt-Artisten Digital Domain (Camerons und Stan Winstons FX-Firma) mit der Flame-Software von Discreet Logic. Eindrucksvolle Vorführungen dieser Spezialisten-Tools gewährten einen guten Einblick

# Art & Animation

Kanada rendert zuerst: An der Uni von Calgary entstand dieser Öko-Rhino-Dino (oben). Komfortabel: Hirn im Cyberspace, Körper auf Wasserbett (links).

in die Arbeitsweise der bekanntesten "Effektköche" der Filmindustrie.

Die abschließende, beliebteste und wohl wichtigste Veranstaltung einer jeden Siggraph-Messe ist das "Electronic Thea ter". Die Vorführung gilt als das Cannes Film Festival der Computergrafiken. In der zweistündigen Kinovorstellung werden die besten Computeranimationen aus allen Bereichen mit frenetischem Applaus bedacht. Hier konnte man Bekanntschaft mit dem neuesten Projekt der Spieleschmiede Acclaim machen: Alien Trilogy soll ein auf den drei Kinofilmen basierendes Spiel um die außerirdischen Unholde werden. Die dargebotene Animationssequenz ist ein gelungenes Produkt von Acclaims Charakter-Animations-System

> und Wavefronts Game<br>Ware-Tool. Gefilmte Ware-Tool. Bewegungen von Schauspielern werden dabei in Wavefronts offenes System importiert.

Zusätzliche Charaktergeometrie-Daten, Stills und Szenen aus anderen kommerziellen Applikationen werden dann zum wirkungsvollen Gesamtbild nahtlos zusam mengefügt.

Doch der Clou war die Präsentation des ersten interaktiven HDTV-stereoskopischen Spiels von Loren Carpenter. Hunderte Publikumsmitglieder des "Electronic Theater" stiegen an Bord eines virtuellen Untersee-Vehikels, um ein Abenteuer unter der Meeresoberfläche zu bestreiten. In Teamarbeit steuerten die Hobby-Kapitäne das U-Boot durch spannende Tiefsee-Szenarien. fh

# Kino & Kulissen

ur uns Spieler wird die Wahl der richtigen Grafikkarte langsam, aber sicher zu einem Ding der Unmöglichkeit. Spiele laufen, abgesehen von wenigen bisher unrühmlichen Ausnahmen, nämlich unter DOS. Die Grafikkarten-Hersteller preisen ihre Karten jedoch für Windows und andere grafisch orientierte Systeme an. Eine Karte, die unter DOS besonders schnell ist, würde aus der Sicht der Marketingstrategen keinen Hund mehr hinterm Ofen hervorholen. Eine Karte, die speziell für DOS angepriesen wird, findet man deshalb nicht mehr.

Nun sieht das Ganze zum Glück nicht ganz so düster aus. Jede Karte, die für Windows geeignet ist, arbeitet auch mit einem DOS-Spiel zusammen. Allerdings kann man die Geschwindigkeit einer Karte unter Windows auf gar keinen Fall als Anhaltspunkt für deren Leistung unter DOS hernehmen. Unter Windows stehen Treiber zur Verfügung, die die Fähigkeiten der Karten für Windows anpassen. Diese Treiber sind auch nötig, denn die Karten der verschiedenen Hersteller unterscheiden sich inzwischen so stark, daß ein Programmierer alt und grau würde, bevor er sein Programm für alle Karten angepaßt hat. Vor genau diesem Problem stehen die DOS-Programmierer, denn ein ähnliches Grafiktreiber-Konzept gibt es für

Um einer Begriffsverwirrung vorzubeugen, haben wir hier die wichtigsten Begriffe, die im Zusammenhang mit einer Grafikkarte auftauchen, erklärt.

#### 64-Bit-Zugriff

Im Zusammenhang mit der "WindowsVGA 64"- Karte von Genoa und der "Kelvin 64" von Orchid fiel im Test der Begriff "64-Bit-Zugriff". Um zu verstehen, was es damit auf sich hat, muß man wissen, daß die Chipsätze auf den Karten im Prinzip wie eigene für Grafik spezialisierte Mikroprozessoren arbeiten. Je mehr Bits sie gleichzeitig erhalten, desto schneller können sie arbeiten. So verhält es sich mit dem Pentium-Prozessor im Vergleich zum 486er und auch mit einem 64-Bit-Grafikchip im Vergleich zu einem 32-Bittiger. Das bezieht sich allerdings nur auf Operationen, die sich innerhalb der Grafikkarte abspielen. Sobald die Grafikkarte von außen Daten zugeführt bekommt, ist sie von der Anzahl der Bits am verwendeten Bus, also ISA oder VLB, abhängig. Intern kann eine Grafikkarte immer dann besonders gut arbeiten, wenn der eigentliche Grafikaufbau von ihr selbst erledigt wird. Windows macht mit Hilfe von Treibern davon Gebrauch.

Grafikkarten mit 64 Bit müssen einen gewissen Mindestausbau an RAM haben, damit sie überhaupt mit 64 Bit zugreifen können. Das liegt an der von dem RAM-Chips zur Verfügung gestellten Bit-Anzahl. Üblich sind Typen mit 1, 4 und 16 Bit. Um 64 Bit zusammen zu bekommen, müssen bei <sup>1</sup> -Bit-Typen also 64 Chips auf der Platine vorhanden sein, bei den 4-Bit-Typen sind es noch 16 Chips und bei den 16-Bit-Typen müssen nur noch 4 Chips

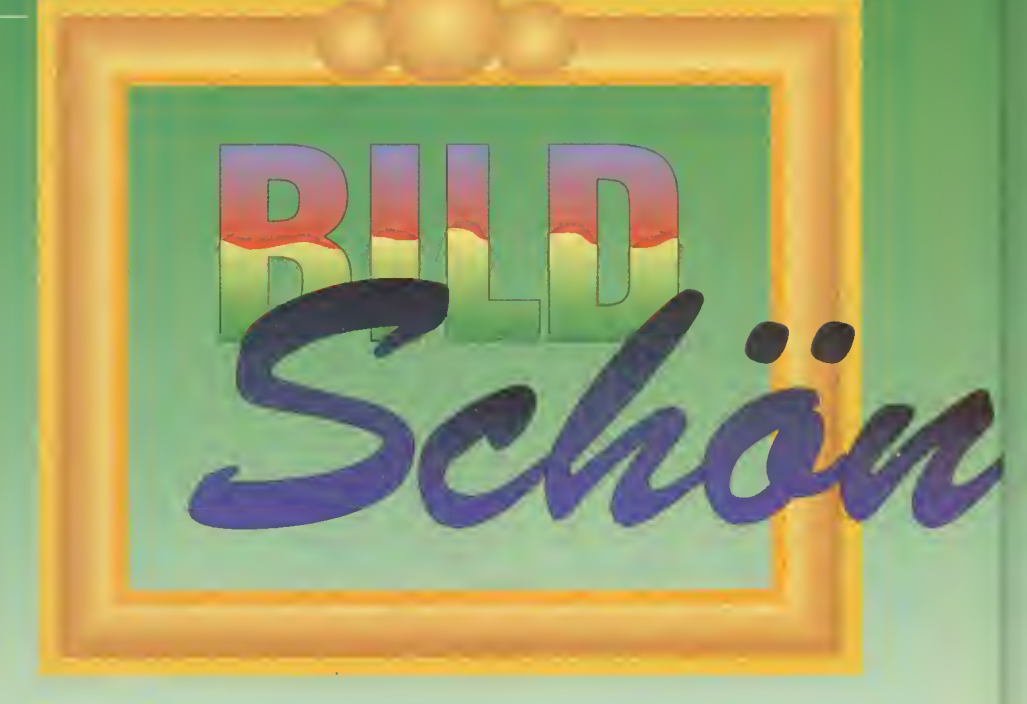

Die Grafikkarte im PC ist in zweierlei Hinsicht besonders wichtig: Zum einen muß sie schnell sein, damit Spiele auch in akzeptabler Geschwindigkeit laufen. Zum zweiten muß sie auch Spiele für DOS unterstützen, die nach höheren Auflösungen verlangen. Es ist also Zeit für einen umfangreichen Grafikkarten-Test.

# Von ISA, VLB und VESA

bestückt sein. Letztere Chip-Typen haben meistens eine Kapazität von 512 KByte. Wenn davon nun vier Chips bestückt sind, muß die Karte über einen RAM-Ausbau von 2 MByte verfügen (512 KByte mal vier sind 2 MByte, denn <sup>1</sup> MByte sind 1024 KByte). Man sollte bei 64-Bit-Karten also stutzig werden, wenn diese weniger als 2 MByte besitzen.

### BIOS

Das BIOS einer Grafikkarte, auch "Video-BIOS" genannt, ist dafür zuständig, daß unter DOS zum Beispiel Texte auf dem Bildschirm ausgegeben oder die verschiedenen Grafik-Modi aktiviert werden. Damit dieses besonders schnell geht, sollte man im normalen BIOS seines PC das Shadow-RAM des Video-BIOS immer aktivieren. Wer in seinem BIOS keinen Eintrag fürs Video-BIOS hat, sollte im Bereich "C000-C7FF" das Shadow-RAM einschalten.

In manchen Video-BIOS-Varianten ist bereits eine VESA-Kompatibilität eingebaut. Einen entsprechenden Treiber muß man also nicht aktivieren, was Speicherplatz unter DOS spart.

#### Chipsatz

Der Chipsatz ist auf der Grafikkarte für die Bildschirmdarstellung, für die möglichen zur Verfügung gestellten Grafikmodi und für die Geschwindigkeit des Grafikaufbaus zuständig. Manche Spiele greifen noch nicht auf VESA-Modi zurück, so daß man die sen den Chipsatz der Grafikkarte einstellen muß. In den Kästen zu den einzelnen Grafikkarten haben wir

deshalb separat den Chipsatz der Grafikkarte mit angegeben.

#### ISA

Die Abkürzung ISA bezeichnet einen 16-Bit-Bus, der mit einer Taktfrequenz von zirka 8 MHz arbeitet. Er stammt aus Zeiten der Ur 286er. Für eine ganze Menge Karten, wie zum Beispiel die Soundkarten, reicht dieser Bus völlig aus. Vermutlich wird der ISA-Bus noch eine ganze Weile aktuell bleiben.

#### VLB

Die Abkürzung VLB steht für "VESA-Local-Bus" und bezeichnet ein Bus-System, das mit einer Bit-Breite von 32 und mit einer Taktfrequenz von der des Prozessors arbeitet. Generell sollte man VLB-Karten immer dort einsetzen, wo es um Geschwindigkeit geht. Grafikkarten sind dafür das typische Beispiel. VLB darf man wegen der Namensähnlichkeit nicht mit der VESA-Kompatibilität verwechseln.

#### VESA

Mit der VESA-Kompatibilität wird ein System beschrieben, das es Programmierern ermöglicht, die über die normalen VGA-Modi hinausgehenden Eigenschaften von Grafikkarten zu nutzen. Alle neueren Spiele mit Auflösungen von 640 x 480 und 256 Farben nutzen diese VESA-Kompatibilität. Manche Karten haben die VESA-Kompatibilität ins BIOS eingebaut, bei anderen muß ein Treiber geladen werden. Letzterer verbraucht dann allerdings Platz im DOS-Speicher, so daß man Karten mit einer eingebauten VESA-Kompatibilität den Vorzug geben wollte. Den Begriff darf man nicht mit dem VESA-Local-Bus verwechseln.

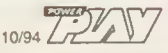

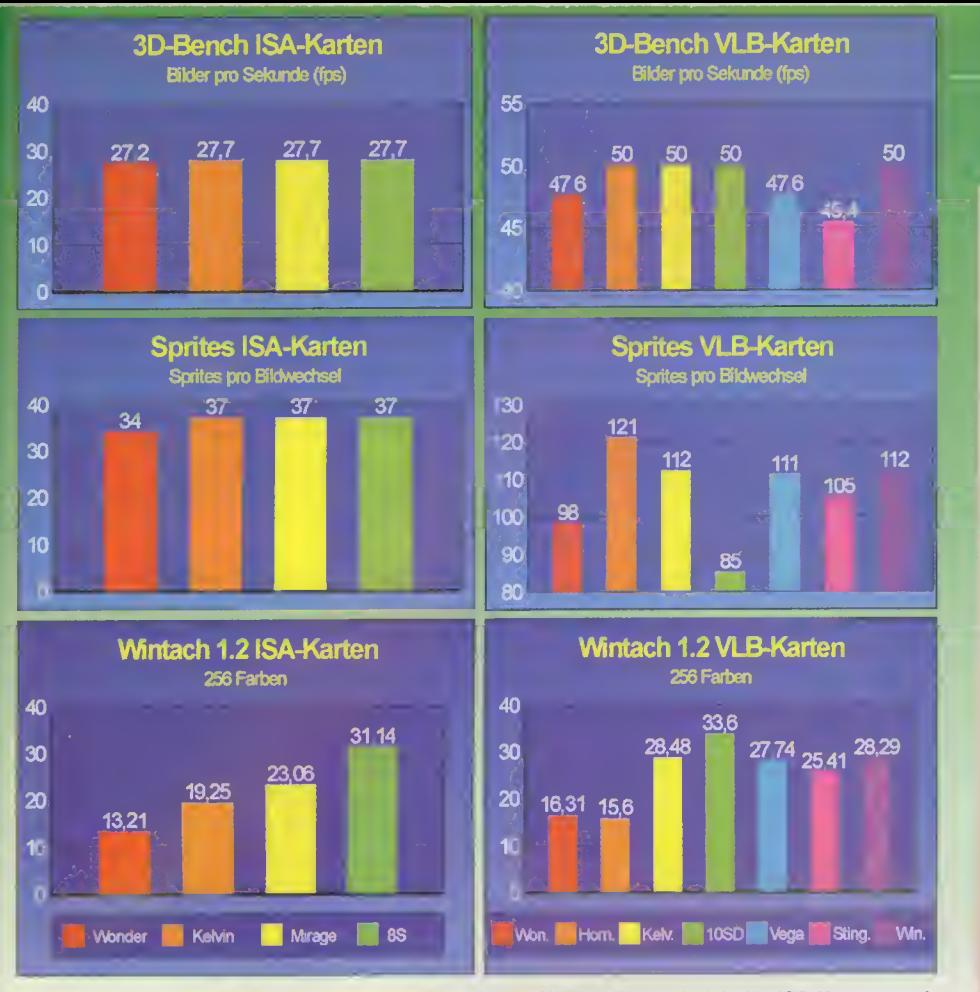

Die Testergebnisse auf einen Blick (links ISA, rechts VLB). Während sich die ISA-Karten stark gleichen, gibt es bei den VLB-Karten ziemliche Unterschiede. Auch der hauptsächliche Einsatz als DOS-, Windows- oder Kombinations-Karte sollte bedacht werden.

DOS nicht. Sie umschiffen diese Schwierigkeit dadurch, daß sie die besonderen Fähigkeiten der Karten links liegen lassen.

Wir haben uns hier also hauptsächlich für die Leistungen der Karten unter DOS interessiert. Da die Karten allerdings schon mal da sind, haben wir sie gleich auch noch unter Windows in die Mangel genommen. Der Kasten "So haben wir getestet" gibt Auskunft über unsere Testmethode. Außerdem haben wir uns dafür entschieden, sowohl ISA- als auch VLB-Karten zu testen.

### Fazit

Abhängig vom bevorzugten Einsatzgebiet muß sehr genau ausgewählt werden, welche Karte man benötigt. Besitzer von ISA-Bus-Computern, die ausschließlich spielen wollen, haben die einfachste Wahl, denn hier ist es egal, welche der vier hier vorgestellten Karten Ihr wählt. Die "Graphics Wonder" von ATI ist zwar geringfügig langsamer als die "Kelvin 64" von Orchid, die "Mirage" von Spea oder die "miroCRSYTAL 8S" von Miro. Allerdings ist dieser Unterschied nicht allzu gravierend. Unserer einfache Empfehlung lautet: Kauft Euch die Karte, die Ihr beim Händler am billigsten bekommt.

Solltet Ihr dagegen auch einen Einsatz der Karte unter Windows in Erwägung ziehen, ist die "miroCRYSTAL 8S" die erste Wahl. Die "Kelvin 64" ist dann interessant,

wenn Ihr bei einer hohen Auflösung unter Windows auch viele gleichzeitig darstellbare Farben benötigt. Allerdings ist die Karte ein gutes Stück langsamer als die Miro-Karte.

Als Besitzer eines Computers mit einem VLB-Bussystem und ausschließliche DOS-Spieler solltet Ihr unbedingt die "Hornet"-Karte

von Genoa auf Euren Wunschzettel schreiben, denn diese war eindeutiger Geschwindigkeits-Sieger. Bei einem ausschließlichen Einsatz unter Windows kommt gerade diese Karte allerdings nicht in Frage, da sie dort nur ungefähr halb so schnell wie die anderen hier vorgestellten ist. Unter Windows hat die "miroCRYSTAL 10SD" von Miro die Nase vorne, allerdings wirklich nur um eine Nasenlänge. Auch hier sollte eher der Preis über den Kartenkauf entscheiden. Als gute Kombinationskarten, zum Einsatz unter DOS und Win dows, kommen hier die "Kelvin 64" von Orchid, die "Stingray" von Hercules, die "WindowsVGA 64" von Genoa und auch noch die "Vega Plus" von Spea in Frage. Auf den folgenden Seiten sind die elf von uns getesteten Karten ausführlich vorgestellt. *hf* 

# thema

# So haben wir gelestet,

Wie im Artikel schon gesagt, haben wir die Karten unter verschiedenen Gesichtspunkten betrachtet. Zum einen gab es einen reinen Geschwindigkeitstest unter DOS, zum zweiten einen VESA-Kompatibilitätstest unter DOS und zum dritten einen Geschwindigkeitstest unter Windows. Die Testergebnisse des "3D-Bench", des "Sprites"- Programms und des "Wintach 1.2" haben wir für ISA- und VLB-Karten getrennt als Grafiken im Text dargestellt.

### 3D-Bench

Den "3D-Bench" haben wir schon

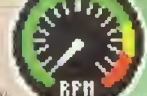

in der Ausgabe 8/94 der Power Play bemüht, als es um den PC-Vergleichstest ging. Das Programm arbeitet unter DOS und stellt eine 3D-Animation dar. Während der Animation wird die Zeit gemessen, die die Animation benötigt. Der Wert von tps (Frames per Second oder Bilder pro Sekunde) ist um so höher, je schneller die getestete Karte ist.

### **Sprites**

Auch das "Sprites"-Programm war bereits in der Ausgabe 8/94 mit von der Partie. Dieses Programm wurde von uns programmiert, um leststellen zu können, wie viele Sprites in der Größe 16 x 16 Pixel gleichzeitig während eines "Bildschirm-

> aufbaus" dargestellt werden können. Mit Hilfe des Bildschirmaufbaus synchronisieren die Spieleprogrammierer Animationen. Je mehr Sprites dargestellt werden kön nen, um so schneller ist die Karte.

### VESA-Kompatibilität

Die VESA-Kompatibilität (nicht verwechseln mit dem VESA-Local-Bus) wird von Spielen benötigt, die unter DOS mit Auflösungen ab 640 x 480 bei 256 Farben arbeiten. VESA stellt dafür eine Art "Grundset" an Instruktionen für Programmierer zur Verfügung. Die VESA-Kompatibilität haben wir mit Sierras "Larry 6 CD", mit "Die Siedler"

von Blue Byte und "Sim City 2000" von Maxis getestet. Alle hier geteste-

ten Karten kamen mit den drei Spielen klar, so daß wir annehmen, daß auch andere Spiele unter den VESA-Modi laufen werden.

### Windows-Test

Der Windows-Test entspricht wieder dem aus der Power Play 8/94. Das Programm "Wintach <sup>1</sup>.2" führt verschiedene simulierte Aufgaben mit einer Textbearbeitung, einem CAD-Programm, einer Tabellenkalkulation und einem Grafik-

programm aus und mißt deren Ausführungsgeschwindigkeit. Das Programm gibt zwar für jeden dieser vier Bereiche eine Zahl aus. Wir verwenden hier aber nur den "Insgesamt'-Wert, den wir für die Auflösung 640 x 480 Pixel bei 256 Farben genommen haben. Je höher diese Zahl ist, um so schneller ist die Karte.

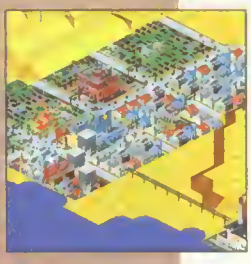

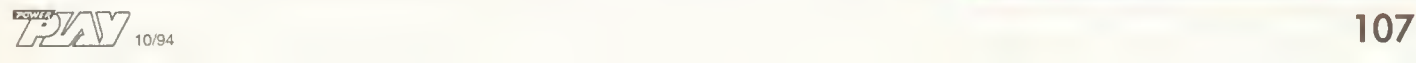

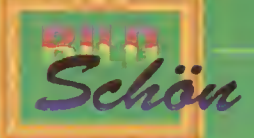

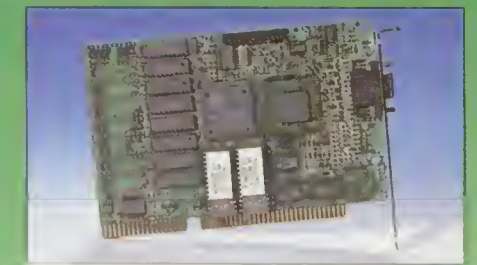

ATi hat mit der "Graphics Wonder" auch eine ISA-Karte mit Mach32-Chip im Angebot

# Graphics Wonder ISA

Die "Graphics Wonder"-Karte von ATI arbeitet mit dem "Mach32"-Beschleunigerchip. Um den Nachfolger, den "Mach64"- Chip, hat ATI in der Vergangenheit einen ziemlichen Rummel gemacht. Da diese Karten aber noch deutlich über der von uns gesetzten Preisgrenze von 300 Mark liegt, haben wir uns für die kleineren Karten entschieden.

Die ISA-Version der Karte war mit 512 KByte RAM bestückt. Mit dieser Version beherrscht die Karte keine True-Coloroder 65536-Farben-Modi, die allerdings im Moment auch nur für Windows interessant sind. Entsprechende Plätze für eine RAM-Erweiterung sind auf der Platine zwar vorhanden, allerdings sind keine Fassungen eingelötet, so daß man die Karte nicht selbst aufrüsten kann. Wer entsprechend höhere Auflösungsmodi benötigt, sollte sich also gleich die 1-MByte-Variante kaufen.

Um Spiele in Super-VGA-Modi laufen lassen zu können, muß vorher ein Treiber mit Namen VVESA.COM aufgerufen werden, der die nötige VESA-Kompatibilität herstellt. Zusätzlich werden Treiber für Windows 3.1, OS/2 2.1, und für eine ganze Reihe von DOS-Programmen mitgeliefert.

Unter DOS ist die Karte geringfügig langsamer als die anderen drei hier vorgestellten ISA-Varianten. Auch unter Windows macht sie nicht den schnellsten Ein druck, den 65536-Farben-Modus konnten wir aufgrund des RAM-Ausbaus der Karte nicht testen.

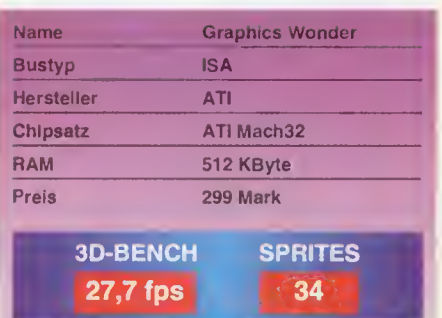

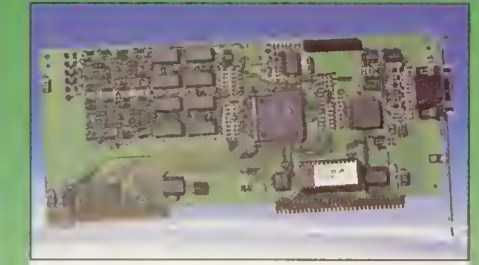

Die "Graphics Wonder" von ATI gibt es ebenfalls in einer VLB-Variante

# Graphics Wonder VLB

Die VESA-Local-Bus-Variante der "Graphics Wonder"-Karte von ATI besitzt genau den gleichen Grafik-Chip wie die ISA-Bus-Version: den "Mach32". Auch sonst besitzt die Karte genau die gleichen Eigenschaften wie der kleine Bruder.

Eine wichtige Ausnahme gab es für unseren Test dann aber doch: Diese Karte war mit <sup>1</sup> MByte RAM bestückt, so daß es unter Windows keine Modi-Beschränkungen gab. Bei 640 x 480 Pixel kann die Karte also reine True-Color-Pracht liefern. Diese Karte gibt es auch in einer 2-MByte-Variante, mit der dann unter Windows in den höheren Auflösungen entsprechend mehr Farben dargestellt werden können. Leider läßt sich auch diese Karte nicht per Hand aufrüsten, da die entsprechenden Fassungen für die Chips fehlen.

Die Spiele unter DOS akzeptieren auch hier nur dann die höheren Auflösungen, wenn vorher der mitgelieferte Treiber VVESA.COM eingebunden wird. Dieser stellt die nötigen VESA-Funktionen zum Aktivieren der höheren Auflösungsmodi zur Verfügung. Wie bei der ISA-Variante werden hier Treiber für Windows, OS/2 2.1 und jede Menge weitere Treiber für verschiedene DOS-Programme mitgeliefert.

Leider zeigt sich die Karte bei der Geschwindigkeit im Vergleich zu den anderen hier getesteten Karte nicht von der besten Seite. Unter DOS wie unter Windows hatten wir schnellere Karten in den Fingern.

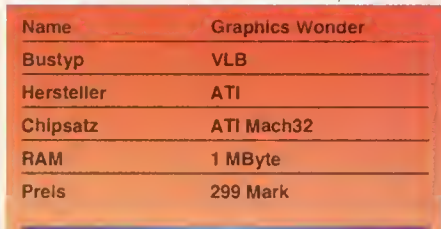

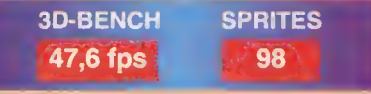

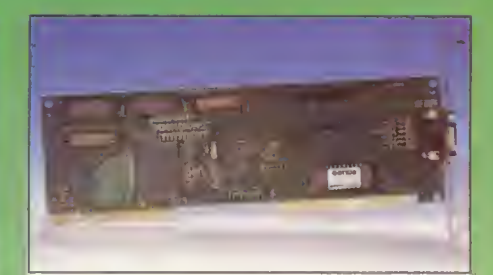

Genoas "Hornet"-Karte war als VLB-Variante unter DOS Geschwindigkeits-Sieger

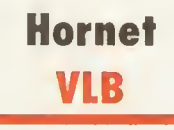

Die Firma Genoa gehört eigentlich zu den Pionieren unter den VGA-Grafikkarten-Herstellern. Merkwürdigerweise ist sie etwas in Vergessenheit geraten. Das vermutlich deshalb, weil die Firma keinen großen Rummel um ihre Karten veranstaltet. Wie dieser Test zeigt, wäre es allerdings gar nicht schlecht, wenn zumindest die "Hornet"-Karte gerade für DOS-Anwender bekannter würde.

Die Karte ist um einen VGA-Chip der Firma NCR herum aufgebaut, der, zumindest bei dieser Kartenversion, bis zu 2 MByte an RAM ansprechen kann. <sup>1</sup> MByte ist bereits bestückt, das zweite MByte könnte man dank der vorhandenen Fassungen zwar selbst aufrüsten. Welche Chips dort hineingehören und welche erweiterten Fähigkeiten die Karte dann besitzt, darüber schweigt sich das Handbuch allerdings aus.

Ein VESA-Treiber für die erweiterten Grafikmodi unter DOS wird nicht benötigt und auch nicht mitgeliefert. Eine entsprechende Kompatibilität wurde der Karte im Video-BIOS mitgegeben. Weitere Treiber findet man natürlich für Windows 3.1, aber auch für OS/2 2.1 und sogar für Windows NT, wobei letzteres für uns Spieler wohl weniger interessant ist.

Unter DOS war die Karte schließlich schlichtweg die schnellste unter den hier getesteten VLB-Karten. Das macht sie zur ersten Wahl für alle, die ihren PC tatsächlich nur zum Spielen und damit fast ausschließlich mit DOS betreiben. Unter Windows ist sie weniger schnell.

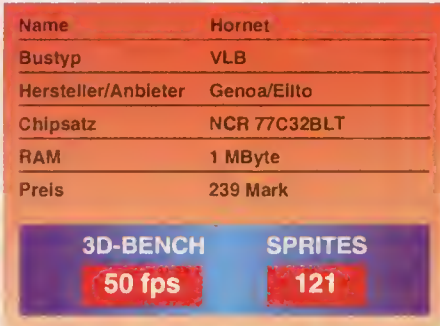
# thema

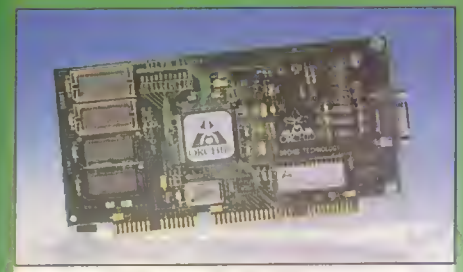

Die 64 Bit der "Kelvin 64" von Orchid sind nur für Windows interessant

# Kelvin 64 ISA

Die Firma Orchid ist uns noch gut vom letzten POWER PLAY-Test in Erinnerung, als es um General-MIDI-Soundkarten ging. Die Firma ist seit einiger Zeit auch in das Grafikkarten-Geschäft eingestiegen, was uns die "Kelvin 64"-Karte sowohl in der ISA- als auch in der VLB-Variante beschert. Der Name sagt schon, daß es sich bei der Karte um eine 64-Bit-Version handelt. Unter dem Orchid-Aufkleber lugt dann auch der neueste 64-Bit-Chip von Cirrus-Logic hervor, der auch auf der "WindowsVGA 64"-Karte von Genoa zum Einsatz kam.

Die Karte gibt es mit <sup>1</sup> MByte und 2 MByte, wobei wir erstere im Test hatten. Sie läßt sich per Hand auch auf 2 MByte aufrüsten, wobei sie dem Windows-Anwender dann 65536 Farben bei 1024 x 768 Pixel beschert.

Entsprechende Windows-Treiber befinden sich natürlich im Lieferumfang. Außerdem gibt es dort Treiber für OS/2 2.1 und auch für Windows NT, falls jemand den Mut hat, dieses Betriebssystem tatsächlich mal auf einem Rechen-Boliden zu installieren. Ein VESA-Treiber für DOS-Programme wird nicht geliefert, und auch nicht benötigt. Die Karte verarbeitet Spiele mit Super-VGA-Auflösungen dank im Video-BIOS eingebauter Kompatibilität.

Unter DOS gehört die Karte zwar zu den schnelleren Karten, macht unter Windows aber, trotz 64 Bit, keinen allzu guten Eindruck. Wir vermuten mal, daß mit dem Speicherausbau von <sup>1</sup> MByte die 64 Bit nicht greifen.

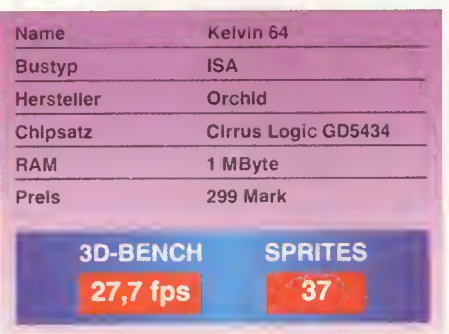

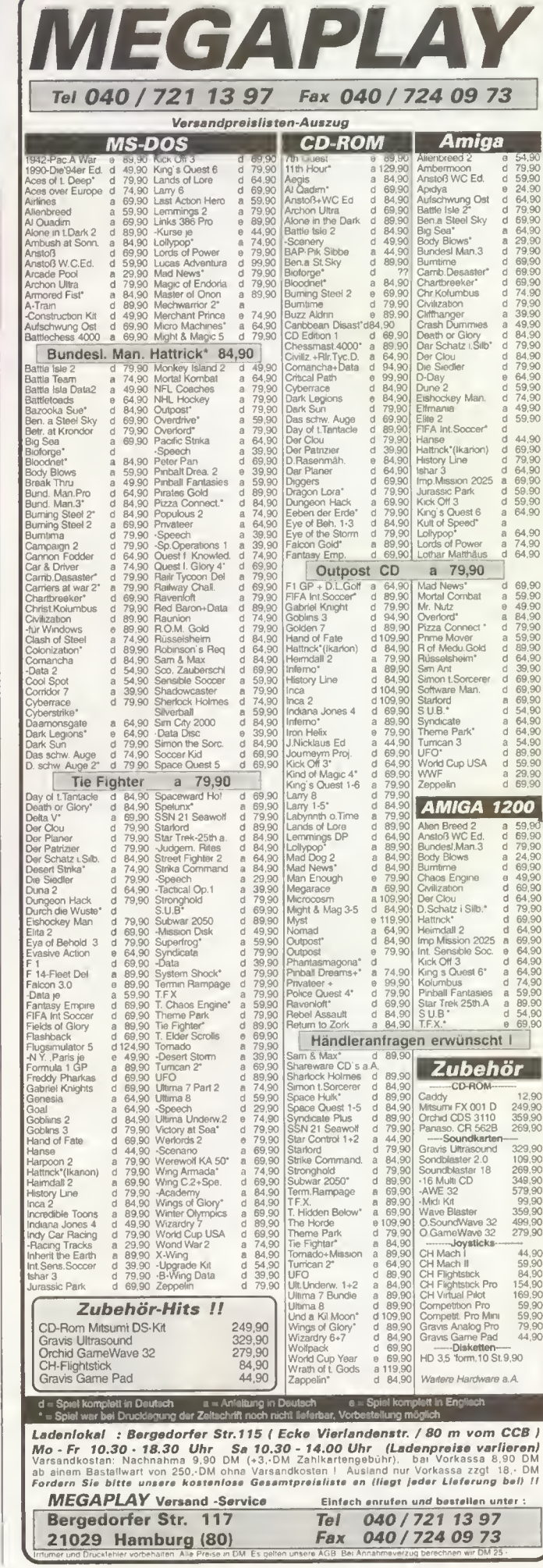

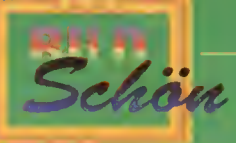

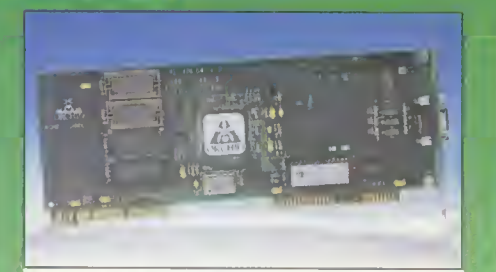

Auch die "Kelvin 64" von Orchid gibt es als **VLB-Karte** 

# Kelvin 64 VLB

Das VESA-Local-Bus-Pendant der "Kelvin 64"-Karte ist genauso aufgebaut und ausgestattet wie die ISA-Variante. Auf der Karte von Orchid findet man also ebenfalls den neuen 64-Bit-Grafikchip von Cirrus Logic, diesmal allerdings von 2 MByte RAM unterstützt. Da auf dieser Karte der gleiche Chip wie auf der "WindowsVGA 64"-Karte von Genoa zum Einsatz kommt, und beides VLB-Karten sind, kann man sie als direkte Konkurrenten ansehen.

Dank der bei unserer Karte vorhandenen 2 MByte RAM (es gibt auch eine 1- MByte-Variante) beschert die Karte dem Käufer eine Farbenpracht von 65536 Farben gleichzeitig bei einer Auflösung von 1024 x 768 Pixel. Bei 800 x 600 Pixel ist bis True-Color alles drin.

Auch treibermäßig ist sie mit allem ausgerüstet, was man benötigt, oder benötigen könnte: Windows 3.1 (logisch), aber auch OS/2 2.1 und Windows NT 3.1 werden unterstützt. Weiterhin gibt es eine ganze Menge an Treibern für DOS-Programme. Wie bei der ISA-Version der Kelvin 64 wird ein VESA-Treiber, der für die erweiterten Modi unter DOS zuständig ist, nicht benötigt. Eine entsprechende Kom patibilität ist bereits ins Video-BIOS eingebaut.

Unter Windows macht die Karte einen erwartungsgemäß guten Eindruck. Aber auch unter DOS kann sie sich sehen lassen, denn sie bleibt nur knapp hinter der Geschwindigkeit der "Hornet"-Karte zurück. Mit der WindowsVGA-64-Karte von Genoa liegt sie fast gleichauf.

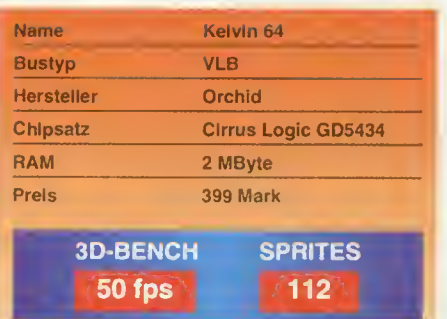

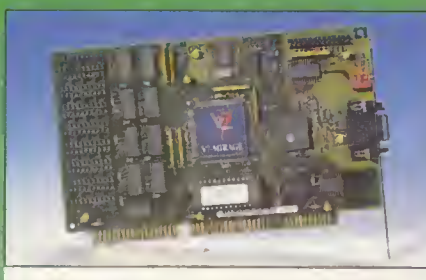

Die "Mirage" von Spea wird mit einem S3- Beschleunigerchip ausgestattet

# **Mirage** ISA

Die Firma Spea gehört zwar zu den großen Grafikkarten-Herstellern in der Branche, hat aber auch die Anwender mit schmalem Geldbeutel, so wie uns Spieler, nicht vergessen. Die "Mirage"-Karte gibt es erfreulicherweise noch in einer ISA-Version, die wir für diesen Test angefordert haben. Der Grafikchip der Karte war ein bereits erwarteter S3-Chip, der bei den Grafikkarten-Herstellern in letzter Zeit sehr beliebt ist.

Die Karte war mit <sup>1</sup> MByte RAM bestückt, wodurch bei 800 x 600 Pixel noch 65536 Farben dargestellt werden können. Es sind aber auch Fassungen für eine Aufrüstung auf 2 MByte RAM vorhanden, was einen Mirage-Besitzer bei 1024 x 768 Pixel mit 65536 Farben beglücken würde. Als einziger Hersteller hat Spea eine ganze Reihe von Chip-Typen aufgelistet, die in die leeren Fassungen der Mirage-Karte eingesetzt werden können.

Für Spiele und andere Programme unter DOS, die die erweiterten VESA-Modi nutzen, muß vorher ein Treiber V7MIRVBE.EXE aufgerufen werden. Ansonsten ist die Karte vollständig mit Treibern ausgestattet. Windows 3.1 ist selbstverständlich dabei, aber auch einen Treiber für OS/2 2.1 findet man im Liefer umfang.

Unter DOS zählt die Karte für ISA-Verhältnisse zu den schnelleren Varianten. Aber auch unter Windows sollte die Karte in die engere Wahl gefaßt werden, sofern man eine ISA-Karte benötigt.

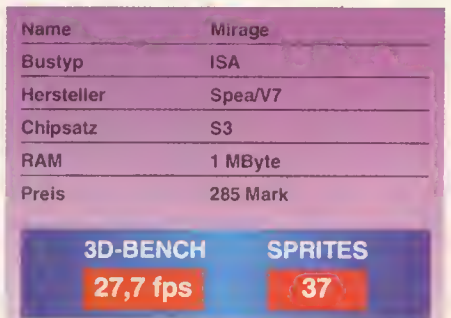

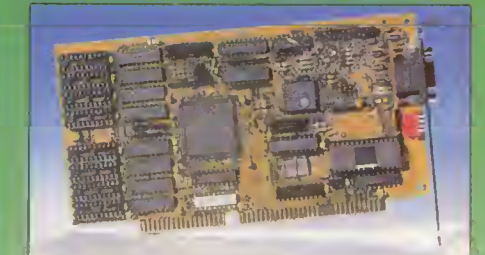

Die "miroCRYSTAL 8S" von Miro war als ISA-Karte unter Windows die schnellste

# miroCRYSTAL 8S ISA

Auch die Firma Miro dürfte unter Grafik-Interessierten kein Fremdwort mehr sein. Die Karte "miroCRYSTAL 8S" ist zwar ein älteres Modell, allerdings erfreulicherweise noch als ISA-Bus-Modell erhältlich. Wie bei den Karten von Spea, werden hier die gleichen Grafik-Chips der Firma S3 eingesetzt.

Die Karte ist mit einem MByte RAM bestückt, Fassungen für ein zweites MByte sind allerdings vorhanden. Aufrüstwütige werden allerdings durch eine nur ungenügende Beschreibung im Handbuch zur 8S-Karte abgehalten. Hier sollte man sich wegen der benötigten Chips unbedingt das "miroUPGRADE-KIT" zulegen, das die entsprechenden Chips enthält.

Erwähnt werden sollte noch die Konfiguration des Monitor-Typs, die per DIP-Schaltern an der Rückblende der Karte vorgenommen wird. Die Schalter müssen vor dem Betrieb unbedingt korrekt gesetzt sein, sonst kann der angeschlossene Monitor beschädigt werden.

Im Gegensatz zum Spea-"Mirage"-Konkurrenten war die VESA-Kompatibilität mit ins Video-BIOS eingebunden. Ein Treiber muß vorher also nicht aufgerufen werden. Windows-Treiber werden mitgeliefert, ein OS/2-Treiber befindet sich dagegen nicht im Lieferumfang, kann aber bei Miro bestellt werden.

Unter DOS bringt die Karte, wie die "Mirage"-Karte, gute Leistungen. Aber auch unter Windows sollte man sie ins Auge fassen, denn hier war sie die schnellste ISA-Karte im Test.

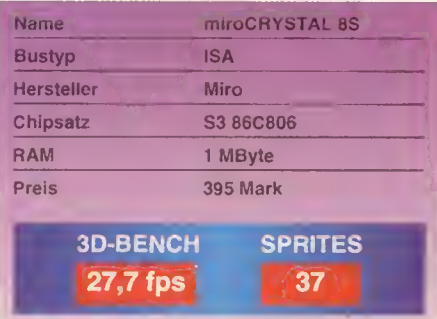

# thema

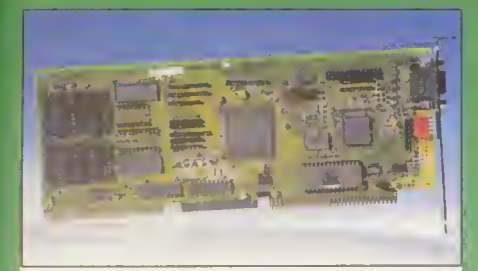

Als VLB-Karte unter Windows die schnellste: die "miroCRYSTAL 10SD" von Miro

# miroCRYSTAL 10SD VLB

Obwohl es sich bei dieser Karte von Miro um eine neue Generation handelt, kann sie als direkter Partner der 8S-Karte angesehen werden. Beide Karten benutzen nämlich fast den gleichen Grafikchip der Firma S3.

Auch hier ist die Karte standardmäßig mit einem MByte RAM bestückt, Fassungen für ein zweites MByte sind auf ihr vorhanden. Das Handbuch gibt allerdings auch hier nur ungenügende Auskünfte, welche Chips zu verwenden sind. Statt dessen wird auf ein "miroUPGRADE-KIT" verwiesen, das bei Miro oder einem Miro-Händler erhältlich ist. Was die Karte dann mehr kann, darüber schweigt sich das Handbuch aus. Erklärungen dafür findet man wahrscheinlich im miroUPGRADE-KIT.

Auch hier sollten die vier DIP-Schalter an der Rückblende der Karte nicht unerwähnt bleiben, denn mit diesen wird die Monitor-Konfiguration eingestellt. Eine falsche Einstellung könnte den Monitor beschädigen.

Treiber für Windows sind selbstverständlich dabei, auch CAD-Treiber findet man zur Genüge. Einen VESA-Treiber muß man nicht einbinden. Für eine entsprechende Kompatibilität sorgt das BIOS der Karte.

Die Geschwindigkeit der Karte ist je nach Anwendungsfall unterschiedlich,

'nter Windows rennt sie allen anderen h, atesteten Karten davon, was sie zur erste, 'ahl werden läßt. Unter DOS ist ihre Leistung dagegen bescheidener.

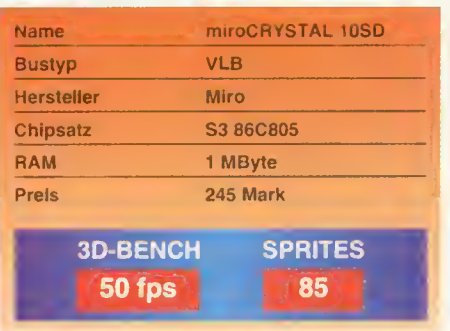

# **Inserentenverzeichnis**

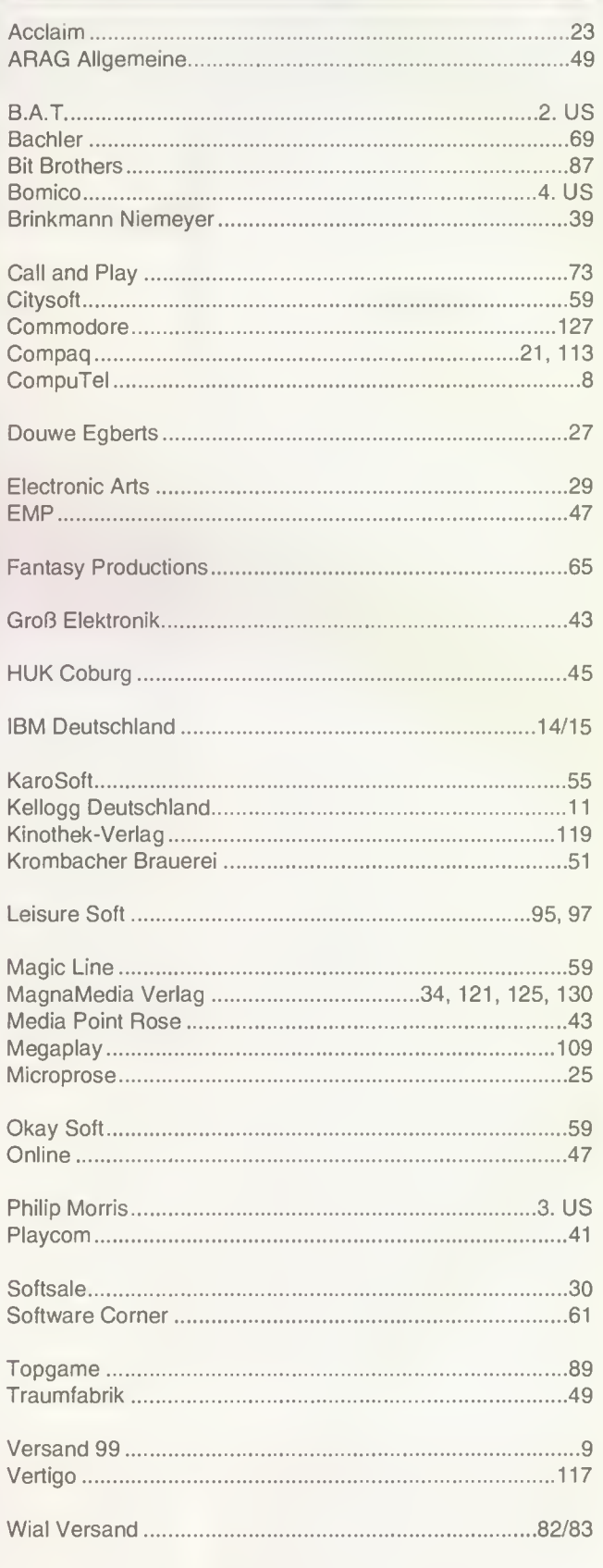

Dieser Ausgabe liegt ein Prospekt der Fa. 1 & 1, 56410 Montabaur und der Fa. Gruner & Jahr-Verlag, 20459 Hamburg bei. Einem Teil dieser Ausgabe liegt ein Prospekt der Fa. Interdiscount, CH-3303 Jägenstorf, Fa. LBS, 48149 Münster und Fa. Nexus, CH-3014 Bern, bei.

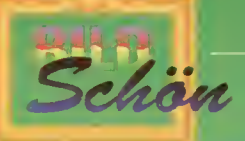

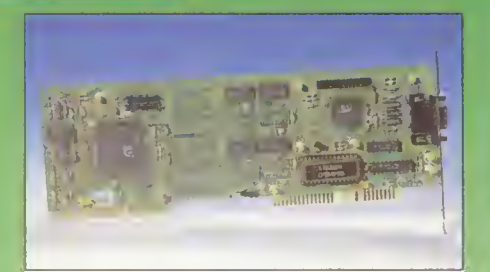

Hercules schickte mit der"Stingray" eine gute Kombinationskarte ins Rennen

# Stingray **VIR**

ln einem Grafikkarten-Vergleichstest darf natürlich eine weitere Traditionsfirma nicht fehlen, und das ist Hercules. Im unteren Preissegment hat die Firma die "Stingray"-Karte entwickelt, die auf einem Chip der Firma Avance Logic basiert. Der gleiche Chip übrigens, der auch auf der "Vega Plus''-Karte von Spea zum Einsatz kommt. Übrigens sieht man an dieser Karte recht deutlich, wohin die Entwicklung geht: Ihr größtes Bauteil ist schon fast die Befestigungsblende.

Die Karte besitzt <sup>1</sup> MByte RAM, mit dem sie bei 640 x 480 Pixel True-Colorund bei 800 x 600 Pixel 65536 Farben darstellen kann. Auf der Karte sind zwar Erweiterungsplätze für weitere RAMs vor gesehen, allerdings sind diese nicht mit Fassungen bestückt. Erweitert werden kann die Karte also nicht. Andererseits ist sie so preiswert, daß eine spätere Neuinvestition nicht den Geldbeutel belastet.

Die von uns für den Test verwendeten DOS-Spiele liefen auf Anhieb. Ein VESA-Treiber muß also nicht eingebunden werden, denn das BIOS der Karte stellt die VESA-Aufrufe zur Verfügung. Mitgeliefert werden neben einigen Varianten für DOS-Programme natürlich Treiber für Windows 3.1, aber auch für OS/2 2.1 und sogar für Windows NT.

Unter DOS wie unter Windows spielt die Karte an vorderster Front mit, wenn sie in beiden Anwendungsfällen auch nicht das schnellste ist, was es gibt. Als Kombinationskarte sollte sie auf den Wunschzettel gesetzt werden.

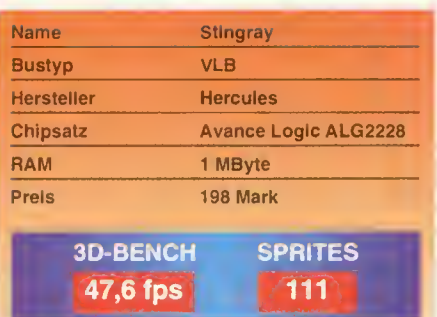

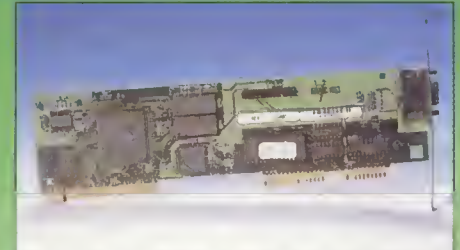

Chip wie die "Stingray"-Karte ebenfalls den 64-Bit-Chip von Cirrus

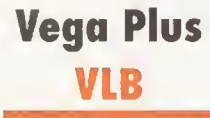

Als VLB-Karte wurde uns von Spea die "Vega Plus" zur Verfügung gestellt, die rein optisch nur noch aus dem Befestigungsblech zu bestehen scheint. Der Chip auf der Karte stammt von Avance Logic, der übrigens auch auf der "Stingray"-Karte von Hercules zum Einsatz kam.

<sup>1</sup> MByte Video-RAM ist auf der Karte vorhanden, erweitert werden kann sie allerdings nicht. Das liegt zum einen wohl an den extrem kleinen Abmessungen der Karte, die keine weiteren Fassungen zulassen. Zum anderen ist die Karte dermaßen preiswert, daß bestimmt kein Loch in den Finanzetat gerissen wird, sollte man sich später mal eine neue Karte zulegen wollen.

Ähnlich wie bei der "Stingray"-Karte gab es auch bei dieser keine Schwierigkeiten mit den DOS-Spielen. Die VESA-Unterstützung ist direkt ins Video-BIOS eingebaut, so daß ein Treiber nicht eingebunden werden muß und auch gar nicht kann, denn diesen gibt es nicht. Weiterhin sind natürlich Treiber für Windows 3.1 vorhanden. Auch Varianten für OS/2 2.1 und für Windows NT findet man, so daß der Ausprobierwut kein Hindernis in den Weg gestellt wird.

Trotz gleichem Chipsatz war die Karte sowohl unter DOS als auch unter Windows langsamer als die Stingray-Karte, mit einer Ausnahme: Bei unserem Windows-Test mit 640 x 480 Pixel bei 65536 Farben war sie merkwürdigerweise schneller. Vermutlich hat Spea den entsprechenden Treiber besonders optimiert.

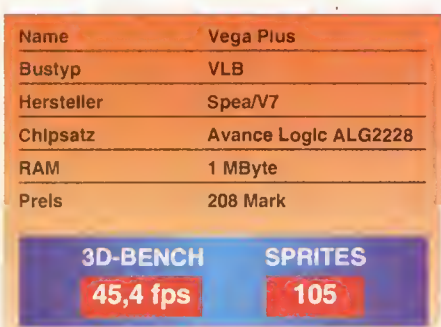

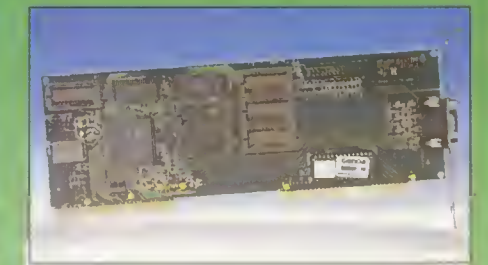

Die "Vega Plus" von Spea hat den gleichen Die "WindowsVGA 64" von Genoa besaß

# WindowsVGA 64 VLB

Die zweite Karte "WindowsVGA 64" der Firma Genoa war ebenfalls eine VLB-Karte, diesmal allerdings mit dem neuen 64-Bit-Chip von Cirrus Logic. Der gleiche Chip wurde übrigens auch von Orchid auf der Karte "Kelvin 64" eingesetzt. Beide Karten sind zueinander also direkte Konkurrenten.

Anders als bei der Kelvin 64 ist die Win dowsVGA 64 mit nur <sup>1</sup> MByte RAM bestückt. Fassungen für 3 zusätzliche MByte an RAM sind zwar vorhanden, allerdings machte uns diese Ausstattung aus einem anderen Grund stutzig: Mit <sup>1</sup> MByte kann der Cirrus-Logic-Chip überhaupt nicht auf 64 Bit zugreifen, wodurch er seinen Geschwindigkeitsvorteil verspielen würde (siehe Kasten).

Ähnlich wie bei der "Hornet"-Karte von Genoa, ist auch die WindowsVGA 64 komplett mit Treibern ausgerüstet: Win dows 3.1 gehört selbstverständlich zum Lieferumfang, aber auch OS/2 2.1 und auch Windows NT findet man auf den Treiberdisketten. Ein VESA-Treiber wird nicht benötigt; die entsprechende Kompatibilität ist ins Video-BIOS eingebaut.

Unter DOS ist die Karte exakt genauso schnell wie die Kelvin 64. Auch unter Windows macht sich kaum ein Unterschied bemerkbar, mit Ausnahme des 65536- Farben-Tests mit Wintach (haben wir ebenfalls ausprobiert). Hier ist die Orchid-Karte vermutlich aufgrund der 2 MByte und des damit verbundenen tatsächlichen 64-Bit-Zugriffs schneller. Ansonsten ist die Karte eine gute Kombinationskarte.

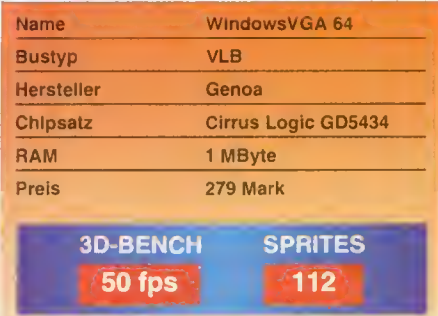

 $\sqrt{V}$ 

# COMPAQ MACHT 50% MINUS

UND 70% PLUS

**Deskpro** 

DER COMPAQ DESKPRO XE. **WENIGER VERBRAUCH,** MEHR LEISTUNG.

Gleich Infos anfordern!<br>Gleich Infos anfordern!

ieses Minus ist Ihr Plus: Der Compaq Deskpro XE spart für Sie und die Um welt bis zu 50% Energie. Und

leistet dafür 70% mehr. Dank QVision Local-Bus-Grafik, schnellerer Festplatten Business Audio und viele weitere typische

und Skalierbarkeit bis zum Intel Pentium '-Prozessor. Den Deskpro XE 433s gibt's ab DM 2.230,- (unverbindliche Prcis-

empfehlung). Inkl. Zukunftssicherheit durch

Telefon: 013016868  $\bullet$  3 Jahre Garantie auf alle PCs. • Vor-Ort-Service im 1. Jahr inklusive. 9 Support durch das Compaq CareCenter. Wenn Sie mehr oder weniger alles wissen wollen, dann rufen Sie uns jetzt gleich an.

Das Intel Inside .Logo ist ein eingetragenes Warenzeichen der Intel Corporation.

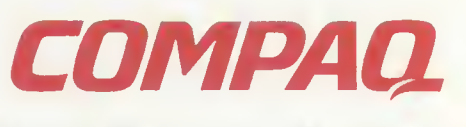

COMPUTER, UND MEHR

D&MF

# thema

leich drei neuen Modelle der Macintosh-Computergeneration gibt es seit gut einem Vierteljahr zu kaufen: den Power Macintosh 6100/60, den 7100/66 und den 8100/80. Die Zahl hinter dem Schrägstrich gibt dabei den Prozessortakt des in den Modellen verwendeten neuen PowerPCs an, Genau letzterer ist es, weswegen Apple einerseits eine neue Produktlinie vorstellt und andererseits die Computerwelt allgemein recht nervös reagiert. Der Prozessor läßt die Leistungsgrenzen der 68040er Prozessoren, die zuletzt in den Macintosh-Computern eingesetzt wurden, weit hinter sich (siehe Kasten: "PowerPC"). Mit Hilfe dieses Prozessors will Apple die scheinbar in unerreichbare Ferne gerückte Leistung von 486DXIer und Pentiumer mit einem Schlag Ein- und Überholen. Wer übrigens bis zu diesen Zeilen gelesen hat, und sich die ganze Zeit verzweifelt fragt, was es denn mit den Begriffen "Apple" und "Macintosh" auf sich hat, der sollte sich jetzt sofort, vor dem Weiterlesen, den Textkasten "Apple Macintosh" in diesem Artikel durchstöbern.

Die drei Modelle unterscheiden sich nicht nur in der Version des PowerPCs, sondern auch in den restlichen Ausstattungsmerkmalen, auf die wir im Folgenden kurz eingehen wollen: Fangen wir mit den kleinsten Modell an, dem Power Macintosh 6100/60. Sein PowerPC-Herz schlägt mit 60 MHz, wobei dem Prozessor kein zusätzlicher externer Cache mit auf den Weg gegeben wurde. Standardmäßig ist das Gerät mit 8 MByte RAM und wahlweise einer 160-MByte- oder einer 250- MByte-Festplatte ausgerüstet.

# Komplette Palette

Das RAM kann bis auf 72 MByte aufgerüstet werden. Weiterhin gibt es einen Ein schub für ein 5 1/4-Zoll-Gerät, wobei der längliche Schlitz in der Frontblende unmißverständlich klarmacht, daß hier auf Wunsch ein CD-ROM-Laufwerk hineingehört. An Erweiterungskarten kann nur eine von den Apple-spezifischen NuBus-Karten hineingesteckt werden, wobei diese aufgrund der inneren Abmessungen nicht die volle Baulänge einer normalen NuBus-Karte haben darf. An Anschlüssen sind zwei serielle, eine Local-Talk-(Apple-Talk) eine Ethernet- und eine SCSI-Schnittstelle vorhanden. Außerdem gibt es Anschlüsse für Audio-Ein- und Ausgabe und natürlich für den Monitor.

Das nächstgrößere Modell, der Power Macintosh 7100/66, unterscheidet sich vom Kleinsten der Familie kaum. Er hat grundsätzlich ein CD-ROM-Laufwerk ein gebaut. Dieses ist ein Double-Speed-Modell, das alles von Audio-CD, High-

Seitdem Apple neue Macintosh-Computer auf Basis des neuen "PowerPC" vorgestellt hat, ist die Com puterwelt in heller Aufregung. Auch wir können uns der Faszination Macintosh nicht entziehen, und schauten uns die neuen Kistchen daraufhin an, was sie spielemäßig denn so hergeben.

**CINT,** 

Sierra, über ISO 9660, CD-I, CD-ROM-XA bis hin zur Photo-CD verarbeiten kann. Weiterhin sind im Gerät drei NuBus-Steckplätze vorhanden, diesmal ohne Baulängen-Beschränkung. Die Festplatte ist wahlweise 250 oder 500 MByte groß. Außerdem besitzt er einen zweiten Monitor-Anschluß, für den ein zusätzlicher Grafik-Adapter zuständig ist. Ähnlich wie beim PC besitzt dieser Adapter einen eigenen Speicher. Dieses Prinzip steht zum Beispiel im Gegensatz zu den Amiga-, Atari-ST- und Falcon-030-Computern. Bei sdiesen ist der Grafikspeicher grundsätzlich nicht vom Prozessorspeicher getrennt. Das hat den Nachteil, daß bei Leseoperationen im Grafikspeicher für die Darstellung des Bildes der Prozessor grundsätzlich gebremst wird. Das passiert auch dann, wenn er überhaupt nicht auf den Bildspeicher zugreift. Die unzähligen VGA-Karten-Varianten des PCs und auch dieses Modell des Power Macintosh haben dagegen auf den Karten vom Prozessorspeicher getrennte Grafikspeicher, bei denen dieser Nachteil nicht auftritt. Der 7100er besitzt zudem einen von Apple sogenannten PDS-Steckplatz, mit dem später einmal der Prozessor gegen eine leistungsstärkere Variante ausgetauscht werden kann. Das Prinzip kennen wir von Intels Overdrive-Prozessoren. Außer, daß das RAM auf bis zu 136 MByte aufgerüstet werden kann, unterscheidet sich der 7100er sonst nicht vom kleinen Bruder.

Nach dem Motto "Wenn schon, denn schon" war das größte Modell, der Power Macintosh 8100/80, auch das Gerät, das uns Apple für unseren Test zur Verfügung gestellt hat. Das Gerät zeichnet sich äußerlich durch eine Gehäuseform aus,

# PowerPC

Der Begriff "PowerPC" ist keine Bezeichnung für eine neue Computergeneration. Er ist der Name für einen neuen Mikroprozessor, der von IBM, Motorola und Apple gemeinsam entwickelt wurde. Ausgeschrieben heißt der Begriff "Power Prozessor Chip", wobei auch Power eine Abkürzung ist, nämlich "Performance Optimized With Enhanced RISC", zu deutsch etwa "Geschwindigkeits-Optimiert mit verbesser tem RISC". Nun könnte man RISC ebenfalls noch ausschreiben. Das so entstehende Wortungetüm tun wir uns hier aber nicht an. Jedenfalls sagt der so aufgeschlüsselte Name schon, mit was für einer Art von Prozessor es man hier zu tun hat, nämlich ein RISC-Prozessor. Insgesamt sind vier Prozessoren der Reihe geplant, drei davon gibt es bereits. Der PowerPC 601 ist derjenige, der in den bisherigen Power-Macs seinen Dienst ver-

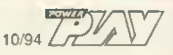

# thema

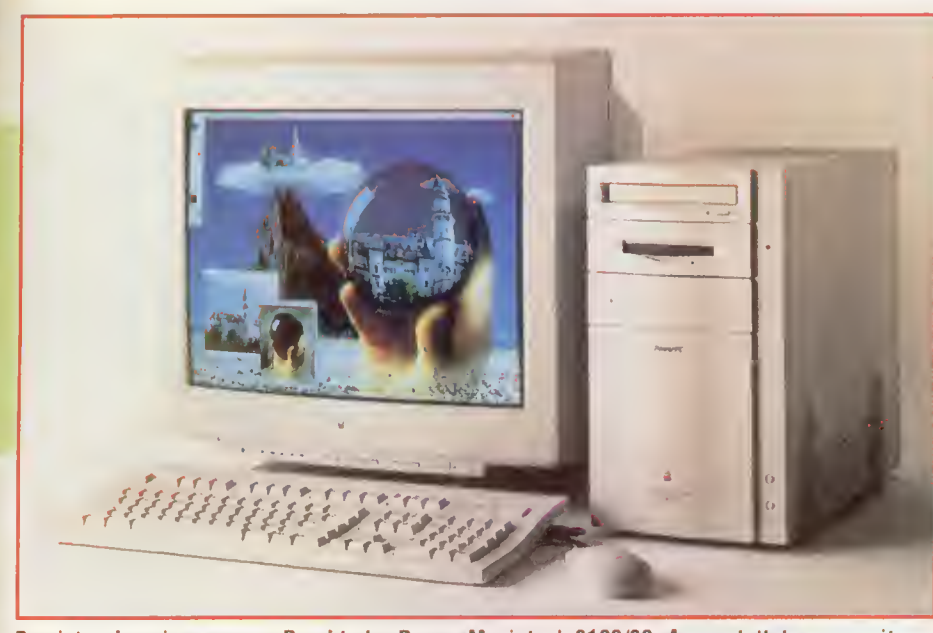

Das ist er in seiner ganzen Pracht: der Power-Macintosh 8100/80. Ausgestattet war er mit 16 MByte RAM, einer 500er Festplatte und einem Power-PC 601 mit 80 MHz Taktfrequenz.

die man im PC-Bereich wohl Mini-Desktop nennen würde. Hinein passen hier neben der Festplatte und dem schon vorhandenen CD-ROM-Laufwerk zwei weitere 31/2-Zoll-Geräte. Der Prozessor ist mit 256 KByte zusätzlichem Cache ausgerüstet und das RAM des 8100ers kann auf bis zu 264 MByte aufstockt werden, wobei bereits 16 MByte vorhanden sind. In unserem System gaben die polierten Metallscheiben einer 1-GByte-Festplatte ihr Bestes. Auf Wunsch bekommt man auch eine 500er Festplatte. Alle weiteren Ausstattungsmerkmale entsprechen in etwa denen des 7100ers. Auch hier wird das Grafikbild also per separatem Video-Adapter erzeugt.

Unser System haben wir mit Monitor, Tastatur, Maus, Tastaturkabel, Videokabel, Netzkabel für Monitor und einem

Netzkabel für den Computer bekommen. Der Monitor kann an den 8100er angesteckt werden, ähnlich wie bei den meisten PCs, die ebenfalls einen Stromversorgungs-Anschluß speziell für den Monitor zur Verfügung stellen. Computer und Monitor werden dann immer gleichzeitig ein- und ausgeschaltet. Als PC-Veteran aber zunächst einmal blutiger Macintosh-Laie, wundert man sich übrigens über genau diesen und beim Macintosh nicht vorhandenen Netzschalter. Der Computer wird über einen Taster oben rechts auf der Tastatur aktiviert. Abgeschaltet wird er dann über einen Menüpunkt im Pull-down-Menü des Desktops. Genau diese kleinen, aber feinen Eigenheiten sind es dann auch, die die Arbeit oder auch die Unterhaltung mit dem Macintosh-Computer zu einem Fest werden lassen. Weiteres Bei-

spiel gefällig? Bitte sehr: Einen Diskettenauswurf-Knopf gibt es auch nicht. Warum? Weil der Computer die Diskette ebenfalls selbständig auswirft, und zwar in dem man das Diskettensymbol auf dem Desktop in den, ähnlich wie beim Amiga-Computer vorhandenen, grafisch dargestellten Mülleimer wirft. Überflüssig zu erwähnen, daß der Amiga diesen Mülleimer überhaupt vom Macintosh abgeschaut hat. Auch daß die Disketten bei der Installation einer Software selbständig ausgespuckt werden, oder daß automatisch bei einer unformatierten Diskette nachgefragt wird, ob diese formatiert werden soll, geht einem schon nach kurzem Arbeiten dermaßen ins Blut über, daß man zurück am PC erst mal ein Momentchen auf die  $-$  nicht automatisch reagierende - Diskette wartet. Der Laie fühlt sich nach kurzer Zeit schon als Computer-Profi. Ganz im Gegensatz also zum PC-Anwender, der sich trotz langjähriger Erfahrung immer wieder mal als blutiger Anfänger fühlt. Oder anders gesagt: Fünf Minuten am Mac, und man hat Spaß; bereits fünf Jahre am PC, und man ist immer noch gefrustet.

Wie bereits angedeutet, ist der in diesem Macintosh verwendete Prozessor schnell; und zwar richtig schnell. Apple gibt als Vergleich eine Leistungssteigerung gegenüber den bisherigen Modellen bis ungefähr zum Vierfachen an. Im Vergleich zu einem 486DX2/66 soll der Power-PC zirka doppelt so schnell sein. Mit einem gleichschnell getaktetem Pentium-Prozessor zieht er ungefähr gleich, sofern es nicht um sogenannte Floating-Point-Befehle geht, die beim 486DX und dem Pentium-Prozessor von dem internen Coprozessor erledigt werden. So etwas

sieht. Ebenfalls zu haben gibt es schon den 603-Prozessor und den 604er. Es fehlt noch der 620er, der von seiner angestrebten Leistung her eher für Supercomputer vorgesehen ist.

Das Interessante an dem Prozessor ist aber nun natürlich nicht sein Name oder seine RISC-Abstammung, sondern seine Leistung. Der 601-Prozessor ist in der Lage, in einem Taktzyklus bis zu drei Prozessor-Befehle abzuarbeiten, wobei es kaum Einschränkungen bei der Zusammenstellung dieser Befehle gibt. Im Gegensatz dazu kommt der 486DX-Prozessor unter günstigen Bedingungen auf zirka einen Befehl pro Takt, der Pentium kommt auf zwei Befehle pro Takt. Außerdem sind auf dem Chip 32 KByte Cache integriert (486DX: 8 KByte; Pentium: 32 KByte). Hinzu kommt, daß der Prozessor ungefähr nur die Hälfte des Pentium-Prozessor kostet, aber mehr Leistung bietet. Das alles zusammengenommen, und vor allem mit Blick auf die anderen Prozessoren der Baureihe, erklärt, warum die Computerbranche im Moment vom PowerPC spricht. Denn wenn es einen Computer gibt, der schneller als die PCs ist, und dann auch noch weniger kostet, gibt es auf Dauer eigentlich keinen Grund, diesen Computer nicht zu kaufen. Auf Dauer würde das dann aber auch einen Rückgang der PC-Verkäufe bedeuten.

Erwähnt werden sollte noch die Geschichte des PowerPC, denn wie gesagt, wurde er von drei Firmen entwickelt. Ursprünglich stammt das POWER-Konzept nämlich von IBM, wie übrigens überhaupt die Idee von RISC-Prozessoren. Die ursprünglich von IBM entwickelten POWER-Prozessoren versahen ihren Dienst in Workstations, die unter anderem für Forschungszwecke verwendet wurden. Der so ein gesetzte Prozessor war auf mehrere Chips verteilt. Die Firma Motorola konnte ihre Erfahrung in der Entwicklung der 68000er und einiger anderer Prozessoren beisteuern, so daß der ursprünglich geteilte Prozessor auf einem Chip

integriert werden konnte. Apple fügte schließlich das Wissen in bezug auf Betriebssystem-Entwicklung hinzu, so daß das Macintosh-Betriebssystem schnell auf diesen Prozessor angepaßt werden konnte. Insgesamt vergingen von dem Zusammenschluß der drei Firmen, also von der Idee des PowerPC bis zum ersten funktionsfähigen Chip, ein Zeitraum von nur 15 Monaten.

Inzwischen hat IBM eine eigene Computerreihe auf Basis der PowerPC angekündigt, und auch in Taiwan bastelt man fleißig an Motherboards mit dem PowerPC. Außerdem will IBM eine Variante des PowerPC entwickeln, der gleich noch einen 486er Prozessor mit auf dem Chip hat. Der so genannte 610-Prozessor wird damit ohne Schwierigkeiten DOS- und Windows-Programme ablaufen lassen können, aber auch von der Geschwindigkeit des Power-PC profitieren. Das Einführungsdatum dieses "Über"-Computers ist noch nicht festgelegt. Für Rummel wird er auf jeden Fall sorgen.

 $Z_2$   $Z_3$   $Z_4$   $Z_7$   $Z_8$   $Z_9$   $Z_9$   $Z_9$   $Z_9$   $Z_9$   $Z_9$   $Z_9$   $Z_9$   $Z_9$   $Z_9$   $Z_9$   $Z_9$   $Z_9$   $Z_9$   $Z_9$   $Z_9$   $Z_9$   $Z_9$   $Z_9$   $Z_9$   $Z_9$   $Z_9$   $Z_9$   $Z_9$   $Z_9$   $Z_9$   $Z_9$   $Z_9$   $Z_9$   $Z_9$   $Z_9$   $Z_9$ 

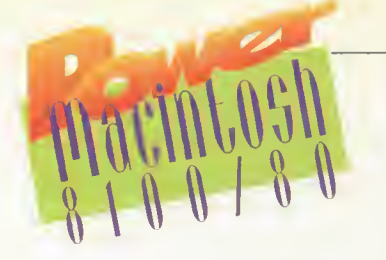

besitzt der PowerPC nämlich auch, nur daß er hier nochmal um ein Drittel schneller als der Pentium ist. Soviel jedenfalls zu den theoretischen Werten der Prozessorhersteller. Nachdem Intel bei der Einführung des Pentium-Prozessors getönt hat, daß der Neue zirka doppelt so wie

der 486er Prozessor sein soll, und im alltäglichen Betrieb dieses nicht annähernd erreicht werden konnte, sollte man solche Aussagen allerdings nur mit Vorsicht genießen.

Im Falle des Power Macintoshs gibt es außerdem zwei zusätzliche Einschränkungen. Zunächst einmal verlangt der Macintosh-Computer nach Macintosh-Software. PC-Software oder Windows-Programme verweigert er. Daß diese, zumindest teilweise, doch laufen, darauf kommen wir später noch zu sprechen. Aber grundsätzlich ist der Macintosh-

Computer ein eigenständiges System, genau so wie der Amiga keine ST-Disketten verdaut. Das liegt daran, daß der Mikroprozessor ein völlig anderer ist, und daß auch das Betriebssystem des Macintosh-Computers komplett anders geartet ist. Ein Programmierer, der für PC und Macintosh programmiert, darf sich also prinzipiell zweimal total neu einlernen. Das führt dazu, daß je nach Fähigkeit des jeweiligen Programmierers gewisse Funktionen einer Software auf dem PC und auf dem Macintosh unterschiedlich optimal und damit auch in unterschiedlicher Geschwindigkeit ausgeführt werden. Beide Systeme kann man aufgrund einer Software, die es in einer Version für den

Mac und in einer für den PC gibt, also eigentlich nicht vergleichen.

Hinzu kommt die zweite Einschränkung des Power-Macintoshs. Der PowerPC ist nämlich nicht kompatibel zu den in den vorigen Macintosh-Modellen verwendeten Prozessoren, den 68000ern. Die gleichen Prozessoren übrigens, die auch in den Atari-ST- und den Amiga-Computern ein gesetzt wurden. Nun wäre genau das eine Katastrophe für die Macintosh-Welt, wenn plötzlich die gesamte ältere Software auf den neuen Modellen nicht mehr läuft. Genauer gesagt, wäre dies das Todesurteil der neuen Geräte noch vor deren Geburt gewesen. Denn wer kauft sich schon einen Computer, für den es keine Software gibt (uns Freaks bei POWER PLAY lassen wir mal außen vor). Apple hat sich deshalb etwas einfallen lassen müssen. Die Lösung des Problems wurde in Form eines 68000er Emulators in das

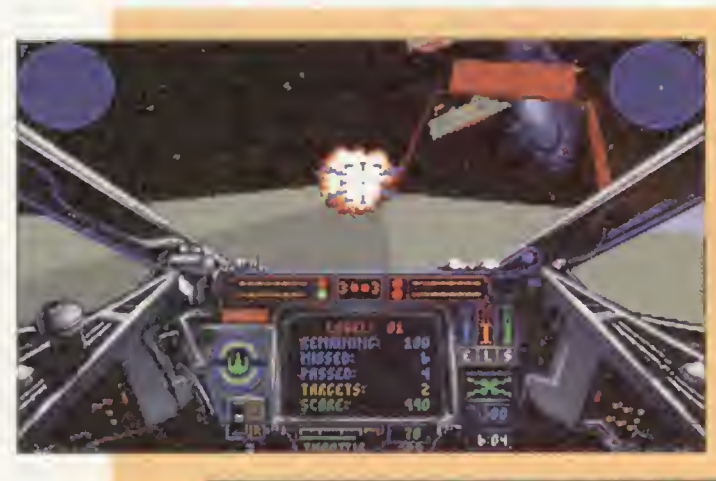

Dank des "Soft-Windows" laufen auf dem Macintosh auch PC-Programme. Allerdings sollte man nicht hoffen, daß diese auch mit PC-Geschwindigkeit laufen. Obendrein emuliert der Soft-PC nur einen 286er Prozessor, so daß alle neuer 386er Spiele (Syndicate, Die Siedler, Sim City 2000) dem Soft-PC verwehrt bleiben.

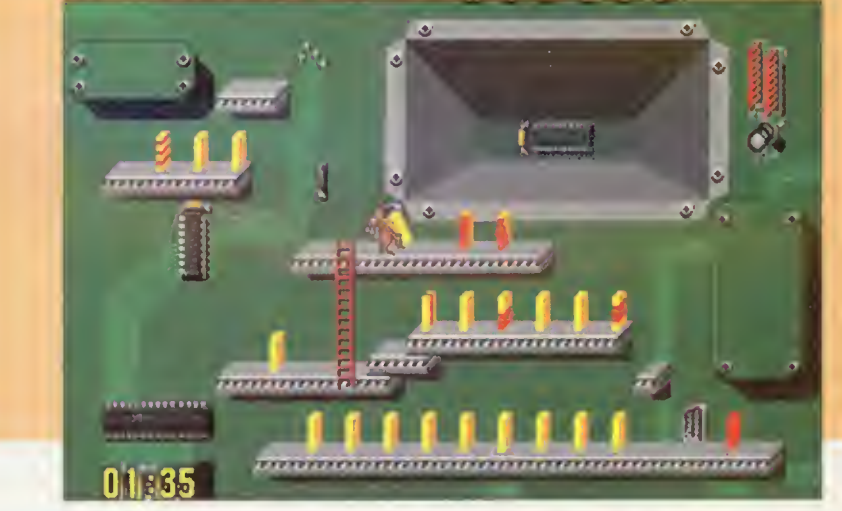

# **Apple Macintosh**

Die Macintosh-Computerserie der Firma Apple ist ein eigenständiges Computersystem, mit eigener Software, eigenem Betriebssystem und überhaupt eigener Philosophie. PC-Software läuft auf ihm nur in Ausnahmen (siehe Haupttext), und eigentlich kann das auch nur als Notlösung angesehen werden, denn wer einmal mit echter Macintosh-Software gearbeitet hat, will so schnell nicht mehr an einem anderen Computer sitzen.

Genau das ist es nämlich, was den Macintosh-Computer auszeichnet, und ihn überhaupt erst berühmt gemacht hat: die Einfachheit seiner Bedienung. Apple ging bei der Entwicklung des Computers vom natürlichen Spieltrieb des Menschen aus. Wenn man

einen Computer vor der Nase hat, probiert man einfach mal alles aus. Im Gegensatz zum PC ist der Macintosh so gestaltet, daß man dabei auch nichts kaputt machen kann.

Und damit sind wir auch gleich bei dem Betriebssystem des Macintosh, oder zumindest bei dem Teil des Systems, den ein Anwender zu sehen bekommt, nämlich der grafischen Oberfläche. Diese wird grundsätzlich zur Verfügung gestellt. Einen leeren Bildschirm auf dem man per Tastatur mehr oder minder kryptische Befehle eintippen muß, wie es beim PC der Fall ist, gibt es überhaupt nicht. Beim Macintosh braucht man das auch nicht, denn das System ist so gestaltet, daß man wirklich alles per Maus erledigen kann. Diese gehört beim Macintosh auch grundsätzlich zum Lieferumfang. Überhaupt wurde die Maus als Computer-Eingabemedium durch

den Macintosh überhaupt erst populär und wahrscheinlich hätte die PC-Weit nie die Maus gesehen, wenn es keinen Mac gegeben hätte.

Das alles zusammen hat den Macintosh-Computer bekannt gemacht und die Firma Apple wachsen lassen. Das Ganze hat aber auch seinen Preis. Denn zum einen wacht Apple darüber, daß die Macintosh-Programme auch tatsächlich anwenderfreundlich sind. Anders also als zum Beispiel unter DOS, wo man sich bei jedem Programm wieder erneut einlernen muß. Außerdem werden Macintosh-Computer ausschließlich von Apple hergestellt. Ein Preiskampf mit konkurrierenden Nachbauten gibt es nicht, so daß Apple den Preis nach Gutdünken festlegen kann. Beides führt dazu, daß Apple-Computer grundsätzlich teurer als vergleichbar ausgestattete PC-System sind. Aber Qualität hat nun mal seinen Preis.

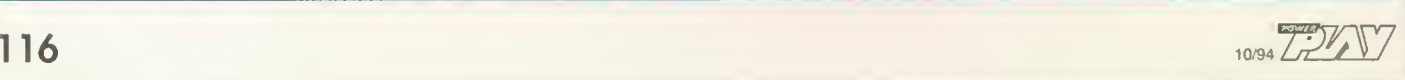

# THE F

In diesem fesselnden Meisterwerk wird nur eine einzige Schiffsflotte über Wasser bleiben! Erleben Sie aufregende Kampagnen, den Schmerz der Niederlage und den Triumph des Sieges!!! Erweitern Sie die kulturellen Resourcen Ihres Staates und überwachen Sie die Geburtenrate Ihrer Bevölkerung. Nutzen Sie Ihre Rohstoffe, um Raketenstützpunkte, Radarstationen, Schiffswerke und SUPERSCHIFFE zu bauen.

 $\mathcal{W}(\mathbf{L},\mathbf{L})$ 

- 
- Über Modem und Nullmodem spielbar<br>● 3 MB RAM für SVGA (hochauflösende Grafik 1024x768 Bildpunkte) oder<br>● 2 MB für VGA
	-
	- Wirtschaftliche, kulturelle und industrielle Aspekte
	- Player History
	- Große Auswahl an Schiffstypen
	- Echt herausfordernde AI
- 
- Historische Szenarien: der Falkland-Krieg, die Bismarck-Tirpitz<br>Connection, der Kampf von Northcape, Yamamoto's Trap und andere.<br>• Plus noch einige "Was-wäre-wenn"- Gefechte
	- Fin echter Genuß für Taktiker und Strategiefans!!!
	- Ein euner Genub für 18
	- Für IBM-PC 3,5"

PC Player: "Grandest Fleet gehört zu den Programmen, die immer wieder Spaß machen." POWER PLAY: "The Grandest Fleet" entpuppt sich als anspruchsvolles Taktikspiel, das viel strategiesches Feingefühl von uns verlangt. PC Games: 78%, 9/94

Quamum Quality Productions, Inc.

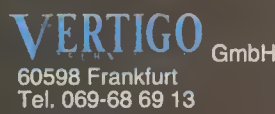

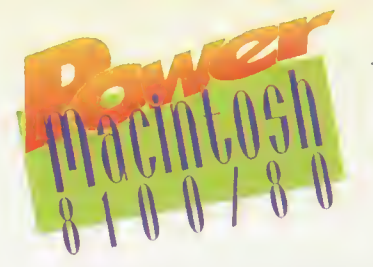

Betriebssystem des Power-Modelle eingebaut. Jeder Befehl der alten Software wird von dem neuen Prozessor also sozusagen analysiert und durch neue Befehle nachgebildet. Das Problem ist also zumindest teilweise gelöst. Der fade Nachgeschmack bei dieser Lösung ist die Geschwindigkeit der Emulation. Eine Emulation ist grundsätzlich langsamer als das Original (auch hier lassen wir mal Spezialfälle, wie zum Beispiel ein Cray-Supercomputer emuliert einen C64, außer Acht). Der Power-Mac ist mit der jetzt emulierten alten Software eigentlich genauso schnell, wie wenn die Software auf einem alten Macintosh-Modell mit einem echten 68000er ausgeführt wird.

# Ohne Power-Software keine Power

Die Post geht erst dann richtig ab, wenn ^Programme auf den Markt kommen, die direkt für den PowerPC programmiert sind. Apple nennt das "Native"-Software (sprich; Näitiff). Jeder ernstzunehmende Macintosh-Software-Anbieter hat inzwischen entsprechende Native-Programme der bekannten Programmpakete angekündigt. Unterstützt wird das von der Absichtserklärung Apples, in Zukunft ausschließlich PowerPC-Macs auf den Markt zu bringen. Wenn genügend Power-Macs verkauft wurden, wird es für die Software-Firmen erst richtig interessant, entsprechende Software anzubieten. Und wenn in Zukunft nur noch Power-Macs verkauft werden, passiert das irgendwann mal automatisch.

Wie dem auch sei. Jetzt ist jetzt, und wir haben nach wie vor das Problem, die Geschwindigkeit des Macs mit der eines

PCs vergleichen zu müssen. Einen ersten Hinweis auf die Power des 8100ers gibt das ganz normale Arbeiten auf dem Desktop. Also Vergrößern und Verschieben von Fenstern und so weiter. Das Betriebssystem ist nämlich bereits im Native-Code programmiert. Beim Vergrößern

Eine Leistungsklasse höher liegt der "Power Macintosh 7100/66". Die Zahl hinter dem Schrägstrich gibt die Taktfrequenz des Prozessors an.

und Verschieben von Fenstern erfolgt dieses ohne irgend eine spürbare Verzögerung. Anders also wie zum Beispiel unter Windows, bei dem man selbst auf einem 486DX4/100 immer noch ein leichtes Rucken sieht, wenn der Rahmen für ein zu verschiebendes Fenster gezeichnet wird.

Ein weiterer Anhaltspunkt gibt das Abspielen von "QuickTime"-Filmen von der Festplatte oder einer CD. QuickTime ist auf dem Macintosh ungefähr das, was "Video für Windows" auf dem PC ist. QuickTime hat allerdings den Vorteil, daß es grundsätzlich Bestandteil des Macintosh-Betriebssystem ist und nicht erst nachkaufen werden muß. Beim Abspielen eines Filmes passiert eigentlich nichts anderes, als daß der Prozessor gespeicherte Bilder möglichst schnell hinterein ander entkomprimieren und darstellt. Je nach Größe des Bildes muß es dann auch noch verkleinert oder vergrößert werden. Ein von einer CD abgespielter QuickTime-Film auf dem Desktop hat zunächst

augenscheinlich die gleiche Geschwindigkeit wie auf einem PC; sprich, es ruckelt wie gewohnt. Das ändert sich in dem Moment, wenn man das Fenster mit dem Film vergrößert. Es ruckelt dann zwar weiterhin, allerdings in genau der gleichen Geschwindigkeit. Auf dem PC geht die Bilddarstellung doch deutlich in Richtung ein oder zwei Bilder pro Sekunde, wenn das Fenster mit dem abgespielten Film auf Desktop-Größe hochgeschraubt wird. Beim Mac kommt außerdem hinzu, daß die gesamte Arbeit der Filmdarstellung vom PowerPC übernommen wird, und nicht wie beim PC eventuell noch ein Zusatzprozessor auf der Grafikkarte sitzt, der die Vergrößerungsarbeit abnimmt. Von dieser Darstellungsgeschwindigkeit der QuickTime-Filme waren wir positiv beeindruckt.

Andererseits liegt die Geschwindigkeit bei der Bedienung von normalen Programmen rein subjektiv betrachtet eher im Rah men eines 386DX/33-Prozessors. Hier bremst die 68000er Emulation doch ganz

Für den nicht ganz so prallen Geldbeutel gibt es den "Power-Macintosh 6100/60"

7 T T T

市用用油学方法

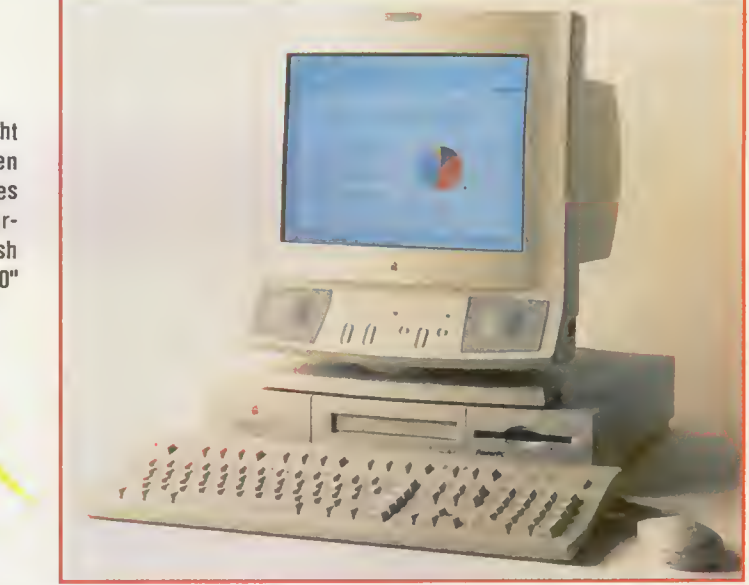

kräftig. Richtig schnell wird es also tatsächlich erst, wenn man Native-Applikationen einsetzt.

Das wohl für PC-Anwender interessanteste Programm haben wir uns zum Schluß angeschaut; das "Soft-Windows"- Paket. Soft-Windows ist eine in Native-Code geschriebene Applikation für den Power Macintosh, die einen PC mit MS-DOS und Windows 3.1 emuliert. Ein gefundenes Fressen also gerade für Spieler, die vielleicht mal ihre PC-Software auf dem Macintosh ablaufen lassen wollen. Nach einigen Querelen mit der Installation von DOS- und Windows-Software (siehe Kasten "Veräppelt"), ließen wir dann einige Spiele laufen. Ergebnis: Soft-Windows kann zunächst keine Programme verarbeiten, die irgendetwas mit den Modi des 386er und den nachfolgenden Prozesso-

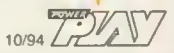

JJ

**K/90 Min** *Die ultimative Trailer-Show*<br>der besten Videohits im Herbst/Winter '94/'95

t Video

**Cassette** 

b 22. September '94 am K

HITS **HISS** 

ODE

n Kinsk:

unkte des kommenden Videohalbjahres 1994/95

Erste Szenen: Sehen Sie schon heute, was morgen auf Video läuft - die

**Star-interviews** 

Music-Clil

auBerden  $\bullet$  Interviews  $\bullet$  Drehherichte  $\bullet$  Musik-Clip

in oder \eW bastelten

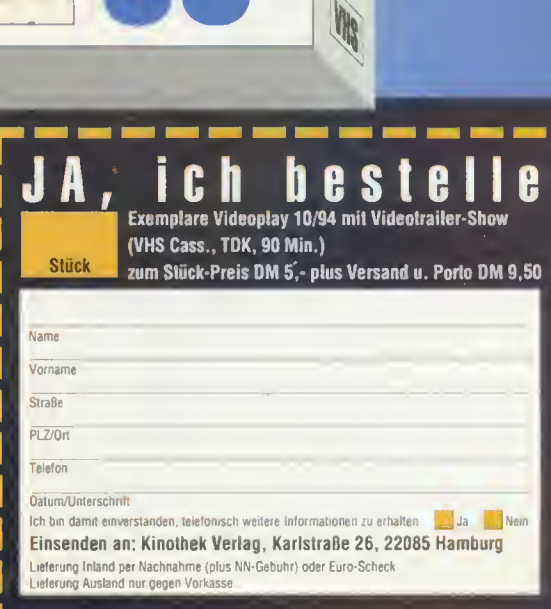

**TIPEOPLAY 10/94** +Cassette

**TEX** 

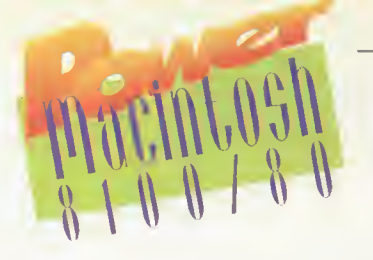

ren zu tun hat. Bei Spielen im Protected Mode (Syndicate, ID-Software-Spiele) verabschiedet sich das Soft-Windows-Programm mit der Bemerkung, daß ein ungültiger Befehl gefunden wurde. Genauso verhält es sich mit Windows-Programmen, die den 386er nutzen. Windows selbst läuft nur im Standard-Modus und bei Windows-Applikationen mit 386er Code wird ebenfalls einfach abgebrochen. Mit anderen Worten bedeutet das, daß Soft-Windows lediglich den 286er Mikroprozessor emuliert. Diese Leistung sollte man nun auch nicht schmälern, denn es gehört schon einiges dazu, einen Mikroprozessor mitsamt dem zugehörigen Computer zu emulieren, und dann auf dieser Emulation auch noch Windows-Programme laufen lassen zu können.

# 286er Emulation

Bei DOS-Programmen, die mit dem 386er nichts am Hut haben, funktioniert das auch tadellos. Ausprobiert haben wir das mit der Microsoft-Textverarbeitung "Word 5.0D". Auch unter Windows gibt es mit Standard-Software keine Schwierigkeiten. Da man aber in Zukunft erwarten kann, daß Programmierer auf den "erweiterten"-Modus von Windows nicht verzichten werden, und auch DOS-Programmierer zunehmend von den 32-Bit-Modi des 386ers Gebrauch machen, müssen sich die Soft-Windows-Entwickler wohl etwas einfallen lassen.

Reine DOS-Spiele ohne die angesprochenen Mätzchen laufen also unter Soft-Windows. Übrigens wird von Soft-Windows auch ein Modus der VGA-Karte emuliert, die Programmierer den "Chain-Four"-Modus nennen. Dieser wird durch Umprogrammierung der VGA-Karten-

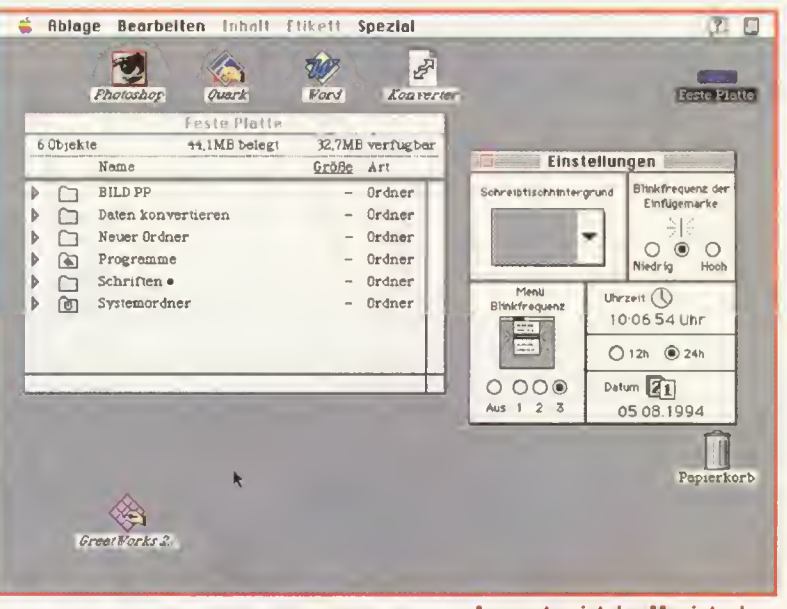

Register erreicht, und ist deshalb notwendig, damit man in dem 256-Farben-Modus die Grafik mit Double-Buffering darstellen kann. Diese Technik ist für ruckfrei ablaufende Spiele unerläßlich. Da dieses eine eigentlich nicht dokumentierte Eigenschaft der VGA-Karte ist, kann man vor den Programmierern des Soft-Windows erst mal nur den Hut ziehen, daß sie daran gedacht haben. Leider wird einem das Spielen dann doch vereitelt, denn der Grafikaufbau an sich ist viel zu langsam. Soft-Windows scheint bei DOS-Programmen den Bildschirmspeicher immer wieder komplett neu zu zeichnen. Also auch bei Animationen, die nur einen winzigen Teil des Bildschirms betreffen, wie zum Beispiel bei einer laufenden Figur, wird immer wieder der gesamte Bildschirminhalt gezeichnet. Das kostet Zeit und macht sich in einer ziemlich ruckhaften Animation bemerkbar. Gerade bei Action-Spielen ist das untragbar. Aber auch bei X-Wing stört die ruckelige Grafik den Spielfluß.

Fazit der vorangegangenen Betrachtungen: Der Power Macintosh ist ein hochinteressanter Computer. Allerdings darf man Ansonsten ist der Macintosh so, wie man ihn kennt. Apple achtet weiterhin auf Kompatibilität zu alter Software.

auf ihm, frei nach dem Motto "Schuster bleib bei deinen Leisten", auch wirklich nur Macintosh-Software anwenden. Wer gehofft hat, mit Soft-Windows seine DOS-Spiele auch auf dem Mac zum Laufen zu bringen, muß sich das aus dem Kopf schlagen. Andererseits gibt es gerade auf dem Mac einige Spieleperlen, die auf dem PC ihresgleichen suchen. Die Mac-Spielewelt ist zwar nicht so groß wie beim PC, wird aber stetig größer. Eines steht aber fest: Wenn die Programmierer erst einmal den PowerPC im Power Macintosh nutzen, werden wir wohl Spiele mit Animationen zu sehen bekommen, von denen ein PC, selbst wenn es ein Pentium ist, nicht mal zu träumen wagt. Und wer sich mit dem Gedanken trägt einen Power-Mac zu kaufen, sollte nicht unbedingt auf unser Testmodell beharren (zirka 14 000 Mark). Ein 6100/60 (zirka 4000 Mark) tut's für Mac-Spiele allemal. hf

# Veräppelt

Wie im Test angedeutet, war es gar nicht so einfach, das Programm "Soft-Windows" testen zu können. Schuld daran war die etwas merkwürdige Art der Installation der Software. Soft-Windows kann man als Demo- und als Vollversion installieren. Die Installation als Vollversion funktioniert nur mit einem Paßwort. In Ermangelung eines entsprechendes Codes mußten wir wohl oder übel das Ganze als Demo-Version installieren. Soft-Windows ist zwar voll funktionsfähig, hat aber zwei gewichtige Einschränkungen: zum einen kann man das Programm insgesamt nur

zehnmal starten. Zum anderen läuft es nur für 20 Minuten und bricht dann automatisch ab. So weit, so gut.

Genau diese Einschränkungen waren es dann aber, die einen gründlicheren Test so gut wie unmöglich machten. Beispiel X-Wing: Die Installation allein benötigt rund eine Viertelstunde. Das aber nur dann, wenn man mit der nächsten Diskette in der Hand neben dem Diskettenschlitz sitzt und bei einer entsprechenden Aufforderung ohne zu zögern die Diskette wechselt. Bei unseren ersten Versuchen haben wir schon etwas getrödelt, so daß mitten in der fünften Diskette Soft-Windows einfach abgebrochen hat. Die ganz Prozedur durfte also, diesmal wesentlich hektischer,

wiederholt werden, und einer der zehn Startversuche war vergeudet. Insgesamt sind wir uns relativ sicher, daß niemand innerhalb der 20 Minuten auch nur ansatzweise irgend etwas ausprobieren kann, das ihm einen Hinweis geben würde, ob er sich die Software nun tatsächlich kaufen soll, oder ob er doch lieber die Finger davon lassen soll.

Es ist klar, daß mit dieser Methode ein potentieller Käufer der Software eine Chance erhalten soll, die Katze nicht im Sack zu kaufen. Nur leider funktioniert das nicht. Viel mehr noch: Es erzeugt zusätzlichen Frust, so daß ein williger Kunde vielleicht eher abgeschreckt wird. Und das wird doch wohl nicht der Sinn der Übung sein.

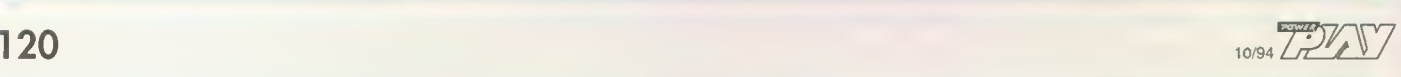

# Der Weg ins Multimedia-Land mit CD-ROM

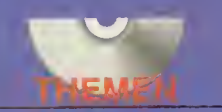

 $5/94$ 

Das Zeitalter des Infotainments hat begonnen. Videoclips zeigen, wo es in der Stadt langgeht. Werbespezialisten lassen Formen fließen.

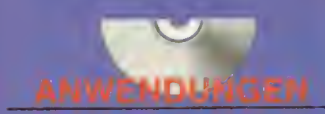

Ihre Multimedia-Maschine macht Sie zum Toningenieur, Werbefilmer oder Videoclip-Regisseur.

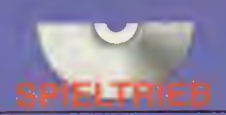

Die besten Games der Saison: Spannende Adventures und Partnerspiele auf einen Blick.

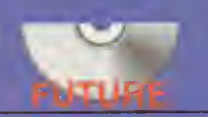

Der heiße Tip heißt ISDN: Der 64- KBit-Anschluß der Telekom lohnt auch für den Privatmann

MULTIMEDIA Magazin den Multimedia-Fan Strategien der Hersteiler mmunikation So preiswert ist Multimedia Schnelle Rechner: Windows-PC Macintosh und Amiga Video- und Soundkarten Lifestyle Die besten Partnerspiele **CD** contra l Papiertiger oder Abschied vom Blätterwald? **MM-Praxis** Videokonlerenz für 1000 Mark **PLE ildforthelk**  $+$   $\mathbf{Plus} +$   $\mathbf{S}$  Grundlagen vor. Data-Highway

100 MByte für Meciniush 100 MByte für Amiga<br>400 MByte für Windows, NT und<br>Fotoe zum Welterbeerbeiten Laxikon zum Nachschia<br>30 Spiele zum Ausprobiere

**ISDN: Auffahrt zur** Oie besten CD-ROM **CDi: Filme auf** der Scheibe  $+$  Plus+  $\|$  Die richtige Software für Ihr

**FStr T4 80 DM 14.80** 

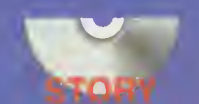

Zur richtigen Ausrüstung gehören nicht nur ein CD-ROM-Laufwerk und eine Soundkarte. Wie Sie zu Ihrem maßgeschneiderten Multimedia-System kommen, erfahren Sie in XTRA Media.

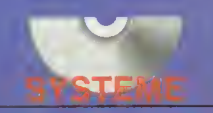

Die Computer-Hersteller setzen auf Kommunikation: Brandneue Multimedia-Systeme zu brandheißen Preisen.

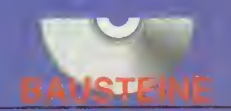

XTRA Media stellt detailliert die

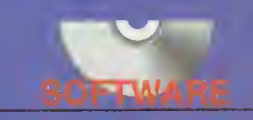

Multimedia-Center im Überblick.<br>Multimedia-Center im Überblick.<br>Multimedia-Center im Überblick.<br>Multimedia-Center im Überblick.<br>Multimedia-Welt ASSE!<br>Multimedia-Welt ASSE!

Richard Garriott ist weltweit einer der profiliertesten Computerspieldesigner. Knut und Volker sprachen mit dem Gründer von Origin über alte Fehler und neue Projekte.

PP: Richard, viele Leute sind mit Ultima VIII" nicht so recht glücklich. Besonders die seltsame Mischung aus Rollenspiel- und Geschicklichkeitselementen ist nicht bei allen gut angekommen. Werdet Ihr im nächsten Teil auf dieses Problem eingehen?

RG: Das habe ich auch gehört, aus verschiedenen Quellen. Aber bisher war das noch bei jedem "Ultima"-Teil so, den ich produziert habe. Es gibt immer Aspekte bei einem Spiel, die man stärker herausstellen möchte; neue Skills, neue Features. Es gibt immer die einen oder anderen Spieler, die diese Veränderungen positiv aufnehmen, und solche, die sie völlig ablehnen. Ein Streitpunkt, den ich noch lebhaft in Erinnerung habe, war folgender: In den ersten fünf Teilen von "Ultima" wurde das Interface immer komplexer. Am Ende hatte jeder Buchstabe auf der Tastatur eine bestimmte Funktion und man mußte sich durch mehrere Schichten von Menüs durchkämpfen. In "Ultima VI" und "VII" habe ich dann einen anderen Weg eingeschlagen und die Benutzerführung wieder einfacher und damit auch viel intuitiver gemacht. Aber genau das konnten einige Spieler überhaupt nicht ausstehen und ich habe viel Kritik geerntet - für etwas, das ich einfach viel besser fand. Genauso ist es jetzt mit "Ultima 8". Dadurch, daß wir die Animationen in Echtzeit haben - mit den ganzen Levels, dem Springen etc.- haben wir meiner Meinung nach ein großes Plus, das sich positiv auf das Spielerlebnis auswirkt.

In "Ultima IX" werden wir versuchen, diese ganze "Evolution", die in der Zwi schenzeit stattgefunden hat, beizubehalten - also genau die Sachen, die wir gut fanden.

Einer der schwersten Abschnitte in "Vlll" war z.B. der mit den sich bewegenden Plattformen, weil man Sprünge über völlig willkürliche Distanzen ausführen mußte. Genau auf diese Schwierigkeit würden wir dann z.B. im nächsten "Ultima"-Teil eingehen: Anstatt durch einen Doppelklick die Richtung festzulegen, könnte man dann

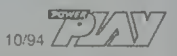

angeben, wo genau man landen will. Solange der entsprechende Charakter die Schnelligkeit dazu besitzt - kein Problem. Das Rätsel wird also wieder strategischer und bewegt sich weg von dem manchmal etwas unglücklichen Arcade-Stil.

Ein weiterer wichtiger Punkt ist das "Rollenspielhafte", was meiner Meinung nach mit dem "epischen Charakter" der "Ultima"-Reihe zusammenhängt. Was wir in "VIII" versucht haben, war, die Story in vernünftigen Grenzen zu halten. "Ultima I" bis "VI" oder "VII" sind ja von der Geschichte und vom Zeitaufwand her immer umfangreicher und aufwendiger geworden. Also dachten wir uns, daß durch die Beschränkung auf eine kürzere Geschichte und/oder die Eingrenzung des geographischen Rahmens das audiovisuelle "Spieleriebnis" wieder dichter werden würde. Zusätzlich hatten wir uns in den letzten dahren das Ziel gesetzt, den Standard an Animationen zu erreichen, den wir jetzt haben. Im nächsten Teil werden wir uns dann wieder mehr auf das "Epische" konzentrieren. Es wird keine Räume mehr im Spiel geben, die keine Funktion haben und den Spieler nur unnötig verwirren. Außerdem werden wir wahrscheinlich wieder Charakterporträts einbauen, damit man nicht das Gefühl hat, mit unpersön lichen Puppen zu sprechen, sondern mit wirklichen Personen.

#### PP. Hast Du eigentlich jederzeit den Einfluß, Dinge im Programm zu verändern, die Dir nicht passen?

RG: Ja, absolut. Meistens ist es so: Durch den gigantischen Umfang einer "Ultima"-Geschichte bleibt am Ende der sehr langen Produktionszeit immer eine ellenlange Liste mit Features übrig, die wir beim besten Willen nicht mehr unterbringen konnten und die wir uns sozusagen für den nächsten Teil aufsparen. Zusätzlich spielt natürlich auch die Meinung der Käufer eine große Rolle. Es wird zwar immer Dinge geben, die Interpretationsund Geschmackssache sind, aber wenn viele Spieler übereinstimmend meinen, daß etwas nicht gelungen ist, ändern wir es eben im nächsten Teil.

#### PP: Wie wird der nächste Teil aussehen, in welche Richtung geht der Avatar?

RG: Etwas, was uns für die weitere Entwicklung der "Ultima"-Reihe sehr wichtig ist, bezeichne ich als "interactive usables" - ein Begriff aus dem "Ultima-Entwicklungsfachchinesisch". Es wird in Zukunft noch mehr Aktionen geben, die ein Charakter ausführen kann: wie etwa Wasser aus dem Brunnen nehmen und den Eimer füllen, Brot backen, einen Gegenstand von A nach B transportieren, etc.

In "Ultima VIII" haben wir ja besonders die Zahl der NPCs reduziert und auch in "IX" wollen wir nicht wieder zu der Rie senanzahl zurückkehren, die es einmal gab. Allerdings muß es genug Bevölkerung geben, damit der Handel wieder funktioniert - dafür war "Ultima VIII" einfach zu klein...

#### PP: Kommt das Spiel nur auf CD-ROM 'raus?

RG: Ja, nur auf CD. Wir überlegen noch, ob auf einer oder zwei CDs. Wahrscheinlich werden es zwei werden...

#### PP: Werdet Ihr auch Filmsequenzen einsetzen, wie jetzt schon bei "Wing Com mander 3"?

RG: Ja, aber nicht für den Hauptteil des Spiels, weil wir der Meinung sind, daß sich gerade die "phantastischen" Elemente des Spiels nicht für diese Präsentationsform eignen. Aber es gibt einige technische Hürden, die wir mit Hilfe von Video lösen werden, z.B. wie die Gespräche mit NPCs stattfinden sollen.

Es gibt da einiges, was wir im Moment überlegen - wir wollen auf jeden Fall alle NPCs mit Sprache ausstatten. Wenn also ein NPC redet, gibt es folgende Optionen: 1. Man hört ihn als kleine Figur reden und sieht die Figur gestikulieren. 2. Wenn es mehr als 30 oder 40 NPCs gibt, diskutieren wir die Möglichkeit, Porträts einzusetzen, damit man sich besser mit den Charakteren identifizieren kann. Wenn man die Gesichter sieht und zusätzlich Sprache einsetzt, ist das Bedürfnis nach Animationen natürlich sofort da. Also kann man entweder das Gesicht nur generell eine Stimmung ausdrücken lassen - oder man macht wirklich richtige Zeichentrick-Animationen mit passenden Lippenbewegungen. Das ist dann aber schon so aufwendig, daß man gleich Video einsetzen kann. Wir sind uns allerdings noch nicht im klaren darüber, ob das zum audiovisuellen Gesamtstil von "Ultima" paßt ... Vielleicht entscheiden wir uns aber auch für eine Mischform: Das Intro und die Rückblenden, die auf der Erde spielen als Video und alles, was in Britannia spielt, als Animation. Das sind im Moment so die Schwerpunkte unserer Überlegungen ...

#### PP: Aber Ihr überlegt nicht, ob Ihr die Britannia-Sequenzen als Videos umsetzt?

RG: Nein, eigentlich nicht. Das hat noch nicht einmal etwas mit der "Machbarkeit" zu tun, sondern damit, ob wir es wünschenswert finden oder nicht.

#### PP: Damit würde man die Phantasie der Spieler auch zu stark einschränken...

RG: Ja, der Meinung würde ich mich anschließen - obwohl es eine große

"Grauzone" in die sem Bereich gibt. Ich habe mit Leuten gesprochen, denen schon die detaillierteren Animationen zuviel waren. Sie fan den es z.B. schon zu realistisch, wenn man einen Gegenstand, der auf dem Boden liegt, klar erkennen konnte. Das kann ich

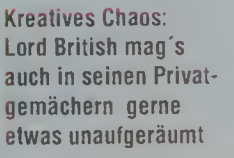

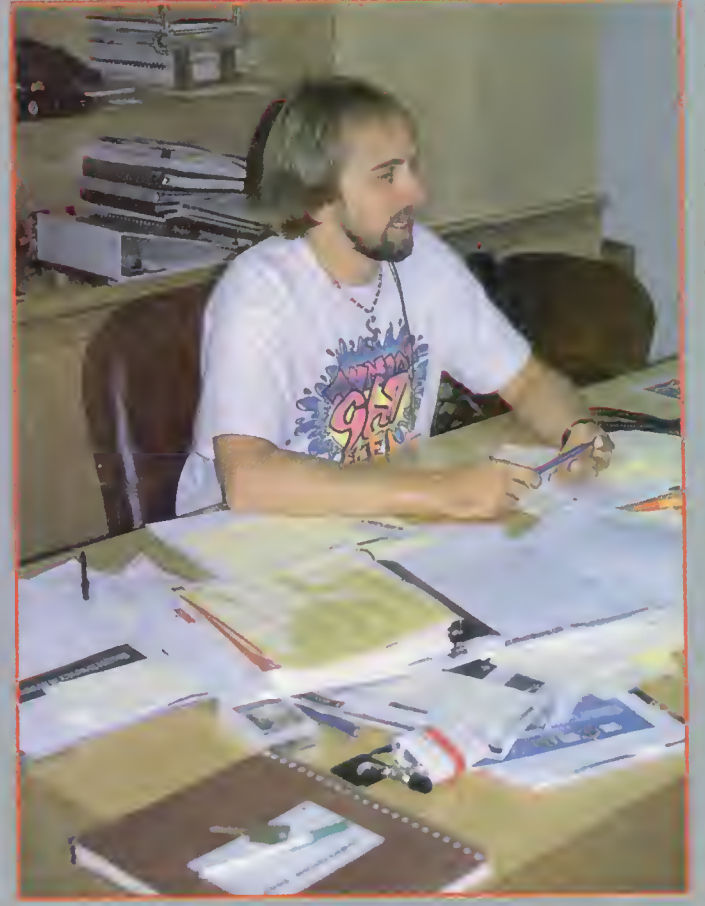

nicht so ganz nachvollziehen, weil ich mir denke, daß gerade das die Phantasie beflügelt, wenn man z.B. zwei Gegenstände sieht und kombiniert, was man nun mit ihnen anstellen könnte. Wenn man die Wahl hat zwischen dem "Indiana-Jones"- Soundtrack und dem Film, würde man doch den Film sehen wollen, oder?

#### PP; Also ist eine Mischung zwischen klansischen Animationen und Interaktiven Filmen die beste Lösung?

RG: Auf jeden Fall eine Mischung, aber in Zukunft wird es die Zusammensetzung sein, die das Endprodukt ausmacht. Ich habe z.B. den neuen Disney-Film "The Lion King" noch nicht gesehen, aber ich kenne Ausschnitte aus der Produktionsphase. Die Studios benutzen 3D-Rendering, das aber aussieht, als wäre es eine klassische Cartoon-Animation. Man konnte zwar sehen, wie sich das Bild dreht aber jede einzelne Phase wirkte "flach". Die einzelnen Animationstechniken werden immer ausgefeilter, bewegen sich aber nicht unbedingt nur in die Richtung "live action Video".

Ich würde sogar so weit gehen zu behaupten, daß die Spiele, die sich in Zukunft gut verkaufen werden, teilweise technologische Rückschritte machen werden; nicht alles ausnutzen, was heute technologisch machbar ist. Mir ging es bei den ersten "neuen", interaktiven Spielen häufig so, daß ich vom Design-Standpunkt abgestoßen war - ich konnte mir einfach nicht vorstellen, daß sie sich gut verkaufen würden.

Aber mittlerweile gibt es sehr viele Spiele dieser Art und bei einigen hat man zumindest das Gefühl: Hey, das ist ja clever gemacht. Aber ich würde sagen, daß sie eher als Einführung dienen, dem Computermarkt also neue Kunden zuführen. Der Trend wird eher dahin gehen, daß man Spiele in Echtzeit und voller TV-Qualität hat, über die man jederzeit die Kon trolle behält. Daran arbeiten wir zur Zeit...

#### PP. Soll das so eine Art Virtual-Reality-Bnt inn a werden?

RG: Auch daran arbeiten wir, irgendwann mal so etwas auf die Beine zu stellen. Aber "Virtual Reality"  $-$  und auch "interaktive Filme" und "Multimedia" sind mittlerweile ja Leerformeln, völlig überstrapazierte Begriffe ... Das liegt wahrscheinlich daran, daß die Industrie vorgibt, was man darunter zu verstehen hat. Wenn ich aber "Virtual Reality" sage, weiß ich genau, was ich mir darunter vorstelle und auch meine Definition von "interaktiven Filmen" steht fest: Ein Film, der vom Audiound Videostandard her TV-Qualität besitzt und auf dessen Geschehen man jederzeit

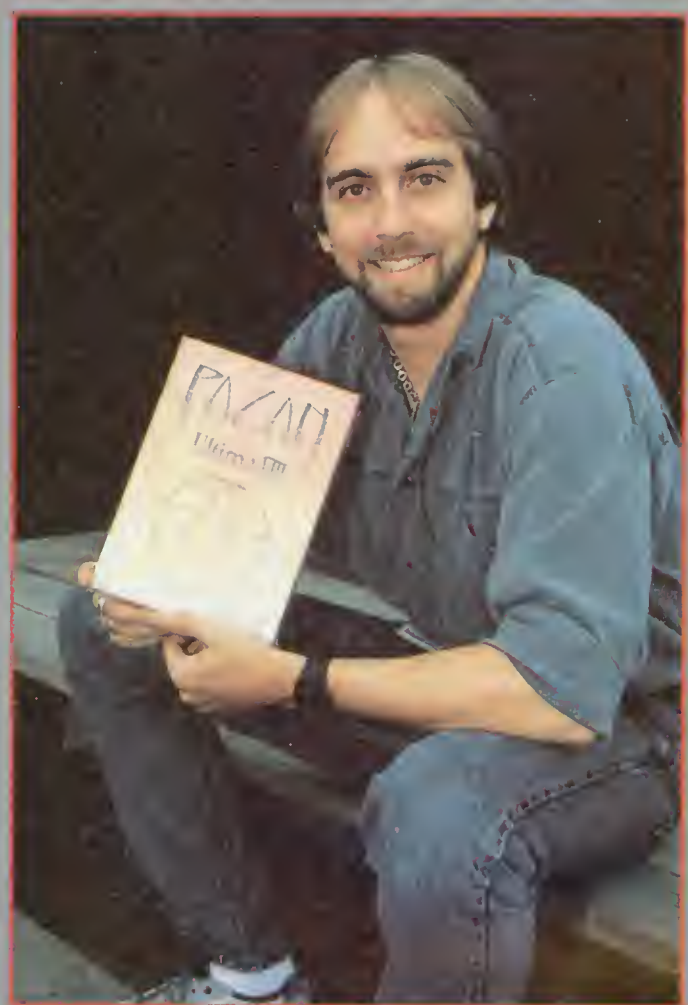

Zugriff hat. Ich habe bisher noch keinen solchen Film gesehen ... Trotzdem hält es die Produzenten nicht davon ab, alles mögliche als "interaktiv" zu bezeichnen, selbst Spiele mit seitlich scrollenden Levels dürfen sich dieses Mäntelchen umhängen. Genauso mit Multimedia: Ich habe letztens eine Datenbank gesehen, von dem die Produzenten allen Ernstes behaupteten, es handle sich hier um "Multimedia" ...

#### PP: Also keinische noting 30-Me ma IX" wird wieder isometried

RG: Ja, es wird isometrisch. Darüber hinaus werden dem Spieler aber auch noch andere Neuerungen auffallen. Ein großer Unterschied zwischen "Ultima IX" und allen anderen "Ultimas" ist z.B., daß sich einige der "world building tools" mehrfach einsetzen lassen. Außerdem kommt "Ultima IX" in Super-VGA heraus und wir haben diesmal alles gerendert, nicht nur die NPCs, wie das in "Ultima VIII" der Fall war. Da waren die Landschaften noch von Hand gezeichnet. Aber bei der Datenmenge macht es natürlich einen Riesenunterschied, ob gerendert oder gezeichnet wird - auch ein Grund, warum wir uns für die CD-Version entschieden haben. Vom Visuellen her ist uns mit "Ultima IX" ein

Kontrovers: Das ungewöhnliche Spieldesign von Ultima 8 hat unter Rollenspiel-Fans für einige Aufregung gesorgt

solcher Sprung gelungen, daß dem Spieler die bessere Qualität sofort auffallen wird. Das Spiel ist nicht unbedingt um fangreicher geworden, aber was einem sofort ins Auge fällt, sind verbesserte Details, viel mehr Landschaft, mehr strategische Elemente. Es gibt wieder mehr Party-Members, mehr Reisen auf Schiffen und und und...

PT: Eure Programme i rdin i me komoiexer und aufwendiger. Größer, schöner, weiter: Ist das die Richtung, die die ganze Branche  $e^{i\theta}$ einschlagen wird und muß?

RG: Ich habe für meine Mitarbeiter ein Schriftstück darüber verfaßt, wie ich die Entwicklung der Softwareindustrie sehe nämlich parallel zur Entwicklung der Filmindustrie von ihren Anfängen bis zum heutigen Zeitpunkt. Die erste Phase ist die "experimentelle Phase", in der die Leute noch nicht so recht wußten, wie z.B. eine Kamera funktioniert oder wie lang ein Film ungefähr sein sollte - zehn Minuten oder zwei Stunden. Man konnte auch keinen Experten mieten, sondern mußte sich sel ber zu einem solchen entwickeln, seinen eigenen Weg finden. Genau das war auch in der Spieleindustrie vor etwa zehn Jahren der Fall, zu dem Zeitpunkt, wo ich eingestiegen bin.

Dann folgte - beim Film - das, was ich als "Studio-Ära" bezeichnen würde: Der Bedarf an guten Filmen war da, aber es bedurfte eines gewaltigen Aufwands und finanzieller Rückendeckung, um sie zu produzieren. Das konnten nur die großen Studios leisten, die dann auch gleich ihre Stars für Jahre unter Vertrag nahmen, weil sie sie dann von Anfang an aufbauen und schulen konnten - und sie natürlich auch vermarkteten und ausbeuteten, so wie

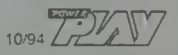

# TOP GRAFIKTOP VIDEO DIE STÄRKEN DES AMIGA

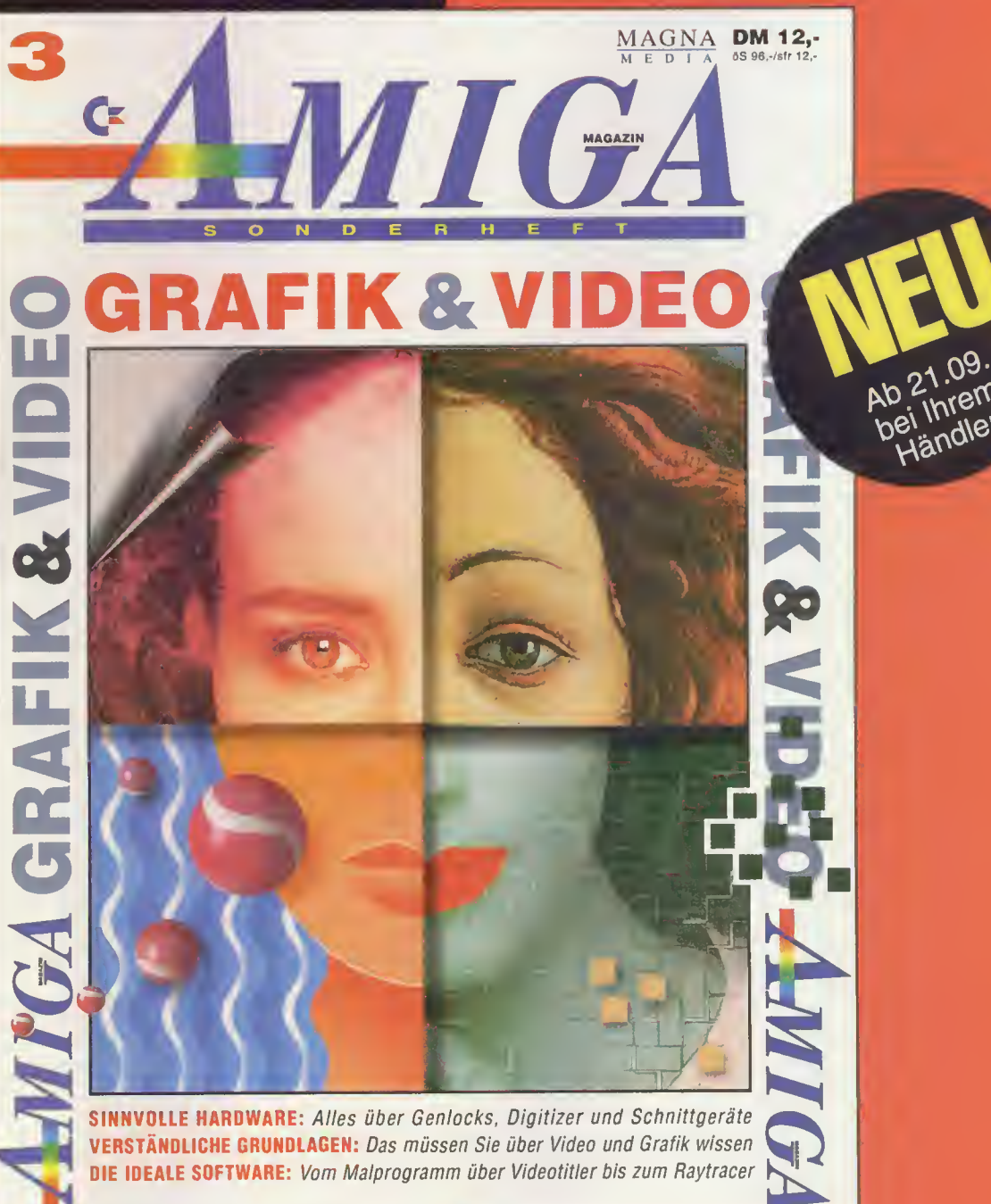

Egal ob Einsteiger oder Fortgeschrittener - Das AMIGA-Sonderheft 3 hat's: ausführliche Produktübersichten, Grundlagenartikel und jede Menge Info über Malprogramme, Videotitler, Morphing, Effekt-Software, Kurse, Workshops, Tips & Tricks und vieles mehr... Auf keinen Fall verpassen!

Ab 21.09. im Handel

Ab 21, U<sub>21</sub><br>bei Inrem<br>bei Indier ei Internet<br>Händler

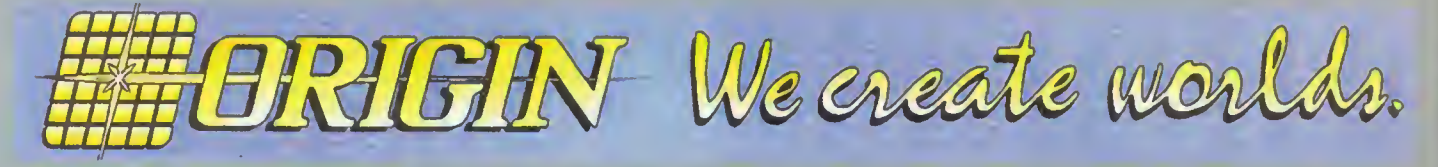

Humphrey Bogart, Errol Flynn oder Marilyn Monroe zum Beispiel. Alle fingen als "Nobodys" an und wurden erst zu Stars gemacht.

In dieser Phase befinden wir uns zur Zeit - es gibt immer noch keine "Schulen", wo man das lernen könnte, was für unsere Industrie gebraucht wird. Man kann auch keine Leute von der Straße anstellen, die die entsprechenden Fähigkeiten mitbringen. Ich zum Beispiel habe zwar die meiste Erfahrung bei "Origin", aber eigentlich keine formelle "Ausbildung" in Produkt- oder Firmenmanagement und meine eigene Firma ist die einzige, bei der ich je gearbeitet habe. Alles was ich mache, ist "learning by doing". Weil jedes Projekt, das wir aufnehmen, immer umfangreicher wird, werden die Anforderungen an die Managerqualitäten auch immer höher. Ich muß also Aufgaben an jemanden delegieren, der noch nicht so lange dabei ist wie ich. Im Endeffekt haben also immer mehr Leute mit immer weniger Erfahrung immer größere und verantwortungsvollere Aufgabenbereiche. Das ist ein großes Problem, dem man sich stellen muß. Wir bei "Origin" machen es so, daß wir rund ums Jahr Managerkurse anbieten - denn diese Managerqualitäten könnten in der Zukunft stärker ins Gewicht fallen als das Talent. Wir haben großartige Talente - "Microprose" hat sie, "Sierra" hat sie - aber meine persönliche Meinung ist die, daß die Managerfähigkeiten einer Firma darüber entscheiden werden, wer aus dieser "Phase" gestärkt hervorgeht.

Zurück zu der 3. Phase der Filmindustrie: Die "Studio-Ära" endete, als die Fähigkeiten und Produktionsmittel, die man zur Herstellung von Filmen brauchte, Normalität wurden. Heute ist es so, daß man vor allem Geld braucht - dann kann man sich einen Regisseur und die großen Stars mieten. Wenn man dann noch eine gute Idee hat, kann man mit einem solchen Projekt viel Geld verdienen. Im Moment befindet sich der Filmmarkt in der Phase der "unabhängigen Filmemacher" und unsere Industrie wird den gleichen Weg gehen. Die Frage ist nur wann. Als "Origin" nach Austin kam, hatten wir praktisch keine Konkurrenten. Mittlerweile gibt es außer uns noch weitere dreizehn Unterhaltungssoftware-Firmen in dieser Stadt. Wir fragen uns manchmal, ob wir den Absprung in die nächste Phase wagen sollten, indem wir verstärkt Projekte in die Hände unabhängiger Entwickler geben. Der Vorteil daran ist, daß diese

natürlich sehr effizient arbeiten. Aber vielleicht ist der Zeitpunkt noch zu früh - weil die Voraussetzungen dafür einfach noch nicht "Allgemeingut" sind.

Auf jeden Fall stellen wir uns auf diesen "Tag X" ein und richten unsere Firmenstruktur schon jetzt danach aus.

"Wing Commander" z.B. nähert sich der Drei-Millionen-Grenze - keine der kleineren Firmen in Austin hätte die Kapazitäten, um ein so umfangreiches und teures Projekt zu finanzieren. Viele von ihnen glauben auch noch fest daran, daß der 16-Bit-Cartridge Markt überleben wird, obwohl er höchstens noch ein Jahr überstehen wird, mehr aber auch nicht.

#### PP: Solche Fehleinschätzungen hat es doch sicher auch bei Origin gegeben, oder habt Ihr immer aufs richtige Pferd gesetzt?

RG: Wir waren jedenfalls clever genug, unsere taktischen Fehler als solche zu erkennen - und davon gab es gar nicht wenige. Als wir nach Texas zogen, war ich noch ein absoluter Apple-Fan. Ich mochte die Maschine, die Firma und war felsenfest überzeugt, daß der bessere sich letztendes durchsetzen würde. Wir haben also Spiele für den Apple designt,  $v$ iel investiert - um dann festzustellen, daß es keinen Apple-Markt für uns gab. Das Jahr, in dem wir dann auf den IBM-PC umgestellt haben, war eine echte "Durststrecke" für "Origin"; eine ungemütli che Marketingsituation, in die ich selbst die Firma gebracht hatte.

Oder zum Beispiel unsere "spin off"- Strategie. "Martian Dreams" und "Savage Empires" wurden zwar einigermaßen gut aufgenommen, brachten uns aber vom technologischen Standpunkt nicht dahin, wo wir hin wollten. Außerdem waren diese Projekte auch noch teurer, als wir uns das vorgestellt hatten. Oder "Pacific Strike", von dem ich immer noch glaube, daß es ein paar Monate zu früh auf den Markt kam. Unsere Entwicklungs-Philosophie hat sich in der Zwischenzeit verändert: Anstatt eine erfolgreiche Engine zu nehmen, und eine andere Geschichte drum herum zu basteln, zielen wir jetzt auf eine technologische Basis ab, die sich permanent weiterentwickelt. Deshalb ist "Wing Armada" besser als "Wing Commander II" und hat schon viel von der "Wing III"- Technologie. Wenn "Wing III" dann fertig ist, wird das natürlich das überlegene Spiel sein. Das gleiche trifft für "Ultima VIII, IX" und das neue "Crusader" zu.

"Crusader" ist eine Art "spin off" von "Ultima", sieht aber weder so aus, noch hat es sonst etwas damit zu tun. "Crusader" ist ein Science-fiction-Spiel, das zwar eine ähnliche Perspektive wie "Ultima" bietet, aber eher ein reines Action-Ballerspiel ist; eine Art "Wing Commander meets Ultima". Man hat Missionen wie in "Wing Commander", wird also per Video gebrieft usw.; aber diese Missionen spielen sich auf einer "Karte" ab, wie in "Ultima". Aber das waren auch schon die Gemeinsamkeiten; "Crusader" ist ein regelrechtes Science-fiction Spiel. Die Skills haben sich total verändert, es ist in Super-VGA und man hat viel mehr Action- und Strategieelemente. Es ist technisch viel ausgereifter als "Ultima VIII", aber noch nicht so weit wie "Ultima IX" - so wird die positive Entwicklungslinie eingehalten, die ich eben angesprochen habe.

#### PP: Was hältst Du von den Hardware-Plattformen, die jetzt neu entstanden sind: 3DO, CDI, Jaguar?

RG: Als "Origin" sich mit dem Gedanken beschäftigte, auch hier Marktanteile zu erwerben, haben wir natürlich viel mit den Entwicklern dieser Systeme gesprochen vor allem mit "Broderbund", "Sierra" und "Electronic Arts". Was mich bei "Electronic Arts" beeindruckt hat, war die langfristige Planung. Zu dem Zeitpunkt konnte ich mir überhaupt noch nicht vorstellen, daß man in unserer Industrie drei oder sogar fünf Jahre im voraus planen kann.

Sie überlegten also folgendes: Wenn man die Trends in unserer Industrie beobachtet, fällt auf: Erst kam Atari mit seinen alten Cartridge-Games, die sich eine Zeitlang sehr gut verkauften und dann praktisch über Nacht wieder vom Markt verschwanden. Dann kam der Nintendo-8- Bit-Kram. Dann verpaßte Nintendo den Anschluß an den amerikanischen Markt und Sega übernahm mit Genesis. Aber Electronic Arts war zum Zeitpunkt dieser Gespräche schon überzeugt, daß auch dieser Markt irgendwann zusammenbrechen würde und man eine neue Perspektive schaffen müßte. Es ging ihnen eigentlich gar nicht darum, ob sich nun das 3DO durchsetzen würde, aber irgendetwas mußte zu diesem Zeitpunkt kommen, um das entstehende Loch zu füllen.

Ich persönlich sehe bei keinem der drei genannten Systeme besonders großes Marktpotential, aber zum Glück gibt es ja den PC, der in den nächsten Jahren seine Position noch ausbauen wird. vw

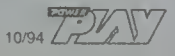

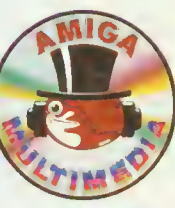

' jetzt ab mit noch mehr speed und schärferer Grafik! Durch 32 geniale Bits. Mächtig viele Spiele. Spaß und Spannung, Abenteuer und Action total. Der Scharfmacher für alle CD's: Audio-CD, CD+G, CD-Movie, Karaoke-CD's. Bunt, schrill, schnell. Unschlagbar gut!

Der volle Durchblick - schärfer als jemals zuvor. Bewährte AMIGA-Rechnerpower, 4-Kanal-Stereosound, CD-ROM-Laufwerk mit double speed und 16,8 Mio. Farben.

Jetzt abheben und beim Handel checken!

AMIGA CD32 Die erste 32Bit Video-Musik-Spielekonsole.

von C= Commodore

r<sup>f</sup> FL<sup>L</sup> i. <sup>I</sup> -

æ

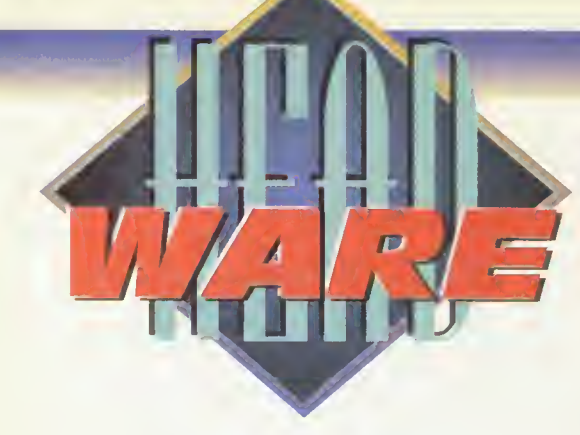

# All Good Things must eome fo an End...

... aber natürlich nicht bei uns. Auch wenn die Enterprise NCC-1701D in der nächsten Zeit wohl nur als Wiederholung über den Bildschirm flimmern wird, ist das noch lange kein Grund zur Traurigkeit. Star Trek VII ist schon längst in der Mache, und es ist wohl so gekommen, wie viele es vermutet haben: Die alte und die neue Crew treffen aufeinander, wobei sich Shatner und Stewart bei den Dreharbeiten kräftig in den Haaren hatten. Grund waren einige verbale Ellenbogenchecks von Shatners Seite, auf die Stewart ebenso stinkstiefelig rea gierte: Kirks Sterbeszene (!) mußte mehrere Male wiederholt werden, weil Stewart wegen der schlechten schauspielerischen Leistung im entscheidenden Moment im Set laut loslachte. Vielleicht wäre ja eine Dokumentation über die Dreharbeiten mindestens genauso interessant wie der fertige Film.

# Michael Okuda/Denise Okuda & Debbie Mirek The Star Trek Encyclopedia

Ein geradezu unglaubliches Buch! Eigentlich ein Nachschlagewerk über alles (und zwar wirklich alles), was jemals im Star-Trek-Universum erwähnt wurde, zu sehen war oder eben nicht zu sehen war! Gleichzeitig ist es aber auch ein Buch, in dem man einfach blättert und aus dem Staunen nicht mehr herauskommt.Von A&A-Officer (Wissenschaftsoffizier, auf Archäologie und Anthropologie spezialisiert) bis Zytchin III (einem Planeten, auf dem Picard einmal einen viertägigen Landurlaub verbrachte) erfahren wir zum Beispiel etwas über alle Planeten und Sterne, deren Bewohner sowie deren Bezug zu allen Serien und Filmen. Eine echte Überraschung dürfte wohl sein, daß die Rolle des Spock zuerst DeForest Kelley angeboten wurde, der jedoch dankend ablehnte. Ebenso war Lloyd Bridges ("Hot

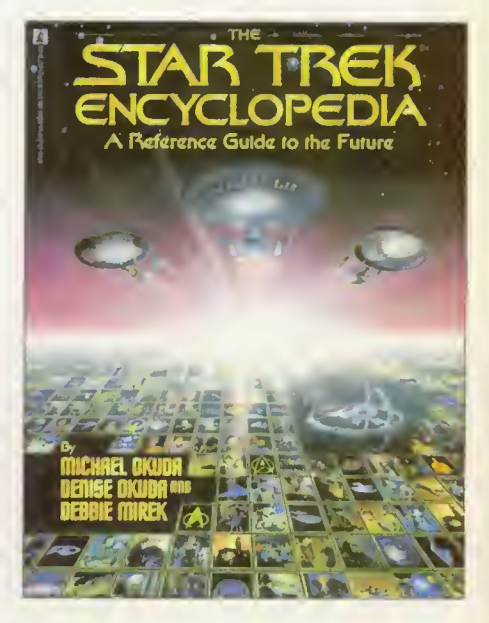

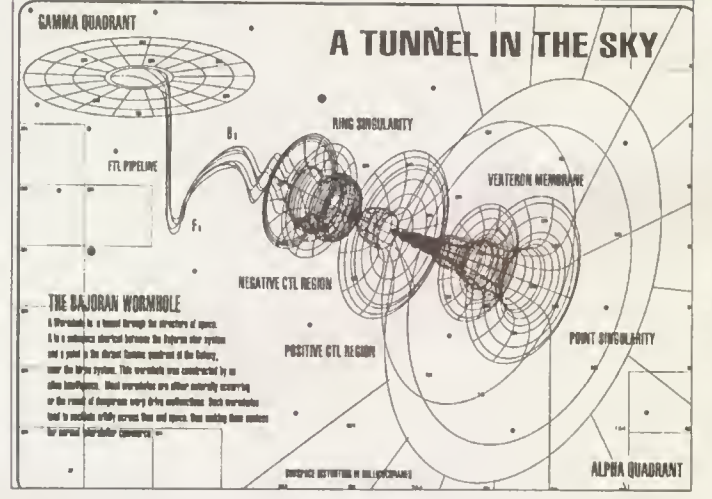

Wer schon immer einmal wissen möchte, wie ein Wurmloch strukturell aufgebaut ist, bitteschön. Die Abbildung ist eine schematische Darstellung der Raumanomalie in der Nähe von Deep Space Nine, welche den Alpha-Quadranten mit dem bis dahin weitgehend unbekannten Gamma-Quadranten unserer Milchstraße verbindet...

Shots <sup>I</sup> & II") zunächst als Kapitän der Enterprise im Gespräch, wurde dann aber doch zugunsten Jeffrey Hunters fallengelassen. Die erste Enterprise wurde im Jahre 2245 in der San Francisco-Raumwerft konstruiert, wo sie dann unter Captain Robert T. April ihre erste Fünf-Jahres-Mission erfüllte, bevor sie dann unter dem Kommando von Christopher Pike weitere zehn Jahre neue Welten erforschte. Erst dann folgte James T. Kirk.

Es werden so wichtige Dinge wie die Registrationsnummern der jeweiligen Raumschiffe erklärt (dieses berühmte NCC) wie auch die verschiedenen Raumschiffklassen als solche. Angefangen von der Galaxy- bis hinunter zur Wambundu-Klasse werden alle Schiffe aufgezählt und im Zusammenhang zum Star-Trek-Universum gesetzt.

Aber auch so merkwürdige Dinge wie eine Cochrane-Verzerrung, Kaferianische Äpfel oder Parthas ä la Yuta ausführlich und mit allen möglichen Nebenverweisen

erklärt. Michael Okuda, einer der Autoren dieses Kompendiums, weiß, wovon er erzählt. Letztendlich war er für das Ausstattungsdesign der Enterprise-D zustän dig und entwickelte alle Computerdisplays, wissenschaftlichen Geräte sowie verschiedene Raumschiffe.

Und wen der Aufbau und die Funktionsweise eines Warp-Antriebes interessiert, kann hier Nachhilfeunterricht in Sachen Raumphysik nehmen. Als der berühmte Physiker Stephen Hawking einen Gastauftritt in der Folge "Descent Part I" hatte, wurde er auch während der Dreharbeiten durch den Maschinenraum geführt. Als er mit seinem Rollstuhl am Warp-Antrieb vorbeifuhr, lächelte er und sagte: "Daran arbeite ich gerade." ps

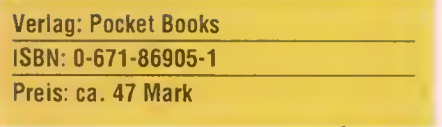

 $10/94$ 

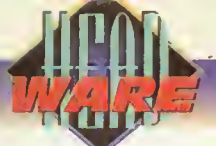

# The Original Star Trek Box William Shatner

Ihr seid Star-Trek-Fans? Ihr seid immer auf der Suche nach neuen Goodies und Stücken für Eure Star-Trek-Sammlung? Prima! Für eingefleischte Sammler gibt es nun die "Original Star Trek Box" mit drei Musik-CDs. Wer allerdings auf minutenlange Musikgenüsse schwört, wird ent-

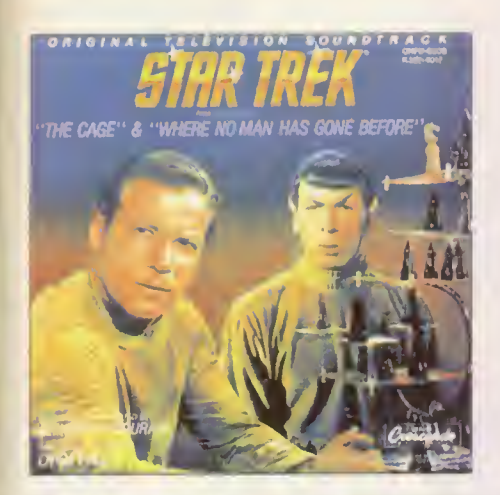

pert es aus den Membranen der Lautsprecher wie zur Blüteperiode der Vor-Hi-Fi-Zeit: Kein Wunder: stammen doch die Orginalaufnahmen vom 22. und 29. November 1965. Aber die technische Qualität der Aufnahmen dürfte in diesem Fall für einen echten Trekkie sowieso nur von nebensächlicher Bedeutung sein. Fazit: Für echte Sammler gehört die Star Trek Box in das CD-Regal, Musikliebhaber machen lieber einen großen Bogen. Für ganz große Fans ist diese CD zudem eine ungeahnte Quelle neuer Möglichkeiten: Man könnte beispielsweise den eigenen Anrufbeantworter mit einem passenden Spacejingle starten lassen, oder einen Kurzclip digitalisieren und als Windows-Sound weiterverwenden. Last not least: Unentwegte Multimedialisten hören die CDs passend zu den jeweiligen Serienfolgen - quasi als Multitasking. Zu beziehen ist die komplette Sammelbox mit drei CDs für 33,40 Mark über 2001. mh

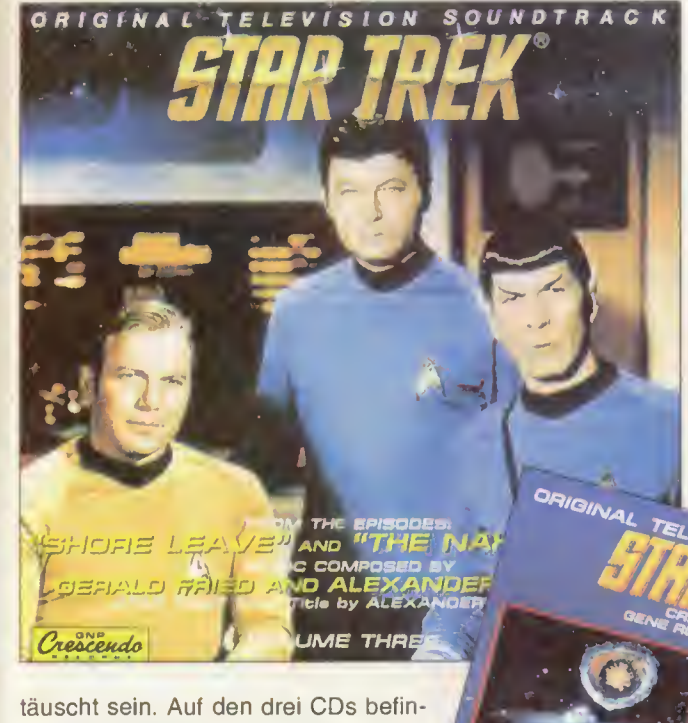

den sich "nur" die Soundtracks von insgesamt sechs Folgen der Fernsehserie "Raumschiff Enterprise" wohlgemerkt der alten Serie mit William Shatner als Capt. Kirk und Leonard Nimoy als Spock. Mit dabei sind sogar die Sounds der ersten Folge The Cage. Nach der unverkennbaren Titelmusik, geht es hier mit kleineren Musikschnippsein Schlag auf Schlag: "Prime Specimen" mit einer Spieldauer von über drei Minuten gehört noch zu den längeren Passagen, "Torchy Girl" mit nur 12 Sekunden bildet das Schlußlicht. Obwohl auf CD und nachträglich neu gemastert, scherbeit und schep-

... to boldly hear what noone has heard before: Ohne Alexander Courage hätten wir nicht diese schöne Titelmusik, auch wenn sie besonders auf der ersten CD ganz entsetzlich scheppert.

Label: ZYX-Records Bestellnummer: 7704-2 Preis: 33,40 Mark

# Star Trek Memories

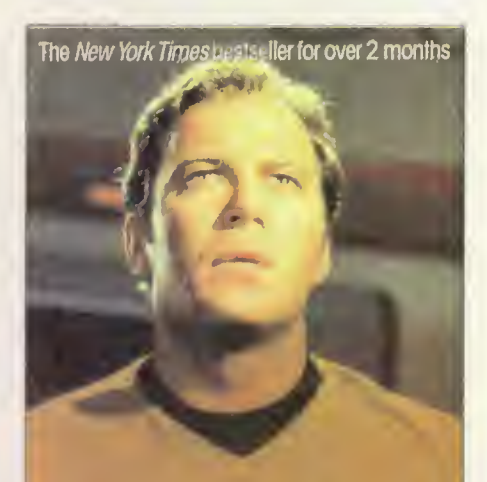

STAR TREK MEMORIES WILLIAM SHATNER WITH CHRIS KRESKI

Ob man will oder nicht, Kirk und seine utopische Rasselbande sind längst zu Ikonen der Populärkultur geworden. Kein anderer Kult wird von den Fans mit ähnlich liebevoller Hingabe gepflegt, wie unser aller "Star Trek"-Kindheits-Universum. Im Laufe der Lichtiahre hat sich Roddenberrys Hirngespinst angefüllt mit allerlei Mythen und Geschichten, die nicht alle unbedingt wahr sein müßen. Um so genauer spitzen wir die Langohren, wenn ein wirklicher Insider aus dem Nähkästchen plaudert. In William Shatners "Star Trek Memories", das er zusammen mit Co-Autor Chris Kreski geschrieben hat, erfährt der geneigte Trekker fast alles, was sich vor und hinter den Kulissen der original Fernsehserie zugetragen hat. Die witzige, 400 Seiten starke Reise in des Weltalls unendliche Weiten wird aufgelockert durch zahlreiche Interviews mit der ursprünglichen Crew und über 120 Schwarzweißfotos vom Set. Für Fans der Serie eine echte Bereicherung. Wer schon immer mal wissen wollte, welche Zigarettenmarke und welche Comics Vulcanier bevorzugen, sollte sich übrigens schon mal den November vormerken. Dann erscheint in den Staaten der Nachfolgeband "Star Trek Movie Memories" als Hardcover. vw

Verlag: Harper Spotlight ISBN: 0-6-109235-5 ~ Preis: 6,99 Dollar

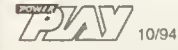

# Wieder mal sauer auf PC und Software ? Da hilft nur eins:

# Nebenwirkungen:

- Sie erhalten PCgo! lückenlos per Post frei Haus
- **Preisvorteil von 12%**
- Super Programmdiskette als Begrüßungsgeschenk
- Sie können jederzeit kündigen

# PCgo! und Sie werden noch besser

Abo

Hier var jenand schneller als Sin, die FGpot Abrut-Karte ist schan weg. Aber kein Problem, Lordern Sie einhuch Ihr Abomoment und das Begrüßungsgeschenk bei<br>PGpel Abonnoment-Sarvice, D-74168 Neckesudm on oder faxes Sie uns,

 $\frac{1}{2}$ jetzt im  $\ell$ 

# Wettbewerb

asketball ist schwer im Kommen, wer weiß das nicht. Neu

 $D^{\mathcal{L}}$ 

ist aber, daß Ihr bei uns zusammen mit der NBA eine Reihe von Preisen gewinnen könnt, die wirklich cool sind. Doch vorher müßt Ihr Euch der Ehre würdig erweisen und uns zwei klitzekleine Fragen beantworten:

Wie viele Sekunden hat ein NBA Team Zeit für einen Korbwurf? Weiche zwei Kanadischen Städte werden 1995 ein NBA Team stellen?

Die Postkarte mit der richtigen Antwort dunkt Ihr bis zum 15.10. in den Briefkasten. Aber Obacht! Folgende Addresse muß draufstehen:

MagnaMedia Verlag AG Hans-Pinsel-Str.2 Redaktion Power Play Stichwort: NBA 85531 Haar bei München Der Rechtsweg ist wie immer ausgeschlossen.

# 1. Preis: Ein Mini-Jammer Backboard von Huffy Sports

(Zur Information: Das ist ein Korb plus Brett. Den könnt Ihr an Papis Garage dübeln)

2.-11. Preis:

Rucksäcke von Nasco/Innovo Inc. und Home Videos von Fox Videos über die wichtigsten Spiele der NBA

12.-32. Preis: Pins von Wincraft und Upper Deck Basketball Cards

## anzeige

Willkommen im POWER PLAY-Einkaufsparadies. Ungetrübt von Öffnungszeiten, Wochenenden oder Feiertagen könnt Ihr Euch in unserem POWER SHOP dem Konsum rausch hingeben. Neu: Jetzt mit komplett frischem Sortiment!

er POWER SHOP. Hier stellen wir, extra für Euch, einen ganzen Haufen feiner Goodies zusammen, die aus dem Leben eines POWER PLAY-Lesers nicht wegzudenken sind. Angefangen von coolen Star Trek-Sachen über fulminante Poster bis zum Mech-Bausatz findet Ihr hier eine stattliche Anzahl feiner Sammlerstücke, die von der kritischen Redakteursschar für Gut befunden wurde. Was unseren Testern nicht gefällt, was wir uns nicht selbst an die Wand hängen oder ins Regal stellen würden, und unseren Qualitätsansprüchen schlichtweg nicht genügt, erscheint erst gar nicht auf diese Seiten.

Um noch besser auf Eure Wünsche einzugehen, bitten wir um Eure Mitarbeit. Schickt uns einfach die Bestellpostkarte, die Ihr in dieser Ausgabe findet, und schreibt in das dafür vorgesehene Feld Euren Wunschartikel hinein, den wir im Shop anbieten sollen. Wir werten dann Eure Wünsche aus, und versuchen die gewünschten Gegenstände zu besorgen, um diese dann im Shop anzubieten. Die gleiche Karte dient auch zur Bestellung. Kreuzt einfach an, welchen Artikel Ihr in welcher Anzahl kaufen wollt, klebt eine Briefmarke drauf, und steckt die Karte in den nächsten<br>Postkasten. mh Postkasten.

# Versandbedingungen

Bevor Ihr zur Bestellkarte greift, solltet Ihr Euch unsere Versandbedingungen gründ lich durchlesen, um später eventuelle Mißverständnisse zu vermeiden. Bestellungen erfolgen nur schriftlich über die Bestellkarte oder per Brief. Bei jeder Bestellung ist Euer Geburtsdatum und Eure Unterschrift unbedingt erforderlich. Minderjährige müssen außerdem einen Erzle-<br>hungsberechtigten mit hungsberechtigten unterschreiben lassen! Ohne die Unterschrift auf der Bestellung können wir nicht ausliefern.

Alle Preise verstehen inklusive der gesetzlichen Mehrwertsteuer von 15 Prozent. Im Inland erfolgt der Versand per Post. Und zwar ausschließlich per Nachnahme (Kaufpreis zzgl. 12 Mark Ver-<br>sandkostenpauschale). Ab sandkostenpauschale). einem Warenwert von 500 Mark liefern wir versandkostenfrei. Im europäischen Ausland erfolgt der Versand per Post und nur gegen Vorkasse zzgl. 17 Mark Versandkostenpauschale. Bei Postern werden nochmal 5 Märker zusätzlich für die extrem stabile Posterversandröhre fällig.

Mit erscheinen dieser Artikelliste verlieren alle vorhergehenden ihre Gültigkeit. Angebot nur, solange Vorrat reicht. Da wir einige unserer begehrten Artikel direkt aus den USA und Übersee besorgen, kann es zu teilweise Lieferzeiten von bis zu 6 Wochen kommen, bitte habt dafür Verständnis.

Wer nicht die Bestellkarte verwendet, sondern per Brief bestellen möchte, schickt seine Order bitte an folgende Adresse:

#### Interact Reza Memari Johann Strauß Straße 15 85591 Vaterstetten

Wenn Ihr Fragen, Kritik oder Anregungen zum Shop loswer den wollt, könnt Ihr Euch an unsere POWER SHOP-Hotline wenden. Die POWER SHOP-Hotline ist jeden Montag von 16 bis 18 Uhr unter der Num mer 08106 4189 zu erreichen es werden hier keine Bestellungen angenommen! Irrtümer und Druckfehler vorbehalten.

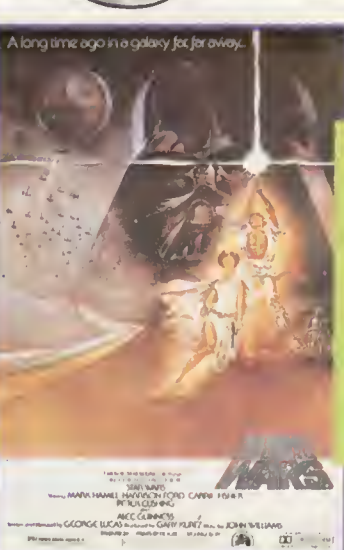

POWE

### Stormtrooper Maske

Bestellnummer: SW-03. Einzelpreis 175 Mark. Der Traum für jeden Imperialisten: Der offizielle Stormtrooper-Helm aus robustem Weichplastik in Originalgröße zum aufsetzen.

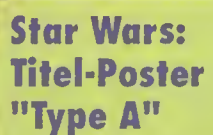

Bestellnummer: SW-04. Einzelpreis 16,90 Mark. Das Poster zum Film: Das Poster ist im Stil des original Filmplakates, das 1977 zu sehen war.

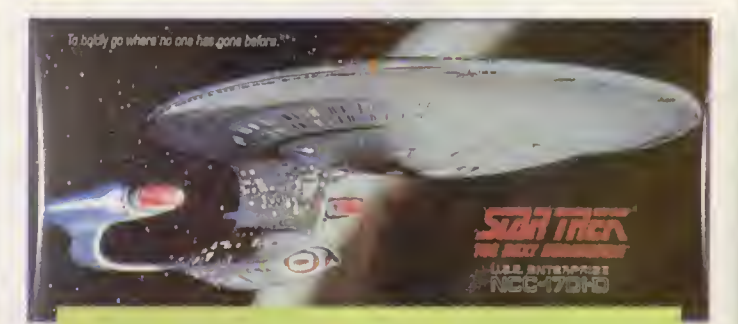

### Star Trek: TNG-Mega Poster

Bestellnummer: TNG-03. Einzelpreis 49 Mark. Das ultimative Star Trek-Poster für jeden Fan der Serie "The next Generation". Als Motiv dient die Enterprise 1701-D. Das Poster ist 65 Zentimeter breit und 1,85 Meter lang!

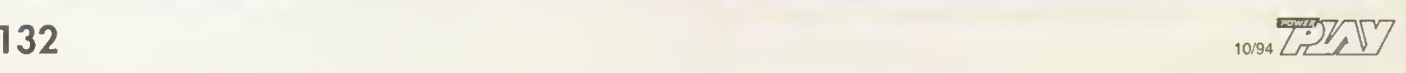

anzeige

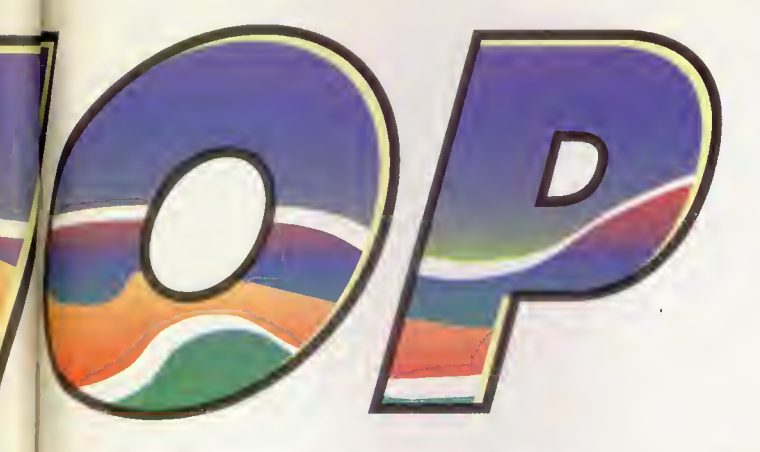

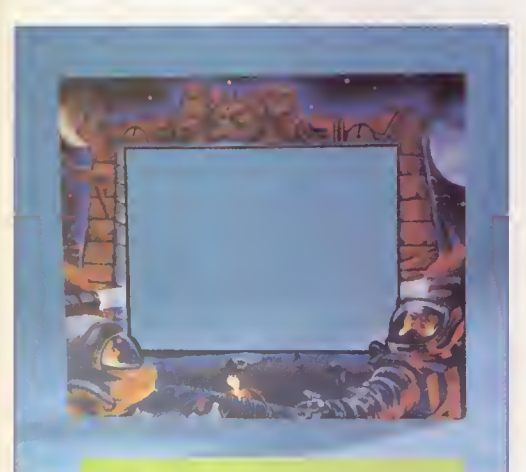

## Screenie: "Space Monolith"

Bestellnummer: SC-01. Einzelpreis 22,90 Mark. Schöner schauen: Screenies sind bedruckte Rahmen, die mit Leichtigkeit (per Klettverschluß) an 13", 14" und 15"-Monitoren befestigt werden können. Macht aus der grauesten Monitor-Maus einen bunten Blickfang. Unser Motiv ist der "Space Monolith" — passend für rasante Spacespiele.

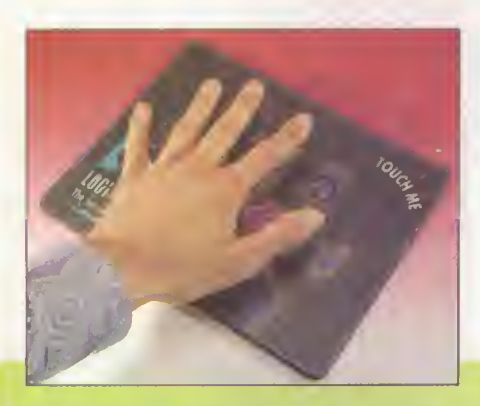

### Logitech Thermo-Mauspad

Bestellnummer: PP-02. Einzelpreis 30 Mark. Das fulminante Maus-Pad aus dem Hause Logitech. Das Pad ist wärmeempfindlich und verändert je nach Temperatur seine Farbe. Es gibt diese Mauspads noch nicht im Einzelhandel sondern voerst nur im POWER SHOP.

### Stormtrooper Modellbausatz

Bestellnummer: SW-05. Einzelpreis 185 Mark. Brandneu: Der imperiale Stormtrooper zum seiberbauen. Der Bausatz besteht aus hochwertigem Vinyl und ist im MaDstab 1/4 — das fertige Modell ist rund 46 Zentimeter hoch! Die Blasterwaffe ist natürlich mit beim Bausatz dabei.

### Medium OmniMech Blueprints

Bestellnummer: BT-03. Einzelpreis 39,90 Mark. Für Technikfreaks: Nagelneue Medium Omnimech Blueprints. In dem Set sind die farbigen Blueprints (postergroße Querschnittzeichnungen) von vier verschiedenen Mechs — Black Hawk, Dragonfly, Fenris und Ryoken enthalten. Die Poster sind gefaltet in einer Packung.

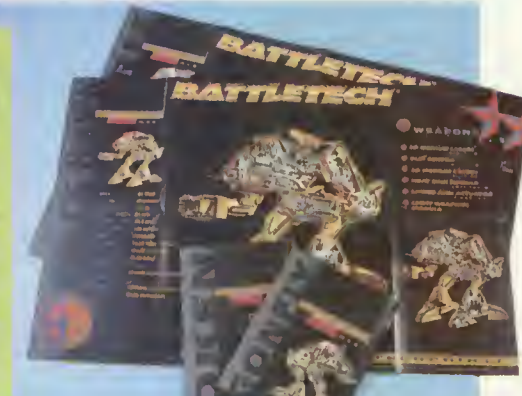

Alle Artikel aus den ersten<br>Shop-Ausgaben sind mittlerweile<br>Shop-Ausgaben sind mittlerweile<br>Testlos ausverkauft.<br>Thereits Vork hop-Ausgaben Silverkauff.<br>The Piesting auswerkauff.<br>Also bitte diese Artikel nicht mehr<br>Also bitte diese Artikel nicht Gel<br>Atellen. Kunbon, bekommenattet. Shop-Aussting ausverhunder<br>
restigs ausverhunder<br>
Also bitte diese Artikel nicht mehr<br>
Also bitte diese Artikel nicht mehr Geld<br>
bestellen. Kunden, bekommen ihr Geld<br>
geleistet haben, bekommen ihr Geld<br>
umgehend zurückerst

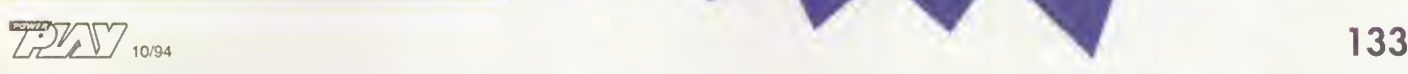

# fortsetzung folgt

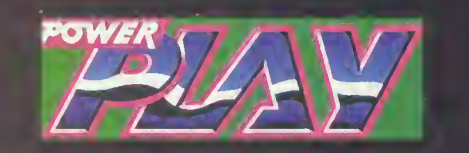

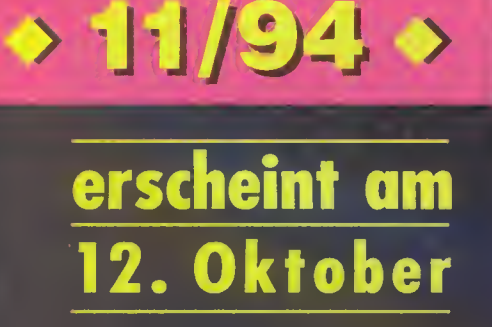

aber sicher schickt sich der Herbst an, Nan Jahrhundertsommer dieses Jahres mit erstell Grauschleiern einzunebeln. Doch den wahren Zocker kann das alles nicht erschüttern, weis er doch, daß die Vorwinterszeit und Väterchen Frost Ihm die erlesensten Perlen der Spieleszene bescheren werden. So wird die Herbstaus<mark>gabe der Londoner ECTS Klarheit in die sagen-</mark> umwobehen Versprechungen der Programmierer brinser "Rollkomn ando England", bestehend aus ationen zu überschüften. Volker und Pete, tritt a<mark>n, um die Splelemogule mit Fragen</mark> zu löchern und Euch gleich kofferweise mit neuen Infor-

Wenn ihn nicht vorher der intergalaktische Staubsau- |ger erwischt, hat sich für die nächste Ausgabe Roger Ico persönlich angemeldet, um Euch erste Einblicke in die sechste Episode der Raumputzkolonnen-Saga Space **Luest zu gewähren.** 

Michael indes freut sich schon darauf, seine Rockerallüren in Full Throttle auszuleben. Wir haben ein aushrliches Preview dieses neuen Lucas Arts-Adventures ür Euch in petto. Wie Ihr dann Euren PC zum heißen Ofen macht, verrät Euch Meister Fisch, der in seinem Programmier-Schwerpunkt: "Wie mache ich ein Computerspiel?" die kister zum Bauchen bringt. In den USA haben **Extraordische den CD-ROM-Curus von Software Sor**cery umgeschaut, die Euch In einem umfassenden Interview nähergebracht werden. Um im Land der unbegrenzten Möglichkeiten zu bleiben, testen wir Sid Meiers neue Besiedlungs-Simulation Colomization auf Herz und Nieren. Underworld-Veteranen haben allen Grund zur Freude: Electronic Arts legte uns das ScI-Fi-Stektakel System Shack Ins Testlabor. Auch Novalogics Voxel-Space-Panzer-Simulation Armared Fist werden wir in der nächsten Nummer bis aufs letzte Schräubellen zerlegen.

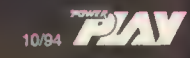

# DIUM WH HU **CITER CIGARETTES**

# mg Nikotin/mg

(Durchschnittsw

Die EG-Gesundheitsminister: Rauchen gefährdet die Gesundheit. Der Rauch einer Zigarette dieser Marke enthält 0,7 mg Nikotin und 9 mg Kondensat (Teer). (Durchschnittswerte nach ISO)

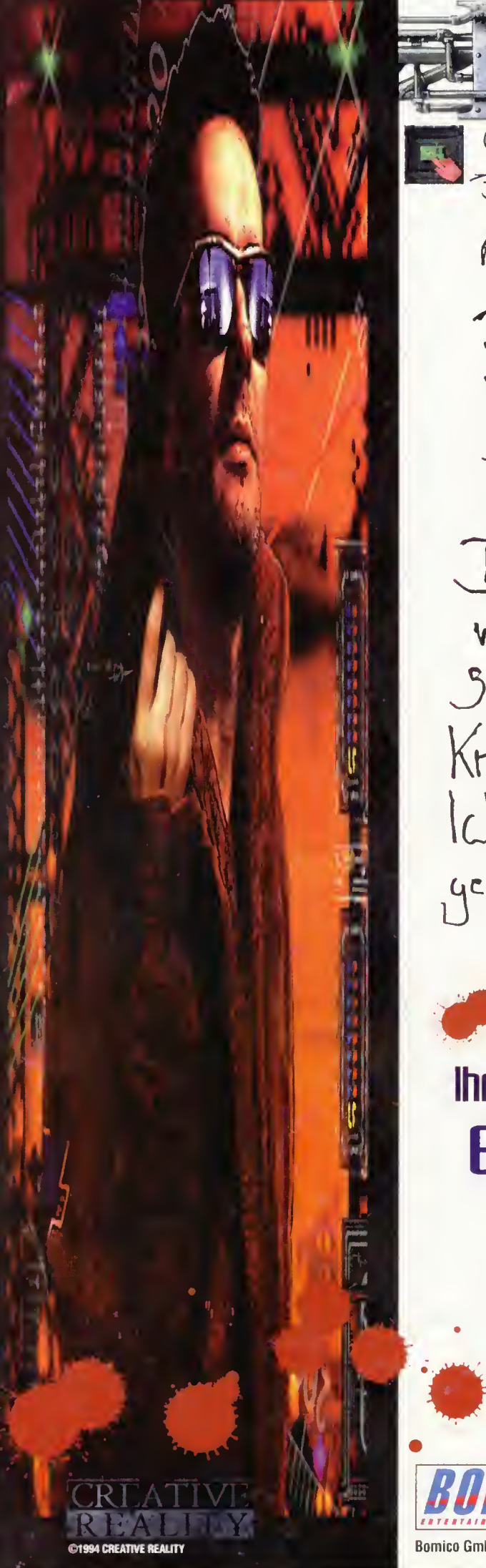

than fac Montag, 9. April Die Vhr laufst immer Sie <del>satent</del> sagt mir nicht. Der Weihnachtsmann hat<br>mir eine Pistole gegeben<br>Sende die Kinder cles Krieges ous. Ich bin letzte NACht gestorberg

Die sieben Schläfer sind erwacht! Ihre Träume verfolgen Dich bis in den Tod Ein Spiel für das man sterben könnte! \_

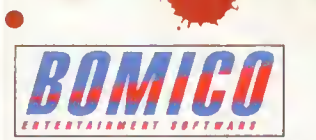

Für PC und PC-CD-rơm COMMODORE AMIGA (ALLE MODELLE

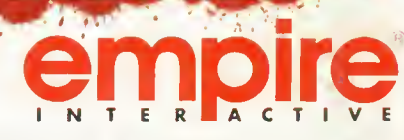

Bomico Gmbh, Am Südpark 12, 65451 Kelsterbach. Telefon: 0 6107-930-100 Fax Vertrieb: 0 6107-930-150